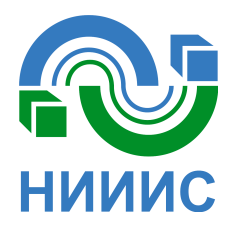

МИКРОСХЕМЫ ИНТЕГРАЛЬНЫЕ 1914BM014 Техническое описание

# Содержание

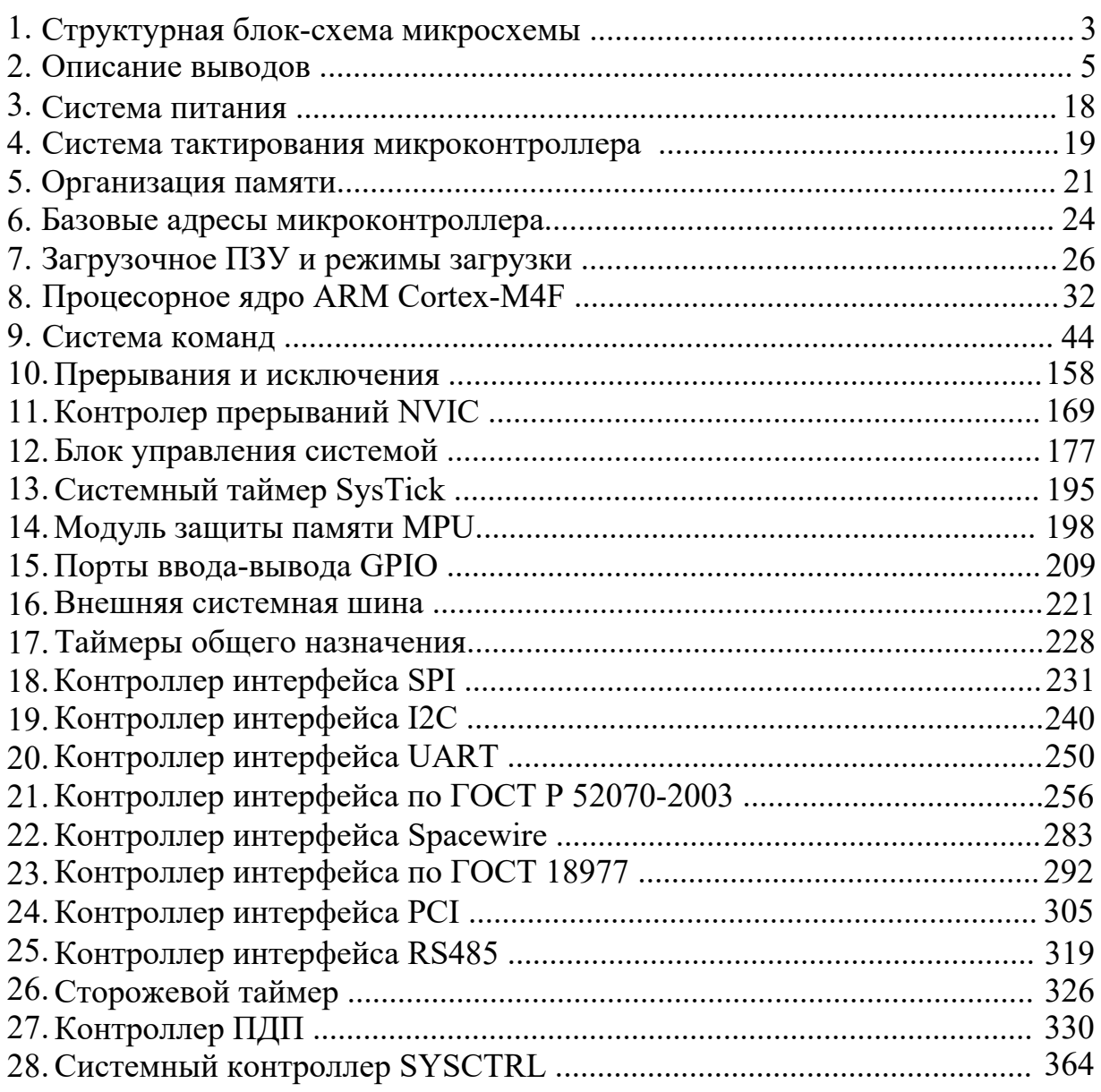

# **1 Структурная блок-схема микросхемы**

Структурная блок-схема микросхемы показана на рисунке 1.1.

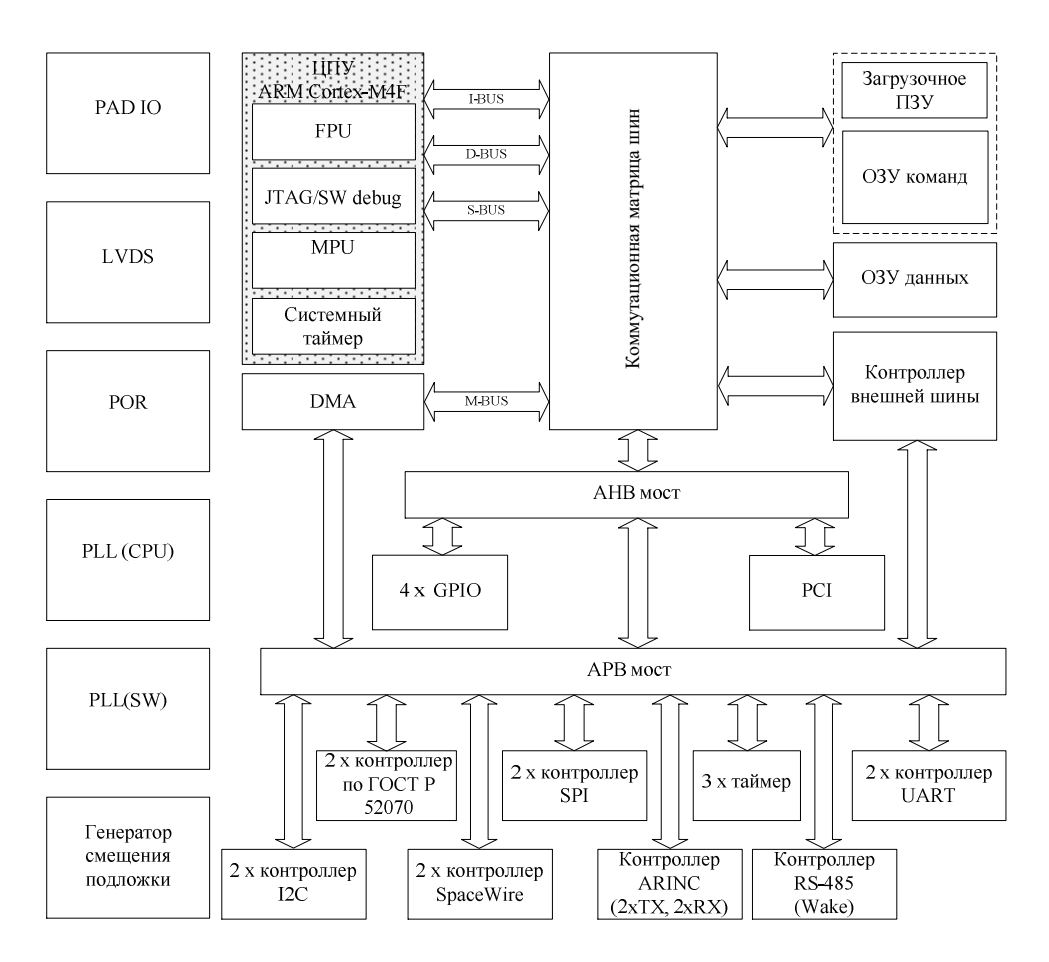

Рисунок 1.1 – Структурная схема микроконтроллера

В состав микроконтроллера входят функциональные элементы (см. рисунок 1.1):

- процессорное ядро ARM Cortex-M4F с поддержкой набора одноцикловых команд умножения с накоплением, команд централизованного управления потоком данных, арифметических и логических команд и встроенным модулем обработки команд с плавающей запятой с одинарной точностью (блок FPU);
- загрузочное ПЗУ объемом 4 Кбайт;
- − ОЗУ команд объемом 256 Кбайт;
- − ОЗУ данных объемом 64 Кбайт;
- − LVDS приемопередатчики
- − контроллер внешней системной шины;
- 32-канальный контроллер прямого доступа к памяти (DMA);
- − схема сброса и сторожевой таймер;
- два синтезатор частоты на основе генератора с ФАПЧ;
- три 32-разрядных таймера;
- − отладочный интерфейс JTAG и ARM SWD (Serial Wire Debug);
- − четыре 16-разрядных портов ввода/вывода;
- два последовательных порта UART;
- два последовательных интерфейса SPI;
- − два контроллера интерфейса по ГОСТ Р 52070;
- − два контроллера интерфеса I2C;
- − два контроллера интерфейса SpaceWire;
- − контроллер интерфейса ARINC
- − контроллер интерфейса RS-485 (протокол Wake)

# **2 Описание выводов**

# **2.1 Описание выводов микроконтроллера**

Таблица 2.1 – Функциональное назначение выводов, имеющих альтернативные функции

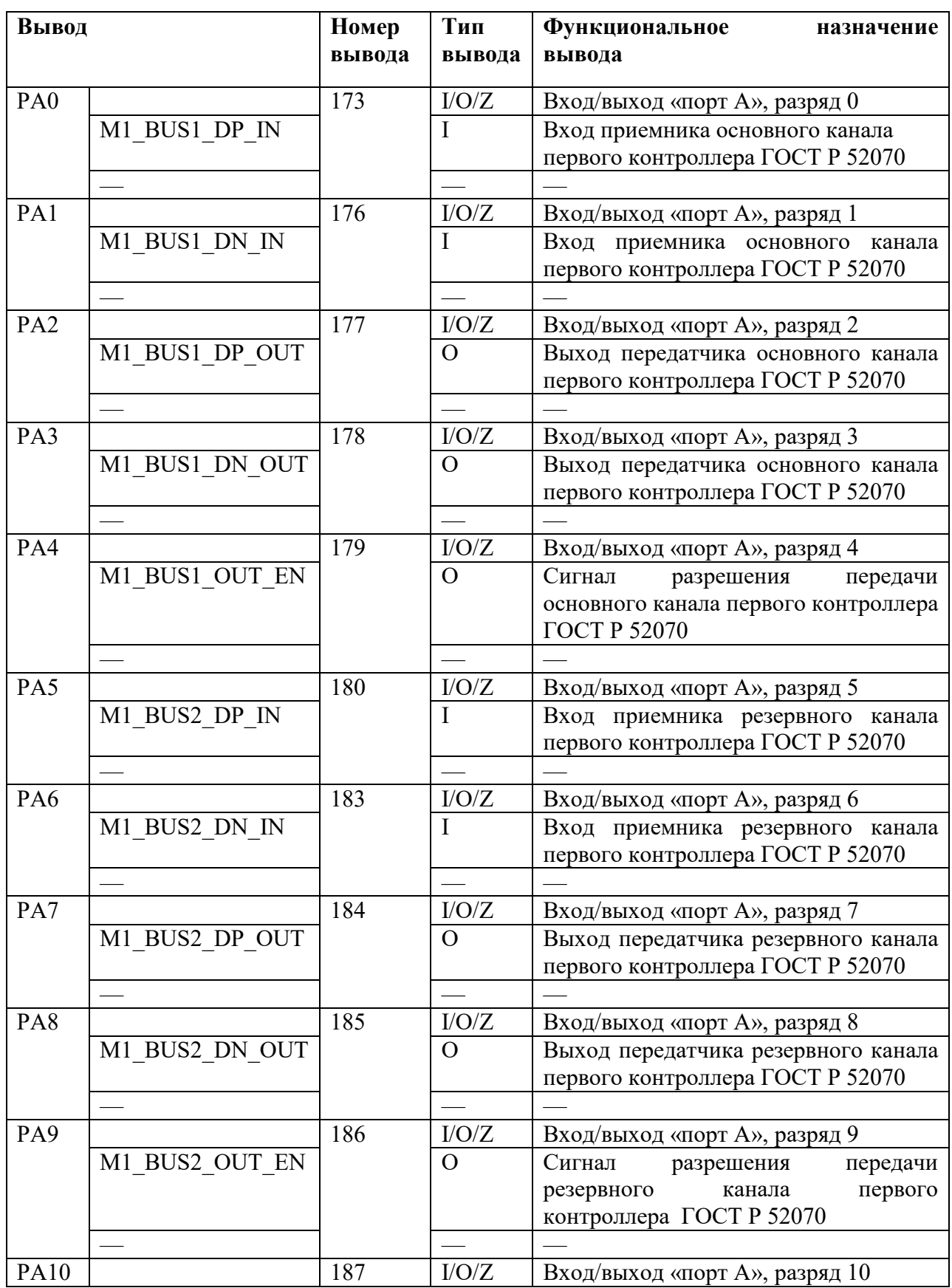

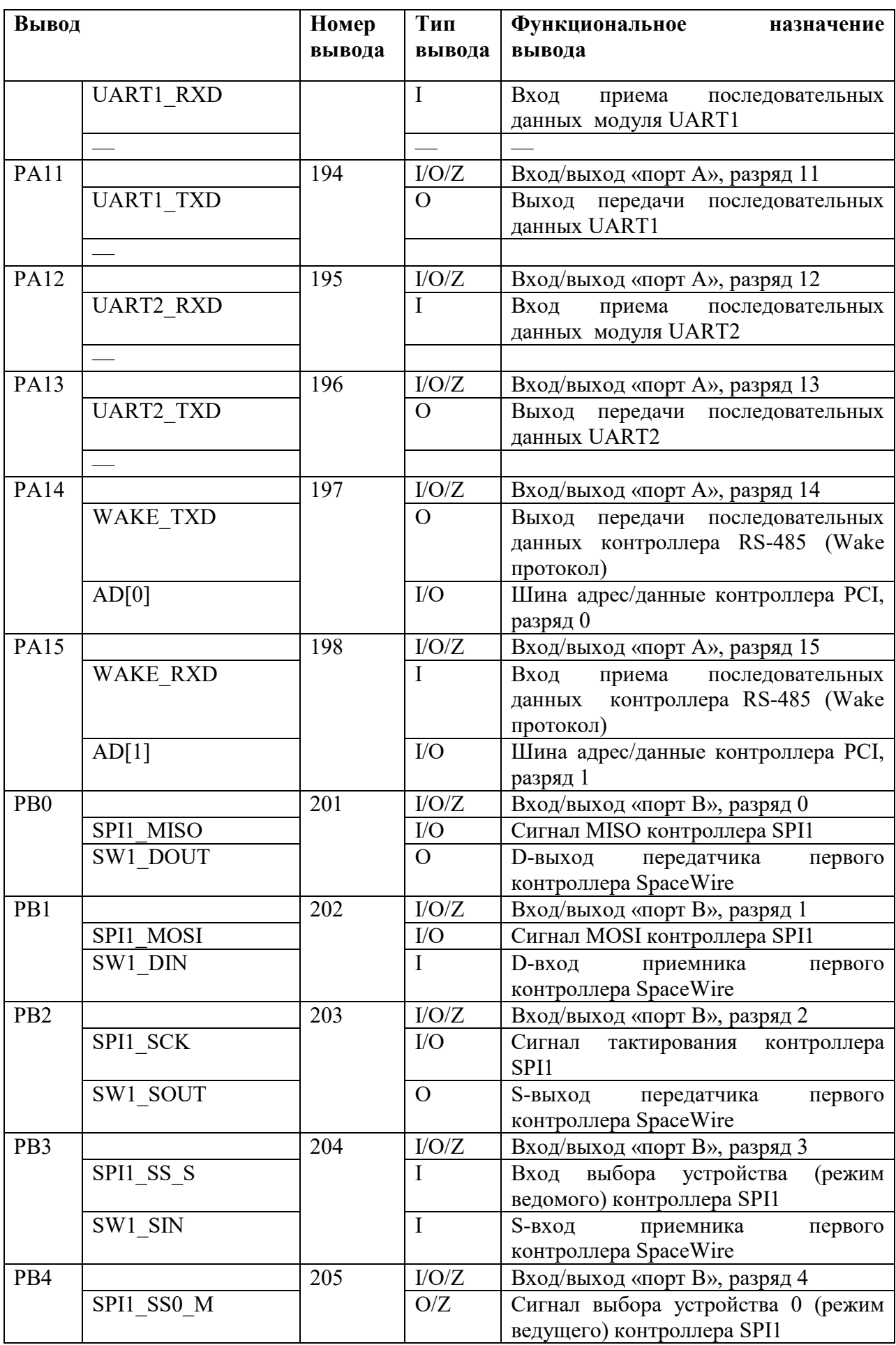

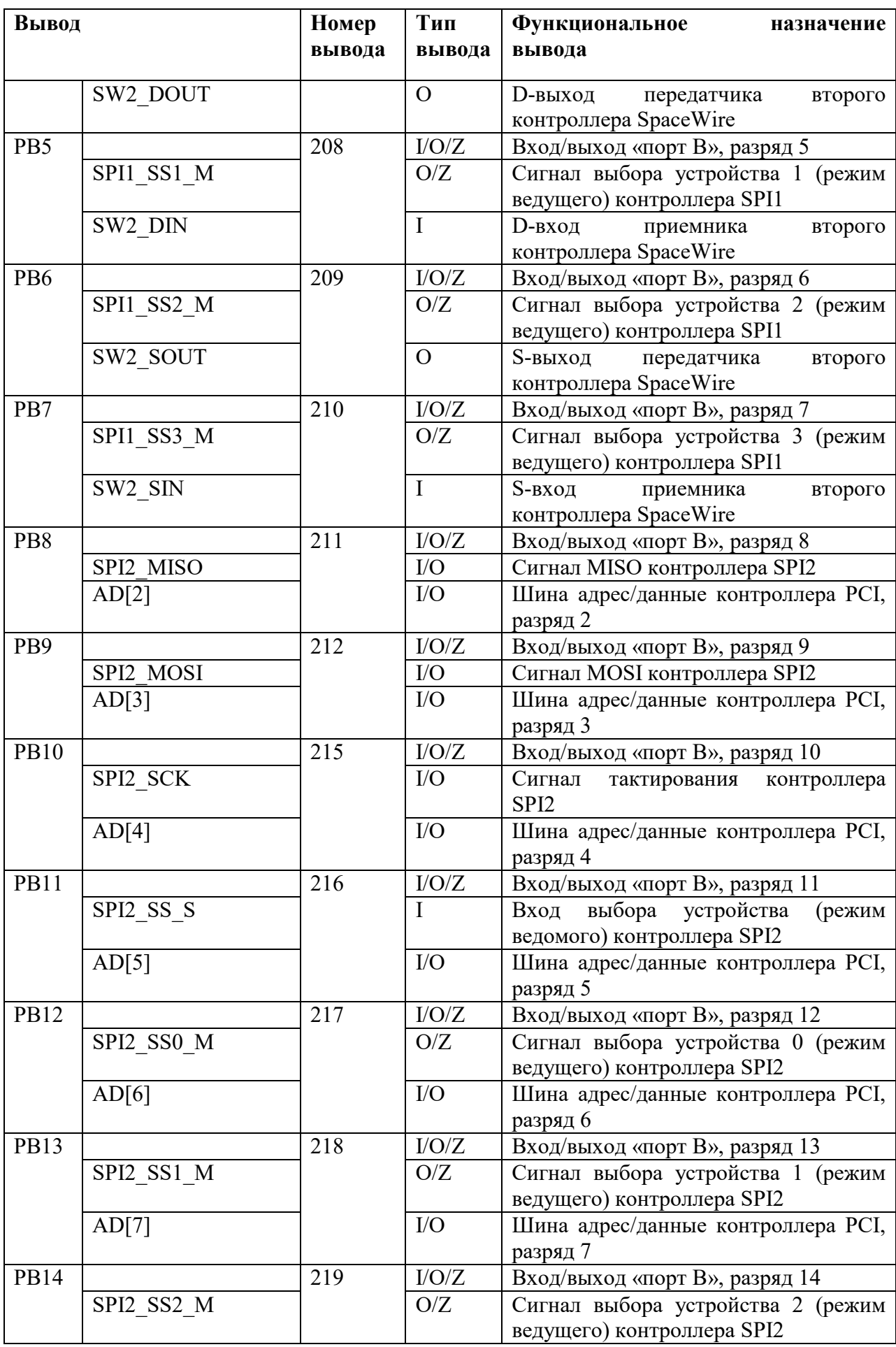

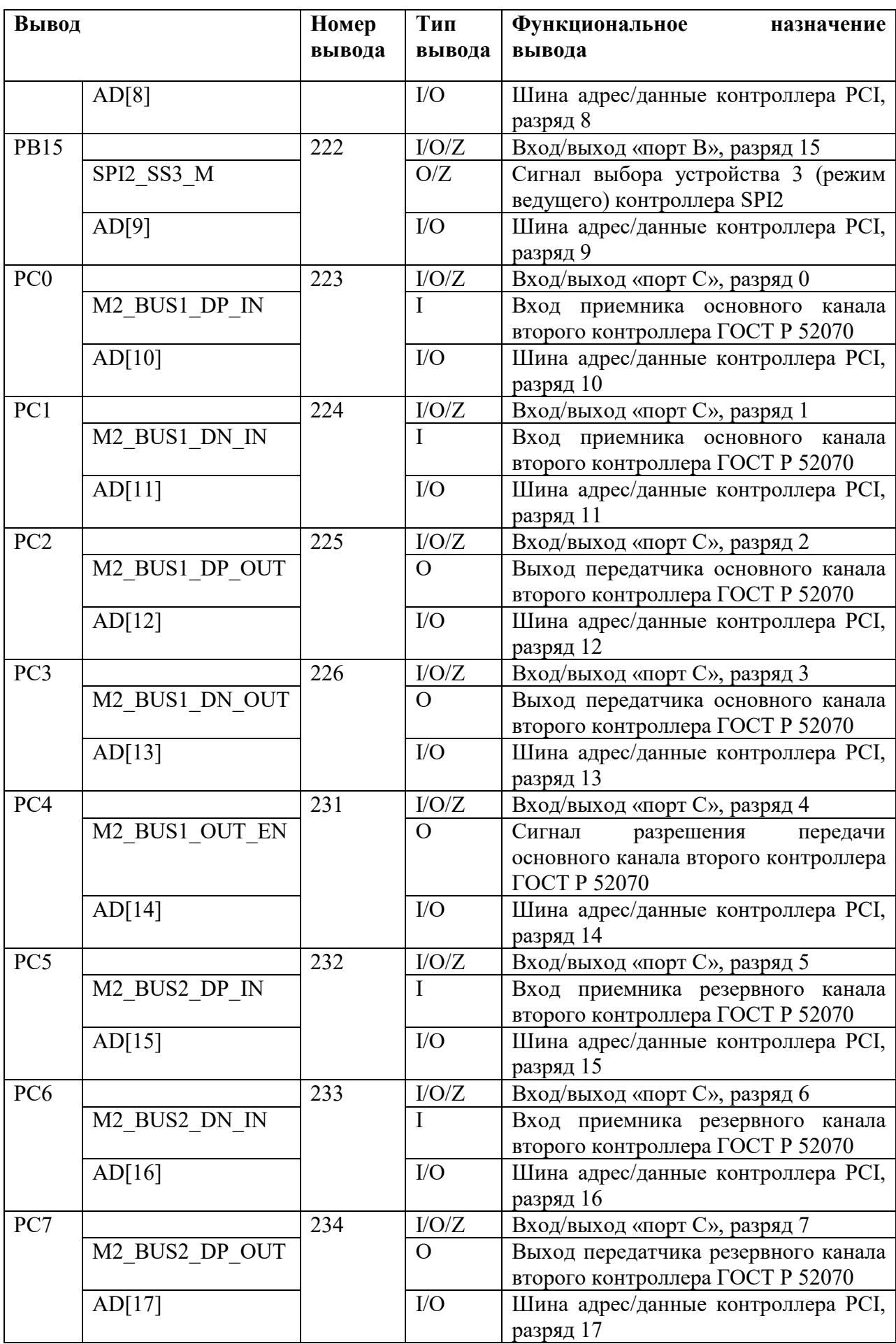

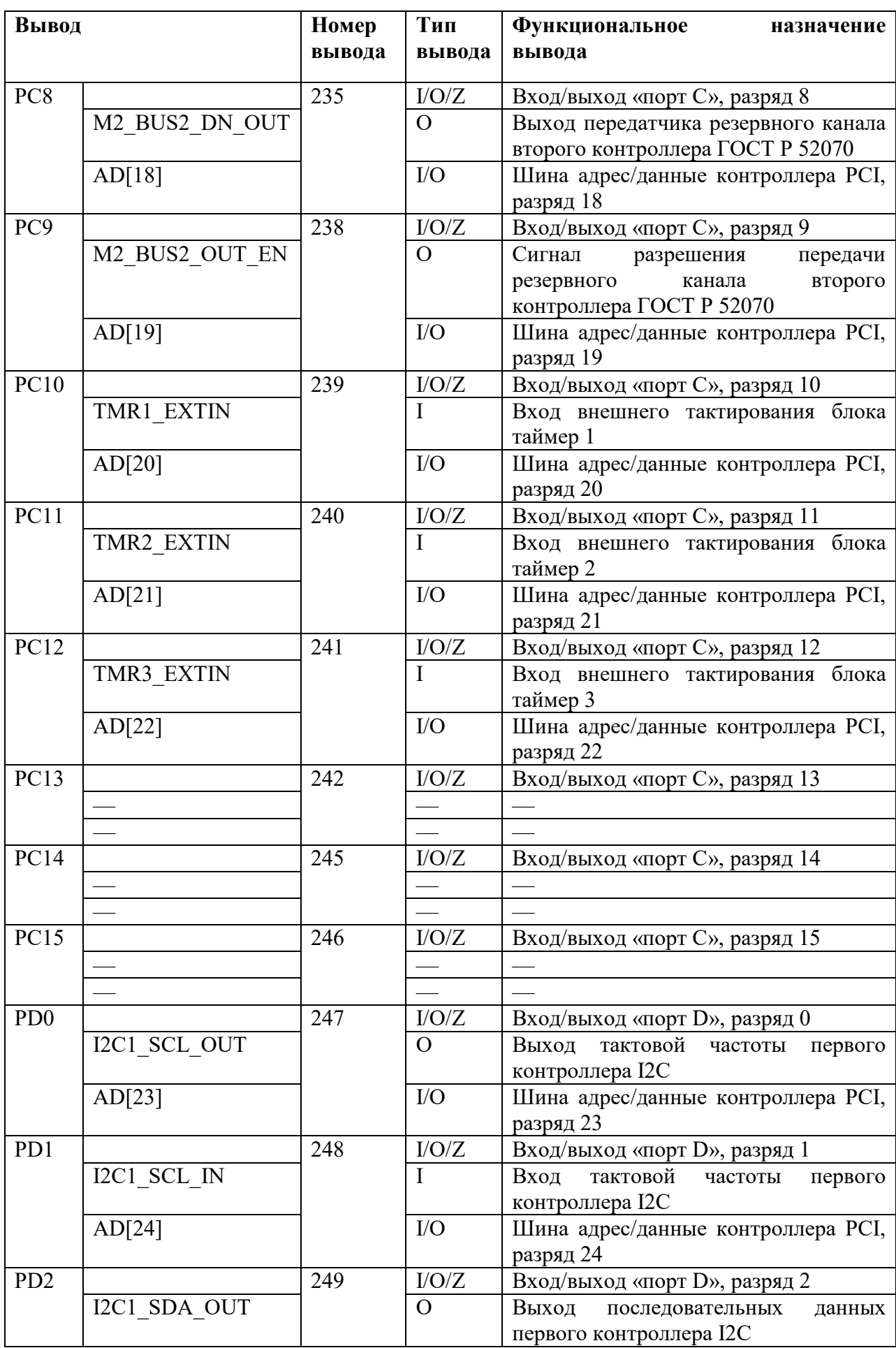

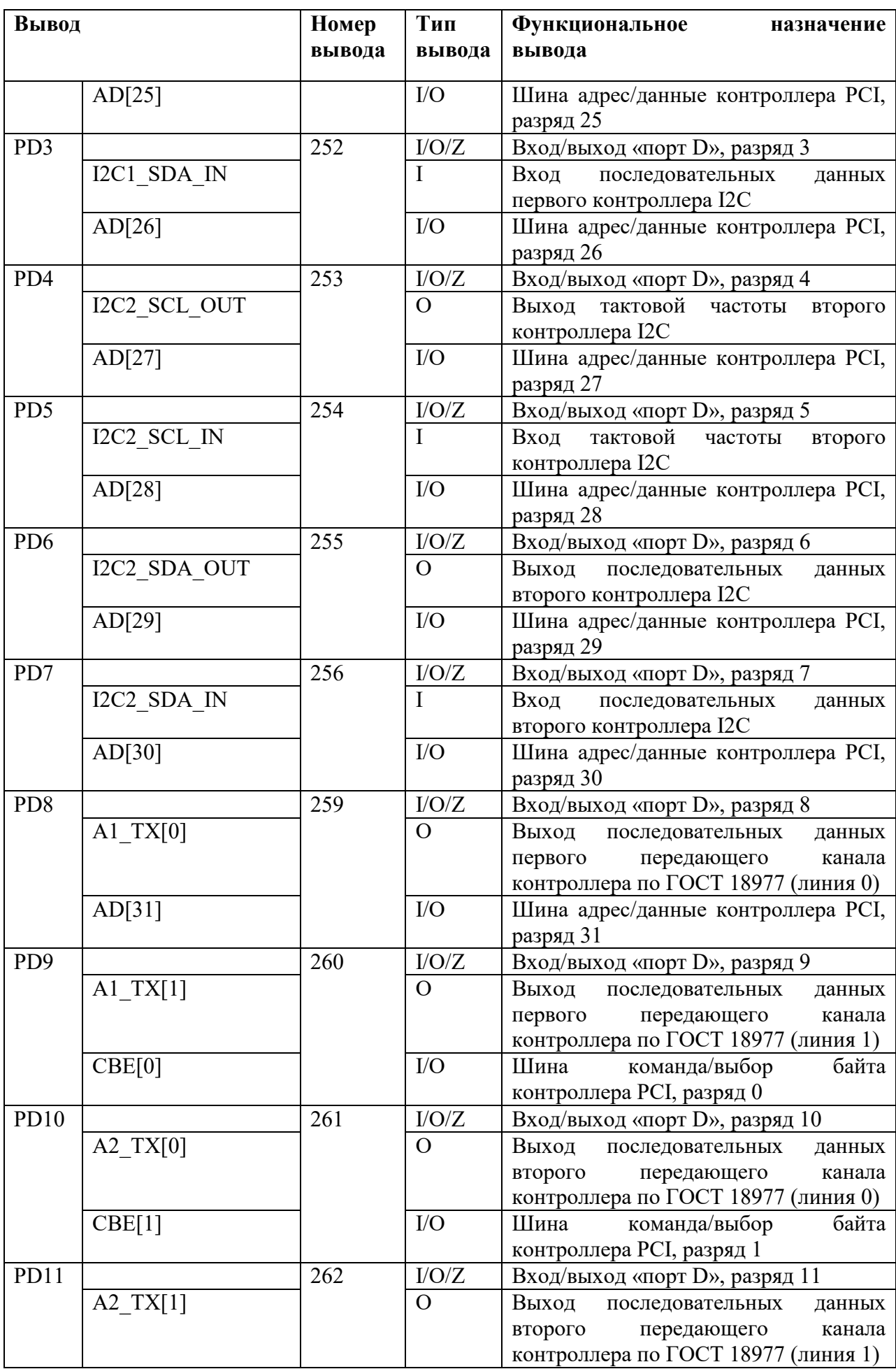

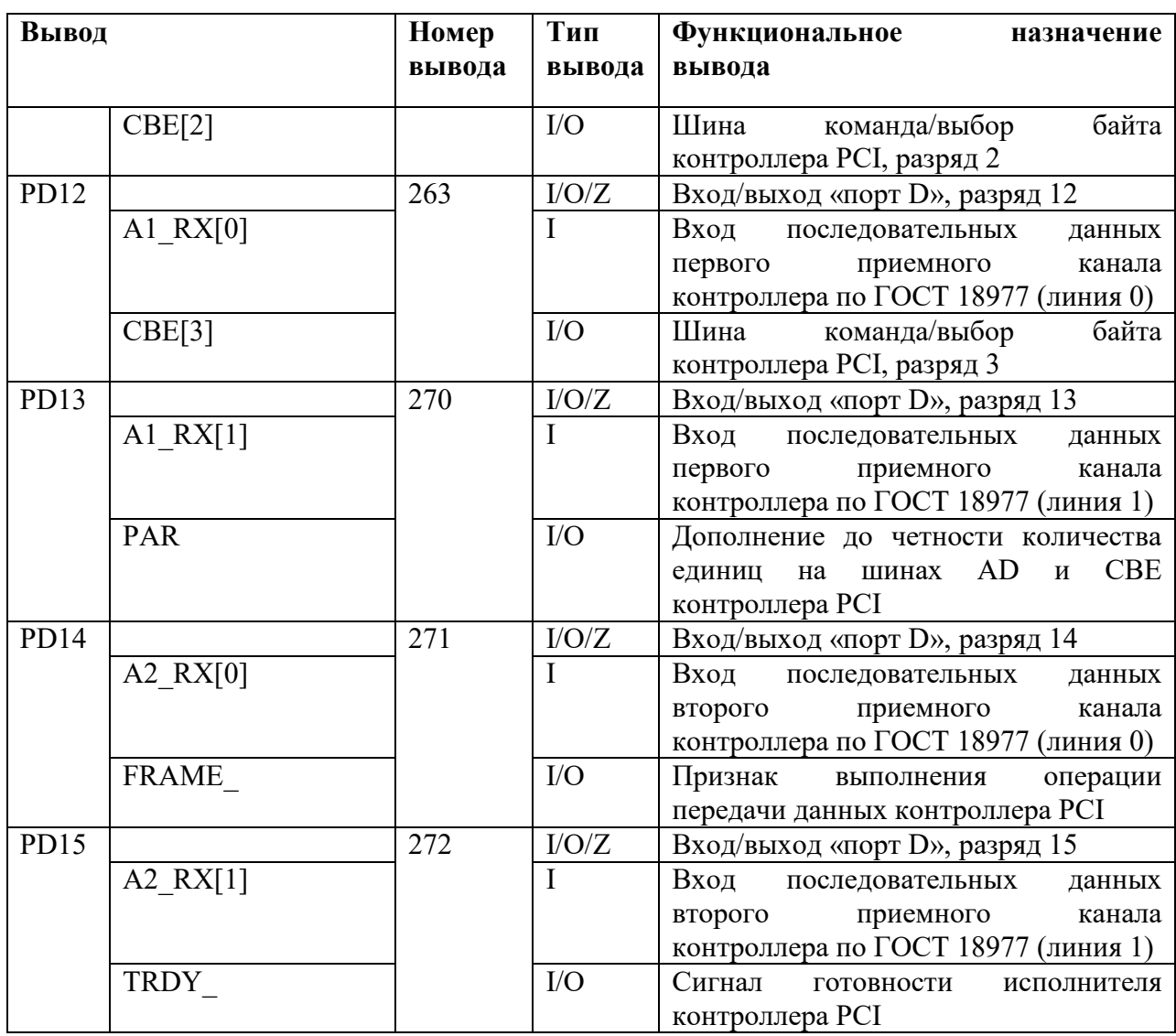

Таблица 2.2 – Функциональное назначение выводов без альтернативных функций

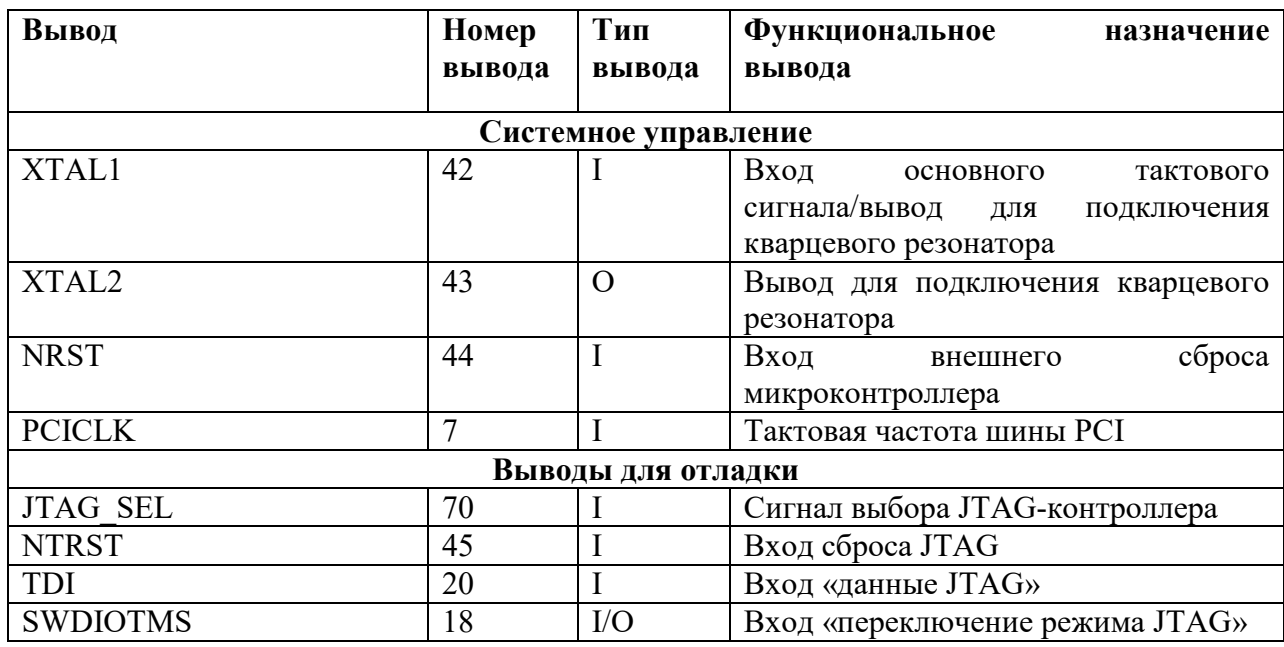

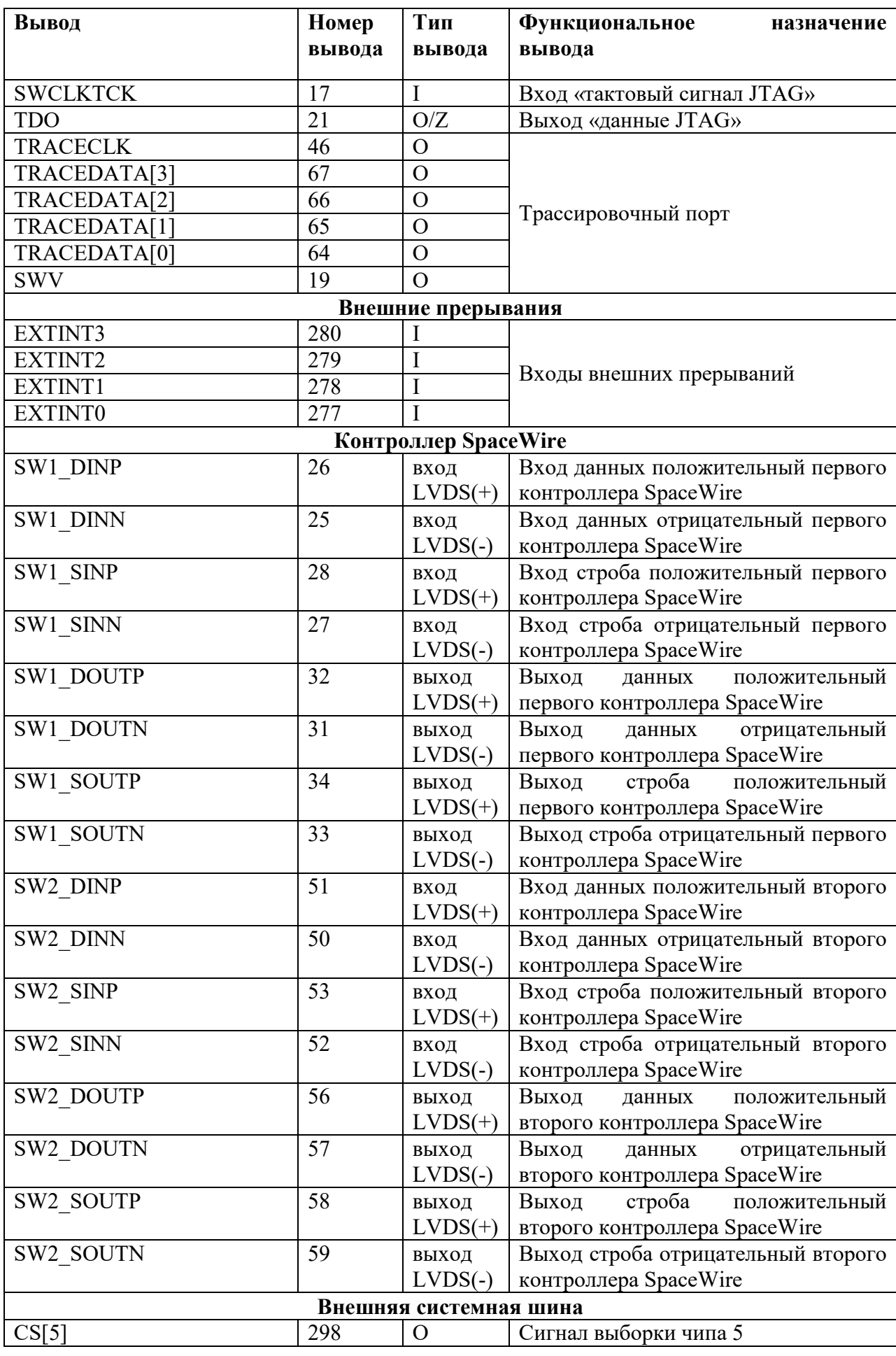

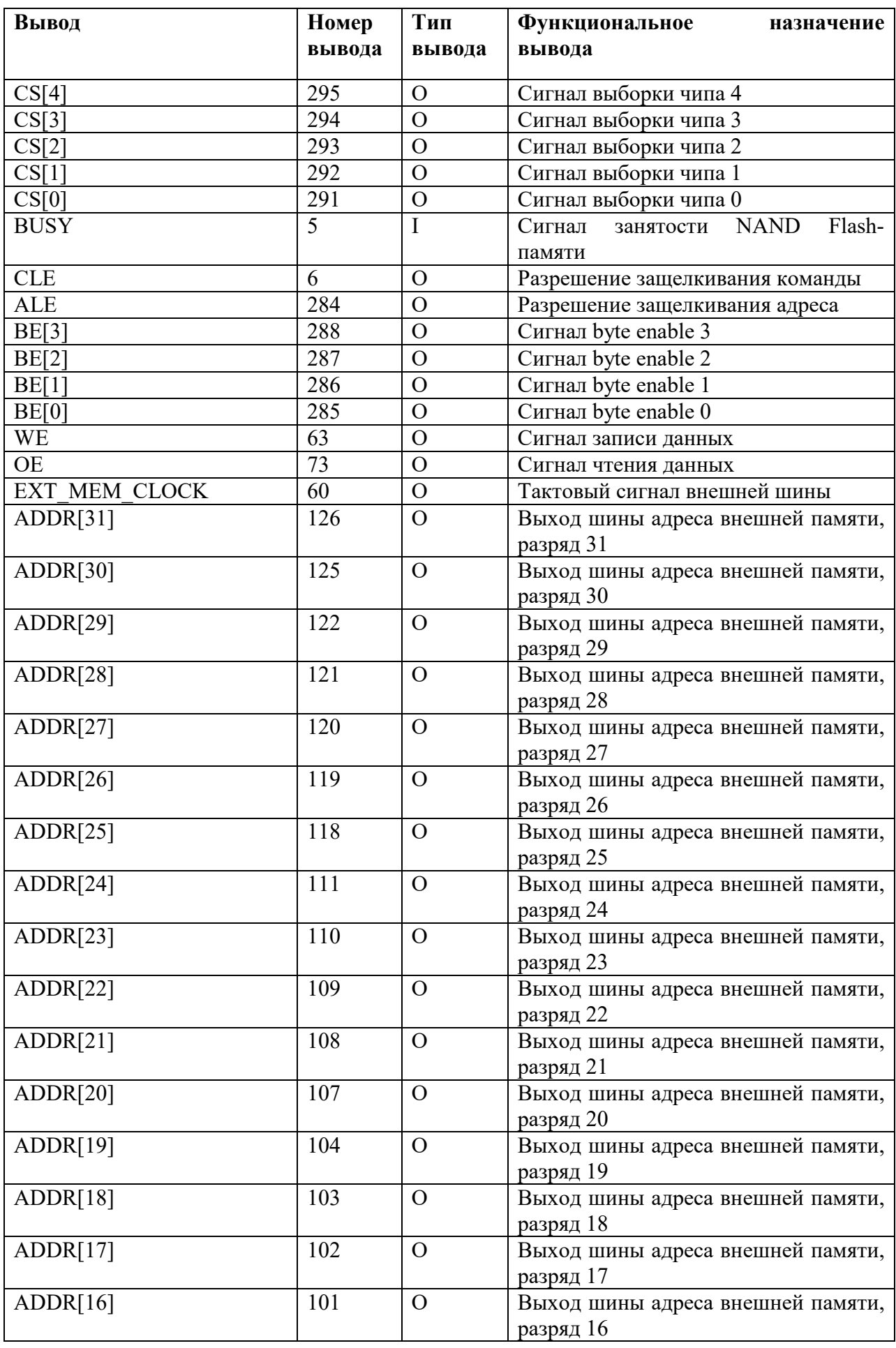

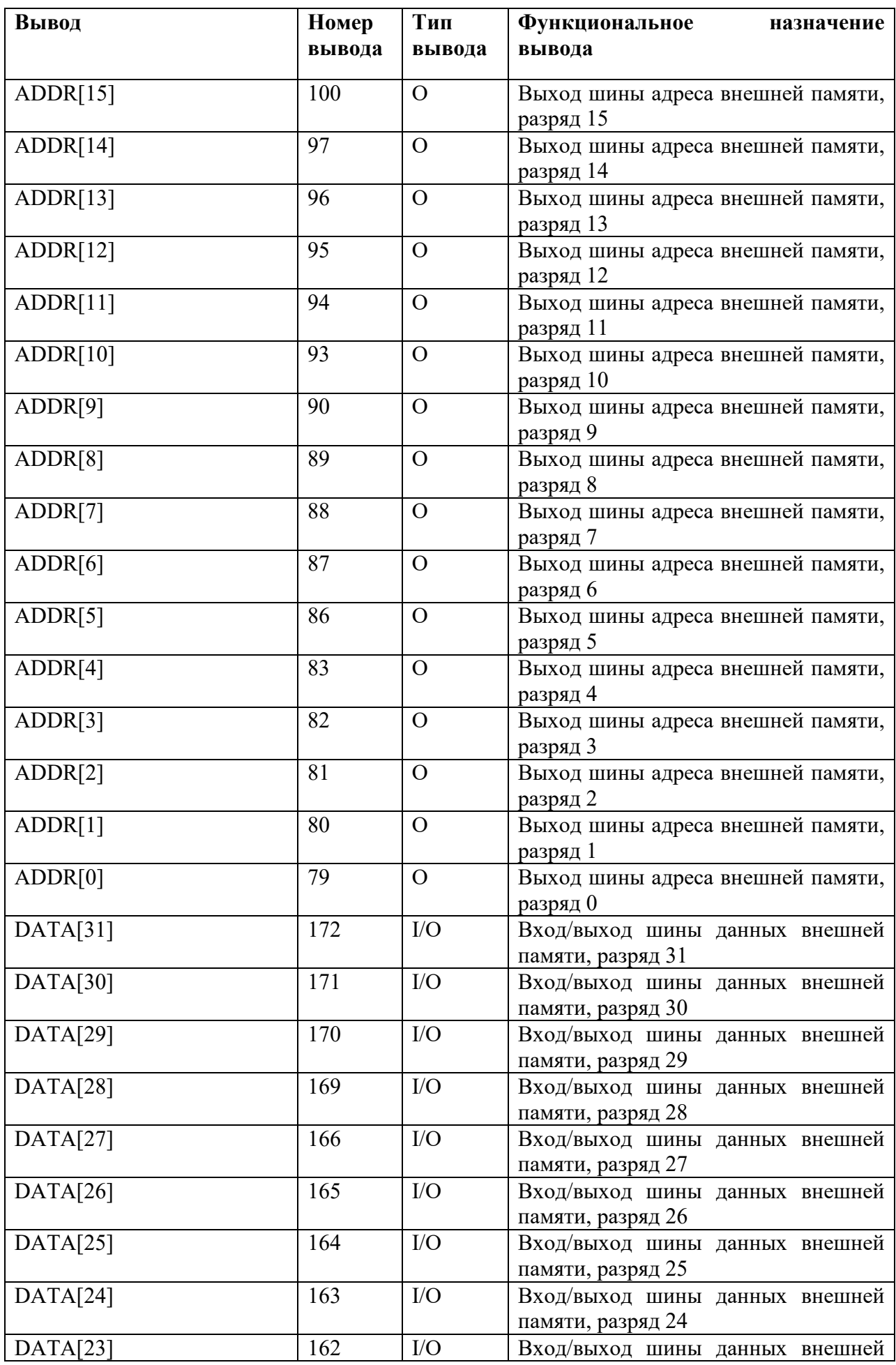

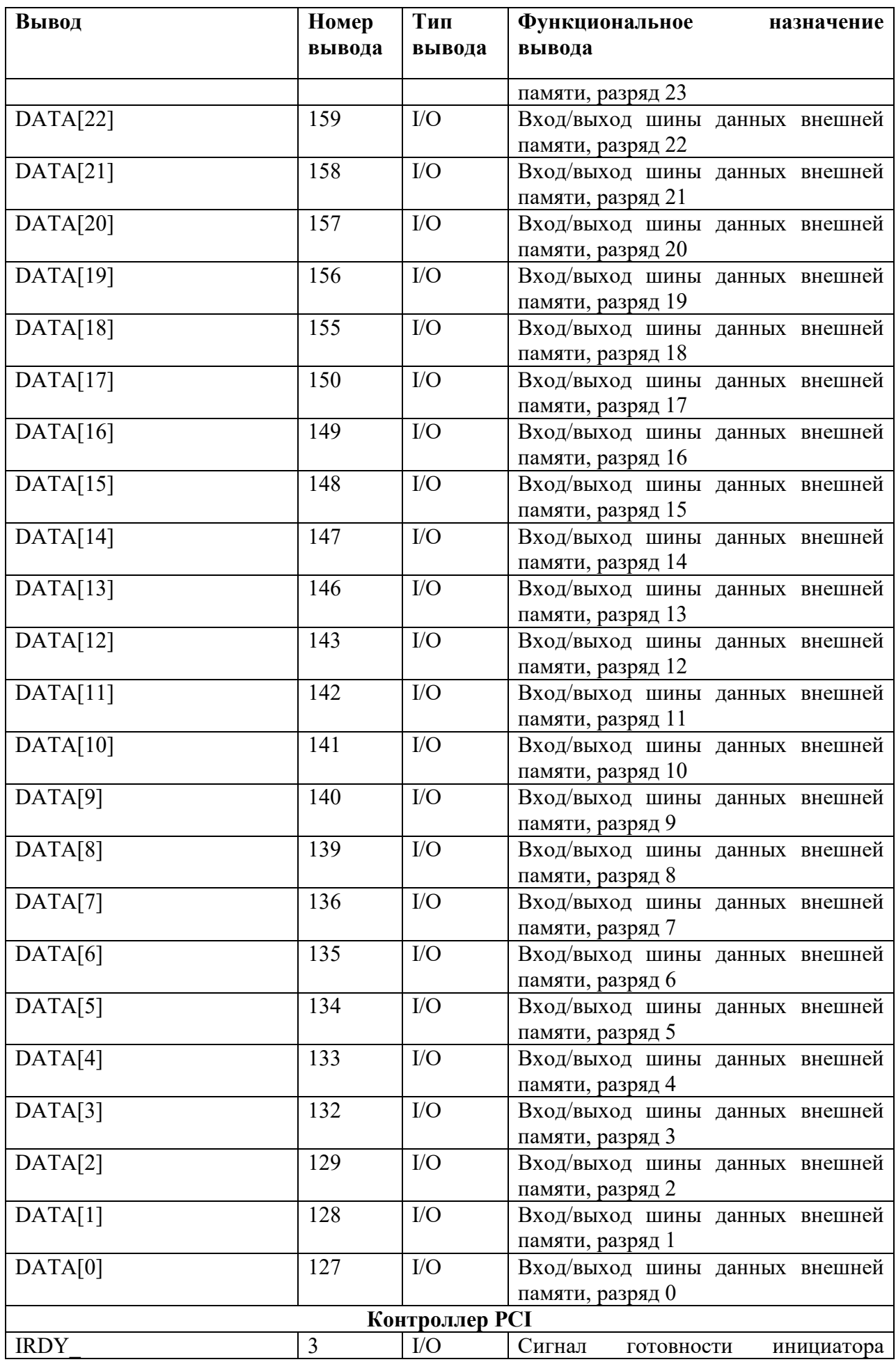

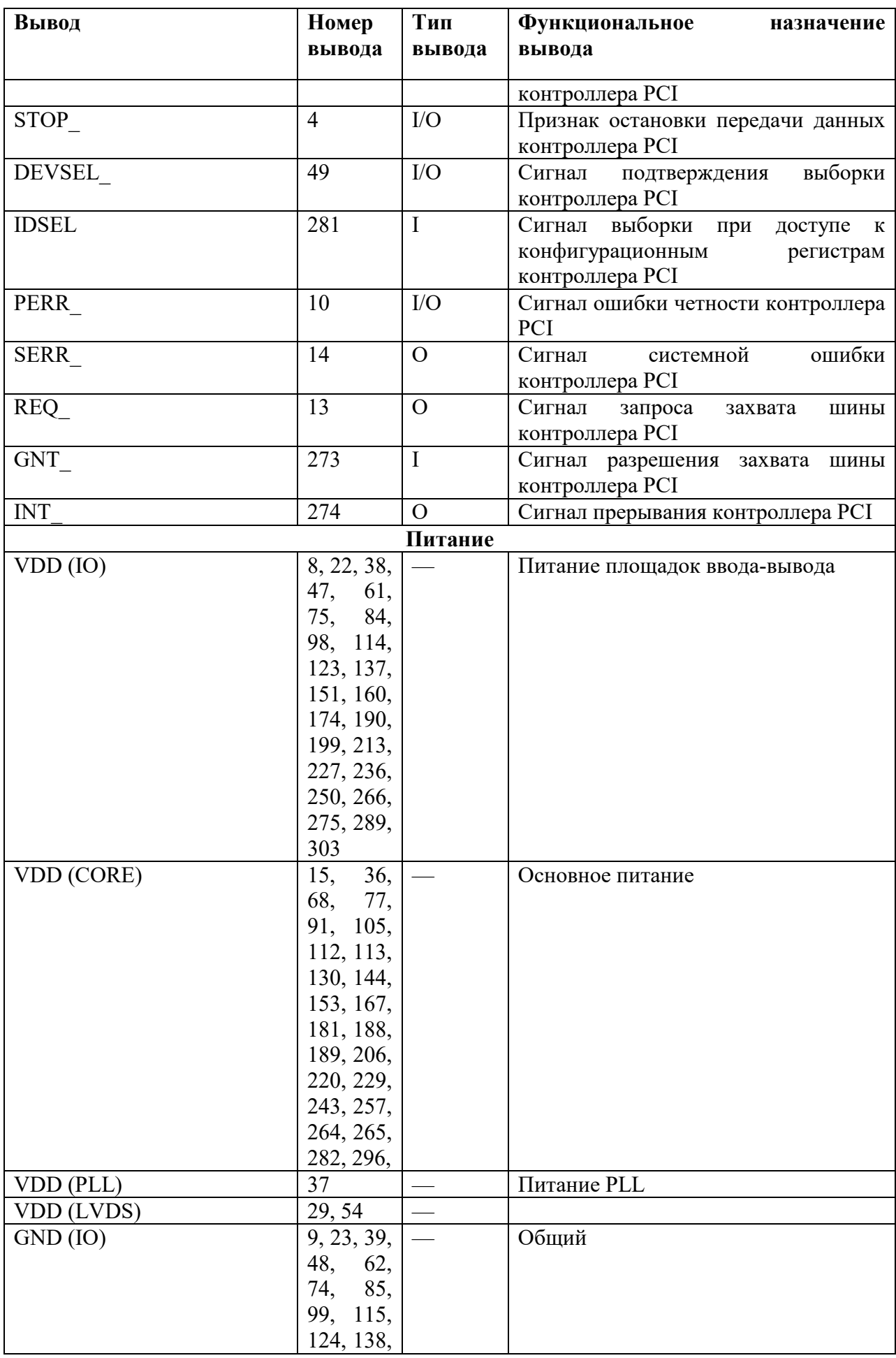

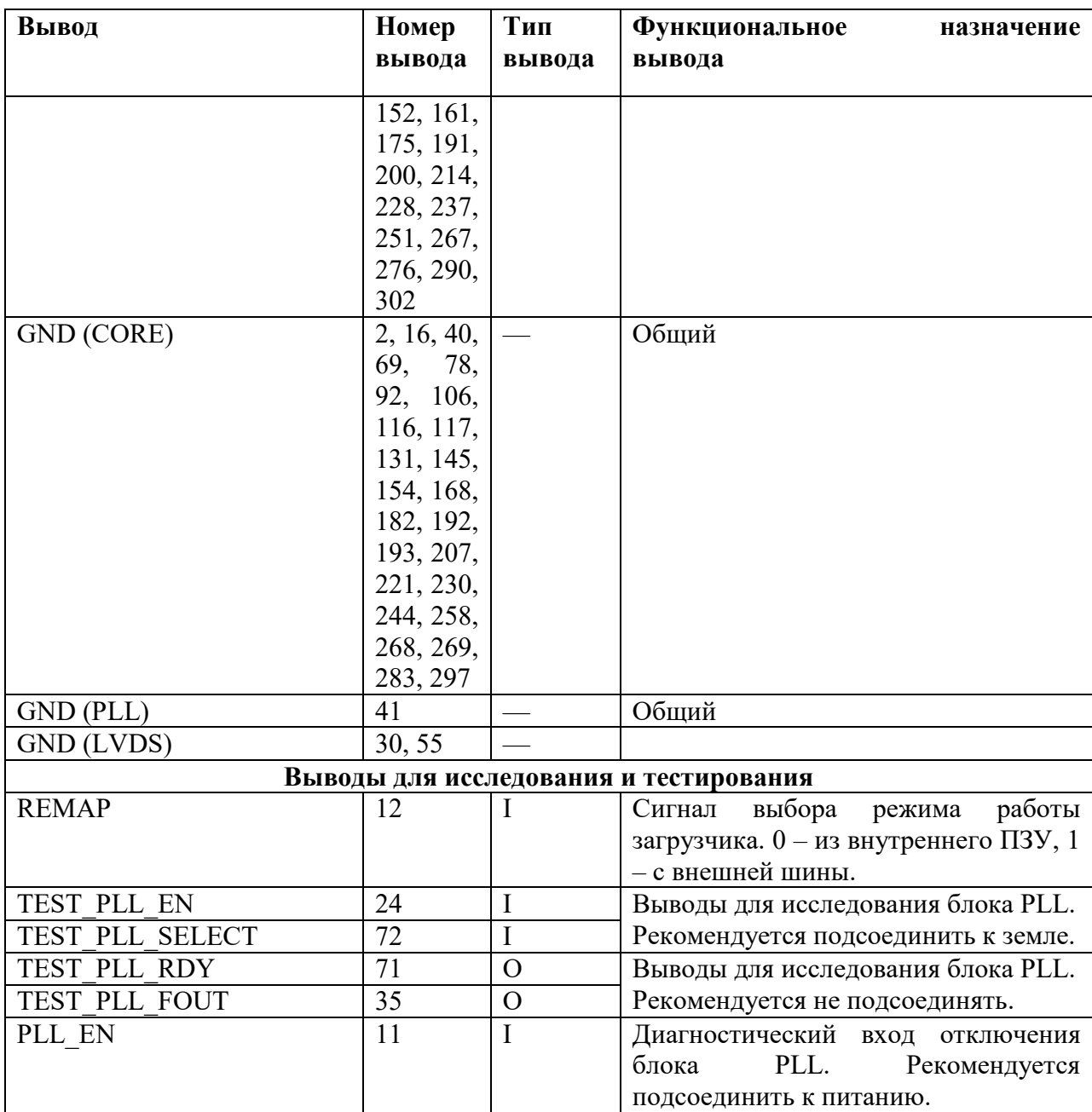

## **3 Система питания**

Микроконтроллер имеет несколько типов выводов питания.

**VDD (LVDS):** Питание блока приемо-передатчиков. Входное напряжение должно быть 3,3В ±10%.

**VDD (IO):** Питание площадок ввода-вывода микросхемы. Входное напряжение должно быть 3,3В ±10%.

**VDD (CORE):** Основное питание микросхемы. Включает питание внутренней цифровой части, памяти ОЗУ и ПЗУ. Входное напряжение должно быть  $3.3B \pm 10\%$ .

**VDD (PLL):** Питание схемы PLL. Входное напряжение должно быть 3,3В ±10%.

**GND (LVDS):** Земля питания блока приемопередатчиков.

**GND (IO):** Земля питания VDD (IO).

**GND (CORE):** Земля питания VDD (CORE).

**GND (PLL):** Земля питания VDD (PLL).

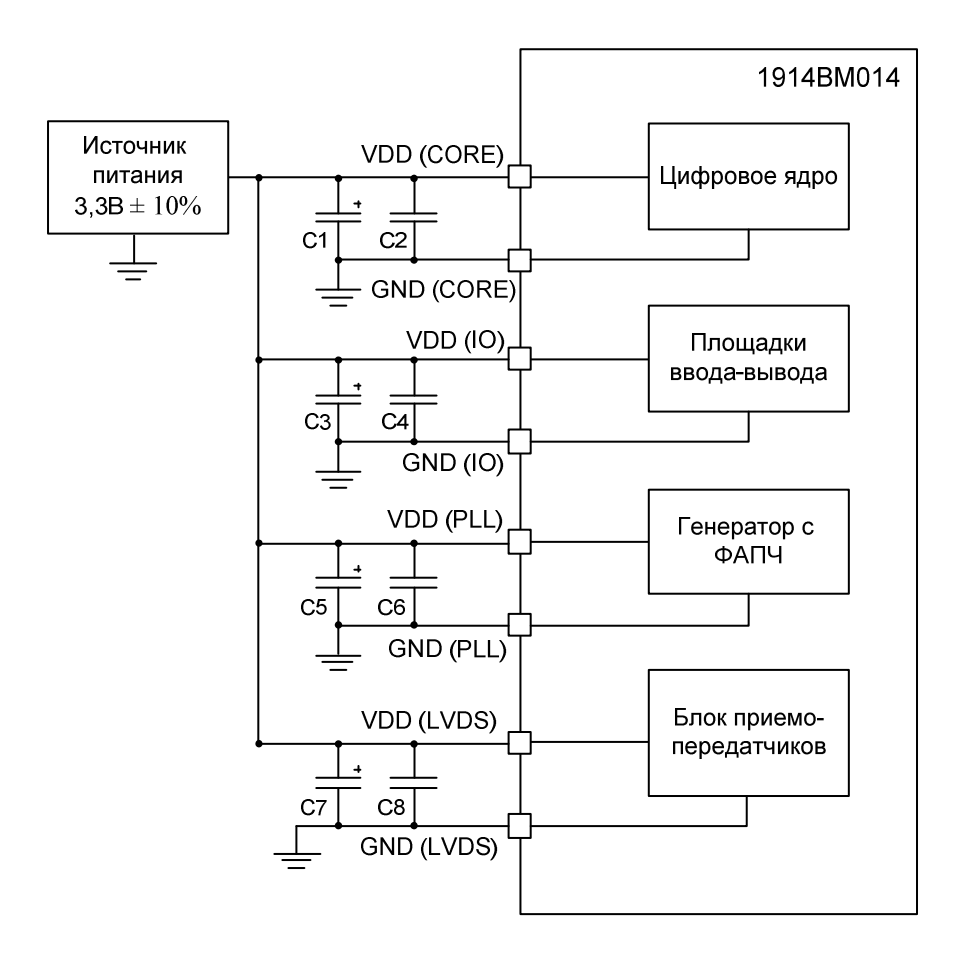

Рисунок 3.1 – структурная блок-схема подачи питания.

Примечания:

- конденсаторы должны быть установлены у каждого вывода питания;

- конденсаторы С1, С3, С5, С7 = 22 мкФ, С2, С4, С6, С8 = 0,1 мкФ.

#### **4 Система тактирования микроконтроллера**

Микроконтроллер имеет осциллятор и два встроенных блока умножения/деления частоты – PLL(CPU) и PLL(SW). Схема формирования тактовых частот показана на рисунке 4.1

#### **4.1 Описание схемы тактирования**

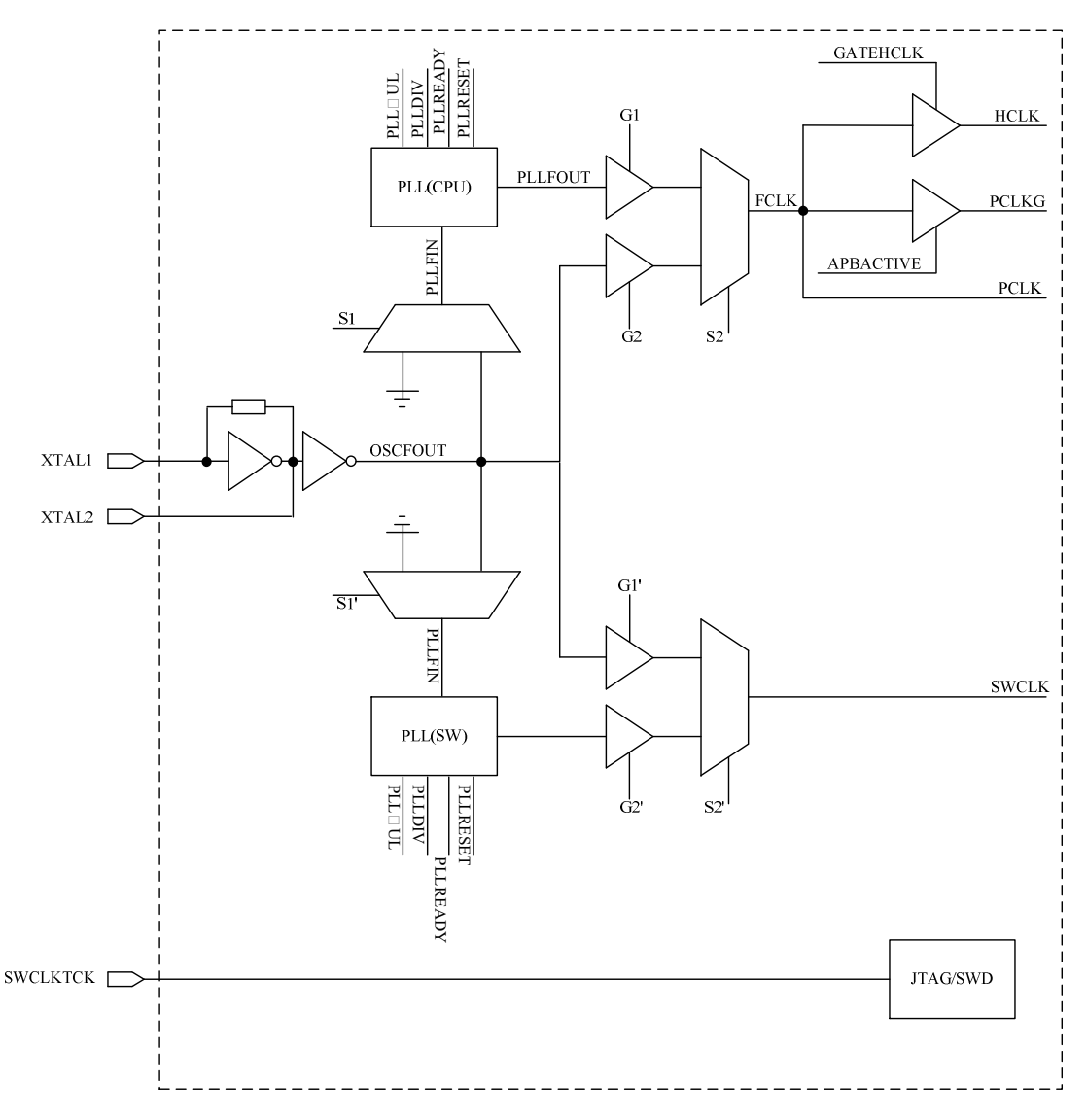

Рисунок 4.1 – Структурная блок-схема формирования тактовых частот

Осциллятор предназначен для выработки периодического сигнала OSCFOUT. Для работы осциллятора снаружи должен быть подключен кварцевый резонатор (выводы XTAL1 и XTAL2) либо подан периодический сигнал от внешнего генератора на вход XTAL1.

Блок PLL(CPU) служит для формирования тактовых частот процессорного ядра, памяти и периферии за исключением приемопередатчиков SpaceWire. Для формирования тактового сигнала приемопередатчиков SpaceWire служит блок PLL(SW).

Блоки PLL предназначены для умножения или деления входной тактовой частоты. Допустимые коэффициенты умножения лежат в диапазоне от 2 до 32 с шагом 1. Допустимые коэффициенты деления частоты лежат в диапазоне от 1 до 32 с шагом 1. Допустимая входная частота блок PLL лежит в диапазоне от 12 до 16 МГц. На вход PLLFIN блока PLL поступает периодический сигнал с выхода осциллятора либо вход PLLFIN подключен к «земле».

Микроконтроллер (за исключением приемопередатчиков SpaceWire) тактируется системной частотой FCLK. Источниками системной частоты FCLK могут быть выходной сигнал PLLFOUT блока PLL(CPU) или выходной сигнал осциллятора OSCFOUT. Приемопередатчики SpaceWire тактируются частотой SWCLK. Источниками частоты SWCLK могут быть выходной сигнал PLLFOUT блока PLL(SW) или выходной сигнал осциллятора OSCFOUT. Управление тактовыми сигналами осуществляет автомат синхронизации. Управляя контрольными сигналами S1, S2, G1, G2, автомат синхронизации осуществляет выбор источников тактового сигнала, управляет работой PLL(CPU), а также осуществляет переключение системной частоты FCLK. Управляя контрольными сигналами S1', S2', G1', G2', автомат синхронизации осуществляет выбор источников тактового сигнала, управляет работой PLL(SW), а также осуществляет переключение частоты работы приемопередатчиков SpaceWire SWCLK.

### **4.2 Переключение с одной частоты на другую**

При включении питания в качестве системной частоты FCLK и частоты работы приемопередатчиков SpaceWire SWCLK используется тактовая частота сигнала OSCFOUT. Для изменения тактовых частот FCLK и SWCLK можно воспользоваться соответствующими блоками PLL. Изменение частот FCLK и SWCLK может выполняться независимо друг от друга.

Вычисление выходной частоты производится по формуле:

$$
F_{PLLFOUT} = F_{PLLFIN} \cdot \frac{PLLMUL}{PLLDIV}
$$

где F<sub>PLLFIN</sub> - частота на входе блока PLL;

PLLMUL – значение коэффициента умножения блока PLL;

PLLDIV – значение коэффициента деления блока PLL.

Для перехода на тактирование от блоков PLL необходимо настроить коэффициенты умножения и деления с помощью специальных регистров SYSCTRL- >CPU\_PLL\_CONF и SYSCTRL->SW\_PLL\_CONF. Автомат синхронизации переключит источник тактирования блока PLL на сигнал осциллятора OSCFOUT и после стабилизации частоты блока PLL выполнит переключение частот FCLK или SWCLK на частоту PLLFOUT соответствующего блока PLL.

Для возврата к частоте от осциллятора необходимо установить значение 0 для коэффициентов умножения и деления в соответствующих регистрах SYSCTRL- >CPU\_PLL\_CONF или SYSCTRL->SW\_PLL\_CONF. Описание регистров SYSCTRL- >CPU\_PLL\_CONF и SYSCTRL->SW\_PLL\_CONF приведено в главе «Системный контроллер SYSCTRL».

# **5 Организация памяти**

## **5.1 Структурная схема организации памяти**

Структурная схема организации памяти показана на рисунке 5.1.

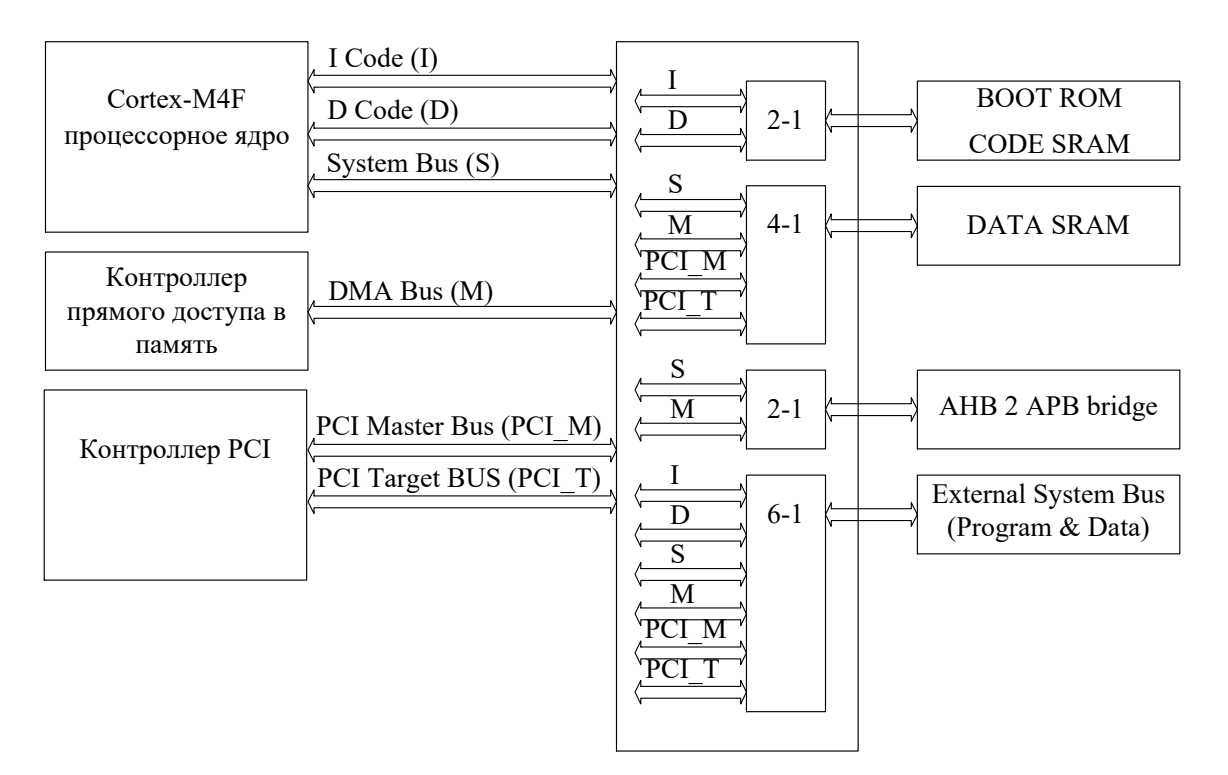

Рисунок 5.1 – Структурная схема организации памяти

Процессорное ядро имеет три системных шины:

- − I Code шина выборки инструкций;
- − D Code шина выборки данных, расположенных в коде программы;
- − S Bus шина выборки данных расположенных в области ОЗУ.

Также в микроконтроллере реализован контроллер прямого доступа в память (DMA), который осуществляет выборку через шину DMA Bus.

Все адресное пространство микроконтроллера едино и имеет максимальный объем 4 Гбайта. В данное адресное пространство отображаются различные модули памяти и периферии.

# **5.2 Карта распределения основных областей памяти**

Карта распределения основных областей памяти показана на рисунке 5.2.

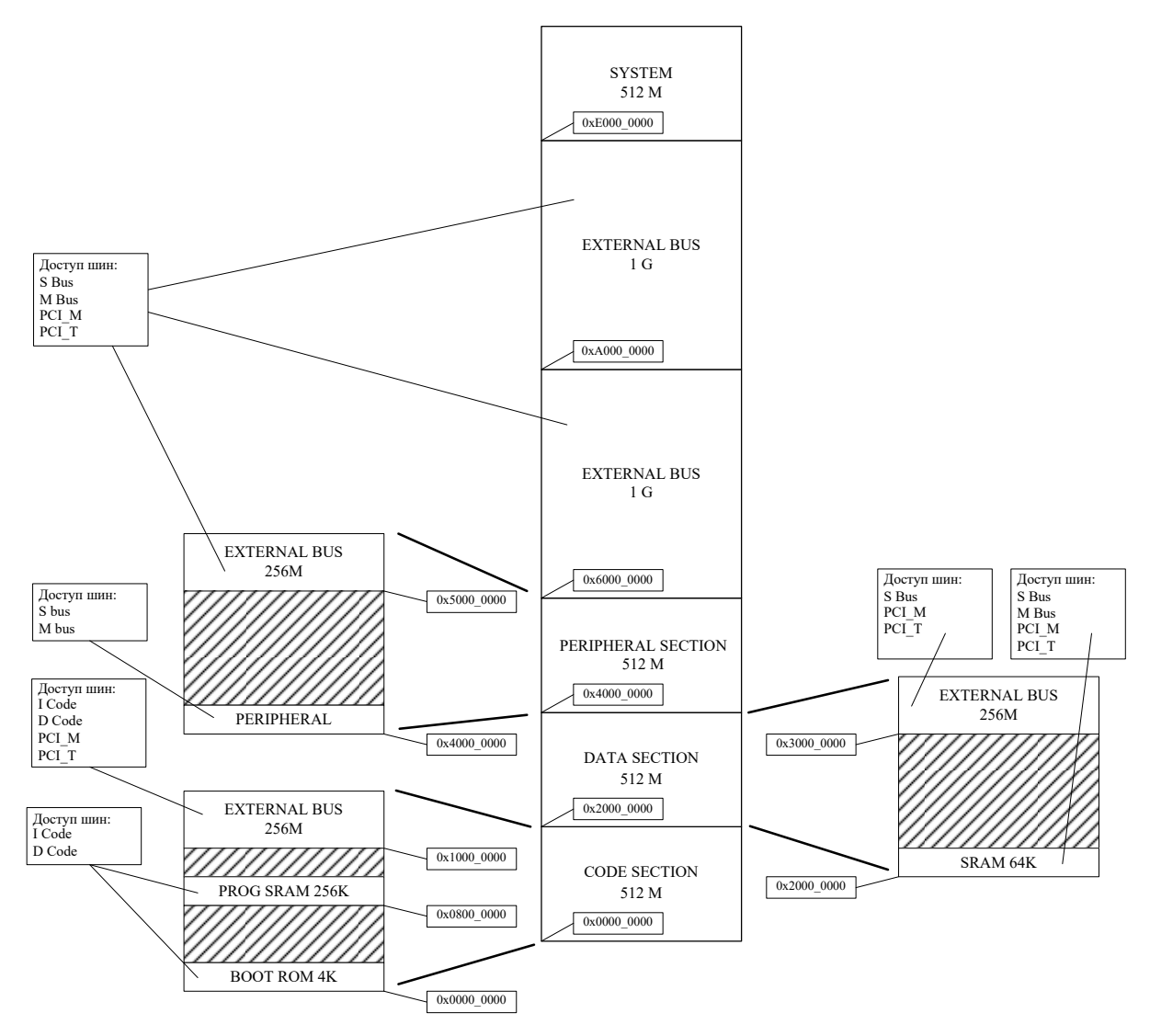

Рисунок 5.2 – Карта распределения основных областей памяти

# **5.3 Секция CODE**

### Область BOOT ROM:

Предназначена для хранения программы запуска микроконтроллера; в ходе выполнения этой программы определяется режим запуска основной программы.

### Область PROG SRAM:

Основная область памяти программ. Область предназначена для хранения основной рабочей программы.

### Область EXTERNAL BUS:

Область отображения внешней системной шины в адресное пространство области программы. Предназначена для хранения кода программ во внешних микросхемах памяти, подсоединенных к внешней системной шине.

### **5.4 Секция DATA**

Область SRAM:

Основная область ОЗУ, предназначенная для хранения данных программы. В данной области также располагаются стек (stack) и «куча» (heap) программы. Адресные диапазоны стека и «кучи» задаются пользователем при написании программы.

### Область EXTERNAL BUS:

Область отображения внешней системной шины в адресное пространство области данных и предназначена для хранения данных во внешних микросхемах памяти, подсоединенных к внешней системной шине.

### **5.5 Секция PERIPHERAL**

### Область PERIPHERAL:

Область отображения регистров периферии в общее адресное пространство памяти.

### Область EXTERNAL BUS:

Область отображения внешней системной шины в адресное пространство области периферии и предназначена для хранения данных во внешних микросхемах памяти или для работы с периферийными устройствами, подсоединенными к внешней системной шине.

### **5.6 Секция EXTERNAL BUS**

### Область EXTERNAL BUS:

Область отображения внешней системной шины в адресное пространство области внешней памяти и периферии. Эта секция предназначена для хранения данных во внешних микросхемах памяти или для работы с периферийными устройствами, подсоединенными к внешней системной шине.

### **5.7 Секция SYSTEM**

Предназначена для отображения системных регистров ядра и системной периферии.

### **5.8 Память BOOT ROM**

Память области BOOT ROM реализована в виде масочной ПЗУ, с занесением информации одним из технологических слоев при изготовлении кристалла микроконтроллера. Скорость доступа к памяти BOOT ROM – 1 цикл системной частоты.

### **5.9 Память PROG SRAM**

Память области PROG SRAM реализована в виде блока статической памяти. Скорость доступа к памяти PROG SRAM – 1 цикл системной частоты.

### **5.10 Память SRAM**

Память области SRAM реализована в виде блока статической памяти. Скорость доступа к памяти SRAM – 1 цикл системной частоты.

# **6 Базовые адресы микроконтроллера**

Таблица 6.1 – Базовые адресы микроконтроллера

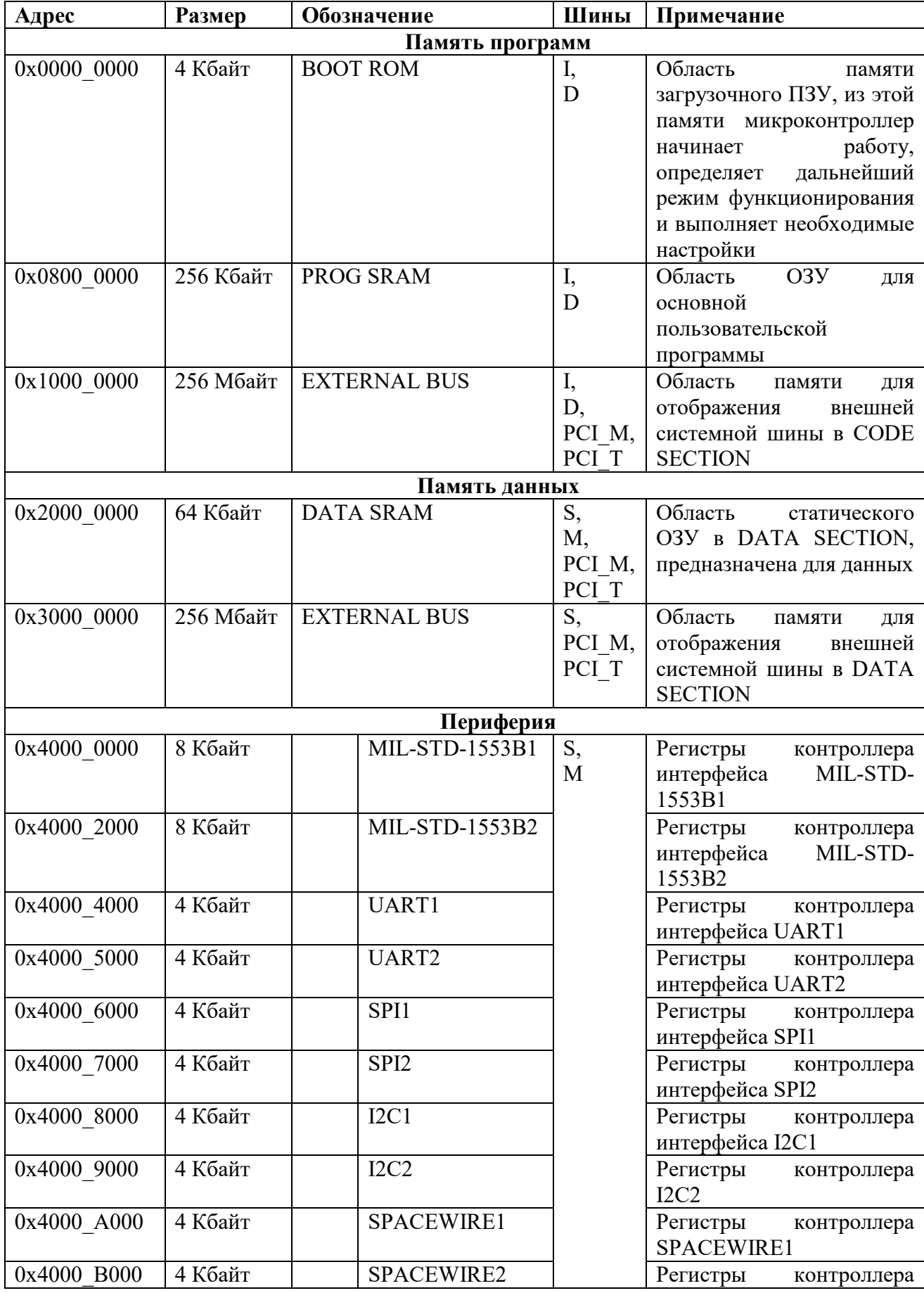

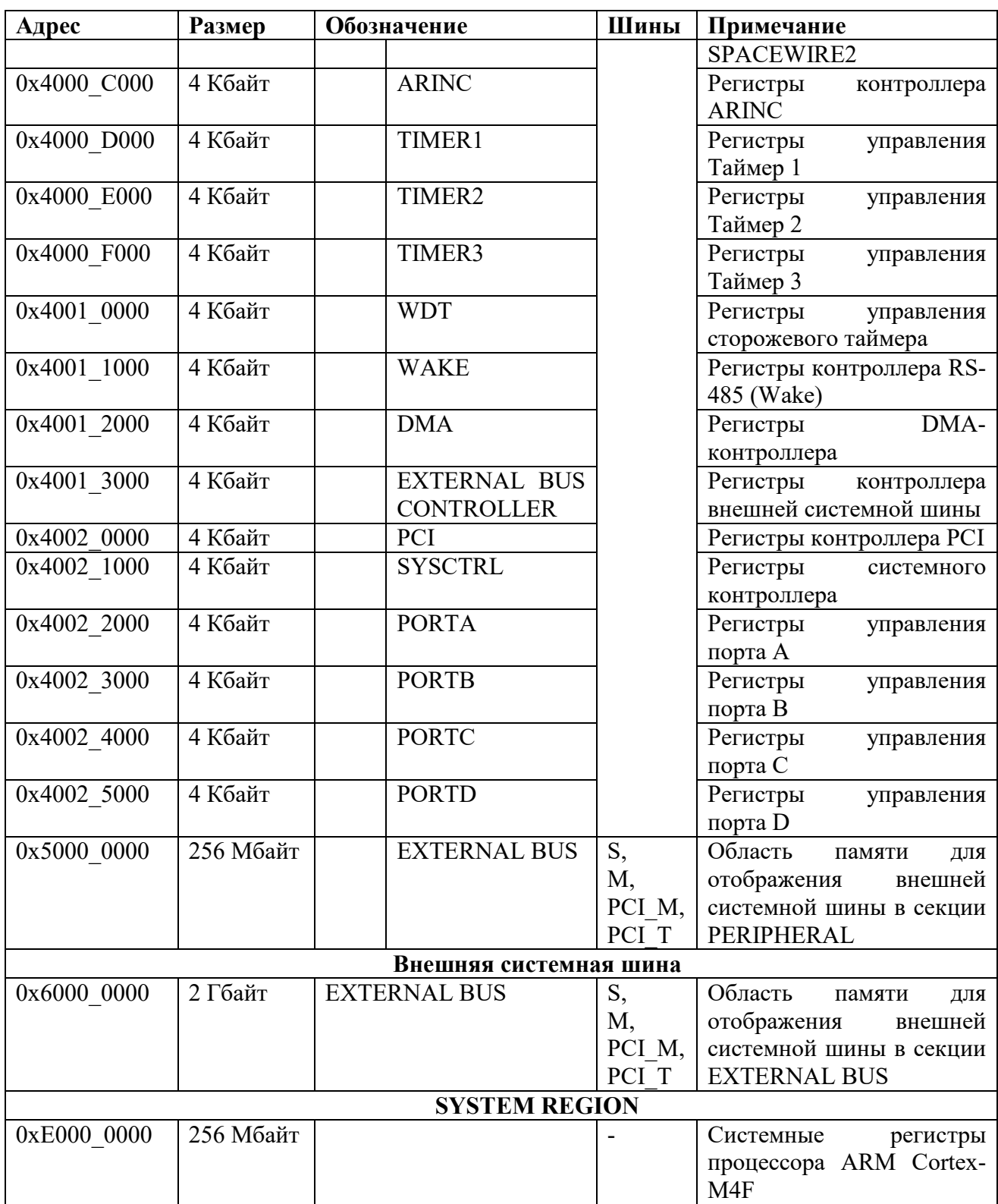

# **7 Загрузочное ПЗУ и режимы загрузки**

После включения питания и снятия внешних сигналов сброса, микроконтроллер начинает выполнять программу из *загрузочной области.* Состояние внешнего вывода REMAP определяет загрузочную область микроконтроллера.

## **7.1 Режим внешнего загрузчика**

Для переключения микроконтроллера в режим внешнего загрузчика необходимо притянуть вывод REMAP к высокому логическому уровню. Все обращения по адресам 0x0000 0000...0x0000 0FFF выполняются к внешней системной шине. Предполагается, что в режиме внешнего загрузчика на внешней системной шине присутствуют микросхемы памяти с пользовательской загрузочной программой.

## **7.2 Режим внутреннего загрузчика**

Для переключения микроконтроллера в режим внешнего загрузчика необходимо притянуть вывод REMAP к низкому логическому уровню. Все обращения по адресам  $0x0000$   $0000...0x0000$  OFFF выполняются к загрузочному ПЗУ (BOOT ROM). В режиме внутреннего загрузчика работает загрузочная программа, зашитая в масочном ПЗУ.

В загрузочной программе внутреннего загрузчика микроконтроллер определяет, в каком из режимов он будет функционировать, и переходит в этот режим. Режим функционирования определяется внешними выводами PC[15:13].

Загрузочная программа (Загрузчик) получает управление сразу после включения.

Загрузчик имеет несколько режимов работы определяемых состоянием внешних выводов в момент получения управления.

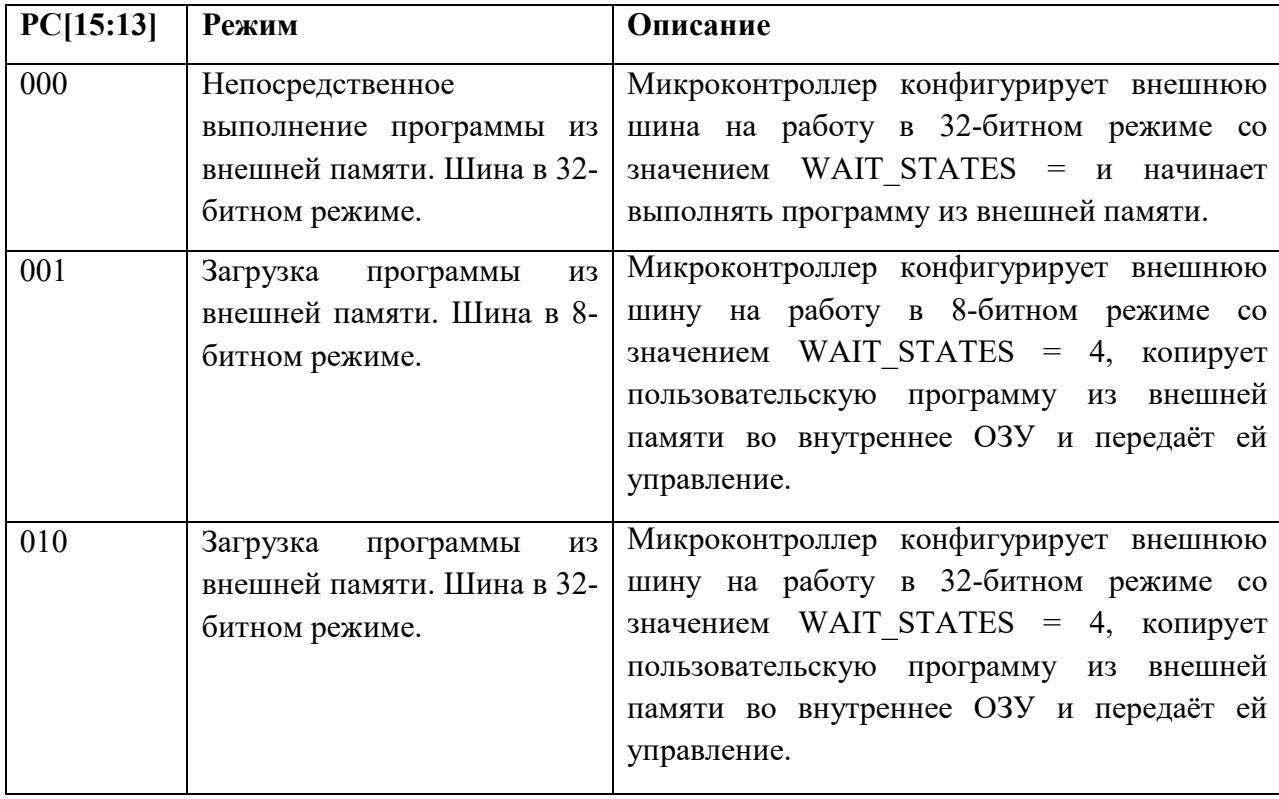

Таблица 7.1 – Режимы работы внутреннего загрузчика

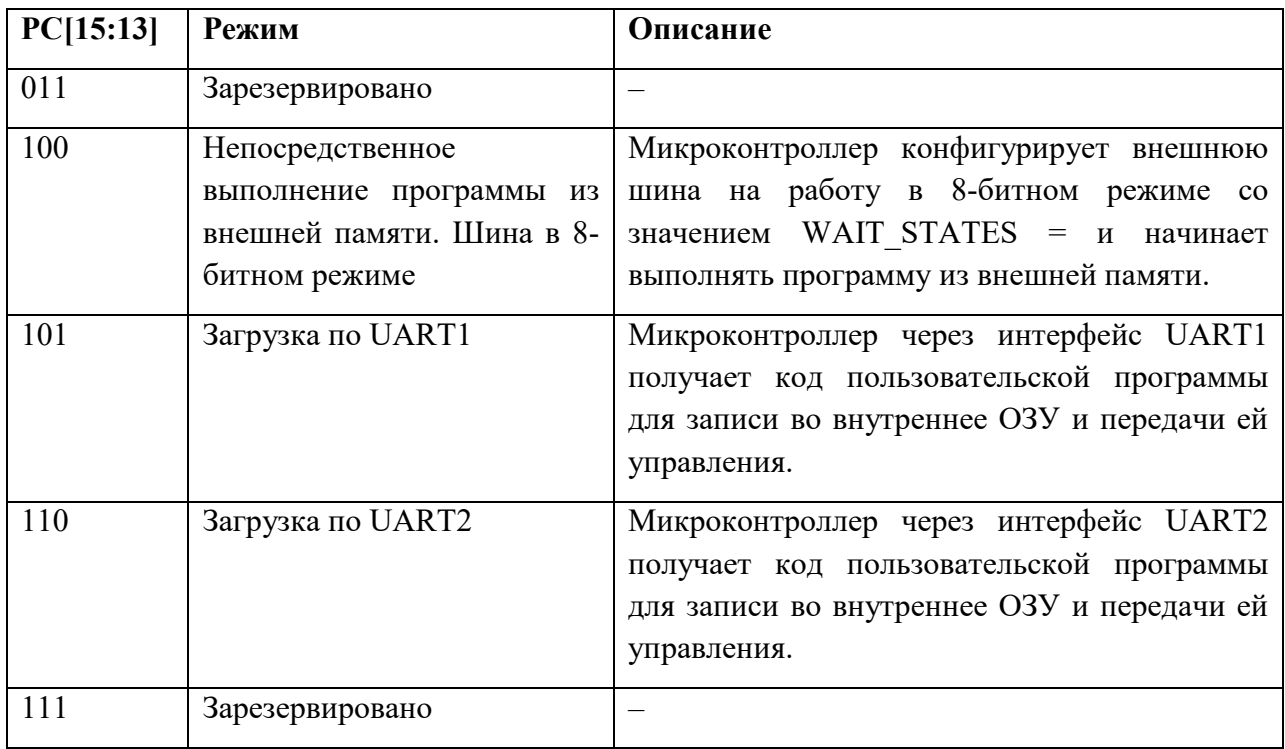

В режимах непосредственного выполнения программы из внешней памяти Загрузчик конфигурирует системную шину на разрядность операций 8 или 32 бита и передает управление по фиксированному адресу 0х10000000. По этому адресу должна быть размещена пользовательская программа.

В режимах загрузки программы из внешней памяти Загрузчик конфигурирует системную шину на разрядность операций 8 или 32 бита, получает адрес для загрузки программы из слова по адресу 0x10000000, получает размер программы в байтах из слова по адресу 0х10000004, копирует (побайтно при 8-битном режиме или пословно при 32битном режиме) программу пользователя из внешней памяти начиная с адреса 0x10000008 во внутреннюю по адресу загрузки и передает ей управление.

### **7.2.1 UART загрузчик**

Два режима загрузки по UART различаются только используемым для загрузки портом, выполняемые при этом операции и протокол обмена идентичны.

Для связи по UART выбраны следующие параметры канала связи:

- количество бит данных 8;
- $-$  четность нет;
- количество Stop бит  $-1$ ;
- Загрузчик всегда выступает в качестве подчиненного устройства (Slave), а внешнее устройство, подающее команды, - в качестве ведущего устройства (Master);
- данные передаются младшим битом вперед.

В начале работы Загрузчика в режиме загрузки по UART происходит синхронизация с внешним устройством.

Внешнее устройство постоянно посылает в канал синхросимвол – 0x00.

Загрузчик начинает прием на максимально возможной скорости (значение делителя 16).

Если при приеме 5-ти байтов хотя бы один не 0x00, скорость приема снижается путем увеличения делителя на 1. Подстройка скорости приема выполняется до приема 5 ти байтов 0x00 подряд.

После настройки скорости приема Загрузчик выдает приглашение (байт 0x3E ('>')) внешнему устройству переходит в режим ожидания команд.

По приему приглашения Загрузчика внешнее устройство завершает выдачу синхросимволов и может подавать команды согласно протоколу обмена.

В Загрузчике реализован набор команд, необходимых для записи в ОЗУ какойлибо программы, верификации ее и запуска на выполнение, а также имеется возможность явного задания внешним устройством скорости обмена.

#### **7.2.1.1 Протокол обмена по UART**

После синхронизации с внешним устройством, подающим команды (Master), загрузчик переходит в диспетчер команд.

Внешнему устройству доступны следующие команды из таблицы 7.2.

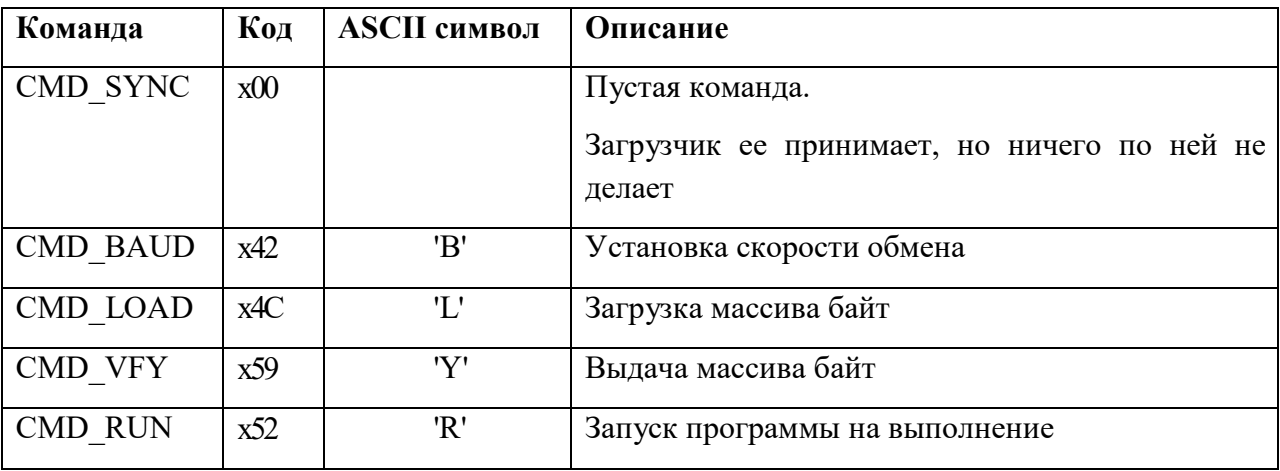

Таблица 7.2 – Команды Загрузчика в режимах UART

Команды (кроме CMD\_SYNC) имеют один или два параметра.

Параметры команд – это 4-х байтные слова. Параметры передаются младшим байтом вперед. В качестве значения параметра запрещено использовать число 0xFFFFFFFF.

Анализ допустимости параметров, Загрузчик производит только после принятия всех параметров команды.

По завершении обработки команды, Загрузчик выдает в канал связи с внешним устройством либо приглашение (сигнал об успешной обработке команды и ожидании следующей), либо сообщение ошибке.

Сообщения об ошибках – это 2-х байтные слова. Первый байт всегда 0x45

('Е'). Второй байт определяет тип ошибки.

После выдачи сообщения об ошибке Загрузчик переходит в режим ожидания следующей команды, поэтому внешнее устройство, после получения такого сообщения, должно прекратить передачу данных, относящихся к текущей команде.

# 7.2.1.2 Команда CMD SYNC

Пустая команда. Загрузчик принимает ее, но ничего по ней не делает. Код команды соответствует символу синхронизации.

Таблица 7.3 - Команда CMD SYNC

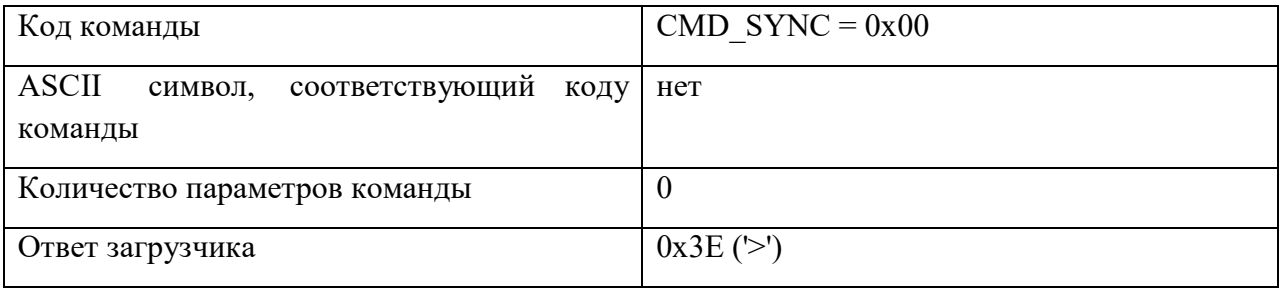

# 7.2.1.3 Команда CMD BAUD

Установка скорости обмена.

Таблица 7.4 - Команда CMD BAUD

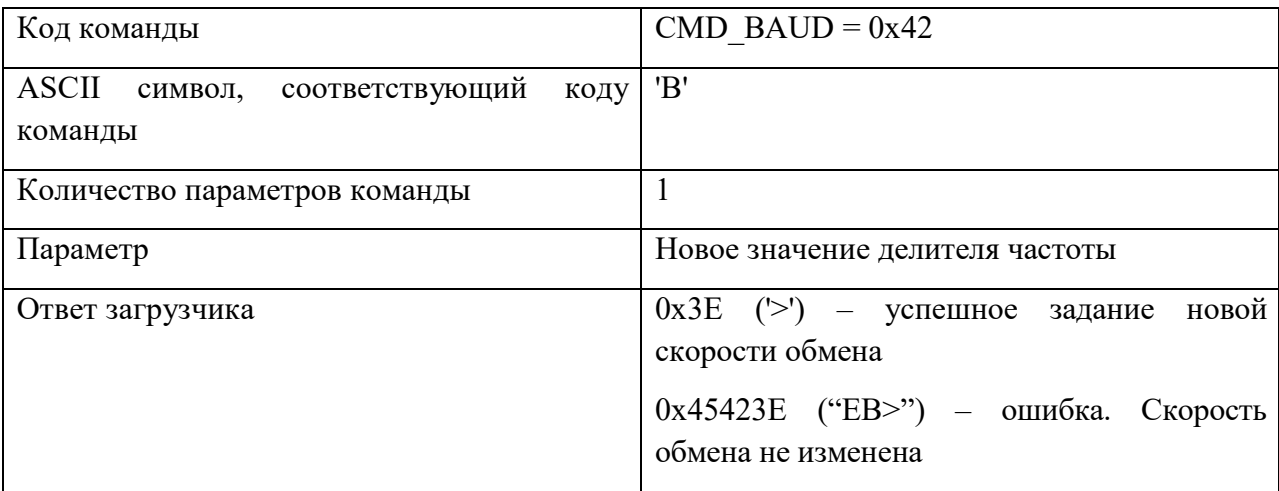

# 7.2.1.4 Команда CMD\_LOAD

Загрузка массива байт в память микроконтроллера.

Таблица 7.5 - Команда CMD LOAD

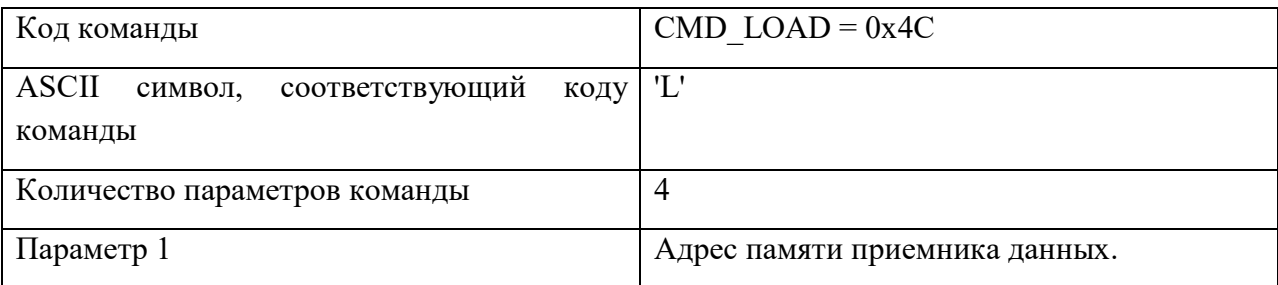

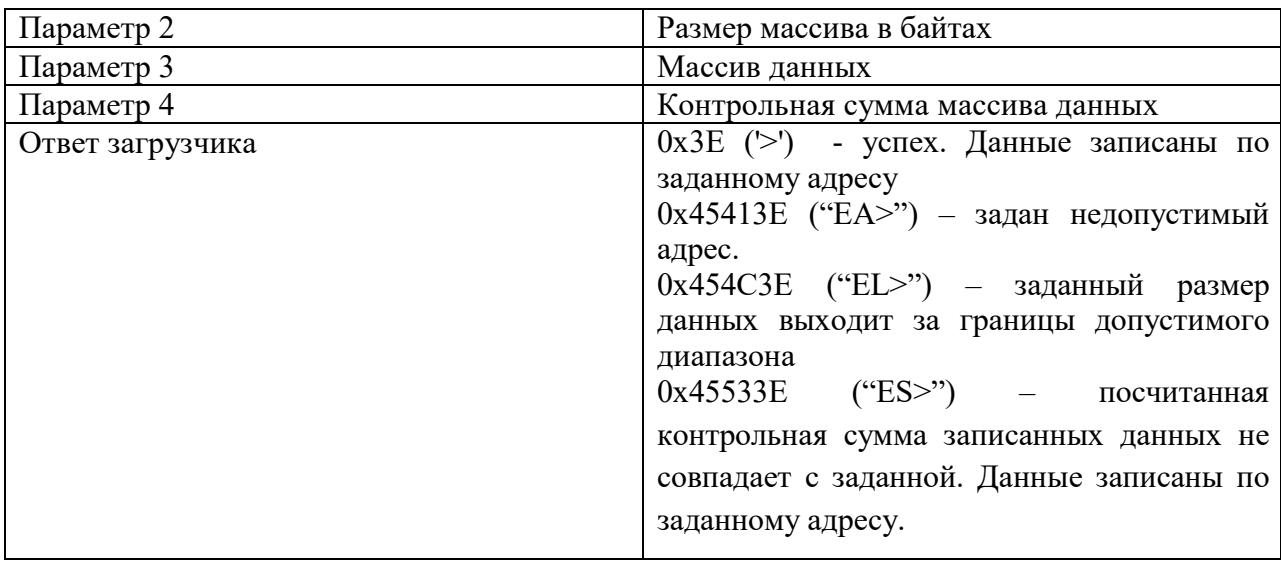

# **7.2.1.5 Команда CMD\_VFY**

Выдача массива байт из памяти микроконтроллера.

Таблица 7.6 – Команда CMD\_VFY

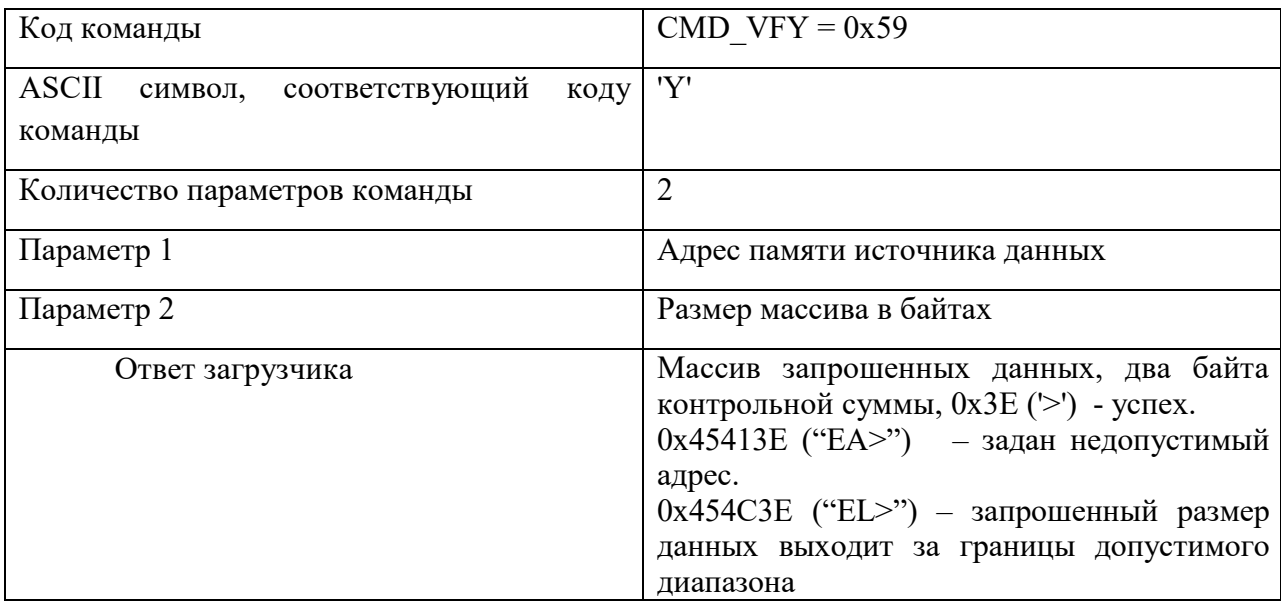

# **7.2.1.6 Команда CMD\_RUN**

Запуск программы на выполнение.

Таблица 7.7 – Команда CMD\_RUN

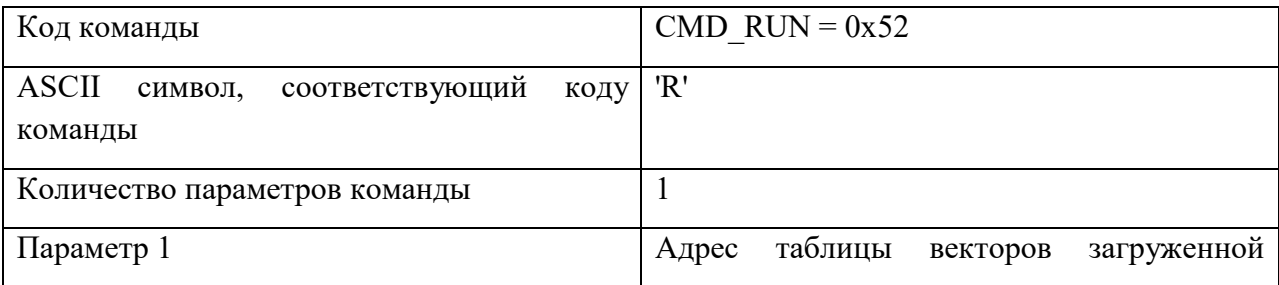

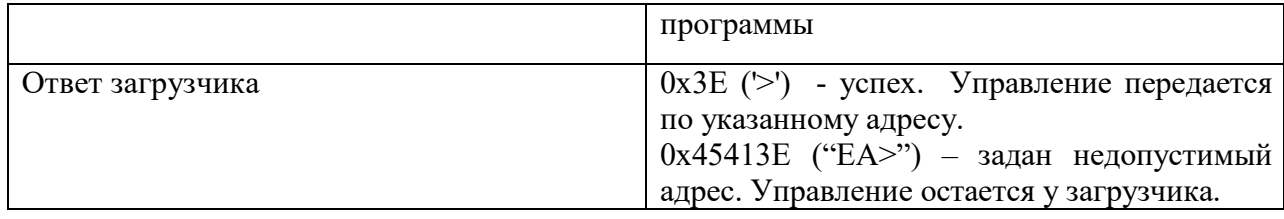

## **7.2.1.7 Неизвестная команда**

Таблица 7.8 – Неизвестная команда

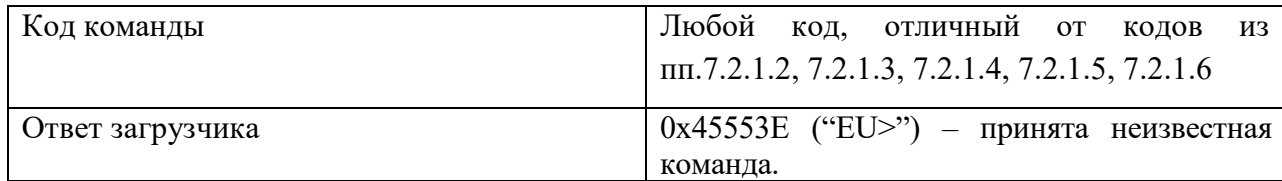

### **7.2.1.8 Алгоритм расчета контрольной суммы данных**

Контрольная сумма – это двухбайтное слово, образуемое путем последовательного побайтного сложения поступаемых в порядке приема или передачи данных с потерей бита перехода при переполнении.

## **7.3 Режим отладки**

При работе в режиме отладки к микроконтроллеру может быть подключен JTAG/SW адаптер, с помощью которого программные средства разработки позволяют работать с микроконтроллером в отладочном режиме. В этом случае линии JTAG должны быть подтянуты к питанию.

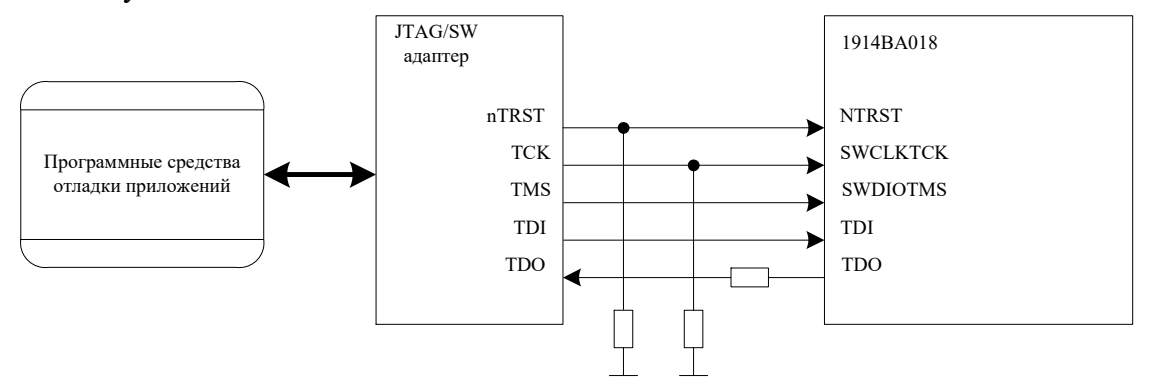

Рисунок 7.1 – Схема работы в режиме отладки

В отладочном режиме можно:

- записывать и считывать содержимое внутренней памяти, периферии;
- − выполнять программу в пошаговом режиме;
- запускать программу в нормальном режиме;
- − останавливать программу по точкам остановки:
- − просматривать переменные выполняемой программы.

# **8 Процессорное ядро ARM Cortex-M4F**

### **8.1 Краткий обзор процессора и периферии ядра**

Cortex-M4 – высокопроизводительный 32-х разрядный процессор. Он имеет следующие особенности:

- высокая производительность и быстрая обработка прерываний;
- расширенная система отладки с возможностью установки точек останова и управления потоком данных;
- эффективное ядро для работы системы и памяти;
- низкое энергопотребление;
- защищенная платформа с интегрированным блоком защиты памяти (MPU).

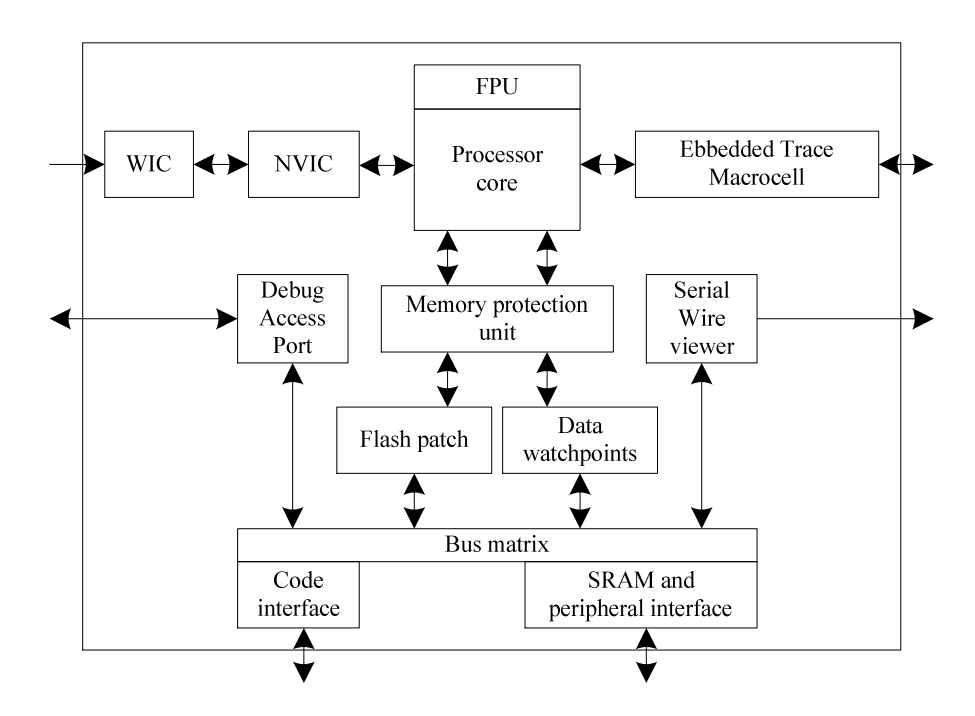

Рисунок 8.1 – Структурная блок-схема процессорного ядра Cortex-M4F

Процессор Cortex-M4 построен на высокопроизводительном ядре с 3-х стадийной конвейерной гарвардской архитектурой, которая делает его идеальным для встроенных приложений.

Процессор предлагает большую энергоэффективность, эффективный набор инструкций и оптимальные аппаратные решения, включая совместимый с IEEE754 модуль арифметики с плавающей точкой одинарной точности Floating-Point Unit (FPU). В наборе команд присутствуют оптимизированные команды, большинство из которых выполняются за один цикл, команды SIMD (Single instruction multiple data), команды арифметики с насыщением и специализированное аппаратное деление.

Процессор реализует набор инструкций Thumb-2, обеспечивающих высокую плотность кода и пониженные требования к памяти программ.

Контроллер прерываний NVIC непосредственно интегрирован в процессор. NVIC включает в себя немаскируемое прерывание (NMI) и обеспечивает до 256 приоритетных уровней прерывания. Тесная интеграция ядра процессора и NVIC обеспечивает быстрое выполнение программы обработки прерываний (ISRs), что приводит к существенному уменьшению времени ожидания прерывания. Это достигается с помощью аппаратного сохранения регистров в стеке.

Реализация обработчика прерываний не требует его представления в ассемблерном коде. Оптимизация при помощи механизма сцепления обработки прерываний так же значительно уменьшает задержки при переключении из одной программы обработки прерывания на другую.

### 8.2 Периферийные блоки ядра

Периферия ядра Cortex-M4 содержит:

a) Nested Vectored Interrupt Controller - контроллер вложенных векторных прерываний (NVIC);

 $\delta$ ) System control block – блок управления системой (SCB). Блок предоставляет информацию по реализации и управлению системой, включая конфигурацию, управление и сообщения системных исключений;

в) System timer - системный таймер. 24-х разрядный таймером обратного отчета. Таймер используется в системе реального времени (Real Time Operating System - RTOS) или в качестве простого счетчика;

г) Memory protection unit - блок защиты памяти (MPU). Повышает надежность системы, определяя различные атрибуты для различных областей памяти. Поддерживает до 8 различных областей и дополнительную предопределенную «фоновую» область;

д) Floating-point unit - модуль вычисления с плавающей точкой (FPU). Поддерживает операции с одинарной точностью, 32-битные значения с плавающей точкой.

#### 8.3 Программная модель

Режимы функционирования процессора:

а) Режим потока (Thread). Используется для выполнения программ приложений. После сброса процессор входит в режим потока;

б) Режим обработчика (Handler). Используется для обработки исключений. Процессор возвращается в режим потока, когда закончится обработка **BCCX** исключительных ситуаций.

Определены следующие уровни привилегий для выполнения программ:

а) Непривилегированный уровень:

- имеет ограниченный доступ к инструкциям MSR и MRS, и не может использовать инструкцию CPS;
- не имеет доступа к таймеру системы, NVIC, или блоку управления системой:
- имеет ограниченный доступ к памяти и периферии.

б) Привилегированный уровень:

На привилегированном уровне программное обеспечение может использовать все инструкции и иметь доступ ко всем ресурсам.

В режиме потока (Thread) регистр управления CONTROL контролирует выполнение как «привилегированного», так и не «непривилегированного» программное

обеспечение. В режиме обработчика выполняется только «привилегированное» программное обеспечение.

Только «привилегированное» программное обеспечение может выполнять запись в регистр управления CONTROL, чтобы изменить уровень привилегий для выполнения программного обеспечения в режиме потока. «Непривилегированное» программное обеспечение может использовать инструкцию SVC для вызова супервизора, чтобы передать управление «привилегированному» программному обеспечению.

# 8.4 Стек

Процессор использует полный убывающий стек. Это означает, что указатель стека указывает на адрес последнего положенного в стек элемента в память. Когда процессор записывает новый элемент в стек, он уменьшает значение указателя стека, затем записывает элемент в новое местоположение в памяти. В процессоре реализовано два стека: основной стек (main) и стек процесса (process). Указатель для каждого сохраняется в независимом регистре.

В режиме потока (Thread) регистр управления CONTROL определяет, какой из стеков (основной стек или стек процесса) использует процессор. В режиме обработчика (Handler) процессор всегда использует основной стек (main). В таблице 8.1 представлены опции для операций процессора.

Таблица 8.1 - Соотношение режима процессора, уровня привилегий выполнения программного обеспечения, опций использования стека

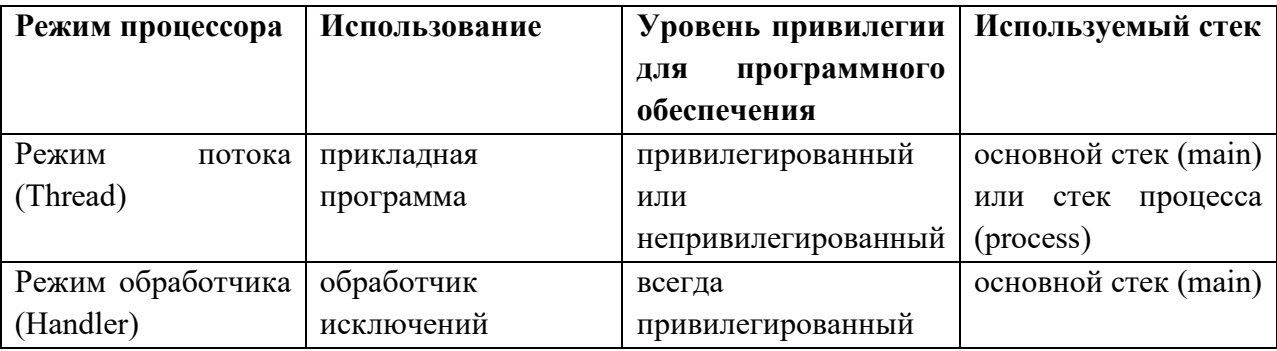

### 8.5 Регистры ядра

На рисунке 8.2 представлены регистры ядра процессора. В таблице 8.2 представлены установки регистров ядра.

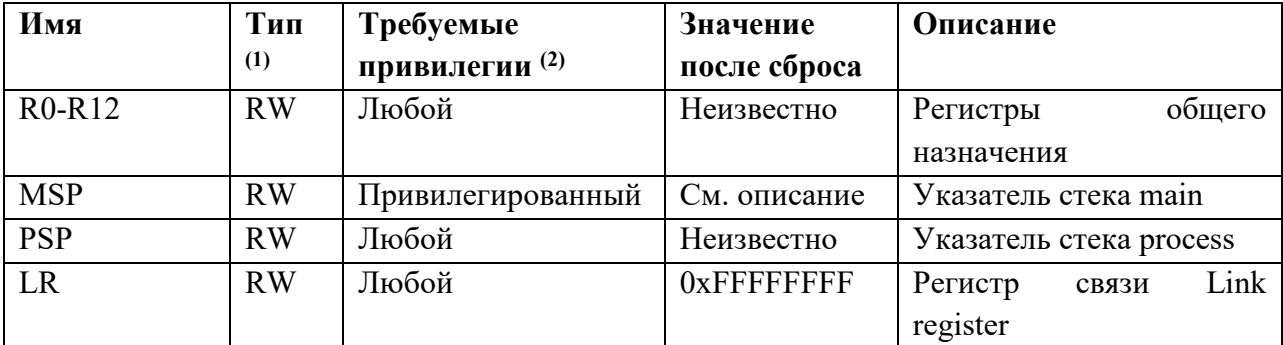

Таблица 8.2 – Установки регистров ядра

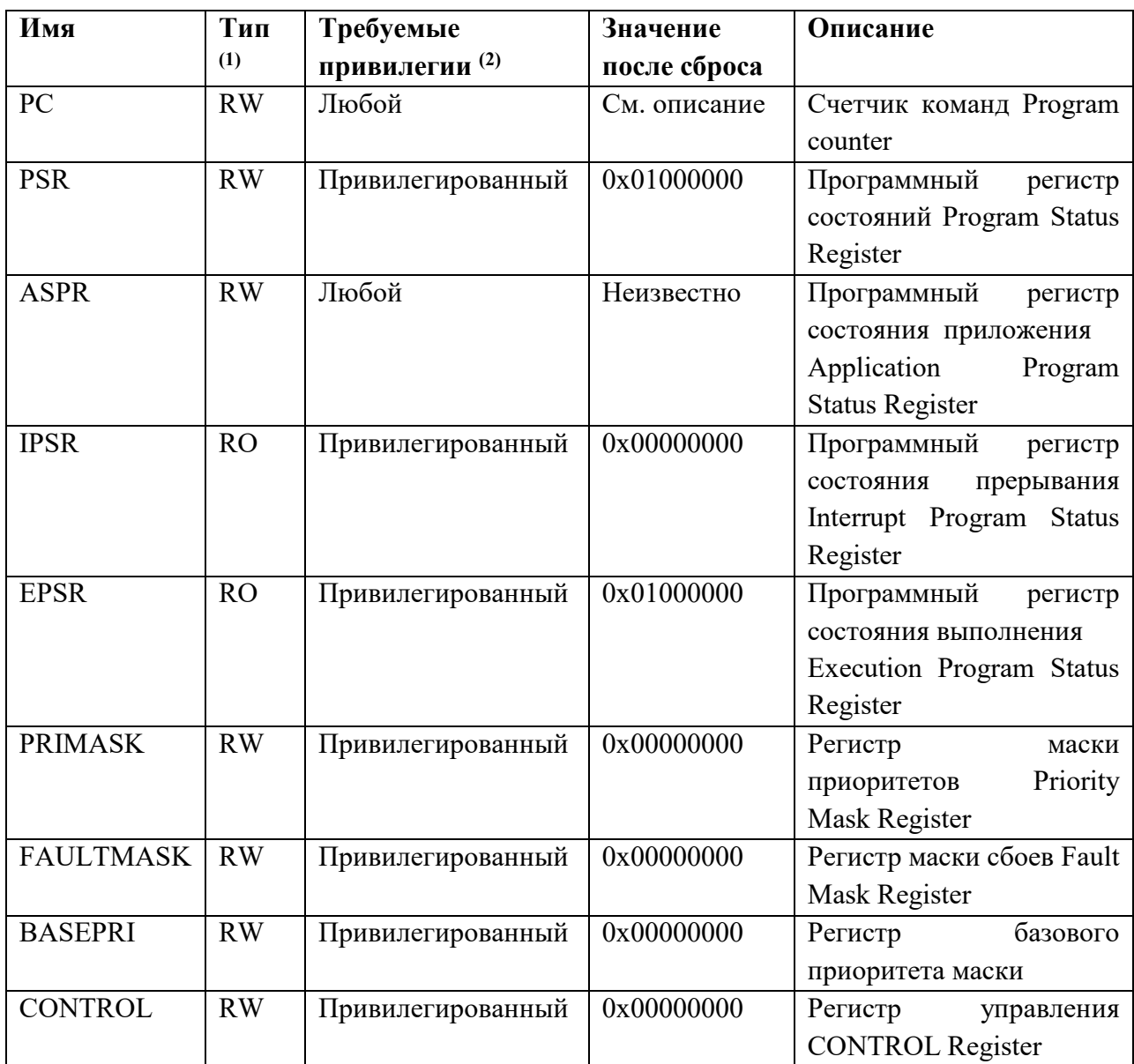

1) Определяет режим доступа при исполнении программы в потоковом режиме и в режиме обработки запросов.<br>Значение «Любой» обоз

2) Значение «Любой» обозначает, что доступ к регистру имеет как привилегированное так и непривилегированное программное обеспечение

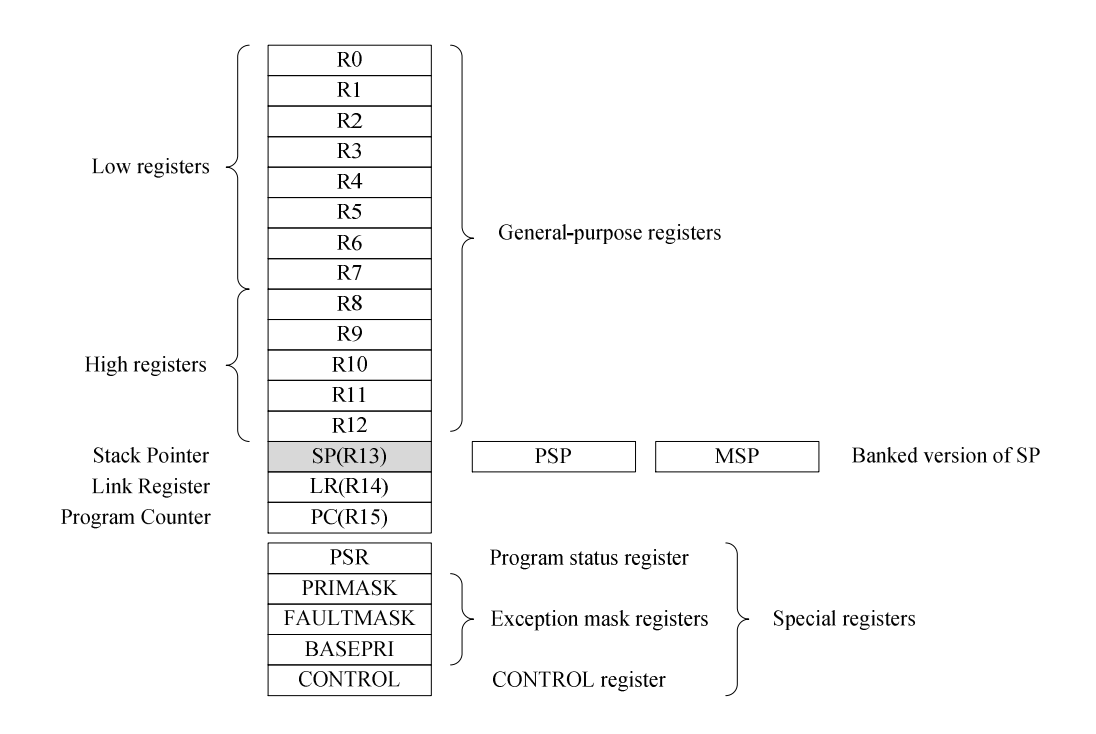

Рисунок 8.2 – Регистры ядра процессора

### **8.5.1 Регистры общего назначения**

Регистры R0-R12 являются 32-битными регистрами общего назначения для операций с данными.

### **8.5.2 Указатель стека**

Указателем стека (SP) является регистр R13. В режиме потока (Thread), бит 1 регистра управления CONTROL определяет какой указатель стека используется:

0 – регистр SP используется как указатель основного стека MSP. Это значение сразу после сброса;

1 – регистр SP используется как указатель стека процесса PSP.

При сбросе, процессор загружает в MSP значение из адреса 0x00000000.

Примечание:

Регистр R13 (указатель стека) реализован в виде банка из двух регистров (в каждый момент времени доступен только один из регистров).

Они объединены в банк, поэтому в каждый момент времени виден только один из них:

- основной указатель стека (Main Stack Pointer — MSP) — указатель стека, используемый ядром операционной системы и обработчиками исключительных ситуаций.

- указатель стека процесса (Process Stack Pointer — PSP) — указатель стека, используемый прикладной программой.

Два младших бита указателей стека всегда сброшены в 0, т.е. эти указатели всегда выровнены по границе 32-битного слова.

### **8.5.3 Регистр связи**
Регистр R14 - регистр связи (LR). Он хранит адрес возврата при работе подпрограмм, вызове функций и исключений (ошибочных ситуаций).

При сбросе, процессор устанавливает в LR значение 0xFFFFFFFF.

# **8.5.4 Счетчик команд**

Регистр R15 - счетчик команд (PC). Он содержит адрес выполняемой в данный момент команды.

При сбросе процессор загружает в PC значение из вектора сброса, который находится по адресу 0x00000004.

# **8.5.5 Регистр состояния программы**

Регистр состояния программы (PSR) объединяет в себе:

- − регистр состояния прикладной программы Application Program Status Register (APSR)
- − регистр состояния прерывания Interrupt Program Status Register (IPSR)
- − регистр состояния выполнения программы Execution Program Status Register (EPSR).

Эти регистры являются взаимно исключающими битовыми полями в 32-битном PSR.

Доступ к этим регистрам отдельно или совместно к двум или ко всем трем регистрам обеспечивается через использование имени регистра как аргумента для команд MSR или MRS.

Например:

- − чтение всех регистров, используя PSR инструкцией MRS;
- − запись в биты N, Z, C, V, Q регистра APSR, используя APSR\_nzcvq в инструкции MSR.

В таблице 8.3 представлены комбинации и атрибуты доступа к регистру PSR.

Таблица 8.3 – Комбинация доступа к регистру PSR

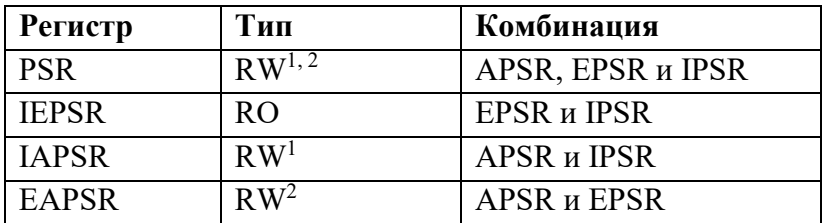

Примечание:

1) процессор игнорирует запись в IPSR биты;

2) чтение битов EPSR возвращает 0 и процессор игнорирует запись в эти биты.

# **8.5.5.1 Регистр состояния прикладкой программы APSR**

Регистр APSR содержит текущее состояние флагов, измененных в результате выполнения предыдущих инструкций.

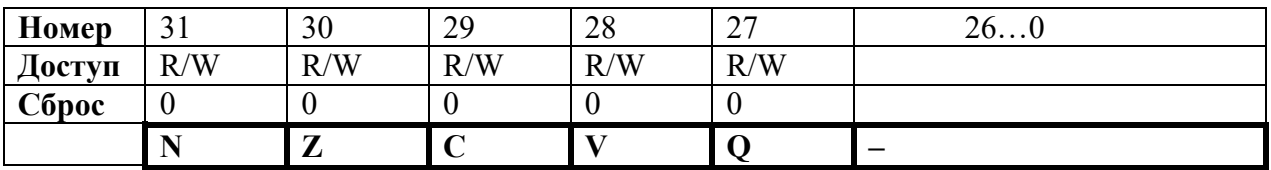

Таблица 8.4 – Регистр APSR

Таблица 8.5 –Описание бит регистра APSR

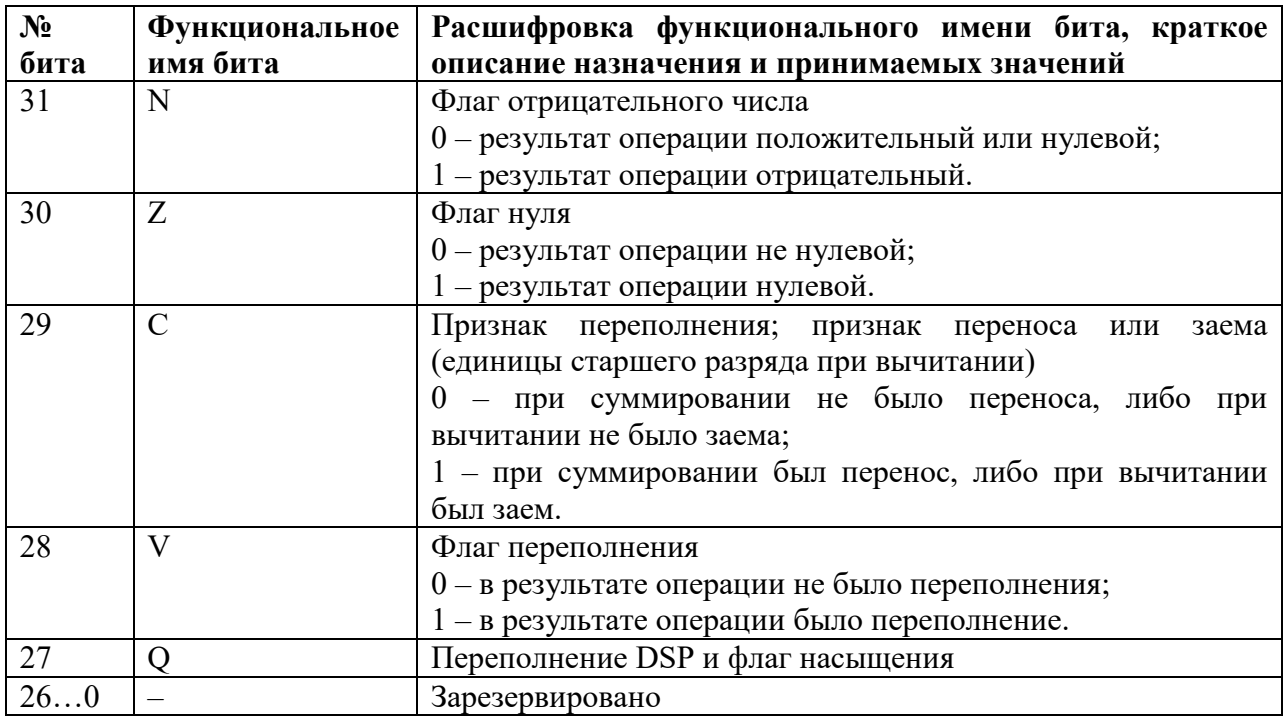

# **8.5.5.2 Регистр состояния прерываний IPSR**

Регистр IPSR содержит номер типа исключения текущей программы обработки прерываний (ISR).

Таблица 8.6 – Регистр IPSR

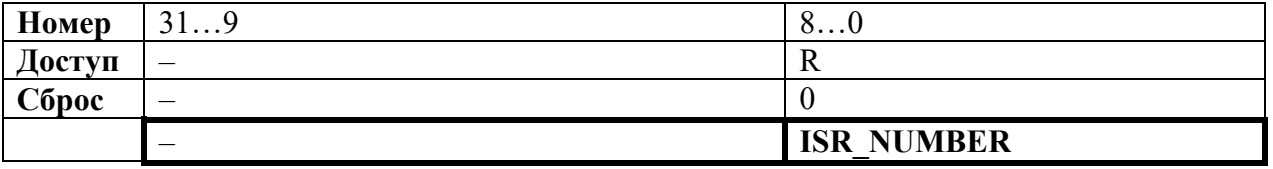

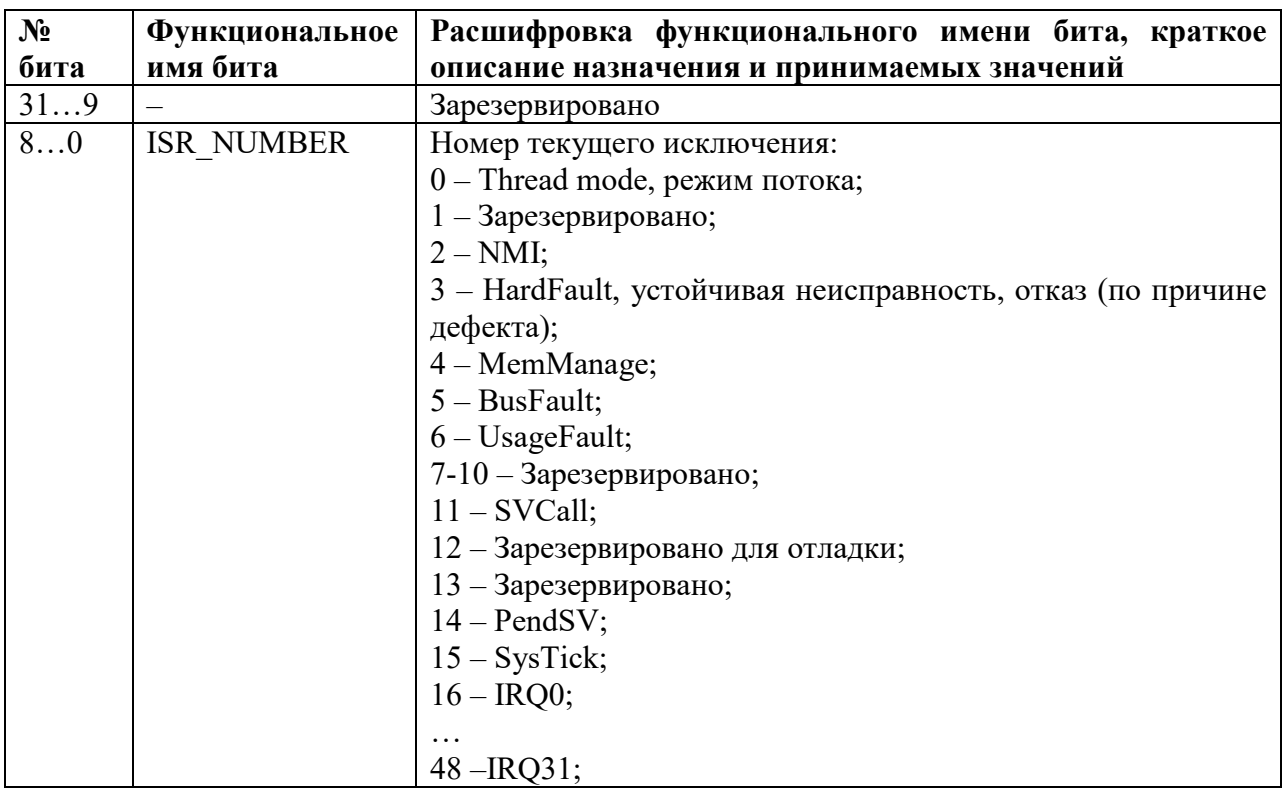

Таблица 8.7 – Описание бит регистра IPSR

# **8.5.5.3 Регистр состояния выполнения программы EPSR**

EPSR содержит бит состояния Thumb инструкции и биты состояния выполнения

для:

−

- − команды *If-Then* (IT);
- − поля *Interruptible-Continuable Instruction* (ICI) прерванной команды множественного сохранения и считывания.

Таблица 8.8 – Регистр EPSR

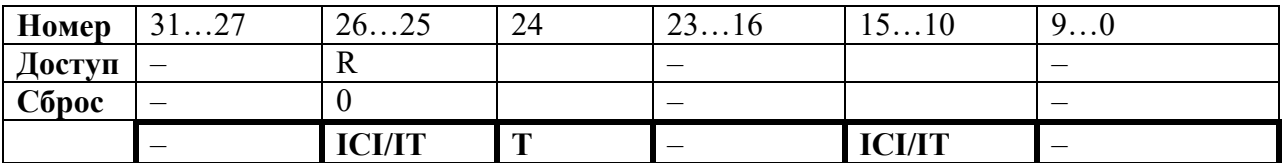

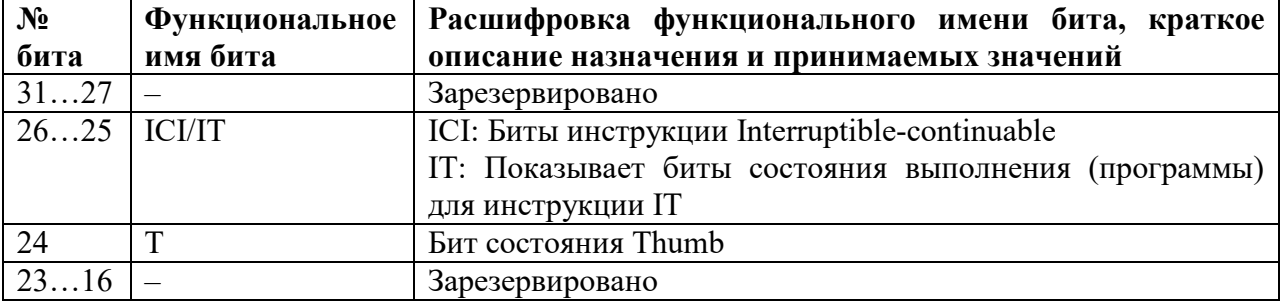

Таблица 8.9 – Описание бит регистра EPSR

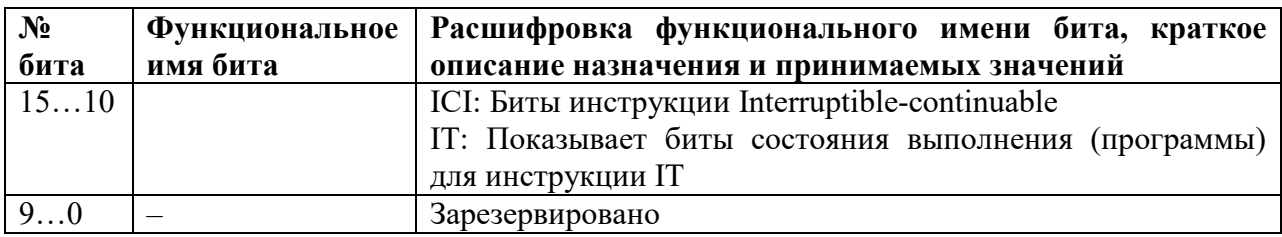

Попытка считать EPSR напрямую при помощи прикладного программного обеспечения, используя инструкцию MSR, всегда возвращает 0. Попытки записи EPSR, используя инструкцию MSR в прикладном программном обеспечении, игнорируются.

# 8.5.6 Регистры маскирования прерываний

Регистры маскирования прерываний блокируют обработку прерываний процессором. Прерывания блокируются, когда они могут оказать воздействие на задачи критичные по времени.

Для доступа к регистрам маскирования прерываний используются команды MSR и MRS, или команда CPS для изменения значения PRIMASK или FAULTMASK.

## 8.5.6.1 Регистр маски приоритетов PRIMASK

Регистр PRIMASK запрещает все прерывания с переконфигурируемым приоритетом.

Таблица 8.10 - Регистр PRIMASK

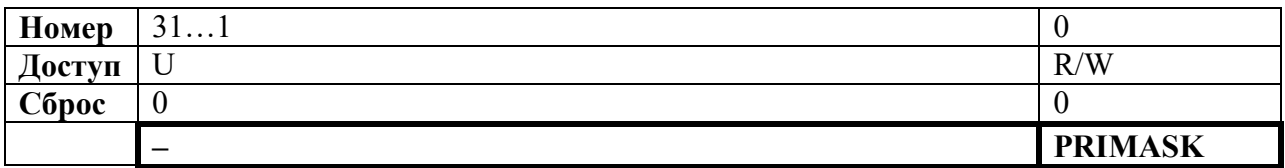

Таблица 8.11 – Описание бит регистра PRIMASK

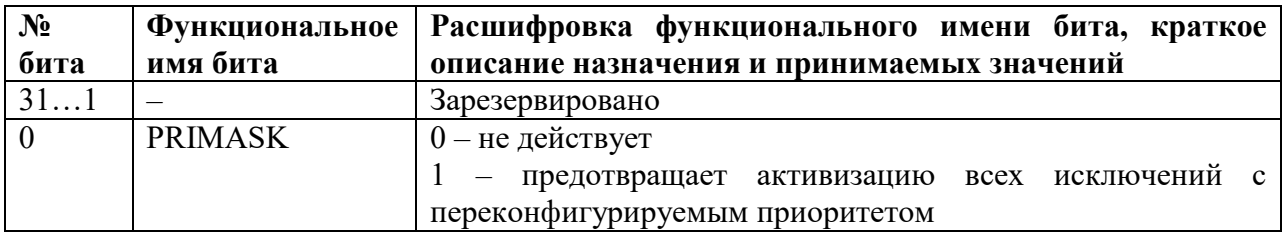

## 8.5.6.2 Регистр маскирования неисправностей FAULTMASK

Регистр FAULTMASK запрещает все исключения кроме немаскируемых прерываний Non-Maskable Interrupt (NMI).

Таблица 8.12 - Регистр FAULTMASK

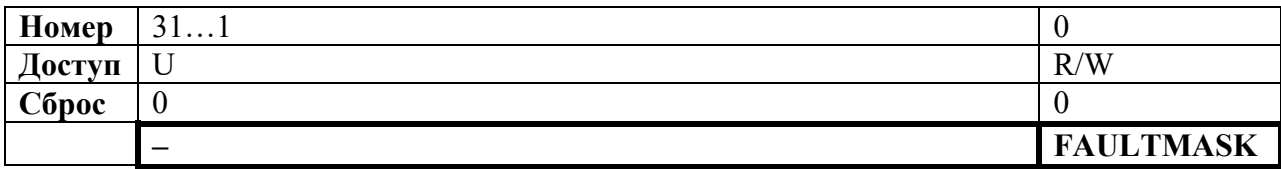

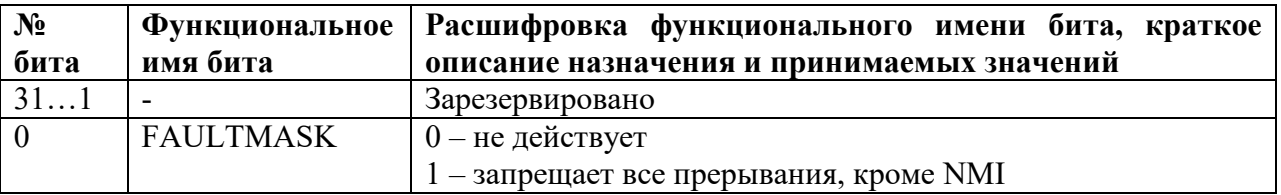

Таблица 8.13 – Описание бит регистра FAULTMASK

Процессор очищает бит FAULTMASK в 0 по выходу из любой программы обработки прерываний, кроме выхода из программы обработки NMI.

## 8.5.6.3 Регистор маскирования базового приоритета

Perистр BASEPRI определяет минимальный приоритет для обработки исключений. Когда BASEPRI установлен в ненулевое значение, он запрещает все прерывания, имеющие уровень приоритета равный или меньший заданному в BASEPRI.

Таблица 8.14 – Регистр BASEPRI

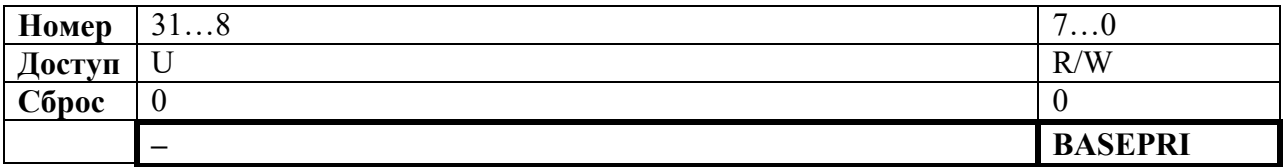

Таблица 8.15 – Описание бит регистра BASEPRI

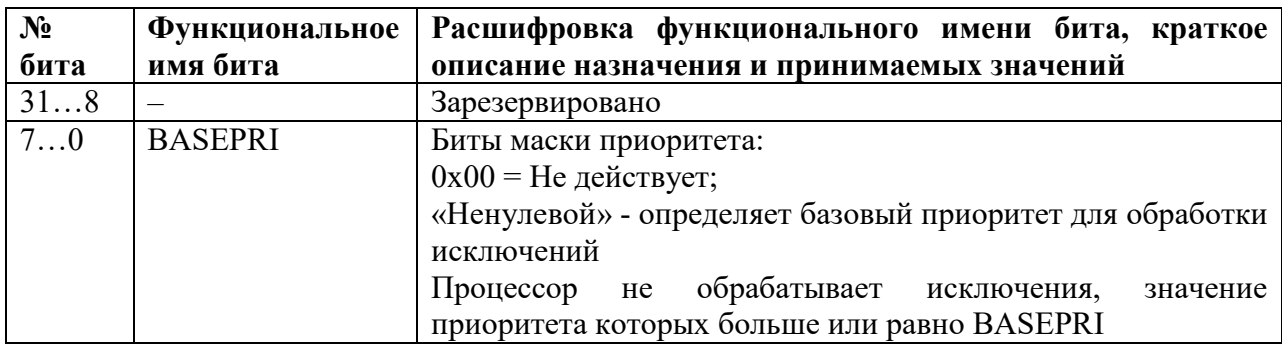

## 8.5.7 Регистры маскирования прерываний

Регистр управления CONTROL управляет использованием стеков и уровнем привилегий для исполняемого ПО, когда процессор находится в режиме потока и указывает на активность FPU.

Таблица 8.16 - Регистр CONTROL

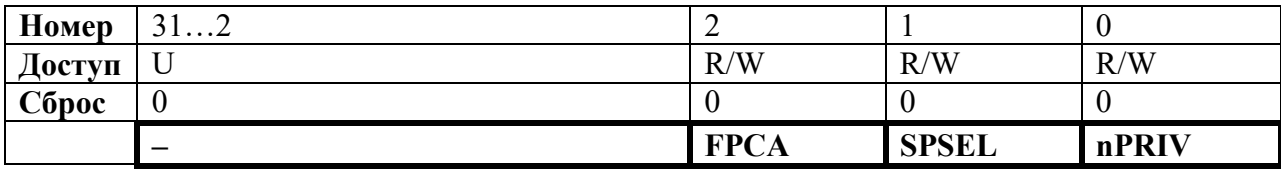

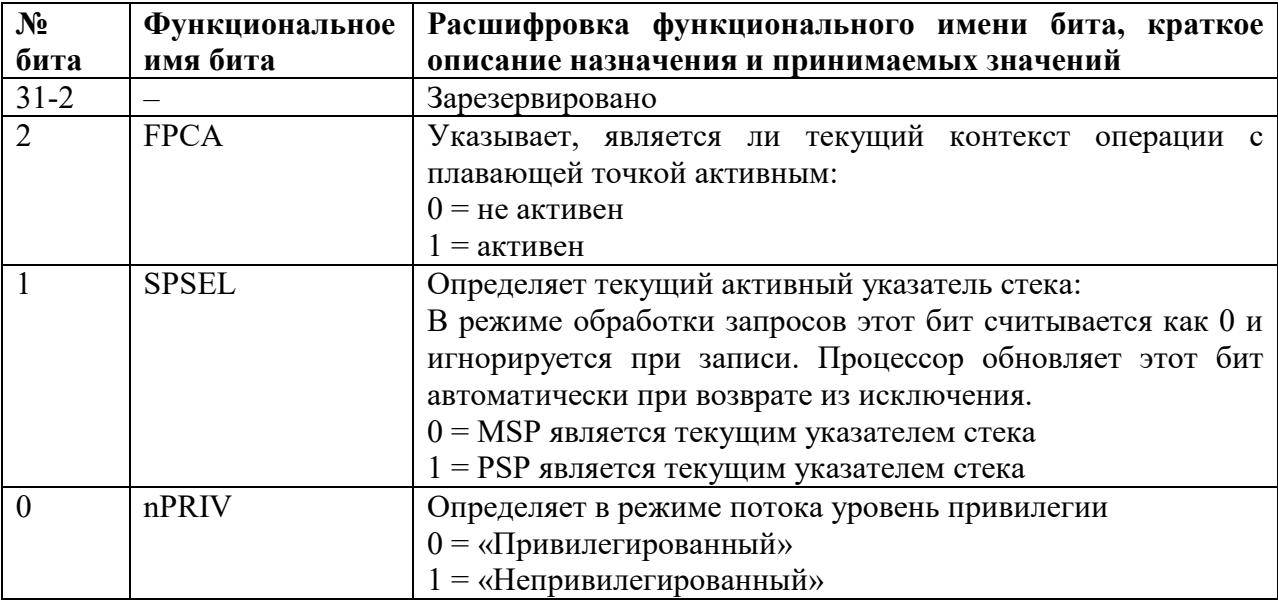

Таблица 8.17 – Описание бит регистра CONTROL

Режим обработчика всегда использует MSP, поэтому процессор игнорирует явную запись в бит активного указателя стека регистра управления в режиме обработчика. Механизмы входа и вывода из обработки исключений автоматически обновляют регистр управления.

При работе с операционными средами рекомендуется, чтобы потоки, запущенные в режиме потока, использовали стек процесса, а ядро и обработчик исключений использовали основной стек.

По умолчанию режим потока использует MSP. Для переключения указателя стека, используемого в режиме потока в PSP необходимо одно из двух:

- использовать команду MSR, чтобы установить бит активного указателя стека в 1:
- выполнить возврат из исключения в режиме потока с соответствующим значением EXC RETURN.

Примечание:

Когда изменяется указатель стека, программное обеспечение должно использовать команду ISB непосредственно после команды MSR. Это гарантирует что команды, следующие после команды ISB, исполняются, используя новый указатель стека.

## 8.6 Исключения и прерывания

Процессор поддерживает прерывания и системные исключения. Процессор и NVIC назначают приоритеты и обрабатывают все исключения. Исключения изменяют нормальный порядок исполнения программы. Процессор использует режим обработчика, чтобы обработать все исключения кроме «сброса». Регистры NVIC управляют обработкой прерываний.

### 8.7 Типы данных

Процессор:

а) поддерживает следующие типы данных:

- − 32-битные слова;
- − 16-битные полуслова (любая половина машинного слова);
- − 8-битные байты;

б) управляет всей памятью данных доступной как с прямым, так и обратным порядком байтов. Обращения к памяти команд и *Private Peripheral Bus* (PPB) всегда выполняется в прямом порядке (little-endian).

# 9 Система команд

Поддерживаемые команды представлены в таблице 9.1.

В таблице используются следующие обозначения:

в угловых скобках, <>, приведены альтернативные формы операндов;

- в фигурных скобках {} приведены необязательные операнды;  $\equiv$
- столбец Операнды не является полным;  $\equiv$
- операнд Ор2 может быть как регистром, так и константой;
- большинство инструкций может содержать суффикс кода условного выполнения. Более подробная информация об инструкциях и операндах приведена в описании

инструкций.

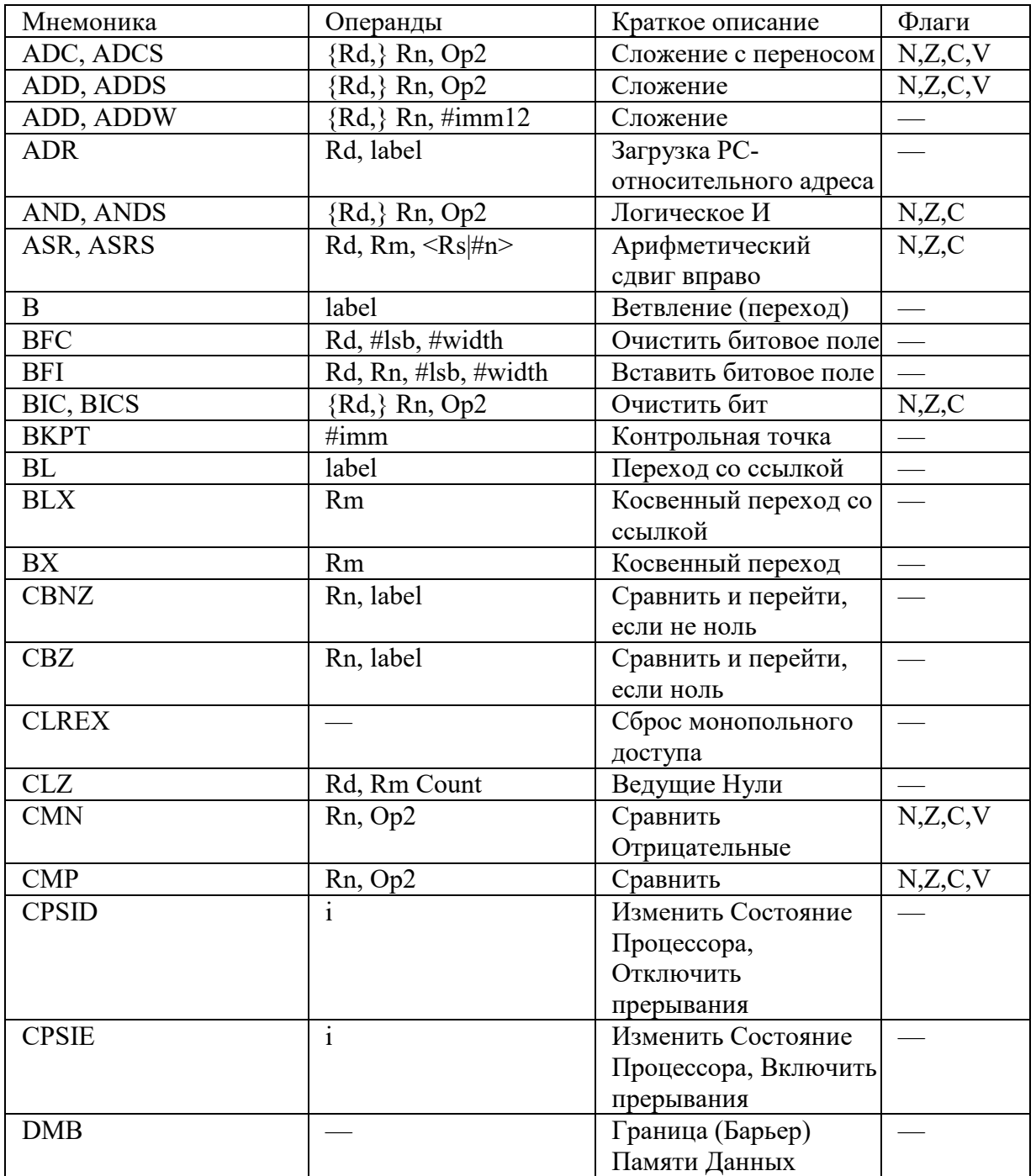

Таблица 9.1 - система команд

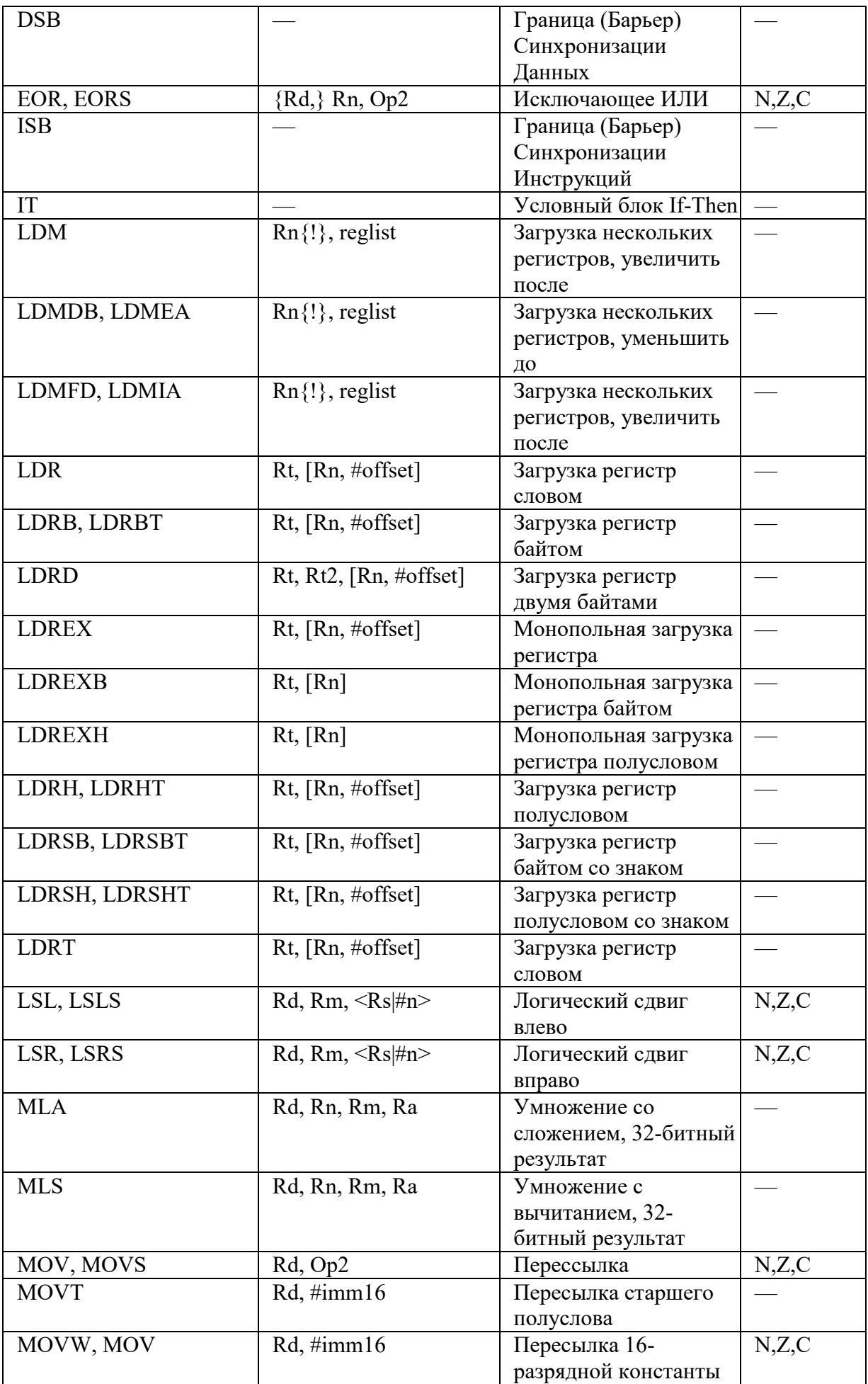

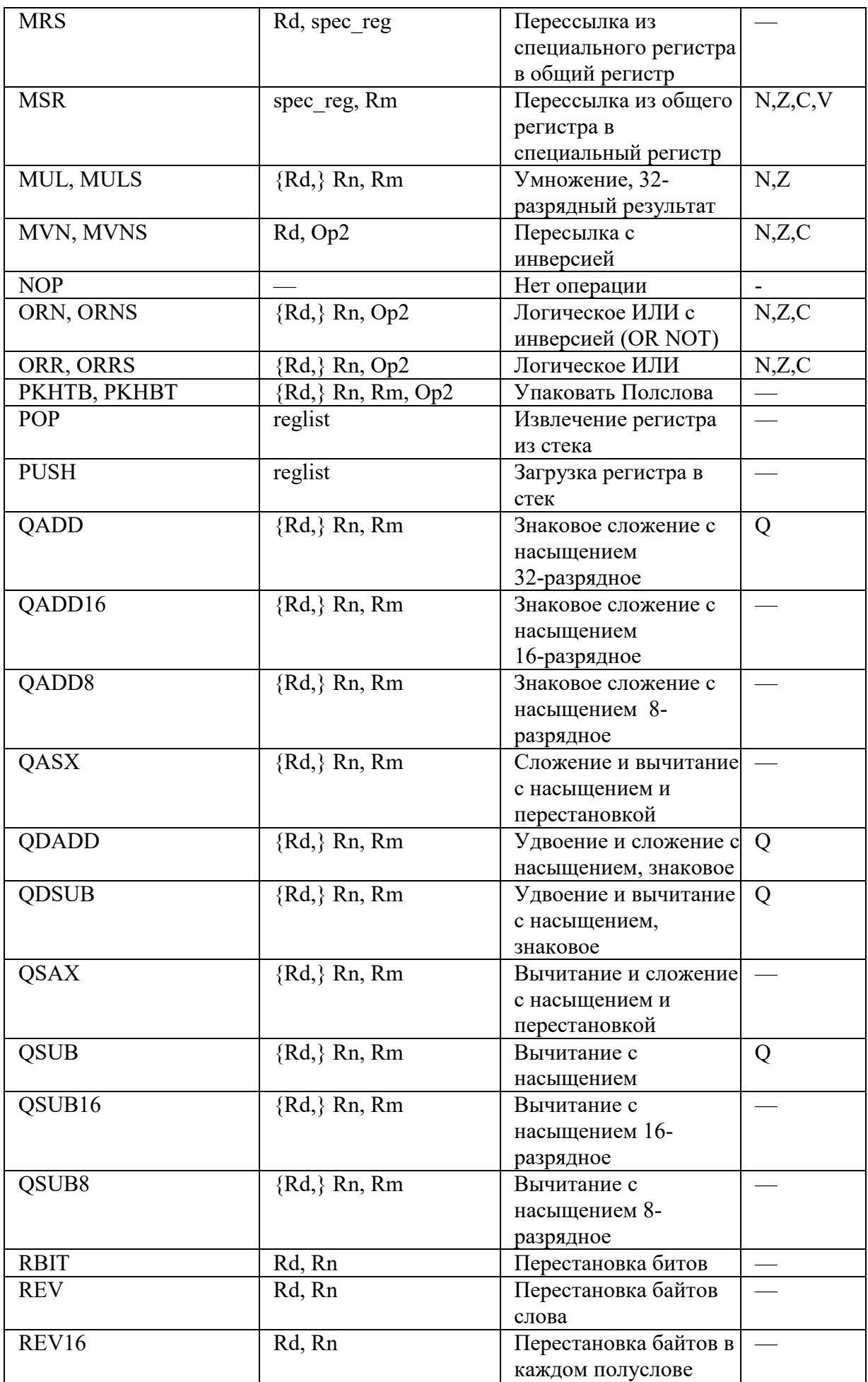

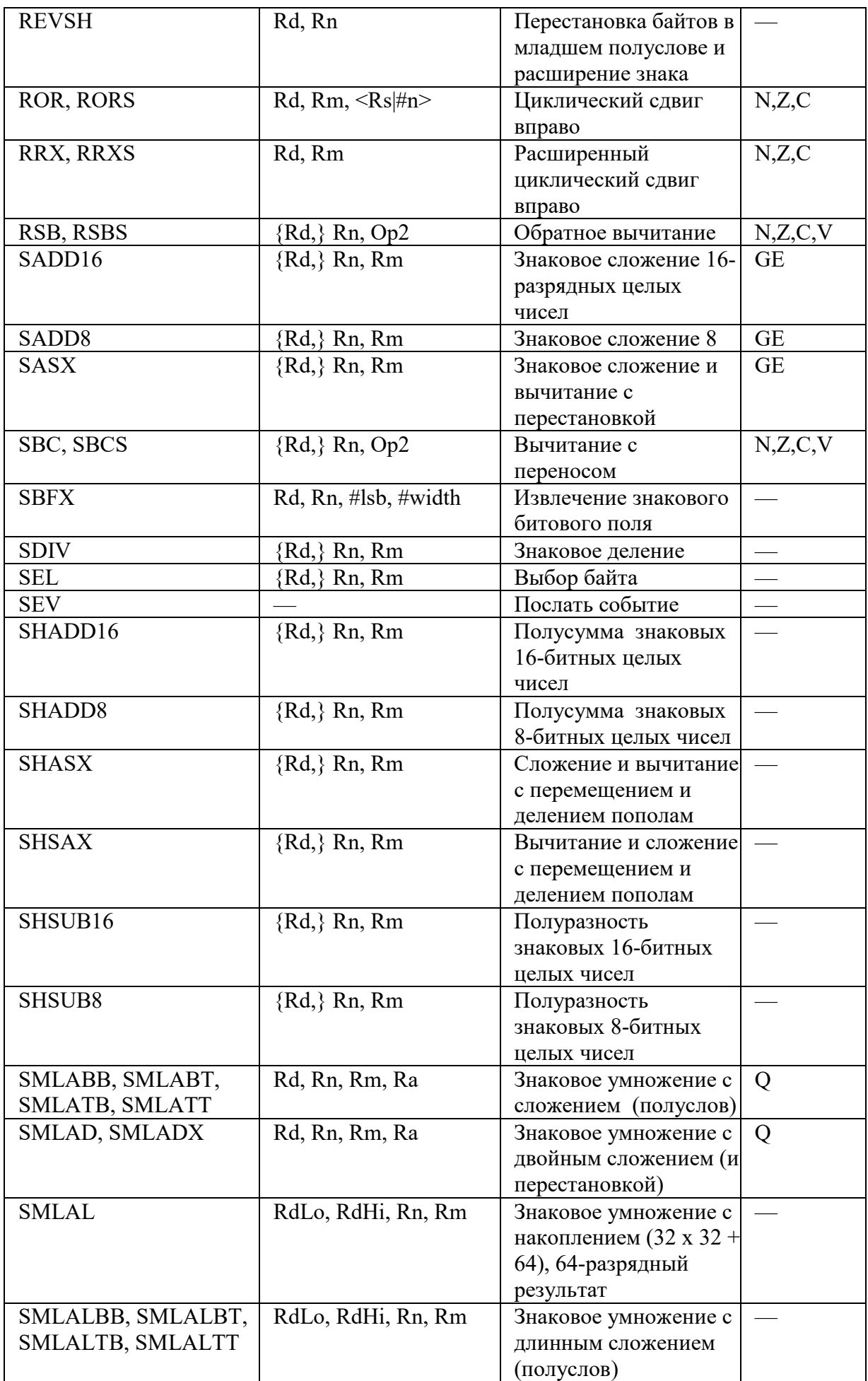

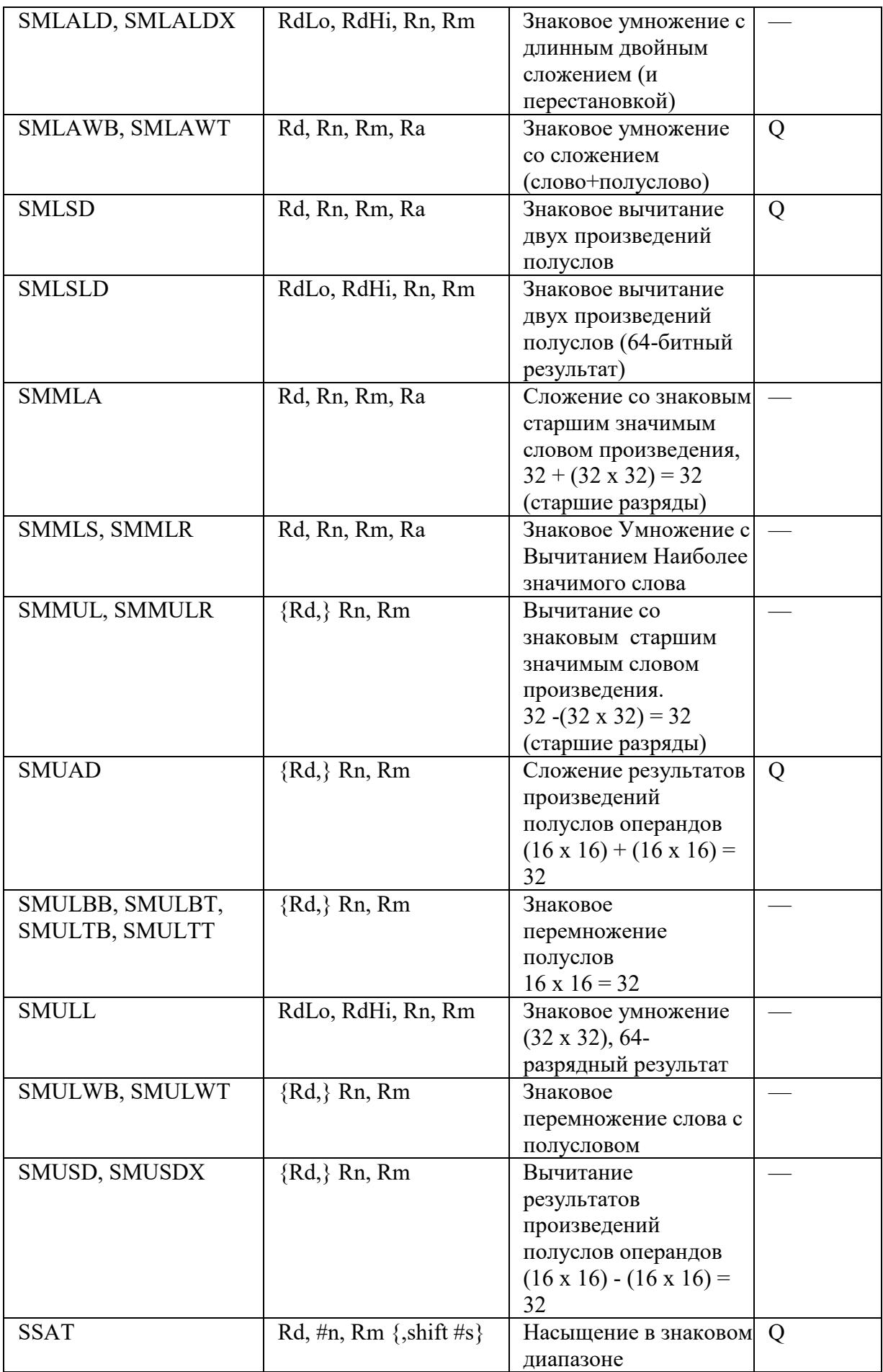

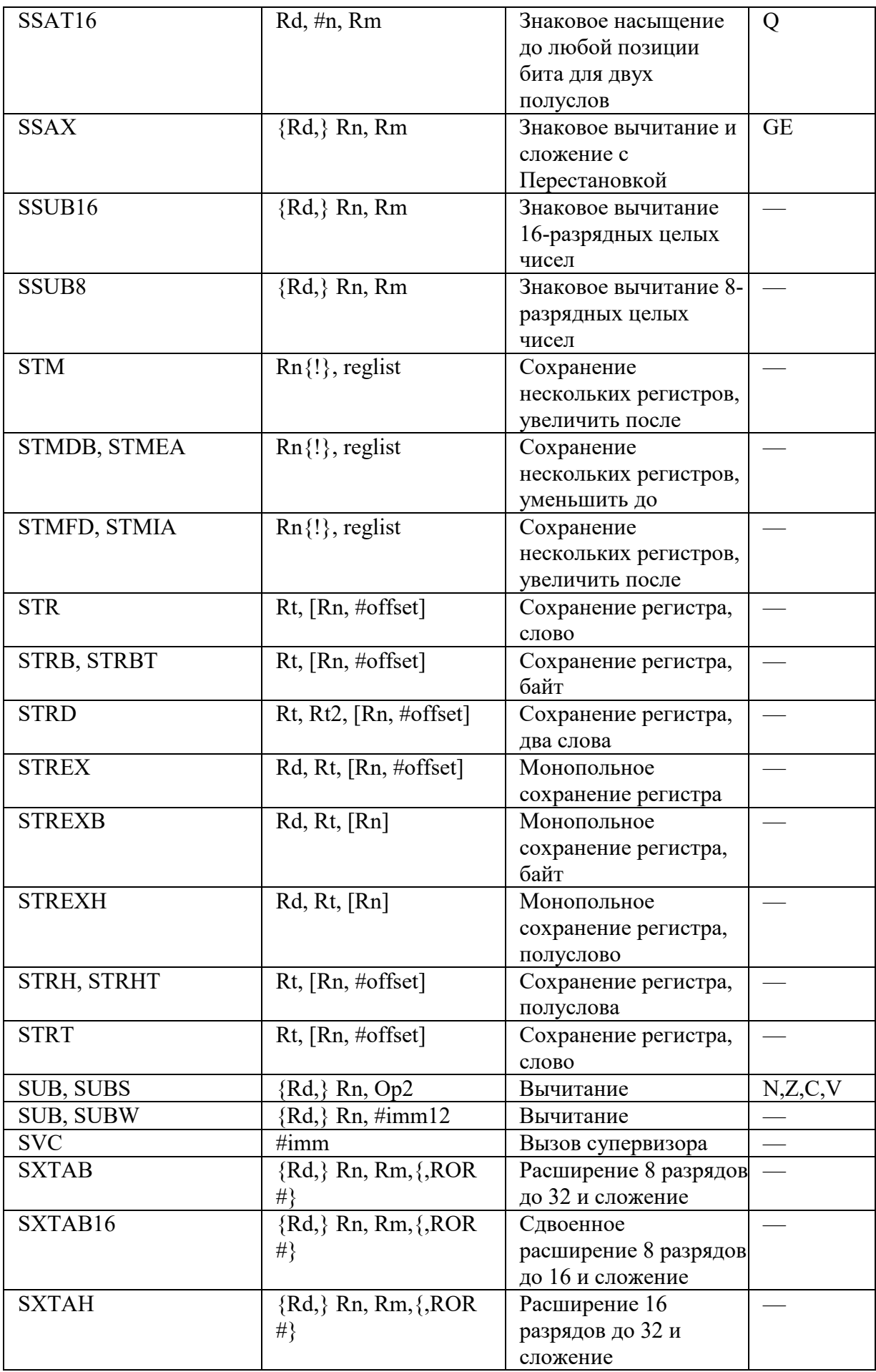

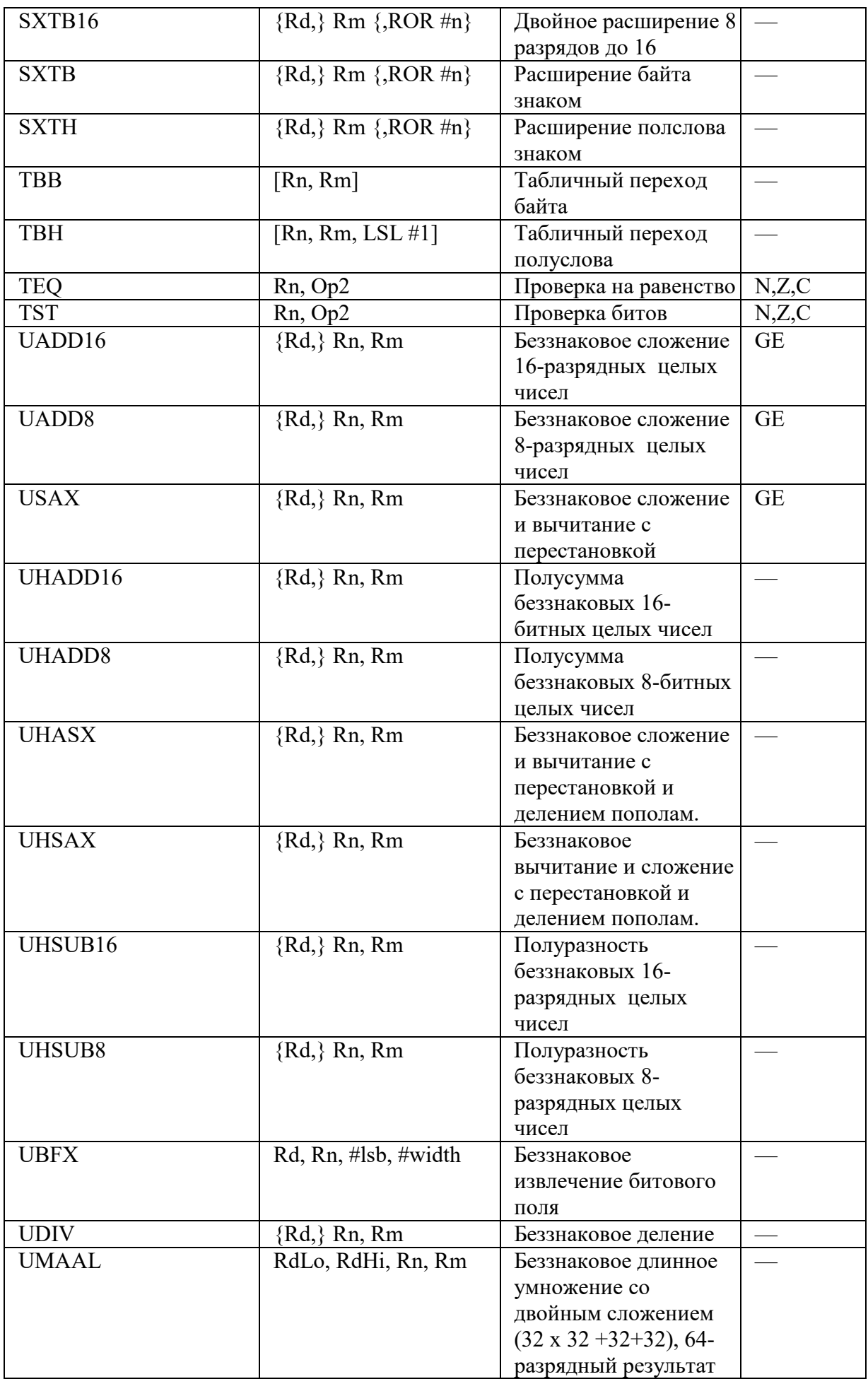

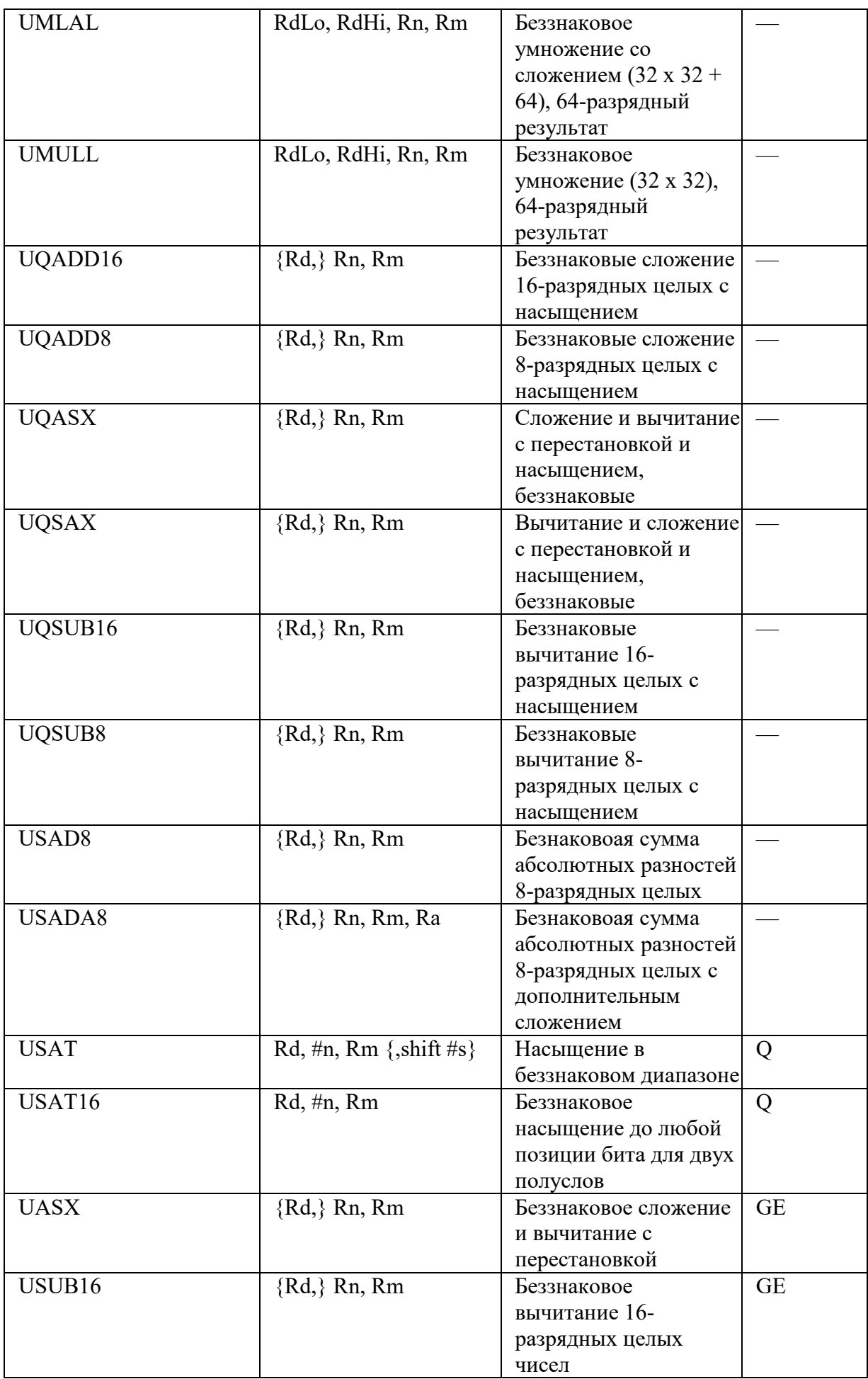

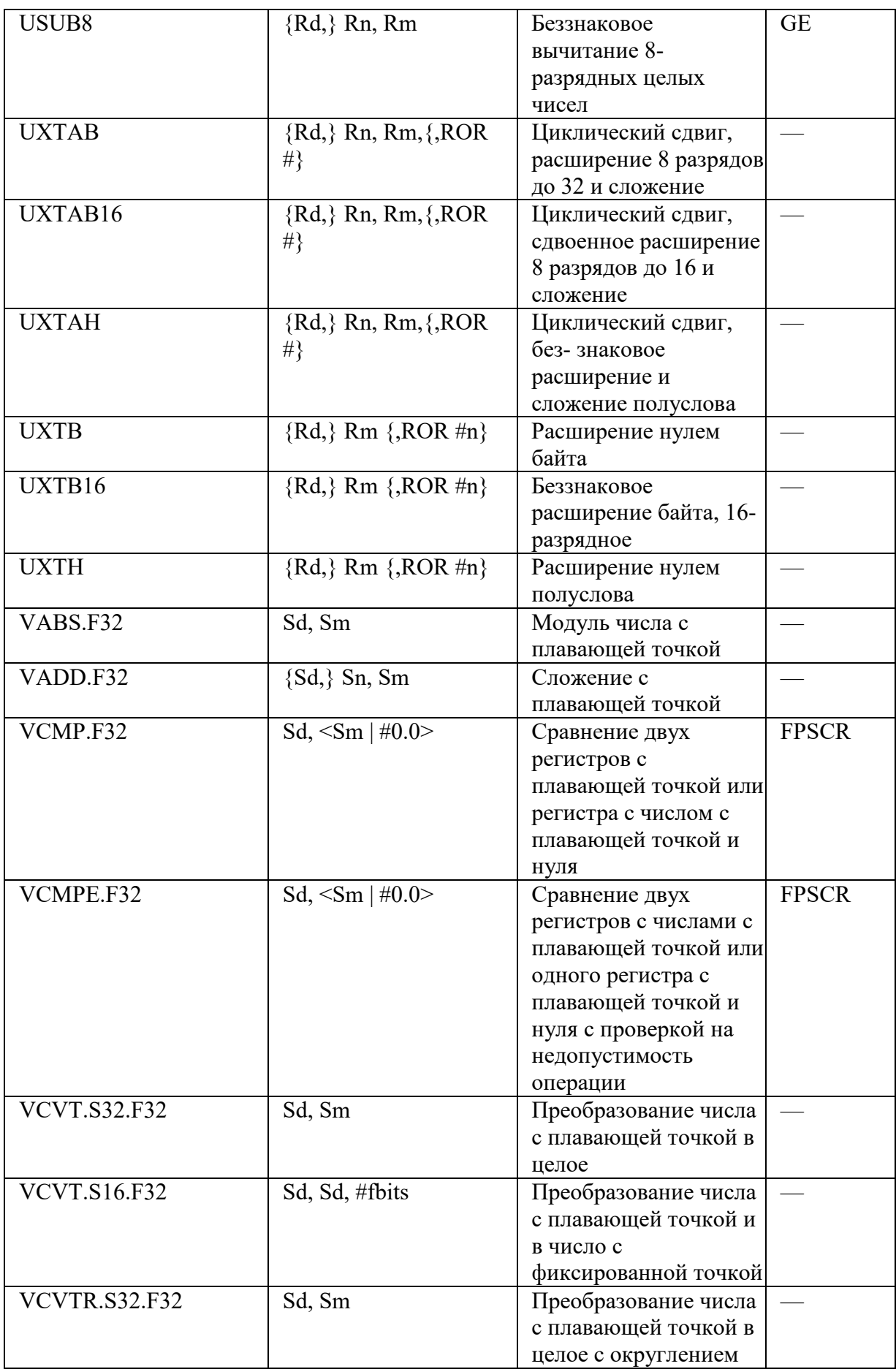

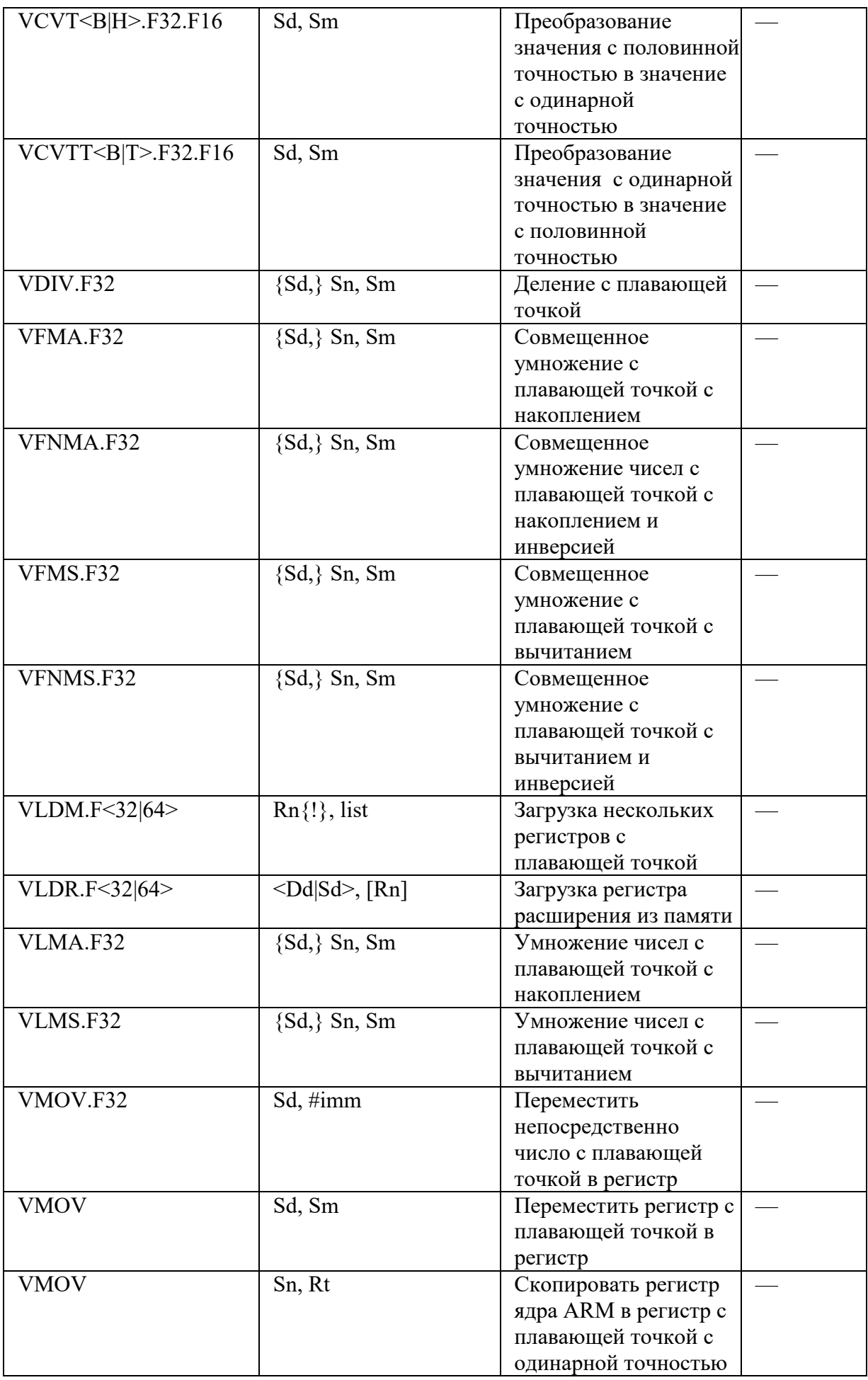

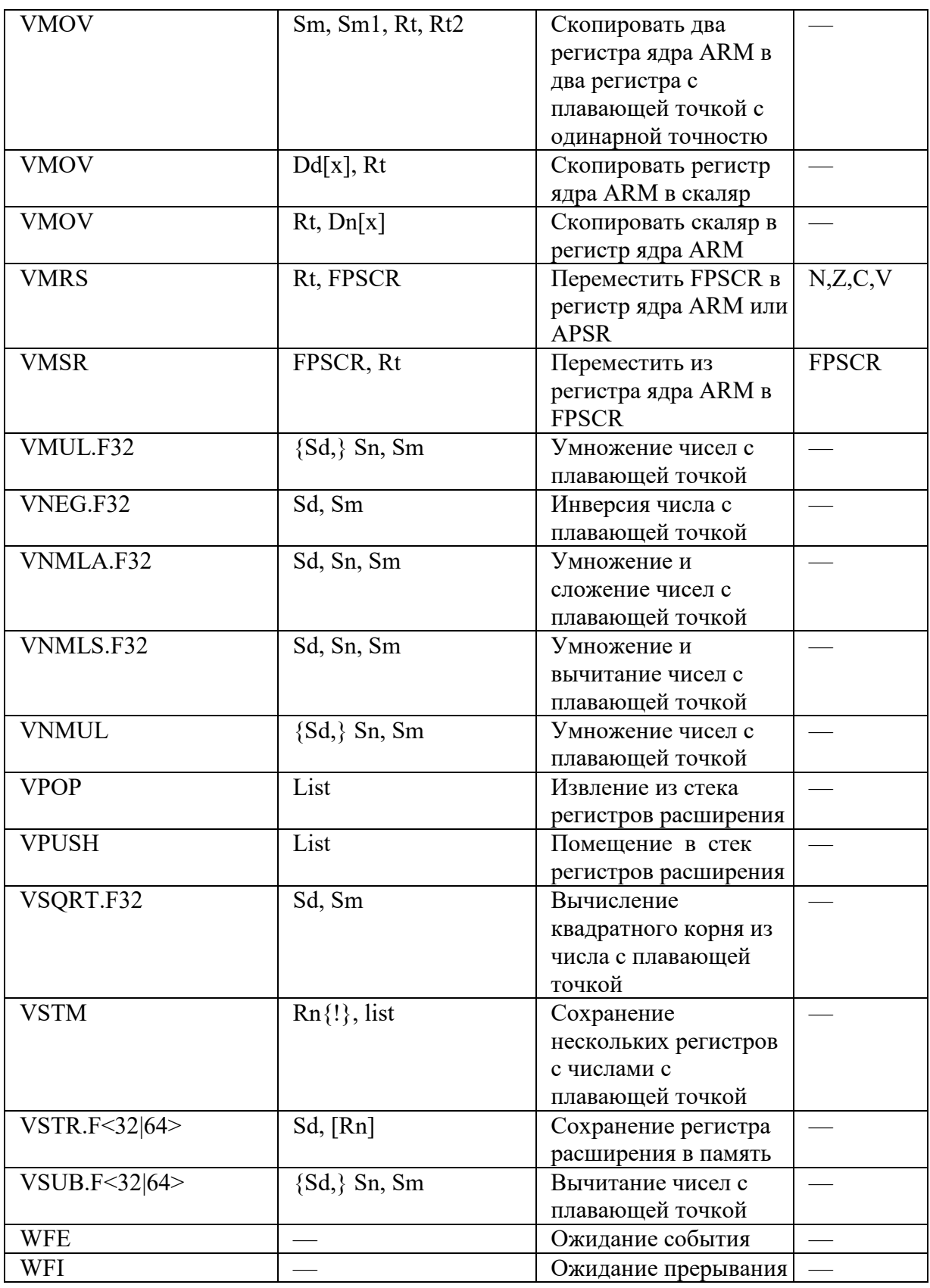

# **9.1 Функции CMSIS**

Стандарт ANSI языка Си не позволяет получить доступ к некоторым командам Cortex-M4 напрямую. Этот раздел описывает встроенные функции, которые могут формировать такие команды. Если компилятор Cи не поддерживает подходящую внутреннюю функцию, для доступа к некоторым командам необходимо использовать ассемблерные вставки.

В CMSIS предусмотрены внутренние функции, представленные в таблице 9.2.

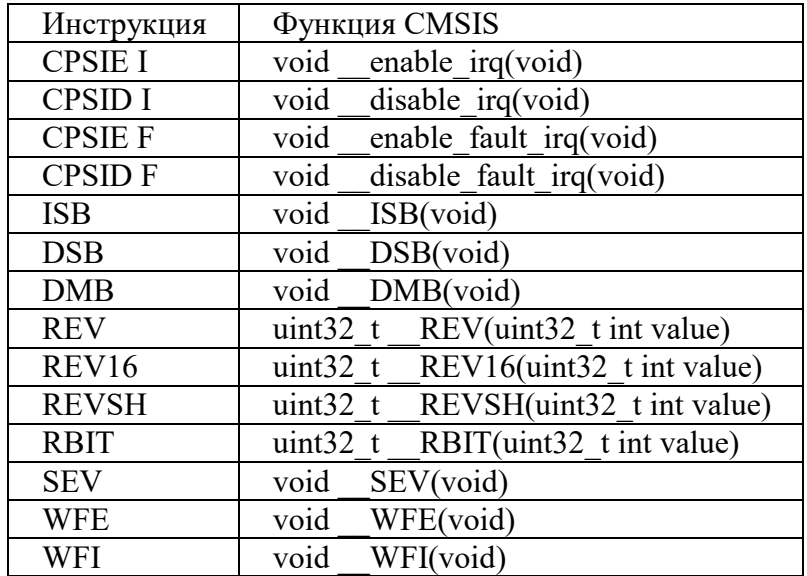

Таблица 9.2 – Функции CMSIS для формирования некоторых команд Cortex-M4

Кроме этого, CMSIS предоставляет несколько функций, представленных в таблице 9.3, для доступа к специальным регистрам с помощью команд MRS и MSR.

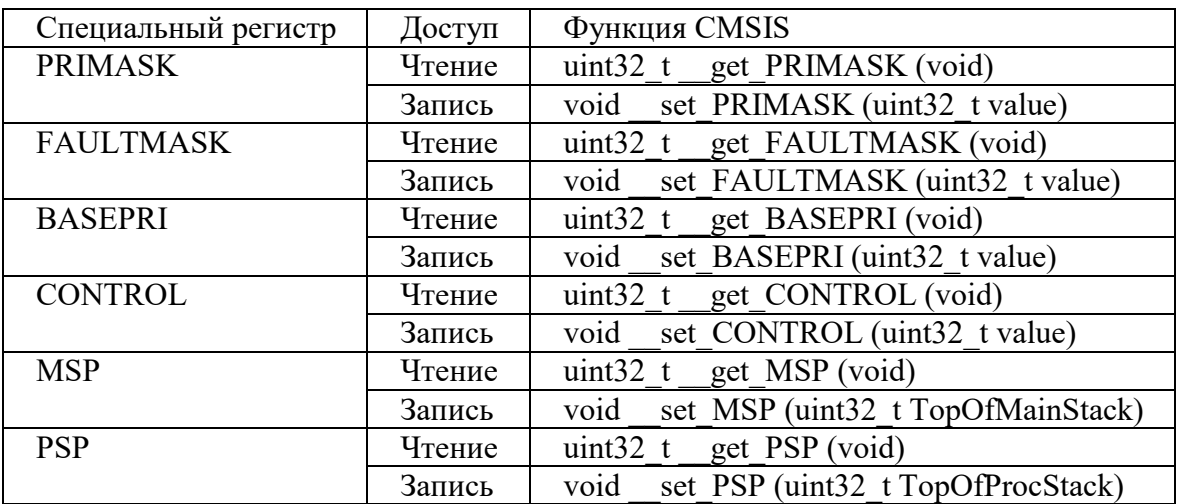

Таблица 9.3 - Функции CMSIS для доступа к специальным регистрам

#### 9.2 Краткое описание команд

#### 9.2.1 Операнды

Операндом команды может быть регистр, константа, или другой специальный параметр. Процессор применяет команду к операндам и, как правило, сохраняет результат в регистре-получателе. В случаях, когда команда предусматривает наличие регистраполучателя, он как парвило определяется перед операндами.

В некоторых командах операнды имеют гибкий формат, т.е. могут быть как регистром, так и константой.

## 9.2.2 Ограничения при использовании РС и SP

Многие команды имеют ограничения на использование счетчика команд (PC) или указателем стека (SP) в качестве регистра-получателя. Более подробная информация содержится в описание команды.

Для правильного выполнения команд бит [0] любого загруженного адреса в PC с помощью команд BX, BLX, LDM, LDR или POP должен быть равен 1, т.к. этот бит указывает на требуемый набор команд, а процессор Cortex-M4 поддерживает только команды из набора Thumb.

## **9.2.3 Формат второго операнда**

Многие команды обработки данных поддерживают гибкий формат второго операнда. Такой операнд в дальнейшем будет обозначаться как Operand2.

Operand2 может быть:

- − константой;
- − регистром с необязательным параметром сдвига.

# **9.2.3.1 Константа**

Константа в Operand2 определяется в следующем виде: *#constant*

где constant может быть:

- − любая константа, которая может быть произведена путем смещением 8-разрядного числа влево на любое количество бит в пределах 32-разрядного слова;
- − любая константа формы 0x00XY00XY;
- − любая константа формы 0xXY00XY00;
- − любая константа формы 0xXYXYXYXY.

Во всех вышеописанных случаях X и Y – шестнадцатеричные цифры.

Кроме того, в некоторых командах константа может принимать более широкий диапазон значений. Подробности изложены в описании конкретной команды.

Когда константный операнд Operand2 используется в командах MOVS, MVNS, ANDS, ORRS, ORNS, EORS, BICS, TEQ или TST в случае, если константа больше 255 и может быть получена путем сдвига 8-разрядного числа, значение бита [31] константы влияет на значение флага переноса. Эти команды не влияют на флаг переноса, для всех остальных значений Operand2.

# **9.2.3.2 Замещение команды**

Ассемблер может сгенерировать эквивалентную команду в том случае, если была указана константа, не удовлетворяющая требованиям, описанным в п. 9.2.3.1. Например, ассемблер мог преобразовать команду CMP Rd, #0xFFFFFFFE в эквивалентную команду CMN Rd, #0x2.

## **9.2.3.3 Регистр с необязательным сдвигом**

В данном случае второй операнд записывается в виде: *Rm* {, *shift*} где: Rm – регистр, содержащий значение для второго операнда;

 $Shift$  – необязательный параметр, определяющий сдвиг данных регистра Rm. Он может принимать одно из следующих значений:

- − ASR #n арифметический сдвиг вправо на n битов , 1 ≤ *n* ≤ 32.
- − LSL #n логический сдвиг влево на n битов, 1 ≤ *n* ≤ 31.
- − LSR #n логический сдвиг вправо на n битов, 1 ≤ *n* ≤ 32.
- − ROR # циклический сдвиг вправо на n битов, 1 ≤ *n* ≤ 31.
- − RRX расширенный циклический сдвиг вправо на один бит.

Если сдвиг не указан, случай эквивалентен заданию сдвига LSL #0. При этом команда использует значение, находящееся в регистре Rm.

При указании операции сдвига она выполняется над содержимым регистра Rm, а итоговое 32-битное значение используется в команде. При этом содержимое регистра Rm не изменяется. При использовании определенных команд определение регистра со сдвигом также изменяет состояние флага переноса.

## **9.2.4 Операции сдвига**

Операции сдвига регистра выполняют сдвиг содержимого этого регистра влево или вправо на заданное число бит, называемое длиной сдвига. Сдвиг регистра может осуществляться:

- − непосредственно командами ASR, LSR, LSL, ROR, и RRX с записью результата в регистр-получатель;
- − при вычислении Operand2 командами, использующими в качестве второго операнда результат сдвига.

Допустимые значения длины сдвига зависят от типа сдвига и от команды. Если длина сдвига равна нулю, то сдвиг не осуществляется. Операции сдвига регистра изменяют состояние флага переноса, за исключением тех случаев, когда заданная длина сдвига равна нулю.

## **9.2.4.1 ASR**

Арифметический сдвиг вправо на n бит перемещает 32-n старших бит регистра Rm на n позиций вправо, то есть на место крайних справа 32-n. Бит[31] исходного значения регистра копируется в n старших бит результата. См. рисунок 9.1.

Операцию ASR #*n* можно использовать для деления содержимого регистра Rm на 2 n с округлением результата к ближайшему меньшему целому.

При использовании команды ASRS, а также в случае, если сдвиг ASR #n используется при вычислении второго операнда команд MOVS, MVNS, ANDS, ORRS, ORNS, EORS, BICS, TEQ или TST, флаг переноса принимает значение последнего бита, выдвинутого в результате операции сдвига, т.е. бита [n-1] регистра Rm.

Если n больше или равно 32, то во все биты результата устанавливаются в значение бита[31] регистра Rm;

Если n больше или равно 32 и операция влияет на флаг переноса, то в этот флаг загружается значение бита[31] регистра Rm.

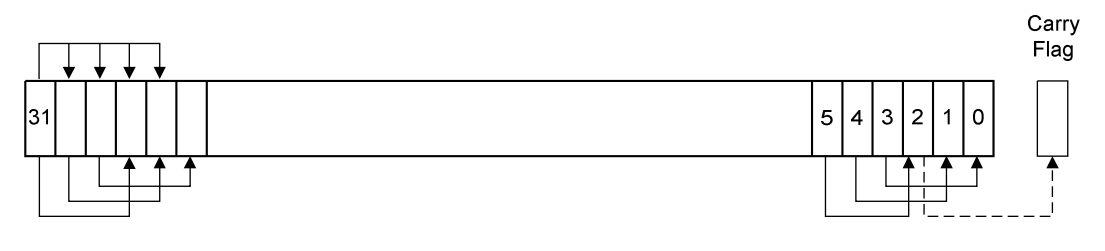

Рисунок 9.1 – Команда ASR #3

### **9.2.4.2 LSR**

Логический сдвиг вправо на n бит перемещает левые 32-n бит регистра Rm на n позиций вправо, на место крайних справа 32-n бит. Старшие n битов обнуляются. См. рисунок 9.2.

Операцию LSR #n можно использовать для деления содержимого регистра Rm на 2 n , если содержимое регистра рассматривается как целое число без знака.

При использовании команды LSRS а также в случае, если сдвиг LSR #n используется при вычислении второго операнда команд MOVS, MVNS,ANDS, ORRS, ORNS, EORS, BICS, TEQ или TST во флаг переноса загружается последний выдвинутый бит регистра Rm, т.е. бит[n-1].

Если n больше или равно 32, тогда все биты результата сбрасываются в 0.

Если n больше или равно 32 и операция влияет на флаг переноса, то он сбрасывается в 0.

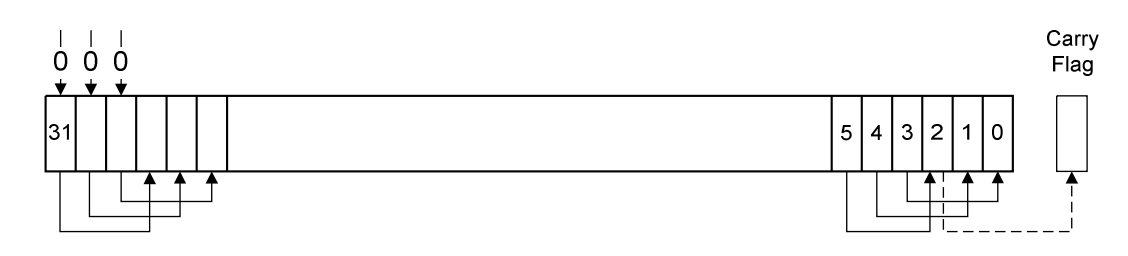

Рисунок 9.2 – Команда LSR #3

### **9.2.4.3 LSL**

Логический сдвиг влево на n бит перемещает правосторонние (младшие) 32-n бит регистра Rm на n позиций влево, то есть на место крайних слева 32-n бит. Правосторонние (младшие) n битов результата обнуляются. См. рисунок 9.3.

Операцию LSL #n можно использовать для умножения содержимого регистра Rm на 2<sup>n</sup>, если содержимое регистра рассматривается как целое число со знаком, представленное в дополнительном коде. При переполнении никаких предупреждений не выдается.

В случае команды LSLS или при использовании команды LSL #n при вычислении второго операнда команд MOVS, MVNS, ANDS, ORRS, ORNS, EORS, BICS, TEQ или TST во флаг переноса загружается последний выдвинутый бит регистра Rm, т.е. бит[32 n]. Эта операция не влияет на состояние флага переноса, если n =0 (LSL #0).

Если n больше или равно 32, тогда все биты результата сбрасываются в 0.

Если n больше или равно 33 и операция влияет на флаг переноса, то он сбрасывается в 0.

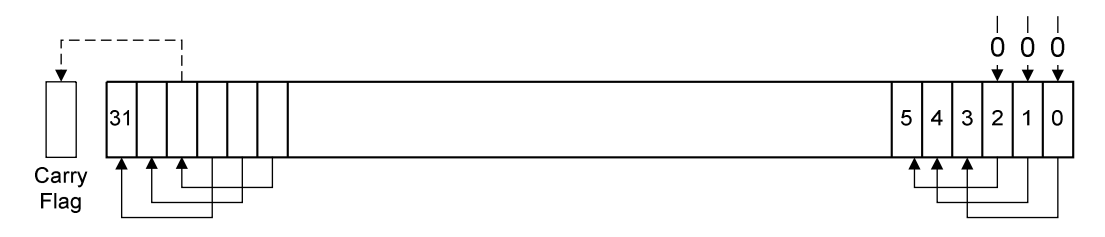

Рисунок 9.3 – Команда LSL #3

## **9.2.4.4 ROR**

Циклический сдвиг вправо на n битов перемещает левые (старшие) 32-n битов регистра Rm на n позиций вправо, то есть на место крайних справа 32-n бит. Одновременно n правосторонних битов регистра копируются в левые n битов результата. См. рисунок 9.4.

Если n равно 32, тогда результат равен содержимому регистра Rm. При этом если операция влияет на флаг переноса, то в него загружается значение бита[31] регистра Rm.

Операция ROR при величине сдвига n больше 32 эквивалентна операции ROR с величиной сдвига n-32.

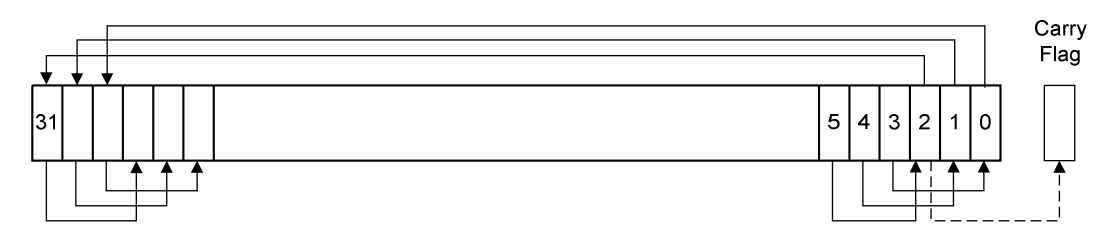

Рисунок 9.4 – Команда ROR #3

## **9.2.4.5 RRX**

Расширенный циклический сдвиг вправо перемещает все биты регистра Rm на одну позицию вправо и копирует содержимое флага переноса в бит[31] результата. См. рисунок 9.5.

При использовании команды RRXS, а также в случае, когда сдвиг RRX #n используется при вычислении второго операнда команд MOVS, MVNS, ANDS, ORRS, ORNS, EORS, BICS, TEQ или TST, во флаг переноса загружается бит[0] регистра Rm.

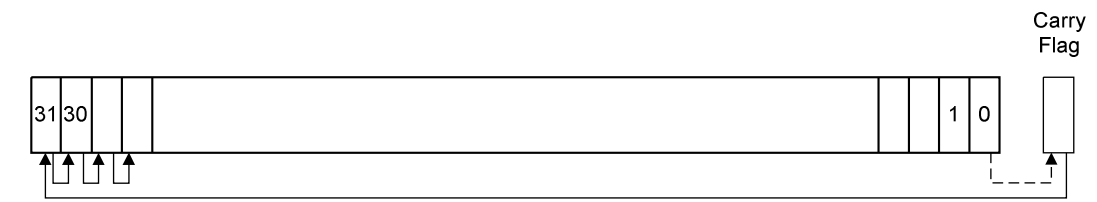

Рисунок 9.5 – Команда RRX

### **9.2.5 Выравнивание адресов**

Под выровненным доступом понимают операции, в которых чтение и запись слов, двойных слов и более длинных последовательностей слов осуществляется по адресам, выровненным на границу слова, или же операции, при которых для обращения к полуслову используется адрес, выровненный на границу полуслова. Обращения к байтам выровнены по определению.

Процессор Cortex-M4 поддерживает обращение к не выровненным данным только для следующих команд:

- LDR, LDRT
- LDRH. LDRHT
- LDRSH, LDRSHT
- STR, STRT
- STRH, STRHT

Все остальные команды загрузки и сохранения при обращении к не выровненному адресу генерируют исключение UsageFault, поэтому они должны использоваться только с выровненными адресами.

Обращения к не выровненным данным, как правило, осуществляются медленнее, чем к выровненным данным. Кроме того, некоторые области адресного пространства могут не поллерживать обращение к не выровненным алресам. В связи с этим ARM рекомендует программистам всегда использовать выровненные данные. Для избежания непреднамеренных обращений по не выровненным адресам используется бит UNALIGN TRP регистра CCR.

# 9.2.6 Адресация относительно счетчика команд РС

В системе команд предусмотрена адресация команды или области данных в виде суммы значения счетчика команд РС плюс/минус численное смещение. Ассемблер автоматически вычисляет требуемое смещение, исходя из адреса метки и адреса текущей команды. Если величина смещения получается слишком большой, то ассемблер выдает сообшение об ошибке.

Примечание:

- для команд B, BL, CBNZ и CBZ значением PC является адрес текущей команды плюс 4 байта:
- для всех других команд значением РС является адрес текущей команды плюс 4 байтов, при этом бит[1] результата сбрасывается в 0 для выравнивания адреса по границе слова;
- ассемблер может поддерживать другие формы записи, как например «метка плюс/минус число» или запись вида [PC, #number].

## 9.2.7 Условное выполнение

Большинство команд обработки данных могут изменять флаги условий в регистре состояния прикладной программы (APSR) в зависимости от результата операции.

Одни команды влияют на все флаги, другие - только на некоторые из них. Если команла не влияет на флаг, то его состояние остается неизменным. Информация, на какие флаги влияет та или иная команда, указана в описании команды.

Команда может быть выполнена условно в соответствии со значением флагов, измененных другой командой, либо в одном из двух случаев:

- сразу же после команды, изменившей флаги;

- после нескольких промежуточных команд, не влияющих на состояние флагов условий.

Условное выполнение реализуется командами условного перехода или добавлением к мнемонике обычных команд суффиксов, определяющих условие выполнения команды. Эти суффиксы перечислены в таблице 9.4. Код условия, определяемый суффиксом, позволяет процессору проверять соответствие состояния флагов заданному условию. Если код условия условно выполняемой команды не соответствует состоянию флагов, то команла:

- не выполняется:
- ничего не сохраняет в регистре-приёмнике;
- не воздействует ни на какие флаги:
- не генерирует никаких исключительных ситуаций.

#### 9.2.7.1 Флаги условия

В регистре APSR содержатся следующие флаги условия:

- N устанавливается в 1, если результат последней операции был отрицательный, иначе сбрасывается в 0.
- $\mathbb{Z}$  устанавливается в 1, если результат последней операции был равен нулю, иначе сбрасывается в 0.
- С устанавливается в 1, если в результате последней операции произошел перенос, иначе сбрасывается в 0.
- V Устанавливается в 1, если в результате последней операции произошло переполнение, иначе сбрасывается в 0.

Перенос возникает в следующих случаях:

- если результат сложения больше или равен  $2^{32}$ ;
- если результат вычитания положительный или равен нулю;
- в результате работы внутренней логики циклического сдвига при выполнении команд пересылки данных или команд логических операций.

Переполнение возникает в случаях, если результат сложения, вычитания или сравнения больше или равен  $2^{31}$ , либо меньше - $2^{31}$ .

Операции сравнения полностью эквивалентны командам вычитания (в случае CMP) или сложения (в случае CMN), за исключением того, что результат операции не сохраняется. Для более подробной информации обратитесь к описанию команд.

Примечание:

Большинство команд изменяют флаги состояния только в том случае, если в мнемонике команды указан суффикс S.

#### 9.2.7.2 Суффиксы условного выполнения

Команды, допускающие условное выполнение, имеют необязательное поле кода условия, представленного в синтаксических описаниях как  $\{cond\}$ . Условное выполнение требует предварительного выполнения команды IT. Команда, содержащая код условия, выполняется только в том случае, если состояние флагов условий регистра APSR

соответствует заданному условию. Все допустимые суффиксы условия выполнения приведены в таблице 9.4.

Условные команды рекомендуется применять для уменьшения числа команд переходов в коде программы.

Кроме того, в таблице Таблица 9.4 показана взаимосвязь между суффиксами условия выполнения и флагами N, Z, C и V.

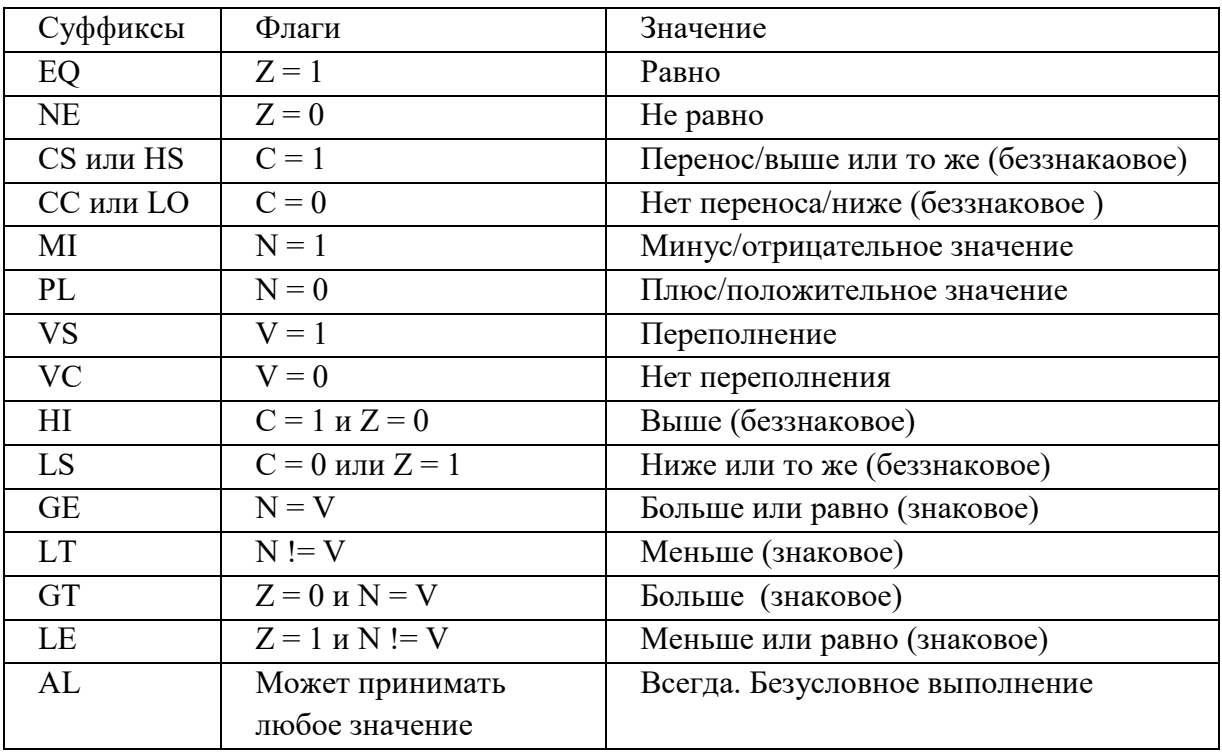

Таблица 9.4 - Суффиксы условного выполнения

Пример: Вычисление абсолютного значения.

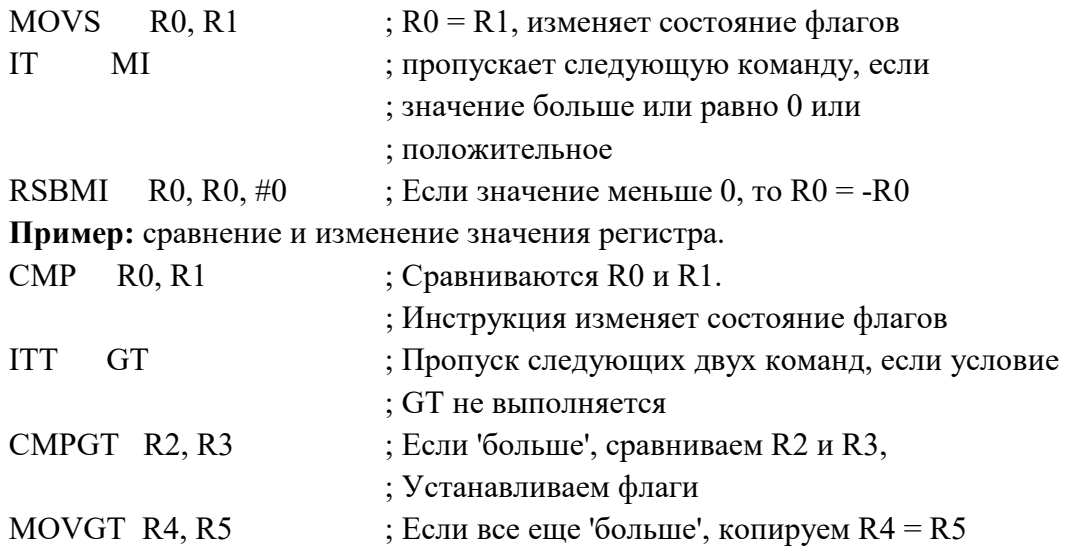

#### 9.2.8 Выбор разрядности команды

Многие команды могут формировать как 16-битный, так и 32-битный машинный код в зависимости от используемых операндов и регистра-приёмника. Для некоторых из этих команд можно явно задать разрядность с помощью специального суффикса.

Суффикс .W указывает на необходимость генерации 32-битного кода. Суффикс .N указывает на необходимость генерации 16-битного кода.

Если ассемблер не сможет сформировать машинный код заданной разрядности, то он выдаст сообщение об ошибке.

Иногда явное указание суффикса .W необходимо, например, если операнд является меткой или константой, как в случае с командами перехода. Эта необходимость обусловлена тем, что ассемблер может оказаться не в состоянии автоматически сгенерировать машинный код требуемой разрядности.

При использовании суффикса, определяющего разрядность команды, он помещается непосредственно после мнемоники команды и суффикса условия выполнения, при наличии последнего.

**Пример:** запись команды с использованием суффикса разрядности.

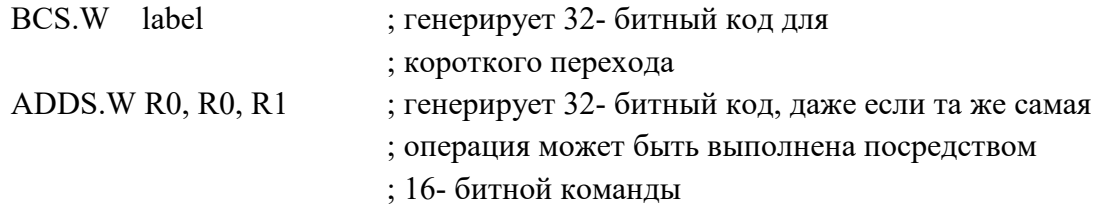

#### **9.3 Команды доступа к памяти**

В таблице 9.5 перечислены поддерживаемые команды доступа к памяти.

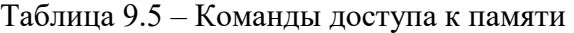

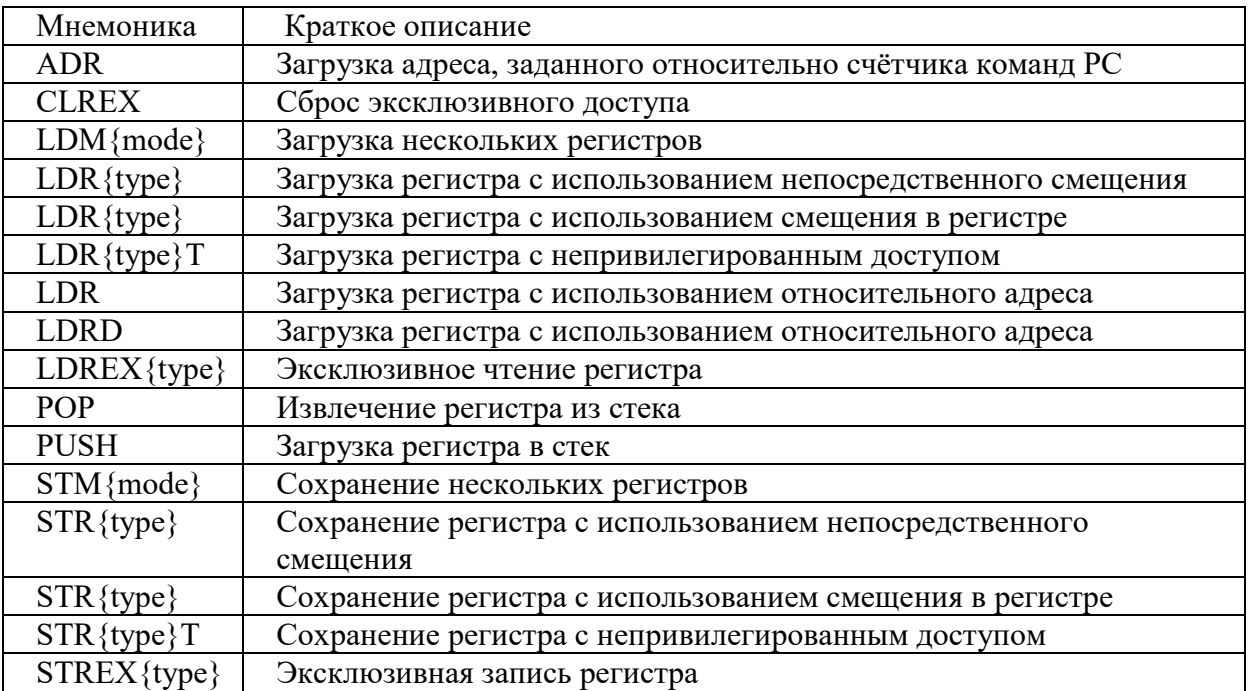

## **9.3.1 ADR**

Загрузка адреса, заданного относительно счетчика команд PC. **Синтаксис:**  ADR{*cond*} *Rd*, *label*  где:

cond - необязательный суффикс условия выполнения;

 $Rd$  – регистр-приёмник;

label - выражение, определяемое относительно PC;

## Описание:

Команда ADR формирует адрес, прибавляя непосредственно заданного значения смещения к значению счётчика команд РС, после чего записывает результат в регистрприёмник.

Эта команда упрощает генерацию переместимого кода, поскольку адрес в данном случае задаётся относительно значения РС.

Если команда ADR используется для формирования адреса, используемого командами ВХ или ВLX, то для корректного выполнения программист должен быть уверен, что бит [0] сформированного адреса будет установлен в 1.

Значение *label* должно находиться в пределах от -4095 до +4095 относительно адреса в счётчике команд.

Для использования всего диапазона значений смещения или для формирования адресов, не выровненных на границу слова, может потребоваться использование суффикса .W.

# Ограничения:

Нельзя использовать регистры SP (указатель стека) и PC (счетчик команд) в качестве регистра Rd.

### Флаги:

Команда не влияет на состояние флагов.

### Пример:

ADR Rl, TextMessage ; Заносит в Rl адрес ячейки памяти, обозначенной ; меткой TextMessage

## 9.3.2 LDR и STR, «непосредственное смещение»

Загрузка или сохранение регистров в режиме адресации с непосредственным смещением, адресации с пред-или постиндексацией.

## Синтаксис:

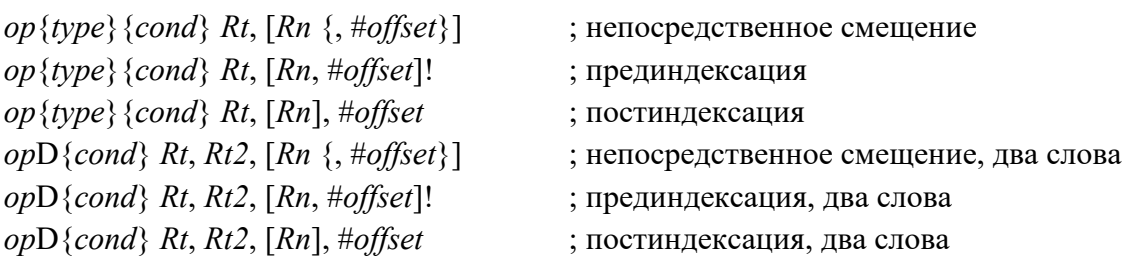

гле:

 $op$  – операция:

- LDR -загрузка регистра;

- STR - сохранение регистра;

 $true$  – тип операнда:

В - беззнаковый байт, при загрузке дополняется нулями до 32-битного значения; SB - знаковый байт, расширяется до 32-битного значения (только LDR);

Н - беззнаковое полуслово, при загрузке дополняется нулями до 32-битного значения;

SH - знаковое полуслово, расширяется до 32-битного значения (только LDR);

без суффикса – 32-разрядное слово;

*cond* – необязательный суффикс условия выполнения;

 $Rt$  – загружаемый или сохраняемый регистр;

*Rn –* регистр, содержащий базовый адрес памяти;

*offset* – смещение относительно *Rn.* Если смещение не указано, то адрес равен содержимому *Rn*;

*Rt2 –* дополнительный регистр для загрузки или сохранения при операциях с двойнымсловами.

### **Описание:**

Команда LDR загружает один или два регистра данными из памяти. Команда STR сохраняет содержимое одного или двух регистров в память.

Команды загрузки и сохранения с непосредственным смещением могут использовать следующие режимы адресации:

1) Адресация со смещением

Величина смещения прибавляется или вычитается из адреса, находящегося в регистре *Rn.* Результат используется в качестве адреса, по которому производится обращение к памяти. Регистр *Rn* не изменяется. Синтаксис задания данного режима:

*[Rn, #offset]* 

2) Адресация с прединдексированием

Величина смещения прибавляется или вычитается из адреса, находящегося в регистре *Rn.* Результат используется в качестве адреса, по которому производится обращение к памяти, и сохраняется в регистре *Rn.* Синтаксис задания данного режима:

## *[Rn, #offset]!*

3) Адресация с постиндексированием

Значение, находящееся в регистре *Rn,* используется в качестве адреса, по которому производится обращение к памяти. После выполнения операции величина смещения прибавляется или вычитается из этого значения и результат сохраняется в регистре *Rn.* Синтаксис языка ассемблера для данного режима имеет вид:

#### *[Rn], #offset*

Загружаемое или сохраняемое значение может иметь разрядность байт, полуслово, слово или двойное слово. В командах загрузки байты и полуслова могут быть как знаковыми, так и беззнаковыми.

Допустимые значения смещения для всех режимов адресации приведены в таблине 9.6.

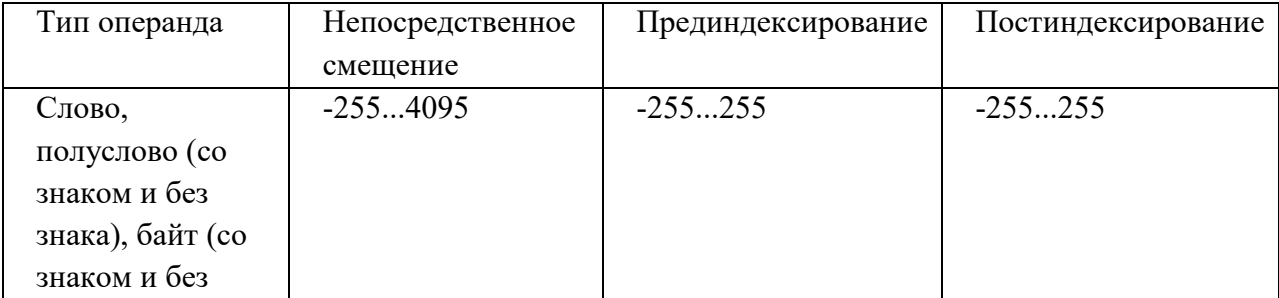

Таблица 9.6 – Допустимые значения смещения

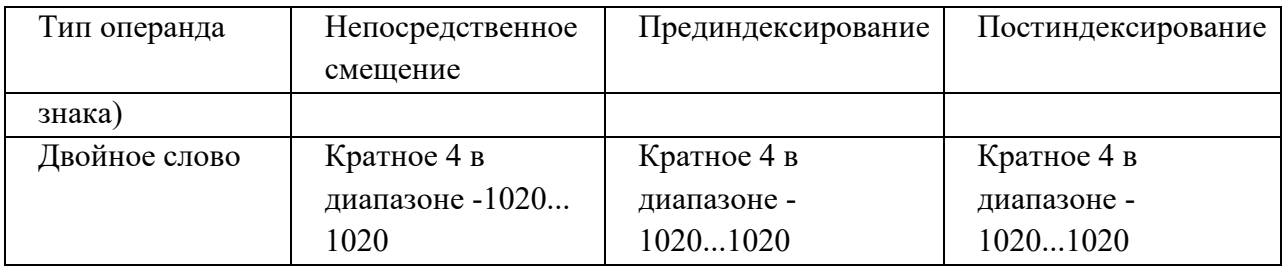

## Ограничения:

Для команд загрузки:

- использовать регистры SP (указатель стека) и PC (счетчик команд) в качестве регистра Rt можно только в командах загрузки слова;
- при загрузке двойных слов Rt должен отличаться от Rt2;
- в режимах адресации с пред- и постиндексированием  $Rn$  должен отличаться от  $Rt$  $Rt2$ .

В случае, когда счетчик команд испоьзуется в качестве Rt:

- дял корректного выполнения команды бит [0] загружаемого значения должен быть установлен в 1;
- переход производится по адресу, соответствующему значению бита [0] в 0;
- если команда условно выполняемая, то она должна быть последней командой в ITблоке.

Для команд сохранения:

- использовать регистр SP (указатель стека) в качестве Rt можно только в командах записи слова:
- использовать регистр РС (счетчик команд) в качеств Rt и Rn нельзя;
- $Rn$  должен отличаться от  $Rt$  и  $Rt2$  в режимах адресации с пред- и постиндексированием.

### Флаги условий:

Команда не влияет на состояние флагов.

#### Примеры:

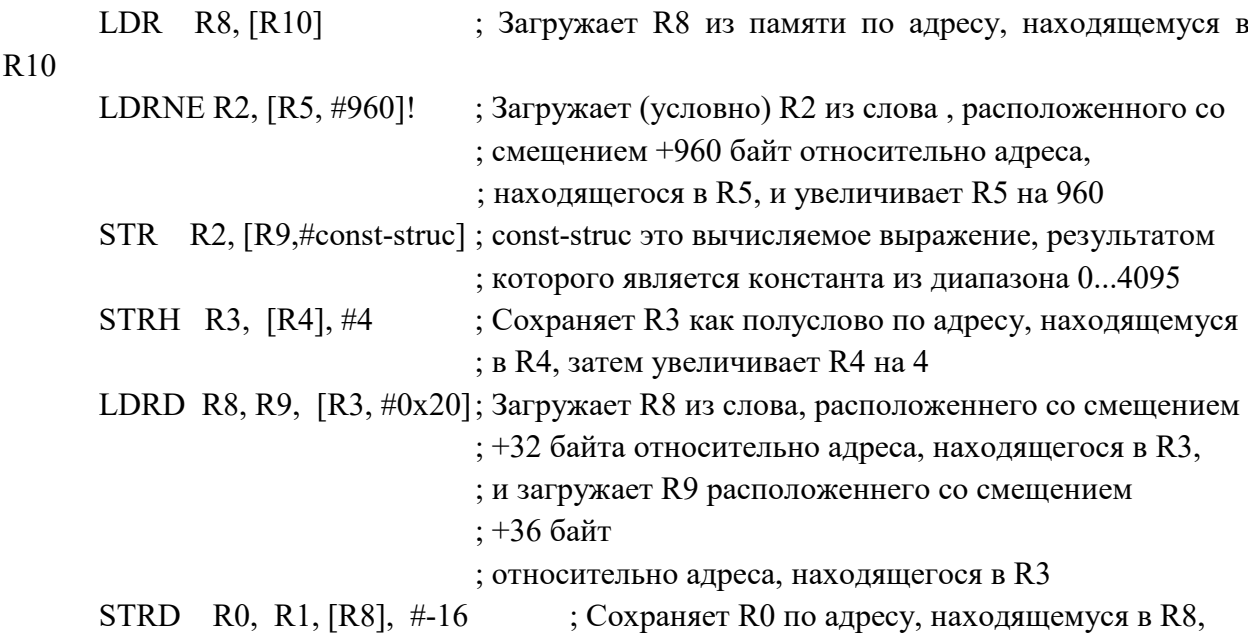

**GR** 

; и сохраняет R1 в слове памяти по адресу, ;который на 4 байта больше адреса, ;находящегося в ;R8, после чего уменьшает R8 на 16.

### **9.3.3 LDR и STR, «регистровое смещение»**

Загрузка и сохранение регистров в режиме адресации со смещением, заданным в регистре.

### **Синтаксис:**

*op*{*type*}{*cond*} *Rt*, [*Rn*, *Rm* {, LSL #*n*}] где: *op -* операция:

- − LDR Загрузка регистра
- − STR Сохранение регистра

*type -* тип операнда:

- − В беззнаковый байт, при загрузке дополняется нулями до 32-битного значения
- − SB знаковый байт, расширяется до 32-битного значения (только LDR)
- − Н беззнаковое полуслово, при загрузке дополняется нулями до 32-битного значения
- − SH знаковое полуслово, расширяется до 32-битного значения (только LDR)
- − Без суффикса 32-разрядное слово

*cond -* необязательный суффикс условия выполнения;

*Rt -* регистр для загрузки или сохранения.

*Rn -* регистр, содержащий базовый адрес памяти.

*Rm -* регистр, содержащий значение используемого смещения.

LSL #*n -* необязательный параметр сдвига, где *n* лежит в диапазоне от 0 до 3.

#### **Описание:**

Команда LDR загружает регистр данными из памяти.

Команда STR сохраняет содержимое регистра в память.

Адрес памяти для загрузки или сохранения данных задаётся относительно базового адреса, находящегося в регистре *Rn.* Величина смещения определяется содержимым регистра *Rm*, которое может быть сдвинуто на 0...3 бита влево посредством команды LSL.

Загружаемое или сохраняемое значение может иметь разрядность байт, полуслово или слово. В командах загрузки байты и полуслова могут быть как знаковыми, так и беззнаковыми.

## **Ограничения:**

- − нельзя использовать регистр PC (счетчик команд) в качестве *Rn*;
- − нельзя использовать регистры SP (указатель стека) и РС (счетчик команд) в качестве *Rm*;
- − использовать регистры SP (указатель стека) и РС (счетчик команд) в качестве *Rt* можно только в командах загрузки/сохранения слова;
- − использовать регистр PC (счетчик команд) в качестве *Rt* можно только в командах загрузки слова.

В случае, когда регистр PC (счетчик команд) используется в качетсве *Rt*:

- − для корректного выполнения команды бит [0] загружаемого значения должен быть установлен в 1. При этом переход осуществляется по адресу, выровненному на по границе полуслова;
- − если команда условно выполняемая, то она должна быть последней командой в IТ-6локе.

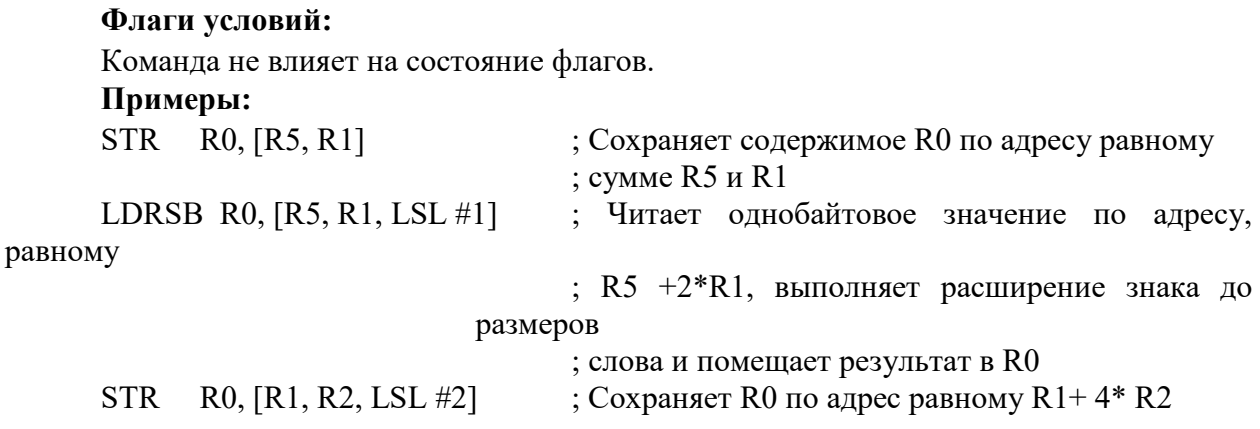

# **9.3.4 LDR и STR, «непривилегированный доступ»**

Загрузка и сохранение регистров в режиме непривилегированного доступа. **Синтаксис:** 

*op*{*type*}T{*cond*} *Rt*, [*Rn* {, #*offset*}] ; Непосредственное смещение где *op -* операция:

- − LDR загрузка регистра;
- − STR сохранение регистра; *type -* тип операнда :
- − В беззнаковый байт, при загрузке дополняется нулями до 32-битного
- − значения;
- − SB знаковый байт, расширяется до 32-битного значения (только LDR);
- − Н беззнаковое полуслово, при загрузке дополняется нулями до 32-битного значения;
- − SH знаковое полуслово, расширяется до 32-битного значения (только LDR);
- − без суффикса 32-разрядное слово;

*cond -* необязательный суффикс условия выполнения;

*Rt -* регистр для загрузки или сохранения;

*Rn -* регистр, содержащий базовый адрес памяти;

*offset* - смещение относительно *Rn* может быть от 0 to 255*.* Если смещение не указано, то адрес равен содержимому *Rn*.

#### **Описание:**

Эти команды выполняют те же операции, что и команды доступа к памяти с непосредственно задаваемым смещением. Отличие заключается в том, что эти команды осуществляют обращение к памяти исключительно на непривилегированном уровне, даже в случае, если они выполняются в привилегированном программном коде.

При использовании в программном коде, выполняющемся в непривилегированном режиме, эти команды полностью идентичны обычным командам доступа к памяти с непосредственным смещением.

### Ограничения:

- нельзя использовать регистр РС (счетчик команд) в качестве  $Rn$ ;
- нельзя использовать регистры SP (указатель стека) и PC (счетчик команд) в качестве  $Rt$ .

### Флаги условий:

Команда не влияет на состояние флагов.

#### Примеры:

```
STRBTEQ R4, [R7] ; Сохраняет (условно) младший значащий байт содержимого
                  ; R4 по адресу, содержащемуся в R7,
                  ; на непривилегированном уровне
LDRHT R2, [R2, #8]; Загружает в R2 полуслово с адреса равного R2 + 8
                         ; на непривилегированном уровне.
```
## 9.3.5 LDR и STR, адресация относительно счетчика команд PC

Загрузка регистра из памяти.

### Синтаксис:

 $LDR$ {type}{cond} Rt, label LDRD {cond} Rt, Rt2, label ; загрузка двух слов гле: type - тип операнда:

- В беззнаковый байт, при загрузке дополняется нулями до 32-битного значения;
- SB знаковый байт, расширяется до 32-битного значения (только LDR);
- Н беззнаковое полуслово, при загрузке дополняется нулями до 32-битного значения:
- SH знаковое полуслово, расширяется до 32-битного значения (только LDR);
- без суффикса 32-разрядное слово;

cond - необязательный суффикс условия выполнения;

 $Rt$  - регистр для загрузки или сохранения;

 $Rt2$  - второй регистр для загрузки или сохранения;

 $label$  – относительный адрес.

## Описание:

Команда LDR загружает в регистр данные из памяти. Адрес ячейки памяти определяется меткой или смещением относительно РС.

Загружаемое или хранимое значение может иметь разрядность байт, полуслово или слово. Для команд загрузки байты и полуслова могут быть как знаковыми, так и беззнаковыми.

Значение label должно находиться в допустимом для данной команды диапазоне. Допустимые величины смещения *label* относительно РС указаны в таблице 9.7.

Таблица 9.7 - Допустимые значения смещения

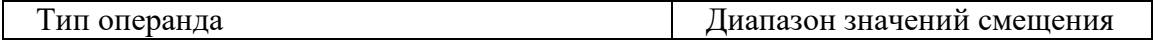

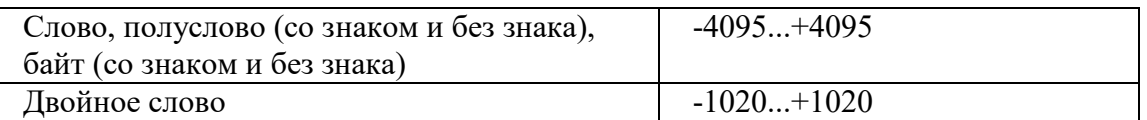

Лля использования всего лиапазона значений смешения может потребоваться использование суффикса .W.

## Ограничения:

- использовать регистры SP (указатель стека) и РС (счетчик команд) в качестве  $Rt$ можно только в командах загрузки слова;
- нельзя использовать регистры SP (указатель стека) и PC (счетчик команд) в качестве  $Rt2$ ;
- $Rt$  должен отличаться от  $Rt2$ .

Когда РС (счетчик команд) используется в качестве Rt в команде загрузки слова:

- для корректного выполнения команды бит [0] загружаемого значения должен быть установлен в 1. При этом переход осуществляется по этому адресу, выровненному по границе полуслова;
- если команда условно выполняемая, то она должна быть последней командой в ITблоке.

## Флаги условий:

Команда не влияет на состояние флагов.

## Примеры:

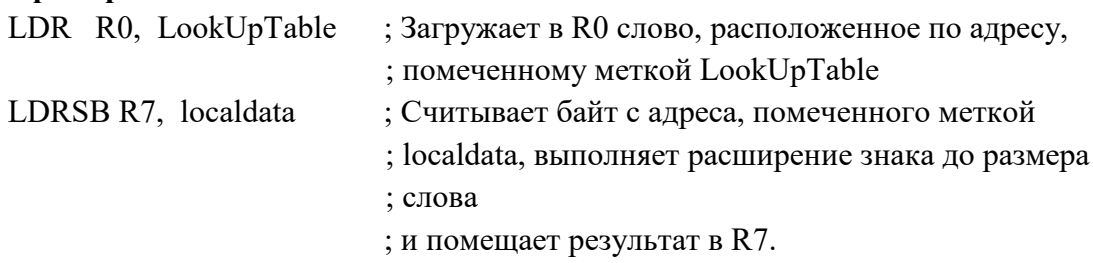

# 9.3.6 LDM u STM

Загрузка и сохранение нескольких регистров.

## Синтаксис:

op{addr mode}{cond} Rn{!}, reglist где: ор - операция:

- - LDM загрузка нескольких регистров;
	- STM сохранение нескольких регистров;

addr\_mode - режим адресации:

- инкрементирование адреса после каждого обращения к памяти (режим по  $-IA$ умолчанию);
- $-$  DB декрементирование адреса перед каждым обращением к памяти;

cond - необязательный суффикс условия выполнения;

Rn - регистр, содержащий базовый адрес;

! - необязательный суффикс обратной записи значения базового регистр. В случае присутствия в мнемонике команды символа «!» последний адрес, по которому производилось чтение или запись данных, сохраняется обратно в регистре *Rn*;

*reglist -* заключённый в фигурные скобки список из одного или нескольких регистров, загружаемых из памяти или сохраняемых в память. Может включать в себя диапазоны номеров регистров. При наличии в списке более одного регистра или диапазона регистров элементы списка разделяются запятыми.

LDM и LDMFD являются синонимами LDMIA. Мнемоника LDMFD указывает на использование данной команды для извлечения данных из «полного» убывающего стека (Full Descending stacks).

LDMEA является синонимом LDMDB и указывает на использование данной команды для извлечения данных из «пустого» возрастающего стека (Empty Ascending stacks.).

STM и STMEA являются синонимами STMIA. Мнемоника STMEA указывает на использование данной команды для помещения данных в «пустой» возрастающий стек (Empty Ascending stacks).

STMFD является синонимом STMDB и указывает на использование данной команды для помещения данных в «полный» убывающий стек (Full Descending stacks).

# **Описание:**

Команды LDR загружают в регистры, указанные в *reglist*, слова из памяти, начиная с адреса, указанного в *Rn.*

Команды STM сохраняют содержимое регистров, указанных в *reglist*, в памяти, начиная с адреса, указанного в *Rn.*

Команды LDM, LDMIA, LDMFD, STM, STMIA и STMEA для доступа используют адреса ячеек памяти в диапазоне от *Rn* до  $Rn + 4 * (n - 1)$  с интервалом в 4 байта, где n – количество регистров в *reglist.* Обращения к памяти производятся в порядке возрастания номеров регистров, при этом регистру с наименьшим номером соответствует самый младший адрес, а регистру с наибольшим номером — самый старший адрес. При наличии в мнемонике команды суффикса, разрешающего обратную запись («!»), значение *Rn + 4\*(n-1)* записывается обратно в регистр *Rn.*

Для команд LDMDB, LDMEA, STMDB и STMFD адреса ячеек памяти, по которым производятся обращения, располагаются в диапазоне от *Rn* до *Rn - 4* \* *(п* -1) с интервалом в 4 байта, где n — число регистров в *reglist.* Обращения к памяти производятся в порядке убывания номеров регистров, при этом регистру с наибольшим номером соответствует самый старший адрес, а регистру с наименьшим номером — самый младший адрес. При наличии в мнемонике команды суффикса, разрешающего обратную запись, значение *Rn-4\* (п-1)* сохраняется в регистре *Rn.*

Инструкции PUSH и POP могут быть выражены через инструкции LDM и STM. **Ограничения:**

- − нельзя использовать регистр РС (счетчик команд) в качестве *Rn*;
- − список регистров reglist не должен содержать SP (указатель стека);
- − Rt должен отличаться от Rt2;
- − в любой команде STM в списке регистров reglist нельзя указывать РС (счетчик команд);
- − в любой команде LDM в списке регистров reglist нельзя указывать одновременно PC и LR;
- − reglist не должен содержать *Rn,* если в команде указан суффикс обратной записи  $"$

В случае, если команда LDM содержит в списке *reglist* регистр PC (счетчик команд):

- − для корректного выполнения команды бит [0] загружаемого значения в РС должен быть установлен в 1, переход при этом осуществляется по адресу, выровненному по границе полуслова;
- − если команда условно выполняемая, то она должна быть последней командой в 1Тблоке.

**Флаги условий:**

Команда не влияет на состояние флагов.

**Примеры:** LDM R8, {R0,R2,R9} ; LDMIA синоним для LDM STMDB R1!,{R3-R6,R11,R12}

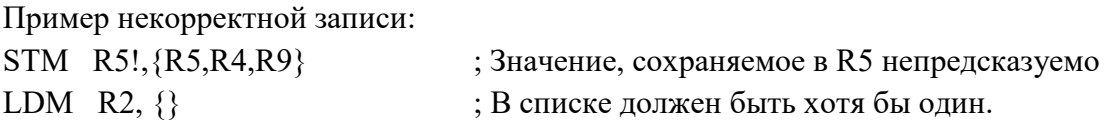

## **9.3.7 PUSH и POP**

Загрузка регистров в стек и извлечение регистров из стека.

### **Синтаксис:**

PUSH{*cond*} *reglist* POP{*cond*} *reglist*

где:

*cond -* необязательный суффикс условия выполнения;

*reglist -* непустой список регистров, заключённый в фигурные скобки.

Может включать в себя диапазоны регистров. При наличии в списке более одного регистра или диапазона регистров элементы списка разделяются запятыми.

Команды PUSH и POP являются синонимами команд STMDB и LDM (или LDMIA), в которых базовый адрес памяти содержится в регистре указателя стека SP.

## **Описание:**

Команда PUSH сохраняет содержимое регистров в стеке, при этом регистр с наименьшим номером сохраняется в слове памяти с самым младшим адресом, а регистр с наибольшим номером — в слове с самым старшим адресом.

Команда POP загружает регистры из стека, при этом регистр с наименьшим номером загружается из слова памяти с самым младшим адресом, а регистр с наибольшим номером — из слова с самым старшим адресом.

Старшим адресом для команды PUSH является содержимое регистра SP, уменьшенное на 4, а младшим адресом для команды POP — содержимое регистра SP, т.е. эти команды реализуют «полный» убывающий стек. После завершения операции команда PUSH изменяет регистр SP таким образом, чтобы тот указывал на слово памяти, в котором был сохранён регистр с наименьшим номером. Команда POP после завершения операции
изменяет регистр SP таким образом, чтобы тот указывал на слово памяти, расположенное выше того слова, из которого был считан регистр с наибольшим номером.

Если в списке *reglist* команды POP присутствует регистр PC, то переход по соответствующему адресу будет произведён после завершения команды POP. При этом бит [0] считанного из стека значения заносится в бит Т регистра APSR. Для корректной работы процессора указанный бит должен быть установлен в 1.

## **Ограничения:**

- − список регистров reglist не должен содержать SP (указатель стека);
- − список регистров reglist команды PUSH не должен содержать PC (счетчик команд);
- − список регистров reglist команды POP не должен одновременно содержать PC (счетчик команд) и LR.

В случае, если в списке регистров в *reglist* команды POP содержится PC (счетчик команд):

- − для корректного выполнения команды бит [0] загружаемого значения должен быть установлен в 1, при этом переход осуществляется по этому адресу, выровненному по границе полуслова;
- − если команда условно выполняемая, то она должна быть последней командой в IТ-блоке.

## **Флаги условий:**

Команда не влияет на состояние флагов.

## **Примеры:**

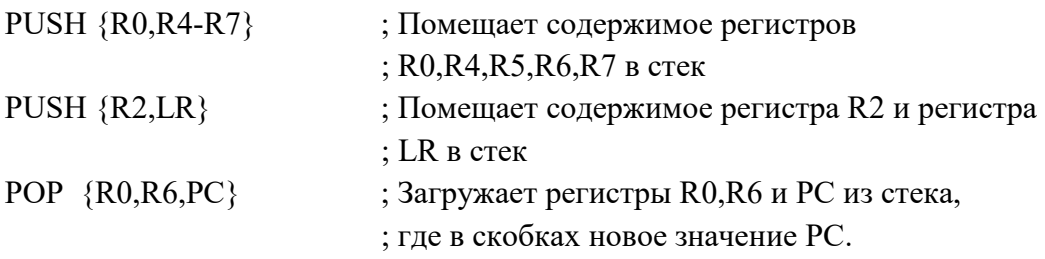

# **9.3.8 LDREX и STREX**

Запись и чтение регистров в режиме эксклюзивного доступа.

**Синтаксис:**  LDREX{*cond*} *Rt*, [*Rn* {, #*offset*}] STREX{*cond*} *Rd*, *Rt*, [*Rn* {, #*offset*}] LDREXB{*cond*} *Rt*, [*Rn*] STREXB{*cond*} *Rd*, *Rt*, [*Rn*] LDREXH{*cond*} *Rt*, [*Rn*] STREXH{*cond*} *Rd*, *Rt*, [*Rn*] где: *cond* - необязательный суффикс условия выполнения; *Rd* - регистр-приёмник для сохранения возвращённого кода состояния;  $Rt$  - загружаемый или сохраняемый регистр; *Rn* - регистр, содержащий базовый адрес памяти;

*offset* - смещение относительно *Rn.* Если смещение не указано, то адрес равен содержимому *Rn*.

### **Описание:**

Команды LDREX, LDREXB и LDREXH загружают из памяти в регистр слово, байт и полуслово соответственно.

 Команды STREX, STREXB и STREXH осуществляют попытку записи в память слова, байта и полуслова соответственно. Адрес, используемый в любой команде эксклюзивной записи данных, должен быть идентичен адресу последней выполненной команды эксклюзивного чтения. Значение, сохраняемое в памяти командой эксклюзивной записи, должно иметь такую же разрядность, что и значение, считанное последней командой эксклюзивного чтения. То есть для решения задач синхронизации команда эксклюзивной записи должна всегда использоваться в паре с командой эксклюзивного чтения.

При успешном выполнении команда эксклюзивной записи заносит 0 в регистрприёмник. Если попытка записи была неудачной, то в регистр-приёмник заносится 1. Нулевое значение, возвращённое командой записи в регистр-приёмник, гарантирует, что ни один процесс в системе не сможет получить доступ к использованной ячейке памяти между командами эксклюзивного чтения и эксклюзивной записи.

В интересах быстродействия число команд, располагающихся между командой эксклюзивной записи и эксклюзивного чтения, должно быть сведено к минимуму.

Результат выполнения команды эксклюзивной записи при обращении по адресу, отличному от использованного в предшествующей команде эксклюзивного чтения, будет непредсказуем.

## **Ограничения:**

- − нельзя использовать PC (счетчик команд);
- − нельзя использовать регистр SP (указатель стека) в качестве *Rd*;
- − нельзя использовать регистр SP (указатель стека) в качестве *Rt*;
- − в командах STREX регистр *Rd* должен отличаться от *Rt* и от *Rn*;
- − величина *offset* должна находиться в диапазоне 0.. .1020 и быть кратной 4.

#### **Флаги условий:**

Команда не влияет на состояние флагов.

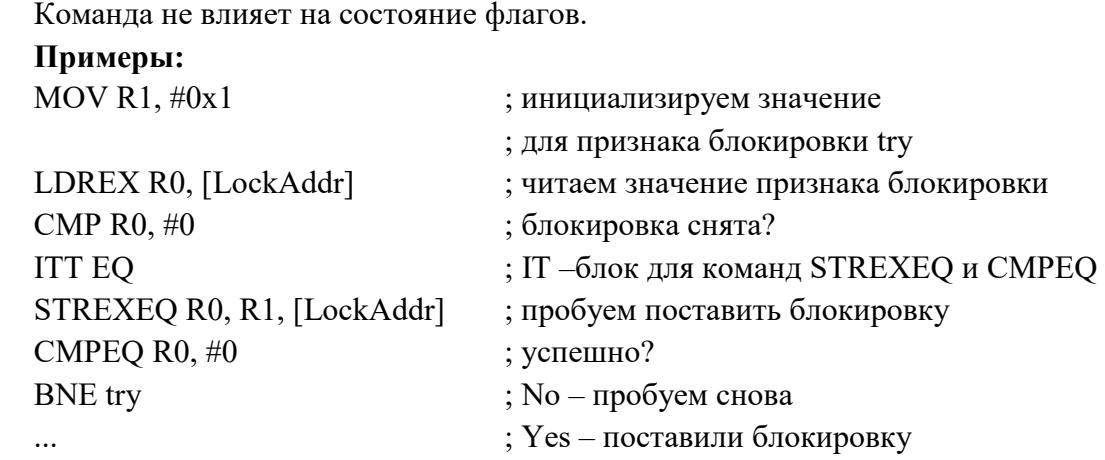

## **9.3.9 CLREX**

Сброс эксклюзивного доступа.

## **Синтаксис:**

CLREX{*cond*} где: *cond -* необязательный суффикс условия выполнения; см. п.3.3.7. **Описание:** 

После использования команды CLREX любая последующая команда STREX, STREXB и STREXH заносит 1 в регистр-приёмник и, соответственно, не осуществляет запись в память. Принудительное блокирование эксклюзивной записи в память может потребоваться в коде обработчика исключений в том случае, если исключение возникнет во время операции синхронизации между командой эксклюзивной записи и соответствующей командой эксклзивного чтения.

**Флаги условий:** 

Команда не влияет на состояние флагов.

**Примеры:** 

**CLREX** 

## **9.4 Команды обработки данных**

В таблице 9.8 перечислены все команды обработки данных.

Таблица 9.8 – Команды обработки данных

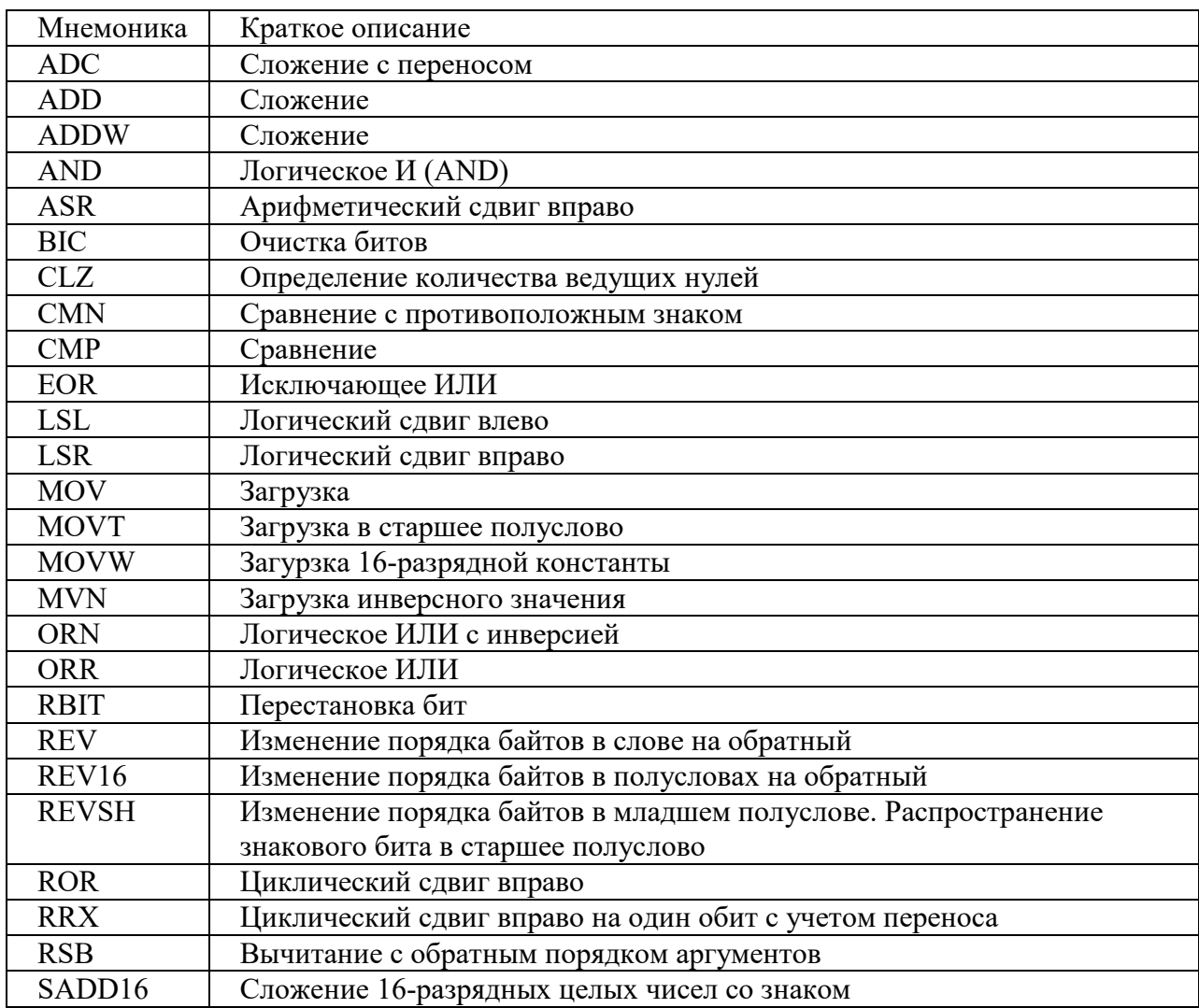

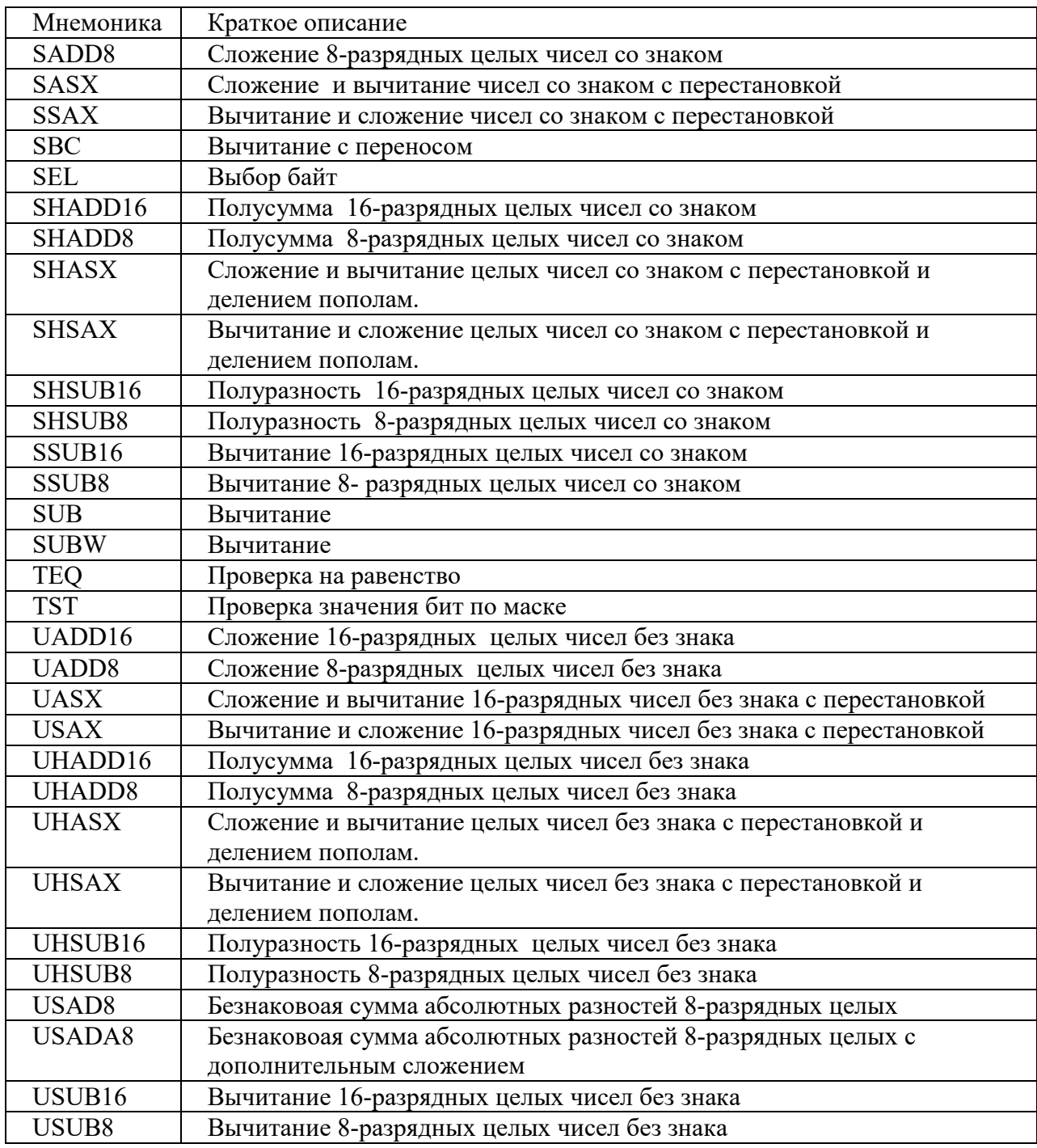

# **9.4.1 ADD, ADC, SUB, SBC и RSB**

Сложение, сложение с переносом, вычитание, вычитание с переносом, вычитание с противоположным порядком аргументов.

# **Синтаксис:**  *op*{S}{*cond*} {*Rd*,} *Rn*, *Operand2 op*{*cond*} {*Rd*,} *Rn*, #*imm12* ; только команды ADD и SUB где: *op -* операция:

- − ADD сложение;
- − ADC сложение с переносом;
- − SUB вычитание;
- − SBC вычитание с переносом;
- − RSB вычитание с противоположным порядком аргументов;

S - необязательный суффикс. При наличии в мнемонике команды суффикса S состояние флагов условий изменяется в соответствии с результатом операции;

*cond -* необязательный суффикс условия выполнения;

*Rd -* регистр-приёмник. Если *Rd* отсутствует, то регистром-приёмником является

*Rn*;

*Rn -* регистр, содержащий первый операнд;

*Operand2 -* второй операнд.

*imm12 -* любое число в диапазоне 0…4095.

#### **Описание:**

Команда ADD складывает *Operand2* или *imml2* с содержимым *Rn.*

Команда ADC складывает *Operand2* с содержимым *Rn* и прибавляет к результату значение флага переноса.

Команда SUB вычитает *Operand2* или *imml2* из содержимого *Rn.*

Команда SBC вычитает *Operand2* из содержимого *Rn*. Если флаг переноса сброшен, дополнительно уменьшает результат на единицу.

Команда RSB вычитает значение, находящееся в *Rn* из *Operand2.* Достоинством этой команды является большое число опций, поддерживаемых операндом *Operand2.*

Команды ADC и SBC используются для реализации вычисления с повышенонй разрядностью.

Мнемоники ADDW и SUBW эквивалентны мнемоникам ADD и SUB соответственно при использовании в качестве операнда константы *imm12.*

### **Ограничения:**

- − нельзя использовать регистры РС (счетчик команд) и SP (указатель стека) в качестве *Operand2*;
- − регистр SP (указатель стека) может использоваться в качестве *Rd* только в командах ADD и SUB со следующими ограничениями:
	- − в качестве *Rn* также должен использоваться SP (указатель стека);
	- − любые операции сдвига в *Operand2* должны быть ограничены сдвигом влево не более чем на 3 бита при использовании LSL;
- − регистр SP (указатель стека) может использоваться в качестве *Rn* только в командах ADD и SUB;
- − регистры РС (счетчик команд) может использоваться в качестве *Rd* только в команде ADD{cond} PC, PC, Rm, где:
	- − использование суффикса S не допускается;
	- − нельзя использовать регистры РС (счетчик команд) и SP (указатель стека) в качестве *Rm*;
	- − если команда условно выполняемая, то она должна быть последней командой в IТ- блоке;
- − в качетсве *Rn* можно использовать PC (счетчик команд) только в командах ADD и SUB (за исключением команды «ADD{cond} PC, PC, *Rm»)* и только со следующими ограничениями:
- − использование суффикса S не допускается;
- − второй операнд должен быть константой из диапазона 0.. .4095.

При использовании РС (счетчика команд) в операциях сложения и вычитания биты [1:0] регистра РС сбрасываются в 0b00 перед выполнением операции, выравнивая тем самым базовый адрес по границе полуслова.

При необходимости генерации адреса команды необходимо скорректировать значение константы в соответствии со значением РС. ARM рекомендует использовать команду ADR, т.к. в этом случае ассемблер автоматически вычисляет правильное значение константы.

При использовании РС (счетчика команд) в качестве *Rd* в команде ADD{cond} PC, PC, Rm:

- − бит [0] значения, загружаемого в РС, игнорируется;
- − переход производится по адресу, соответствующему нулевому значению этого бита.

#### **Флаги условия:**

В сдучае, если в комаде указан суффикс S, эти команды изменяют состояние флагов N, Z, С и V в соответствии с результатом операции.

## **Примеры:**

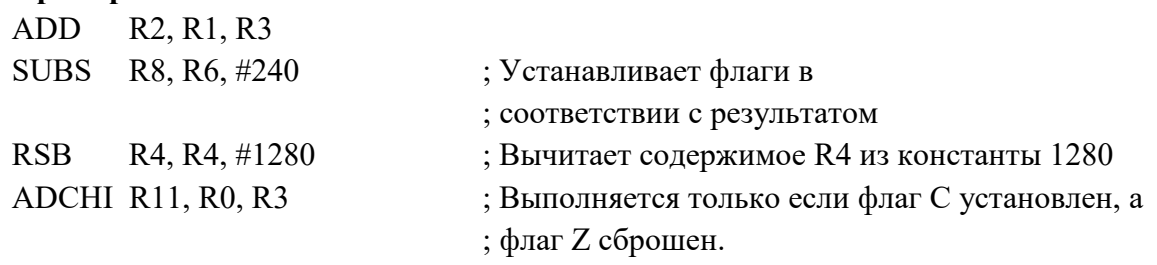

В следующем примере показаны две команды, которые выполняют сложение 64 битного целого, находящегося в регистрах R2 и R3, с другим 64-битным целым, находящимся в регистрах R0 и R1, и помещают результат в регистры R4 и R5.

ADDS R4, R0, R2 ; складываем младшие слова

ADC R5, R1, R3 ; складываем старшие слова, учитывая перенос

Данные с повышенной разрядностью не обязательно должны храниться в последовательно расположенных регистрах. В приведенном ниже примере показан фрагмент кода, который вычитает одно 96-битное целое, хранящееся в регистрах R9, R1 и R11, из другого, хранящегося в регистрах R6, R2 и R8. Результат вычитания сохраняется в регистрах R6, R9 и R2.

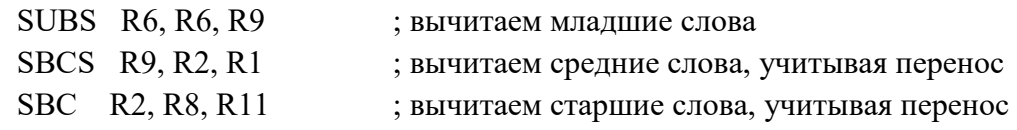

## **9.4.2 AND, ORR, EOR, BIC и ORN**

Логические операции И, ИЛИ, Исключающее ИЛИ, сброс бит по маске, ИЛИ с инверсией.

#### **Синтаксис:**

*op*{S}{*cond*} {*Rd*,} *Rn*, *Operand2*  где:

*op -* операция :

- − AND логическое И;
- − ORR логическое ИЛИ;
- − EOR исключающее ИЛИ;
- − BIC сброс бит по маске;
- − ORN логическое ИЛИ с инверсией (OR NOT);

S - необязательный суффикс. При наличии в мнемонике команды суффикса S состояние флагов условий изменяется в соответствии с результатом операции;

*cond -* необязательный суффикс условия выполнения;

*Rd* - регистр-приёмник;

*Rn* - регистр, содержащий первый операнд;

*Operand2 -* второй операнд;

Команды AND, EOR и ORR выполняют побитовые операции «И», «ИЛИ» и «Исключающее ИЛИ» между содержимым *Rn* и *Operand2.*

Команда BIC выполняет операцию «И» между содержимым *Rn* и инверсным значением *Operand2*.

 Команда ORN выполняет операцию «ИЛИ» между содержимым *Rn* и инверсным значением *Operand2*.

### **Ограничения:**

Нельзя использовать SP (указатель стека) либо РС (счетчик команд).

#### **Флаги условия:**

Если в команде указан суффикс S, то эти команды:

- − изменяют флаги N и Z в соответствии с результатом операции;
- − могут изменять состояние флага С при вычислении Operand2;
- − не влияют на состояние флага V.

### **Примеры:**

AND R9, R2, #0xFF00 ORREQ R2, R0, R5 ANDS R9, R8, #0x19 EORS R7, R11, #0x18181818 BIC R0, R1, #0xab ORN R7, R11, R14, ROR #4 ORNS R7, R11, R14, ASR #32

## **9.4.3 ASR, LSL, LSR, ROR и RRX**

Арифметический сдвиг вправо, логический сдвиг влево, логический сдвиг вправо, циклический сдвиг вправо и циклический сдвиг вправо с переносом.

## **Синтаксис:**

*op{S}{cond} Rd, Rm, Rs op{S){cond} Rd, Rm, #n*  RRX{*S}{cond} Rd, Rm*  где: *op* - операция:

- − ASR арифметический сдвиг вправо;
- − LSL логический сдвиг влево;
- − LSR логический сдвиг вправо;
- − ROR циклический сдвиг вправо;

S - необязательный суффикс. При наличии в мнемонике команды суффикса S состояние флагов условий изменяется в соответствии с результатом операции;

*cond* - необязательный суффикс условия выполнения;

*Rd* - регистр-приёмник;

*Rm* - регистр, содержащий сдвигаемое значение;

*Rs* - регистр, в котором хранится величина сдвига для содержимого *Rm.* Используется только младший байт регистра, соответственно, величина сдвига может быть в диапазоне 0...255;

n - величина сдвига. Диапазон допустимых значений зависит от команды:

- − ASR от 1 до 32
- − LSL от 0 до 31
- − LSR от 1 до 32
- − ROR от 1 до 31

Вместо команды LSLS Rd, Rm, #0 лучше использовать команду MOVS Rd, Rm.

#### **Описание:**

Команды ASR, LSL, LSR и ROR сдвигают содержимое регистра *Rm* влево или вправо на число бит, определяемое константой *п* или регистром *Rs.*

Команда RRX сдвигает содержимое регистра *Rm* на один бит вправо с учетом переноса.

Все рассматриваемые команды сохраняют результат в регистре *Rd,* при этом содержимое регистра *Rm* не изменяется.

#### **Ограничения:**

Нельзя использовать SP (указатель стека) либо PC (счетчик команд).

#### **Флаги условия:**

В случае, если в команде указан суффикс S:

- − изменяются состояния флагов N и Z в соответствии с результатом;
- − во флаг С заносится значение последнего выдвинутого бита, если величина сдвига не равна нулю;

#### **Примеры:**

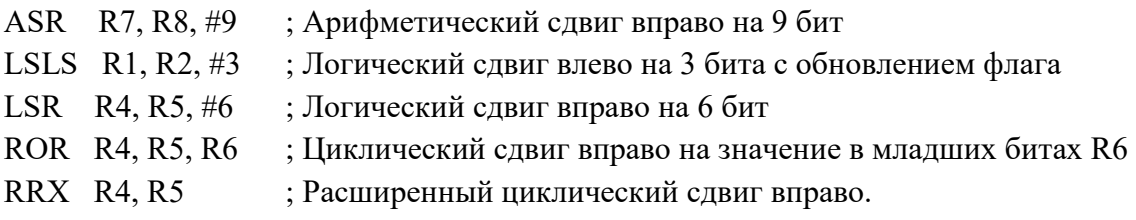

## **9.4.4 CLZ**

Подсчёт количества ведущих нулей.

# **Синтаксис:**

CLZ{*cond*} *Rd*, *Rm*  где:

*cond -* необязательный суффикс условия выполнения;

*Rd -* регистр-приемник;

*Rm -* регистр операнда.

### **Описание:**

Команда CLZ подсчитывает число ведущих нулевых битов в двоичной записи содержимого *Rm* и возвращает результат в *Rd.* Если ни один бит регистра *Rm* не установлен, результат будет равен 32. Если установлен только бит [31] регистра, результат будет равен 0.

### **Ограничения:**

Нельзя использовать SP (указатель стека )либо РС (счетчик команд). **Флаги условия:**  Эта команда не влияет на состояние флагов. **Примеры:**  CLZ R4,R9 CLZNE R2,R3

## **9.4.5 CMP и CMN**

Сравнение и сравнение с противоположным знаком.

## **Синтаксис:**

CMP{*cond*} *Rn*, *Operand2* 

CMN{*cond*} *Rn*, *Operand2* 

где:

*cond -* необязательный суффикс условия выполнения;

*Rn -* регистр, содержащий первый операнд;

*Operand2 -* «гибкий» второй операнд.

## **Описание:**

Эти команды выполняют сравнение содержимого регистра *Rn* со значением *Operand2.* Они изменяют флаги условий в соответствии с результатом сравнения, но не сохраняют сам результат в регистре.

Команда СМР вычитает *Operand2* из содержимого регистра *Rn,* т.е. выполняет ту же операцию, что и команда SUBS, но без сохранения результата вычитания.

Команда CMN складывает *Operand2* с содержимым регистра *Rn,* т.е. выполняет ту же операцию, что и команда ADDS, но без сохранения результата сложения.

## **Ограничения:**

- − нельзя использовать регистр РС (счетчик команд);
- − нельзя использовать регистр SP (указатель стека) в качетстве Operand2.

#### **Флаги условия:**

Эти команды изменяют состояние флагов N, Z, С и V в соответствии с результатом операции.

**Примеры:** CMP R2, R9 CMN R0, #6400 CMPGT SP, R7, LSL #2

### **9.4.6 MOVT**

Запись в старшее полуслово регистра.

## **Синтаксис:**

MOVT{*cond*} *Rd*, #*imm16* 

где:

*cond -* необязательный суффикс условия выполнения;

*Rd -* регистр-приемник;

*imm16 -* любое число в диапазоне 0...65535.

# **Описание:**

Команда MOVT записывает 16-разрядную константу *imm16* в старшее полуслово регистра-приёмника *Rd* (*Rd* [31:16])*.* Состояние битов *Rd* [15:0] при этом остается неизменным.

Комбинация команд MOV и MOVT позволяет загружать в регистры произвольные 32-битные константы.

# **Ограничения:**

Нельзя использовать регистры SP (указатель стека) и PC (счетчик команд) в качестве *Rd*.

# **Флаги условия:**

Эта команда не влияет на состояние флагов.

## **Примеры:**

MOVT R3,  $\#0xF123$  ; Записывает 0xF123 в старшее полуслово регистра R3, ; младшее полуслово и регистр APSR не изменяются.

# **9.4.7 REV, REV16, REVSH и RBIT**

Изменение порядка бит или байтов в слове.

**Синтаксис:**  *op*{*cond*} *Rd*, *Rn*  где: *op -* операция:

- − REV изменение на обратный порядок байтов в слове;
- − REV16 изменение на обратный порядок байтов в полуслове;
- − REVSH изменить на обратный порадок байтов в младшем полуслове и произвести распространение знакового бита в старшее полуслово;
- − RBIT изменить порядок бит в 32-разрядном слове.

*cond -* необязательный суффикс условия выполнения;

*Rd -* регистр-приемник;

*Rn -* регистр, содержащий операнд.

**Описание:**

Эти команды предназначены для изменения формата представления данных (endianness):

- − REV преобразует 32-разрядное число в формате big-endian в число в формате little-endian и наоборот;
- − REV16 преобразует 16-разрядное число в формате big-endian в число в формате little-endian и наоборот;
- − REVSH выполняет одно из преобразований:
	- − 16-разрядное число со знаком в формате big-endian в 32-разрядное число со знаком в формате little-endian;
	- − 16-разрядное число со знаком в формате little-endian в 32-разрядное число со знаком в формате big-endian.

## **Ограничения:**

Нельзя использовать регистры SP (указатель стека) либо РС (счетчик команд).

## **Флаги условия:**

Эта команда не влияет на состояние флагов.

## **Примеры:**

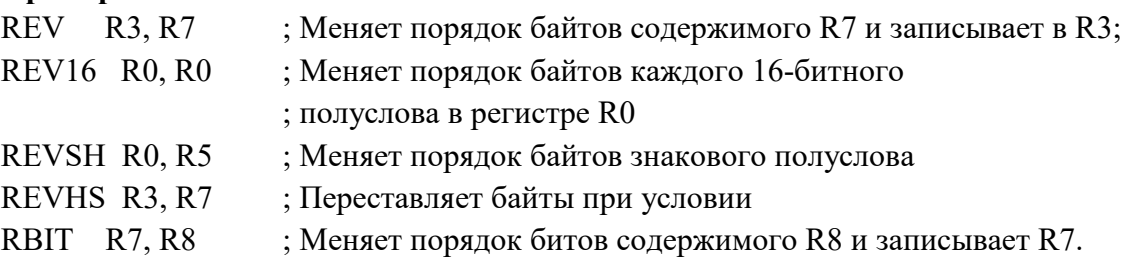

# **9.4.8 SADD16 и SADD8**

Сложение 16-разрядных целых чисел со знаком, сложение 8-разрядных целых чисел со знаком.

# **Синтаксис:**

*op*{*cond*}{*Rd*,} *Rn*, *Rm*  где: *op -* операция:

- − SADD16 сложение 16-разрядных целых чисел со знаком;
- − SADD8 сложение 8-разрядных целых чисел со знаком;

*cond -* необязательный суффикс условия выполнения;

*Rd -* регистр-приемник;

*Rn -* регистр, содержащий первый операнд;

*Rm -* регистр, содержащий второй операнд.

## **Описание:**

Эти команды выполняют параллельное сложение полуслов или байтов. Команда SADD16:

- 1) складывает каждое полуслово первого операнда с соответствующим полусловом второго операнда;
- 2) результат записывается в соответствующие полуслова регистра-приемника.

Команда SADD8:

- 1) складывает каждый байт первого операнда с соответствующим байтом второго операнда;
- 2) результат записывается в соответствующие байты регистра-приемника.

# **Ограничения:**

Нельзя использовать регистры SP (указатель стека) либо РС (счетчик команд). **Флаги условия:**

Эта команда не влияет на состояние флагов.

## **Примеры:**

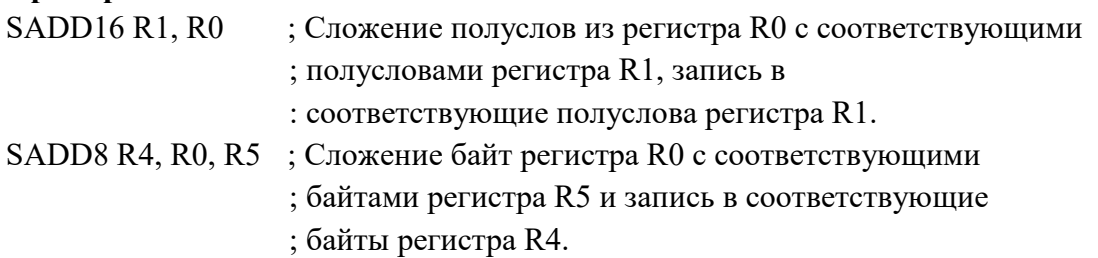

## **9.4.9 SHADD16 и SHADD8**

Полусумма 16-разрядных целых чисел со знаком, полусумма 8-разрядных целых чисел со знаком.

### **Синтаксис:**

*op*{*cond*}{*Rd*,} *Rn*, *Rm*  где: *op -* операция:

- − SHADD16 полусумма 16-разрядных целых чисел со знаком;
- − SHADD8 полусумма 8-разрядных целых чисел со знаком;

*cond -* необязательный суффикс условия выполнения;

*Rd -* регистр-приемник;

*Rn -* регистр, содержащий первый операнд;

*Rm -* регистр, содержащий второй операнд.

## **Описание:**

Эти команды выполняют параллельное сложение 16-ти или 8-ми разрядных данных, затем делят результат пополам перед его записью в регистр-приемник:

Команда SHADD16:

- 1) складывает каждое полуслово первого операнда с соответствующим полусловом второго операнда;
- 2) сдвигает полученные результаты сложения вправо на 1 бит, что приводит к их делению на 2;
- 3) записывает полученные после сдвига полуслова в соответствующие полуслова регистра-приемника.

Команда SHADD8:

- 1) складывает каждый байт первого операнда с соответствующим байтом второго операнда;
- 2) сдвигает полученные результаты сложения вправо на 1 бит, что приводит к их делению на 2;
- 3) записывает полученные после сдвига байты в соответствующие байты регистраприемника.

# **Ограничения:**

Нельзя использовать регистры SP (указатель стека) либо РС (счетчик команд).

## **Флаги условия:**

Эта команда не влияет на состояние флагов.

## **Примеры:**

- SHADD16 R1, R0 ; Сложение полуслов из регистра R0 с соответствующими
	- ; полусловами регистра R1, запись
	- ; результата, деленного пополам, в
	- ; соответствующие полуслова регистра R1.
- SHADD8 R4, R0, R5; Сложение байт регистра R0 с
	- ; соответствующими байтами регистра
	- ; R5 и запись результата,
	- ; деленного пополам, в соответствующие
	- ; байты регистра R4.

### **9.4.10 SHASX и SHSAX**

Сложение и вычитание целых чисел со знаком с перестановкой и делением пополам, вычитание и сложение целых чисел со знаком с перестановкой и делением пополам.

### **Синтаксис:**

*op{cond*} {*Rd*}, *Rn*, *Rm* где: *op -* операция:

- − SHASX сложение и вычитание целых чисел со знаком с перестановкой и делением пополам;
- − SHSAX вычитание и сложение целых чисел со знаком с перестановкой и делением пополам;

*cond* - необязательный суффикс условия выполнения;

*Rd -* регистр-приемник;

*Rn -* регистр, содержащий первый операнд;

*Rm -* регистр, содержащий второй операнд.

**Описание:**

Команда SHASX:

- 1) складывает старшее полуслово первого операнда с младшим полусловом второго операнда;
- 2) записывает результат сложения полуслов, свдинутый вправо на 1 бит, в старшее полуслово регистра-приемника;
- 3) вычитает старшее полуслово второго операнда из младшего полуслова первого операнда;
- 4) записывает результат вычитания полуслов, сдвинутый вправо на 1 бит, в младшее полуслово регистра-приемника.

Команда SHSAX:

- 1) вычитает младшее полуслово второго операнда из старшего полуслова первого операнда;
- 2) записывает результат вычитания полуслов, сдвинутый вправо на 1 бит, в младшее полуслово регистра-приемника;
- 3) складывает младшее полуслово первого операнда со старшим полусловом второго операнда;

4) записывает результат сложения полуслов, сдвинутый вправо на 1 бит, в старшее полуслово регистра-приемника.

## **Ограничения:**

Нельзя использовать регистры SP (указатель стека) либо РС (счетчик команд). **Флаги условия:**

Эта команда не влияет на состояние флагов.

### **Примеры:**

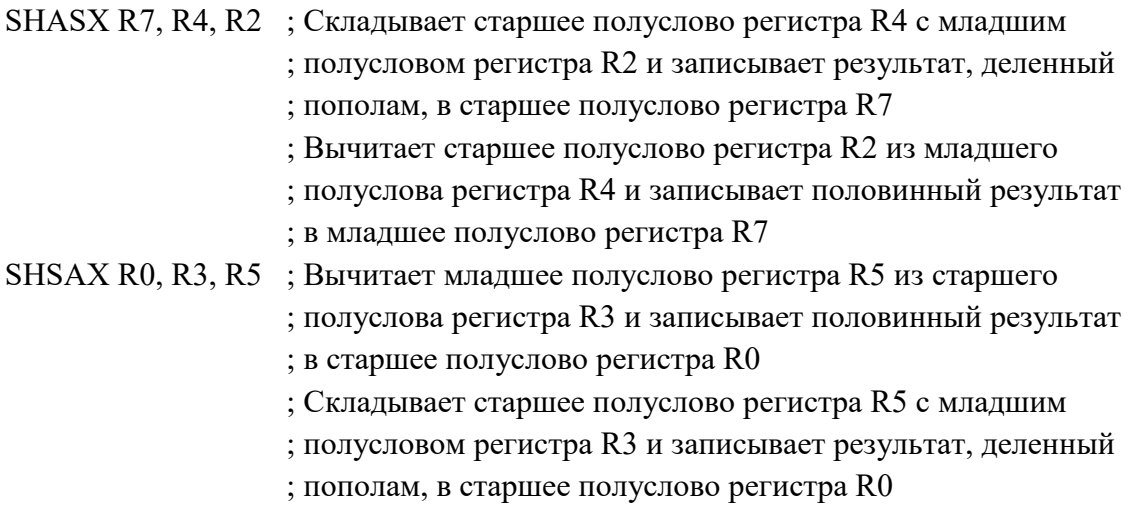

## **9.4.11 SHSUB16 и SHSUB8**

Полуразность 16-разрядных целых чисел со знаком, полуразность 8-разрядных целых чисел со знаком.

### **Синтаксис:**

*op*{*cond*}{*Rd*,} *Rn*, *Rm*  где: *op -* операция:

- − SHSUB16 полуразность 16-разрядных целых чисел со знаком;
- − SHSUB8 полуразность 8-разрядных целых чисел со знаком;

*cond -* необязательный суффикс условия выполнения;

*Rd -* регистр-приемник;

*Rn -* регистр, содержащий первый операнд;

*Rm -* регистр, содержащий второй операнд.

**Описание:**

Команда SHSUB16:

- 1) вычитает каждое полуслово второго операнда из соответствующего полуслова первого операнда;
- 2) записывает результаты вычитаний полуслов, сдвинутые вправо на 1 бит, в соответствующие полуслова регистра-приемника;

Команда SHSUB8:

1) вычитает каждый байт второго операнда из соответствующего байта первого операнда;

2) записывает результаты вычитаний байт, сдвинутые вправо на 1 бит, в соответствующие байты регистра-приемника.

## **Ограничения:**

Нельзя использовать регистры SP (указатель стека) либо РС (счетчик команд). **Флаги условия:**

Эта команда не влияет на состояние флагов.

### **Примеры:**

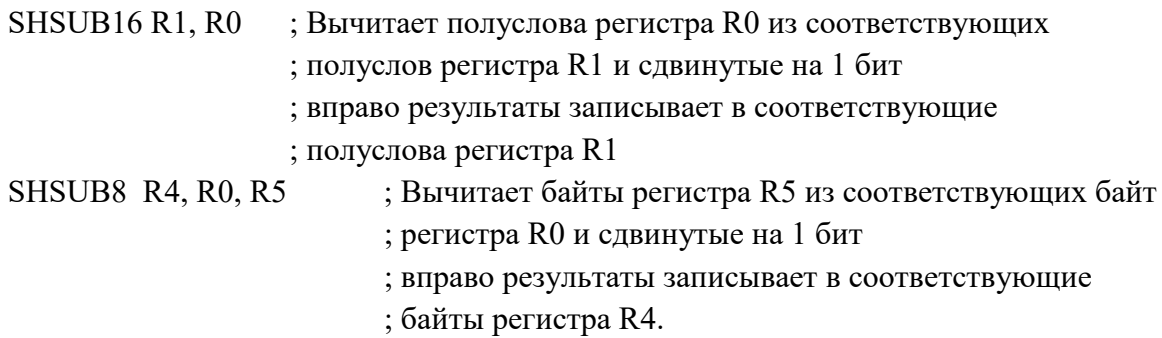

## **9.4.12 SSUB16 и SSUB8**

Вычитание 16-разрядных целых чисел со знаком, вычитание 8-разрядных целых чисел со знаком.

**Синтаксис:**  *op*{*cond*}{*Rd*,} *Rn*, *Rm*  где: *op -* операция:

- − SSUB16 вычитание 16-разрядных целых чисел со знаком;
- − SSUB8 вычитание 8-разрядных целых чисел со знаком;

*cond -* необязательный суффикс условия выполнения;

*Rd -* регистр-приемник;

*Rn -* регистр, содержащий первый операнд;

*Rm -* регистр, содержащий второй операнд.

**Описание:**

Команда SSUB16:

- 1) вычитает каждое полуслово второго операнда из соответствующего полуслова первого операнда;
- 2) записывает результаты вычитаний полуслов в соответствующее полуслова регистра-приемника.

Команда SSUB8:

- 1) вычитает каждый байт второго операнда из соответствующего байта первого операнда;
- 2) записывает результаты вычитаний байт в соответствующие байты регистраприемника.

## **Ограничения:**

Нельзя использовать регистры SP (указатель стека) либо РС (счетчик команд).

### **Флаги условия:**

Эта команда не влияет на состояние флагов.

**Примеры:** 

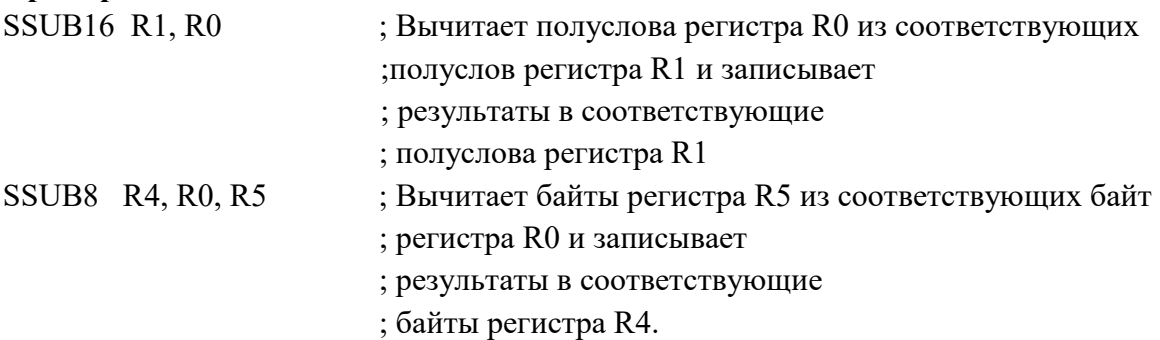

## **9.4.13 SASX и SSAX**

Сложение и вычитание чисел со знаком с перестановкой, вычитание и сложение чисел со знаком с перестановкой.

**Синтаксис:** 

*op{cond*} {*Rd*}, *Rn*, *Rm*  где: *op -* операция:

- − SASX сложение и вычитание чисел со знаком с перестановкой;
- − SSAX вычитание и сложение чисел со знаком с перестановкой;

*cond -* необязательный суффикс условия выполнения;

*Rd -* регистр-приемник; *Rn -* регистр, содержащий первый операнд;

*Rm -* регистр, содержащий второй операнд.

**Описание:**

Команда SASX:

- 1) прибавляет старшее полуслово первого операнда к младшему полуслову второго операнда;
- 2) записывает результат сложения в старшее полуслово регистра-приемника;
- 3) вычитает старшее полуслово второго операнда из младшего полуслова первого операнда;
- 4) записывает результат вычитания в младшее полуслово регистра-приемника.

Команда SSAX:

- 1) вычитает младшее полуслово второго операнда из старшего полуслова первого операнда;
- 2) записывает результат вычитания в старшее полуслово регистра приемника;
- 3) прибавляет старшее полуслово второго операнда к младшему полуслову первого операнда;
- 4) записывает результат сложения в младшее полуслово регистра-приемника.

## **Ограничения:**

Нельзя использовать регистры SP (указатель стека) либо РС (счетчик команд). **Флаги условия:**

Эта команда не влияет на состояние флагов. **Примеры:** 

# SASX R0, R4, R5 ; Сложение старшего полуслова регисра R4 ; и младшего полуслова регистра R5, ; запись результата в старшее полуслово регистра R0, ; вычитание старшего полуслова регистра R5 ; из младшего полуслова регистра R4, ; и запись результата в младшее полуслово регистра R0 SSAX R7, R3, R2 ; Вычитание младшего полуслова регистра R2 ; из старшего полуслова регистра R3, ; запись результата в старшее полуслово регистра R7 ; Сложение младшего полуслова регистра R3 ; и старшего полуслова регистра R2 ; и запись результата в младшее полуслово регистра R7.

# **9.4.14 TST и TEQ**

Проверка значений бит по маске, проверка равенства.

## **Синтаксис:**

TST{*cond*} *Rn*, *Operand2*  TEQ{*cond*} *Rn*, *Operand2*  где:

*cond -* необязательный суффикс условия выполнения;

*Rn -* регистр, содержащий первый операнд;

*Operand2 -* второй операнд.

## **Описание:**

Эти команды выполняют сравнение содержимого регистра *Rn* с учетом знечния второго операнда *Operand2.* Они изменяют флаги условий в соответствии с результатом сравнения, но не сохраняют результат в регистре.

Команда TST выполняет побитную операцию логического И между содержимым *Rn* и значением *Operand2.* Она аналогична команде ANDS, за исключением того, что результат операции не сохраняется.

Для проверки состояния отдельного бита *Rn* используют команду TST, второй операнд которой является константой. В этой константе проверяемый бит установлен в 1, а остальные биты сброшены в 0.

Команда TEQ выполняет побитную операцию Исключающее ИЛИ между содержимым *Rn* и значением *Operand2.* Она аналогична команде EORS, за исключением того, что результат операции не сохраняется.

Команда TEQ используется для проверки равенства двух значений, не изменяя при этом флагов С или V.

Команду TEQ так же можно использовать для проверки знака числа. После сравнения флаг N будет равен результату операции Исключающее ИЛИ между знаковыми битами обоих операндов.

# **Ограничения:**

Нельзя использовать регистры SP (указатель стека) либо РС (счетчик команд). **Флаги условия:** 

Команды TST и TEQ:

- − изменяют флаги N и Z в соответствии с результатом операции;
- − могут изменять состояние флага С при вычислении Operand2;
- − не влияют на состояние флага V.

### **Примеры:**

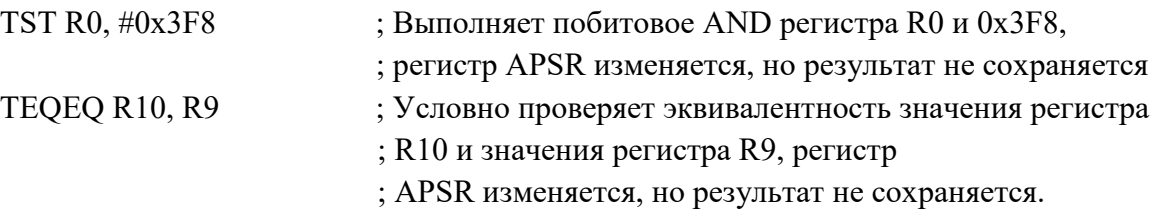

## **9.4.15 UADD16 и UADD8**

Беззнаковое сложение 16-битных целых чисел, беззнаковое сложение 8-битных целых.

**Синтаксис:**  *op*{*cond*}{*Rd*,} *Rn*, *Rm*  где: *op -* операция:

- − UADD16 сложение двух беззнаковых 16-битных целых чисел;
- − UADD8 сложение четырех беззнаковых 8-битных целых чисел;

*cond -* необязательный суффикс условия выполнения;

- *Rd* регистр-приемник;
- *Rn* регистр, содержащий первый операнд;

*Rm -* регистр, содержащий второй операнд.

## **Описание:**

Эти команды выполняют параллельное сложение полуслов или байтов: Команда UADD16:

- 1) складывает каждое полуслово первого операнда с соответствующим полусловом второго операнда;
- 2) беззнаковые результаты сложений записываются в соответствующие полуслова регистра-приемника.

Команда UADD8:

- 1) складывает каждый байт первого операнда с соответствующим байтом второго операнда;
- 2) беззнаковые результаты сложений записываются в соответствующие байты регистра-приемника.

## **Ограничения:**

Нельзя использовать регистры SP (указатель стека) либо РС (счетчик команд).

## **Флаги условия:**

Эта команда не влияет на состояние флагов.

## **Примеры:**

UADD16 R1, R0 ; Сложение полуслов регистра R0 с соответствующими ; полусловами регистра R1, запись результатов сложения в ; соответствующие полуслова регистра R1.

UADD8 R4, R0, R5 ; Сложение байт регистра R0 с соответствующими байтами ; регистра R5, запись в соответствующие байты регистра R4.

## **9.4.16 UASX и USAX**

Беззнаковое сложение и вычитание с перестановкой, беззнаковое вычитание и сложение с перестановкой.

**Синтаксис:**  *op{cond*} {*Rd*}, *Rn*, *Rm*  где: *op -* операция:

- − UASX беззнаковое сложение и вычитание с перемещением;
- − USAX беззнаковое вычитание и сложение с перемещением;

*cond -* необязательный суффикс условия выполнения;

*Rd -* регистр-приемник;

*Rn -* регистр, содержащий первый операнд;

*Rm -* регистр, содержащий второй операнд.

### **Описание:**

Команда UASX:

- 1) вычитает старшее полуслово второго операнда из младшего полуслова первого операнда;
- 2) записывает беззнаковый результат вычитания в младшее полуслово регистра приемника;
- 3) прибавляет е старшее полуслово первого операнда к младшему полуслову второго операнда;
- 4) записывает беззнаковый результат суммы в старшее полуслово регистраприемника.

Команда USAX:

- 1) прибавляет младшее полуслово первого операнда к старшему полуслову второго операнда;
- 2) записывает беззнаковый результат суммы в младшее полуслово регистраприемника;
- 3) вычитает младшее полуслово второго операнда из старшего полуслова первого операнда;
- 4) записывает беззнаковый результат вычитания в старшее полуслово регистра приемника.

#### **Ограничения:**

Нельзя использовать регистры SP (указатель стека) либо РС (счетчик команд).

#### **Флаги условия:**

Эта команда не влияет на состояние флагов.

## **Примеры:**

UASX R0, R4, R5 ; Сложение старшего полуслова регистра R4

; и младшего полуслова регистра R5,

; запись результата в старшее полуслово регистра R0

; вычитание младшего полуслова регистра R5 ; из старшего полуслова регистра R4, ; запись результата в младшее полуслово регистра R0 USAX R7, R3, R2 ; Вычитание младшего полуслова регистра R2 ; из старшего полуслова регистра R3, ; запись результата в старшее полуслово регистра R7 ; Сложение младшего полуслова R3 и старшего ; полуслова регистра R2,

; запись результата в младшее полуслово регистра R7.

# **9.4.17 UHADD16 и UHADD8**

Полусумма 16-разрядных целых чисел без знака, полусумма 8-разрядных целых чисел без знака.

## **Синтаксис:**

*op*{*cond*}{*Rd*,} *Rn*, *Rm*  где:

*op -* операция:

- − UHADD16 полусумма 16-разрядных целых чисел без знака;
- − UHADD8 полусумма 8-разрядных целых чисел без знака;

*cond -* необязательный суффикс условия выполнения;

*Rd -* регистр-приемник;

*Rn -* регистр, содержащий первый операнд;

*Rm -* регистр, содержащий второй операнд.

## **Описание:**

Эти команды выполняют сложение 16 или 8-ми битных данных, затем перед записью результата в регистр-приемник делят его пополам результат:

Команда UHADD16:

- 1) складывает каждое полуслово первого операнда с соответствующим полусловом второго операнда;
- 2) сдвигает результаты сложений вправо на 1 бит, что приводит к их делению 2;
- 3) записывает результирующие полуслова в соответствующие полуслова регистраприемника.

Команда UHADD8:

- 1) складывает каждый байт первого операнда с соответствующим байтом второго операнда;
- 2) сдвигает результаты сложений вправо на 1 бит, что приводит к их делению на 2;
- 3) записывает результирующие байты в соответствующие байты регистра-приемника.

## **Ограничения:**

Нельзя использовать регистры SP (указатель стека) либо РС (счетчик команд). **Флаги условия:**

Эта команда не влияет на состояние флагов.

# **Примеры:**

UHADD16 R7, R3 ; Сложение полуслов из регистра R7

; с соответствующими полусловами регистра R3,

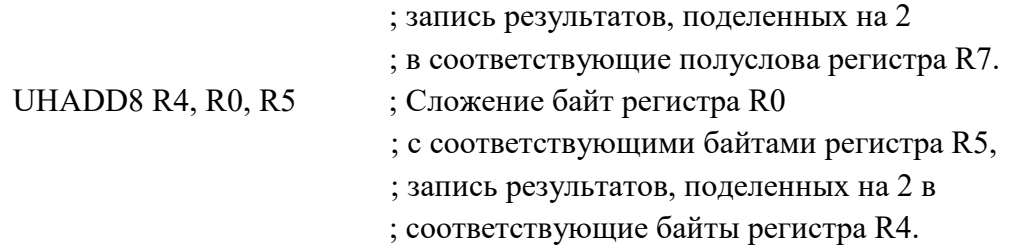

## **9.4.18 UHASX и UHSAX**

Сложение и вычитание целых чисел без знака с перестановкой и делением пополам, вычитание и сложение целых чисел без знака с перестановкой и делением пополам.

## **Синтаксис:**

*op{cond*} {*Rd*}, *Rn*, *Rm*  где: *op -* операция:

- − UHASX сложение и вычитание целых чисел без знака с перестановкой и делением пополам;
- − UHSAX вычитание и сложение целых чисел без знака с перестановкой и делением пополам;

*cond -* необязательный суффикс условия выполнения;

*Rd -* регистр-приемник;

*Rn -* регистр, содержащий первый операнд;

*Rm -* регистр, содержащий второй операнд.

**Описание:**

Команда UHASX:

- 1) складывает старшее полуслово первого операнда с младшим полусловом второго операнда;
- 2) сдвигает, результат сложения вправо на 1 бит, что приводит к делению данных на 2;
- 3) записывает результирующее полуслово в старшее полуслово регистра-приемника;
- 4) вычитает старшее полуслово второго операнда из младшего полуслова первого операнда;
- 5) сдвигает, результат вычитания вправо на 1 бит, что приводит к делению данных на 2;
- 6) записывает результирующее полуслово в младшее полуслово регистра-приемника.

Команда UHSAX:

- 1) вычитает младшее полуслово второго операнда из старшего полуслова первого операнда;
- 2) сдвигает, результат вычитания вправо на 1 бит, что приводит к делению данных на  $2:$
- 3) записывает результирующее полуслово в старшее полуслово регистра-приемника;
- 4) складывает младшее полуслово первого операнда со старшим полусловом второго операнда;
- 5) сдвигает результат сложения вправо на 1 бит, что приводит к делению данных на 2;

6) записывает результирующее полуслово в младшее полуслово регистра-приемника.

## **Ограничения:**

Нельзя использовать регистры SP (указатель стека) либо РС (счетчик команд). **Флаги условия:** 

Эта команда не влияет на состояние флагов.

# **Примеры:**

UHASX R7, R4, R2 ; Складывает старшее полуслово регистра R4

; с младшим полусловом регистра R2,

; записывает результат деленный пополам в старшее

; полуслово регистра R7

; Вычитает старшее полуслово регистра R2

; из младшего полуслова регистра R7,

; записывает результат деленный пополам в младшее

; полуслово регистра R7

UHSAX R0, R3, R5 ; Вычитает младшее полуслово регистра R5

; из старшего полуслова регистра R3,

; записывает результат деленный пополам в старшее

; полуслово регистра R0

; Складывает старшее полуслово регсистра R5

; с младшим полусловом регистра R3,

; записывает результат деленный пополам в младшее

; полуслово регистра R0

# **9.4.19 UHSUB16 и UHSUB8**

Полуразность 16-разрядных целых чисел без знака, полуразность 8-разрядных целых чисел без знака.

# **Синтаксис:**

*op*{*cond*}{*Rd*,} *Rn*, *Rm* 

где:

*op -* операция:

- − UHSUB16 полуразность 16-разрядных целых чисел без знака;
- − UHSUB8 полуразность 8-разрядных целых чисел без знака;

*cond -* необязательный суффикс условия выполнения;

*Rd -* регистр-приемник;

*Rn -* регистр, содержащий первый операнд;

*Rm -* регистр, содержащий второй операнд.

**Описание:** 

Команда UHSUB16:

- 1) вычитает каждое полуслово второго операнда из соответствующего полуслова первого операнда;
- 2) сдвигает результаты вычитаний вправо на 1 бит, что приводит к делению данных на 2;

3) записывает результирующие полуслова в соответствующие полуслова регистраприемника.

Команда UHSUBB8:

- 1) вычитает каждый байт второго операнда из соответствующего байта первого операнда;
- 2) сдвигает результаты вычитаний вправо на 1 бит, что приводит к делению данных на 2;
- 3) записывает результирующие байты в соответствующие байты регистра-приемника.

#### **Ограничения:**

Нельзя использовать регистры SP (указатель стека) либо РС (счетчик команд). **Флаги условия:** 

Эта команда не влияет на состояние флагов.

## **Примеры:**

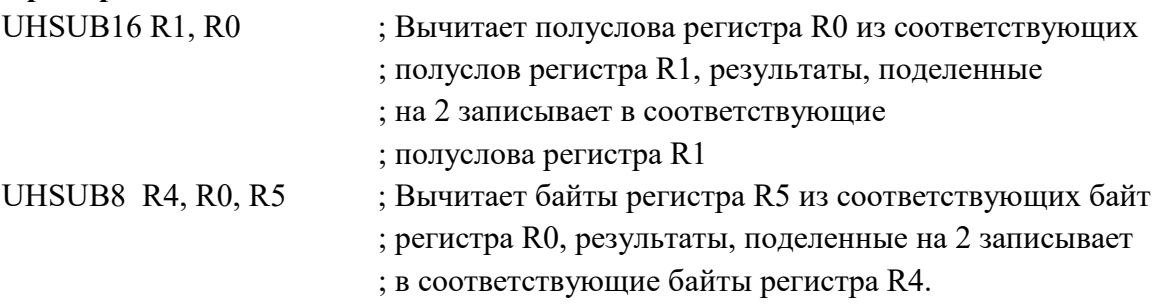

## **9.4.20 SEL**

Выбирает байты. В качестве результата выбирает байты из первого или второго операнда в зависимости от значений флага GE.

## **Синтаксис:**

 $SEL$ {< $c$ >}{< $q$ >} {< $Rd$ >,} < $Rn$ >, < $Rm$ 

где:

<c>, <q> - поля со стандартным ассемблерным синтаксисом;

<Rd> - регистр-приемник;

<Rn> - регистр, содержащий первый операнд;

<Rm> - регистр, содержащий второй операнд.

## **Описание:**

Команда SEL:

- 1) читает значение каждого бита в APSR.GE;
- 2) в зависимости от значения в APSR.GE, назначает регистру-приемнику значение первого или второго регистра.

## **Ограничения:**

Нет.

## **Флаги условия:**

Эта команда не влияет на состояние флагов.

#### **Примеры:**

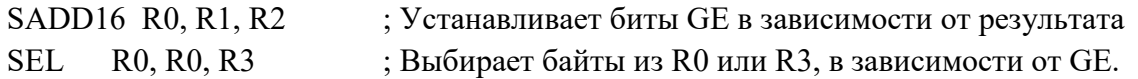

## **9.4.21 USAD8**

Безнаковоая сумма абсолютных разностей 8-разрядных целых

## **Синтаксис:**

USAD8{*cond*}{*Rd*,} *Rn*, *Rm* 

где:

*cond -* необязательный суффикс условия выполнения;

*Rd -* регистр-приемник;

*Rn -* регистр, содержащий первый операнд;

*Rm -* регистр, содержащий второй операнд.

#### **Описание:**

Команда USAD8:

- − вычитает каждый байт второго операнда из соответствующего байта первого операнда;
- − складывает абсолютные значения разностей;
- − записывает результат в регистр-приемник.

### **Ограничения:**

Нельзя использовать регистры SP (указатель стека) либо РС (счетчик команд).

## **Флаги условия:**

Эта команда не влияет на состояние флагов.

### **Примеры:**

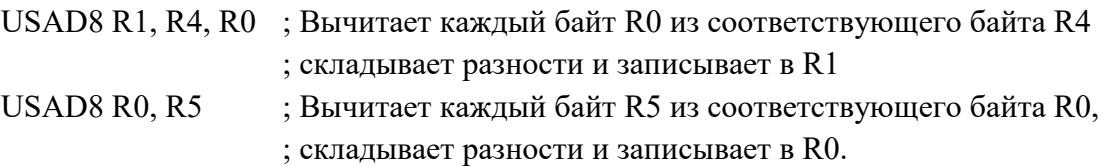

## **9.4.22 USADA8**

Безнаковоая сумма абсолютных разностей 8-разрядных целых с дополнительным сложением.

## **Синтаксис:**

USADA8{*cond*}{*Rd*,} *Rn*, *Rm*, *Ra* 

где:

*cond -* необязательный суффикс условия выполнения;

*Rd -* регистр-приемник;

*Rn -* регистр, содержащий первый операнд;

*Rm -* регистр, содержащий второй операнд;

*Ra -* регистр, содержащий значение для сложения.

#### **Описание:**

Команда USADA8:

- 1) вычитает каждый байт второго операнда из соответствующего байта первого операнда;
- 2) складывает беззнаковые абсолютные значения разностей;
- 3) добавляет значение регистра *Ra* к сумме абсолютных разностей;

4) записывает результат в регистр-приемник.

## **Ограничения:**

Нельзя использовать регистры SP (указатель стека) либо РС (счетчик команд). **Флаги условия:** 

Эта команда не влияет на состояние флагов.

## **Примеры:**

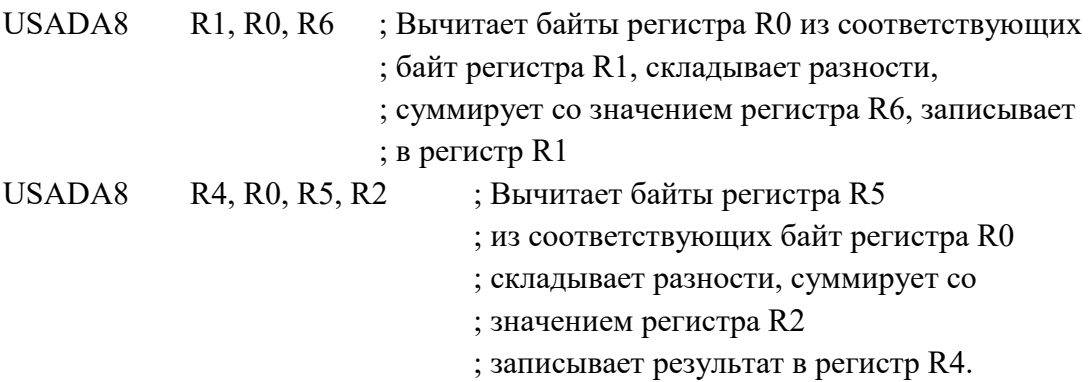

## **9.4.23 USUB16 и USUB8**

Вычитание 16-разрядных целых чисел без знака, вычитание 8-разрядных целых чисел без знака.

**Синтаксис:**  *op*{*cond*}{*Rd*,} *Rn*, *Rm*  где: *op -* операция:

- − USUB16 вычитание 16-разрядных целых чисел без знака;
- − USUB8 вычитание 8-разрядных целых чисел без знака;

*cond -* необязательный суффикс условия выполнения; *Rd -* регистр-приемник; *Rn -* регистр, содержащий первый операнд; *Rm -* регистр, содержащий второй операнд. **Описание:**  Команда USUB16:

- 1) вычитает каждое полуслово второго операнда из соответствующего полуслова первого операнда;
- 2) записывает результаты вычитания полуслов в оответствующие полуслова регистраприемника.

Команда USUB8:

- 1) вычитает каждый байт второго операнда из соответствующего байта первого операнда;
- 2) записывает результаты вычитаний байт в соответствующие байты регистраприемника.

## **Ограничения:**

Нельзя использовать регистры SP (указатель стека) либо РС (счетчик команд).

# **Флаги условия:**

Эта команда не влияет на состояние флагов.

**Примеры:** 

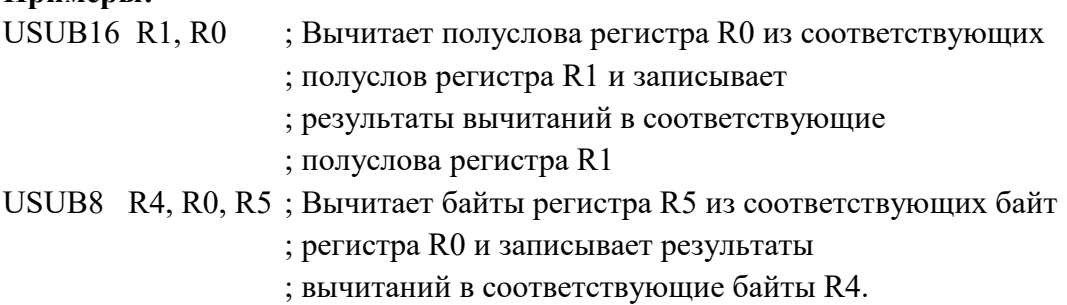

# **9.5 Команды умножения и деления**

В таблице 9.9 представлены команды умножения и деления.

Таблица 9.9 – Команды умножения и деления

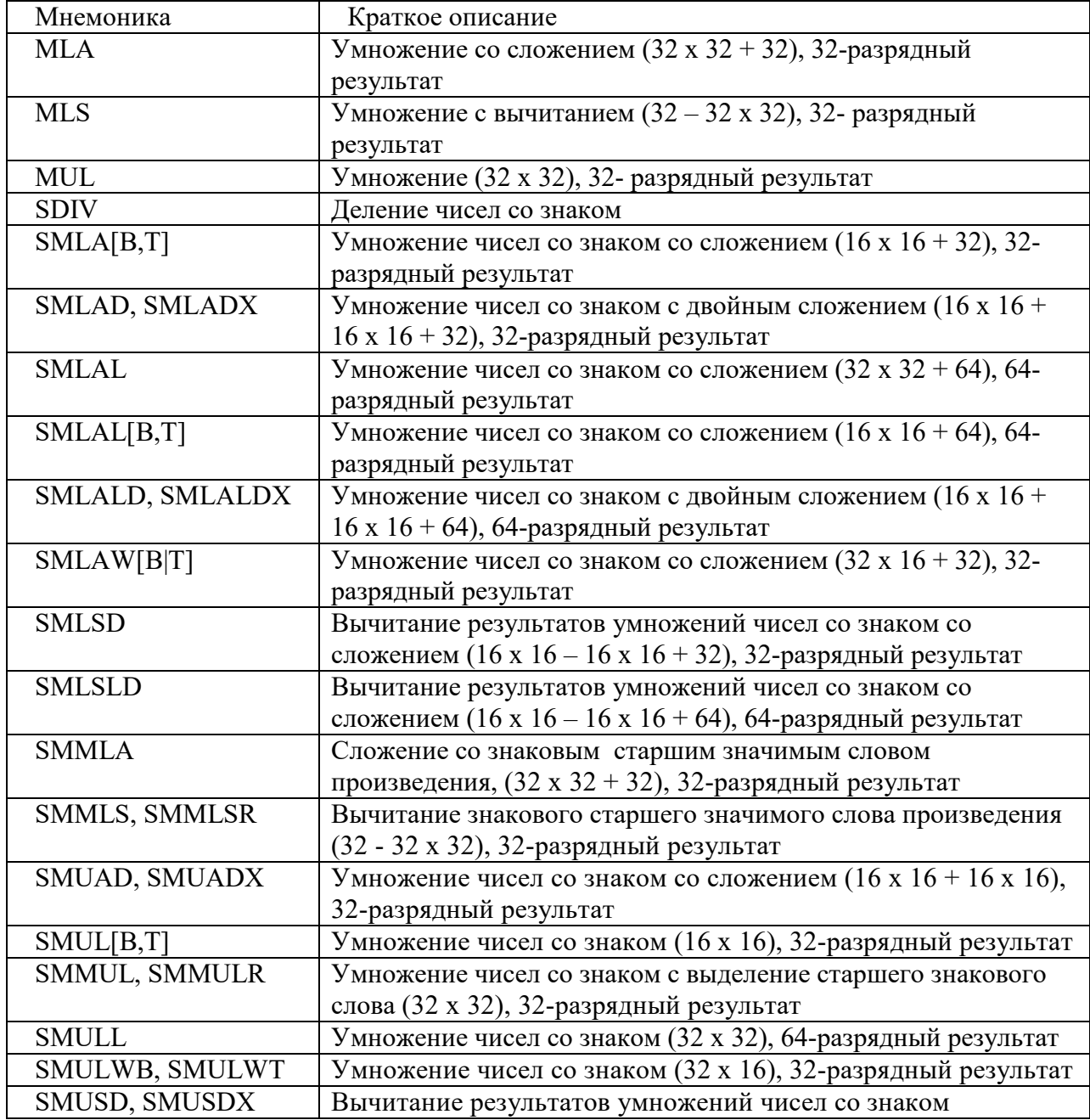

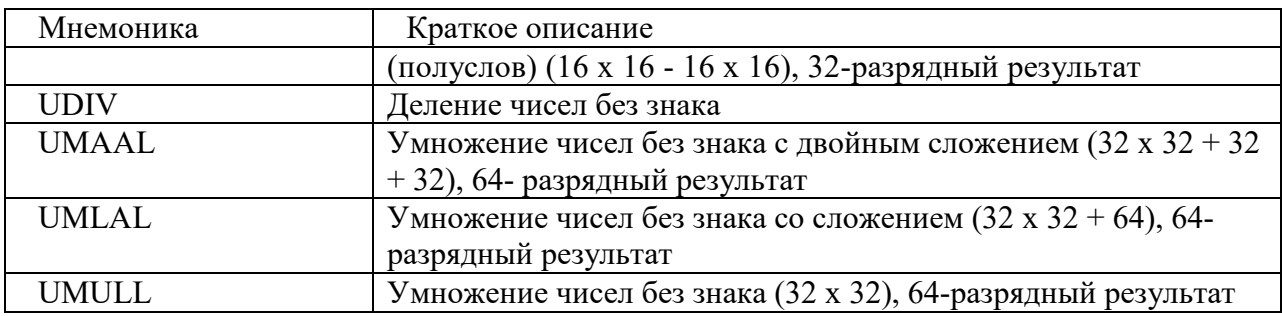

## **9.5.1 MUL, MLA, MLS**

Умножение, умножение со сложением, умножение с вычитанием. 32-разрядные операнды, 32-разрядный результат.

### **Синтаксис:**

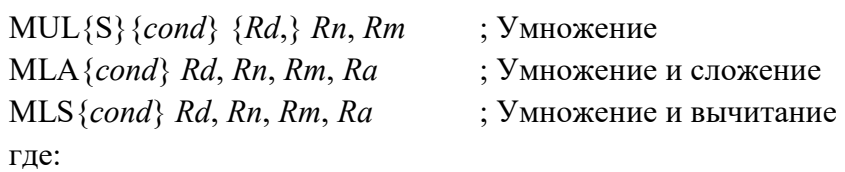

*cond* - необязательный суффикс условия выполнения;

S **-** необязательный суффикс. При наличии в мнемонике команды суффикса S, состояние флагов условий изменяется в соответствии с результатом операции;

*Rd* - регистр-приёмник;

*Rn, Rm* - регистры, содержащий значения для умножения;

*Ra -* регистр, содержащий значение, к которому должно быть прибавлено или из которого должно быть вычтено произведение.

## **Описание:**

Команда MUL перемножает значения регистров *Rn* и *Rm* и помещает 32 младших значащих бита результата в регистр *Rd*.

Команда MLA перемножает значения регистров *Rn* и *Rm*, прибавляет к произведению значение из *Ra*, помещает 32 младших значащих бита результата в регистр *Rd*.

Команда MLS перемножает значения регистров *Rn* и *Rm*, вычитает результат умножения из значения в регистре *Ra,* помещает 32 младших значащих бита результата в регистр *Rd*.

Результат выполнения этих команд не зависит от того, имели операнды знак или нет.

## **Ограничения:**

Нельзя использовать регистры SP (указатель стека) либо РС (счетчик команд). При использовании суффикса S с командой MUL:

- − *Rd*, *Rn* и *Rm* должны находиться в диапазоне R0...R7;
- − *Rd* должен быть тем же регистром, что и *Rm*;
- − использование суффикса *cond* не допускается.

### **Флаги условия:**

Если суффикс S указан, то команда MUL:

− изменяет флаги N и Z в соответствии с результатом операции;

− не влияет на состояние флагов C и V.

### **Примеры:**

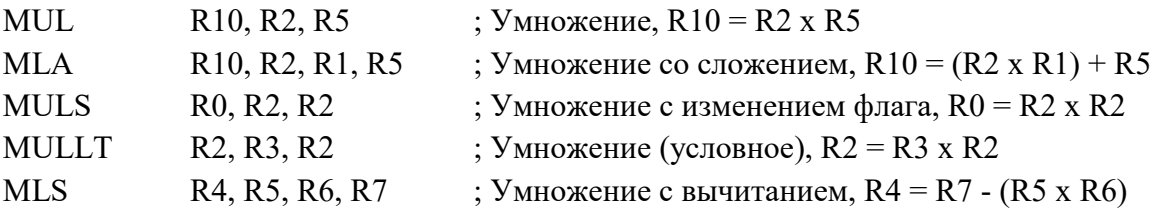

# **9.5.2 UMULL, UMAAL, UMLAL**

Умножение чисел без знака, умножение чисел без знака с двойным сложением, умножение чисел без знака со сложением. 32-разрядные операнды, 64-разрядный результат.

### **Синтаксис:**

*op*{*cond*} *RdLo*, *RdHi*, *Rn*, *Rm* 

где:

*op -* операция:

UMULL - умножение чисел без знака;

UMAAL - умножение чисел без знака с двойным сложением;

UMLAL - умножение чисел без знака со сложением;

*cond* - необязательный суффикс условия выполнения;

*RdHi*, *RdLo -* пара регистров-приемников. Для команд UMAAL и UMLAL они также содержат значения для суммирования;

*Rn, Rm -* регистры, содержащие операнды для умножения.

#### **Описание:**

Эти команды интерпретируют значения из регистров *Rn* и *Rm* как беззнаковые 32 разрядные целые.

Команда UMULL:

- − перемножает два беззнаковых значения регистров *Rn* и *Rm*;
- − записывает 32 младших значащих бита результата в *RdLo*;
- − записывает 32 старших значащих бита результата в *RdHi*.

Команда UMAAL:

- − перемножает два беззнаковых 32-разрядных целых значения регистров *Rn* и *Rm*;
- − суммирует беззнаковое 32-разрядное целое в регистре *RdHi* с 64-разрядным результатом умножения;
- − суммирует беззнаковое 32-разрядное целое в регистре *RdLo* с 64-разрядным результатом сложения;
- − записывает старшие 32 бита результата в *RdHi*;
- − записывает младшие 32 бита результата в *RdLo*.

Команда UMLAL:

− перемножает два беззнаковых 32-разрядных целых значения регистров *Rn* и *Rm*;

- − суммирует 64-разрядный результат перемножение с 64-разрядным беззнаковым целым, находящимся в паре регистров *RdHi* (старшие 32 бита) и *RdLo* (младшие 32 бита);
- − записывает результат суммирования обратно в пару регистров *RdHi* (старшие 32 бита) и *RdLo* (младшие 32 бита).

## **Ограничения:**

- − Нельзя использовать регистры SP (указатель стека) либо РС (счетчик команд);
- − *RdHi* и *RdLo* должны быть разными регистрами.

## **Флаги условия:**

Эта команда не влияет на состояние флагов.

### **Примеры:**

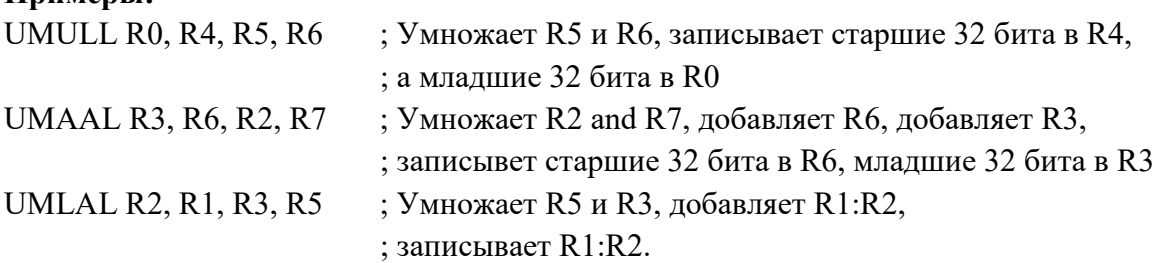

# **9.5.3 Команды SMLA и SMLAW**

Умножение чисел со знаком со сложением. **Синтаксис:** 

```
op{XY}{cond} Rd, Rn, Rm 
op{Y}{cond} Rd, Rn, Rm, Ra 
где 
op - операция:
```
– SMLA - умножение чисел со знаком со сложением  $(32 + 16 \times 16)$ ;

*X* и *Y -* определяют, какая половина регистров источников *Rn* и *Rm* используется в качестве первого и второго операндов для умножения.

Если *X* = *B*, то используется младшее полуслово, биты [15:0] регистра *Rn*.

Если *X* = *T*, то используется старшее полуслово, биты [31:16] регистра *Rn*.

Если *Y* = *B*, то используется младшее полуслово, биты [15:0] регистра *Rm*.

Если *Y* = *T*, то используется старшее полуслово, биты [31:16] регистра *Rm*.

– SMLAW умножение чисел со знаком со сложением  $(32 + 32 \times 16)$ ;

*Y –* определяет, какое полуслово регистра-источника *Rm* используется в качестве второго операнда для умножения.

Если *Y = T*, то используется старшее полуслово, биты [31:16] регистра *Rm*.

Если *Y = B*, то используется младшее полуслово, биты [15:0] регистра *Rm*;

*cond -* необязательный суффикс условия выполнения;

*Rd -* регистр-приемник;

*Rn, Rm -* регистры, содержащие перемножаемые значения;

*Ra -* регистр, содержащий 32-разрядное число со знаком.

## **Описание:**

Команды SMLABB, SMLABT, SMLATB, SMLATT:

- − перемножают заданные знаковые полуслова (старшие или младшие значения из *Rn* и *Rm*);
- − суммируют результат перемножения со значением *Ra*;
- − записывают результат сложения в *Rd*.

Незаданные полуслова регистров *Rn* и *Rm* игнорируются. Команды SMLAWB и SMLAWT:

- 1) перемножают 32-разрядное значение в регистре *Rn* с:
- − старшим знаковым полусловом регистра *Rm*, если суффикс команды *T*;
- − младшим знаковым полусловом регистра *Rm*, если суффикс команды *B*;
- 2) суммируют старшие 32 бита 48-разрядного произведения с 32-разрядным знаковым значением регистра *Ra*;
- 3) записывают результат сложения в *Rd*.

Младшие 16 бит 48-разрядного результата игнорируются.

Если во время прибавления аккумулируемого значения происходит переполнение, команда устанавливает флаг Q в APSR. При перемножении переполнение произойти не может.

# **Ограничения:**

Нельзя использовать регистры SP (указатель стека) либо РС (счетчик команд);

## **Флаги условия:**

Эта команда не влияет на состояние флагов.

# **Примеры:**

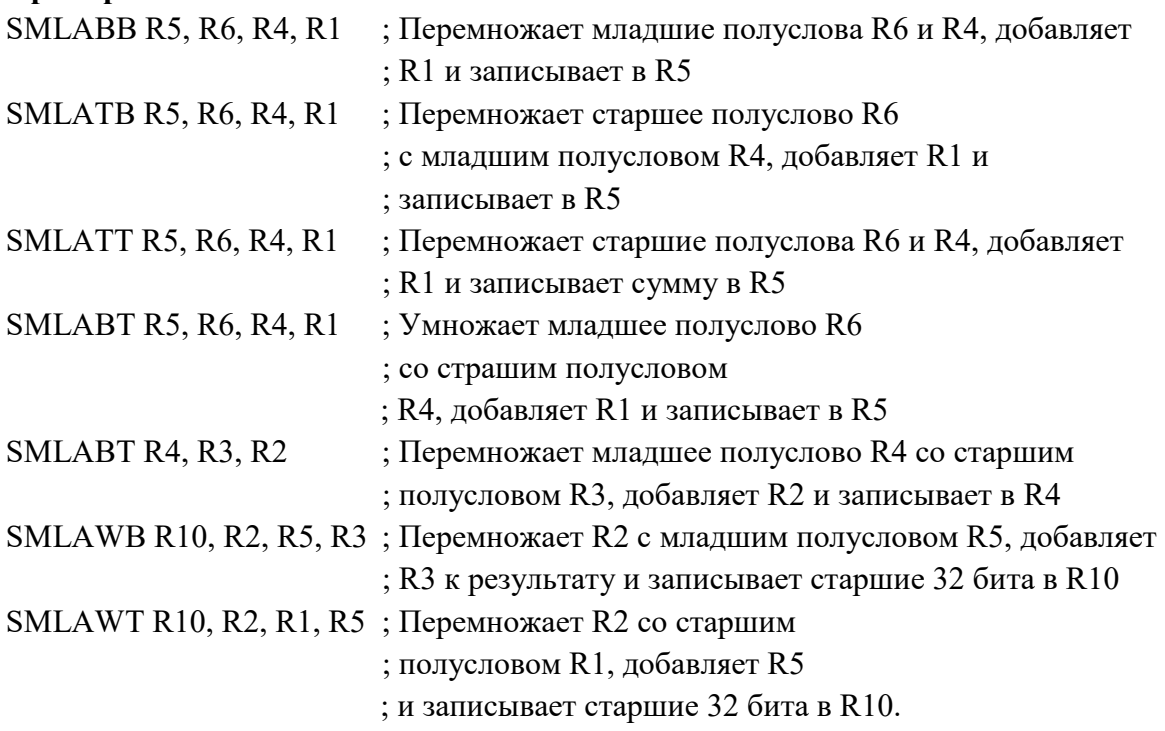

# **9.5.4 SMLAD**

Умножение чисел со знаком с двойным сложением. **Синтаксис:** 

op{*X*}{*cond*} *Rd*, *Rn*, *Rm*, *Ra*  где:

*op* - операция:

− SMLAD – умножение чисел со знаком с двойным сложением;

− SMLADX – умножение чисел со знаком с двойным сложением и перестановкой;

X – опеределяет какое полуслово регистра-источника *Rn* используется в качестве операнда при умножении.

Если *X* пропущен, то умножаются полуслова: младший  $\times$  младший и старший  $\times$ старший.

Если *X* присутствует, то умножаются полуслова младшее  $\times$  старшее и старшее  $\times$ младшее;

*cond -* необязательный суффикс условия выполнения;

*Rd -* регистр-приемник;

*Rn, Rm -* регистры, содержащие перемножаемые значения;

*Ra -* регистр, содержащий 32-разрядное число со знаком.

**Описание:** 

Команды SMLAD и SMLADX рассматривают *Rn, Rm* как четыре 16-битных полуслова.

Команды SMLAD и SMLADX:

- − если *X* отсутствует, перемножают старшее знаковое полуслово регистра *Rn* со старшим знаковым полусловом регистра *Rm* , а младшее знаковое полуслово регистра *Rn* с младшим знаковым полусловом регистра *Rm*;
- − если *X* присутствует, перемножают старшее знаковое полуслово регистра *Rn* с младшим знаковым полусловом регистра *Rm* и младшее знаковое полуслово регистра *Rn* со старшим знаковым полусловом регистра *Rm*;
- − суммируют оба результата умножения со знаковым 32-разрядным значением в регистре *Ra*;
- − записывают знаковый 32-разрядный результат сложения в *Rd*.

#### **Ограничения:**

Нельзя использовать регистры SP (указатель стека) либо РС (счетчик команд).

#### **Флаги условия:**

Эта команда не влияет на состояние флагов.

#### **Примеры:**

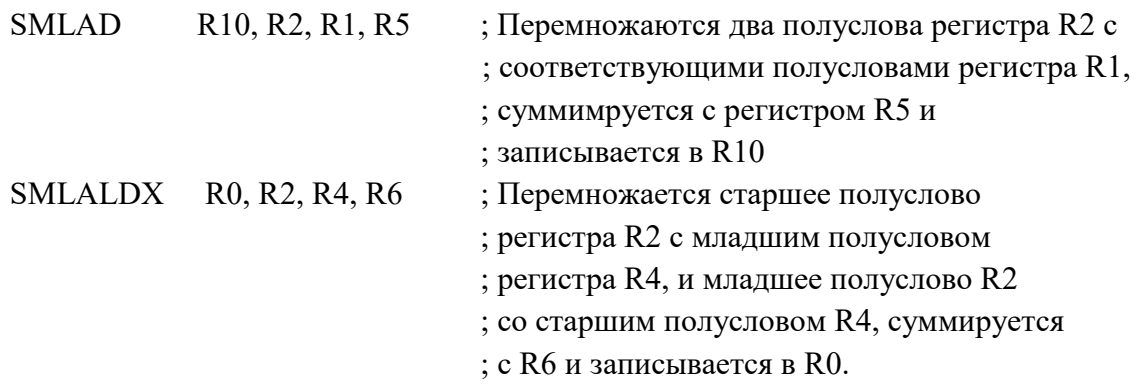

## **9.5.5 SMLAL and SMLALD**

Умножение чисел со знаком со сложением, умножение чисел со знаком с двойным сложением.

### **Синтаксис:**

*op*{*cond*} *RdLo*, *RdHi*, *Rn*, *Rm op*{XY}{*cond*} *RdLo*, *RdHi*, *Rn*, *Rm op*{*X*}{*cond*} *RdLo*, *RdHi*, *Rn*, *Rm*  где: *op -* операция:

− SMLAL - знаковое умножение со сложением;

− SMLAL - знаковое умножение со сложением (полуслов, опции X и Y);

*X* и *Y -* определяют, какие полуслова источников *Rn* и *Rm* используются в качестве первого и второго операндов для умножения.

Если *X* = *B*, то используется младшее полуслово, биты [15:0] регистра *Rn*.

Если *X* = *T*, то используется старшее полуслово, биты [31:16] регистра *Rn*.

Если *Y* =, то используется младшее полуслово, биты [15:0] регистра *Rm*.

Если *Y* = *T*, то используется старшее полуслово, биты [31:16] регистра *Rm*;

SMLALD - знаковое умножение с двойным сложением;

SMLALDX - знаковое умножение с двойным сложением с реверсом.

Если *X* пропущен, то умножаются полуслова: младший  $\times$  младший и старший  $\times$ старший.

Если *X* присутствует, то умножаются полуслова младшее  $\times$  старшее и старшее  $\times$ младшее;

*cond -* необязательный суффикс условия выполнения;

*RdHi*, *RdLo –* пара регистров-приемников;

*RdLo -* младшие 32 бита 64-разрядного целого;

*RdHi -* старшие 32 бита 64-разрядного целого.

Для команд SMLAL, SMLALBB, SMLALBT, SMLALTB, SMLALTT, SMLALD и SMLALDX *RdLo* и *RdHi* также содержат значения для суммирования;

*Rn, Rm -* регистры, содержащие перемножаемые значения.

### **Описание:**

Команда SMLAL:

- − перемножает два знаковых слова из регистров *Rn* и *Rm*;
- − суммирует результат умножения с 64-разрядным значением из пары регистов *RdLo* (младшие 32 бита) и *RdHi* (старшие 32 бита);
- − записывает 64-разрядный результат суммирования в пару регистров *RdLo* (младшие 32 бита) и *RdHi* (старшие 32 бита).

Команды SMLALBB, SMLALBT, SMLALTB и SMLALTT:

- 1) перемножают заданные знаковые полуслова из регистров *Rn* и *Rm*;
- 2) суммируют 32-разрядный результат умножения с 64-разрядным значением из пары регистров *RdLo* (младшие 32 бита) *и RdHi* (старшие 32 бита);
- 3) записывают 64-разрядный результат сложения в пару регистров *RdLo* (младшие 32 бита)и *RdHi* (старшие 32 бита).

Незаданные полуслова регистров *Rn* и *Rm* игнорируются.

Команды SMLALD и SMLALDX интерпретируют значения из *Rn* и *Rm* как четыре

полуслова.

- − если *X* не указано, перемножается старшее знаковое полуслово регистра *Rn* со старшим знаковым полусловом регистра *Rm* и младшее знаковое полуслово регистра *Rn* с младшим знаковым полусловом регистра *Rm*;
- − если *X* указано, перемножается старшее знаковое полуслово регистра *Rn* с младшим знаковым полусловом регистра *Rm* и младшее знаковое полуслово регистра *Rn* со старшим знаковым полусловом регистра *Rm*;
- − суммируются два полученных результата умножения и знаковое 64-рзарядное значение, определяемое парой регистров *RdLo* (младшие 32 бита) и *RdHi* (старшие 32 бита);
- − записывает 64-разрядный результат сложения в пару регистров *RdLo* (младшие 32 бита) и *RdHi* (старшие 32 бита).

### **Ограничения:**

- − Нельзя использовать регистры SP (указатель стека) либо РС (счетчик команд);
- − *RdHi* и *RdLo* должны быть разными регистрами.

### **Флаги условия:**

Эта команда не влияет на состояние флагов.

### **Примеры:**

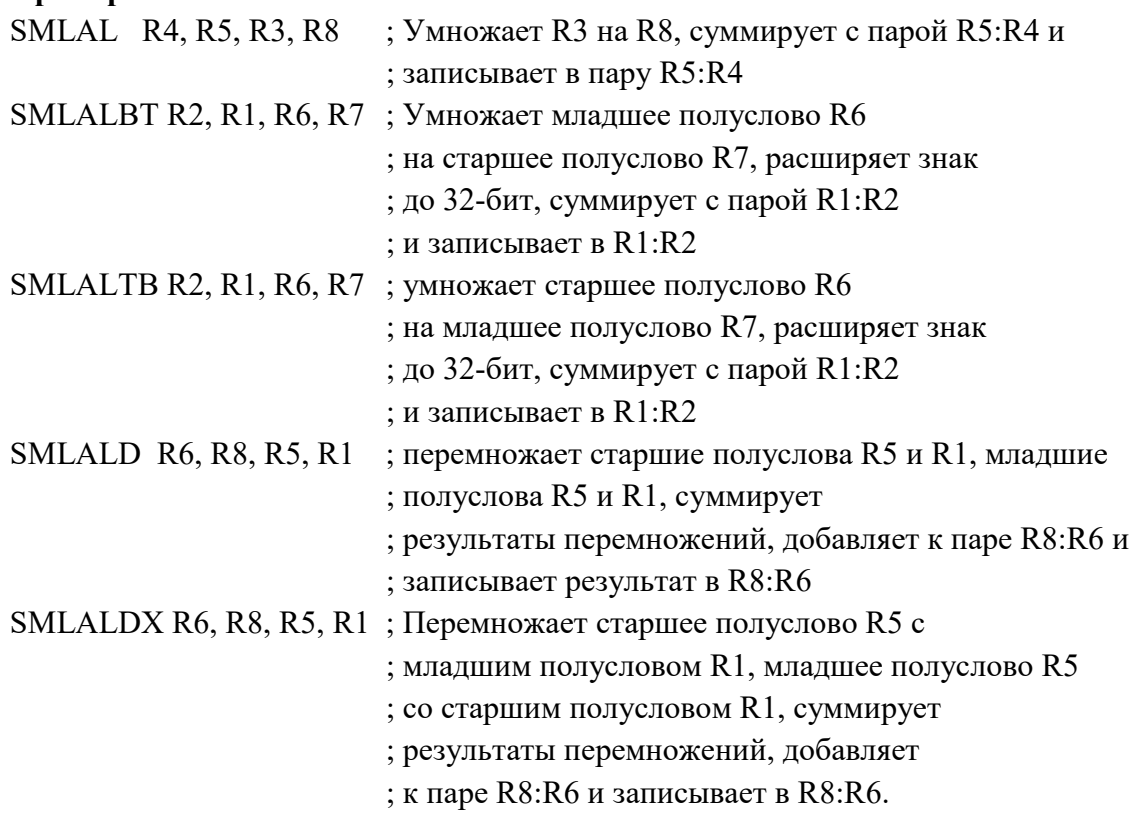

**9.5.6 SMLSD и SMLSLD** 

Вычитание результатов умножений чисел со знаком с последующим сложением с 32-разрядным знаковым целым числом, вычитание результатов умножений чисел со знаком с последующим сложением с 64-разрядным знаковым целым числом.

## **Синтаксис:**

*op*{*X*}{*cond*} *Rd*, *Rn*, *Rm*, *Ra*  где: *op* - операция:

- − SMLSD вычитание результатов умножений чисел со знаком с последующим сложением с 32-разрядным знаковым целым числом;
- − SMLSDX вычитание результатов умножений чисел со знаком с последующим сложением с 32-разрядным знаковым целым числом с перестановкой;
- − SMLSLD вычитание результатов умножений чисел со знаком с последующим сложением с 64-разрядным знаковым целым числом;
- − SMLSLDX вычитание результатов умножений чисел со знаком с последующим сложением с 64-разрядным знаковым целым числом с перестановкой.

Если *X* указано, перемножается младшее знаковое полуслово регистра *Rn* со старшим знаковым полусловом регистра *Rm* и старшее знаковое полуслово регистра *Rn* с младшим знаковым полусловом регистра *Rm*.

Если *X* не указано, перемножается младшее знаковое полуслово регистра *Rn* с младшим знаковым полусловом регистра *Rm* и старшее знаковое полуслово регистра *Rn*  со старшим знаковым полусловом регистра *Rm*.

*cond -* необязательный суффикс условия выполнения;

*Rd -* регистр-приемник;

*Rn, Rm -* регистры, содержащие перемножаемые значения;

*Ra -* регистр, содержащий 32-разрядное число со знаком.

#### **Описание:**

Команда SMLSD интерпретирует значения из *Rn* и *Rm* как четыре знаковых полуслова. Эта команда:

- − при наличии X переставляет полуслова второго операнда;
- $-$  выполняет перемножение двух пар знаковых полуслов  $16 \times 16$ -бит;
- − вычитает регультат перемножения верхних полуслов из результата перемножения нижних полуслов;
- − суммирует полученную разность со знаковым 32-разрядным значением в регистре *Ra*;
- − записывает результат в регистр-приемник.

Команда SMLSLD интерпретирует значения из *Rn* и *Rm* как четыре знаковых полуслова. Эта команда:

- − при наличии X переставляет полуслова второго операнда;
- $-$  выполняет перемножение двух пар знаковых полуслов  $16 \times 16$ -бит;
- − вычитает регультат перемножения верхних полуслов из результата перемножения нижних полуслов;
- − суммирует полученную разность со знаковым 64-разрядным значение из пары регистров *RdHi* (старшие 32 бита) и *RdLo* младшие 32 бита);

− записывает 64-разрядный результат в пару регистров *RdHi* (старшие 32 бита) и *RdLo* младшие 32 бита).

### **Ограничения:**

- − Нельзя использовать регистры SP (указатель стека) либо РС (счетчик команд);
- − *Rd* и *Rn* должны быть разными регистрами.

#### **Флаги условия:**

Эта команда устанавливает флаг Q, если происходит переполнение при операции суммирования. Переполнения не может произойти при умножении или вычитании.

Для набора инструкций Thumb эти команды не действуют на флаги условного кода.

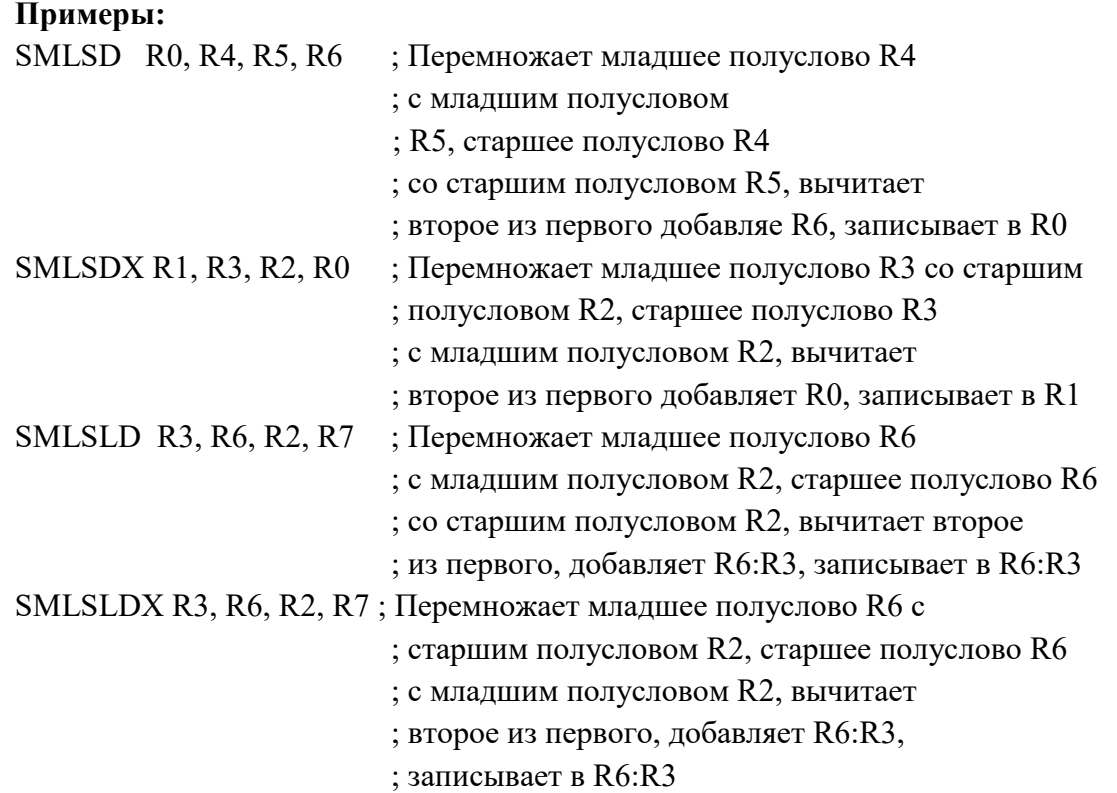

#### **9.5.7 SMMLA и SMMLS**

Сложение со знаковым старшим значимым словом произведения, вычитание знакового старшего значимого слова произведения.

 $32 \pm (32 \times 32) = 32$  (старшие разряды).

### **Синтаксис:**

op{*R*}{*cond*} *Rd*, *Rn*, *Rm*, *Ra*  где: *op -* операция:

- − SMMLA сложение со знаковым старшим значимым словом произведения;
- − SMMLS вычитание знакового старшего значимого слова произведения;

R - флаг ошибки округления. Если *R* задан, то вместо усечения результат округляется. В этом случае перед извлечением старшего значащего слова результат складывается с константой 0x80000000;

*cond -* необязательный суффикс условия выполнения;

*Rd* - регистр-приемник;

*Rn, Rm -* регистры, содержащие перемножаемые значения;

*Ra -* регистр, содержащий 32-разрядное число со знаком.

**Описание:** 

Команда SMMLA интерпретирует значения *Rn* и *Rm* как знаковые 32-разрядные слова. Команда SMMLA:

- − перемножает значения в *Rn* и *Rm*;
- − при наличии опции R округляет результат прибавлением к произведению константы 0x80000000;
- − извлекает старшие значащие 32 бита результата;
- − суммирует извлеченное значение и значение в регистре *Ra*;
- − записывает результат суммирования в *Rd*.

Команда SMMLS интерпретирует значения *Rn* и *Rm* как знаковые 32-разрядные слова. Команда SMMLS:

- − перемножает значения в *Rn* и *Rm*;
- − при наличии опции R округляет результат прибавлением к произведению константы 0x80000000;
- − извлекает старшие значащие 32 бита результата;
- − вычитает извлеченное значение из значения регистра *Ra*;
- − записывает результат вычитания в *Rd*.

### **Ограничения:**

Нельзя использовать регистры SP (указатель стека) либо РС (счетчик команд).

#### **Флаги условия:**

Эта команда не влияет на установку флагов.

### **Примеры:**

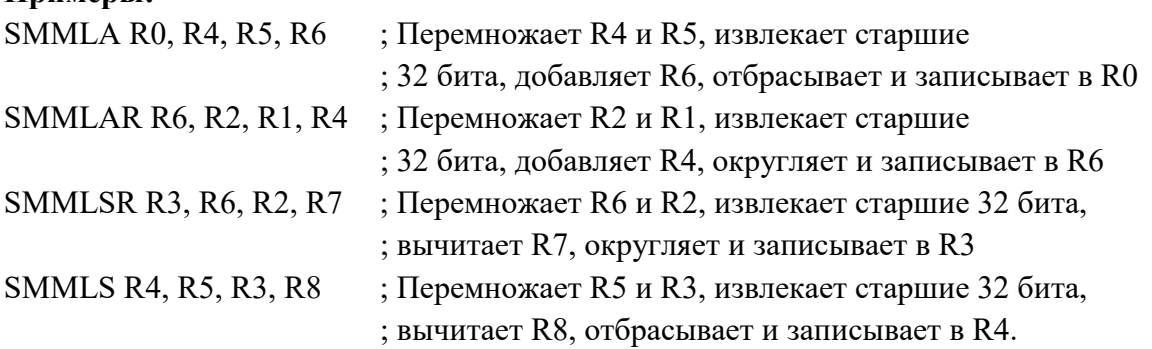

## **9.5.8 SMMUL**

Умножение чисел со знаком с выделение старшего знакового слова.

# **Синтаксис:**

op{*R*}{*cond*} *Rd*, *Rn*, *Rm*  где: *op* - операция: SMMUL - знаковое умножение старших слов;
R - флаг ошибки округления. Если *R* задан, то вместо усечения результат округляется. В этом случае перед извлечением старшего значащего слова к результату вычислений прибавляется константа 0x80000000;

*cond -* необязательный суффикс условия выполнения;

*Rd -* регистр-приемник;

*Rn, Rm -* регистры, содержащие перемножаемые значения.

#### **Операция:**

Команда SMMUL интерпретирует значения *Rn* и *Rm* как знаковые 32-разрядные слова.

Команда SMMUL:

- − перемножает значения в *Rn* и *Rm*;
- − при наличии опции R округляет результат прибавлением к произведению константы 0x80000000;
- − извлекает старшие значащие 32 бита результата;
- − записывает результат в регистр *Rd*.

### **Ограничения:**

Нельзя использовать регистры SP (указатель стека) либо РС (счетчик команд).

#### **Флаги условия:**

Эта команда не влияет на установку флагов.

#### **Примеры:**

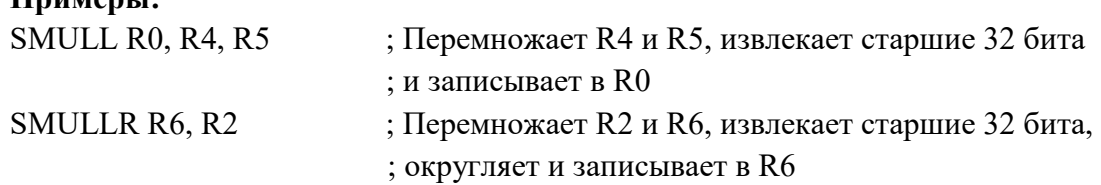

#### **9.5.9 SMUAD и SMUSD**

Умножение чисел со знаком со сложением, вычитание результатов умножений чисел со знаком.

#### **Синтаксис:**

*op*{X}{*cond*} *Rd*, *Rn*, *Rm*  где: *op -* операция:

- − SMUAD умножение чисел со знаком со сложением;
- − SMUADX умножение чисел со знаком со сложением с перестановкой;
- − SMUSD вычитание результатов умножений чисел со знаком;
- − SMUSDX вычитание результатов умножений чисел со знаком с перестановкой.

Если *X* указано, перемножается младшее знаковое полуслово регистра *Rn* со старшим знаковым полусловом регистра *Rm* и старшее знаковое полуслово регистра *Rn* с младшим знаковым полусловом регистра *Rm*.

Если *X* не указан, перемножается младшее знаковое полуслово регистра *Rn* с младшим знаковым полусловом регистра *Rm* и старшее знаковое полуслово регистра *Rn*  со старшим знаковым полусловом регистра *Rm*;

*cond -* необязательный суффикс условия выполнения;

*Rd -* регистр-приемник;

*Rn, Rm -* регистры, содержащие перемножаемые значения.

### **Описание:**

Команда SMUAD интерпретирует значения из регистров *Rn* и *Rm* как два знаковых целых полуслова в каждом регистре.

Эта команда:

- − при наличии X переставляет полуслова регистра *Rm*;
- − выполняет перемножение двух пар знаковых полуслов  $16 \times 16$ -бит;
- − суммирует результаты перемножения;
- − записывает результат сложения в регистр-приемник.

Команда SMUSD интерпретирует значения из регистров *Rn* и *Rm* как два знаковых целых полуслова в каждом регистре.

Эта команда:

- − по наличию X переставляет полуслова регистра *Rm*;
- $-$  выполняет перемножение двух пар знаковых полуслов  $16 \times 16$ -бит;
- − вычитает результат умножения верхних полуслов из результата перемножения нижних полуслов;
- − записывает результат вычитания в регистр-приемник.

### **Ограничения:**

Нельзя использовать регистры SP (указатель стека) либо РС (счетчик команд).

### **Флаги условия:**

Устанавливают флаг Q, если происходит переполнение при суммировании. Перемножение не может дать переполнение.

#### **Примеры:**

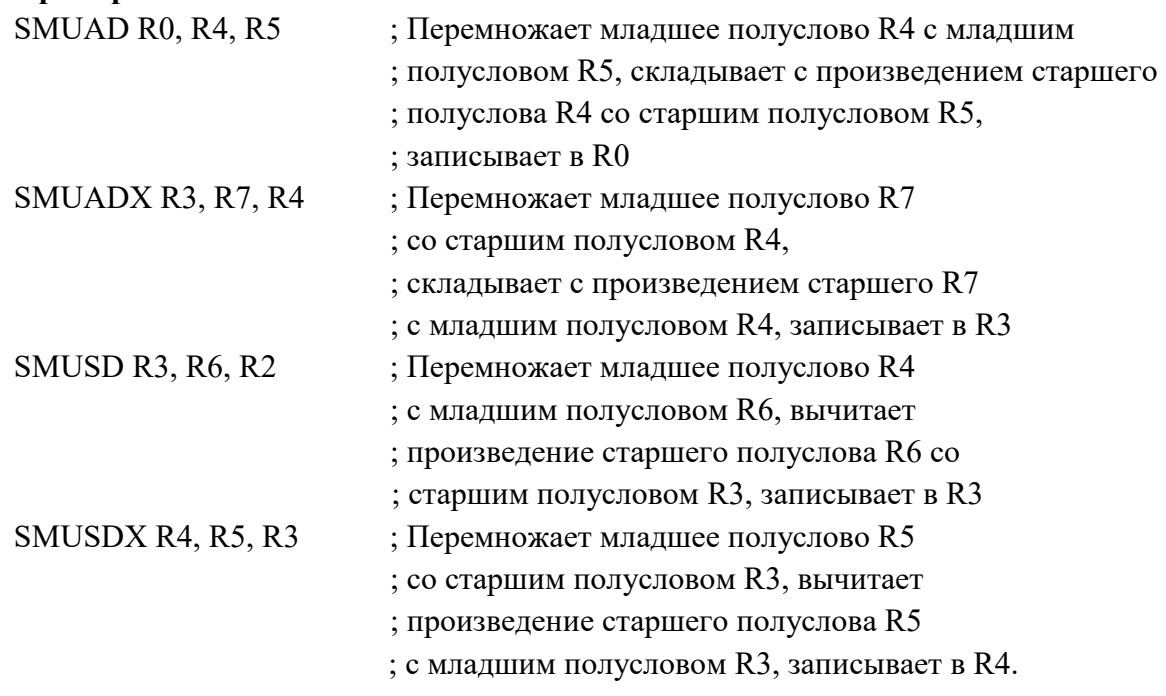

## **9.5.10 SMUL и SMULW**

Умножение чисел со знаком (16 x 16), умножение чисел со знаком (32 x 16).

# **Синтаксис:**

*op*{*XY*}{*cond*} *Rd*,*Rn*, *Rm op*{*Y*}{*cond*} *Rd*. *Rn*, *Rm*  Только для *SMULXY*: *op -* операция:

− SMUL{*XY*} - Знаковое перемножение полуслов;

*X* и *Y* определяют какие полуслова регистров источников *Rn* и *Rm* используются в качестве первого и второго операндов при умножении.

Если *X* = B, то используется младшее полуслово, биты [15:0] регистра *Rn*.

Если *X* = T, то используется старшее полуслово, биты [31:16] регистра *Rn*.

Если *Y* = B, то используется младшее полуслово, биты [15:0] регистра *Rm*.

Если *Y* = T, то используется старшее полуслово, биты [31:16] регистра *Rm*;

− SMULW{Y} Знаковое перемножение слова и полуслова;

Y определет какое полуслово регистра *Rm* используется в качестве второго операнда.

Если *Y* = B, то используется младшее полуслово, биты [15:0] регистра *Rm*.

Если *Y* = T, то используется старшее полуслово, биты [31:16] регистра *Rm*;

*cond -* необязательный суффикс условия выполнения;

*Rd -* регистр-приемник;

*Rn, Rm -* регистры, содержащие перемножаемые значения.

## **Описание:**

Команды SMULBB, SMULTB, SMULBT и SMULTT интерпретируют значения регистров *Rn* и *Rm* как четыре знаковых целых 16-разрядных числа.

Эти команды:

- − перемножают заданные знаковые полуслова регистров *Rn* и *Rm*;
- − записывает 32-разрядный результат умножения в *Rd.*

Команды SMULWT и SMULWB интерпретируют значение регистра *Rn* как 32 разрядное целое и значение регистра *Rm* как два полуслова с 16-разрядными знаковыми целыми.

Эти команды:

- − перемножают значение регистра *Rn* со старшим (при наличии суффикса T), или с младшим (при наличии суффикса B) полусловом регистра *Rm*;
- − записывает знаковые старшие значащие 32 бита из 48-разрядного результата в регистр-приемник.

# **Ограничения:**

Нельзя использовать регистры SP (указатель стека) либо РС (счетчик команд). **Флаги условия:**

Эта команда не влияет на установку флагов.

## **Примеры:**

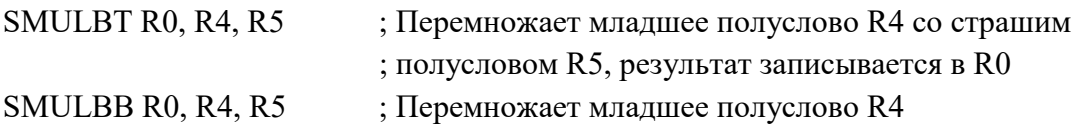

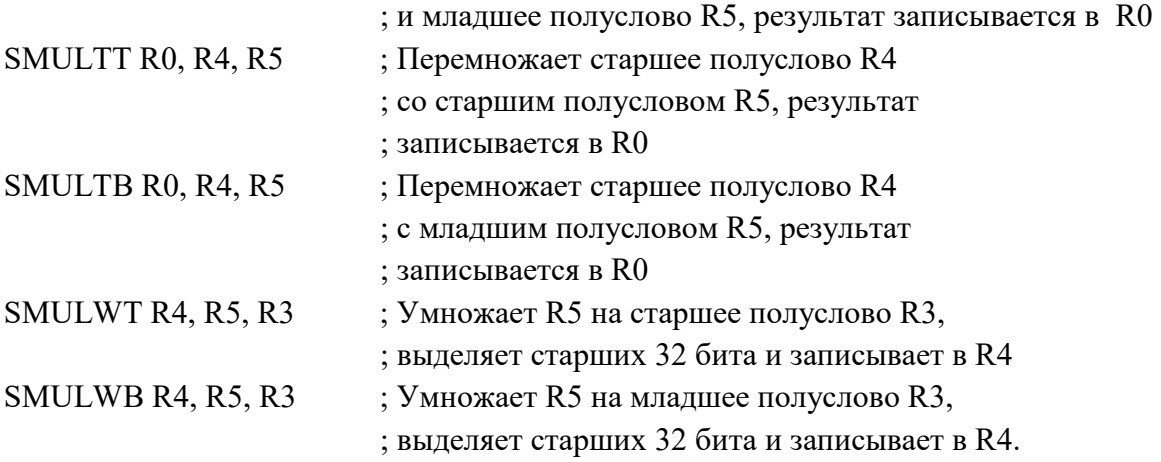

## **9.5.11 UMULL, UMLAL, SMULL**

Умножение чисел без знака, умножение чисел без знака со сложением, умножение чисел со знаком.

#### **Синтаксис:**

*op*{*cond*} *RdLo*, *RdHi*, *Rn*, *Rm*  где: *op -* операция:

− UMULL - умножение чисел без знака;

− UMLAL - умножение чисел без знака со сложением;

− SMULL - умножение чисел со знаком;

*cond -* необязательный суффикс условия выполнения;

*RdHi*, *RdLo* – пара регистров-приемников. Для команды UMLAL они так же содержат значения для суммирования;

*Rn, Rm -* регистры, содержащие перемножаемые значения.

## **Описание:**

Команда UMULL интерпретирует значения регистров *Rn* и *Rm* как целые числа без знака. Она перемножает эти целые числа и размещает младшие значащие 32 бита результата в регистре *RdLo*, а старшие значащие 32 бита результата в регистре *RdHi*.

Команда UMLAL интерпретирует значения регистров *Rn* и *Rm* как целые числа без знака. Она перемножает эти целые числа, суммирует произведение с 64-разрядным числом без знака, содержащимся в регистрах *RdHi* (старшие 32 бита) и *RdLo* (младшие 32 бита) и записывает результат обратно в *RdHi* (старшие 32 бита) и *RdLo* (младшие 32 бита).

Команда SMULL интерпретирует значения регистров *Rn* и *Rm* как целые числа со знаком. Она перемножает эти целые числа и размещает младшие значащие 32 бита произведения в *RdLo*, а старшие значащие 32 бита произведения в *RdHi*.

## **Ограничения:**

- − Нельзя использовать регистры SP (указатель стека) либо РС (счетчик команд).
- − *RdHi* и *RdLo* должны быть разными регистрами.

## **Флаги условия:**

Эта команда не влияет на установку флагов. **Примеры:**

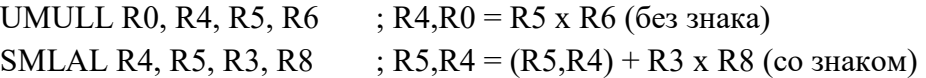

## **9.5.12 Команды SDIV и UDIV**

Деление чисел со знаком, деление чисел без знака.

## **Синтаксис:**

SDIV{*cond*} {*Rd*,} *Rn*, *Rm* 

UDIV{*cond*} {*Rd*,} *Rn, Rm* 

где:

*cond -* необязательный суффикс условия выполнения;

*Rd -* регистр-приемник. Если *Rd* отсутствует, то регистром приемником служит *Rn*; *Rn -* регистр, содержащий делимое;

*Rm -* регистр, содержащий делитель.

#### **Описание:**

SDIV выполняет деление знакового целого значения регистра *Rn* на знаковое целое значение регистра *Rm*.

UDIV выполняет деление целого значения регистра *Rn* без знака на значение регистра *Rm* без знака. Для обеих команд, если значение в *Rn* не делится на значение в *Rm*, результат округляется в сторону нуля.

### **Ограничения:**

Нельзя использовать регистры SP (указатель стека) либо РС (счетчик команд).

### **Флаги условия:**

Эта команда не влияет на установку флагов.

#### **Примеры:**

SDIV R0, R2, R4 ;  $R0 = R2/R4$  (со знаком) UDIV R8, R8, R1 ;  $R8 = R8/R1$  (без знака)

#### **9.6 Команды насыщения**

В таблице 9.10 перечислены команды насыщения (фиксации крайних значений).

Таблица 9.10 – Команды насыщения

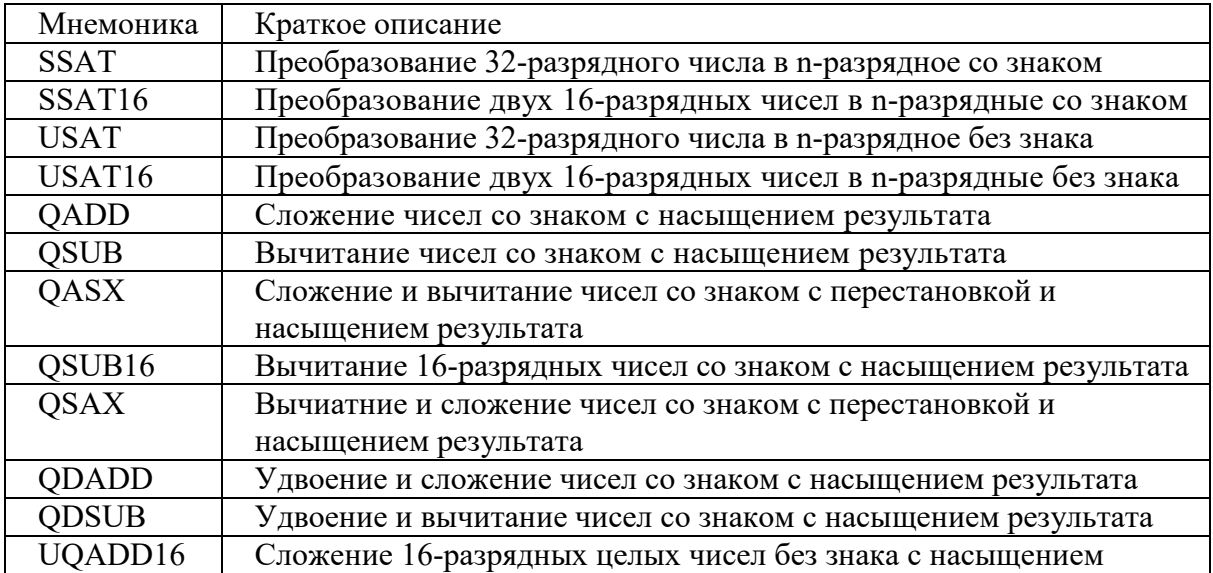

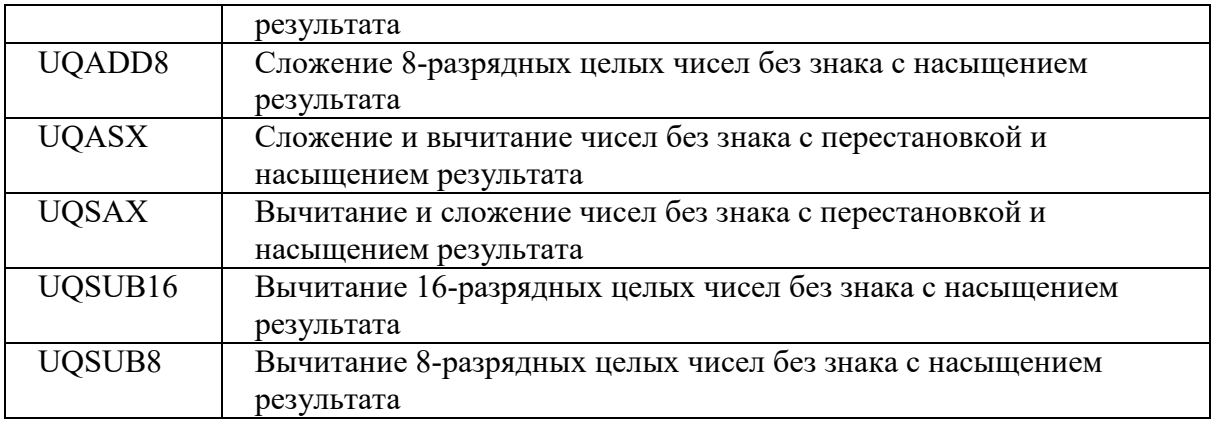

Знаковое *n-*битное насыщение означает:

- − если значение, которое должно быть насыщено, меньше чем −2*<sup>n</sup>*−*<sup>1</sup>* , то результатом будет −2*<sup>n</sup>*−*<sup>1</sup>* ;
- − если значение, которое должно быть насыщено больше чем 2*<sup>n</sup>*−*<sup>1</sup>*−1, то результатом будет 2*<sup>n</sup>*−*<sup>1</sup>*−1;
- − в остальных случаях, результатом остается тоже самое значение, которое подвергалось насыщению.

Беззнаковое *n-*битное насыщение означает:

- − если значение, которое должно быть насыщено меньше чем 0, то результатом будет  $\theta$ :
- − если значение, которое должно быть насыщено больше чем 2*<sup>n</sup>*−1, то результатом будет 2*<sup>n</sup>*−1;
- − в остальных случаях, результатом остается тоже самое значение, которое подвергалось насыщению.

Если возвращаемое значение отличается от того, которое подвергалось насыщению, то оно называется насыщенным. Если насыщение произошло, то команда устанавливает флаг Q в 1 в APSR. В противном случае, флаг Q не изменяется.

Чтобы очистиь флаг Q в 0, необходимо использовать команду MSR.

Чтобы прочитать состояние флага Q необходимо использовать команду MRS.

# **9.6.1 SSAT и USAT**

Преобразование 32-разрядного числа в n-разрядное со знаком, преобразование 32 разрядного числа в n-разрядное без знака.

# **Синтаксис:**

```
op{cond} Rd, #n, Rm {, shift #s} 
где: 
op - операция:
```
- − SSAT преобразование 32-разрядного числа в n-разрядное со знаком;
- − USAT преобразование 32-разрядного числа в n-разрядное без знака;

*cond -* необязательный суффикс условия выполнения;

*Rd -* регистр-приемник.;

*n -* определяет позицию бита для насыщения:

- − *n* в диапазоне от 1 до 32 для команды SSAT;
- − *n* в диапазон от 0 до 31 для кманды USAT;

*Rm -* регистр, содержащий значение для насыщения;

*shift* #s - необязательный сдвиг в *Rm* перед операцией насыщения. Он должен быть одним из:

− ASR #*s* где *s* число в диапазоне от 1 до 31;

− LSL #*s* где *s* число в диапазоне от 0 до 31.

### **Описание:**

Эти команды преобразуют 32-разрядное число в n-разрядное число со знаком или без знака. Преобразование осуществляется с насыщением результата.

Команда SSAT выполняет заданный сдвиг, затем насыщает в знаковом диапазоне  $-2^{n-1} < x < 2^{n-1}-1$ .

Команда USAT выполняет заданный сдвиг, затем насыщает в беззнаковом диапазоне 0 ≤ *x* ≤ 2*<sup>n</sup>*−1.

#### **Ограничения:**

Нельзя использовать регистры SP (указатель стека) либо РС (счетчик команд).

### **Флаги условия:**

Если при преобразовании данных выполнилось насыщение, то эти команды устанавливают флаг Q в 1.

#### **Примеры:**

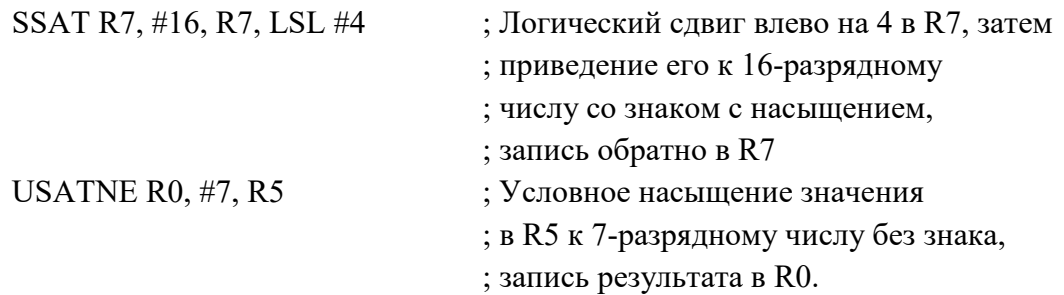

### **9.6.2 SSAT16 и USAT16**

Преобразование двух 16-разрядных чисел в n-разрядные со знаком, преобразование двух 16-разрядных чисел в n-разрядные без знака.

## **Синтаксис:**

*op*{*cond*} *Rd*, #*n*, *Rm*  где: *op -* операция:

- − SSAT16 преобразование двух 16-разрядных чисел в n-разрядные со знаком;
- − USAT16 преобразование двух 16-разрядных чисел в n-разрядные без знака;

*cond -* необязательный суффикс условия выполнения;

*Rd -* регистр-приемник;

*n -* определяет позицию бита для насыщения:

- − *n* в диапазоне от 1 до 16 для команды SSAT;
- − *n* в диапазон от 0 до 15 для кманды USAT;

*Rm* - регистр, содержащий значение для насыщения.

## **Описание:**

Команда SSAT16:

- 1) выполняет преобразование двух 16-разрядных чисел со знаком в регистре *Rm* в nразрядные числа со знаком с насыщением результата;
- 2) записывает результат как два 16-разрядных числа со знаком в регистр-приемник.

Команда USAT16:

- 1) выполняет преобразование двух 16-разрядных чисел без знака в регистре *Rm* в nразрядные числа без знака с насыщением результата;
- 2) записывает результат как два 16-разрядных числа без знака в регистр-приемник.

## **Ограничения:**

Нельзя использовать регистры SP (указатель стека) либо РС (счетчик команд). **Флаги условия:**

Команды не влияют на флаги кода условий.

Если насыщение выполнилось, то устанавливается флаг Q в 1.

## **Примеры:**

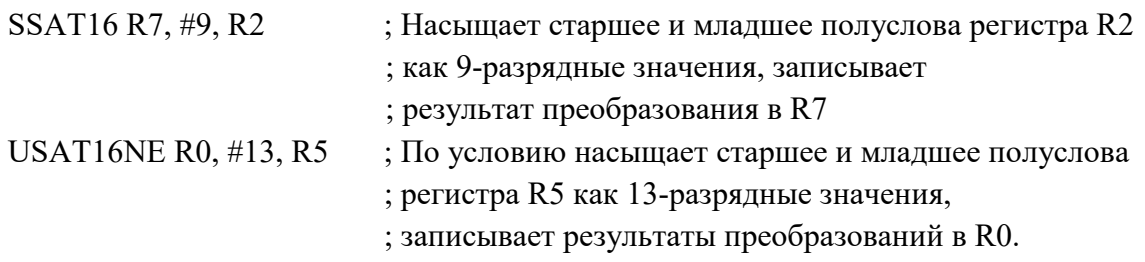

# **9.6.3 Команды QADD и QSUB**

Сложение чисел со знаком с насыщением результата, вычитание чисел со знаком с насыщением результата.

## **Синтаксис:**

op{*cond*} {*Rd*}, *Rn*, *Rm*  op{*cond*} {*Rd*}, *Rn*, *Rm*  где: *op -* операция:

- − QADD сложение 32-разрядных чисел со знаком с насыщением;
- − QADD8 сложение четырех 8-разрядных чисел со знаком с насыщением;
- − QADD16 сложение двух 16-разрядных чисел со знаком с насыщением;
- − QSUB вычитание 32-разрядных чисел со знаком с насыщением;
- − QSUB8 вычитание четырех 8-разрядных чисел со знаком с насыщением;
- − QSUB16 вычитание 16-разярдных чисел со знаком с насыщением;

*cond -* необязательный суффикс условия выполнения;

*Rd -* регистр-приемник;

*Rn -* регистр, содержащий первый операнд;

*Rm -* регистр, содержащий второй операнд.

# **Описание:**

Эти команды складывают или вычитают два, четыре или восемь значений из первого и второго операндов, а затем записывают насыщенные значения со знаком в регистр-приемник.

Команды QADD и QSUB выполняют суммирование или вычитание, а затем насыщают результат до знакового диапазона −2*<sup>n</sup>*–1 ≤ *x* ≤ 2*<sup>n</sup>*–1−1.

Если возвращаемое значение отличается от того, которое подвергалось насыщению, то оно называется насыщенным.

Если насыщение произошло, то команда устанавливает флаг Q в 1 в APSR. В противном случае, флаг Q не изменяется. 8-разрядные и 16-разрядные команды QADD и QSUB всегда сохраняют флаг Q неизмененным.

Чтобы очистиь флаг Q в 0, необходимо использовать команду MSR. Чтобы прочитать состояние флага Q необходимо использовать команду MRS.

#### **Ограничения:**

Нельзя использовать регистры SP (указатель стека) либо РС (счетчик команд).

#### **Флаги условия:**

Команды не влияют на флаги кода условий.

Если насыщение выполнилось, то устанавливается флаг Q в 1.

## **Примеры:**

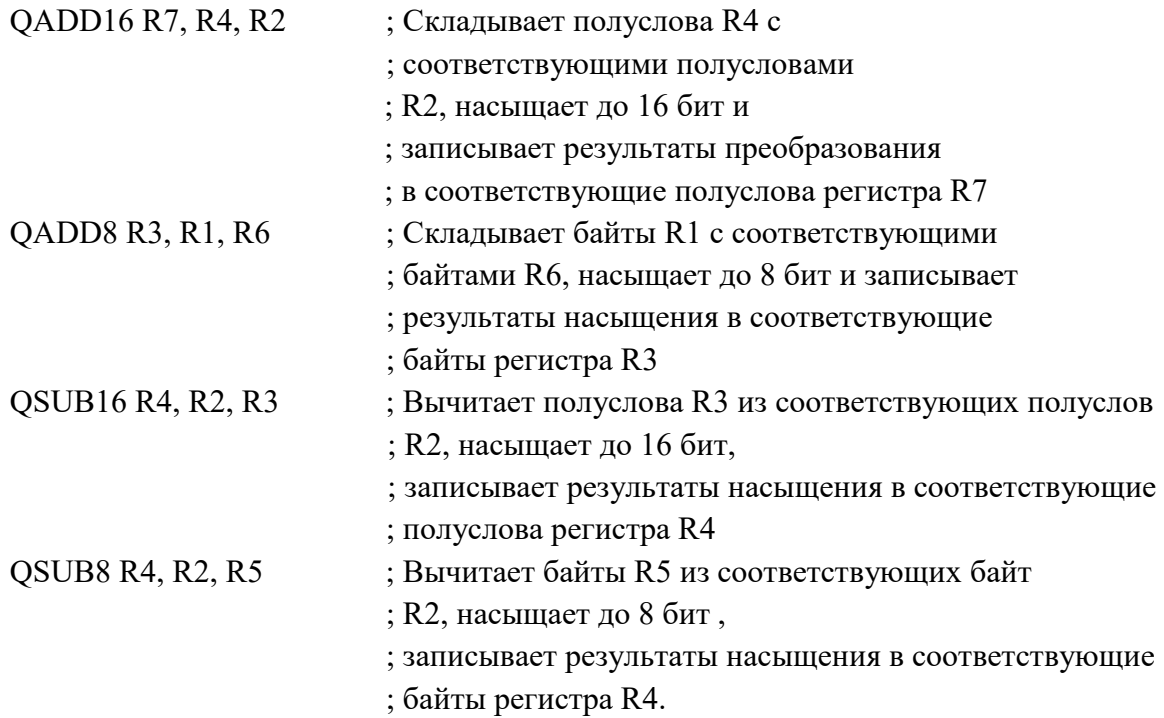

#### **9.6.4 Команды QASX и QSAX**

Сложение и вычитание чисел со знаком с перестановкой и насыщением результата, вычиатние и сложение чисел со знаком с перестановкой и насыщением результата.

### **Синтаксис:**

*op{cond*} {*Rd*}, *Rm*, *Rn*  где: op - операция:

− QASX – сложение и вычитание чисел со знаком с перестановкой и насыщением результата;

− QSAX – вычитание и сложение чисел со знаком с перестановкой и насыщением результата;

*cond -* необязательный суффикс условия выполнения;

*Rd -* регистр-приемник;

*Rn -* регистр, содержащий первый операнд;

*Rm -* регистр, содержащий второй операнд.

### **Описание:**

Команда QASX:

- 1) суммирует старшее полуслово первого операнда с младшим полусловом второго операнда;
- 2) вычитает старшее полуслово второго операнда из младшего полуслова первого операнда;
- 3) насыщает результат вычитания до 16-разрядного целого со знаком в диапазоне -2<sup>15</sup>≤ x ≤ 2<sup>15</sup> – 1 и записывает в младшее полуслово регистра-приемника;
- 4) насыщает результата сложения до 16-разрядного целого со знаком в диапазоне  $-2^{15} \le x \le 2^{15} - 1$  и записывает в старшее полуслово регистра-приемника.

Команда QSAX:

- 1) вычитает младшее полуслово второго операнда из старшего полуслова первого операнда;
- 2) суммирует младшее полуслово первого операнда со старшим полусловом второго операнда;
- 3) насыщает результат сложения до 16-разрядного целого со знаком в диапазоне  $-2^{15} < x < 2^{15} - 1$  и записывает в младшее полуслово регистра-приемника;
- 4) насыщает результат вычитания до 16-разрядного целого со знаком в диапазоне  $-2^{15} < x < 2^{15} - 1$ и записывает в старшее полуслово регистра-приемника.

# **Ограничения:**

Нельзя использовать регистры SP (указатель стека) либо РС (счетчик команд).

# **Флаги условия:**

Команды не влияют на флаги кода условий.

# **Примеры:**

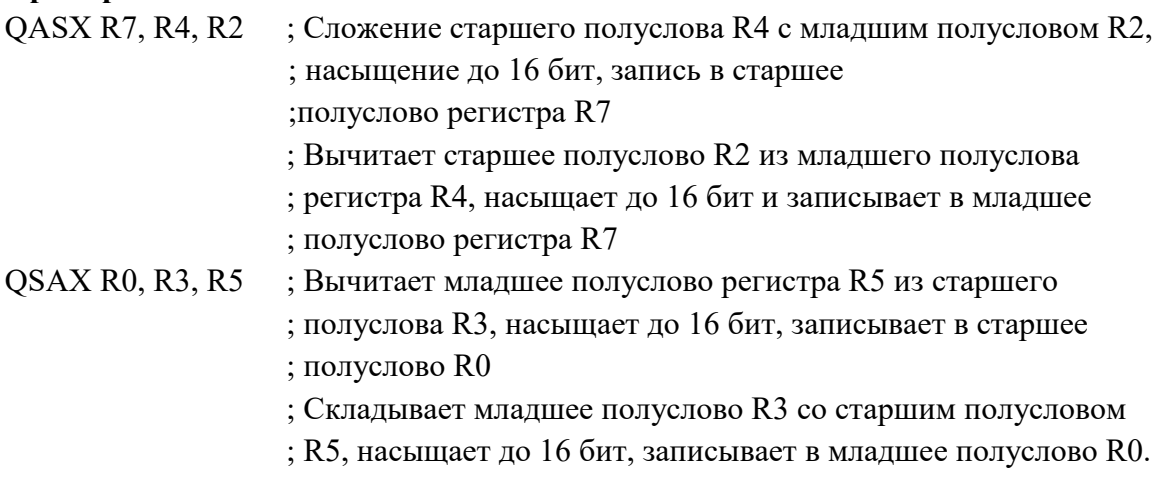

# **9.6.5 Команды QDADD и QDSUB**

Удвоение и сложение чисел со знаком с насыщением результата, удвоение и вычитание чисел со знаком с насыщением результата.

### **Синтаксис:**

*op*{*cond*} {*Rd*}, *Rm*, *Rn*  где: *op -* операция:

- − QDADD удвоение и сложение чисел со знаком с насыщением результата;
- − QDSUB удвоение и вычитание чисел со знаком с насыщением результата;
	- *cond* необязательный суффикс условия выполнения;
	- *Rd* регистр-приемник;

*Rm -* регистр, содержащий второй операнд;

*Rn -* регистр, содержащий первый операнд.

#### **Описание:**

Команда QDADD:

- − удваивает значение второго операнда;
- − насыщает результат удвоения и суммирует его с первым операндом;
- − записывает результат в регистр-приемник.

Команда QDSUB:

- 1) удваивает значение второго операнда;
- 2) вычитает результат удвоения из первого операнда с насыщеннием результата;
- 3) записывает результат в регистр-приемник.

Результаты удвоения и операций сложения/вычитания насыщаются до 32-битного целого со знаком в диапазоне  $-2^{31} \le x \le 2^{31} - 1$ .

Если в какой либо из операций произведено насыщение, то команда устанавливает флаг Q в APSR.

## **Ограничения:**

Нельзя использовать регистры SP (указатель стека) либо РС (счетчик команд).

#### **Флаги условия:**

Если насыщение выполнилось, то эти команды устанавливают флаг Q в 1.

### **Примеры:**

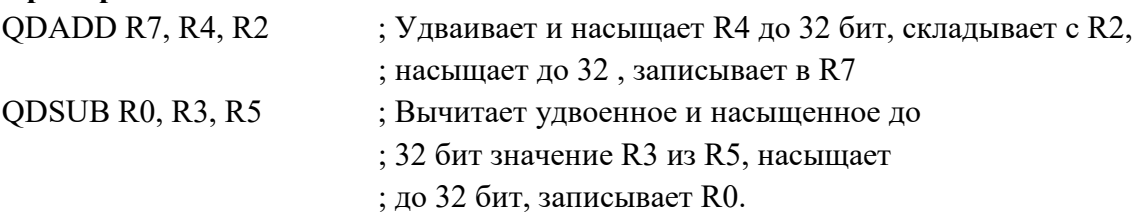

## **9.6.6 UQASX и UQSAX**

Сложение и вычитание чисел без знака с перестановкой и насыщением результата, вычитание и сложение чисел без знака с перестановкой и насыщением результата.

## **Синтаксис:**

*op{cond*} {*Rd*}, *Rm*, *Rn*  где: op - операция:

- − UQASX сложение и вычитание чисел без знака с перестановкой и насыщением результата;
- − UQSAX вычитание и сложение чисел без знака с перестановкой и насыщением результата;

*cond -* необязательный суффикс условия выполнения;

*Rd -* регистр-приемник;

*Rn -* регистр, содержащий первый операнд;

*Rm -* регистр, содержащий второй операнд.

### **Описание:**

Команда UQASX:

- 1) складывает старшее полуслово первого операнда с младшим полусловом второго операнда;
- 2) вычитает старшее полуслово второго операнда из младшего полуслова первого операнда;
- 3) насыщает результат вычитания до 16-разрядного целого без знака в диапазоне  $0 \le x \le 2^{16} - 1$  и записывает в младшее полуслово регистра-приемника;
- 4) насыщает результат суммы до 16-разрядного целого без знака в диапазоне  $0 \le x \le 2^{16} - 1$  и записывает в старшее полуслово регистра-приемника.

Команда UQSAX:

- 1) вычитает младшее полуслово второго операнда из старшего полуслова первого операнда;
- 2) складывает младшее полуслово первого операнда со старшим полусловом второго операнда;
- 3) насыщает результат сложения до 16-разрядного целого без знака в диапазоне  $0 \le x \le 2^{16} - 1$  и записывает в младшее полуслово регистра-приемника;
- 4) насыщает результат вычитания до 16-разрядного целого без знака в диапазоне  $0 \le x \le 2^{16} - 1$  и записывает в старшее полуслово регистра-приемника.

## **Ограничения:**

Нельзя использовать регистры SP (указатель стека) либо РС (счетчик команд).

## **Флаги условия:**

Команды не действуют на флаги кода условий.

## **Примеры:**

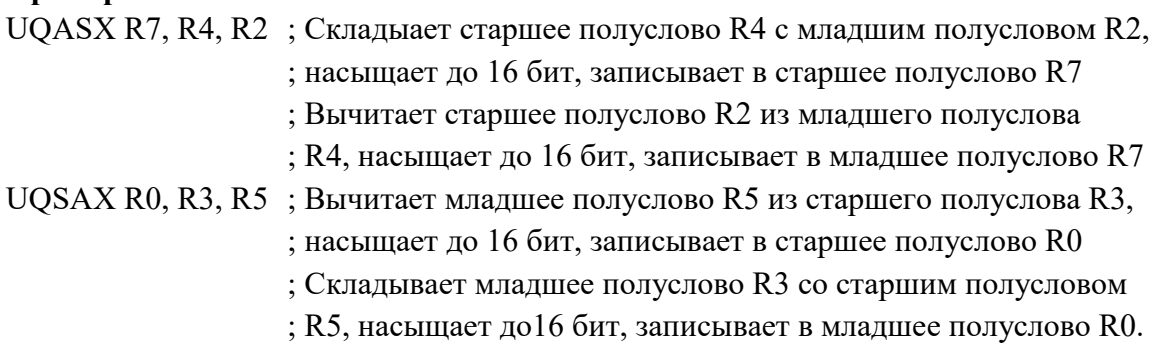

# **9.6.7 Команды UQADD и UQSUB**

Удвоение и сложение чисел со знаком с насыщением результата, удвоение и вычитание чисел со знаком с насыщением результата.

# **Синтаксис:**

*op*{*cond*} {*Rd*}, *Rn*, *Rm op*{*cond*} {*Rd*}, *Rn*, *Rm*  где: *op -* операция:

- − UQADD8 сложение четырех 8-разрядных чисел без знака с насыщением;
- − UQADD16 сложение двух 16-разрядных чисел без знака с насыщением;
- − UQSUB8 вычитание четырех 8-разрядных чисел без знака с насыщением;
- − UQSUB16 вычитание двух 16-разрядных чисел без знака с насыщением;

*cond -* необязательный суффикс условия выполнения;

*Rd -* регистр-приемник;

*Rn -* регистр, содержащий первый операнд;

*Rm -* регистр, содержащий второй операнд.

## **Операция:**

Эти команды складывают или вычитают два или четыре числе, затем записывают насыщенные значения без знака в регистр-приемник.

Команда UQADD16:

- 1) складывает соответствующие старшие и младшие полуслова первого и второго операндов;
- 2) насыщает результаты сложения до целых без знака в диапазоне  $0 \le x \le 2^{16} 1$  и записывает результаты преобразования в соответствующие полуслова регистраприемника.

Команда UQADD8:

- 1) складывает соответствующие байты первого и второго операндов;
- 2) насыщает результаты суммы до целых без знака в диапазоне  $0 \le x \le 2^8-1$  и записывает результаты преобразования в соответствующие байты регистраприемника.

Команда UQSUB16:

- 1) вычитает полуслова второго операнда из соответствующих полуслов первого операнда;
- 2) насыщает результаты вычитаний до целых без знака в диапазоне  $0 \le x \le 2^{16} 1$  и записывает результаты преобразований в соответствующие полуслова регистраприемника.

Команда UQSUB8:

- 1) вычитает байты второго операнда из соответствующих байтов первого операнда;
- 2) насыщает результаты вычитаний до целых без знака в дипазоне  $0 \le x \le 2^8 1$  и записывает результаты преобразований в соответствующие байты регистраприемника.

## **Ограничения:**

Нельзя использовать регистры SP (указатель стека) либо РС (счетчик команд).

## **Флаги условия:**

Команды не действуют на флаги кода условий.

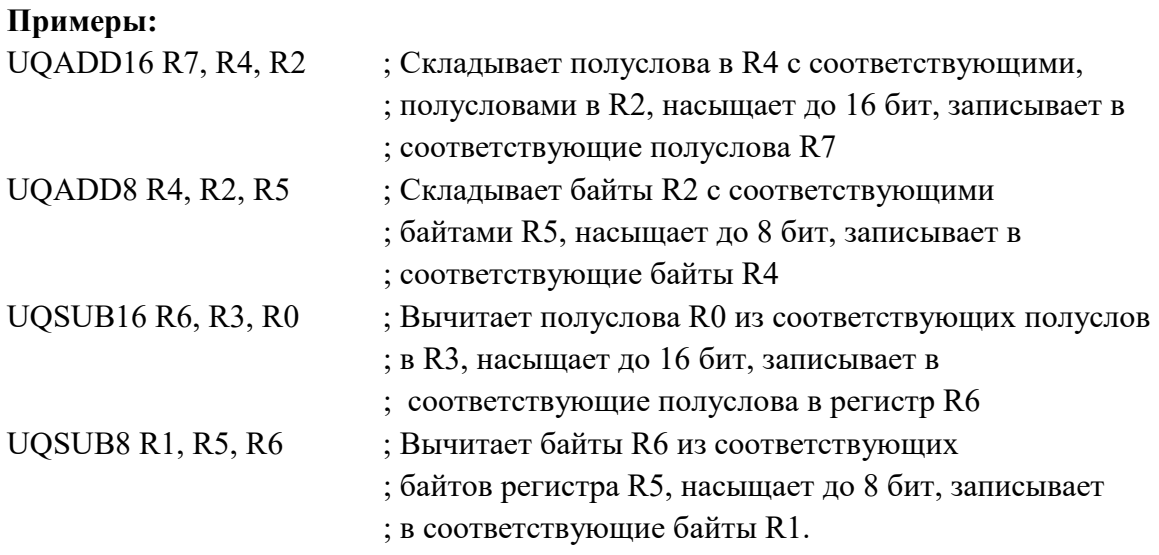

# **9.7 Команды упаковки и распаковки**

В таблице 9.11 приведены команды, которые управляют упаковкой и распаковкой данных.

Таблица 9.11 – Команды упаковки и распаковки

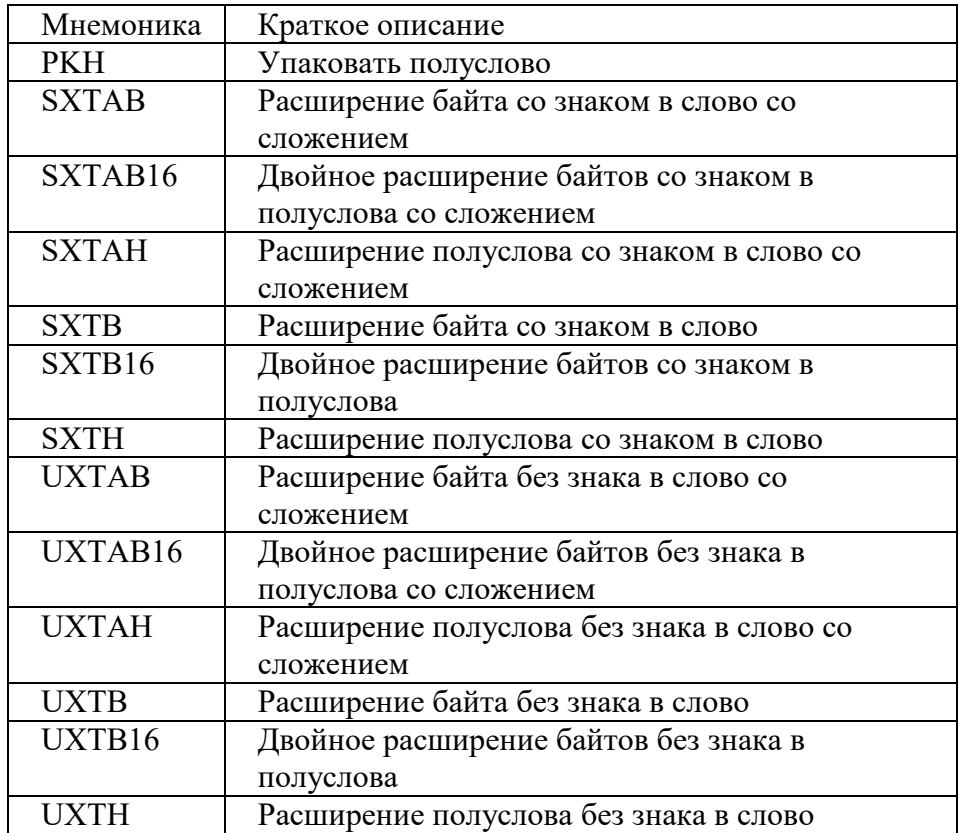

# **9.7.1 Команды PKHBT и PKHTB**

Упаковать полуслово.

**Синтаксис:**  *op{cond} {Rd}, Rn, Rm {, LSL #imm} op{cond} {Rd}, Rn, Rm {, ASR #imm}*  где:

*op* - может быть:

- − PKHBT упаковать полуслово, нижнее и верхнее со сдвигом;
- − PKHTB упаковать полуслово, верхнее и нижнее со сдвигом;

*cond* - дополнительный код условия;

*Rd* - регистр назначения;

*Rn* - регистр первого операнда;

*Rm* - регистр второго операнда, содержащий значение, которое может быть дополнительно сдвинуто;

*Imm* - длина сдвига. Тип длины сдвига зависит от инструкции.

Для PKHBT:

LSL сдвиг влево с длиной сдвига от 1 до 31, 0 означает без сдвига.

Для PKHTB:

ASR арифметический сдвиг вправо с длиной сдвига от 1 до 32, сдвиг на 32 бита кодируется как 0b00000.

### **Описание:**

Инструкция PKHBT:

- 1) записывает значение младшего полуслова первого операнда в младшее полуслово регистра-приемника;
- 2) если задано смещение, сдвинутое значение второго операнда записано в старшее полуслово регистра-приемника.

Инструкция PKHTB:

- 1) записывает значение старшего полуслова первого операнда в старшее полуслово регистра-приемника;
- 2) если задано смещение, сдвинутое значение второго операнда записывает в младшее полуслово регистра-приемника.

## **Ограничения:**

Нельзя использовать регистры SP (указатель стека) и РС (счетчик команд) в качестве *Rd*.

#### **Флаги состояний:**

Эта инструкция не меняет состояние флагов.

## **Примеры:**

PKHBT R3, R4, R5 LSL #0 ; Записывает нижнее полуслово R4

; в нижнее полуслово R3,

; записывает верхнее полуслово R5,

; без сдвига, в верхнее полуслово R3.

PKHTB R4, R0, R2 ASR #1 ; Записывает R2, сдвинутое вправо на 1 бит, в нижнее ; полуслово R4, и записывает верхнее полуслово R0 в ; верхнее полуслово R4.

## **9.7.2 Команды SXT и UXT**

Расширение чисел со знаком. **Синтаксис:** 

*op{cond} {Rd,} Rm {, ROR #n} op{cond} {Rd}, Rm {, ROR #n}*  где:

*op* - является одним из:

- − SXTB расширение байта со знаком в слово;
- − SXTH расширение полуслова со знаком в слово;
- − SXTB16 двойное расширение байтов со знаком в полуслова;
- − UXTB расширение байта без знака в слово;
- − UXTH расширение полуслова без знака в слово;
- − UXTB16 двойное расширение байтов без знака в полуслова;

*cond* - является дополнительным кодом условия;

*Rd* – регистр-приемник;

*Rm* - регистр содержащий значение для расширения;

- − ROR *#n* является одним из:
- − ROR #8 циклический сдвиг значения из Rm вправо на 8 бит;
- − ROR #16 циклический сдвиг значения из Rm вправо на 16 бит;
- − ROR #24 циклический сдвиг значения из Rm вправо на 24 бита.

Если ROR *#n* опущено, циклический сдвиг не выполняется.

## **Описание:**

Эти инструкции выполняют следующее:

- 1) выполняет циклический сдвиг значения из Rm вправо на 0, 8, 16 или 24 бита;
- 2) извлекает биты из полученного значения:
- − SXTB извлекает биты [7:0] и преобразует их в 32-разрядное число со знаком;
- − UXTB извлекает биты [7:0] и преобразует их в 32-разрядное число без знака;
- − SXTH извлекает биты [15:0] и преобразует их в 32-разрядное число со знаком;
- − UXTH извлекает биты [15:0] и преобразует их в 32-разрядное число без знака;
- − SXTB16 извлекает биты [7:0], преобразует их в 16-разрядное число со знаком, извлекает биты [23:16] и преобразует их в 16-разрядное число со знаком;
- − UXTB16 извлекает биты [7:0], преобразует их в 16-разрядное число без знака, извлекает биты [23:16] и преобразует их в 16-разрядное число со знаком.

# **Ограничения:**

Нельзя использовать регистры SP (указатель стека) либо РС (счетчик команд).

# **Флаги состояний:**

Эта инструкция не меняет состояние флагов.

## **Примеры:**

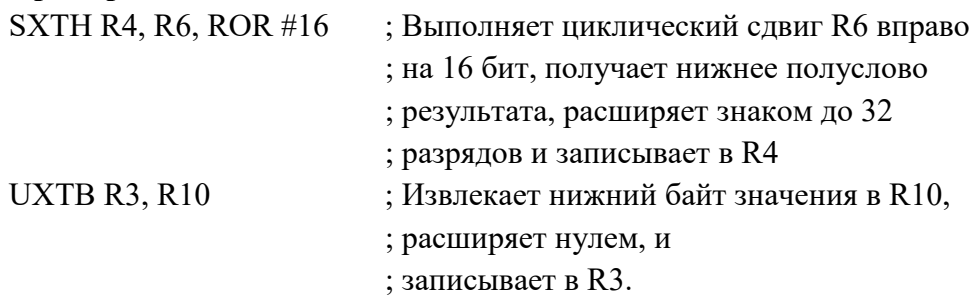

## **9.7.3 Команды SXTA и UXTA**

Расширение числе со знаком и без знака со сложением.

# **Синтаксис:**

*op{cond} {Rd,} Rn, Rm {,* ROR *#n} op{cond} {Rd,} Rn, Rm {,* ROR *#n}*  где:

*op* - может быть одним из:

- − SXTAB расширение байта со знаком в слово со сложением;
- − SXTAH расширение полуслова со знаком в слово со сложением;
- − SXTAB16 двойное расширение байтов со знаком в полуслова со сложением;
- − UXTAB расширение байта без знака в слово со сложением;
- − UXTAH расширение полуслова без знака в слово со сложением;
- − UXTAB16 двойное расширение байтов без знака в полуслова со сложением;

*cond* - является дополнительным кодом условия;

*Rd* - является регистром назначения;

*Rn* - является регистром первого операнда;

*Rm* - является регистром, содержащим значение для циклического сдвига и расширения;

ROR *#n* является одним из:

ROR #8 - циклический сдвиг значения из Rm вправо на 8 бит;

ROR #16 - циклический сдвиг значения из Rm вправо на 16 бит;

ROR #24 - циклический сдвиг значения из Rm вправо на 24 бит.

## **Описание:**

Эти инструкции выполняют следующее:

- 1) выполняет циклический сдвиг значения из Rm вправо на 0, 8, 16 или 24 бита;
- 2) извлекает биты из полученного значения:
	- − SXTAB извлекает биты [7:0] и преобразует их в 32-разрядное число со знаком;
	- − UXTAB извлекает биты [7:0] и преобразует их в 32-разрядное число без знака;
	- − SXTAH извлекает биты [15:0] и преобразует их вы 32-разрядное число со знаком;
	- − UXTAH извлекает биты [15:0] и преобразует их вы 32-разрядное число без знака;
	- − SXTAB16 извлекает биты [7:0], преобразует их в 16-разрядное число со знаком, извлекает биты [23:16] из *Rm* , преобразует в 16-разрядное число со знаком;
	- − UXTAB16 извлекает биты [7:0], преобразует их в 16-разрядное число без знака, извлекает биты [23:16] из *Rm* , преобразует в 16-разрядное число без знака;
- 3) прибавляет расширенное знаком или нулем значение к слову или соответствующему полуслову *Rn* и записывает результат в *Rd*.

# **Ограничения:**

Нельзя использовать регистры SP (указатель стека) либо РС (счетчик команд).

## **Флаги состояний:**

Эта инструкция не меняет состояние флагов.

## **Примеры:**

- SXTAH R4, R8, R6, ROR #16 ; Выполняет циклический сдвиг R6 вправо ; на 16 бит,
	- ; получает нижнее полуслово, расширяет

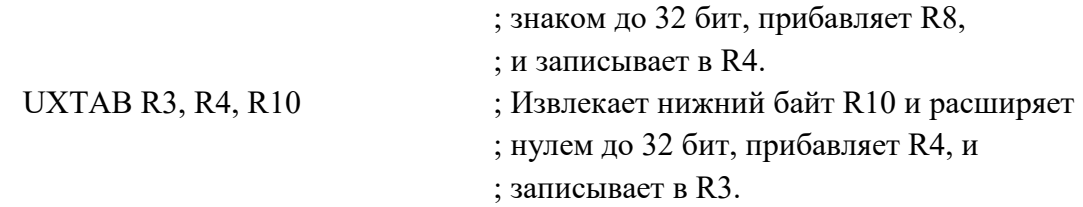

## **9.8 Команды битовых полей**

В таблице 9.12 приведены инструкции, которые обрабатывают смежные наборы бит в регистрах или битовых полях.

Таблица 9.12 – Инструкции битовых полей

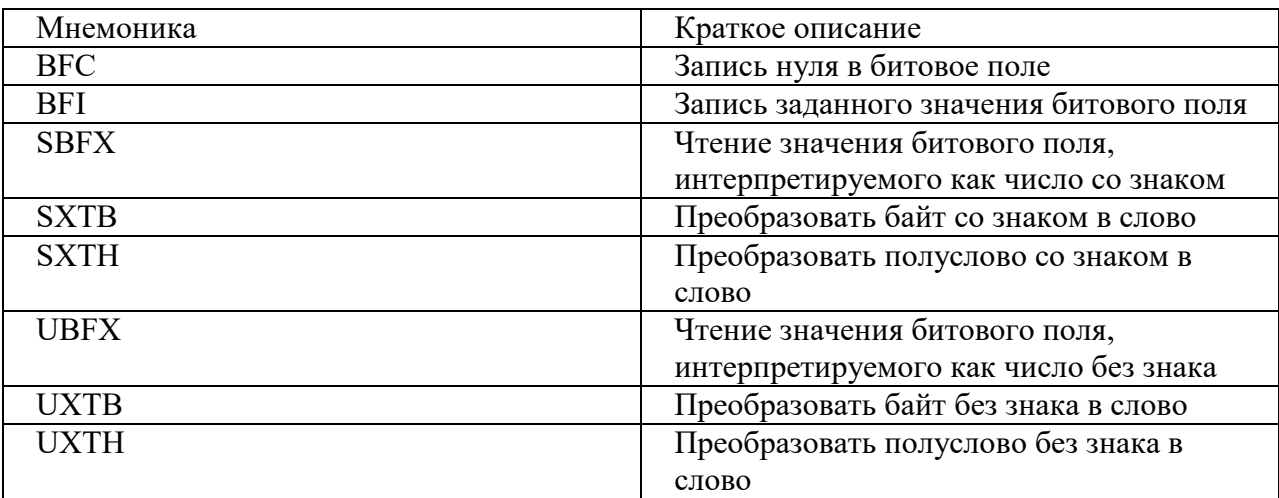

# **9.8.1 Команды BFC и BFI**

Очистка битового поля, запись заданного значения битового поля.

#### **Синтаксис:**

BFC*{cond} Rd, #lsb, #width*

BFI*{cond} Rd, Rn, #lsb, #width* 

где:

*cond* - является дополнительным кодом условия;

*Rd* – регистр-приемник;

*Rn* - регистр-источник;

*lsb* - позиция младшего значащего разряда битового поля. lsb должен быть в диапазоне от 0 до 31;

*width* - ширина битового поля, значения которой должны быть в диапазоне от 1 до 32 - lsb.

## **Описание:**

BFC очищает битовое поле регистра *Rd*, имеющее длину width бит, начиная с бита с номером lsb. Остальные биты *Rd* остаются без изменения.

BFI копирует битовое поле в один регистр из другого. Команда заменяет *width* бит *Rd*, начиная с бита с номером *lsb*, width битами из *Rn*, начиная с бита [0]. Остальные биты *Rd* остаются без изменения.

## **Ограничения:**

Нельзя использовать регистры SP (указатель стека) либо РС (счетчик команд). **Флаги состояний:** 

Эта инструкция не меняет состояние флагов.

**Примеры:** 

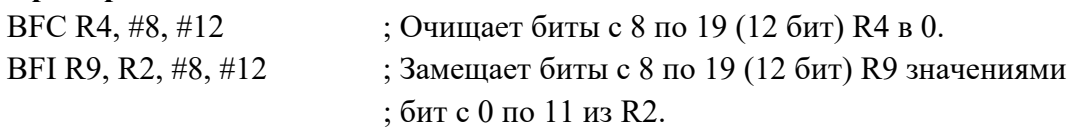

## **9.8.2 Команды SBFX и UBFX**

Чтение значения битового поля, интерпретируемого как число со знаком или без знака.

## **Синтаксис:**

SBFX*{cond} Rd, Rn, #lsb, #width* UBFX*{cond} Rd, Rn, #lsb, #width* 

где:

*cond* - является дополнительным кодом условия;

*Rd* – регистр-приемник;

*Rn* - регистр-источник;

*lsb* - позиция младшего значащего разряда битового поля. *lsb* должен быть в диапазоне от 0 до 31;

*width* - ширина битового поля и должен быть в диапазоне от 1 до 32 - *lsb*.

## **Описание:**

SBFX извлекает битовое поле из регистра-источника, преобразует его в 32 разрядное число со знаком и записывает результат в регистр-приемник.

UBFX извлекает битовое поле из одного регистра, преобразует его в 32-разрядное число без знака и записывает результат в регистр назначения.

## **Ограничения:**

Нельзя использовать регистры SP (указатель стека) либо РС (счетчик команд).

## **Флаги состояний:**

Эта инструкция не меняет состояние флагов.

## **Примеры:**

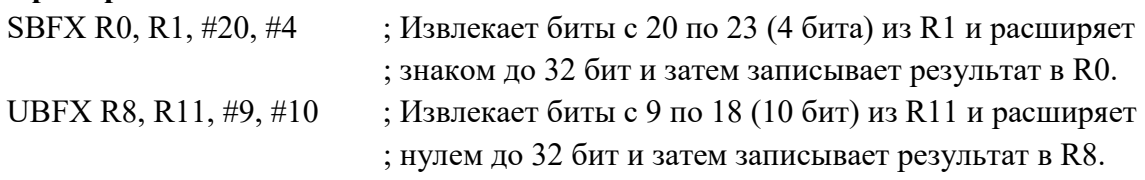

# **9.8.3 Команды SXT и UXT**

Преобразование байта или полуслова в слово со знаком или без знака.

# **Синтаксис:**

SXT*extend{cond} {Rd,} Rm {,* ROR *#n}*  UXT*extend{cond} {Rd}, Rm {,* ROR *#n*} где: *extend* - является одним из:

− B – преобразование 8-разрядного значения в 32-разрядное;

− H – преобразование 16-разрядного значения в 32-разрядное;

*cond* - является дополнительным кодом условия; *Rd* – регистр-приемник;

*Rm* – регистр, содержащий значение для расширения; ROR *#n* является одним из:

- − ROR #8 циклический сдвиг значения из Rm вправо на 8 бит;
- − ROR #16 циклический сдвиг значения из Rm вправо на 16 бит;
- − ROR #24 циклический сдвиг значения из Rm вправо на 24 бита.

Если ROR *#n* опущено, циклический сдвиг не выполняется.

### **Описание:**

Эти инструкции выполняют следующее:

- 1) выполняет циклический сдвиг значения из Rm вправо на 0, 8, 16 или 24 бита;
- 2) извлекает биты из полученного значения:
- − SXTB извлекает биты [7:0] и преобразует их в 32-разрядное число со знаком;
- − UXTB извлекает биты [7:0] и преобразует их в 32-разрядное число без знака;
- − SXTH извлекает биты [15:0] и преобразует их в 32-разрядное число со знаком;
- − UXTH извлекает биты [15:0] и преобразует их в 32-разрядное число без знака.

## **Ограничения:**

Нельзя использовать регистры SP (указатель стека) либо РС (счетчик команд). **Флаги состояний:**

Эта инструкция не меняет состояние флагов.

#### **Примеры:**

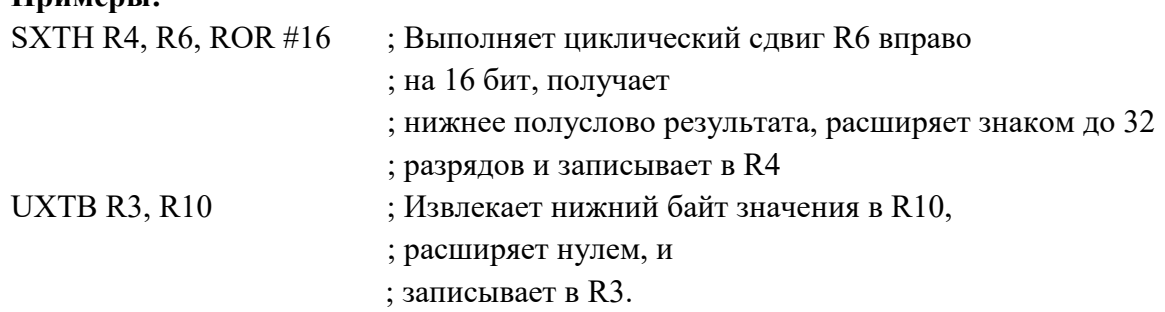

## **9.9 Команды передачи управления**

В таблице 9.13 показаны инструкции ветвления и управления:

Таблица 9.13 – Инструкции ветвления и управления

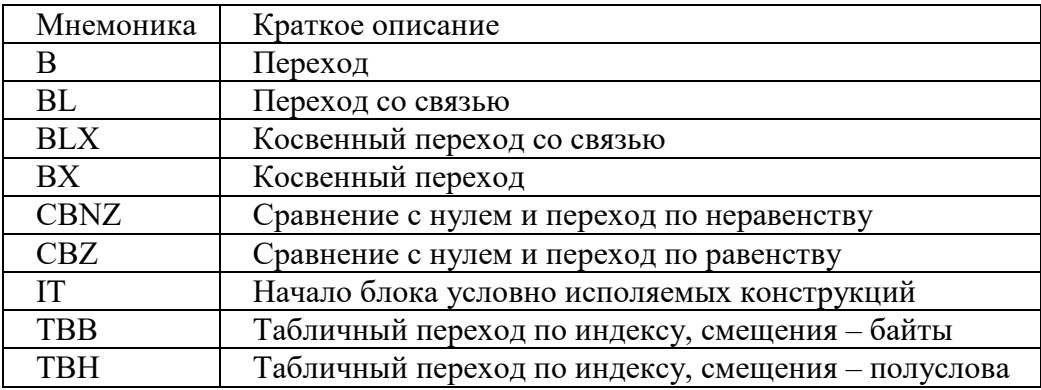

# **9.9.1 Команды B, BL, BX и BLX**

Команды ветвления.

# **Синтаксис:**

B*{cond} label*  BL*{cond} label*  BX*{cond} Rm*  BLX*{cond} Rm* где: B - переход (прямой); BL - переход со связью (прямой); BX – косвенный переход по адресу, заданному значением регистра; BLX – косвенный переход со связью; *cond* - дополнительный код условия; *label* – относиельный адрес (относительно PC).

*Rm* - регистр, содержащий адрес, на который необходимо передать управление. Бит[0] значения в *Rm* должен быть 1, но передача управления будет выполнена по адресу, соответствующему нулевому значению бита [0].

## **Описание:**

Все эти инструкции вызывают переход на *label*, или на адрес, указанный в *Rm*. Кроме того:

- − инструкции BL и BLX записывают адрес следующей инструкции в LR (регистр ссылки, R14);
- − инструкции BX и BLX вызывает исключение UsageFault, если бит[0] *Rm* равен 0.

Команда вида *B cond label* является условной инструкцией, которая может быть как внутри, так и вне IT-блока. Все остальные условно исполняемые инструкции перехода должны быть внутри блока IT, а за пределами этого блока должны использоваться только в безусловной форме.

В таблице 9.14 приведены диапазоны для различных инструкций перехода.

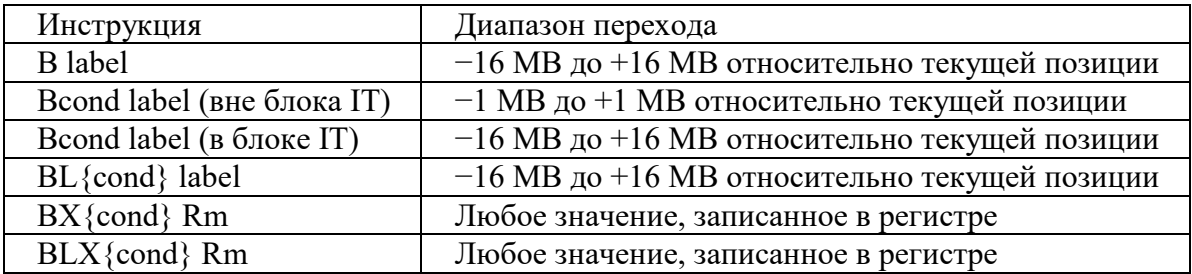

Таблица 9.14 – Диапазоны переходов

Примечание:

Необходимо использовать суффикс .W для получения максимального диапазона перехода.

## **Ограничения:**

- − в команде BLX не допускается использование регистра PC;
- − в командах BX и BLX, бит[0] регистра Rm должен быть установлен в 1, но переход происходит на целевой адрес, соответствующий нулевому значению бита[0];
- − любая из этих инструкций, находящаяся внутри блока IT, должна быть последней.

Примечание:

*B cond* является единственной условной инструкцией, применение которой допустимо за пределами блока IP. Однако, она имеет более широкий диапазон переходов, если расположена внутри блока IT.

## **Флаги состояния:**

Эта инструкция не меняет состояние флагов.

# **Примеры:**

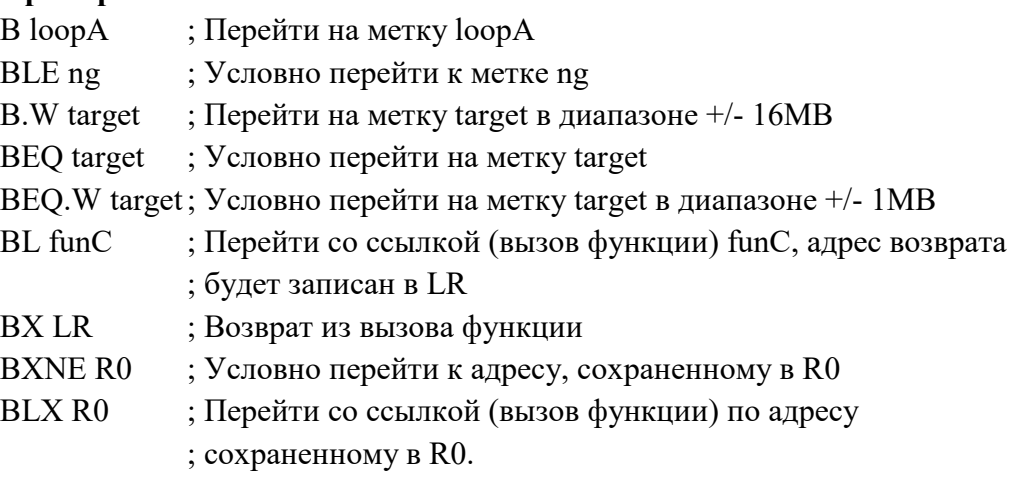

# **9.9.2 Команды CBZ и CBNZ**

Сравнение и условная передача управлени по равенству или неравенству нулю.

## **Синтаксис:**

CBZ *Rn, label* 

CBNZ *Rn, label* 

где:

*Rn –* регистр, содержащий операнд;

*Label* – метка, на которую должен быть осуществлен переход.

## **Описание:**

Инструкции CBZ или CBNZ позволяют выполнить проверку на равенство нулю с условным переходом, при этом не влияя на значения флагов и снижая общее количество инструкций.

CBZ *Rn, label* не изменяет флаги состояния и в остальном эквивалентна следующей последовательности:

- − CMP Rn, #0
- − BEQ *label*

CBNZ *Rn, label* не изменяет флаги состояния и в остальном эквивалентна следующей последовательности:

- − CMP Rn,#0
- − BNE *label*

## **Ограничения:**

- − *Rn* должен быть регистром из диапазона R0…R7;
- − адрес перехода должен быть расположен на расстоянии от 4 до 130 байт;
- − данные инструкции нельзя использовать внутри блока IT.

#### **Флаги состояния:**

Эта инструкция не меняет состояние флагов.

## **Примеры:**

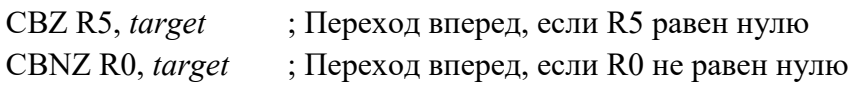

# **9.9.3 Команда IT**

Начало блока условно исполняемых инструкций.

## **Синтаксис:**

IT*{x{y{z}}} cond* 

где:

*x* определяет выбор условия для второй инструкции в блоке IT;

*y* определяет выбор условия для третьей инструкции в блоке IT;

*z* определяет выбор условия для четвертой инструкции в блоке IT;

*cond* - определяет условие для первой инструкции в блоке IT.

Суффиксы выбора условия для второй, третьей и четвертой инструкции блока IT может быть:

T - Then. Инструкция выполняется, если условие *cond* истинно;

E - Else. Инструкция выполняется, если условие *cond* ложно.

Примечание:

В инструкции IT существует возможность использовать AL (*всегда истинное*) на месте *cond*. В этом случае все инструкции в блоке IT должны быть безусловными, и каждый из *x*, *y* и *z* должны быть T или пропущен.

# **Описание:**

Инструкция IT содержит до четырех следующих за ней инструкций. Условия могут быть либо все одинаковыми либо некоторые из них могут быть логически противоположны. Условные инструкции, следующие за инструкцией IT, формируют блок IT.

Инструкции в блоке IT, включая любые переходы, должны определять условие в части {*cond*} их синтаксиса.

Примечание:

Ассемблеры некоторых производителей способны автоматически генерировать необходимыеинструкции IT, предшествующие условно исполняемым командам, избавляя разработчика от необходимости делать эту работу вручную. Подробности следует уточнить в документации на Ваш ассемблер.

Инструкция BKPT в блоке IT, всегда выполняются, незаивисимо от истинности её условия.

Между инструкцией IT и соответствующим блоком IT, или внутри блока IT может быть вызвана обработка исключения. В результате возникновения таких исключений выполнения передается на соответствующий обработчик исключения, с предварительным сохранением регистра PSR в стеке и и необходимой информации в регистре LR.

Инструкции спроектированы для возможности использования возврата из исключения как обычного для возврата из исключения, и правильного возобновления выполнения блока IT. Это единственный допустимый способ передачи управления внутрь блока IT с помощью команд, модицицирующих счетчик команд PC.

## **Ограничения:**

Следующие инструкции не разрешены в блоке IT:

− IT;

− CBZ и CBNZ;

− CPSID и CPSIE;

Переход или любая инструкция, которая изменяет PC, должнапередавать управление за пределы блока IT, либо на последнюю инструкцию блока IT. Инструкции, модифицирующие счетчик команд:

- − ADD PC, PC, *Rm*;
- − MOV PC, *Rm*;
- − B, BL, BX, BLX;
- − любая инструкция LDM, LDR или POP, выполняющая запись в PC;
- − TBB и TBH;

Не допускается пердавать управление на инструкцию внутри блока IT, за исключением случаев возврата из обработчика исключения;

Все условные инструкции за исключением B cond должны быть внутри блока IT. Bcond может быть как вне, так и внутри блока IT, но имеет более широкий диапазон перехода, если располагается внутри;

Каждая инструкция внутри блока IT должна определять суффикс условного исполнения с кодом, который может быть либо таким же либо логически противоположным коду условия блока IT.

Примечание:

Ассемблер может помещать дополнительные ограничения на использование блоков IT, таких как запрещение использования директив ассемблера внутри них.

#### **Флаги состояния:**

Эта инструкция не меняет состояние флагов.

### **Примеры:**

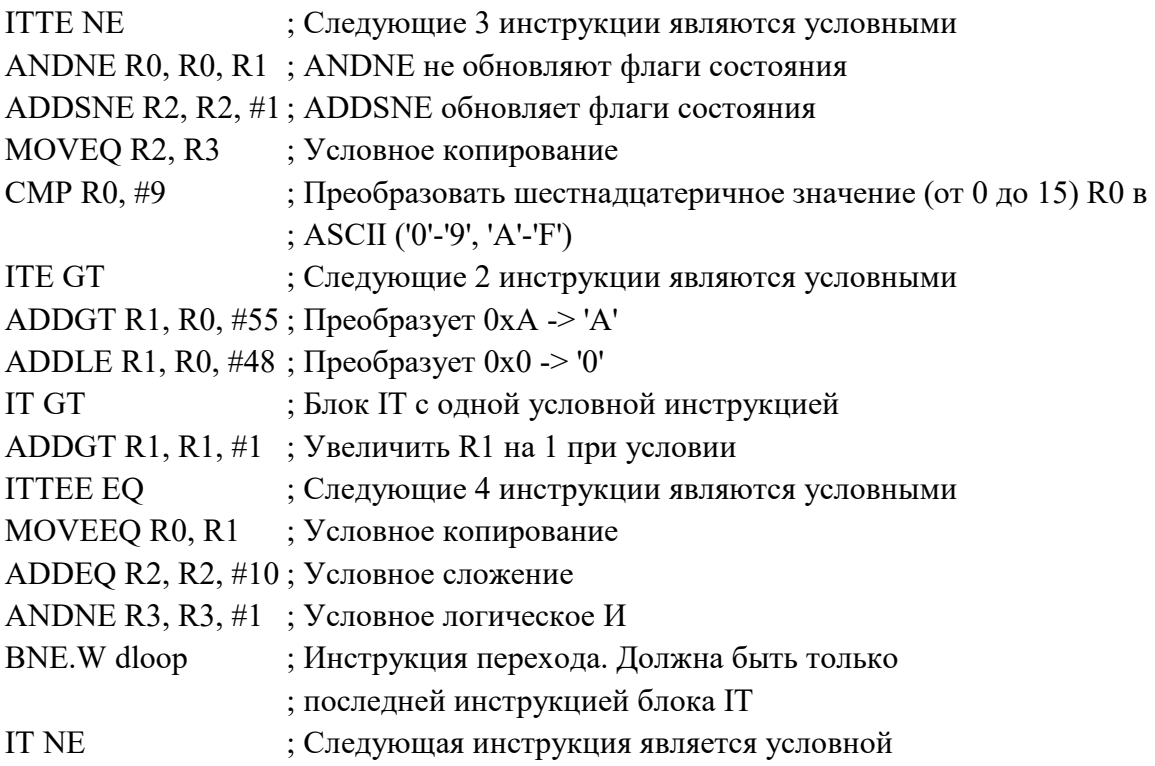

ADD R0, R0, R1 ; Ошибка синтаксиса: не используется код условия в блоке IT

# **9.9.4 Команды TBB и TBH**

Табличный переход по индексу.

**Синтаксис:** 

TBB *[Rn, Rm]*

TBH *[Rn, Rm,* LSL *#1]* 

где:

*Rn* - регистром, содержащий адрес таблицы длин переходов.

Если *Rn* является PC, то первый байт таблицы переходов следует непосредственно после инструкции TBB или TBH;

*Rm –* регистр, содержащий индекс в таблице переходов. Для таблиц, содержащих полуслова, добавляется операция сдвига LSL #1, что обеспечивает корректную адресацию по смещению в таблице.

## **Описание:**

Данные инструкции позволяют выполнить переход вперед относительно текущего значения счетчика команд PC на заданное смещение, выбранное из таблицы смещений, имеющих размер байта (для команды TBB) или полуслова (для команды TBH).

Регистр Rn содержит указатель на начало таблицы, а регистр Rm - индекс требуемого элемента.

Для команды TBB смещение вычисляется путем умножения на два значения байта из заданной ячейки таблицы, интерпретируемого как целое число без знака.

Для команды TBН смещение вычисляется путем умножения на два значения полуслова из заданной ячейки таблицы, интерпретируемого как целое число без знака.

Передача управления по соответствующему смещению осуществляется немедленно после выполнения инструкции TBB или TBH.

## **Ограничения:**

- − в качестве регистра *Rn* нельзя использовать SP;
- − в качестве регистра *Rm* нельзя использовать SP и PC;
- − когда любая из этих инструкций используется внутри блока IT, они должны быть последней инструкцией блока.

## **Флаги состояния:**

Эта инструкция не меняет состояние флагов.

**Примеры:**  ADR.W R0, BranchTable\_Byte

TBB [R0, R1] ; R1 является индексом, R0 является основным

; адресом таблицы переходов

Case1 ; последовательность инструкций Case2 ; последовательность инструкций Case3 ; последовательность инструкций BranchTable\_Byte DCB 0 ; вычисление смещения Case1

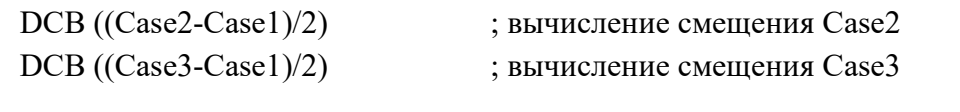

TBH [PC, R1, LSL #1] ; R1 является индексом, PC используется в

качестве

; основного адреса таблицы переходов

BranchTable\_H

DCI ((CaseA - BranchTable H)/2) ; вычисление смещения CaseA DCI ((CaseB - BranchTable H)/2) ; вычисление смещения CaseB DCI ((CaseC - BranchTable H)/2) ; вычисление смещения CaseC CaseA ; последовательность инструкций CaseB ; последовательность инструкций CaseC ; последовательность инструкций

## **9.10 Команды с плавающей точкой**

В таблице 9.15 показаны инструкции с плавающей точкой. Примечание:

Таблица 9.15 – Инструкции с плавающей точкой

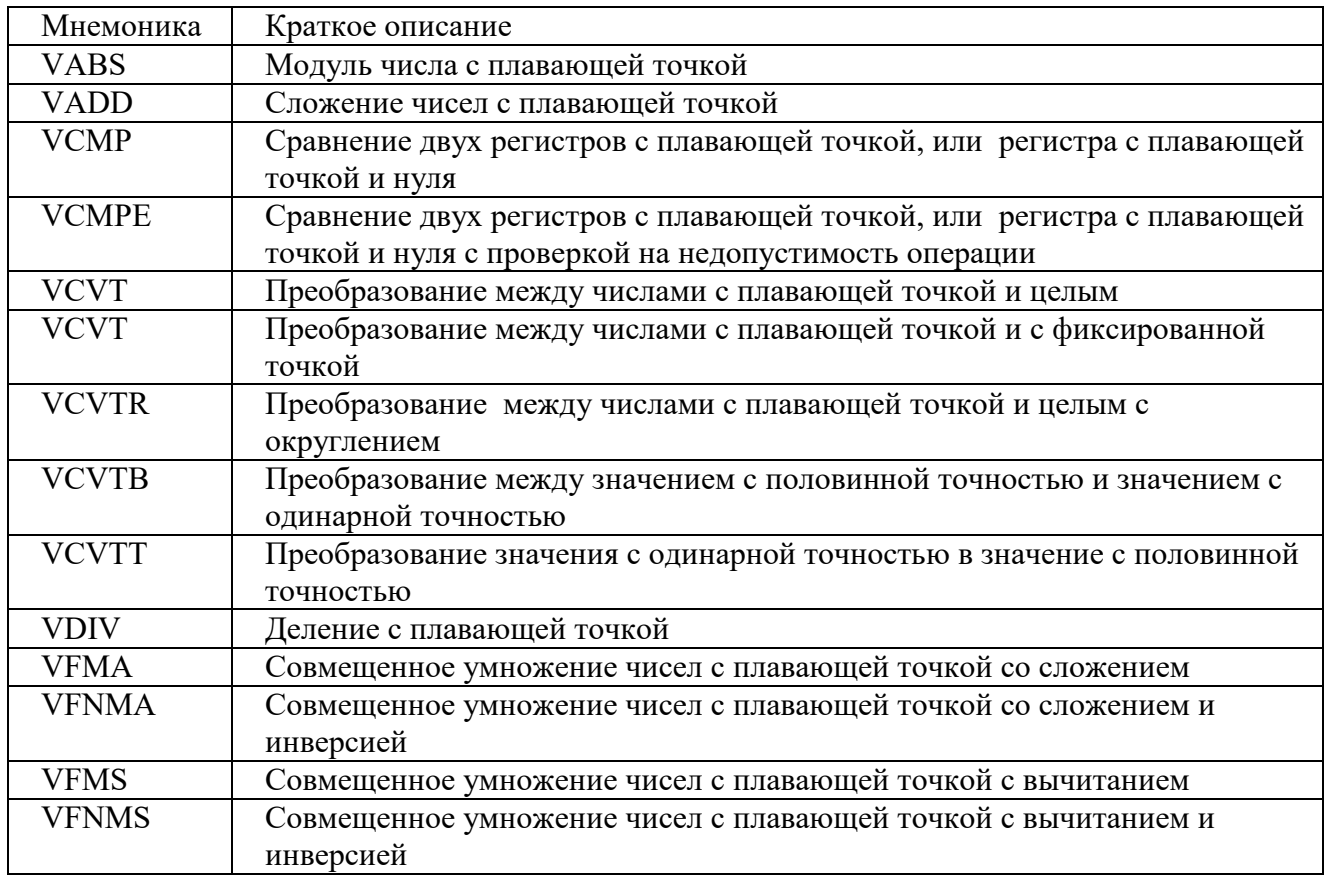

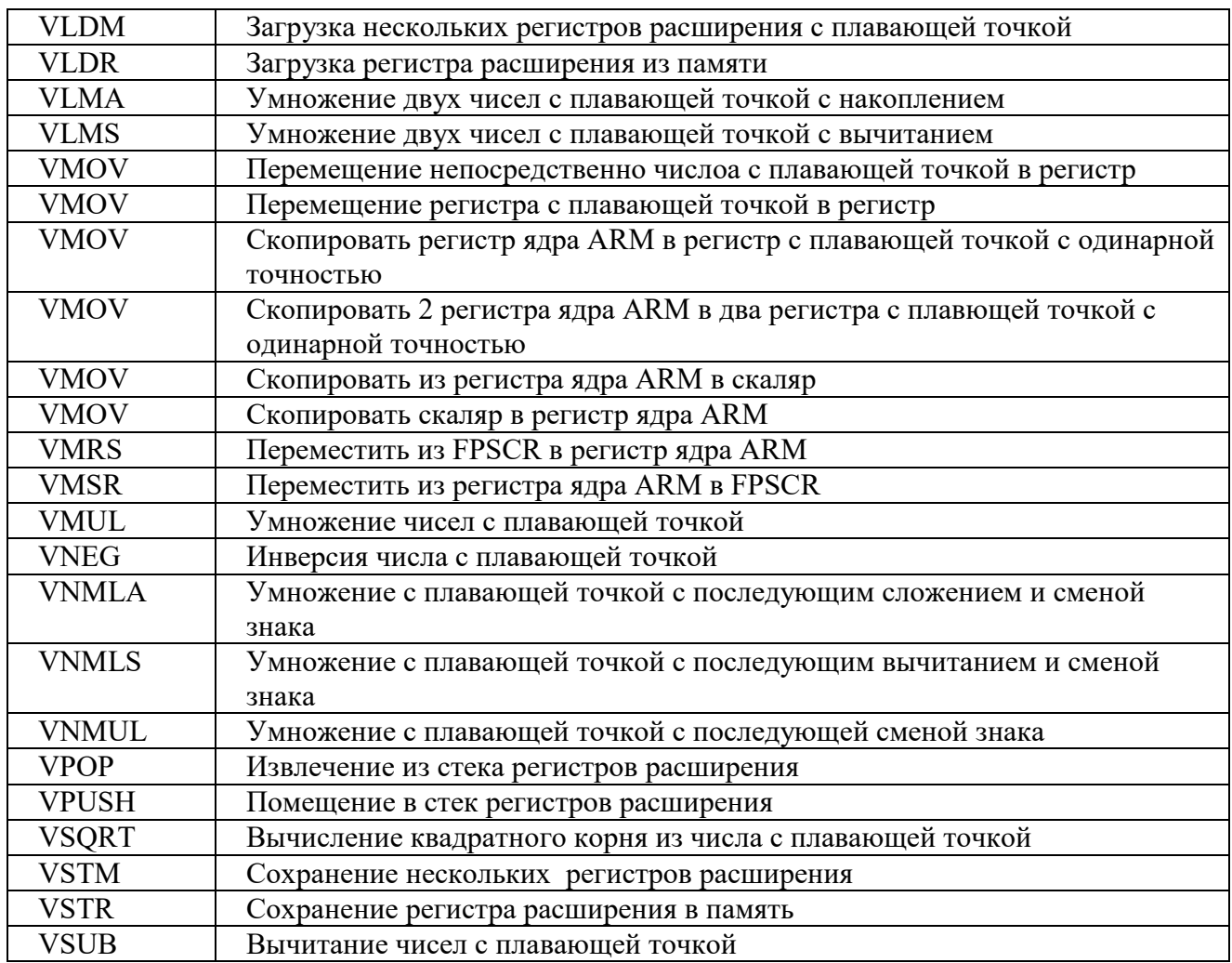

# **9.10.1 Команда VABS**

Модуль числа с плавающей точкой.

Синтаксис

VABS*{cond}*.F32 *Sd, Sm* 

где:

*cond* – дополнительный код условия;

*Sd, Sm* – результирующее значение и операнд с плавающей точкой.

## **Описание:**

Эта инструкция:

- 1) берет модуль значения операнда из регистра с плавающей точкой;
- 2) помещает результат с плавающей точкой в регистр назначения.

## **Ограничения:**

Ограничений нет.

## **Флаги состояния:**

Инструкция с плавающей точкой очищает бит знака.

## **Примеры:**

VABS.F32 S4, S6

## **9.10.2 Команда VADD**

Сложение чисел с плавающей точкой.

#### **Синтаксис:**

VADD*{cond}*.F32 *{Sd,} Sn, Sm* 

где:

*cond* – дополнительный код условия;

*Sd* – результирующее значения с плавающей точкой;

*Sn, Sm* – значения операндов с плавающей точкой.

## **Описание:**

Эта инструкция:

- 1) складывает значения двух регистров операндов с плавающей точкой;
- 2) помещает результат в регистр назначения с плавающей точкой.

**Ограничения:** Ограничений нет. **Флаги состояния:** Эта инструкция не меняет состояние флагов. **Примеры:** VADD.F32 S4, S6, S7

# **9.10.3 Команды VCMP, VCMPE**

Сравнение двух регистров с плавающей точкой, или регистра с плавающей точкой и нуля, сравнение двух регистров с плавающей точкой, или регистра с плавающей точкой и нуля с проверкой на недопустимость операции.

## **Синтаксис:**

VCMP*{E}{cond}*.F32 *Sd, Sm* VCMP*{E}{cond}*.F32 *Sd*, #0.0

где:

*cond* – дополнительный код условия;

 $E$  – если установлен, любой операнд NaN вызывает исключение Invalid Operation. В противном случае, только сигнализация NaN вызывает исключение;

*Sd* - является операндом с плавающей точкой для сравнения;

*Sm* - является операндом с плавающей точкой, с которым выполняется сравнение.

## **Описание:**

Эта инструкция:

- 1) сравнивает:
	- − два регистра с плавающей точкой;
	- − один регистр с плавающей точкой и ноль;
- 2) записывает результат во флаг FPSCR.

## **Ограничения:**

Эта инструкция может дополнительно генерировать исключение Invalid Operation, если хотя бы один операнд содержит любой тип NaN. Всегда генерирует исключение Invalid Operation, если хотя бы один операнд является сигнальным NaN.

#### **Флаги состояния:**

При записи этой инструкцией результата во флаги FPSCR, значения в нормальном режиме пересылаются во флаги ARM с помощью последующей инструкции VMRS.

## **Примеры:**

VCMP.F32 S4, #0.0 VCMP.F32 S4, S2

## **9.10.4 Команды VCVT, VCVTR между числом с плавающей точкой и целым**

Преобразование между числами с плавающей точкой и целым.

## **Синтаксис:**

VCVT*{R}{cond}.Tm.*F32 *Sd, Sm*  VCVT*{cond}*.F32.*Tm Sd, Sm*

где:

*R* – если R указано, операция использует режим округления, определенный с помощью FPSCR. Если R отсутствует, операция использует режим округления Round towards Zero;

*cond* – дополнительный код условия.

*Tm* –тип данных для операнда. Должен быть одним из:

- − S32 32-разрядное значение со знаком;
- − U32 32-разрядное значение без знака;

*Sd, Sm* – регистр-приемник и регистр операнда.

### **Описание:**

Эти инструкции:

- − либо преобразуют содержимое регистра из значения с плавающей точкой в целое 32-разрядное;
- − либо преобразуют из 32-разрядного целого в значение с плавающей точкой;
- − помещают результат во второй регистр.

Операция преобразования числа с плавающей точкой в целое в нормальном режиме использует режим округления Round towards Zero, но может дополнительно использовать режим округления, определенный с помощью FPSCR.

Операция преобразования целого в число с плавающей точкой использует режим округления, определенный с помощью FPSCR.

## **Ограничения:**

Ограничений нет.

### **Флаги состояния:**

Эта инструкция не меняет состояние флагов.

# **9.10.5 Команда VCVT между числом с плавающей точкой и числом с фиксированной точкой.**

Преобразование между числами с плавающей точкой и с фиксированной точкой. **Синтаксис:** 

VCVT*{cond}*.*Td*.F32 *Sd*, *Sd*, *#fbits* VCVT*{cond}*.F32.*Td Sd*, *Sd*, *#fbits* где:

*cond* – дополнительный код условия;

- *Td* тип данных для числа с фиксированной точкой. Он может быть одним из:
- − S16 16-разрядное значение со знаком;
- − U16 16разрядное значение без знака;
- − S32 32-разрядное значение со знаком;
- − U32 32-разрядное значение без знака;

*Sd* – регистр-приемник и регистром операнда;

*fbits* – количество разрядов дроби в числе с фиксированной точкой:

- − если *Td* равно S16 или U16, *fbits* должно быть в диапазоне 0-16;
- − если *Td* равно S32 или U32, *fbits* должно быть в диапазоне 1-32.

#### **Описание:**

Эти инструкции:

- − либо преобразуют значение в регистре из числа с плавающей точкой в число с фиксированной точкой;
- − либо преобразуют значение в регистре из числа с фиксированной точкой в число с плавающей точкой;
- − помещают результат во второй регистр.

Значения числа с плавающей точкой имеют одинарную точность.

Числа с фиксированной точкой могут быть 16-разрядные или 32-разрядные. Преобразование из значения числа с фиксированной точкой берет операнд из нижней последовательности разрядов исходного регистра и отбрасывает все оставшиеся биты.

Знаковое преобразование в значение с фиксированной точкой расширяет результат знаком до ширины регистра назначения.

Беззнаковое преобразование в значение с фиксированной точкой расширяет результат нулем до ширины регистра назначения.

Операция преобразования числа с плавающей точкой в число с фиксированной точкой использует режим округления Round towards Zero. Операция преобразования числа с фиксированной точкой в число с плавающей точкой использует режим округления Round to Nearest.

## **Ограничения:**

Ограничений нет.

### **Флаги состояния:**

Эта инструкция не меняет состояние флагов.

## **9.10.6 Команды VCVTB, VCVTT**

Преобразование между значением с половинной точностью и значением с одиночной точностью.

### **Синтаксис:**

VCVT*{y}{cond}*.F32.F16 *Sd, Sm*  VCVT*{y}{cond}*.F16.F32 *Sd, Sm* где:

*y* - определяет какая половина регистра операнда *Sm* или регистра назначения *Sd* используется для операнда или назначения:

- − если *y* = В, то используется нижняя половина, биты [15:0] *Sm* или *Sd*;
- − если *y* = T, то используется верхняя половина, биты [31:16] *Sm* или *Sd*;

*cond* – дополнительный код условия;

*Sd* – регистр-приемник;

*Sm* – регистр операнда.

## **Описание:**

Инструкция с суффиксом .F16.F32:

- 1) преобразует значение с половинной точностью в верхней или нижней половине регистра с одиночной точностью в значение одиночной точности;
- 2) записывает результат в регистр одиночной точности.

Эта инструкция с суффиксом .F32.F16:

- 1) преобразует значение в регистре одиночной точности в значение половинной точности;
- 2) записывает результат в верхнюю или нижнюю половину регистра с одиночной точностью, сохраняя неизменной другую половину целевого регистра.

### **Ограничения:**

Ограничений нет.

## **Флаги состояния:**

Эта инструкция не меняет состояние флагов.

## **9.10.7 Команда VDIV**

Деление значений с плавающей точкой. **Синтаксис:**  VDIV*{cond}*.F32 *{Sd,} Sn, Sm* где: *cond* – дополнительный код условия; *Sd* – регистр-приемник; *Sn*, *Sm* – регистры операндов. **Описание:**  Эта инструкция:

- 1) делит одно значение с плавающей точкой на другое значение с плавающей точкой;
- 2) записывает результат в регистр назначения с плавающей точкой.

## **Ограничения:**

Ограничений нет.

## **Флаги состояния:**

Эта инструкция не меняет состояние флагов.

## **9.10.8 Команды VFMA, VFMS**

Совмещенное умножение со сложением чисел с плавающей точкой или с вычитанием.

## **Синтаксис:**

```
VFMA{cond}.F32 {Sd,} Sn, Sm 
VFMS{cond}.F32 {Sd,} Sn, Sm 
где 
cond – дополнительный код условия; 
Sd – регистр-приемник; 
Sn, Sm – регистры операнды. 
Операция: 
Инструкция VFMA:
```
- 1) умножает значения с плавающей точкой из регистров операндов;
- 2) накапливает результат в регистре назначения.

Результат умножения не округляется перед накоплением. Инструкция VFMS:

- 1) инвертирует регистр первого операнда;
- 2) умножает значения с плавающей точкой из регистров первого и второго операндов;
- 3) прибавляет произведение к значению в регистре-приемнике;
- 4) помещает результат в регистр-приемник.

Результат умножения не округляется перед сложением.

### **Ограничения:**

Ограничений нет.

### **Флаги состояния:**

Эта инструкция не меняет состояние флагов.

## **9.10.9 Команды VFNMA, VFNMS**

Совмещенное умножение чисел с плавающей точкой со сложением и инверсией, совмещенное умножение чисел с плавающей точкой с вычитанием и инверсией.

# **Синтаксис:**

VFNMA*{cond}*.F32 *{Sd,} Sn, Sm* VFNMS*{cond}*.F32 *{Sd,} Sn, Sm* где: *cond* – дополнительный код условия; *Sd* – регистр-приемник; *Sn*, *Sm* – регистры операндов. **Описание:**  Инструкция VFNMA:

- 1) изменяет знак первого операнда с плавающей точкой в регистре;
- 2) умножает первый операнд с плавающей точкой на второй операнд с плавающей точкой;
- 3) прибавляет регистр назначения с плавающей точкой с обратным знаком к произведению;

4) помещает результат в регистр назначения.

Результат произведения не округляется перед сложением. Инструкция VFNMS:

- 1) умножает первый операнд с плавающей точкой на второй операнд с плавающей точкой;
- 2) прибавляет значение с плавающей точкой с обратным знаком из регистра назначения к произведению;
- 3) помещает результат в регистр назначения.

Результат умножения не округляется перед сложением.

### **Ограничения:**

Ограничений нет.

## **Флаги состояния:**

Эта инструкция не меняет состояние флагов.

# **9.10.10 Команда VLDM**

Загрузка нескольких регистров расширения с плавающей точкой.

```
Синтаксис:
```
VLDM*{mode}{cond}{.size} Rn{*!*}, list*

```
где:
```
*mode* – режим адресации:

- − IA «Инкремент После». Последовательные адреса начинаются с адреса указанного в *Rn*;
- − DB «Декремент Перед». Последовательные адреса заканчиваются непосредственно перед адресом указанным в *Rn*;

*cond* – дополнительный код условия;

*size* – дополнительный определитель размера данных;

*Rn* – базовый регистр. Может использоваться SP;

! – команда для записи измененного значения обратно в *Rn*. Обязательна, если *mode* == DB, и необязательна, если *mode* == IA;

*list* – список регистров области памяти, которые необходимо загрузить, в виде последовательно пронумерованных регистров, размером в два или одно слово, разделенных запятыми и окруженных скобками.

# **Описание:**

Эта инструкция загружает:

− множество регистров памяти из последовательных ячеек памяти, используя адрес из регистра ядра ARM в качестве базового адреса.

# **Ограничения:**

- − если указан *size*, он должен быть равен размеру регистров в *list* в битах, 32 или 64;
- − для базового адреса может использоваться SP. В наборе инструкций ARM если не указан !, то может использоваться PC;
- − *list* должен содержать хотя бы один регистр. Если он содержит регистры длинной два слова, он не должен содержать более 16 регистров;

− при использовании режима адресации Decrement Before, флаг обратной записи (!) должен быть прикреплен к определению базового регистра.

## **Флаги состояния:**

Эта инструкция не меняет состояние флагов.

# **9.10.11 Команда VLDR**

Загрузка регистра расширения из памяти.

**Синтаксис:**  VLDR*{cond}{.64} Dd, [Rn{#imm}]*  VLDR*{cond}{.64} Dd, label*  VLDR*{cond}{.64} Dd, [*PC*, #imm}]*  VLDR*{cond}{.32} Sd, [Rn {, #imm}]*  VLDR*{cond}{.32} Sd, label* VLDR*{cond}{.32} Sd, [*PC*, #imm]*  где: *cond* – дополнительный код условия;

*64, 32* – дополнительные определители размера данных;

*Dd* – регистр назначения для загрузки двойного слова;

*Sd* – регистр назначения для загрузки одного слова;

*Rn* – базовый регистр. Может использоваться SP;

*Imm –* положительное или отрицательное непосредственное смещение, используемое для вычисления адреса. Разрешенные значения адреса кратны 4 и находятся в диапазоне от 0 до 1020;

*Label* – метка элемента символьных данных для загрузки.

## **Операция:**

Эта инструкция:

− загружает один регистр расширения из памяти, используя базовый адрес из регистра ядра ARM, с дополнительным смещением.

## **Ограничения:**

Ограничений нет.

#### **Флаги состояния:**

Эта инструкция не меняет состояние флагов.

## **9.10.12 Команды VLMA, VLMS**

Умножение двух значений с плавающей точкой с накоплением или вычитанием результата.

## **Синтаксис:**

VLMA*{cond}.*F32 *Sd, Sn, Sm*  VLMS*{cond}.*F32 *Sd, Sn, Sm*  где *cond* – дополнительный код условия; *Sd* – результат с плавающей точкой; *Sn, Sm* – операнды с плавающей точкой.

## **Описание:**

Инструкция VLMA:

- 1) перемножает два значения с плавающей точкой;
- 2) прибавляет результат к результату с плавающей точкой.

Инструкция VLMS:

- 1) перемножает два значения с плавающей точкой;
- 2) вычитает произведение из результата с плавающей точкой;
- 3) помещает результат в регистр назначения.

### **Ограничения:**

Ограничений нет.

### **Флаги состояния:**

Эта инструкция не меняет состояние флагов.

## **9.10.13 Команда VMOV «Константа»**

Перемещение непосредственно числоа с плавающей точкой в регистр.

#### **Синтаксис:**

VMOV*{cond}.*F32 *Sd, #imm* 

где:

*cond* – дополнительный код условия;

*Sd* – результат с плавающей точкой;

*Imm* – константа с плавающей точкой.

## **Описание:**

Эта инструкция копирует константное значение в регистр с плавающей точкой.

#### **Ограничения:**

Ограничений нет.

#### **Флаги состояния:**

Эта инструкция не меняет состояние флагов.

#### **9.10.14 Команда VMOV «Регистр»**

Перемещение регистра с плавающей точкой в регистр.

#### **Синтаксис:**

VMOV*{cond}.*F64 *Dd, Dm* 

VMOV*{cond}.*F32 *Sd, Sm* 

где:

*cond* – дополнительный код условия;

*Dd* - регистр назначения, для операции с двухсловными операндами;

*Dm* - регистр источник, для операции с двухсловными операндами;

*Sd* - регистр назначения, для операции с однословными операндами;

*Sm* - регистр источник, для операции с однословными операндами.

### **Операция:**

Эта инструкция копирует содержимое одного регистра с плавающей точкой в другой.

**Ограничения:** 

## Ограничений нет.

### **Флаги состояния:**

Эта инструкция не меняет состояние флагов.

## **9.10.15 Команда VMOV «Скаляр в регистр Ядра ARM»**

Пересылает одно слово двусловного регистра с плавающей точкой в регистр ядра ARM.

## **Синтаксис:**

VMOV*{cond} Rt, Dn[x]*

где:

*cond* – дополнительный код условия;

 $Rt$  – регистр назначения ядра ARM;

*Dn* – 64-разрядный двухсловный регистр;

x – определяет половину двухсловного регистра, которую необходимо использовать:

- − если x равен 0, использовать нижнюю половину двухсловного регистра;
- − если x равен 1, использовать верхнюю половину двухсловного регистра.

### **Описание:**

Эта инструкция пересылает:

− одно слово из верхней или нижней половины двухсловного регистра с плавающей точкой в регистр ядра ARM.

## **Ограничения:**

Нельзя использовать PC (счетчик команд) или SP (указатель стека) в качестве *Rt*.

### **Флаги состояния:**

Эта инструкция не меняет состояние флагов.

## **9.10.16 Команда VMOV «регистр ядра ARM с одинарной точностью»**

Пересылает регистр с одинарной точностью в- и из- регистра ядра ARM.

## **Синтаксис:**

VMOV*{cond} Sn, Rt* 

VMOV*{cond} Rt, Sn*

где:

*cond* –дополнительный код условия;

*Sn* - регистр одинарной точности с плавающей точкой;

*Rt* - регистр ядра ARM.

## **Операция:**

Эта инструкция пересылает:

- − содержимое регистра с одинарной точностью в регистр ядра ARM;
- содержимое регистра ядра ARM в регистр одинарной точности.

## **Ограничения:**

Нельзя использовать PC (счетчик команд) или SP (указатель стека) в качестве *Rt*. **Флаги состояния:**
Эта инструкция не меняет состояние флагов.

# **9.10.17 Команда VMOV «два регистра ядра ARM в два регистра с одинарной точностью»**

Пересылает два последовательно перечисленных регистра одиночной точности в- и из- двух регистров ядра ARM.

## **Синтаксис:**

VMOV*{cond} Sm, Sm1, Rt, Rt2*

VMOV*{cond} Rt, Rt2, Sm, Sm*

где:

*cond* – дополнительный код условия;

*Sm* – первый регистр одиночной точности;

*Sm1* – второй регистр с одиночной точностью. Это следующий регистр одиночной точности после *Sm*;

*Rt* – регистр ядра ARM, в который или из которого пересылается *Sm*;

*Rt2* – регистр ядра ARM, в который или из которого пересылается *Sm1*.

## **Операция:**

Эта инструкция пересылает:

- − содержимое двух последовательно перечисленных регистров одиночной точности в два регистра ядра ARM;
- − содержимое двух регистров ядра ARM в пару регистров одиночной точности.

#### **Ограничения:**

Ограничениями являются:

- − регистры с плавающей точкой должны быть последовательными, один после другого;
- − регистры ядра ARM не обязаны быть последовательными;
- − нельзя использовать PC (счетчик команд) или SP (указатель стека) в качестве *Rt*.

#### **Флаги состояния:**

Эта инструкция не меняет состояние флагов.

## **9.10.18 Команда VMOV «регистр ядра ARM в скаляр»**

Пересылает одно слово в регистр с плавающей точкой из регистра ядра ARM.

## **Синтаксис:**

VMOV*{cond}{*.32*} Dd[x], Rt*

где:

*cond* – дополнительный код условия;

32 – дополнительный определитель размера данных;

*Dd[x]* – результат, где [*x*] определяет половину двойного слова для пересылки следующим образом:

- − если *x* равен 0, извлекается нижняя половина;
- − если *x* равен 1, извлекается верхняя половина;

*Rt* – регистр-источник ядра ARM.

## **Операция:**

Эта инструкция пересылает одно слово в верхнюю или нижнюю половину двухсловного регистра с плавающей точкой из регистра ядра ARM.

## **Ограничения:**

Нельзя использовать PC (счетчик команд) или SP (указатель стека) в качестве *Rt*.

### **Флаги состояния:**

Эта инструкция не меняет состояние флагов.

## **9.10.19 Команда VMRS**

Перемещает в регистр ядра ARM из системного регистра с плавающей точкой. **Синтаксис:** 

VMRS{cond} *Rt*, FPSCR

VMRS*{cond}* APSR*\_nzcv*, FPSCR

где:

*cond* – дополнительный код условия;

 $Rt$  – регистр назначения ядра ARM. Этим регистром могут быть R0-R14;

APSR\_*nzcv* – пересылает флаги с плавающей точкой во флаги APSR.

## **Описание:**

Эта инструкция выполняет одно из следующих действий:

- − копирует значение FPSCR в регистр общего назначения;
- − копирует значения бит флага FPSCR во флаги APSR N, Z, C и V.

## **Ограничения:**

Нельзя использовать PC (счетчик команд) или SP (указатель стека) в качестве *Rt*.

#### **Флаги состояния:**

Эти инструкции могут менять флаги: N, Z, C, V.

## **9.10.20 Команда VMSR**

Перемещает в системный регистр с плавающей точкой из регистра ядра ARM.

## **Синтаксис:**

VMSR*{cond}* FPSCR, *Rt*

где:

*cond* – дополнительный код условия;

*Rt* – регистр общего назначения для пересылки в FPSCR;

## **Описание:**

Эта инструкция перемещает значение регистра общего назначения в FPSCR.

## **Ограничения:**

Нельзя использовать PC (счетчик команд) или SP (указатель стека) в качестве *Rt*. **Флаги состояния:** 

Эта инструкция обновляет FPSCR.

## **9.10.21 Команда VMUL**

Умножение чисел с плавающей точкой.

## **Синтаксис:**

VMUL*{cond}*.F32 *{Sd,} Sn, Sm*  где: *cond* – дополнительный код условия; *Sd* – результат с плавающей точкой; *Sn*, *Sm* – операнды с плавающей точкой. **Описание:**  Эта инструкция:

- 1) перемножает два значения с плавающей точкой;
- 2) помещает результат в регистр назначения.

#### **Ограничения:**

Ограничений нет.

**Флаги состояния:**

Эта инструкция не меняет состояние флагов.

## **9.10.22 Команда VNEG**

Инверсия числа с плавающей точкой. **Синтаксис:**  VNEG*{cond}*.F32 *Sd, Sm* где: *cond* – дополнительный код условия; *Sd* – результат с плавающей точкой; *Sm* – операнд с плавающей точкой. **Описание:**  Эта инструкция:

- 1) меняет знак значения с плавающей точкой;
- 2) помещает результат во второй регистр с плавающей точкой.

Инструкция с плавающей точкой инвертирует бит знака.

**Ограничения:**

Ограничений нет.

## **Флаги состояния:**

Эта инструкция не меняет состояние флагов.

## **9.10.23 Команды VNMLA, VNMLS, VNMUL**

Умножение чисел с плавающей точкой с последующим сложением или вычитанием и сменой знака.

### **Синтаксис:**

VNMLA*{cond}.*F32 *Sd, Sn, Sm*  VNMLS*{cond}.*F32 *Sd, Sn, Sm*  VNMUL*{cond}.*F32 *{Sd,} Sn, Sm*  где: *cond* – дополнительный код условия; *Sd* – регистр-приемник с плавающей точкой; *Sn, Sm* – регистры операндов с плавающей точкой.

## **Описание:**

Инструкция VNMLA:

- 1) перемножает значения двух регистров с плавающей точкой;
- 2) прибавляет значение регистра-приемника с плавающей точкой, взятое с противоположным знаком, к произведению, взятому с противоположным знаком;
- 3) записывает результат обратно в регистр назначения.

Инструкция VNMLS:

- 1) перемножает значения двух регистров с плавающей точкой;
- 2) прибавляет значение регистра-приемника с плавающей точкой, взятое с противоположным знаком, к произведению;
- 3) записывает результат обратно в регистр-приемник.

Инструкция VNMUL:

- 1) перемножает вместе значения двух регистров с плавающей точкой;
- 2) записывает результат, взятый с противоположным знаком, в регистр-приемник.

### **Ограничения:**

Ограничений нет.

**Флаги состояния:**

Эта инструкция не меняет состояние флагов.

## **9.10.24 Команда VPOP**

Извлечение из стека регистров расширения.

#### **Синтаксис:**

VPOP*{cond}{.size} list* 

где:

*cond* – дополнительный код условия;

*size* – дополнительный определитель размера данных.

Если указан, то он должен быть равен размеру регистров в *list* в битах, 32 или 64;

*list* - является списком регистров расширения, которые необходимо загрузить, в виде списка последовательно перечисленных двухсловных или однословных регистров, разделенных запятыми и окруженных скобками.

## **Описание:**

Эта инструкция загружает множество последовательных регистров расширения из

стека.

## **Ограничения:**

Список должен содержать хотя бы один регистр, но не более 16 регистров.

## **Флаги состояния:**

Эта инструкция не меняет состояние флагов.

## **9.10.25 Команда VPUSH**

Помещение в стек регистров расширения. **Синтаксис:** 

VPUSH*{cond}{.size} list*

где:

*cond* – дополнительный код условия;

*size* – дополнительный определитель размера данных.

Если указан, то он должен быть равен размеру в битах регистров в *list*, 32 или 64;

*list* – список регистров расширения, которые необходимо сохранить, в виде списка последовательно перечисленных двухсловных или однословных регистров, разделенных запятыми и окруженных скобками.

## **Описание:**

Эта инструкция:

− сохраняет множество последовательных регистров расширения в стек.

## **Ограничения:**

− список должен содержать хотя бы один регистр, но не более 16 регистров.

### **Флаги состояния:**

Эта инструкция не меняет состояние флагов.

## **9.10.26 Команда VSQRT**

Вычисление квадратного корня из числа с плавающей точкой.

### **Синтаксис:**

VSQRT*{cond}.*F32 *Sd, Sm* 

где:

*cond -* дополнительный код условия;

*Sd* – результат с плавающей точкой;

*Sm* – результат с плавающей точкой.

## **Описание:**

Эта инструкция:

- − вычисляет квадратный корень числа с плавающей точкой в регистре;
- записывает результат в другой регистр с плавающей точкой.

## **Ограничения:**

Ограничений нет.

## **Флаги состояния:**

Эта инструкция не меняет состояние флагов.

## **9.10.27 Команда VSTM**

Сохранение нескольких регистров расширения.

**Синтаксис:** 

VSTM*{mode}{cond}{.size} Rn{!}, list* где: *mode* – режим адресации:

− IA «Инкремент После». Последовательные адреса начинаются с адреса, указанного в *Rn*. Это по умолчанию и может быть опущено;

- DB «Декремент До». Последовательные адреса заканчиваются непосредственно перед адресом, определенном в Rn;

cond - дополнительный код условия;

size - дополнительный определитель размера данных.

Если указан, то он должен быть равен размеру регистров в *list* в битах, 32 или 64;

Rn - является базовым регистром;

! - является функцией, которая предписывает инструкции записывать измененное значение обратно в Rn.

Необходимо если *mode* == DB;

 $list$  – список регистров расширения, которые необходимо сохранить, в виде списка последовательно перечисленных двухсловных и однословных регистров, разделенных запятыми и окруженных скобками.

### Описание:

Эта инструкция:

- сохраняет множество регистров расширения в последовательные ячейки памяти, используя базовый адрес из регистра ядра ARM.

## Ограничения:

Ограничениями являются:

- list должен содержать как минимум один регистр. Если он содержит двухсловные регистры, то он не должен содержать более 16 регистров.
- Не рекомендуется использовать регистр РС (программный счетчик) в качестве  $Rn$ .

## Флаги состояния:

Эта инструкция не меняет состояние флагов.

## 9.10.28 Команда VSTR

Сохранение регистра расширения в память.

## Синтаксис:

 $VSTR\{cond\}, 32\} Sd, [Rn\{m\}]\$  $VSTR\{cond\}, 64\} Dd, [Rn\{$ . #imm}]

гле:

cond - дополнительный код условия;

32, 64 - дополнительные определители размера данных;

Sd - исходный регистр для сохранения однословного значения;

Dd - исходный регистр для сохранения двусловного значения;

Rn - базовый регистр. Может использоваться SP;

положительное или  $Imm$ отрицательное непосредственное смещение, используемое для вычисления адреса. Значения кратны 4 в диапазоне 0-1020. imm может быть пропущено, означая смещение  $+0$ .

## Описание:

Эта инструкция:

- сохраняет один регистр расширения в памяти, используя адрес из регистра ядра ARM, с дополнительным смещением, определенным в *ітт*.

## **Ограничения:**

Не рекомендуется использовать регистр PC (программный счетчик) в качестве *Rn*.

#### **Флаги состояния:**

Эта инструкция не меняет состояние флагов.

## **9.10.29 Команда VSUB**

Вычитание чисел с плавающей точкой.

**Синтаксис:**  VSUB*{cond}*.F32 *{Sd,} Sn, Sm*  где: *cond* – дополнительный код условия; *Sd* – результат с плавающей точкой; *Sn, Sm* – операнды с плавающей точкой; **Описание:**  Эта инструкция:

- − вычитает одно значение с плавающей точкой из другого значения с плавающей точкой;
- − помещает результат в регистр назначения с плавающей точкой.

**Ограничения:** Ограничений нет. **Флаги состояния:** Эта инструкция не меняет состояние флагов.

## **9.11 Прочие команды**

В таблице 9.16 представлены прочие команды Cortex-M4.

Таблица 9.16 – Прочие команды

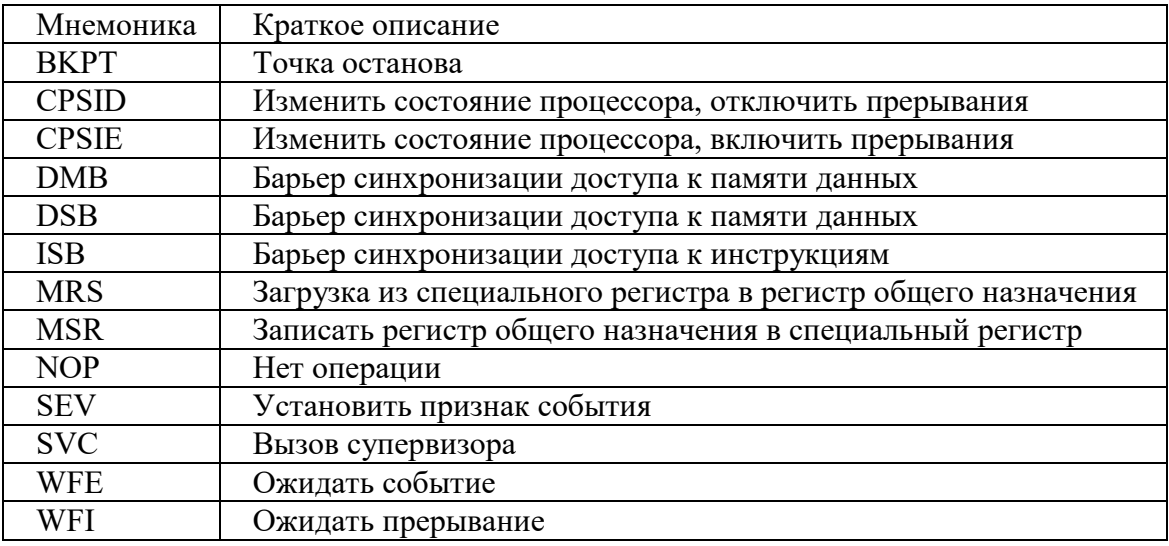

## **9.11.1 Команда BKPT**

Точка останова.

## Синтаксис:

**BKPT** #imm где:  $imm$  – целое число в диапазоне 0-255 (8-разрядное значение).

## Описание:

Инструкция ВКРТ заставляет процессор перейти в режим отладки. Инструменты отладки используют это для исследования состояния системы, когда достигнута инструкция по определенному адресу.

ітт игнорируется процессором. При необходимости, отладчик может использовать его для сохранения дополнительной информации о контрольной точке.

Инструкция ВКРТ может быть помещена в блок IT, но при этом она выполняется безусловно.

## Флаги состояния:

Эта инструкция не меняет состояние флагов.

## Примеры:

 $BKPT #0x3$ ; Контрольная точка с непосредственным значением

; равным 0х3 (отладчик может извлечь непосредственное значение,

; путем определения его позиции, используя РС)

## 9.11.2 Команда CPS

Изменить состояние процессора.

### Синтаксис:

CPSeffect iflags

где:

effect - один из возможных суффиксов:

- IE сбрасывает специальный регистр в 0;
- ID устанавливает специальный регистр в 1;

iflags - последовательность флагов:

- i устанавливает или очищает регистр PRIMASK;
- f устанавливает или очищает регистр FAULTMASK.

## Описание:

Команда CPS позвоялет изменить значения специальных регистров PRIMASK и FAULTMASK.

## Ограничения:

Команда CPS доступна только из привиленгированного приложения, при вызове из непривилегированного приложения она игнорируется.

Команда CPS не допускает условного исполнения, поэтому не должна использоваться внутри блока IT.

## Флаги состояния:

Эта инструкция не меняет состояние флагов.

## Примеры:

CPSID<sub>i</sub> ; Запрещает прерывания и конфигурируемые

; обработчики отказов

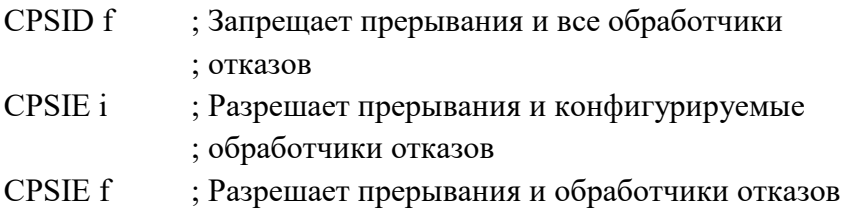

## **9.11.3 Команда DMB**

Барьер синхронизации доступа к памяти данных.

## **Синтаксис:**

DMB*{cond}*  где: *cond* – дополнительный код условия.

#### **Описание:**

Команда DMB выполняет функцию барьерной синхронизации доступа к памяти данных. Она гарантирует, что все явные обращения к памяти, которые были инициированы перед инструкцией DMB, будут завершены перед любым явным обращением к памяти, которые появляются в программе, после инструкции DMB. DMB не меняет порядок исполнение инструкций, которые не обращаются к памяти.

### **Флаги состояния:**

Данная инструкция не меняет состояние флагов. **Примеры:** 

DMB ; Барьер синхронизации доступа к памяти данных

## **9.11.4 Команда DSB**

Барьер синхронизации доступа к памяти данных.

**Синтаксис:** 

DSB*{cond}*

где:

*cond* – дополнительный код условия.

#### **Операция:**

Команда DSB выполняет функцию барьерной синхронизации доступа к памяти данных. Инструкции, которые следуют после DSB, не начнут выполнться до завершения инструкции DSB. Инструкция DSB завершается после того, как завершатся все явные обращения к памяти до неё.

## **Флаги состояния:**

Эта инструкция не меняет состояние флагов. **Примеры:**  DSB ; Барьер синхронизации доступа к памяти данных

## **9.11.5 Команда ISB**

Барьер синхронизации доступа к инструкциям. **Синтаксис:**  ISB*{cond}* 

где:

*cond* – дополнительный код условия.

## **Описание:**

Команда ISB выполняет функцию барьерной синхронизации выполнения команд. Она очищает конвейер инструкций процессора. Таким образом, все инструкции, следующие после ISB, по завершению инструкции ISB выбираются заново.

## **Флаги состояния:**

Данная инструкция не меняет состояние флагов.

**Примеры:** 

ISB ; Барьер синхронизации доступа к инструкциям

## **9.11.6 Команда MRS**

Считать содержимое специального регистра в регистр общего назначения.

## **Синтаксис:**

MRS*{cond} Rd, spec\_reg* 

где:

*cond* – дополнительный код условия;

 $Rd$  – регистром-приемник;

*spec\_reg* – один из регистров: APSR, IPSR, EPSR, IEPSR, IAPSR, EAPSR, PSR, MSP, PSP, PRIMASK, BASEPRI, BASEPRI\_MAX, FAULTMASK или CONTROL.

## **Описание:**

Инструкции MRS в комбинации с MSR приспользуются для последовательности чтения-модификации-записи элементов PSR, например, для очистки флага Q.

В коде, отвечающем за переключение процессов, необходимо обеспечить сохранение состояния приостановленного процесса, и восстановление состояния активизированного процесса. Необходимой составной частью сохраняемой (восстанавливаемой) информации является значение регистра PSR. При этом на этапе сохранения состояния используется команда MRS, а на этапе восстановления - команда MSR.

Примечание:

При использовании инструкцией MRS регистр BASEPRI\_MAX является синонимом регистра BASEPRI.

## **Ограничения:**

В качестве регистра *Rd* нельзя использовать регистр SP (указатель стека) и регистр PC (счетчик команд)

## **Флаги состояния:**

Эта инструкция не меняет состояние флагов.

## **Примеры:**

MRS R0, PRIMASK ; Считывает значение PRIMASK и записывает его в R0

## **9.11.7 Команда MSR**

Записать регистр общего назначения в специальный регистр. **Синтаксис:**  MSR*{cond} spec\_reg, Rn*

где:

*cond* – дополнительный код условия;

*Rn* – регистр-источник данных;

*spec\_re*g – один из регистров: APSR\_nzcvq, APSR\_g, APSR\_nzcvqg, MSP, PSP, PRIMASK, BASEPRI, BASEPRI\_MAX, FAULTMASK, или CONTROL.

## **Описание:**

Доступ к специальным регистрам в команде MSR зависит от уровня привилегий. Непривилегированное приложение может обращаться только к APSR. При этом попытки записи в нераспределенные биты, а также в EPSR игнорируются. Привилегированное приложение может обращаться ко всем спецмальным регистрам.

При записи данных в регистр BASEPRI\_MAX инструкция записывает данные в регистр BASEPRI только если выполняется одно из двух условий:

− *Rn* отлично от нуля и текущее значение BASEPRI равно 0;

− *Rn* отлично от нуля и меньше чем текущее значение BASEPRI.

## **Ограничения:**

В качестве регистра *Rn* нельзя использовать регистр SP (указатель стека) и регистр PC (счетчик команд).

### **Флаги состояния:**

Данная инструкция не влиияет на состояние флагов.

## **Примеры:**

MSR CONTROL, R1 ; Считывает значение R1, записывает ; его в регистр CONTROL

## **9.11.8 Команда NOP**

Нет операции.

**Синтаксис:** 

NOP*{cond}*

где:

*cond* – дополнительный код условия.

## **Описание:**

NOP не делает ничего. Процессор может удалить эту инструкцию из конвейера до достижения ступени выполнения.

Команду NOP рекомендуется использовать для заполнения, например с целью разместить очередную инструкцию по адресу, выровненному по 64-разрядной границе.

## **Флаги состояния:**

Эта инструкция не меняет состояние флагов.

**Примеры:** 

NOP ; Нет операции

## **9.11.9 Команда SEV**

Послать событие **Синтаксис:**  SEV*{cond}*

где:

*cond* – дополнительный код условия.

## **Описание:**

Инструкция SEV используется для передачи информации о событии всем процессорам в составе многопроцессорной системы. Кроме того, он устанавливает собственный регистр события в 1.

### **Флаги состояния:**

Эта инструкция не меняет состояние флагов.

**Примеры:**  SEV ; Посылает Событие

## **9.11.10 Команда SVC**

Вызов супервизора.

#### **Синтаксис:**

SVC*{cond} #imm* 

где:

*cond* – дополнительный код условия;

*imm* – константное выражение, целое числов диапазоне 0-255 (8-разрядное значение).

### **Описание:**

Инструкция SVC вызывает формирование исключения SVC. Параметр *imm* игнорируется процессором. При необходимости он может быть получен обработчиком исключения для определения запрошенного приложением варианта обслуживания.

#### **Флаги состояния:**

Эта инструкция не меняет состояние флагов.

## **Примеры:**

SVC #0x32 ; Вызов Супервизора (обработчик SVCall

; может извлечь непосредственное значение

; путем определения его позиции через помещенный в стек PC).

## **9.11.11 Команда WFE**

Ожидать событие.

## **Синтаксис:**

WFE*{cond}*

где:

*cond* – дополнительный код условия.

## **Описание:**

В случае если регистр события равен 0, выполнение команды WFE приводит к приостановке исполнения команд до тех пор, пока не произойдет одно из следующих событий:

- − исключение, если не маскированное регистром маскировки исключения или текущим уровнем приоритета;
- − перевод исключения в состояние ожидания обслуживания при установленном в 1 бите SEVONPEND в регистре управления системой SCR;
- − получение запроса на переход в режим отладки, если отладка разрешена;
- − получение сигнала о событии от периферийного устройства или от другого процессора (по команде SEV) в многопроцессорной системе.

Если регистр события равен 1, WFE очищает его в 0 после чего завершает свое функционирование без приостановки процессора.

## **Флаги состояния:**

Эта инструкция не меняет состояние флагов.

**Примеры:** 

WFE ; Ожидание события

## **9.11.12 Команда WFI**

Ожидание прерывания.

**Синтаксис:** 

WFI*{cond}* 

где:

*cond* – дополнительный код условия.

### **Описание:**

Команда WFI приостанавливает процессор до тех пор, пока не наступит одно из следующих событий:

#### − исключение;

− запрос на перевод в режим отладки, вне зависимости от того, разрешен ли этот режим;

## **Флаги состояния:**

Эта инструкция не меняет состояние флагов.

#### **Примеры:**

WFI ; Ожидание прерывания

## **10 Прерывания и исключения**

## **10.1 Состояния исключений**

Каждое исключение может быть в одном из следующего состояний:

- − **Inactive (неактивный) -** исключение не находится в стадии Active или Pending;
- − **Pending (ожидание)**  исключение находится в режиме ожидания обработки процессором. Запрос прерывания с периферийного устройства или из программного обеспечения может изменить состояние соответствующего прерывания на состояние ожидания;
- − **Active (активный)** исключение обслуживается процессором, но не является завершенным. Обработчик исключений может прервать выполнение другого обработчика исключений. В этом случае оба исключения находятся в активном состоянии.
- − **Active and pending (активный и в ожидании) -** исключение обслуживается процессором, но появилось новое исключение в состоянии Pending от того же источника.

## **10.2 Типы исключений**

## **10.2.1 Reset**

Reset – сброс. Вызывается подачей сигнала сброса. Модель исключений интерпретирует reset как специальную форму исключения. При появлении исключения reset, работа процессора останавливается. Такое возможно в любой момент выполнения команды. После выхода процессора из состояния сброса, исполнение команд перезапускается с адреса, заданного в таблице векторов для сброса. Исполнение перезапускается как привилегированное исполнение в режиме потока.

## **10.2.2 NMI**

NMI **–** немаскируемое прерывание. Оно может быть вызвано периферийным устройством или установлено программой. Оно имеет самый высокий приоритет исключения после reset. Оно постоянно разрешено и имеет фиксированный приоритет равный -2.

NMI не может быть:

- − замаскированным или предотвращено от активации из другого исключения;
- − перехваченным любым другим исключением кроме Reset.

## **10.2.3 Hard Fault**

Hard Fault (тяжелый отказ) – исключение, которое происходит из-за ошибки в процессе обработки исключения или по причине невозможности обработки исключения каким-либо другим механизмом. Hard Fault имеет фиксированный приоритет равный -1, означающий, что оно имеет более высокий приоритет, чем любое исключение с конфигурируемым приоритетом.

## **10.2.4 Mem Manage**

MemManage **(**отказ системы управления памятью) – исключение, которое возникает из-за нарушения правил доступа к памяти. Блок MPU или фиксированные

защитные настройки определяют это исключение как для данных, так и для инструкций. Исключение используется для того, чтобы прервать доступ за инструкцией в область памяти с атрибутом *Execute Never* (XN).

## **10.2.5 Bus Fault**

BusFault (отказ шины) - исключение, которое возникает при ошибке памяти во время обмена по шине при выборке команды или данных. Например, при обращении в несуществующую память.

## 10.2.6 Usage Fault

UsageFault (отказ программы) - исключение, которое возникает из-за отказа при выполнении команды. Например:

- неопределенная команда;
- запрещенное невыровненное обращение;
- недопустимое состояние при выполнении команды;
- ошибка при возврате из исключения.  $\equiv$  .

Следующие ситуации могут вызвать UsageFault, если ядро сконфигурировано для сообщения о них:

- невыровненный адрес доступа к слову и полуслову в памяти;
- деление на ноль.

## **10.2.7 SVCall**

SVCall (вызов супервизора командой SVC) - исключение, которое возникает при выполнении инструкции SVC. В приложениях с использованием операционных сред инструкция SVC может использоваться, чтобы получить доступ к функциям ядра ОС и драйверам устройств.

## **10.2.8 PendSV**

Исключение PendSV является прерыванием запросом сервисов системного уровня. В приложениях с использованием ОС PendSV используется для переключения контекстов, когда нет других активных исключений.

## 10.2.9 SysTick

Исключение SysTick генерируется системным таймером, когда он обнуляется. Программное беспечение также может генерировать исключение SysTick. В приложениях с использованием ОС процессор может использовать это исключение для подсчета системных пиклов.

## 10.2.10 Interrupt (IRQ)

Прерывания или  $IRO$ - это исключения. вызываемые периферийными устройствами или программными запросами. Все прерывания асинхронны по отношению к выполняемым инструкциям. В системе прерывания используются для коммуникации периферии и процессора.

| Номер          | Номер      | Тип              | Приоритет       | Адрес вектора   | Активация   |
|----------------|------------|------------------|-----------------|-----------------|-------------|
| исключения     | <b>IRQ</b> |                  |                 | обработчика     |             |
|                |            |                  |                 | (смещение)      |             |
|                |            | Reset            | -3, наивысший   | 0x0000 0004     | Асинхронный |
| $\overline{2}$ | $-14$      | <b>NMI</b>       | $-2$            | 0x0000 0008     | Асинхронный |
| $\overline{3}$ | $-13$      | Hard             | $-1$            | 0x0000 000C     |             |
|                |            | Fault            |                 |                 |             |
| $\overline{4}$ | $-12$      | Mem              | Конфигурируемый | 0x0000 0010     | Синхронный  |
|                |            | Manage           |                 |                 |             |
| 5              | $-11$      | <b>Bus Fault</b> | Конфигурируемый | 0x0000 0014     | Синхронный/ |
|                |            |                  |                 |                 | Асинхронный |
| 6              | $-10$      | Usage            | Конфигурируемый | 0x0000 0018     | Синхронный  |
|                |            | Fault            |                 |                 |             |
| $7-10$         |            |                  |                 | Зарезервировано |             |
| 11             | $-5$       | <b>SVCall</b>    | Конфигурируемый | 0x0000 002C     | Синхронный  |
| $12 - 13$      |            |                  |                 | Зарезервировано |             |
| 14             | $-2$       | PendSV           | Конфигурируемый | 0x0000 0038     | Асинхронный |
| 15             | $-1$       | SysTick          | Конфигурируемый | 0x0000 003C     | Асинхронный |
| 16 и выше      | $\theta$   | <b>IRQ</b>       | Конфигурируемый | 0x0000 0040     | Асинхронный |

Таблица 10.1 - Свойства различных типов исключений

Для асинхронных исключений, кроме RESET, процессор может выполнить другие инструкции между возникновением сигнала исключения и входом в обработчик.

Программа в Privileged режиме может запретить прерывания, имеющие конфигурируемый приоритет.

## 10.3 Обработчики исключений

Для обработки исключений используются:

- Процедуры обработки прерываний (Interrupt Service Routines ISRs). Прерывания с IRQ0 по IRQ31 обрабатываются процедурами ISR.
- Обработчики ошибок (Fault Handlers). Обрабатывают исключения Hard fault, memory management fault, usage fault *u* bus fault.
- Системные обработчики (System handlers). Обрабатывают исключения NMI, PendSV, SVCall u SysTick.

## 10.4 Таблица векторов

Таблица векторов содержит указатель стека, вектор входа по RESET и стартовые адреса обработчиков, также называемых векторами. На рисунке 10.1 представлена последовательность векторов в таблице. Младший бит всех векторов должен быть равен 1, указывая на то, что обработчик выполняется в Thumb режиме.

| Exception number IRQ number                                                    |                                                            | Offset                                                                       | Vector                                                                                                    |  |
|--------------------------------------------------------------------------------|------------------------------------------------------------|------------------------------------------------------------------------------|----------------------------------------------------------------------------------------------------|--|
| 47                                                                             | 31                                                         |                                                                              | IRQ31                                                                                                    |  |
| 18<br>17<br>16<br>15<br>14<br>13<br>12<br>11<br>10<br>9<br>8<br>$\overline{7}$ | $\overline{2}$<br>$\mathbf 1$<br>0<br>$-1$<br>$-2$<br>$-5$ | 0x00BC<br>0x004C<br>0x0048<br>0x0044<br>0x0040<br>0x003C<br>0x0038<br>0x002C | IRQ <sub>2</sub><br>IRQ1<br>IRQ0<br><b>Systick</b><br>PendSV<br>Reserved<br>Reserved for Debug<br>SVCall<br>Reserved |  |
| 6                                                                              | $-10$                                                      |                                                                              | Usage fault                                                                                                    |  |
| 5                                                                              | $-11$                                                      | 0x0018                                                                       | <b>Bus fault</b>                                                                                                    |  |
| $\overline{\mathbf{4}}$                                                        | $-12$<br>$-13$                                             | 0x0014<br>0x0010                                                             | Memory management fault                                                                                              |  |
| 3                                                                              |                                                            |                                                                              | Hard fault                                                                                                    |  |
| $\overline{2}$                                                                 | $-14$                                                      | 0x000C                                                                       | <b>NMI</b>                                                                                                    |  |
| 1                                                                              |                                                            | 0x0008                                                                       | Reset                                                                                                    |  |
|                                                                                |                                                            | 0x0004<br>0x0000                                                             | Initial SP value                                                                                                    |  |

Рисунок 10.1 – Таблица векторов исключений и прерываний

При системном сбросе таблица векторов располагается по фиксированному адресу 0х00000000. Программное обеспечение в privileged режиме может перенести таблицу в другое место памяти через регистр VTOR. Таблица может располагаться в адресах от 0х00000080 до 0х3fffff80. Подробнее в описании регистра VTOR.

## **10.5 Приоритеты исключений**

Как показано таблице 10.1 все исключения имеют приоритет такой, что:

- − меньшее значение уровня приоритета указывает на более высокий приоритет;
- − программируемые уровни приоритетов имеют все исключения, кроме Reset, HardFault и NMI.

Если программное обеспечение не программирует приоритеты, тогда все исключения с программируемым приоритетом имеют приоритет 0.

Примечание:

Значения программируемых приоритетов находятся в дипазоне 0-255. Это означает, что Reset, HardFault и NMI, имеющие отрицательное значение приоритета, всегда имеют больший приоритет, чем любое другое исключение.

Назначение более высокого значения приоритета для IRQ[0] и более низкого значения приоритета для IRQ[1] означает, что IRQ[1] имеет более высокий приоритет, чем IRQ[0]. Если IRQ[1] и IRQ[0] находятся в состоянии ожидания, то IRQ[1] обрабатывается перед IRQ[0].

Если несколько исключений, находящихся в режиме ожидания, имеют одинаковый приоритет, то исключение с меньшим порядковыим номером будет иметь превосходство. Например, если IRQ[0] и IRQ[1] имеют одинаковый приоритет, IRQ[0] будет обработан перед  $[RO[1]$ .

Если процессор выполняет обработку исключений и появляется исключение с более высоким приоритетом, то происходит переход на обработчик с большим приоритетом. Если при выполнении обработчика произошло исключение с таким же приоритетом, то это исключение будет выполнено по завершению текущего обработчика, несмотря на порядковый номер исключения.

## 10.6 Группировка приоритетов прерываний

Для увеличения управляемости приоритетов в системах с прерываниями контроллер прерываний NVIC поддерживает группировку приоритетов. Это достигается за счет разбиения регистра приоритета прерывания на две части:

- верхняя часть определяет группу приоритетов;
- нижняя часть задает подприоритет в группе.

Только приоритет группы определяет последовательность обработки прерываний. Когда процессор выполняет обработку прерывания, другое прерывание с таким же приоритетом группы не прервет обработку первоначального обработчика. При нескольких прерываний, возникновении имеющих одинаковый приоритет группы, полприоритеты определяют последовательность их обработки. При возникновении нескольких прерываний с одинаковым приоритетом группы и подприоритетом первым обрабатывается прерывание с меньшим номером.

#### 10.7 Вход в обработчик и выход из обработчика

#### 10.7.1 Приоритетное прерывание обслуживания

Когда процессор выполняет программу обработки исключений, другое исключение может приостановить выполнение обработчика прерывания, если его приоритет выше, чем приоритет выполняемого обработчика.

В случае, если внутри обработчика исключения возникает прерывание более высокого приоритета, возникает ситуация, называемая вложенным исключением.

### 10.7.2 Возврат из прерывания

Возврат из программы-обработчика осуществляется по завершении обработки исключительной ситуации, с одновременноым выполнением следующих условий:

> нет исключения, находящегося в режиме ожидания  $\frac{1}{2}$ с достаточным приоритетом для обработки;

- завершенный обработчик исключений не обрабатывал «опоздавшее» исключение.

Процессор обращается к стеку и восстанавливает состояние, имевшее место до вызова обработчика.

## 10.7.3 Передача управления без восстановления контекста (tail-chaining)

Данный механизм ускоряет обслуживание исключений. Если исключение возникает в тот момент, когда процессор занят обработкой исключительной ситуации с таким же или более высоким приоритетом, то оно переволится в состояние ожилания (откладывается). После завершения текущего обработчика процессор может приступить к обработке отложенного прерывания. В этом случае вместо того, чтобы восстановить состояние процессора из стека, а затем снова сохранить его в стек, процессор, пропуская эти операции, сразу переходит к обработчику отложенного прерывания.

#### 10.7.4 «Опоздавшее» исключение (Late-arriving)

Этот механизм ускоряет приоритетное прерывание обслуживания. Если исключение с более высоким приоритетом возникает в течение сохранения состояния для предшествующего исключения, то процессор переключается на обработку исключения с более высоким приоритетом и инициализирует векторную выборку для этого исключения. При выходе из обработчика исключений «опоздавшего» исключения, применяются правила стандартного механизма передачи управления без восстановления контекста.

#### 10.7.5 Вход в процедуру обработки исключения

Вызов процедуры обработки исключения происходит в случае, когда есть ожидающее исключение с достаточным приоритетом и при выполнении одного из следующих условий:

- процессор находится в режиме приложения (thread mode);

- новое исключение имеет более высокий приоритет, чем исключение, которое должно быть обработано. В этом случае новое исключение перехватывает обработку.

Когда одно исключение захватывает другое, то исключения называются впоженными.

При необходимости вызова обработчика, за исключением случаев обработки запоздавшего исключения и передачи управления на обработчик без восстановления контекста, процессор заносит в текущий стек восемь слов данных, называемые далее стековым фреймом. Этот фрейм включает в себя следующие значения:

- регистры R0-R3, R12;
- адрес возврата;
- регистр PSR;
- $-$  peructp LR.

Указанная операция далее будет называться сохранением контекста. Непосредственно после ее выполнения указатель стека равен младшему адресу стекового фрейма.

Стековый фрейм содержит адрес возврата, указывающий на ближайшую невыполненную инструкцию прерванной программы. По завершении процедуры обработки исключения значение адреса возврата заносится в счетчик команд, после чего выполнение программы возобновляется с прерванной точки. Одновременно с сохранением контекста процессор осуществляет выборку адреса точки входа в процедуру

обработки исключения из таблицы векторов исключений. По завершении операции сохранения контекста процессор передает управление на полученный из таблицы адрес.

При использовании процедур обработки чисел с плавающей точкой процессор автоматически сохраняет состояние плавающей точки при входе в исключение. На рисунке 10.2 показано формирование стекового фрейма, когда состояние с плавающей точкой сохраняется в стек в результате прерывания или исключения.

Примечание:

В случаях, когда стековое пространство для состояния плавающей точки не определено, стековый фрейм является таким же, как и для реализации архитектуры ARMv7-M без FPU.

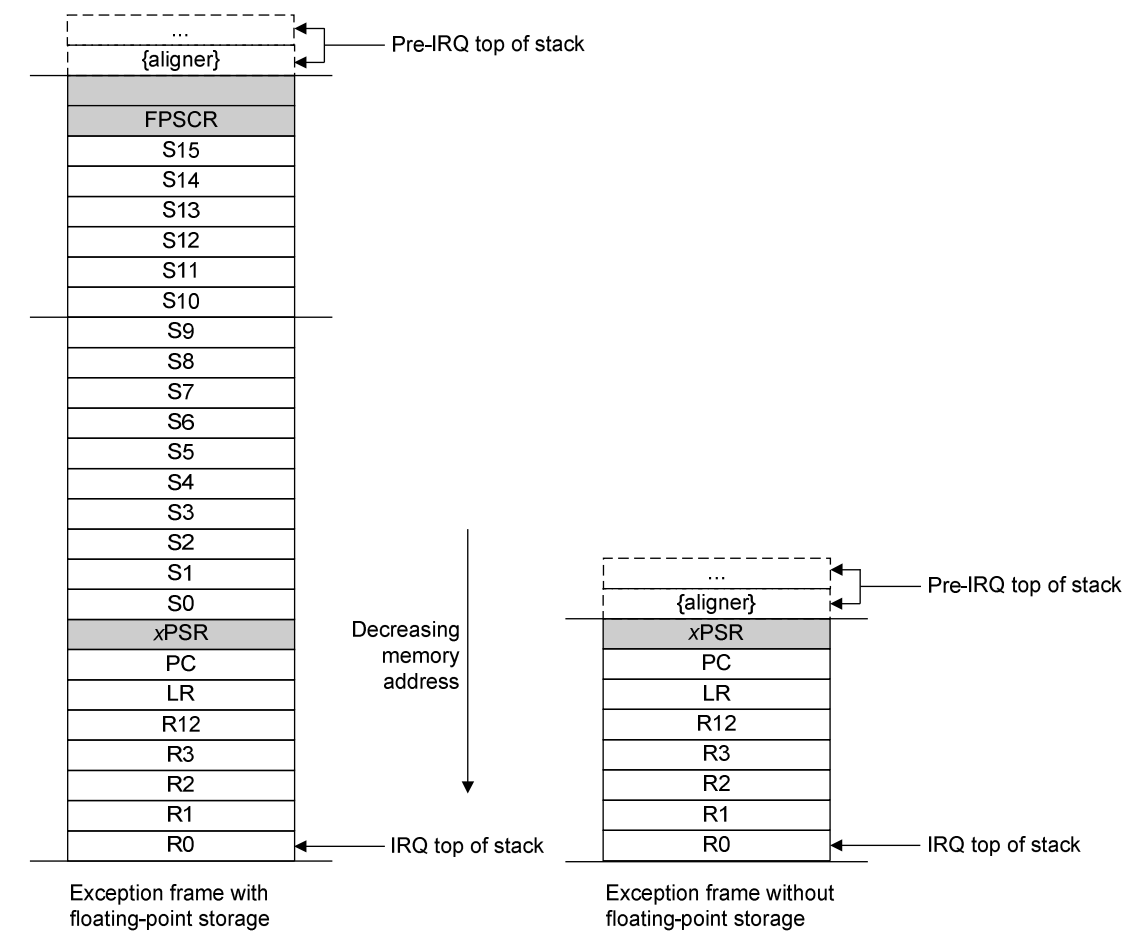

Рисунок 10.2 – Стековый фрейм

Если никакое другое исключение с более высоким приоритетом не возникает во время входа в исключение, процессор начинает выполнять обработку исключения и автоматически изменяет статус соответствующего прерывания из состояния pending в состояние active.

 Если другое исключение с более высоким приоритетом возникает во время входа в исключение, процессор начинает выполнять обработку этого исключения и не изменяет статус pending более раннего исключения. Это случай «опоздавшего» исключения.

Возврат из обработчика прерывания производится в случае, если процессор находится в режиме обработчика и выполняет одну из инструкций, позволяющих загрузить значение EXC\_RETURN в регистр PC:

- инструкции LDM или POP с аргументом PC;
- − инструкцию LDR с регистром PC в качестве приемника;

− инструкцию BX с любым аргументом.

EXC RETURN – значение, загружаемое в регистр LR, при входе в обработчик прерывания. Механизм обработки исключений использует это значение для того, чтобы опеределить завершил ли процессор выполнение процедуры обработки исключения. Пять младших разрядов этого значения содержат информацию о состоянии стека и режиме работы процессора. Информация о назначении разрядов EXC\_RETURN и особенности процесса возврата из обработчика исключения представлены в таблице 10.2.

Все значения EXC\_RETURN имеют разряды [31:5] установленные в единицу. Когда это значение загружено в PC, оно показывает процессору, что процедура обработки исключения завершена, после чего процессор инициирует соответствующую последовательность действий, необходимых для возврата из обработчика прерывания. Таблица 10.2 – Возврат из обработчика исключений

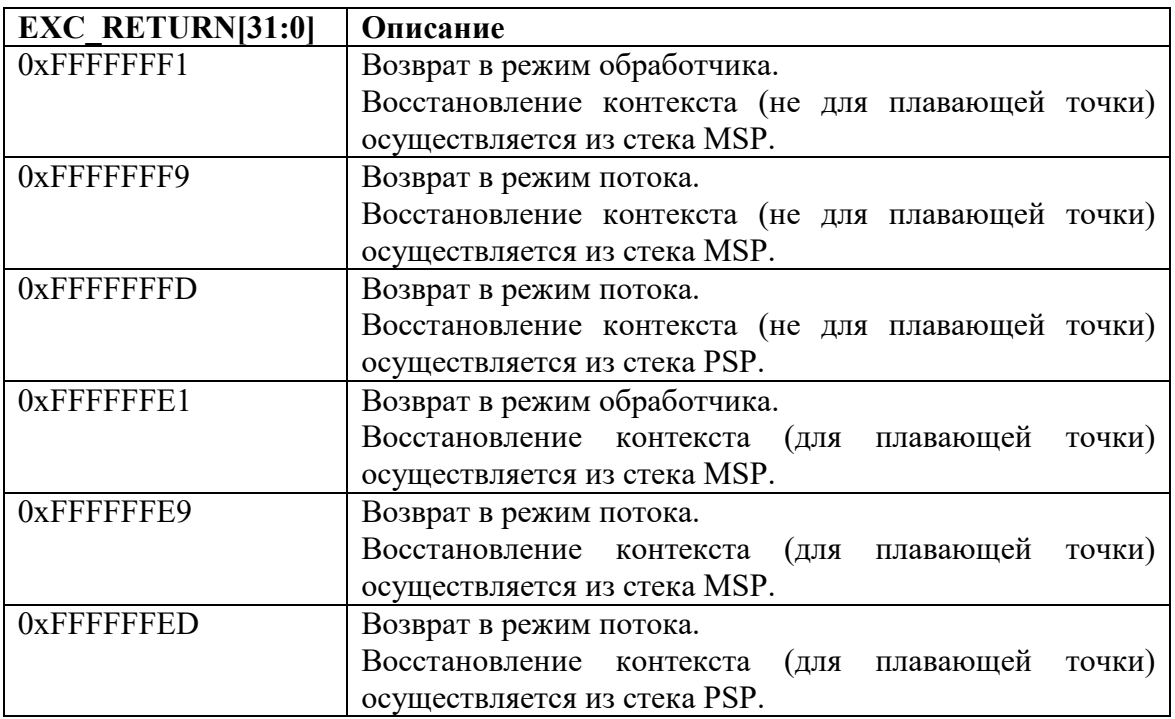

#### **10.8 Обработка отказов**

Отказ (ошибка) – это подкласс исключений . Отказ возникают по следующим причинам:

- − ошибка шины в процессе:
	- − выборки команды или загрузки вектора обработчика;
	- − доступа к данным
- − обнаруженная внутренняя ошибка, например, неопределенная команда;
- − попыткой исполнить команду из области памяти отмеченную как Non-Executable (неисполняемая);
- − отказ блока защиты памяти MPU вследствие нарушения прав доступа или вследствие попытки доступа к неподдерживаемой области адресного пространства.

## **10.8.1 Типы отказов**

В таблице 10.3 показаны типы отказов, обработчики, вызываемые при их возникновении, соответствующие данному типу отказа регистры состояния и биты регистра, указывающие на конкретный отказ.

Таблица 10.3 – Отказы

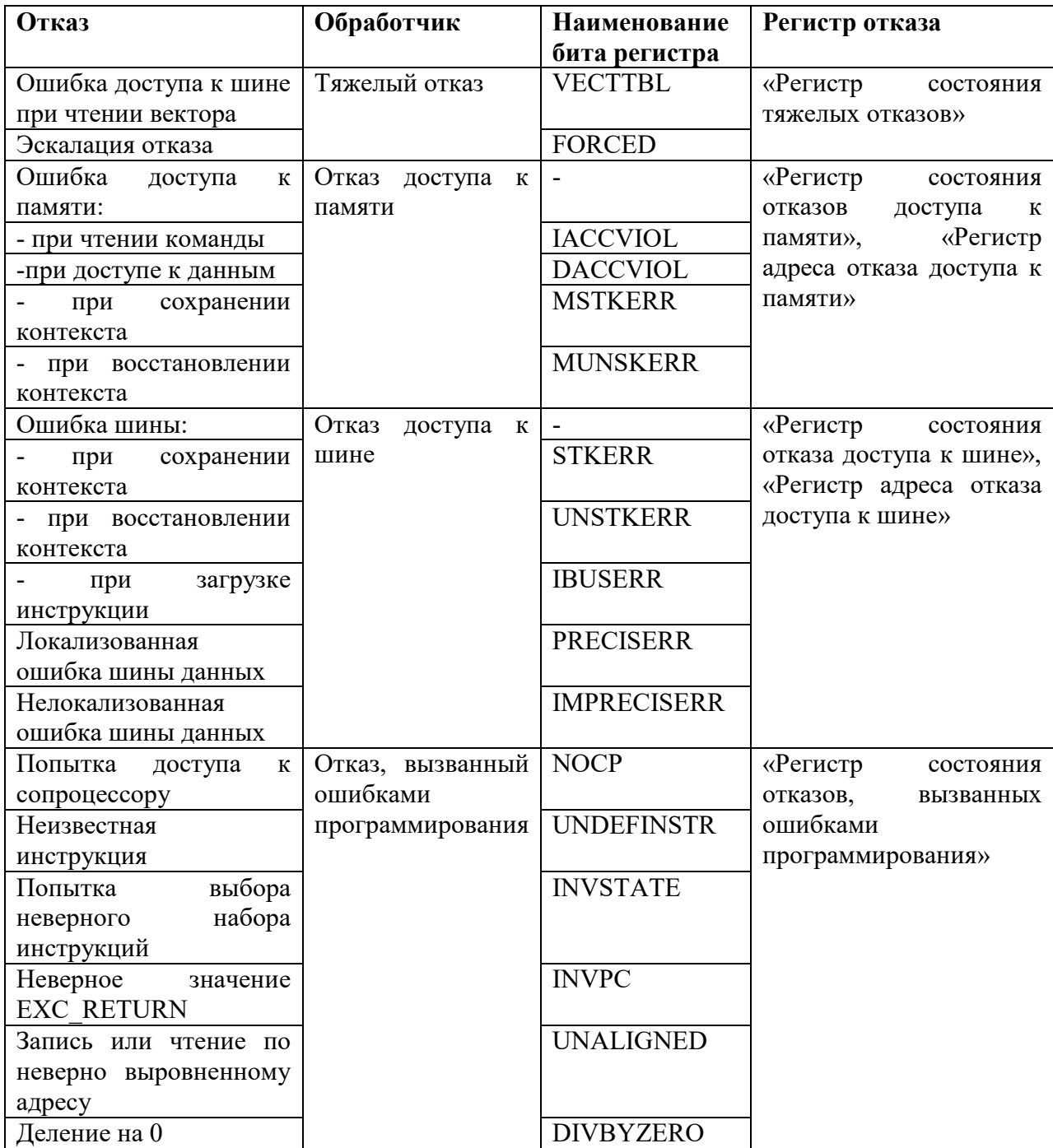

## **10.9 Эскалация отказов**

Все исключительные ситуации по отказу кроме HardFaul имеют настраиваемый приоритет обработки.

Как правило, приоритет обработки исключения, вместе со значениями регистров маски определяет, будет ли процессор входить в обработчик отказа, а также – сможет ли он прервать выполнение другого обработчика.

В некоторых ситуациях, отказ с пограммируемым приоритетом обрабатывается как HardFault. Такая ситуация называется эскалацией отказа. Это возможно в следующих случаях:

- − обработчик отказов во время своего выполнения вызывает отказ того же типа. Этот тип эскалации обусловлен тем фактом, что обработчик не может прервать собственное выполнение, так как его приоритет равен текущему;
- − обработчик отказа вызвал отказ другого типа с приоритетом, меньшим или равным собственному. В этом случае новый обработчик также не может быть активизирован вследствие недостаточного уровня приоритета;
- − обработчик исключительной ситуации вызвал отказ с приоритетом обработки, меньшим или равным текущему;
- − возник отказ, обработчик которого не разрешен.

Если отказ обращения к шине возник во время загрузки данных в стек при передаче управления на обработчик отказа доступа к шине - эскалации не происходит. Таким образом, в случае, если отказ возник вследствие разрушения стека, передача управления на обработчик отказа выполняется несмотря на то, что сохранение контекста не было осуществлено.

Обработка тяжелых отказов имеет фиксированный приоритет. Она может быть прервана только по сигналу сброса Reset или немаскируемого прерывания NMI. Сам обработчик способен прерывать обработку любых исключительных ситуаций, кроме ситуаций сброса Reset, NMI, а также другого тяжелого отказа.

## **10.9.1 Регистры состояния и адреса отказа**

Регистры состояния отказа указывают причину отказа. Для отказов Bus Faults и Mem Manage регистр адреса отказа указывает адрес доступа к операции, которая вызвала отказ, как показано в таблице .

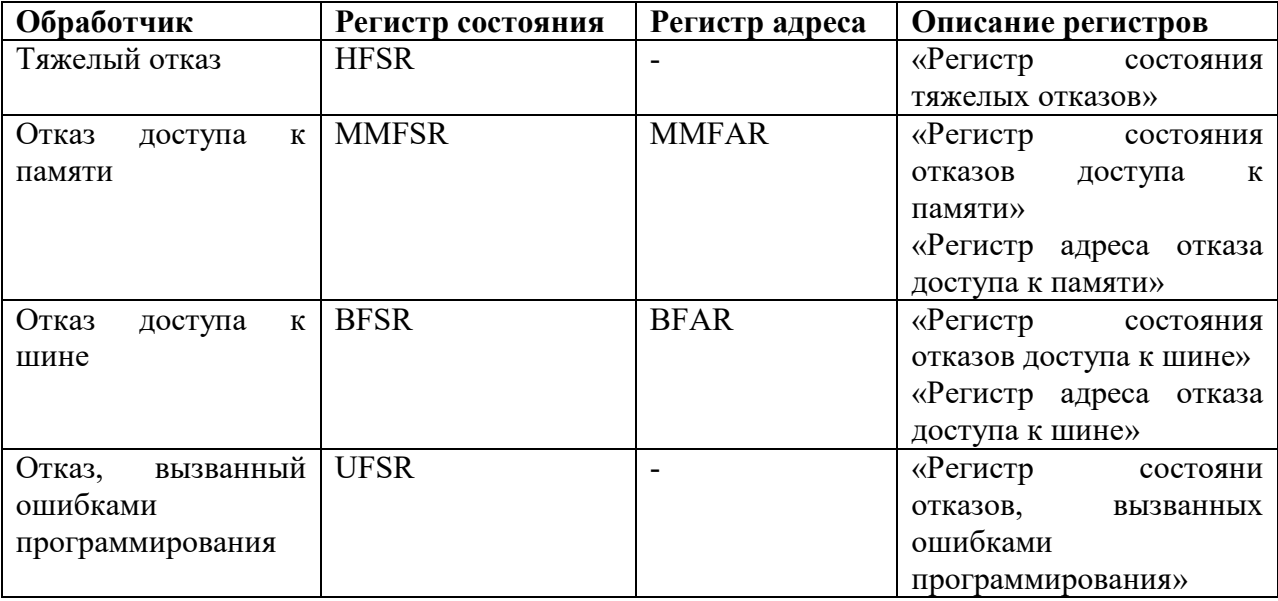

## **10.10 Блокировка**

Процессор переходит в состояние блокировки в случае, если тяжелый отказ возник во время выполнения программы-обработчика тяжелого отказа.

После перехода в состояние блокировки процессор перестает выполнять какиелибо команды. В этом состоянии он будет находиться до момента сброса.

## **10.11 Прерывания от периферийных блоков**

Периферийные блоки формируют прерывания с IRQ0 до IRQ31.

Таблица 10.4 – Прерывания от периферийных блоков

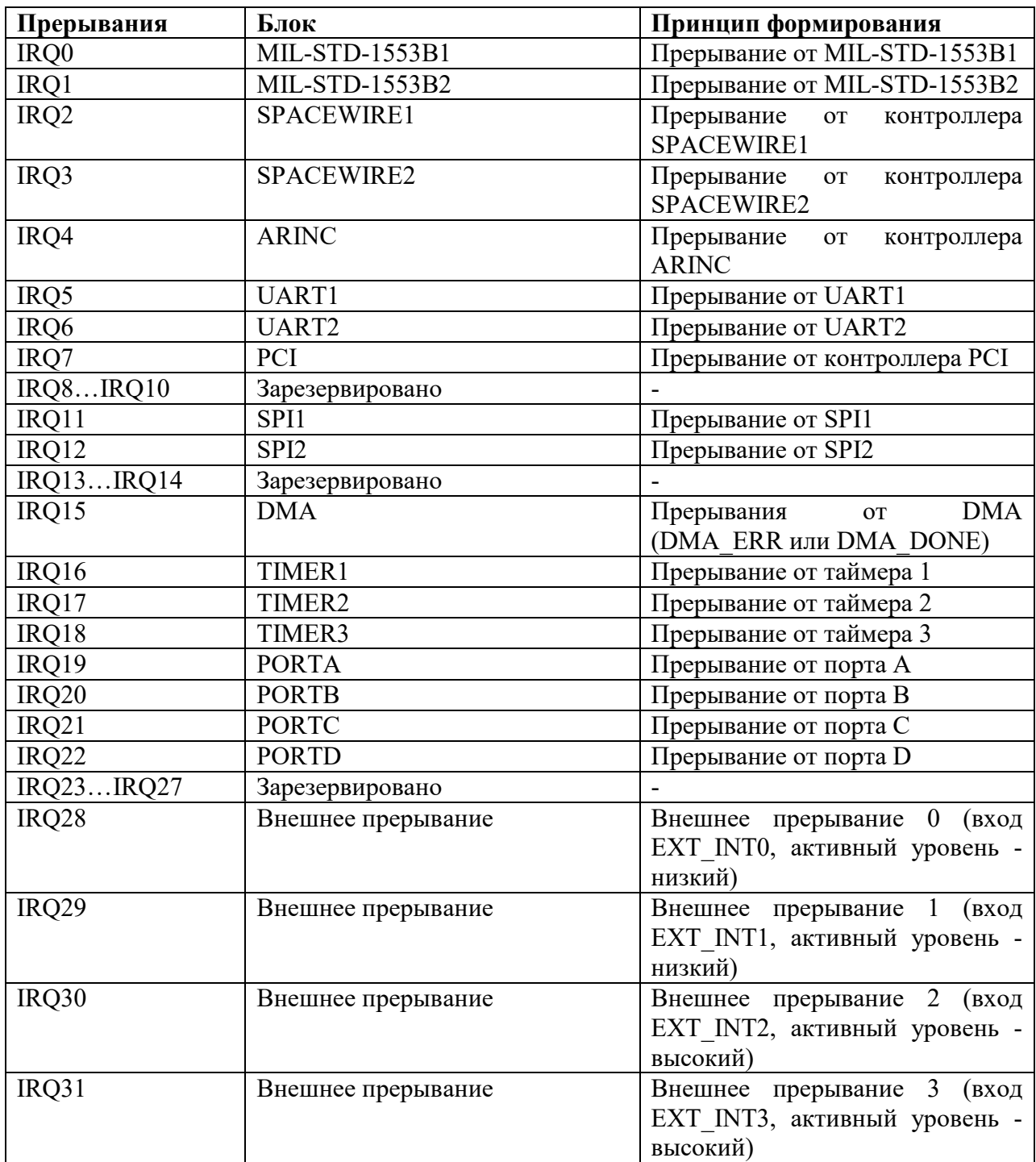

## 11 Контроллер прерываний NVIC

В разделе описан векторный контроллер прерываний с возможностью вложения (NVIC – Nested Vectored Interrupt Controller) и используемые им регистры.

Контроллер обеспечивает следующие возможности:

- програмное задание уровня приоритета в диапазоне от 0 до 15 независимо каждому прерыванию. Более высокое значение уровня соответствует меньшему приоритету, таким образом, уровень 0 отвечает наивысшему приоритету прерывания;
- срабатывание сигнала прерывания по импульсу и по уровню;
- динамическое изменение приоритета прерываний;
- разделение исключений по группам с одинаковым приоритетом и по подгруппам внутри одной группы;
- передача управления из одного обработчика исключения в другой без восстановления контекста.

Процессор автоматически сохраняет в стеке свое состояние (контекст) по входу в обработчик прерывания и восстанавливает его по завершению обработчика, без необходимости непосредственного программирования этих операций. Это обеспечивает обработку исключительных ситуаций с малой задержкой.

Назначение регистров контроллера прерываний представлено в.

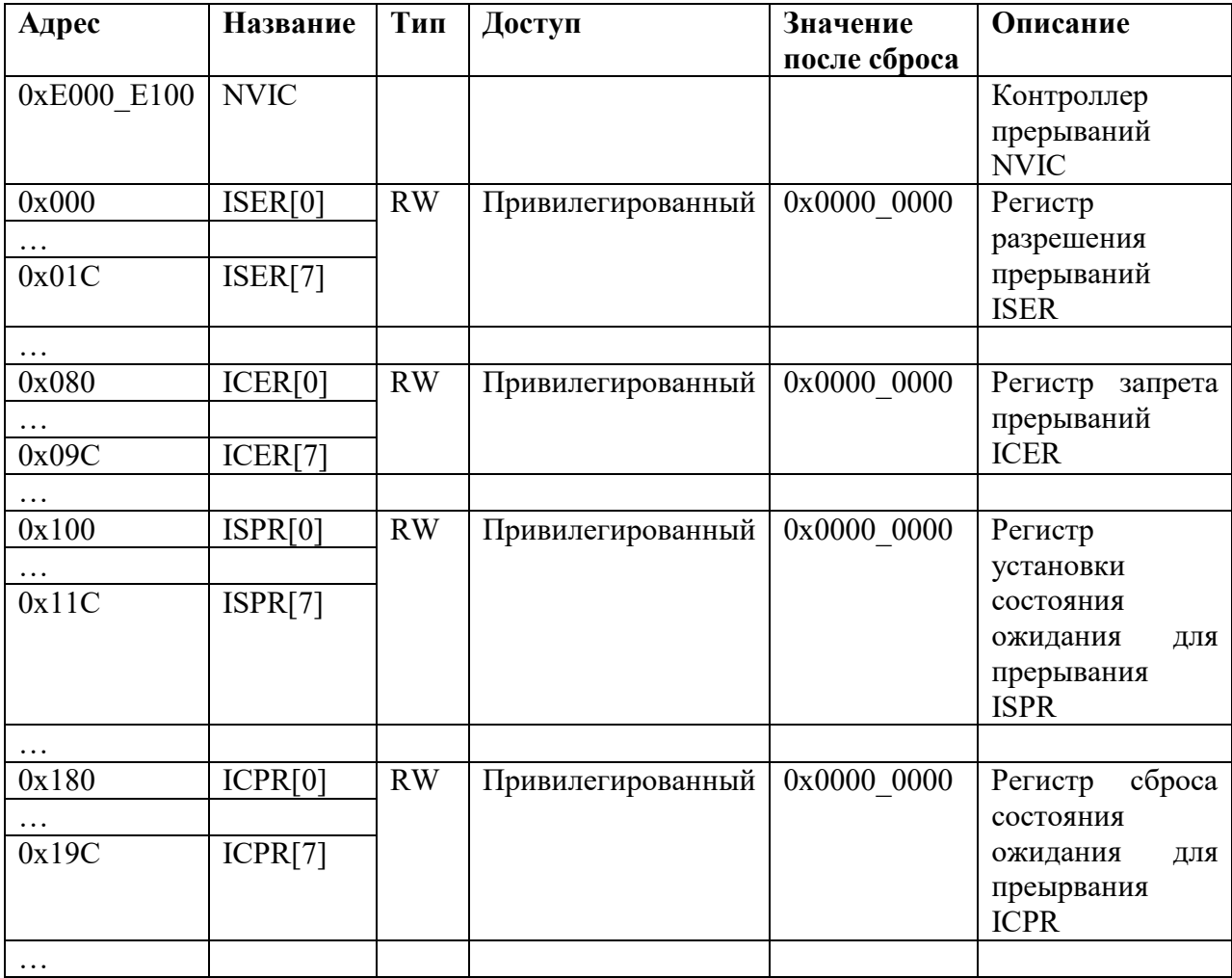

Таблица 11.1 – Обобщённая информация о регистрах контроллера NVIC

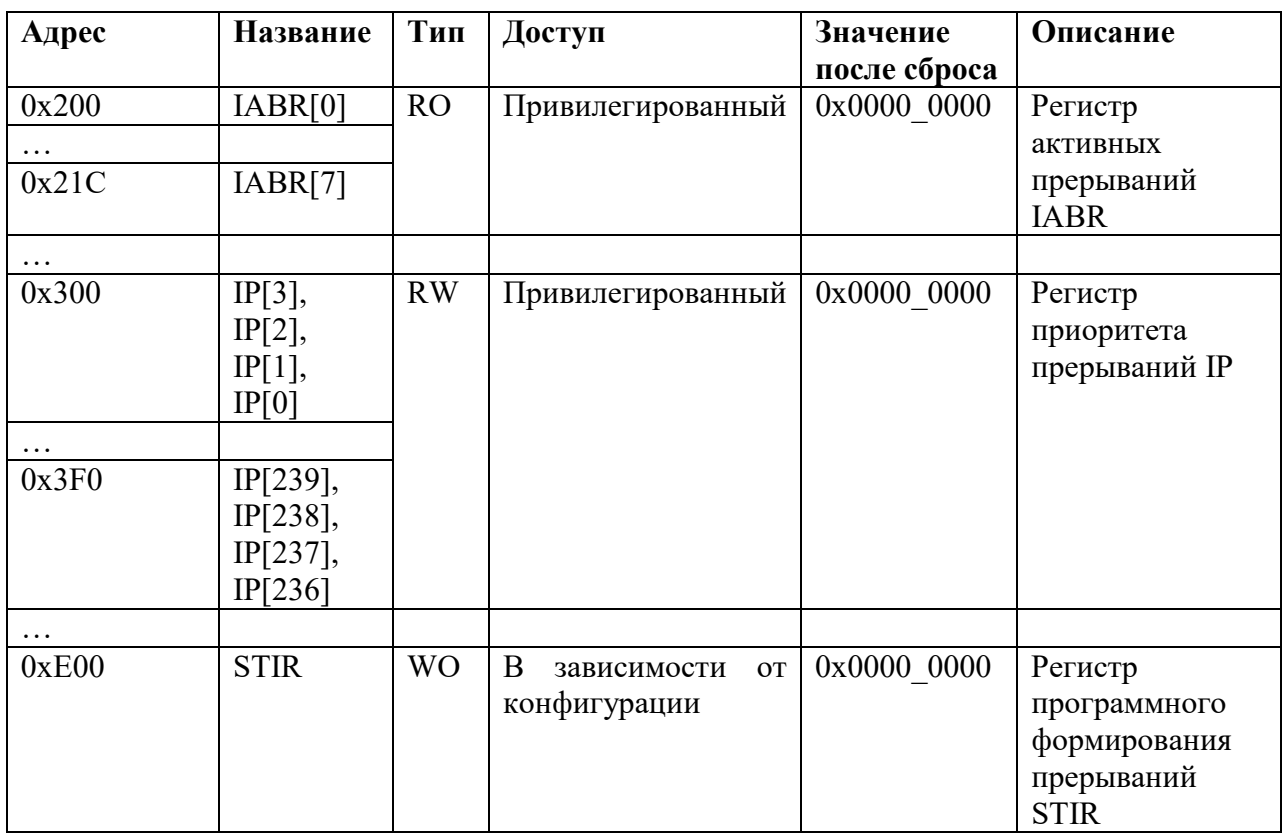

## **11.1 Упрощенный доступ к регистрам контроллера прерываний**

В целях повышения эффективности разработки программного обеспечения в CMSIS предусмотрен упрощенный доступ к регистрам контроллера прерываний NVIC из среды разработки программного обеспечения:

- − регистры разрешения, запрета, установки и сброса состояния ожидания прерываний, а также регистр активных прерываний отображаются на массивы 32-разрядных целых чисел, а именно:
	- массив ISER[0] соответствует регистру ISER0;
	- массив ICER[0] соответствует регистру ICER0;
	- массив ISPR[0] соответствует регистру ISPR0;
	- массив ICPR[0] соответствует регистру ICPR0;
	- массив IABR[0] соответствует регистру IABR0;
- − 4-битные поля регистра приоритета прерываний отображаются на массив 4 разрядных целых чисел, а именно:
	- массив IP[0]...IP[29] соответствует регистрам IPR0-IPR7, причем элемент массива IP[n] соответствует приоритету прерывания с номером n.

CMSIS генерирует код, гарантированно обеспечивающий в условиях многозадачности корректный непрерываемый (atomic) доступ к регистрам приоритета.

В таблице 11.2 показано отображение прерываний (номеров запросов IRQ) на регистры прерываний и соответствующие переменные CMSIS, для которых предусмотрено по одному биту на прерывание.

Таблица 11.2 – Распределение прерываний в переменных прерывания

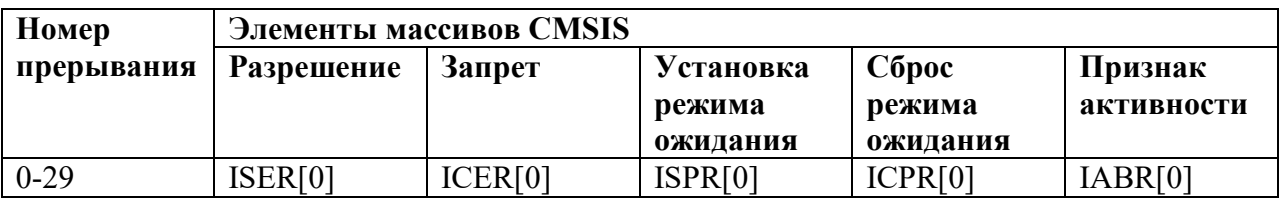

Каждый элемент массива соответствует одному регистру контроллера прерываний NVIC, например элемент ICER[1] соответствует регистру ICER1.

## **11.2 NVIC->ISER[x]**

Регистр ISER0 предназначен для разрешения прерываний (запись) и определения, какие из прерываний разрешены (чтение).

Таблица 11.3 – Регистр разрешения прерываний

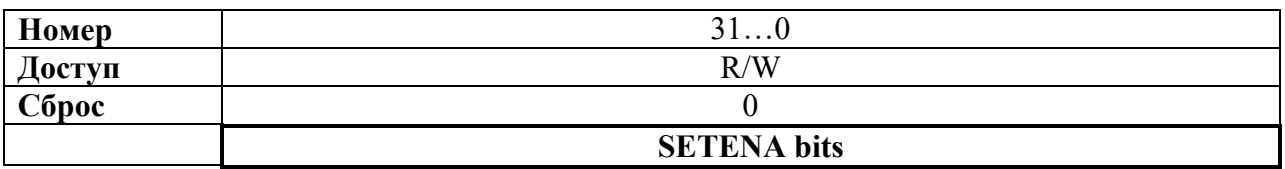

Назначение бит SETENA:

запись: 0 – не влияет, 1 – разрешение прерывания;

чтение: 0 – прерывание запрещено, 1 – прерывание разрешено.

При разрешении прерывания, находящегося в состоянии ожидания обработки, контроллер NVIC активизирует его в зависимости от приоритета. Запрос запрещенного прерывания переводит его в состояние ожидания обработки, однако контроллер NVIC не активизирует его вне зависимости от приоритета.

# **11.3 NVIC->ICER[x]**

Регистр запрета прерываний

Регистр ICER0 предназначен для запрета прерываний (запись) и определения, какие из прерываний разрешены(чтение).

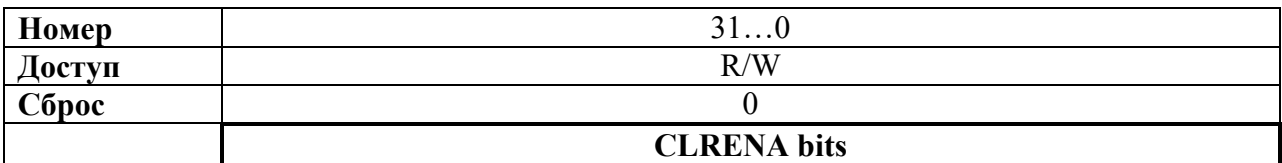

Таблица 11.4 – Регистр запрета прерываний

Назначение бит CLRENA: запись: 0 – не влияет, 1 – запрет прерывания; чтение: 0 – прерывание запрещено, 1 – прерывание разрешено.

### **11.4 NVIC->ISPR[x]**

Регистр установки состояния ожидания для прерывания.

Регистр ISPR0 предназначен для принудительного перевода прерываний в состояние ожидания обслуживания (запись) и определения, какие из прерываний находятся в этом состоянии (чтение).

Таблица 11.5 – Регистр установки состояния ожидания для прерывания

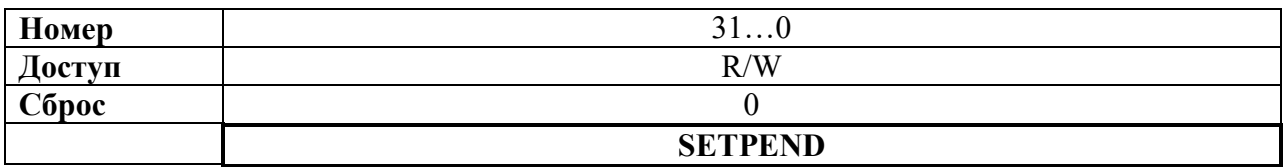

Назначение бит SETPEND:

запись: 0 – не влияет, 1 – перевод прерывания в состояние ожидания;

чтение: 0 – прерывание не ожидает обслуживания, 1 – прерывание ожидает обслуживания.

Запись 1 в бит регистра ISPR, соответствующий:

- прерыванию, уже ожидающему обслуживания – не влияет на работу системы;

- запрещенному прерыванию – переводит его в состояние ожидания.

## **11.5 NVIC->ICPR[x]**

Регистр сброса состояния ожидания для прерывания.

Регистр ICPR0 предназначен для принудительного сброса состояния ожидания обслуживанияпрерывания (запись) и определения, какие из прерываний находятся в состоянии ожидания (чтение).

Таблица 11.6 – Регистр сброса состояния ожидания для прерывания

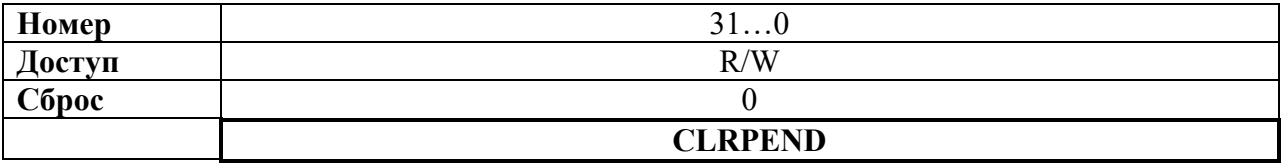

Назначение бит CLRPEND:

запись: 0 – не влияет, 1 – сброс состояния ожидания;

чтение: 0 – прерывание не ожидает обслуживания, 1 – прерывание ожидает обслуживания.

Запись 1 в разряд регистра ICPR, соответствующий прерыванию в активном состоянии, не влияет на работу системы.

# **11.6 NVIC->IABR[x]**

Регистр активных прерываний

Регистр IABR0 показывает, какие из прерываний находятся в активном состоянии. Этот регистр доступен только для чтения.

Таблица 11.7 – Регистр активных прерываний

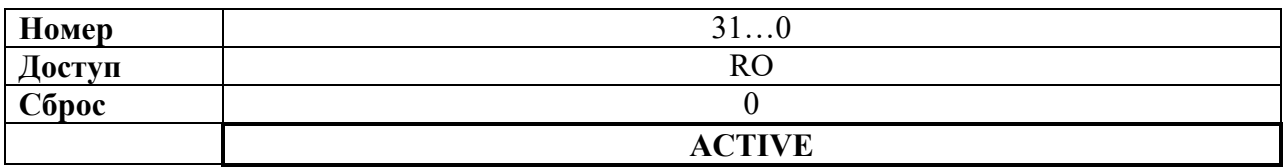

Назначение бит ACTIVE:

чтение:  $0$  – прерывание не активно;

1 – прерывание активно и обслуживается, либо активно и ожидает обслуживания.

# **11.7 NVIC->IP[x]**

Регистры приоритета прерываний

Регистры IPR0-IPR7 представляют собой набор 4-битных полей, каждое из которых соответствует одному прерыванию. Регистры доступны побайтно.

Каждый из регистров содержит четыре поля приоритета, которые отображаются на четыре элемента массива IP[0] .. IP[29] CMSIS, как показано ниже.

Таблица 11.8 – Регистры приоритета прерываний

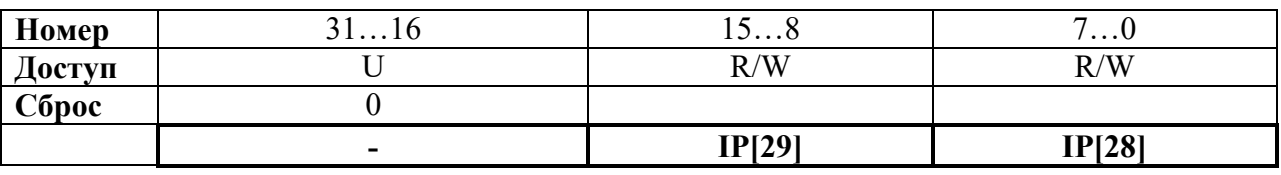

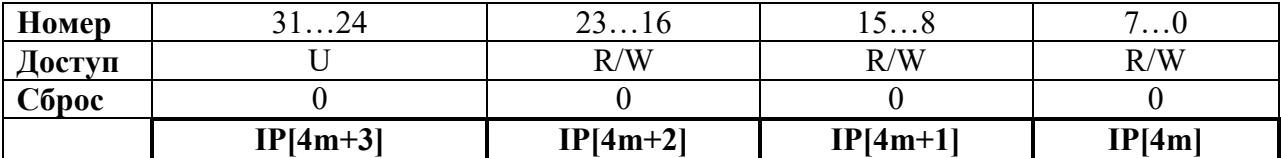

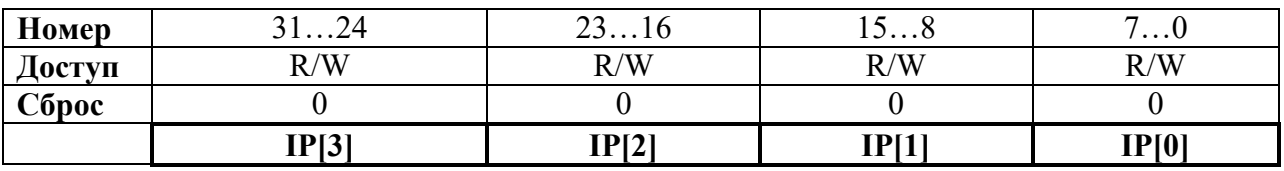

Каждое поле содержит значение приоритета в диапазоне от 0 до 15, причем меньшие значения соответствуют более высокому приоритету соответствующего прерывания. Процессор обеспечивает доступ только к битам [7:5] приоритета, биты [4:0] при чтении всегда равны нулю, а при записи игнорируются.

Номер регистра IPR и смещение данных в регистре для заданного номера прерывания N определяются следующими соотношениями:

− номер M соответствующего регистра приоритета равен M = N DIV 4;

- − смещение данных в регистре в зависимости от значения N MOD 4 равно:
- $0 6$ иты регистра [7:0];
- 1 биты регистра [15:8];
- 2 биты регистра [23:16];
- 3 биты регистра [31:24].

### **11.8 NVIC->STIR**

Регистр программного формирования прерывания

Запись в регистр STIR приводит к формированию в системе программного прерывания (SGI – Software Generated Interrupt).

В случае, если бит USERSETMPEND в регистре SCR установлен в 1, возможен доступ к регистру STIR из непривилегированных приложений (см. "Регистр управления системой").

Установка этого бита возможна только из привилегированного режима работы процессора.

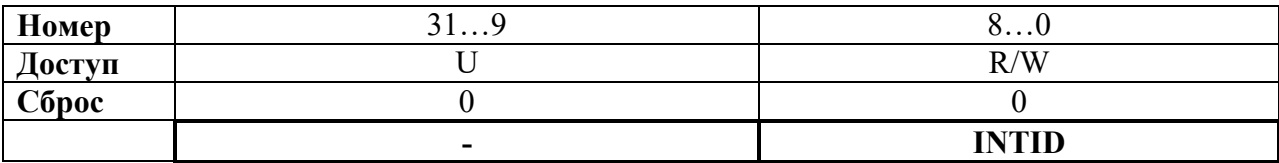

Таблица 11.9 – Регистр программного формирования прерывания

INTID – идентификатор формируемого прерывания в диапазоне 0 – 239. Например: значение b000000011 соответствует прерыванию IRQ3.

### **11.9 Прерывания, срабатывающие по уровню сигнала**

Процессор способен обрабатывать прерывания, сформированные по уровню сигнала.

Прерывание такого типа считается активным до тех пор, пока периферийное устройство не снимет активный уровень сигнала запроса. Как правило, это происходит после соответствующего обращения процедуры обработки прерывания к периферийному устройству.

После того, как процессор передал управление на обработчик, он автоматически снимает признак ожидания обслуживания прерывания (см. раздел "Аппаратное и программное управление прерываниями"). Если прерывание формируется по уровню сигнала, а сигнал запроса не снят до возврата из обработчика, процессор вновь переведет прерывание в состояние ожидания обслуживания, что, в свою очередь, приведет к повторному вызову его обработчика.

Таким образом, периферийное устройство может поддерживать сигнал запроса прерывания в активном состоянии до тех пор, пока не перестанет нуждаться в обслуживании.

## **11.10 Аппаратное и проргаммное управление прерываниями**

Процессор Cortex-M3 регистрирует все поступающие прерывания. Перевод прерывания, сформированного периферийным устройством, в состояние ожидания обслуживания осуществляется в одном из следующих случаев:

- − контроллер прерываний NVIC обнаруживает, что сигнал запроса имеет высокий логический уровень, а прерывание неактивно;
- − контроллер прерываний NVIC обнаруживает передний фронт сигнала запроса прерывания;
- − программное обеспечение осуществляет запись в соответствующий разряд регистра ISPR0 или соответствующего значения в регистр STIR.

Прерывание находится в состоянии ожидания до тех пор, пока не произойдет одно из следующих событий:

- процессор передаст управление процедуре обработки прерывания. В этом случае прерывание переходит в активное состояние, после чего:
	- − по завершении обработки прерывания, срабатывающего по уровню, контроллер NVIC проверяет состояние сигнала запроса на прерывание. Если этот сигнал активен, прерывание вновь переводится в состояние ожидания обслуживания, что приводит к немедленной повторной передаче управления на обработчик. В противном случае прерывание переводится в неактивное состояние;
	- если в период выполнения процедуры обработки прерывания, настроенного на срабатывание по фронту, не было зафиксировано импульсов на линии запроса, прерывание переводится в неактивное состояние.
- − программное обеспечение осуществляет запись в соответствующий разряд регистра сброса состояния ожидания прерывания.

## **11.11 Рекомендации по работе с контроллером прерываний**

Доступ к регистрам контроллера из программного обеспечения должен осуществляться по корректно выровненным адресам. Процессор не поддерживает возможность доступа к контроллеру по невыровненным адресам. Требования по выравниванию приведены в описании регистров.

Прерывание может быть переведено в состояние ожидания обслуживания даже в случае, если оно запрещено.

Перед установкой нового адреса таблицы векторов прерывания необходимо убедиться, что элементы новой таблицы корректно проинициализированы адресами обработчиков отказов и всех разрешенных исключений, в частности, прерываний.

Программное разрешение или запрещение прерываний может осуществляться с помощью

инструкций CPSIE I и CPSID I. В CMSIS предусмотрены следующие встроенные функции, генерирующие эти инструкции:

# void \_\_disable\_irq(void) // Disable Interrupts void \_\_enable\_irq(void) // Enable Interrupts

Кроме того, в CMSIS имеется ряд дополнительных функций, обеспечивающих управление контроллером прерываний NVIC:

Таблица 11.10 – Функции CMSIS для управления контроллером прерываний

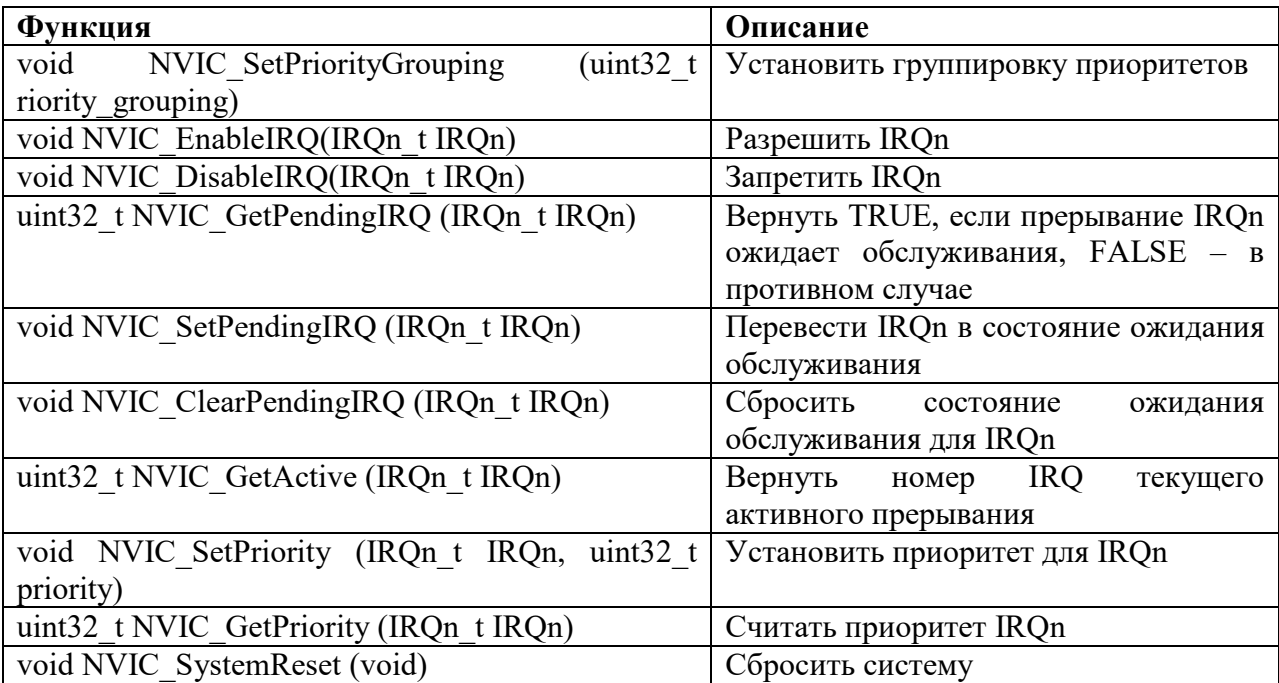

# **12 Блок управления системой**

Блок управления системой SCB обеспечивает доступ к информации о конфигурации и управление работой системы. Регистры блока управления системой представлены в таблице 12.1.

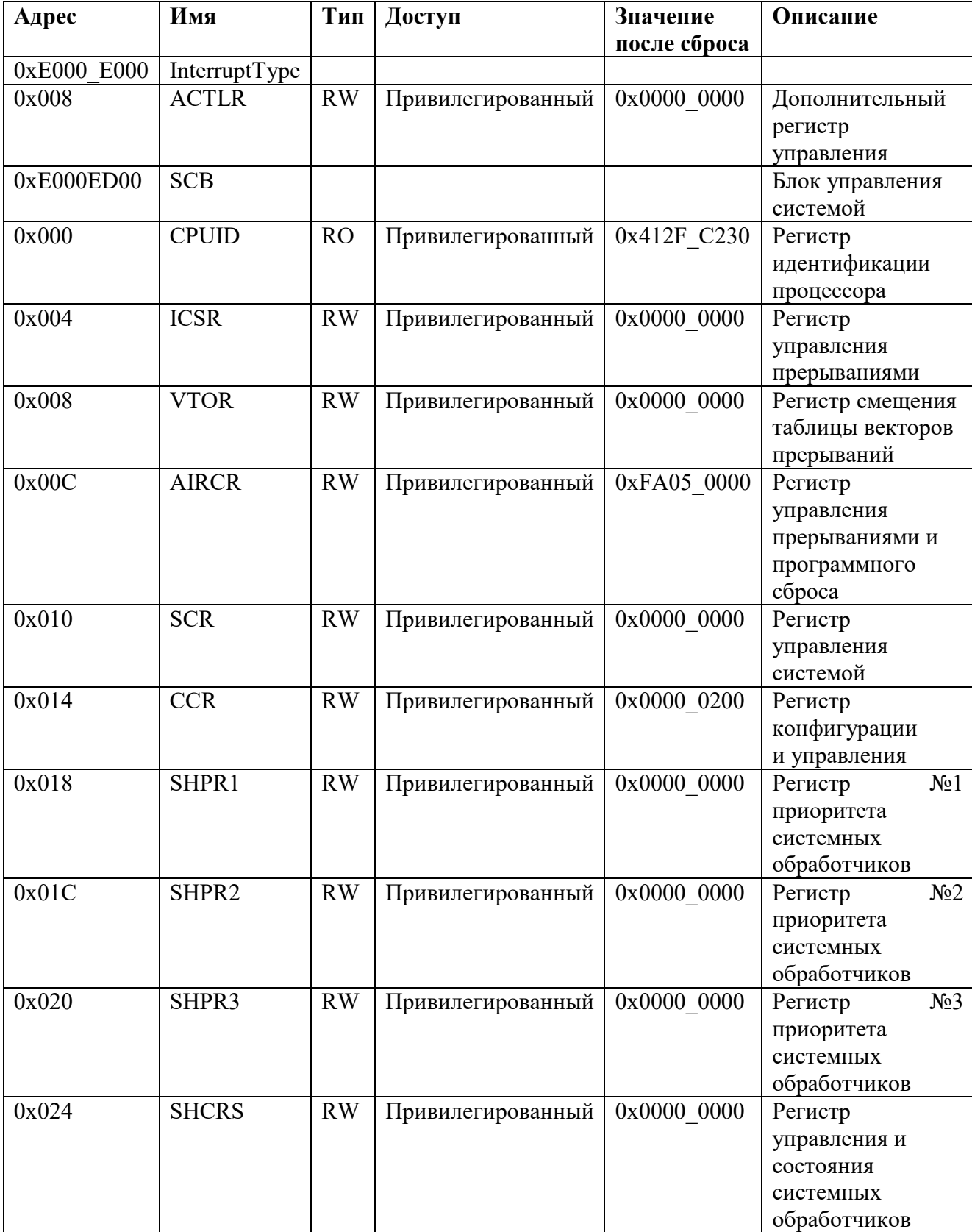

Таблица 12.1 – Обобщенная информация о регистрах блока управления системой

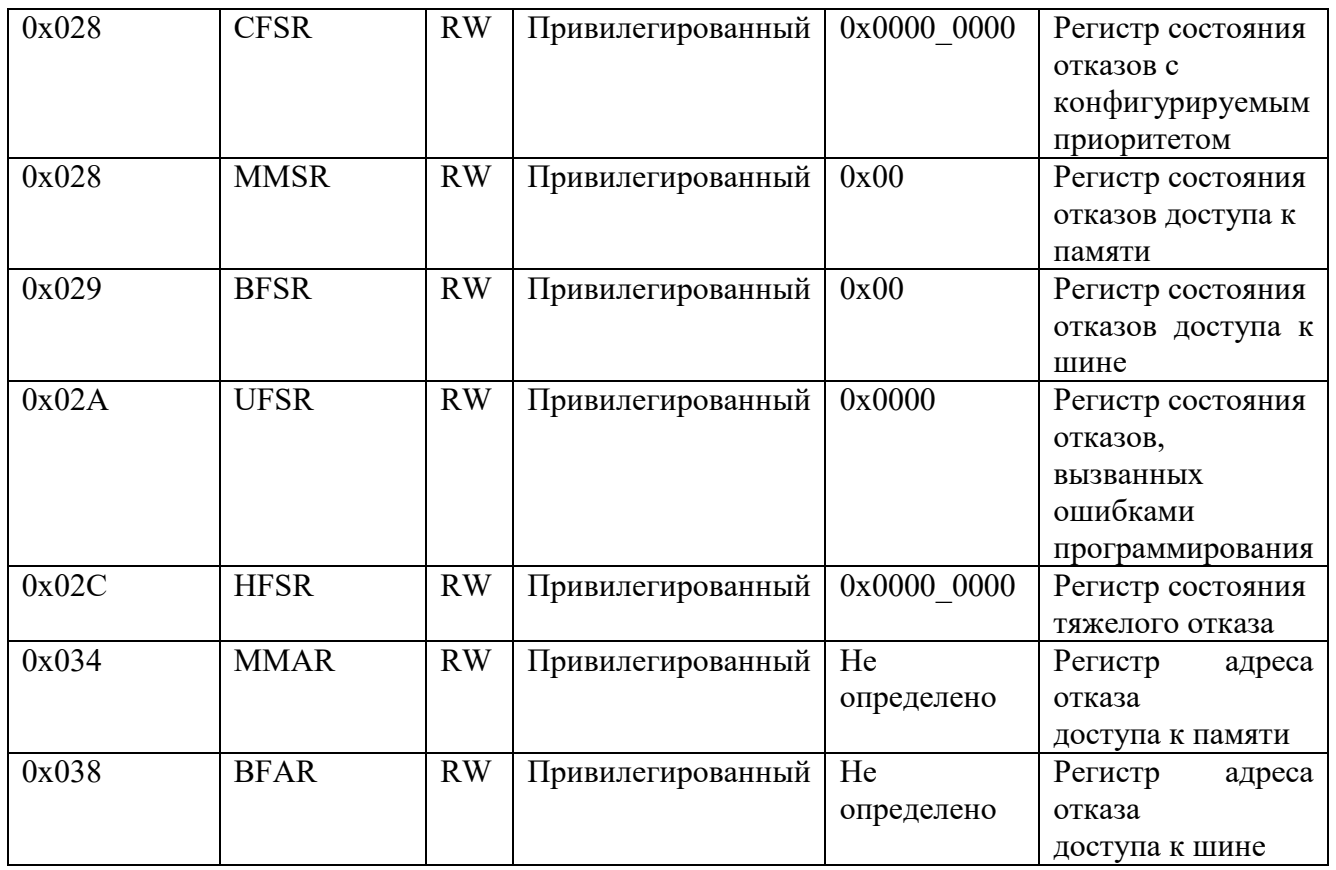

## **12.1 Упрощенный доступ к регистрам блока управления системой**

В целях повышения эффективности в CMSIS предусмотрен упрощенный доступ к регистрам SCB из среды разработки программного обеспечения, а именно, регистры SHPR1-SHPR3 в CMSIS отображаются на массив байтов SHP[0]...SHP[12].

# **12.1.1 InterrupType->ACTLR**

Дополнительный регистр управления

Регистр ACTLR позволяет разрешить или запретить следующие возможности процессора:

- − вложение условных инструкций (IT folding);
- − использование буферизации записи в режиме отображения памяти по умолчанию (default memory map);
- − прерывание многоэлементных инструкций чтения и записи регистров.

Обобщенные данные о регистре ACTLR представлены далее в таблице 12.2.

Таблица 12.2 – Дополнительный регистр управления

| Номер  |   |                |                   |                   |
|--------|---|----------------|-------------------|-------------------|
| Доступ |   | R/W            | R/W               | R/W               |
| Сброс  |   |                |                   |                   |
|        | - | <b>DISFOLD</b> | <b>DISDEFWBUF</b> | <b>DISMCYCINT</b> |

DISFOLD - установка разряда в 1 запрещает вложение условных инструкций (IT folding  $)$ 

folding).

DISDEFWBUF - установка в 1 запрещает использование буфера записи при работе в режиме отображения памяти по умолчанию (default memory map). Это обеспечивает возможность локализовать любые отказы шины, однако приводит к снижению производительности системы, так как все операции записи данных в память должны быть завершены до того, как процессор перейдет к выполнению следующей инструкции. Данный бит влияет исключительно на функционирование буферов записи, реализованных в процессоре Cortex-M4.

DISMCYCINT - установка бита в 1 запрещает прерывание многоэлементных инструкций чтения и записи регистров (LDM и STM). Это приводит к увеличению задержки обработки прерываний, вследствие необходимости завершения выполнения инструкций LDM или STM перед началом сохранения контекста и передачи управления обработчику прерывания.

В некоторых случаях процессор может начать выполнение первой инструкции в ITблоке, все еще выполняя инструкцию IT. Эта возможность, называемая далее вложением условных инструкций (IT folding), позволяет увеличить производительность системы, однако может привести к непостоянству времени выполнения тела цикла программы («джиттеру»). В случае, если в разрабатываемом приложении это нежелательно, следует установить бит DISFOLD в 1.

## 12.1.2 SCB->CPUID

Регистр идентификации процессора.

Регистр CPUID содержит информацию о модели процессора, версии и варианте его реализации. Подробная информация о регистре представлена в таблице 12.3.

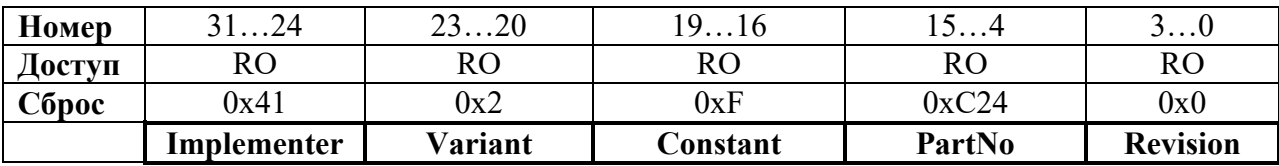

Таблица 12.3 – Регистр идентификации процессора

Implementer – код разработчика  $0x41 = ARM$ . Variant – значение r в номере версии rnpn изделия:  $0x^2 = r^2p0$ ; Constant - постоянное значение 0xF; PartNo – номер модели процессора:  $0xC24 =$ Cortex-M4: Revision – значение р в номере версии гпрп изделия:  $0x0 = r2p0$ .

## 12.1.3 SCB->ICSR

Регистр управления прерываниями.

Регистр ICSR обеспечивает возможность установки и сброса состояния ожидания обслуживания для исключений PendSV и SysTick, а также доступ к следующей информации:

- − номер текущего обрабатываемого исключения;
- − наличие активных исключений, обработка которых была прервана;
- − номер исключения, ожидающего обслуживания, с наивысшим приоритетом;
- − наличие прерываний, ожидающих обслуживания.

Таблица 12.4 – Регистр управления прерываниями

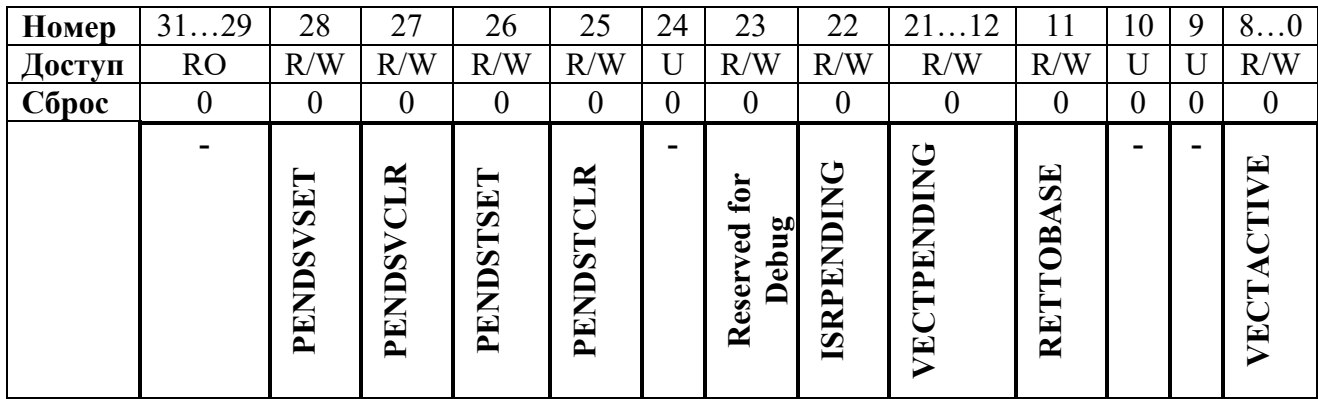

PENDSVSET (RW) – бит установки состояния ожидания обслуживания для исключения PendSV.

Запись 0 – не влияет на работу системы, 1 – переводит исключение PendSV в состояние ожидания обслуживания.

Чтение 0 – исключение PendSV не ожидает обслуживания, 1 – ожидает.

Запись 1 – это единственно возможный способ перевода исключения PendSV в состояние ожидания обслуживания.

PENDSVCLR (WO) - бит сброса состояния ожидания обслуживания для исключения PendSV.

Запись 0 – не влияет на работу системы.

Запись 1 – сбрасывает состояние ожидания обслуживания для исключения PendSV.

PENDSTSET (RW) - бит установки состояния ожидания обслуживания для исключения SysTick.

Запись 0 – не влияет на работу системы.

Запись 1 – переводит исключение SysTick в состояние ожидания обслуживания.

Чтение 0 – исключение SysTick не ожидает обслуживания. 1 – ожидает.

PENDSTCLR (WO) – бит сброса состояния ожидания обслуживания для исключения SysTick.

Запись 0 – не влияет на работу системы.

Запись 1 – сбрасывает состояние ожидания обслуживания для исключения SysTick. Данный бит доступен только для записи, при чтении результат не определен.

Reserved for Debug use  $(RO)$  – этот бит зарезервирован для целей отладки, при чтении вне режима отладки возвращает значение 0.
ISRPENDING (RO) – флаг наличия в системе прерываний (за исключением отказов), ожидающих обслуживания. 0 – ожидающие обслуживания прерывания отсутствуют, 1 – присутствуют.

VECTPENDING (RO) – содержит номер ожидающего обслуживания исключения с наивысшим приоритетом, обработка которого в системе разрешена. 0 – необслуженных исключений нет, другое число – номер ожидающего обслуживания исключения.

Значение данного поля формируется с учетом полей BASEPRI и FAULTMASK, однако не учитывает влияние поля PRIMASK.

RETTOBASE (RO) - показывает наличие в системе активных исключений, обслуживание которых было прервано. 0 – присутствуют, 1 – отсутствуют.

VECTACTIVE (RO) – содержит номер активного исключения. 0 – режим приложения, другое число – номер текущего обслуживаемого исключения. Для получения номера запроса прерывания (IRQ) из значения VECTACTIVE необходимо вычесть 16.

Запись в регистр ICSR может привести к непредсказуемым результатам в случае:

- − одновременной установки в 1 бит PENDSVSET и PENDSVCLR;
- − одновременной установки в 1 бит PENDSTSET и PENDSTCLR.

### **12.1.4 SCB->VTOR**

Регистр смещения таблицы векторов прерываний

Регистр VTOR содержит смещение базового адреса таблицы векторов прерываний относительно адреса 0x00000000.

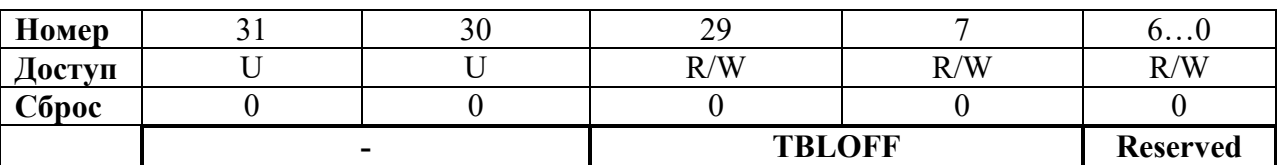

Таблица 12.5 – Регистр смещения таблицы векторов прерываний

TBLOFF – смещение базового адреса таблицы векторов относительно нижней границы карты распределения памяти. Собственно смещение хранится в битах [28:7]. Бит [29] определяет, размещена ли таблица в области кода или в области памяти SRAM: 0 = область кода, 1 = SRAM. Бит [29] может также обозначаться как TBLBASE.

При установке значения TBLOFF требуется обеспечить выравнивание базового адреса таблицы векторов. Минимальный размер выравнивания – по границе блока из 32 слов, достаточен для хранения 16 векторов прерываний. Для поддержки большего количества прерываний необходимо увеличить размер выравнивания до ближайшей степени двойки, большей или равной размеру таблицы. Например, для хранения 21 вектора прерываний таблицу следует выровнять по границе блока из 64 слов, так как ее объем составляет 37 слов, а ближайшая степень двойки, большая или равная 37, равна 64.

Учитывая описанные выше требования по выравниванию, разряды [6…0] смещения всегда равны нулю.

### **12.1.5 SCB->AIRCR**

Регистр управления прерываниями и программного сброса

Регистр AIRCR позволяет группировать исключения по приоритетам, задавать порядок следования байтов в слове (endian) при доступе к данным, а также управлять процессом сброса системы.

Для записи данных в регистр необходимо установить его поле VECTKEY в значение 0x05FA, в противном случае попытка записи будет проигнорирована процессором.

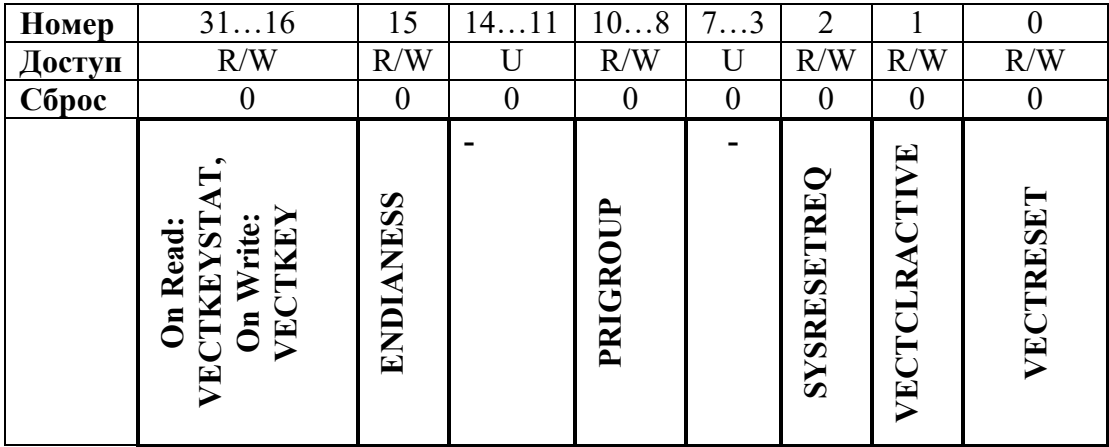

Таблица 12.6 – Регистр управления прерываниями и программного сброса

VECTKEYSTAT – ключ доступа к регистру. При чтении возвращает 0xFA05. VECTKEY – ключ доступа к регистру. При записи должен быть равен 0x05FA, в противном случае попытка записи в регистр будет проигнорирована процессором.

ENDIANESS (RO) – порядок следования значащих разрядов при доступе к данным.  $0$  – младший байт идет первым (little-endian),  $1$  – старший байт идет первым (big-endian). Значение поля устанавливается, исходя из уровня конфигурационного сигнала BIGEND в момент сброса системы.

PRIGROUP (RW) – группировка приоритетов исключений. Значение данного поля определяет положение двоичной точки, разделяющей поле приоритета на поля номера группы и подгруппы приоритетов.

PRIGROUP - определяет позицию двоичной точки, разделяющей поля PRI n регистров приоритета прерываний на два подполя – номер группы и номер подгруппы. Зависимость этого разбиения от значения PRIGROUP показана в таблице 12.7

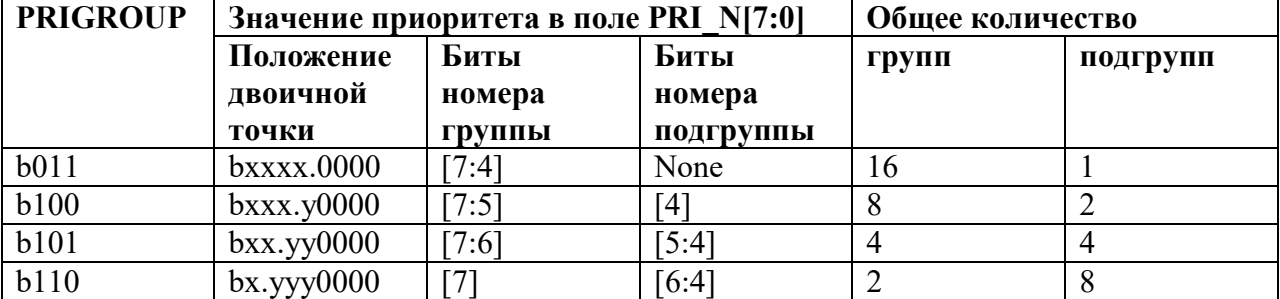

Таблица 12.7 – Группировка приоритетов прерываний

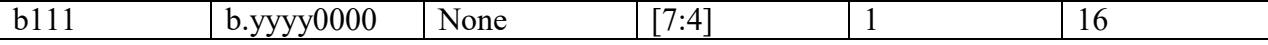

SYSRESETREQ (WO) - запрос сброса системы.  $0$  - не влияет на работу,  $1$  инициирует сигнал сброса процессора. При чтении возвращает 0.

VECTCLRACTIVE (WO) - зарезервировано для целей отладки. При чтении возвращает 0. При записи данных в регистр значение поля должно быть равно 0, в противном случае результат непредсказуем.

VECTRESET (WO) - зарезервировано для целей отладки. При чтении возвращает 0. При записи данных в регистр значение поля должно быть равно 0, в противном случае результат непредсказуем.

### 12.1.6 SCB->SCR

Регистр управления системой

Регистр SCR позволяет определить требования к переходу в режим и выходу из режима пониженного энергопотребления.

Таблица 12.8 - Регистр управления системой

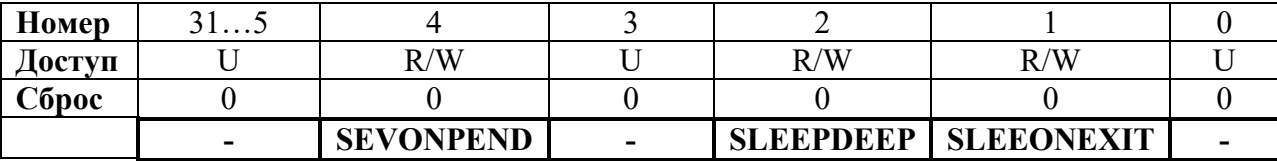

SEVONPEND - разрешает или запрещает формирование сигнала события при переводе исключения в состояние ожидания обработки. 0  $\equiv$ выход из режима пониженного энергопотребления по прерыванию МОГУТ инициировать только разрешенные прерывания или события; 1 - выход может инициироваться разрешенными событиями и любыми, в том числе запрещенными, прерываниями.

Перевод прерывания в состояние ожидания обслуживания формирует событие, что в свою очередь приводит к выходу процессора из режима пониженного потребления, инициированного инструкцией WFE, либо к регистрации факта события, если эта инструкция еще не выполнялась.

Кроме того, процессор может быть выведен из режима пониженного энергопотреблении при поступлении внешнего события, а также после выполнения инструкции SEV.

SLEEPDEEP - определяет режим пониженного энергопотребления процессора:

0 – спящий режим (Sleep);

1 - режим глубокого сна (Deep Sleep).

SLEEPONEXIT разрешает или запрещает перевод процессора в режим пониженного энергопотребления при выходе из обработчика события в режим выполнения прикладной программы:  $0$  – не переводить,  $1$  – переводить.

### **12.1.7 SCB->CCR**

Регистр конфигурации и управления

Регистр CCR управляет процессом перехода процессора в режим приложения, а также позволяет запретить или разрешить:

- игнорирование отказов доступа к шине в обработчиках тяжелых отказов и при эскалации отказа по FAULTMASK;
- − генерацию исключений при делении на ноль и при доступе по невыровненному адресу;
- − доступ к регистру STIR из непривилегированного приложения.

**Номер** | 31...10 | 9 | 8 | 7...5 | 4 | 3 | 2 | 1 | 0 Доступ | U | R/W | R/W | U | R/W | N/W | R/W | R/W | R/W | R/W **Сброс** | 0 | 0 | 0 | 0 | 0 | 0 | 0 | 0 **- - - NONBASETHRDENA**  NONBASETHRDENA **USERSETMPEND ISERSETMPEND UNALIGN\_TRP INALIGN TRP BFHFNMIGN BFHFNMIGN DIV\_O\_TRP STKALIGN**   $\overline{\text{DIV}}_{\text{I}}\text{O}_{\text{I}}\overline{\text{TRP}}$ **STKALIGN** 

Таблица 12.9 – Регистр конфигурации и управления

STKALIGN определяет режим выравнивания адреса стека при обработке исключений: 0 - выравнивание по границе 4 байт; 1 - выравнивание по границе 8 байт. При передаче управления на обработчик исключения процессор анализирует бит [9] сохраненного в стеке слова состояния PSR и определяет по нему режим выравнивания стека. При возврате из обработчика процессор использует сохраненный в стеке бит этого слова для восстановления требуемого режима выравнивания.

BFHFNMIGN разрешает обработчикам с уровнем приоритета -1 и -2 игнорировать отказы доступа к шине, вызванные инструкциями чтения и записи. Бит влияет на функционирование обработчиков тяжелых отказов и при эскалации отказов по FAULTMASK. 0 = отказы доступа к шине данных, вызванные инструкциями чтения или записи, приводят к блокировке процессора;

1 = обработчики с уровнем приоритета -1 и -2 игнорируют указанные отказы доступа к шине данных. Данный бит следует устанавливать лишь в том случае, если обработчик и используемые им данные размещены в абсолютно безопасной области памяти. Как правило, данный бит используется для локализации и исправления проблем доступа к системным устройствам и мостам ввода-вывода.

DIV\_0\_TRP разрешает процессору формировать отказ или останавливаться в случае деления на ноль при выполнении инструкций SDIV или UDIV. 0 = не обрабатывать деление на 0. 1 = обрабатывать. В случае, если бит установлен в 0, при делении на ноль процессор устанавливает частное в 0.

UNALIGN TRP разрешает процессору формировать отказ при невыровненном доступе к данным. 0 = не обрабатывать невыровненный доступ к словам или полусловам данных. 1 = обрабатывать. Если бит равен 1, то невыровненный доступ приводит к отказу, вызванному ошибкой программирования (usage fault).

В случае невыровненного доступа по инструкциям LDM, STM, LDRD или STRD отказ формируется всегда, вне зависимости от значения бита UNALIGN\_TRP.

USERSETMPEND разрешает доступ к регистру STIR из непривилегированного приложения. 0 = доступ запрещен, 1 = разрешен.

NONEBASETHRDENA определяет процедуру перехода процессора в режим приложения (Thread mode): 0 = процессор может перейти в режим приложения только в случае отсутствия активных исключений, 1 = процессор может перейти в режим приложения из обработчика любого уровня, в соответствии со значением слова EXC\_RETURN.

# **12.1.8 SCB->SHP[x]**

Регистры приоритета системных обработчиков

Регистры приоритета системных обработчиков SHPR1-SHPR3 позволяют установить уровень приоритета обработки исключений.

Доступ к регистрам осуществляется побайтно.

Поля PRI\_N регистров имеют ширину 8 бит, однако в процессоре реализована поддержка доступа только к старшему полубайту [7…4], при чтении данных из младшего полубайта [3…0] процессор возвращает нули, запись в этот полубайт игнорируется.

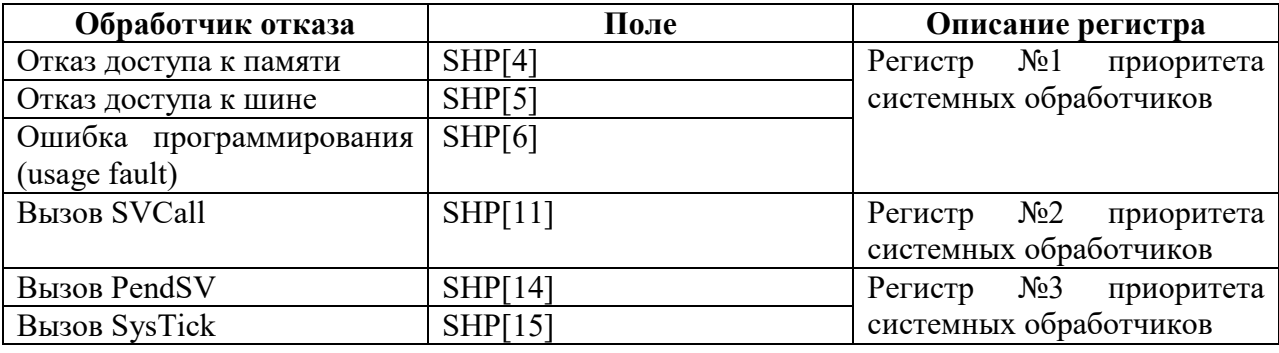

Таблица 12.10 – Поля приоритета обработчиков системных отказов

Регистр №1 приоритета систмных обработчиков.

Таблица 12.11 – Регистр №1 приоритета системных обработчиков

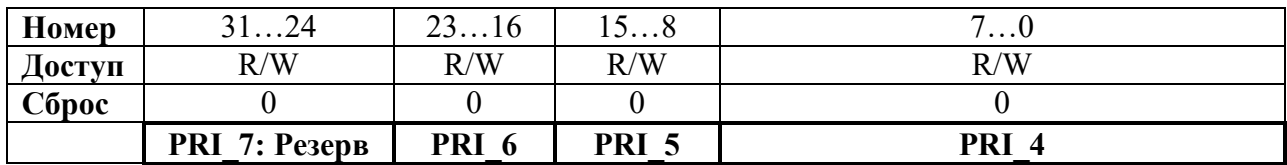

PRI\_7 - Резерв.

PRI\_6 - Приоритет системного обработчика 6, ошибка программирования

PRI 5 - Приоритет системного обработчика 5, отказ доступа к шине

PRI\_4 - Приоритет системного обработчика 4, отказ доступа к памяти

Регистр №2 приоритета системных обработчиков.

Таблица 12.12 – Регистр №2 приоритета системных обработчиков

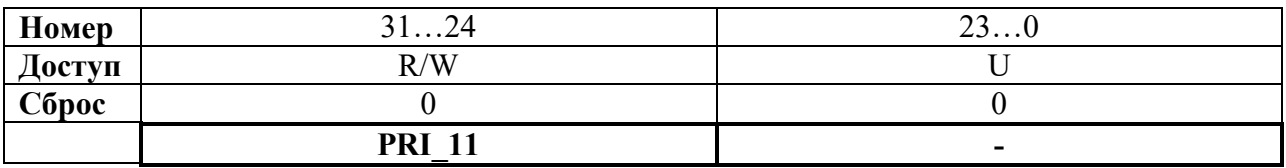

PRI\_11 - Приоритет системного обработчика 11, вызов SVCall

Регистр №3 приоритета системных обработчиков.

Таблица 12.13 – Регистр №3 приоритета системных обработчиков

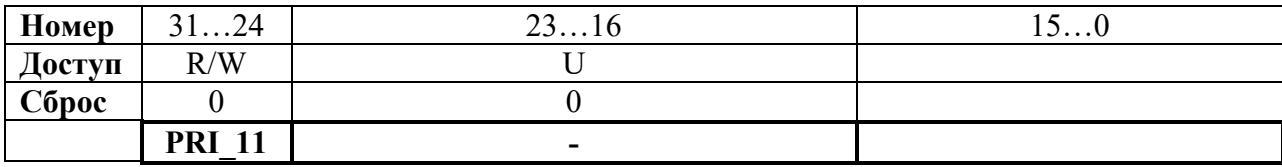

PRI\_15 Приоритет системного обработчика 15, вызов SysTick

PRI\_14 Приоритет системного обработчика 14, вызов PendSV

# **12.1.9 SCB->SHCSR**

Регистр управления и состояния системных обработчиков.

Регистр SHCSR позволяет разрешить или запретить работу системных обработчиков, а также содержит сведения:

- − о наличии ожидающих обработки отказов доступа к шине, управления памятью, а также вызов SVCall;
- − об активных системных обработчиках.

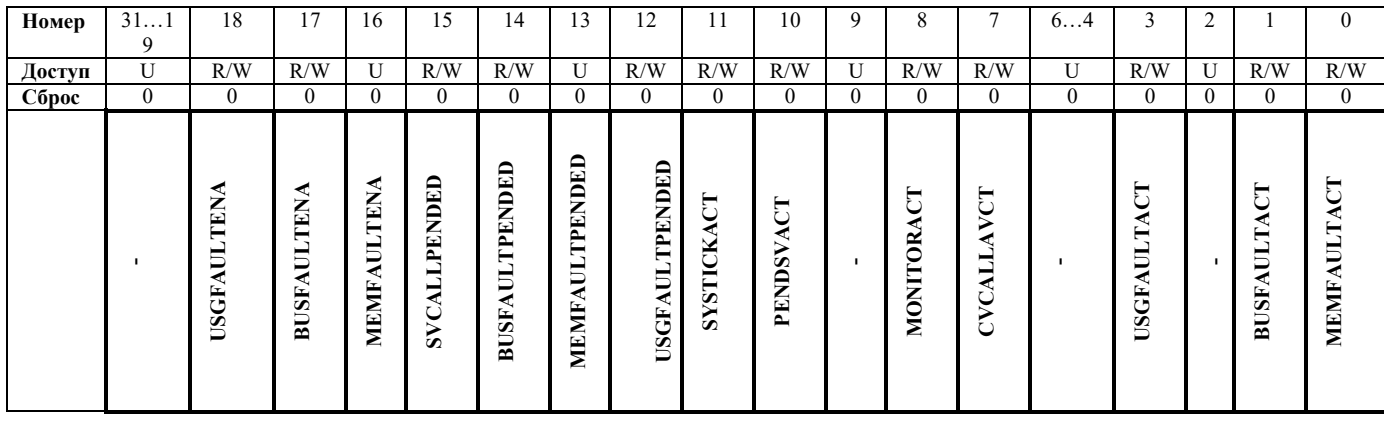

Таблица 12.14 – Регистр управления и состояния системных обработчиков

USGFAULTENA – разрешение обработки отказов, вызванных ошибками программирования, 1 – разрешено, 0 – запрещено.

BUSFAULTENA – разрешение обработки отказа доступа к шине,  $1$  – разрешено, 0 – запрещено.

MEMFAULTENA – разрешение обработки отказа доступа к памяти, 1 – разрешено, 0 – запрещено.

SVCALLPENDED – признак ожидания обработки вызова SVC, возвращает 1, если вызов ожидает обработки.

BUSFAULTPENDED – признак ожидания обработки отказа доступа к шине, возвращает 1, если отказ ожидает обработки.

MEMFAULTPENDED – признак ожидания обработки отказа доступа к памяти, возвращает 1, если отказ ожидает обработки.

USGFAULTPENDED – признак ожидания обработки отказа, вызванного ошибками программирования, возвращает 1, если отказ ожидает обработки.

SYSTICKACT – признак активности обработчика исключения SysTick, возвращает 1, если обработчик активен.

PENDSVACT – признак активности обработчика исключения PendSV, возвращает 1, если обработчик активен.

MONITORACT – признак активности монитора отладчика, возвращает 1, если монитор отладчика активен.

SVCALLACT – признак активности обработчика вызова SVC, возвращает 1, если обработчик активен.

USGFAULTACT – признак активности обработчика отказа, вызванного ошибкой программирования, возвращает 1, если обработчик активен.

BUSFAULTACT – признак активности обработчика отказа доступа к шине, возвращает 1, если обработчик активен.

MEMFAULTACT – признак активности обработчика отказа доступа к памяти, возвращает 1, если обработчик активен.

Примечания:

− установка бита разрешения в 1 разрешает обработку исключения, установка в 0 – запрещает;

- − чтение 1 из бита-признака активности свидетельствует об активности исключения, 0 – о его неактивности. Существует возможность записи значения в данный бит для принудительного перевода исключения в активное состояние, однако при этом следует предпринять меры предосторожности, описанные далее в разделе;
- − чтение 1 из бита-признака ожидания свидетельствует о том, что исключение находится в состоянии ожидания обработки. Существует возможность принудительного перевода исключения в состояние ожидания путем записи 1 в данный бит.

Если в системе возникло исключение (отказ), обработчик которого запрещен, процессор формирует запрос на обработку тяжелого отказа.

Существует возможность принудительного перевода того или иного системного исключения в состояние ожидания обработки или активное состояние путем записи в соответствующий разряд регистра SHCSR.

Например, ядро операционной системы может осуществлять запись в биты – признаки активности для того, чтобы осуществить переключение контекста со сменой типа обрабатываемого исключения.

Программа, меняющая значение бит – признаков активности исключения, должна обеспечить необходимую корректировку содержимого стека, в противном случае процессор может сгенерировать отказ. Необходимо убедиться, что программа сохраняет и впоследствии корректно восстанавливает текущее значение признаков активности исключений.

После разрешения системных обработчиков все дальнейшие манипуляции с битами регистра необходимо производить, последовательно выполняя операции чтения, модификации и обратной записи, гарантирующие изменение только необходимых разрядов регистра.

# **12.1.10 SCB->CFSR**

Регистр состояния отказов с конфигурируемым уровнем приоритета.

Регистр CFSR содержит информацию о причине возникновения отказов управления памятью, отказов доступа к шине и ошибок программирования (usage fault).

Таблица 12.15 – Регистр состояния отказов с конфигурируемым уровнем приоритета

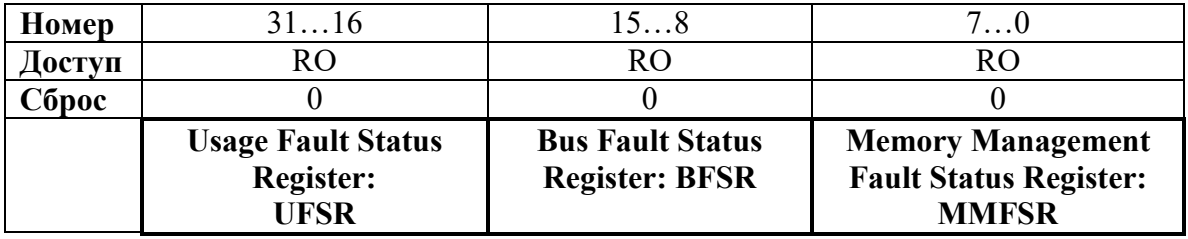

Регистр CFSR доступен побайтно. Возможны следующие варианты доступа к регистру CFSR и его отдельным элементам:

- − слово по адресу 0xE000ED28 полный регистр CFSR;
- − байт по адресу 0xE000ED28 регистр MMFSR;
- 
- − полуслово по адресу 0xE000ED28 регистры MMFSR и BFSR;
- − байт по адресу 0xE000ED29 регистр BFSR;
- − полуслово по адресу 0xE000ED2A регистр UFSR.

В последующих подразделах подробно описаны элементы, составляющие регистр CFSR:

- − регистр состояния отказов доступа к памяти;
- − регистр состояния отказов доступа к шине;
- − регистр состояния отказов, вызванных ошибками программирования.

#### **12.1.10.1 Поле MMFSR**

Регистр состояния отказов доступа к памяти.

Регистр MMFSR содержит набор флагов, указывающих на различные причины отказа доступа к памяти.

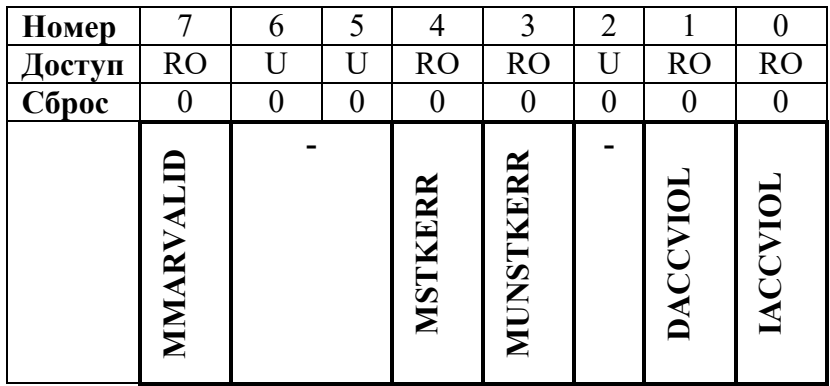

Таблица 12.16 – Регистр состояния отказов доступа к памяти

MMARVALID признак корректности значения в регистре адреса отказа доступа к памяти (MMAR):  $0 = 3$ начение в MMAR не содержит корректный адрес отказа,  $1 =$ содержит.

В случае, если произошла эскалация отказа доступа к памяти, обработчик тяжелого отказа должен установить этот бит в 0. В противном случае после возврата в обработчик отказа доступа к памяти возможна его некорректная работы, так как значение регистра MMAR будет изменено.

MSTKERR признак отказа на этапе сохранения в стеке контекста при передаче управления на обработчик исключения:  $0 =$  отсутствует,  $1 =$  попытка сохранения в стеке контекста при вызове обработчика исключения вызвала одно или несколько нарушений доступа к памяти. В случае, если бит равен 1, значение указателя стека SP по прежнему корректно, однако содержимое стека может быть неверным. Адрес отказа в регистр MMAR не записывается.

MUNSTKERR признак отказа на этапе восстановления контекста из стека при выходе из обработчика исключения: 0 = отсутствует, 1 = попытка восстановления контекста из стека вызвала одно или несколько нарушений доступа к памяти.

Передача управления на обработчик данного отказа осуществляется без сохранения контекста.

Таким образом, в случае, если данный бит равен 1, состояние стека сохраняется, значение указателя стека не меняется, контекст не сохраняется.

Адрес отказа в регистр MMAR не записывается.

DACCVIOL признак нарушения доступа к памяти данных:  $0 =$  отсутствует,  $1 =$ процессор попытался прочесть или записать данные в области, для которой не разрешон такой тип доступа. Если бит равен 1, значение счетчика команд PC, сохраненное в стеке, указывает на инструкцию, вызвавшую отказ. В регистре MMAR содержится адрес, по которому была осуществлена попытка доступа к памяти.

IACCVIOL признак нарушения доступа к памяти команд: 0 = отсутствует, 1 = процессор попытался считать очередную команду из области памяти, для которой не разрешено выполнение. Этот отказ возникает всякий раз при доступе к области, помеченной как неразрешенная для выполнения (XN), даже в случае, если блок защиты памяти MPU не активен (disabled) или отсутствует. Если бит равен 1, значение счетчика команд PC, сохраненное в стеке, указывает на инструкцию, вызвавшую отказ. Адрес отказа в регистр MMAR не записывается.

#### **12.1.10.2 Поле BFSR**

Регистр состояния отказов доступа к шине.

Регистр BFSR содержит набор флагов, указывающих на различные причины отказа доступа к шине:

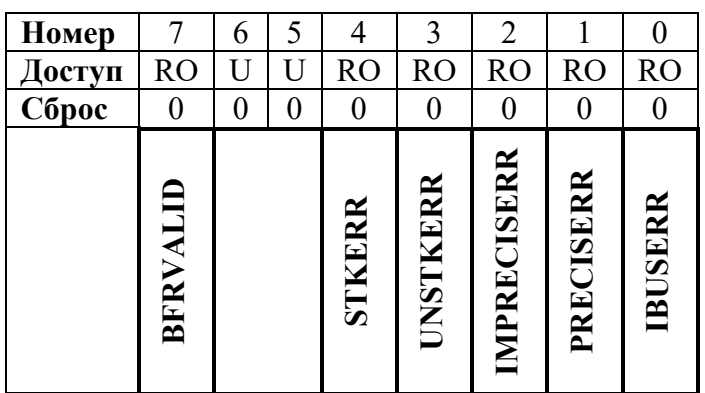

Таблица 12.17 – Регистр состояния отказов доступа к шине

BFARVALID признак корректности значения в регистре адреса отказа доступа к шине (BFAR):  $0 = 3$ начение в BFAR не содержит корректный адрес отказа,  $1 = \text{cogep}xw$ т.

Процессор устанавливает этот бит в 1 в случае, если известен адрес, при доступе по которому произошел отказ. Возникновение впоследствии других отказов, например отказов управления памятью, может сбросить этот бит в 0.

В случае, если возникла эскалация отказа, обработчик тяжелого отказа должен установить этот бит в 0. В противном случае после возврата в обработчик отказа доступа к шине возможна его некорректная работы, так как значение регистра MMAR будет изменено.

STKERR признак отказа на этапе сохранения в стеке контекста при передаче управления на обработчик исключения:  $0 =$  отсутствует,  $1 =$  попытка сохранения в стеке контекста при вызове обработчика исключения вызвала одно или несколько нарушений доступа к шине. В случае, если бит равен 1, значение указателя стека SP по прежнему корректно, однако содержимое стека может быть неверным. Адрес отказа в регистр BFAR не записывается.

UNSTKERR признак отказа на этапе восстановления контекста из стека при выходе из обработчика исключения:  $0 =$  отсутствует,  $1 =$  попытка восстановления контекста из стека вызвала одно или несколько нарушений доступа к шине.

Передача управления на обработчик данного отказа осуществляется без сохранения контекста.

Таким образом, в случае, если данный бит равен 1, состояние стека сохраняется, значение указателя стека не меняется, контекст не сохраняется.

Адрес отказа в регистр BFAR не записывается.

IMPRECISERR признак нелокализованной ошибки доступа к шине данных. 0 = отсутствует, 1 = произошла ошибка доступа к шине данных, однако адрес возврата в стековом фрейме не указывает на инструкцию, вызвавшую ошибку. В случае, если процессор установил этот бит в 1, адрес отказа в регистр BFAR не записывается. Данный отказ является асинхронным, таким образом, если он возник внутри процесса, приоритет которого выше, чем приоритет обработки отказа шины, процессор переводит его в состояние ожидания обслуживания до завершения более приоритетных процессов. В случае, если до передачи управления на обработчик возникла также локализованная ошибка доступа к шине, процессор устанавливает оба соответствующих флага.

PRECISERR признак локализованной ошибки доступа к шине данных. 0 = отсутствует, 1 = произошла ошибка доступа к шине данных, при этом адрес возврата в стековом фрейме указывает на инструкцию, вызвавшую ошибку. В случае, если процессор установил этот бит в 1, он также записывает адрес отказа в регистр BFAR.

IBUSERR признак ошибки доступа к шине инструкций. 0 = отсутствует, 1 = произошла ошибка доступа к шине инструкций. Процессор обнаруживает факт ошибки доступа к шине инструкций на этапе выборки очередной команды, однако признак IBUSERR устанавливается только после попытки выполнения этой инструкции. В случае, если процессор установил этот бит в 1, адрес отказа в регистр BFAR не записывается.

#### **12.1.10.3 Поле UFSR**

Регистр состояния отказов, вызванных ошибками программирования.

Регистр UFSR содержит набор флагов, указывающих на различные причины отказа.

Таблица 12.18 – Регистр состояния отказов, вызванных ошибками программирования

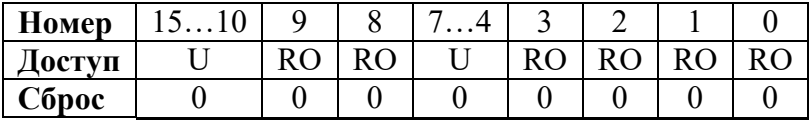

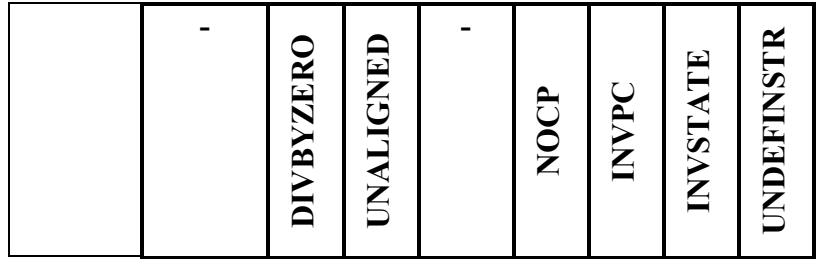

DIVBYZERO – признак деления на ноль: 0 = деления на ноль не было, либо обработка данного типа ошибки запрещена, 1 = процессор выполнил инструкцию SDIV или UDIV с делителем равным 0. Если бит равен 1, значение счетчика команд PC, сохраненное в стеке, указывает на инструкцию, вызвавшую отказ. Разрешить либо запретить обработку деления на ноль можно путем установки в 1 бита DIV 0 TRP регистра CCR.

UNALIGNED – признак доступа к памяти по невыровненному адресу:  $0 =$  не было, либо обработка данного типа ошибки запрещена, 1 = процессор попытался обратиться к памяти по невыровненному адресу. Разрешить либо запретить обработку этой ошибки можно путем установки в 1 бита UNALIGN\_TRP регистра CCR. Инструкции LDM, STM, LDRD, и STRD, пытающиеся обратиться по невыровненному адресу, вызывают исключение всегда, вне зависимости от значения бита UNALIGN\_TRP.

NOCP – попытка обращения к сопроцессору. Процессор не поддерживает инструкции, требующие наличия сопроцессора.  $0 =$  не было,  $1 =$ была.

INVPC – загрузка неверного значения в счетчик команд PC.  $0 =$  не было,  $1 =$ процессор попытался загрузить в счетчик команд PC неверное значение EXC\_RETURN, вследствие неправильного восстановления контекста, либо неверного значения EXC\_RETURN. Если бит равен 1, значение счетчика команд PC, сохраненное в стеке, указывает на инструкцию, пытавшуюся загрузить неверное значение в PC.

INVSTATE – неверное состояние:  $0 =$  не было,  $1 =$  процессор попытался выполнить инструкцию, связанную с неверным использованием регистра EPSR. Если бит равен 1, значение счетчика команд PC, сохраненное в стеке, указывает на инструкцию, попытавшуюся некорректно использовать регистр EPSR.

UNDEFINSTR – попытка выполнения неверной инструкции.  $0 =$  не было,  $1 =$ процессор попытался выполнить неверной инструкцию. Если бит равен 1, значение счетчика команд PC, сохраненное в стеке, указывает на инструкцию, вызвавшую отказ. Под неверной понимается инструкция, которую процессор не смог декодировать.

После установки в 1 биты регистра UFSR сохраняют это значение до тех пор, пока не будут принудительно сброшены путем записи в них 1, либо до сброса системы.

### **12.1.11 SCB->HFSR**

Регистр состояния тяжелого отказа.

Регистр HFSR содержит сведения о причинах вызова обработчика тяжелого отказа.

Особенностью данного регистра является то, что для сброса в 0 его разрядов необходимо записать в них значение 1.

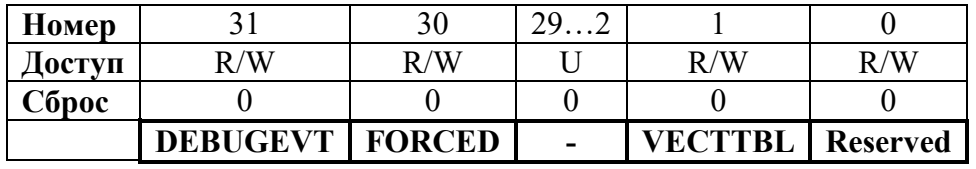

Таблица 12.19 – Регистр состояния тяжелого отказа

DEBUGEVT – бит зарезервирован для отладки. При записи в регистр данный бит должен быть равен 0, в противном случае поведение процессора непредсказуемо.

FORCED – признак тяжелого отказа, возникшего вследствие эскалации отказа с конфигурируемым уровнем приоритета, который не может быть обработан (запрещен или имеет недостаточно высокий приоритет):  $0 =$ нет,  $1 =$ да.

Если этот бит равен 1, то для определения причины отказа обработчику следует прочитать значения остальных разрядов регистров HFSR.

VECTTBL – признак возникновения отказа шины при попытке доступа к таблице векторов исключений:  $0 =$  не было,  $1 =$  было. Эта ошибка всегда вызывает передачу управления на обработчик тяжелого отказа. Если бит равен 1, значение счетчика команд PC, сохраненное в стеке, указывает на инструкцию, выполнение которой было прервано для обработки исключения.

После установки в 1 биты регистра HFSR сохраняют это значение до тех пор, пока не будут принудительно сброшены путем записи в них 1, либо до сброса системы.

### **12.1.12 SCB->MMFAR**

Регистр адреса отказа доступа к памяти.

Регистр MMFAR содержит адрес, при обращении по которому возникла ошибка управления памятью.

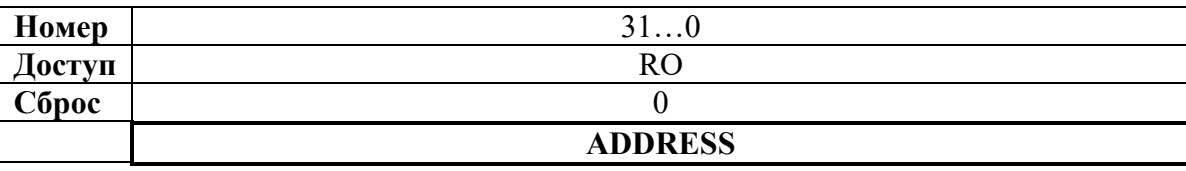

Таблица 12.20 – Регистр адреса отказа доступа к памяти

ADDRESS если бит MMARVALID регистра MMFSR равен 1, это поле содержит адрес, при обращении по которому возникла ошибка управления памятью. В случае ошибки доступа по невыровненному адресу поле содержит фактическое значение адреса, вызвавшего отказ.

Учитывая, что одна единственная операция чтения или записи может быть разбита процессором на несколько операций доступа по выровненному адресу, в регистре адреса отказа может находиться любое значение в диапазоне адресов, по которым осуществлялась попытка доступа.

Флаги регистра MMFSR содержат информацию о причине отказа, а также сообщают, является ли значение MMFAR корректным.

#### 12.1.13 SCB->BFAR

Регистр адреса отказа доступа к шине.

Регистр BFAR содержит адрес, при обращении по которому возникла ошибка доступа к шине.

Таблица 12.21 – Регистр адреса отказа доступа к шине

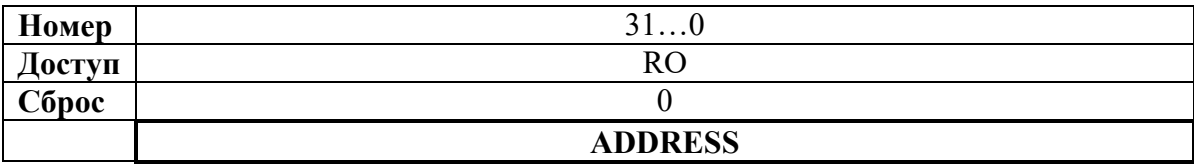

ADDRESS если бит BFARVALID регистра BFSR равен 1, это поле содержит адрес, при обращении по которому возникла ошибка доступа к шине. В случае ошибки доступа по невыровненному адресу поле содержит значение адреса, запрошенного командой процессора, даже если оно не совпадает с адресом, вызвавшем отказ.

Флаги регистра BFSR содержат информацию о причине отказа, а также сообщают, является ли значение BFAR корректным.

#### 12.2 Рекомендации по программированию блока управления системой

Необходимо убедиться, что программа использует для обращения к регистрам блока управления системой доступ по корректно выровненным адресам. Обращение ко всем регистрам, за исключением CFSR и SHPR1-SHPR3, должно быть выровнено по границе слова. Регистры CFSR и SHPR1-SHPR3 допускают как побайтный доступ, так и доступ по адресам, выровненным по границе слова или полуслова.

Для того, чтобы определить истинный адрес, вызвавший отказ, в обработчике необходимо выполнить следующие действия:

- считать и сохранить значения регистров MMFAR или BFAR;
- проверить значение бита MMARVALID регистра MMFSR, либо бита BFARVALID регистра BFSR, Значения MMFAR или BFAR корректны только в случае, если соответствующие биты равны 1.

Рекомендуется именно такая последовательность операций, так как возникновение исключения с более высоким приоритетом может изменить значения в регистрах MMFAR BFAR, например, случае обработчике  $\overline{M}$  $\overline{B}$ возникновения сбоя  $\overline{B}$ более высокоприоритетного исключения.

# **13 Системный таймер SysTick**

Процессор имеет 24-х разрядный системный таймер, SysTick, который считает вниз от загруженного в него значения до нуля; перезагрузка (возврат в начало) значения в регистр LOAD происходит по следующему фронту синхросигнала, затем счёт продолжается по последующему фронту.

Когда процессор остановлен для отладки, таймер не декрементируется.

### **13.1 Описание регистров системного таймера**

Таблица 13.1 – Описание регистров системного таймера SysTick

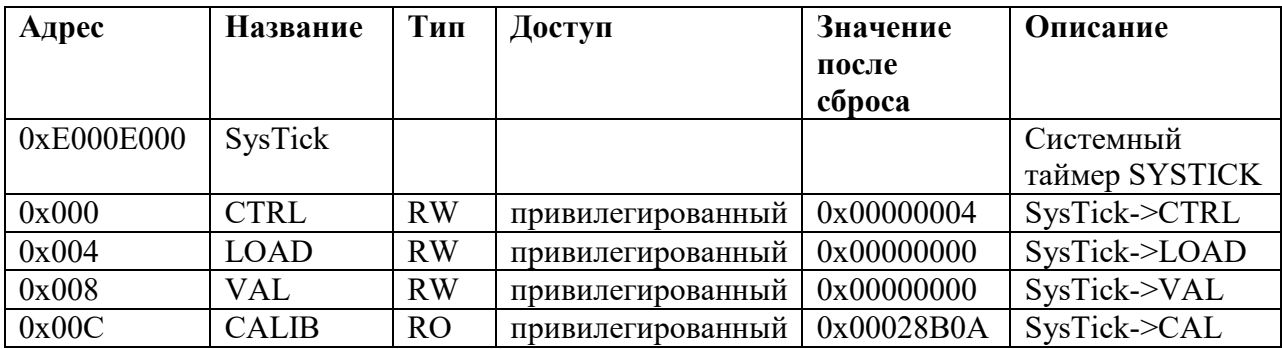

# **13.1.1 SysTick->CTRL**

Регистр CTRL разрешает основные функции системного таймера. Назначение бит:

Таблица 13.2 – Регистр контроля и статуса CTRL

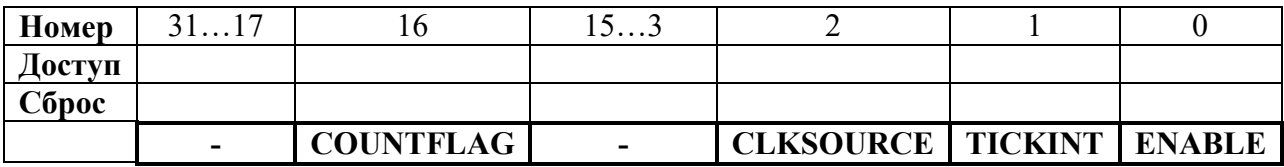

# COUNTFLAG

Возвращает 1, если таймер досчитал до нуля с последнего момента чтения.

# **CLKSOURCE**

Указывает источник синхросигнала:

0 - LSI

 $1 - HCLK$ 

# **TCKINT**

Разрешает запрос на прерывание от системного таймера:

0 - таймер досчитает до нуля и прерывание не возникнет;

1 - таймер досчитывает до нуля и возникает запрос на прерывание.

Программное обеспечение может использовать бит COUNTFLAG, чтобы определить, досчитал таймер до нуля или нет.

# ENABLE Разрешает работу таймера:

0 - работа таймера запрещена;

1 - работа таймера разрешена.

Когда ENABLE установлен в единицу, таймер загружает значение RELOAD из регистра LOAD и затем начинает декрементироваться. По достижению значения 0 таймер устанавливает бит COUNTFLAG и в зависимости от TCKINT генерирует запрос на прерывание. Затем загружается значение RELOAD и продолжается счёт.

# **13.1.2 SysTick->LOAD**

Регистр LOAD устанавливает стартовое значение, загружаемое в регистр VAL.

Таблица 13.3 – Регистр перегружаемого значения LOAD

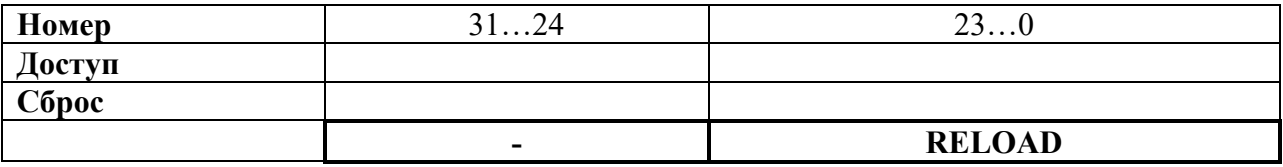

# RELOAD

Значение, загружаемое в регистр VAL, когда таймер разрешён и когда достигается значение нуля.

# Расчёт значения RELOAD

Значение RELOAD может быть любым в диапазоне 0x00000001-0x00FFFFFF. Значение 0 допустимо, но не оказывает эффекта, потому что запрос на прерывание и активизация бита COUNTFLAG происходит только при переходе таймера из состояния 1 в 0.

Расчёт значения RELOAD происходит в соответствии с использованием таймера:

- − Для формирования мультикороткого таймера с периодом N процессорных циклов применяется значение RELOAD, равное N-1. Например, если требуется прерывание каждые 100 циклов, то устанавливается значение RELOAD, равное 99;
- − Для формирования одиночного прерывания после задержки в N тактов процессора используется значение N. Например, если требуется прерывание после 400 тактов процессора, то устанавливается RELOAD, равное 400.

# **13.1.3 SysTick->VAL**

−

Регистр VAL содержит текущее значение системного таймера.

Таблица 13.4 – Регистр текущего значения таймера VAL

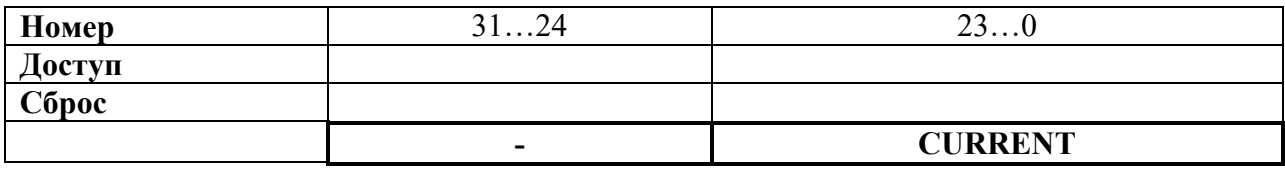

# **CURRENT**

Чтение возвращает текущее значение системного таймера.

Запись любого значения очищает регистр в ноль, и также очищает бит COUNTFLAG регистра CTRL.

# **13.1.4 SysTick->CAL**

Регистр CALIB показывает калибровочное значение системного таймера.

Таблица 13.5 – Регистр калибровочного значения таймера CAL

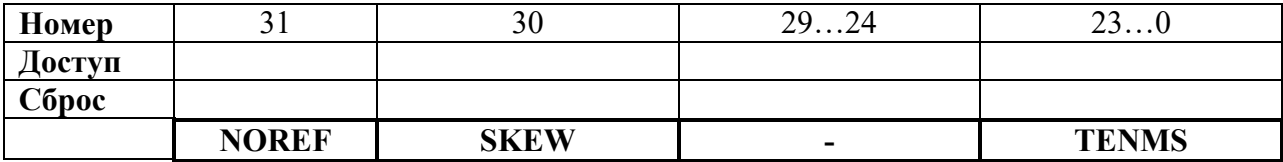

**NOREF** 

Читается как ноль.

SKEW Читается как ноль.

**TENMS** Читается как 0x00028B0A.

### 14 Молуль зашиты памяти MPU

MPU делит карту памяти на регионы и определяет положение, размер, разрешение на доступ и атрибуты памяти для каждого из них. Поддерживается:

- независимая установка атрибута для каждого региона;
- наложение (перекрытие) регионов;
- экспортирование атрибутов памяти в систему.

Атрибуты памяти влияют на доступ к памяти в регионе. MPU определяет:

- восемь независимых регионов, 0-7;
- фоновый регион.

Если регионы памяти перекрываются, на доступ к памяти влияют атрибуты региона с большим номером. Например, атрибуты региона 7 получают первенство над атрибутами любых других регионов, перекрывающихся с 7.

Фоновый регион имеет такие же атрибуты доступа к памяти, как и default карта памяти, но доступен только через привилегированные инструкции программы.

Карта памяти Cortex-M4 унифицированная. Это означает, что атрибуты доступа к инструкциям и данным одинаковые.

Если происходит программный запрос в запрещённую область памяти MPU, процессор генерирует ошибку управления памятью. Это вызывает прерывание по ошибке и может вызвать прерывание процессов в переменном окружении OS.

В переменном окружении OS, ядро может обновлять настройки MPU региона динамически, основываясь на выполняемых процессах. Обычно встроенные OS используют MPU для защиты памяти.

Конфигурация MPU регионов основывается на типе памяти.

Таблица 14.1 показывает возможные атрибуты MPU регионов. Здесь включены такие атрибуты памяти, как shareable и кэшируемость, которые не существенны во многих реализациях микроконтроллеров.

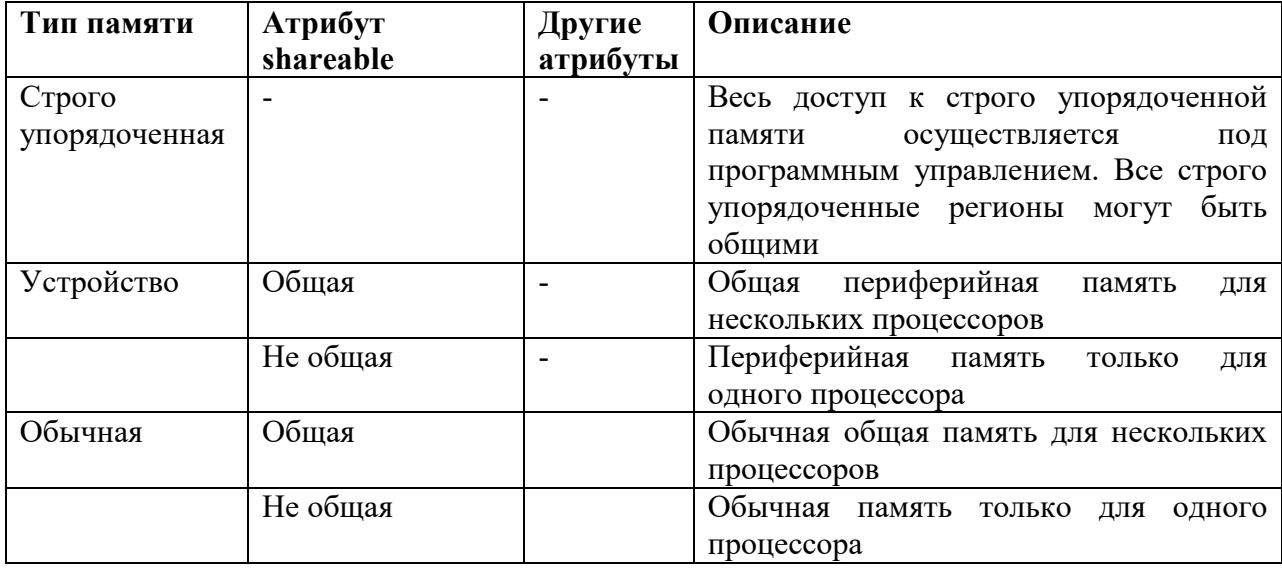

Таблица 14.1 - Атрибуты памяти

### **14.1 Описание регистров MPU**

Применяются следующие MPU регистры для определения регионов и их атрибутов.

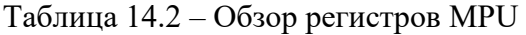

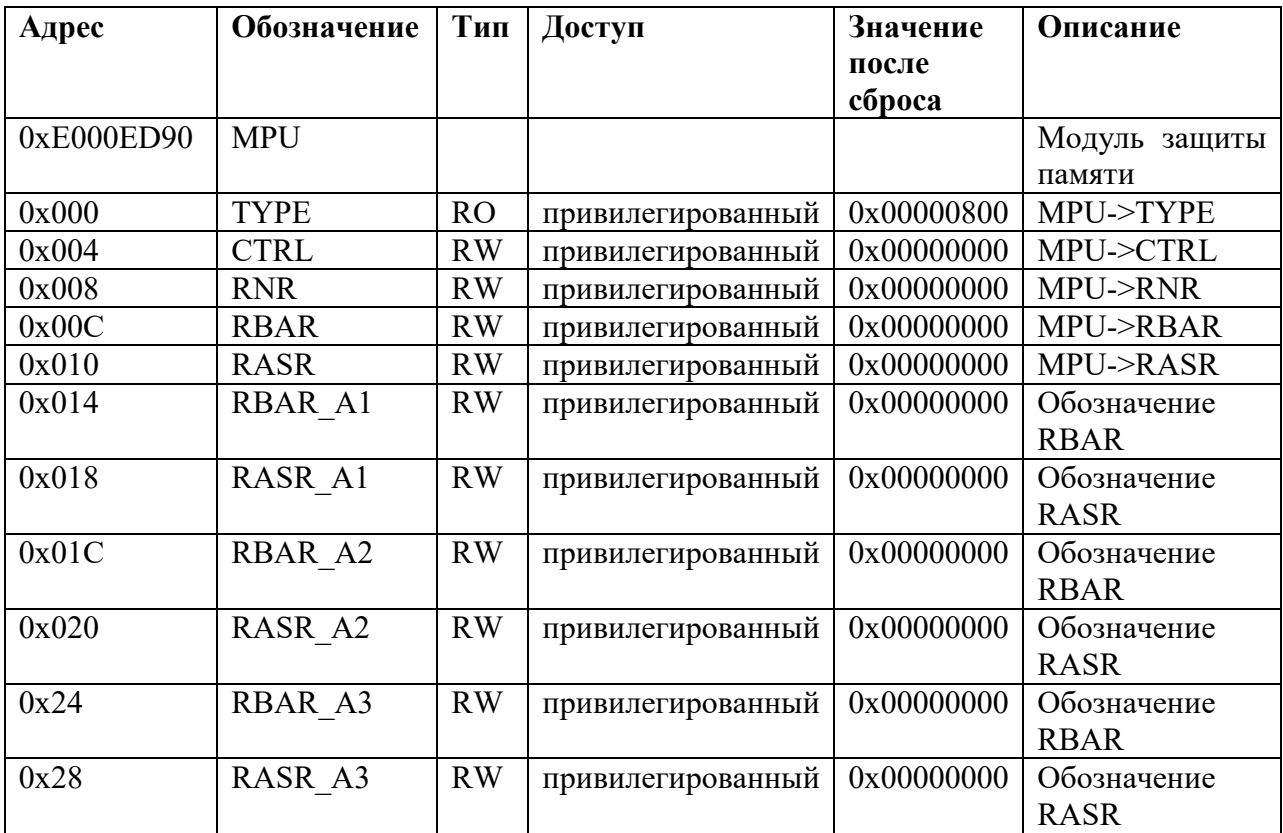

### **14.1.1 MPU->TYPE**

Регистр TYPE показывает, присутствует или нет MPU, и как много регионов поддерживается.

Таблица 14.3 – Регистр TYPE

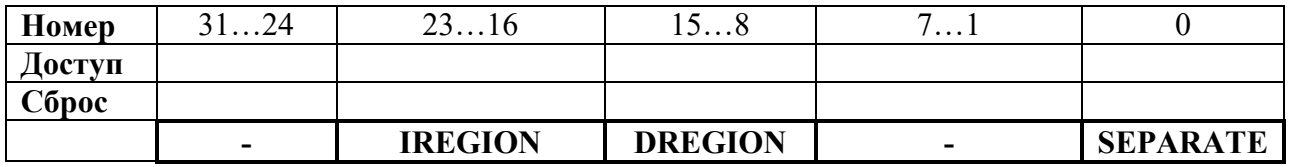

IREGION

Указывает количество поддерживаемых MPU регионов инструкций.

Всегда содержит 0x00. Карта памяти MPU унифицированная и описывается полем DREGION.

DREGION Указывает количество поддерживаемых MPU регионов данных. 0x08 - Восемь MPU регионов. SEPARATE

Указывает, поддерживается унифицированная или раздельная карта памяти для инструкций и данных:

0 - унифицированная.

### **14.1.2 MPU->CTRL**

Регистр CTRL:

- − разрешает MPU;
- − разрешает default карту памяти как фоновый регион;
- − разрешает применение MPU, при возникновении аппаратной ошибки, немаскируемое прерывание (NMI), FAULTMASK вызываемый обработчик.

Таблица 14.4 – Регистр CTRL

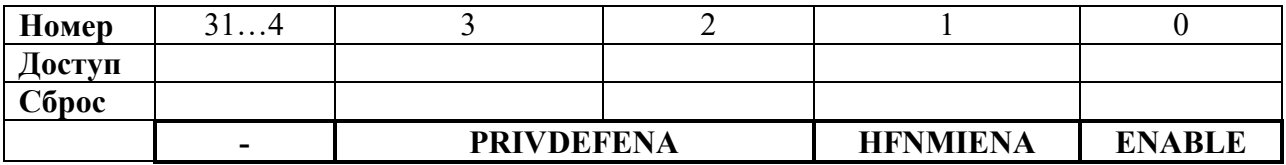

#### PRIVDEFENA

Разрешает привилегированный программный доступ к default карте памяти:

0 - если MPU разрешен, запрещение применяется к default карте памяти. Любой доступ к памяти, не покрываемой разрешённым регионом, вызывает ошибку;

1 - если MPU разрешон, разрешает применение default карты памяти как фонового региона для привилегированного программного доступа.

Когда разрешено, фоновый регион считается как номер региона -1. Любой регион, который определён и разрешен, имеет приоритет выше этой default памяти.

Если MPU запрещён, то процессор игнорирует этот бит.

**HFNMIENA** 

Разрешает операции MPU во время возникновения аппаратной ошибки, NMI, и FAULTMASK обработчик.

Если MPU разрешён:

0 - MPU запрещён во время возникновения аппаратной ошибки, NMI, FAULTMASK обработчик, несмотря на значения бита ENABLE;

1 - MPU разрешён во время возникновения аппаратной ошибки, NMI, FAULTMASK обработчик.

Если MPU запрещён и этот бит устанавливается в единицу, то поведение непредсказуемо.

ENABLE

Разрешает MPU:

0 - MPU запрещён;

1 - MPU разрешён.

Если ENABLE и PRIVDEFENA одновременно установлены в единицу:

Любой неадресованый доступ привилегированным программным обеспечением к разрешённому региону, ведёт себя как определено default картой памяти. Любой неадресованный ДОСТУП непривилегированным Программным обеспечением  $\mathbf{K}$ разрешённому региону вызывает ошибку управления памятью.

и строго упорядоченные правила всегда применяются к управляющему XN системному пространству несмотря на значение бита ENABLE.

Когда ENABLE установлен в единицу, по крайней мере, один регион карты памяти должен быть разрешён для системных функций, за исключением PRIVDEFENA установлен в единицу.

Если PRIVDEFENA установлен в единицу и нет разрешённых регионов, тогда только привилегированное программное обеспечение может исполняться.

Когда ENABLE установлен в ноль, система использует default карту памяти. Это аналогично памяти с атрибутами, как если бы MPU не применялся. К default карте памяти доступ осуществляется как с помощью привилегированного, так  $\mathbf{M}$ непривилегированного программного обеспечения.

Когда MPU разрешён, доступ к системному пространству управления и таблице векторов всегда разрешён. К другим областям доступ базируется на регионах и состоянии бита PRIVDEFENA.

За исключением случая HFNMIENA установленного в 1, MPU не разрешает процессору выполнять обработчики прерываний с приоритетом -1 или -2. Эти приоритеты допустимы только когда обрабатывается прерывание аппаратной ошибки или NMI, или FAULTMASK разрешён. Установка бита HFNMIENA в единицу разрешает когла действовать этим двум приоритетам.

#### 14.1.3 MPU->RNR

Регистр RNR выбирает, на какой регион памяти ссылаются регистры RBAR и RASR.

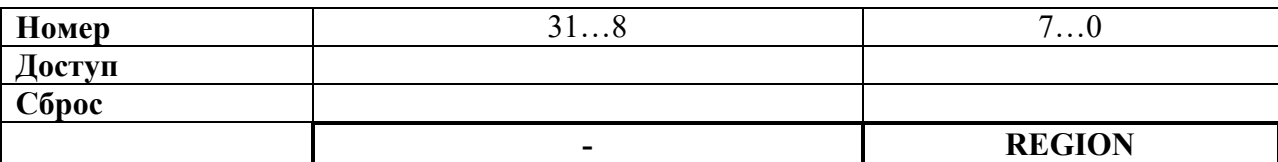

Таблица 14.5 – Регистр номера региона RNR

#### **REGION**

Указывает MPU регион, на который ссылаются регистры RBAR и RASR.

MPU поддерживает 8 регионов памяти, поэтому разрешённое значение для этого поля от 0 ло 7.

Обычно вы записываете требуемое значение номера региона в этот регистр перед обращением в RBAR и RASR. Однако вы можете изменить номер региона записью в RBAR с установленным в единицу битом VALID. Эта запись обновляет значение поля REGION.

#### $14.1.4$  MPII->RRAR

Регистр RBAR определяет базовый адрес MPU региона, выбранного RNR, вы можете изменить значение RNR. Запись RBAR с битом VALID установленным в единицу изменяет текущий номер региона и обновляет RNR.

Таблица 14.6 – Регистр базового адреса RBAR

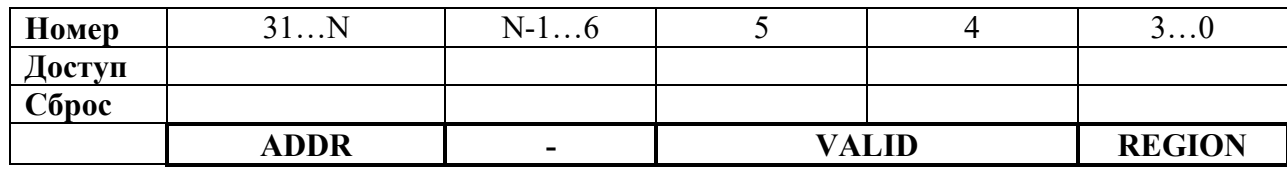

ADDR

Поле базового адреса региона. Значение N зависит от размера региона. VALID

Бит верности номера региона MPU:

Запись:

0 - RNR не изменяется, и процессор:

- − обновляет базовый адрес для региона, определённого в RNR;
- − игнорирует значение поля REGION.

1 - процессор:

- − обновляет значение RNR на значение из поля REGION;
- − обновляет базовый адрес региона, определённого в поле REGION.

Всегда читается как ноль. REGION

Поле MPU региона:

- − поведение при записи описано выше (см. описание бита VALID);
- − при чтении возвращает текущий номер региона, который определён в регистре RNR.

Поле ADDR

Поле ADDR это [31:N] бит регистра RBAR. Размер региона определяется полем SIZE в регистре RASR, как

N = Log2 (Размер региона в байтах),

Если размер региона сконфигурирован равным 4 ГБ, в RASR, то значение поля ADDR неверно. В этом случае, регион занимает всю карту памяти, и базовый адрес его равен 0х00000000.

Базовый адрес выравнивается под размер региона. Например, 64КБ регион должен быть кратно 64КБ, например, 0х00010000 или 0х00020000.

# **14.1.5 MPU->RASR**

Регистр RASR определяет размер и атрибуты памяти MPU региона, выбранного RNR, а также разрешает регион и любые подрегионы.

RASR доступен в режиме слова или полуслова:

- − старшее значащее полуслово содержит атрибуты региона;
- − младшее значащее полуслово содержит размер региона и биты разрешения региона и подрегионов.
- −

### Таблица 14.7 – Назначение бит регистра RASR

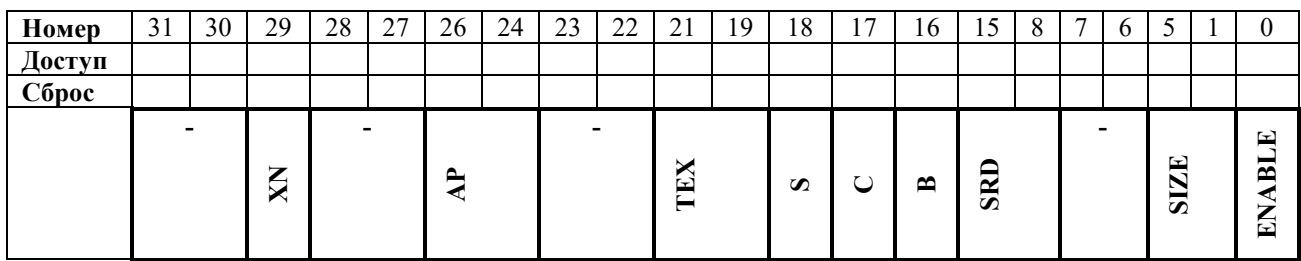

XN

Бит запрещения доступа инструкций:

0 - выборка инструкций разрешена;

1 - выборка инструкций запрещена.

 $AP$ 

Поле разрешения доступа, см. Таблица 76 – Кодирование привилегий доступа в поле АР.

TEX, C, B

Атрибуты доступа к памяти, см. Таблица 74 - Кодирование бит разрешения доступа.

 $S$ 

Бит общего доступа, см. Таблица 73 - Пример значений поля SIZE.

**SRD** 

Бит запрещения подрегиона. Для каждого бита в этом поле:

0 - соответствующий подрегион разрешон;

1 - соответствующий подрегион запрещён.

Регион размером 128 байт и менее не поддерживает подрегионы. Когда записываются атрибуты для такого региона, записывайте поле SRD равным 0x00.

**SIZE** 

Определяет размер MPU региона. Минимальное разрешённое значение 3(b00010). **ENABLE** 

Бит разрешения региона.

Для более подробной информации о разрешении доступа.

Значения поля SIZE

Поле SIZE определяет размер памяти MPU региона выбранного регистром RNR следующим образом:

(Region size in bytes) =  $2^{(SIZE+1)}$ 

Наименьший разрешенный размер региона 32 байт, соответствует значению SIZE, равному 4. В таблице представлены примеры значений SIZE, соответствующие размеру региона и значению N регистра RBAR.

Таблица 14.8 – Пример значений поля SIZE

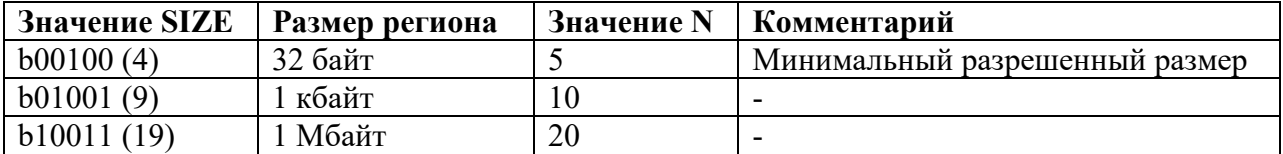

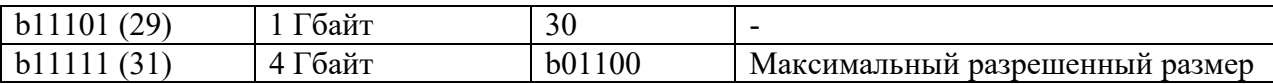

# 14.1.6 Атрибуты разрешения доступа MPU

Раздел описывает атрибуты разрешения доступа. Биты разрешения доступа ТЕХ, С, В, S, AP и XN регистра RASR контролируют доступ к соответствующему региону памяти. Если происходит доступ к области памяти без разрешения доступа, то MPU генерирует ошибку доступа.

Таблица 14.9 – Кодирование бит разрешения доступа ТЕХ, С, В, S

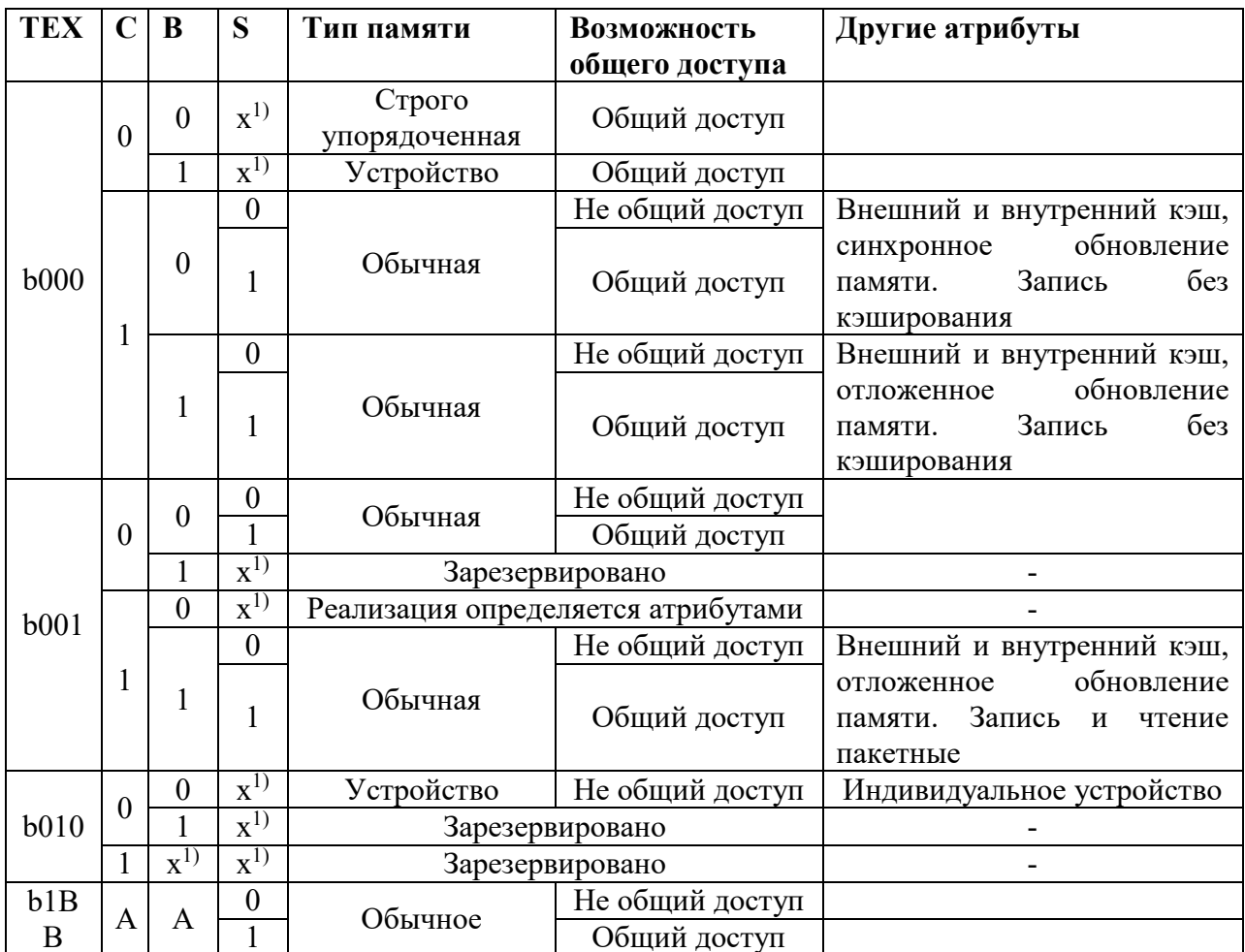

<sup>1)</sup> MPU игнорирует значение этих бит.

Таблица 14.10 поясняет кодирование режима кэша атрибутом ТЕХ в диапазоне значений атрибута от 4 до 7.

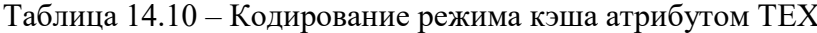

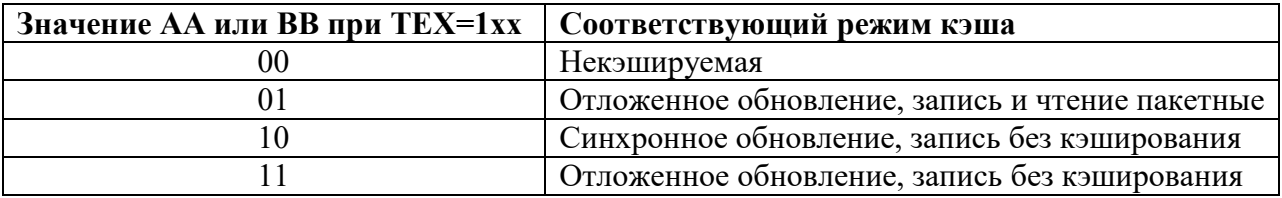

Таблица 14.11 поясняет кодирование бит АР, определяющих разрешение на доступ для привилегированного и непривилегированного программного обеспечения (ПО).

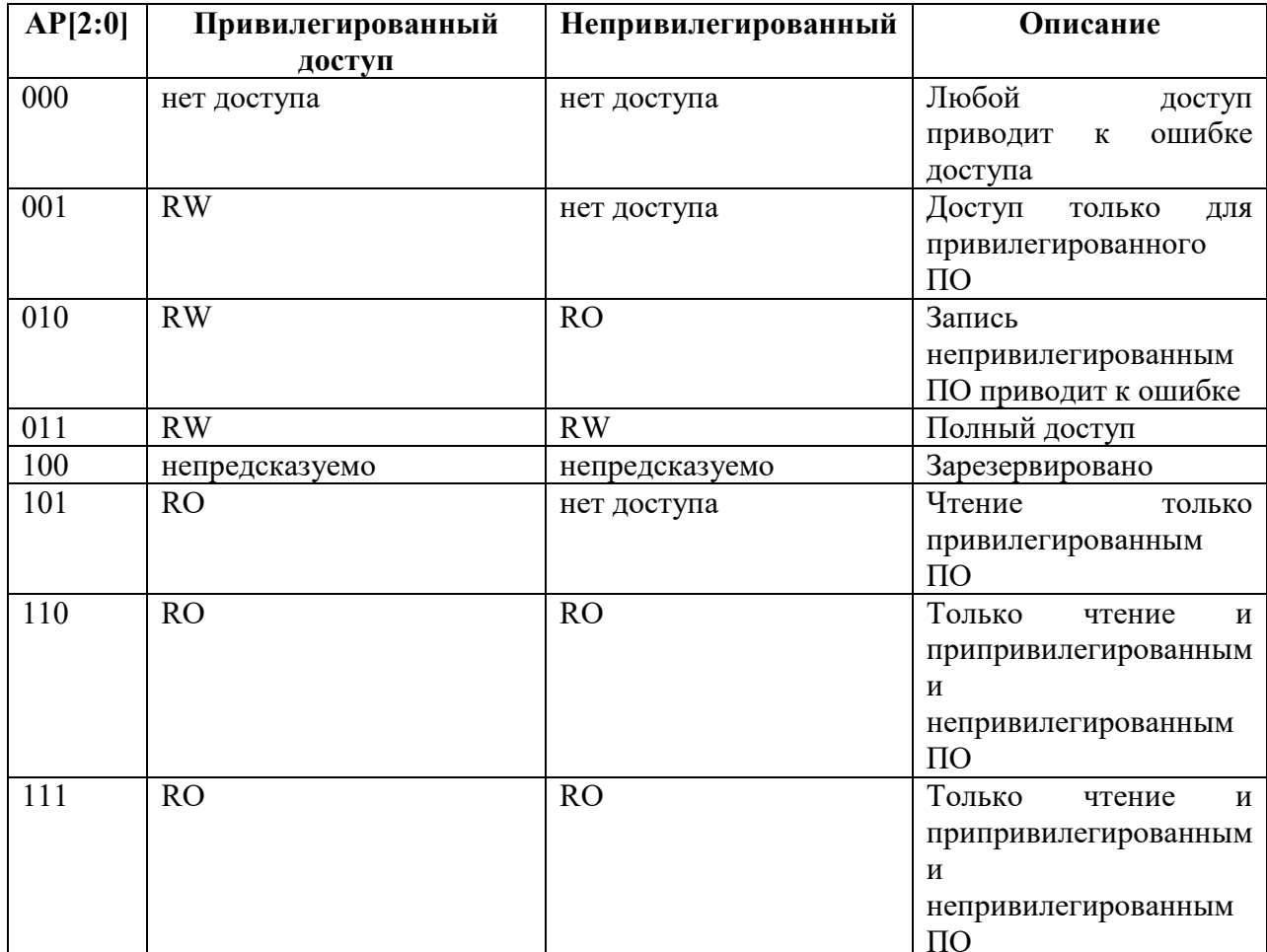

Таблица 14.11 - Кодирование привилегий доступа в поле АР

### 14.1.7 Несоответствие МР

Когда происходит нарушение разрешения доступа MPU, процессор генерирует ошибку управления памятью, см. раздел "Прерывания и исключения". Регистр MMFSR указывает причину ошибки.

### 14.1.8 Обновление MPU региона

Атрибуты для MPU региона обновляют через регистры RNR, RBAR и RASR. программировать каждый регистр независимо или использовать Можно ДЛЯ программирования возможность множественной записи всех этих регистров. Можно использовать обозначения RBAR и RASR, чтобы запрограммировать до 4 регионов одновременно, используя инструкцию STM.

Обновление MPU региона через отдельные регистры.

Простой код для одного региона:

;  $R1$  = номер региона

- ;  $R2 =$  размер/разрешение
- ;  $R3 = a$ трибуты

;  $R4 = a \mu$ 

LDR R0,=MPU\_RNR ; 0xE000ED98, регистр номера региона MPU

STR R1,  $[R0, #0x0]$ ; номер региона

STR R4, [R0, #0x4] ; базовый адрес региона

STRH R2,  $[R0, #0x8]$ ; размер региона и разрешение

STRH R3, [R0, #0xA] ; атрибуты региона

Запрещение региона перед записью новых настроек в MPU, если этот регион перед этим был разрешён. Например:

;  $R1$  = номер региона

; R2 = размер/разрешение

; R3 = атрибуты

;  $R4 = a \mu$ 

LDR R0,=MPU\_RNR ; 0xE000ED98, регистр номера региона MPU

STR R1,  $[R0, #0x0]$ ; номер региона

BIC R2, R2, #1 ; запрещение

STRH R2,  $[R0, #0x8]$ ; размер региона и разрешение

STR R4, [R0, #0x4] ; базовый адрес региона

STRH R3, [R0, #0xA] ; атрибуты региона

ORR R2, #1 ; разрешение

STRH R2,  $[R0, #0x8]$ ; размер региона и разрешение.

Программное обеспечение должно применить barrier инструкции:

- − если перед установкой MPU будет невыполненная пересылка в память, такая как буферная запись, то это может повлиять на изменение настроек MPU;
- − после установки MPU, если это включает пересылку в память, должны использоваться новые настройки MPU.

Однако не требуются barrier инструкции памяти, если процесс установки MPU начинается с помощью входа в обработчик прерывания, или сопровождается возвращением из прерывания, потому что вход и выход из прерывания сопровождается механизмом barrier для памяти.

Программному обеспечению не требуются barrier инструкции памяти во время установки MPU, потому что этот доступ осуществляется через PPB, который строго упорядоченный регион памяти.

Например, если вы хотите, чтобы все изменения доступа к памяти имели место непосредственно после программной последовательности, используйте инструкции DSR и ISB.

Инструкции DSB требуются после изменения настроек MPU, в конце переключения контекста.

Инструкции ISB требуются, если код, который программирует MPU регион или регионы вызывается с использованием инструкций перехода (branch) или вызова подпрограммы (call).

Если программная последовательность вызывается инструкцией выхода из прерывания (return), или прерыванием, то ISB не требуется.

Обновление MPU региона через множественную запись регистров.

Можно программировать напрямую, используя запись множества регистров, в зависимости от того, как распределена информация.

;  $R1$  = номер региона

;  $R2 = a \mu$ 

;  $R3$  = размер, атрибуты

LDR R0, =MPU\_RNR ; 0xE000ED98, регистр номера региона MPU

STR R1,  $[R0, #0x0]$ ; номер региона

STR R2, [R0, #0x4] ; базовый адрес региона

STR R3, [R0, #0x8] ; атрибут региона, размер и разрешение.

Оптимизация при использовании STM инструкции:

;  $R1$  = номер региона

;  $R2 = a \mu$ 

; R3 = размер, атрибуты

LDR R0, =MPU\_RNR ; 0xE000ED98, регистр номера региона MPU

STM R0, {R1-R3} ; номер региона, адрес, атрибут, размер и разрешение.

Можно использовать два слова для предварительной упаковки информации. Это значит, что RBAR содержит требуемый номер региона и имеет бит VALID, установленный в единицу. Это применимо, если данные упакованы статически, например, в начальном загрузчике:

; R1 = адрес и номер региона;

; R2 = размер и атрибуты;

LDR R0, =MPU\_RBAR ; 0xE000ED9C, регистр базового адреса MPU

STR R1,  $[R0, #0x0]$ ; базовый адрес и номер региона,

; совмещённые с битом VALID, установленным в 1

STR R2,  $[R0, #0x4]$ ; атрибут региона, размер и разрешение.

Оптимизация при использовании STM инструкции:

; R1 = адрес и номер региона

; R2 = размер и атрибуты

LDR R0,=MPU\_RBAR ; 0xE000ED9C, регистр базового адреса MPU

STM R0, {R1-R2} ; базовый адрес региона, номер региона и бит VALID,

; и атрибут региона, размер и разрешение.

Подрегионы

Регионы величиной в 256 байт или более делятся на восемь равных подрегионов. Установите соответствующий бит в поле SRD регистра RASR для запрещения подрегиона. Младший значащий бит SRD контролирует первый подрегион, и старший значащий бит контролирует последний подрегион. Запрещение подрегиона означает, что другой регион перекрывает запрещённую область. Если другой разрешённый регион не перекрывает запрещённый регион, то MPU вырабатывает ошибку.

Регионы размером 32, 64 и 128 не поддерживают подрегионы, с этими регионами необходимо установить поле SRD равным 0x00, иначе поведение MPU непредсказуемо.

Пример применения SRD

Два региона с одинаковым базовым адресом перекрываются. Регион размером 128 КВ и регион размером 512 КВ. Убедитесь, что атрибуты для региона один установлены для первых 128 КВ, установите SRD поле для региона два в значение b00000011 для запрещения первых двух подрегионов, как показано на рисунке ниже.

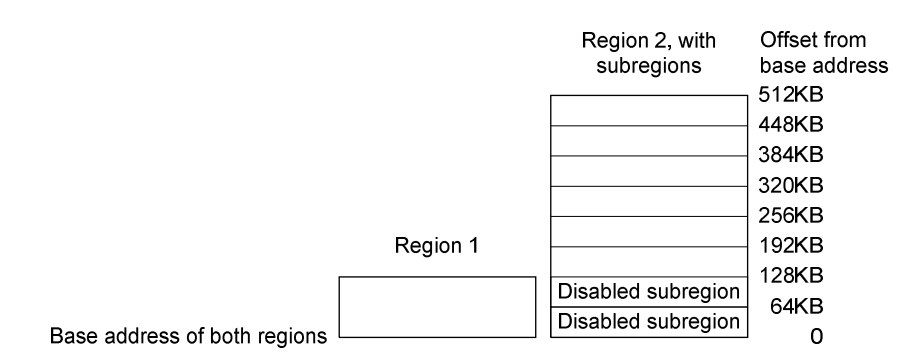

Рисунок 14.1 – Применение SRD

#### 14.2 Советы и особенности применения MPU

избежание непредвиденных ситуаций. Bo запретите прерывания перед обновлением атрибутов региона, к которому может осуществляется доступ в обработчике прерываний.

Убедитесь, что программное обеспечение использует корректный доступ, соответствующий размеру регистров MPU:

- за исключением RASR, необходимо использовать доступ по словам;
- для RASR может использоваться доступ по байтам, полусловам или словам.  $\equiv$

Процессор не поддерживает невыровненный доступ к регистрам MPU.

Если **MPU** перенастраивается, то запретите неиспользуемые регионы для предотвращения любых предыдущих настроек регионов от их влияния на новые настройки.

Конфигурация MPU для микроконтроллера

Обычно, микроконтроллерные системы имеют только один процессор и не имеют кэша. В таких системах MPU программируется следующим образом:

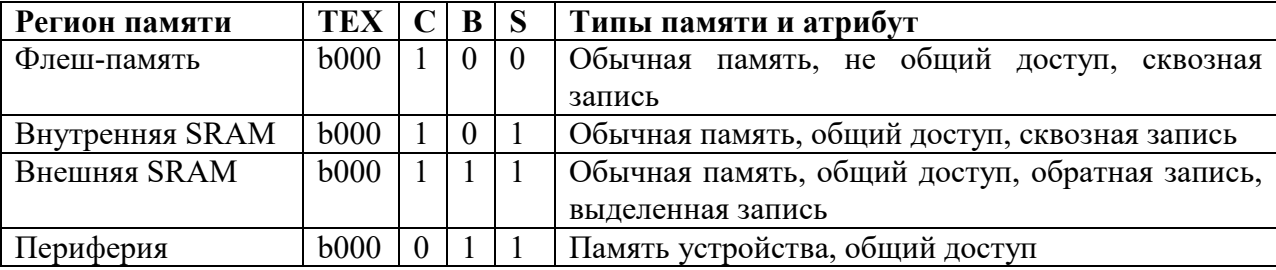

Таблица 14.12 – Атрибуты регионов памяти для микроконтроллера

В большинстве микроконтроллерных приложениях, установка атрибутов общего доступа и кэширования не влияет на поведение системы. Однако применение этих настроек для MPU регионов может сделать код приложений более переносимым. Это имеет большую важность в обычных ситуациях. В специальных системах, таких как многопроцессорные или с отдельным DMA устройством, атрибуты общего доступа очень важны. В этих случаях обращайтесь к рекомендациям производителей устройств памяти.

#### 15 Порты ввода-вывода СРІО

В состав микроконтроллера входят 4 порта ввода-вывода GPIO. Порты 16разрядные с отдельным управлением для каждого вывода. Некоторые выводы портов мультиплексируются между различными функциональными блоками. Для того, чтобы выводы порта перешли под управление того или иного периферийного блока, необходимо задать для нужных выводов выполняемую функцию. Порты GPIO имеют следующие особенности:

- программируемая генерация прерываний;
- поддержка битового маскирования на основе адреса;
- раздельная установка/сброс контрольных регистров.

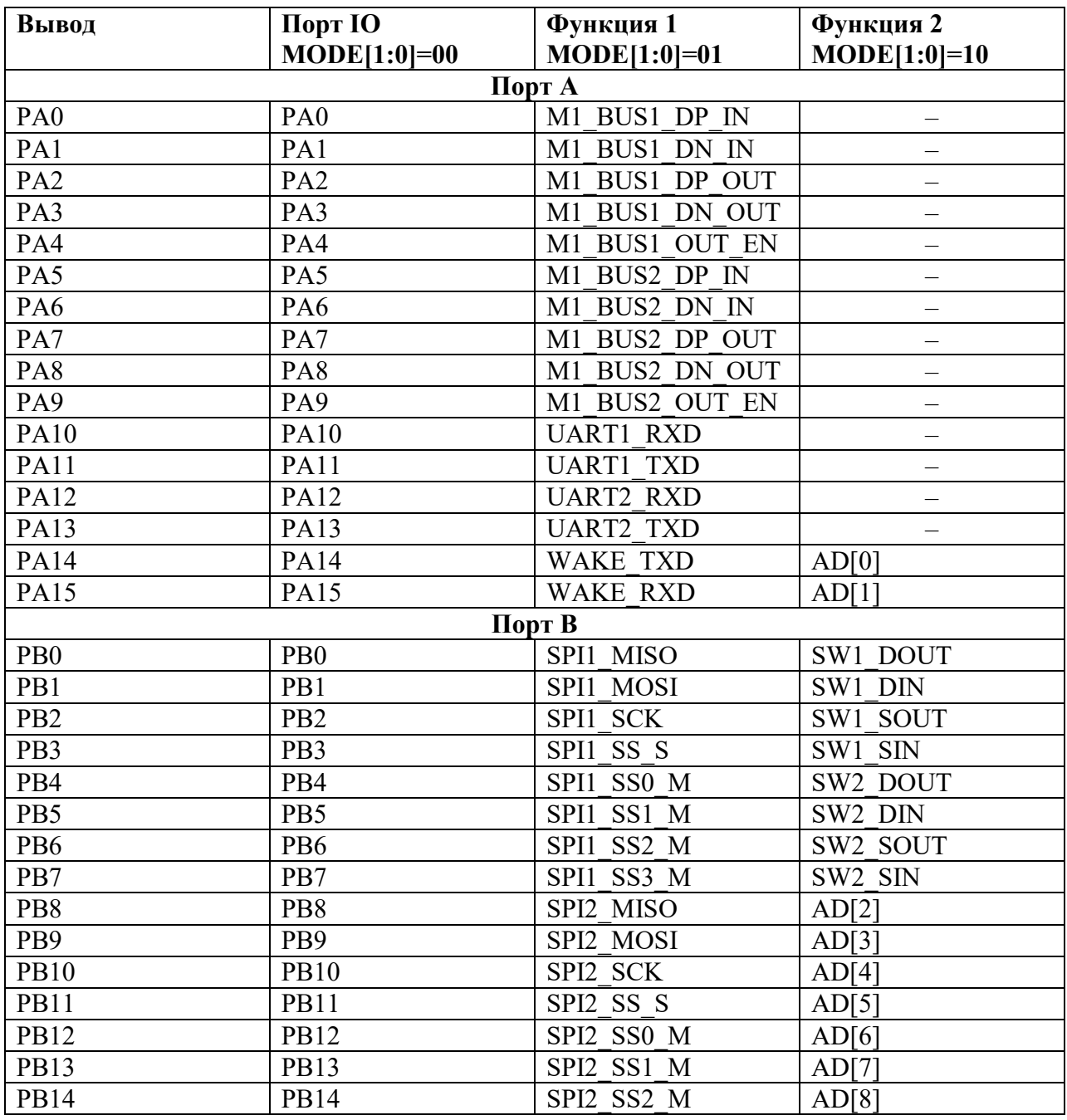

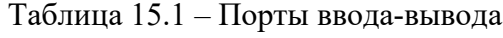

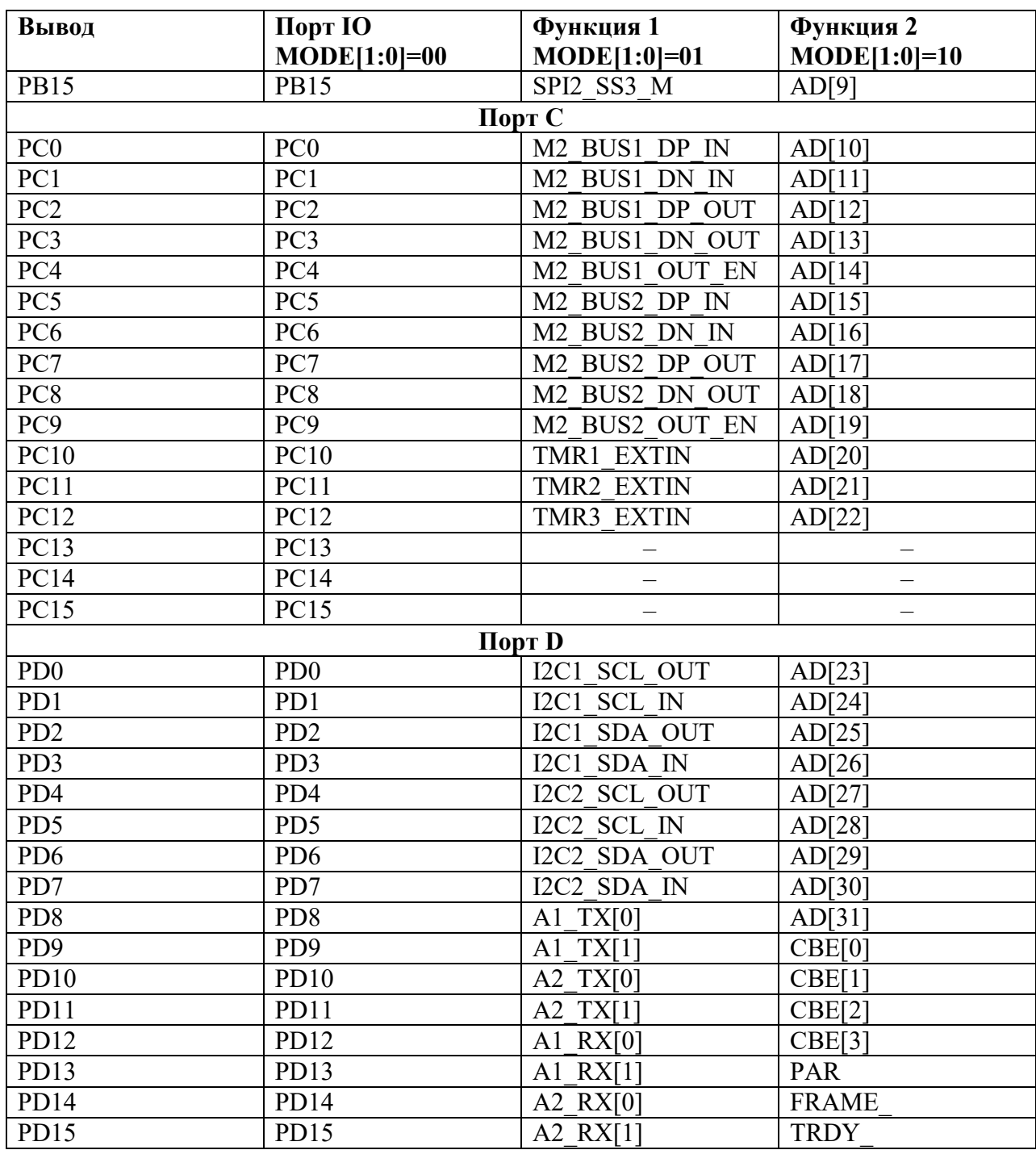

# **15.1 Генерация прерываний**

В портах ввода-вывода реализована программируемая генерация прерываний. Для работы с прерываниями реализованы три контрольных регистра. Каждый регистр имеет раздельные адреса для установки и сброса бит. Используя эти три регистра, любой бит порта может быть сконфигурирован для генерации прерываний.

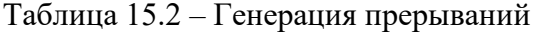

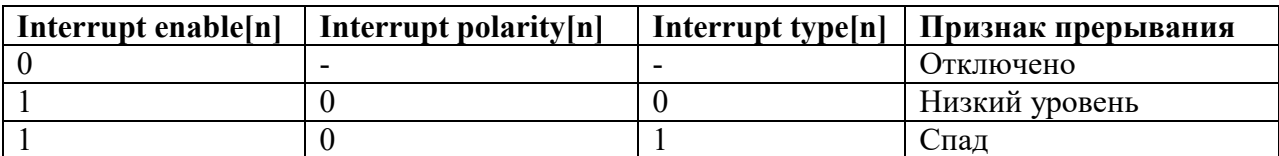

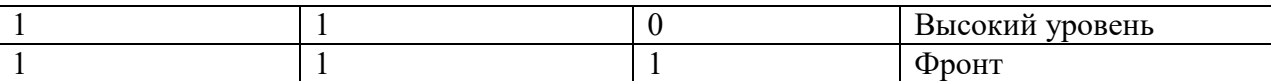

Возникшее прерывание вызывает установку соответствующего бита регистра INTSTATUS. Этот бит может быть сброшен в обработчике прерывания записью 1 в соответствующий бит регистра INTCLEAR, располагающегося по тому же адресу, что и INTSTATUS. Признаки прерываний всех линий порта объединены по схеме ИЛИ в один сигнал – комбинированное прерывание порта. Комбинированное прерывание каждого порта подключено к контроллеру NVIC.

### **15.2 Доступ по маске**

Возможность доступа по маске позволяет выполнить запись/чтение отдельных бит порта за одну операцию. Это исключает необходимость использования операции вида чтение-модификация-запись. При доступе по маске 16 разрядов порта разделены на две половины – младший и старший байты. Адресное пространство битовых масок определено в виде двух массивов по 256 слов каждый.

Например, для того, чтобы установить биты [1:0] и сбросить биты [7:6] за одну операцию, необходимо выполнить запись в регистр доступа по маске, соответствующий младшему байту. Битам [1:0] и [7:6] соответствует битовая маска 0xC3. Таким образом, необходимая операция имеет вид MASKLOWBYTE[0xC3] = 0x03, см. Рисунок 15.1.

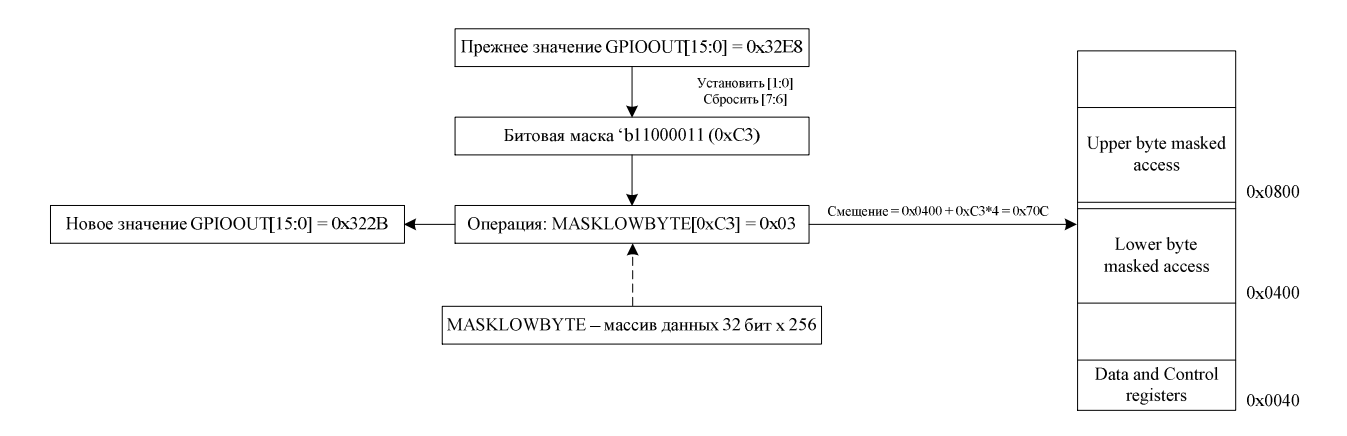

Рисунок 15.1 – Доступ по маске (младший байт)

Аналогично, для того, чтобы изменить некоторые разряды в старшем байте порта ввода-вывода, необходимо выполнить запись в массив MASKHIGHBYTE как показано на рисунке 15.2.

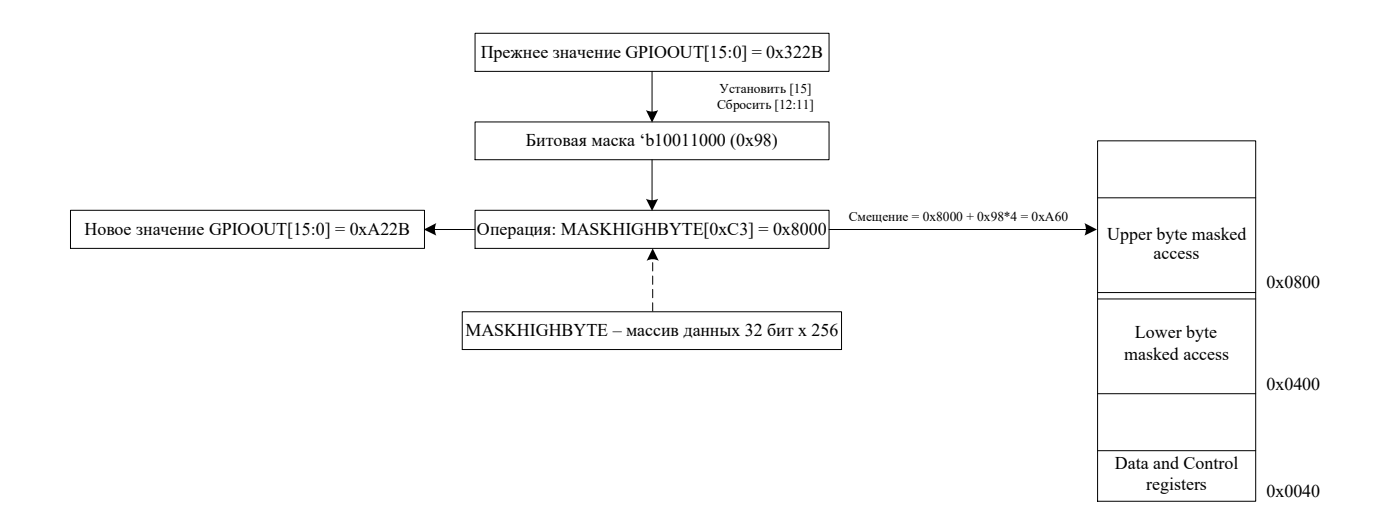

Рисунок 15.2 - Доступ по маске (старший байт)

#### 15.3 Описание регистров портов ввода-вывода

Таблица 15.3 - Описание регистров портов ввода-вывода

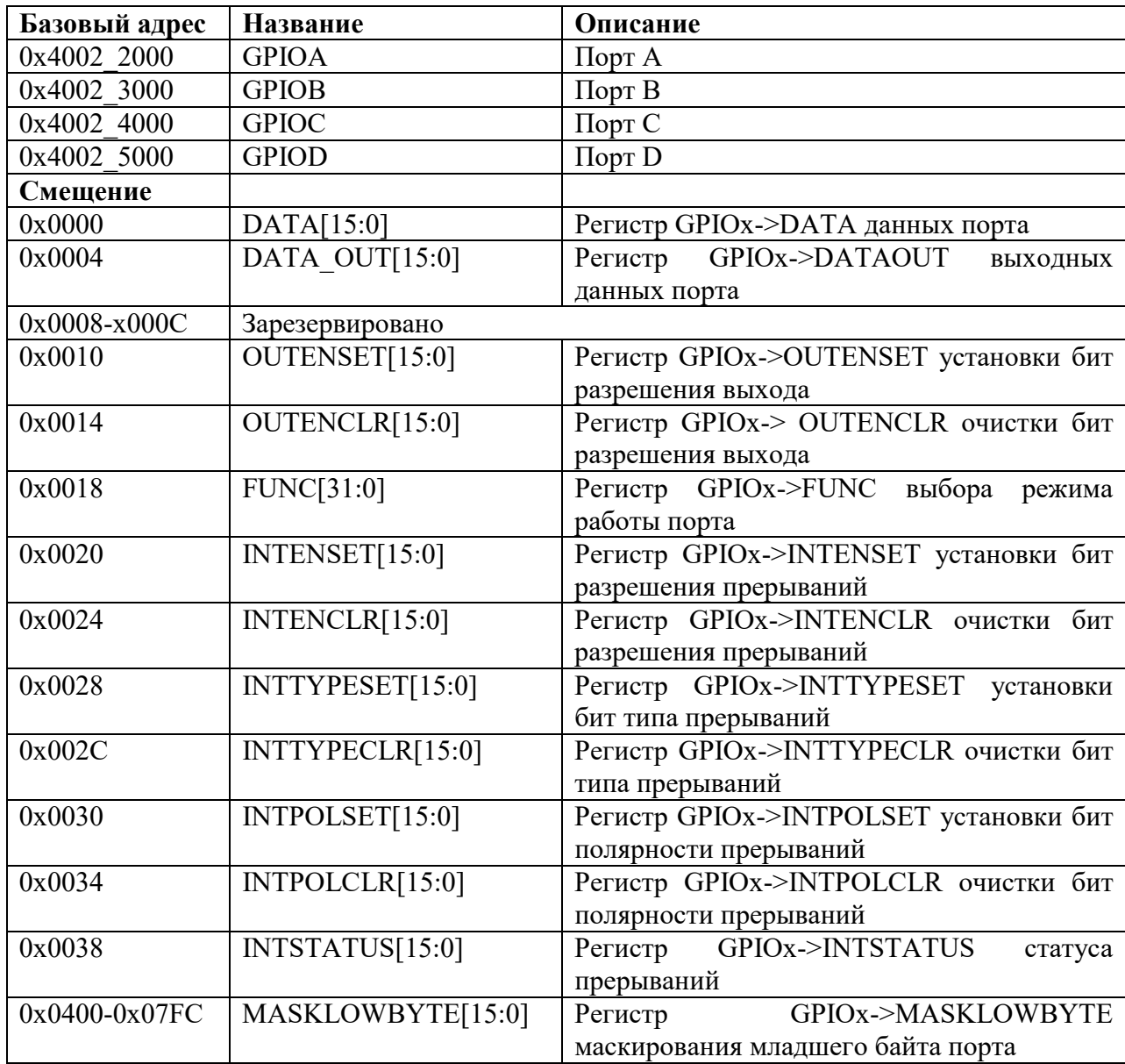

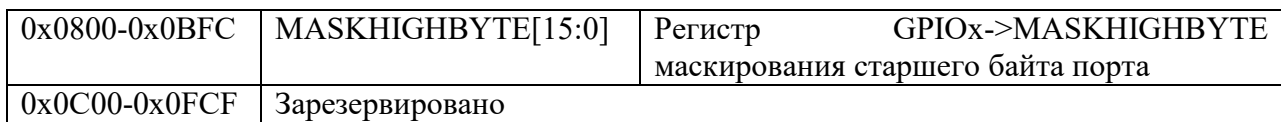

## **15.3.1 GPIOx->DATA**

Таблица 15.4 – Регистр GPIOx->DATA

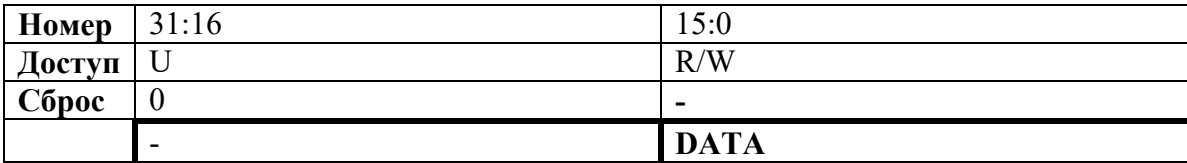

Таблица 15.5 – Описание бит регистра GPIOx->DATA

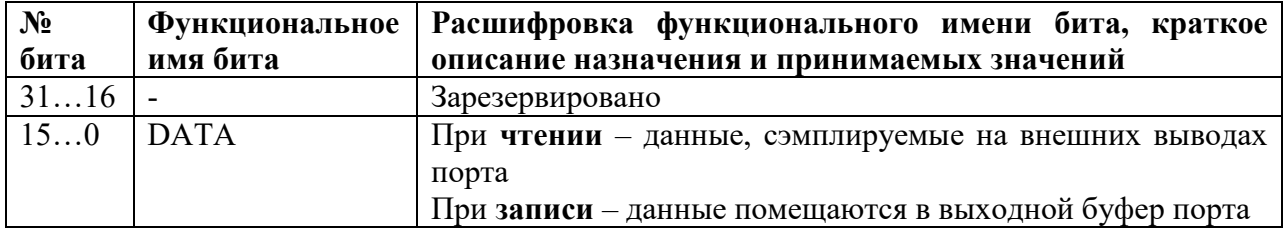

# **15.3.2 GPIOx->DATAOUT**

Таблица 15.6 – Регистр GPIOx->DATAOUT

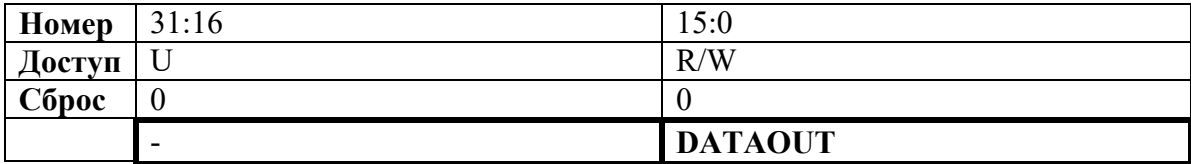

Таблица 15.7 – Описание бит регистра GPIOx->DATAOUT

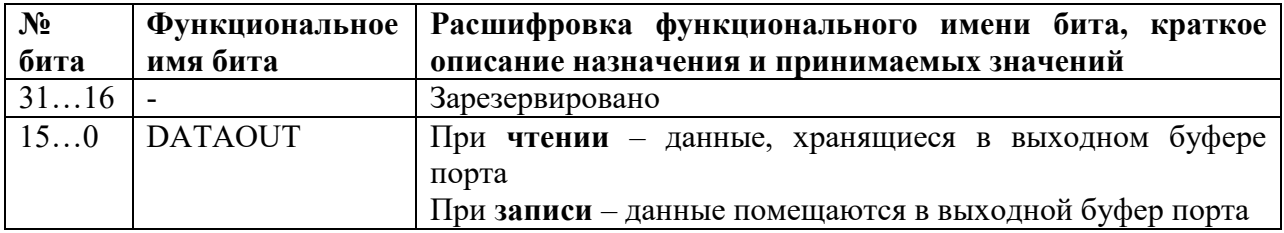

### **15.3.3 GPIOx->OUTENSET**

Таблица 15.8 – Регистр GPIOx->OUTENSET

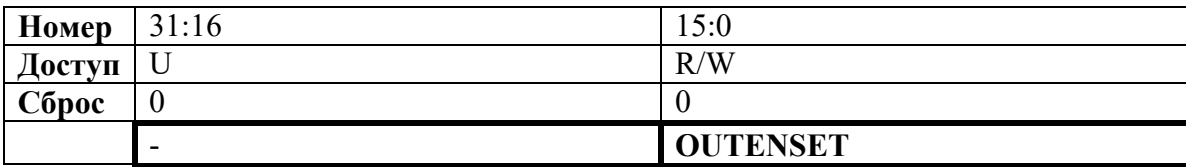

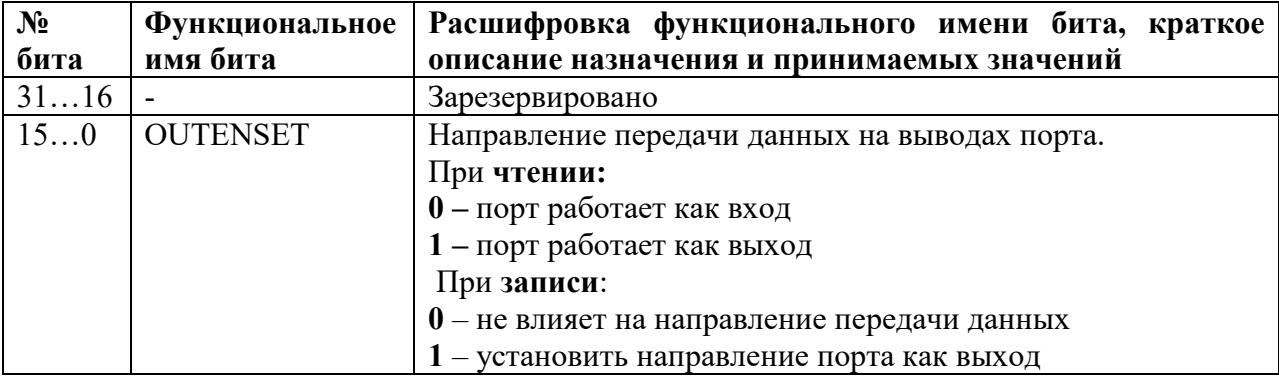

Таблица 15.9 – Описание бит регистра GPIOx->OUTENSET

# **15.3.4 GPIOx->OUTENCLR**

Таблица 15.10 – Регистр GPIOx->OUTENCLR

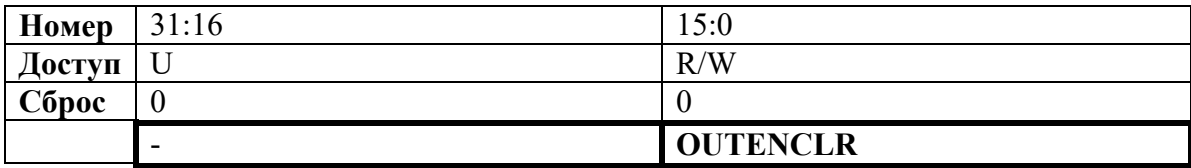

Таблица 15.11 – Описание бит регистра GPIOx->OUTENCLR

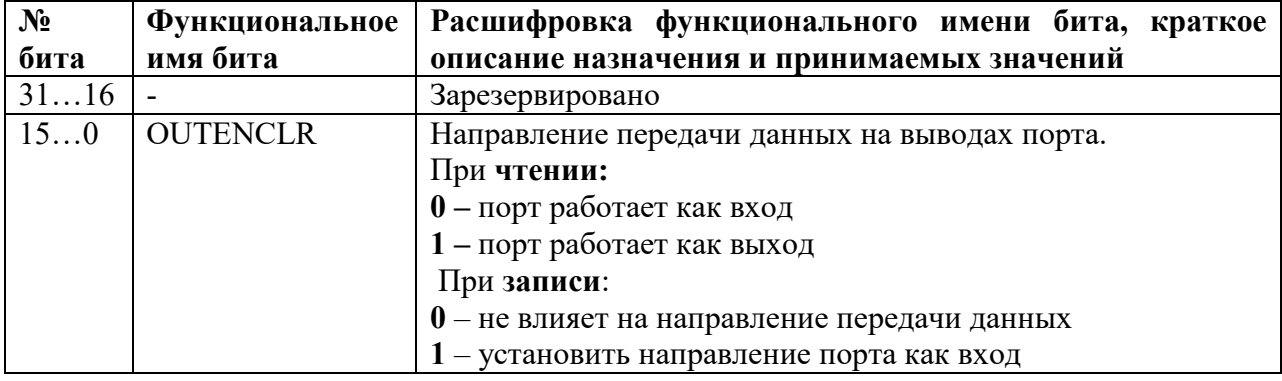

# **15.3.5 GPIOx->FUNC**

Таблица 15.12 – Регистр GPIOx->FUNC

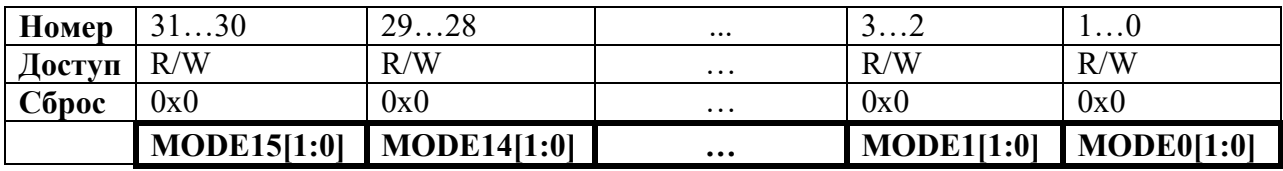

Таблица 15.13 – Описание бит регистра GPIOx->FUNC

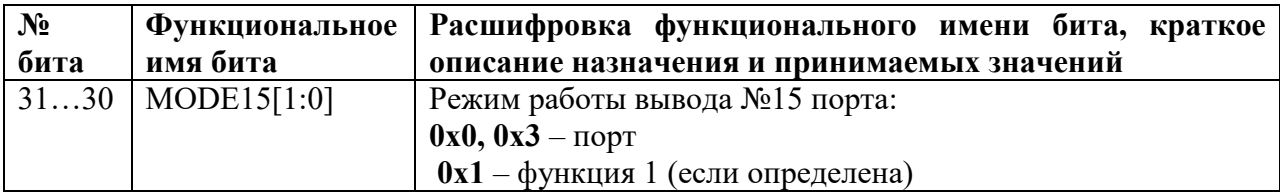

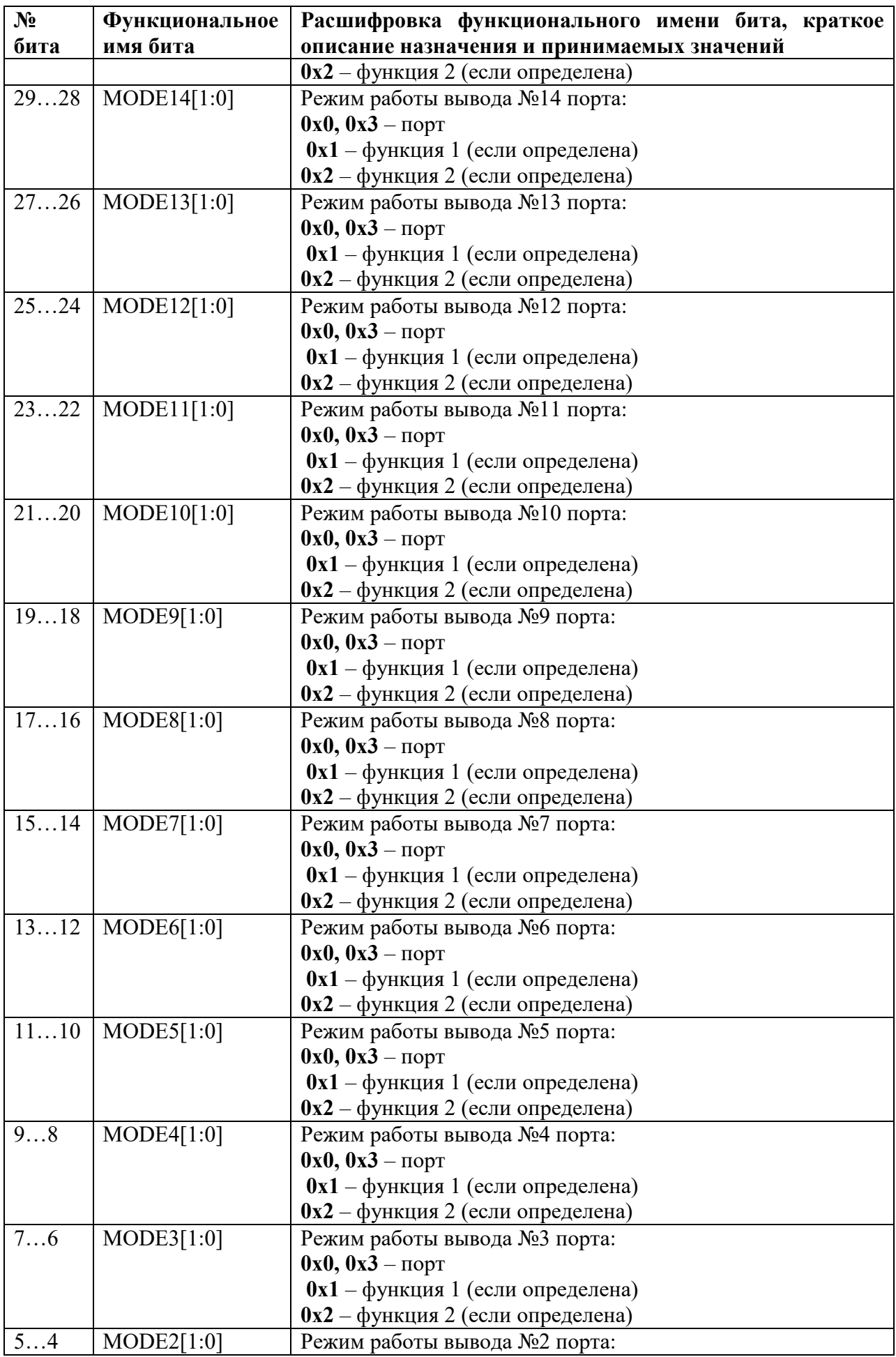

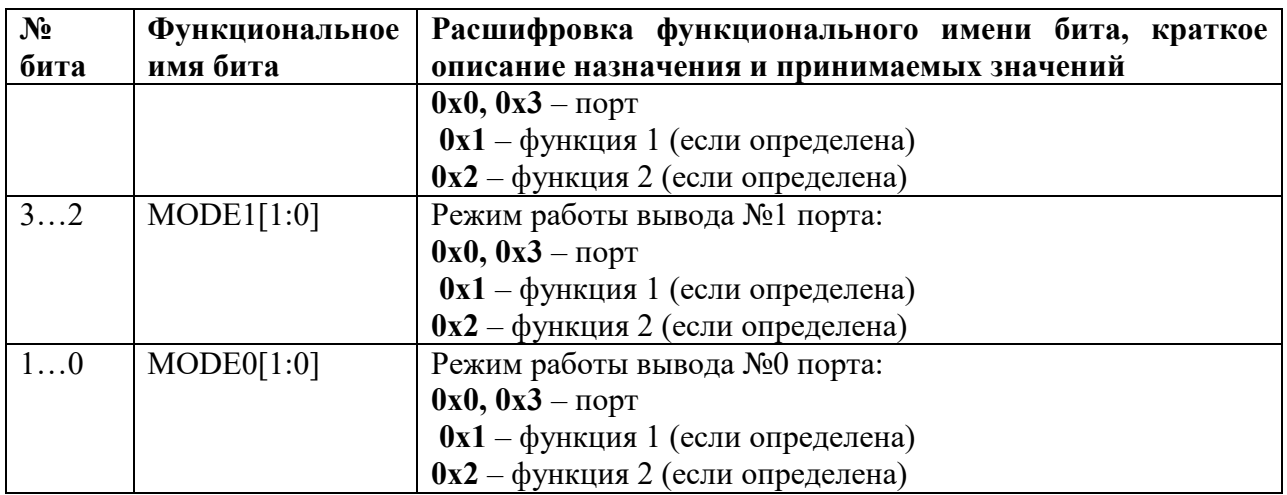

# **15.3.6 GPIOx->INTENSET**

Таблица 15.14 – Регистр GPIOx->INTENSET

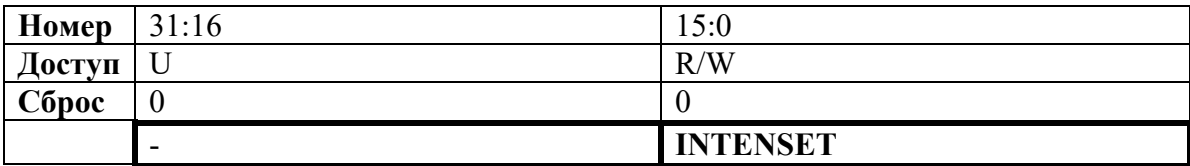

Таблица 15.15 – Описание бит регистра GPIOx->INTENSET

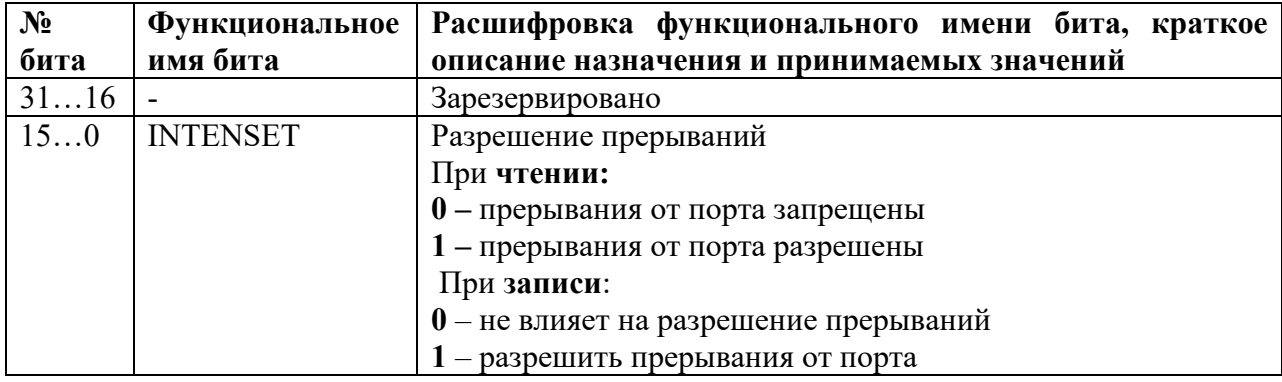

# **15.3.7 GPIOx->INTENCLR**

Таблица 15.16 – Регистр GPIOx->INTENCLR

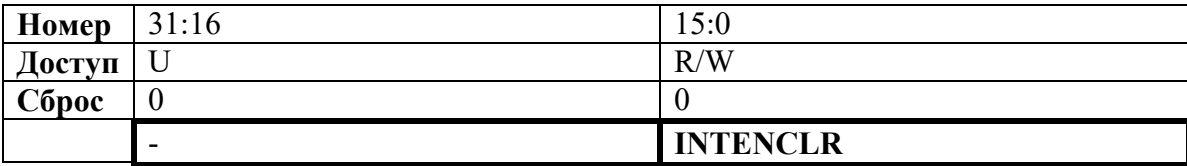

Таблица 15.17 – Описание бит регистра GPIOx->INTENCLR

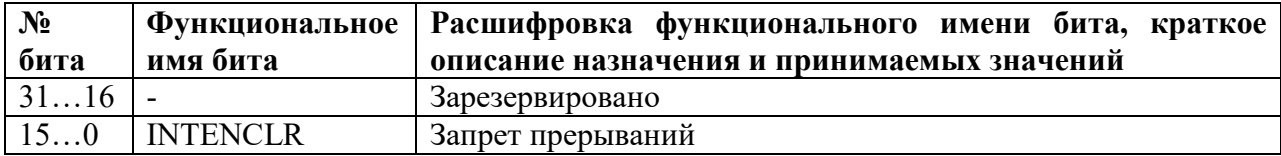
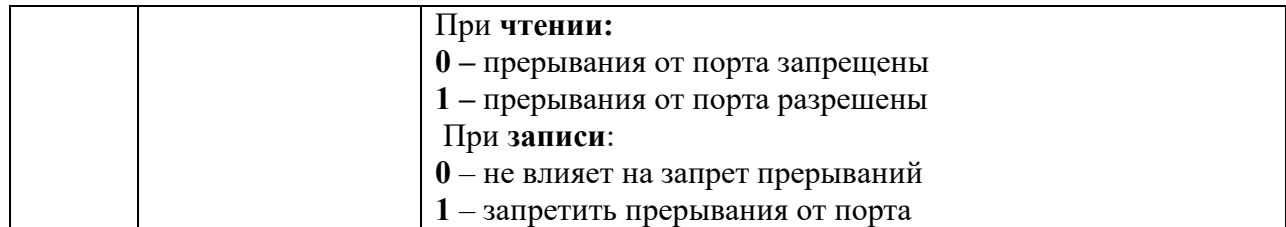

# **15.3.8 GPIOx->INTTYPESET**

Таблица 15.18 – Регистр GPIOx->INTTYPESET

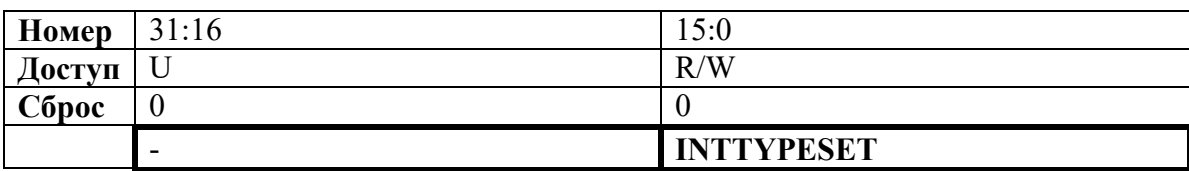

Таблица 15.19 – Описание бит регистра GPIOx->INTTYPESET

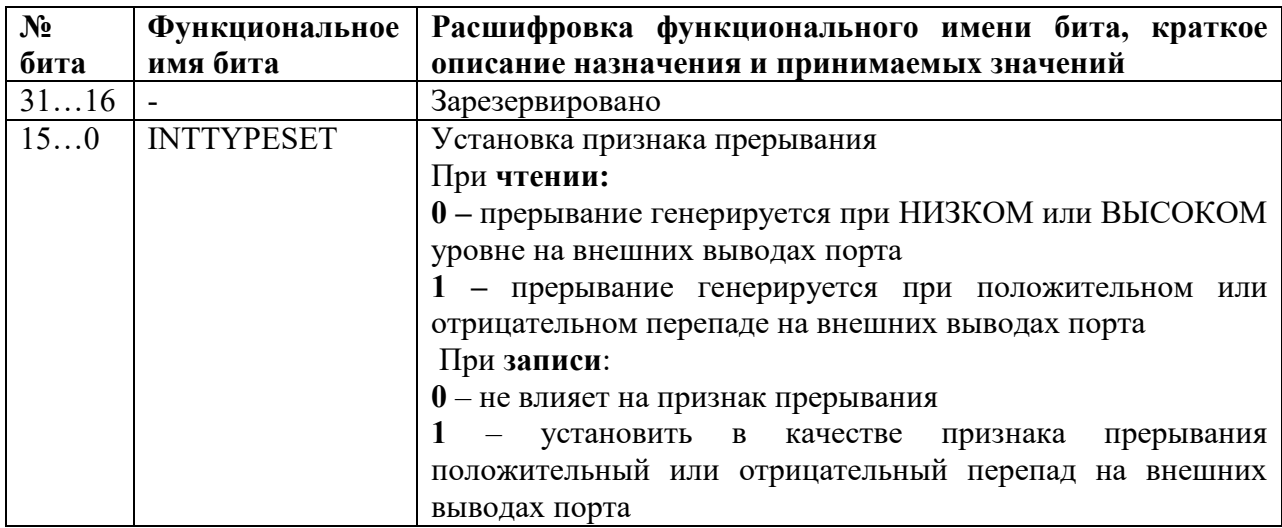

# **15.3.9 GPIOx->INTTYPECLR**

Таблица 15.20 – Регистр GPIOx->INTTYPECLR

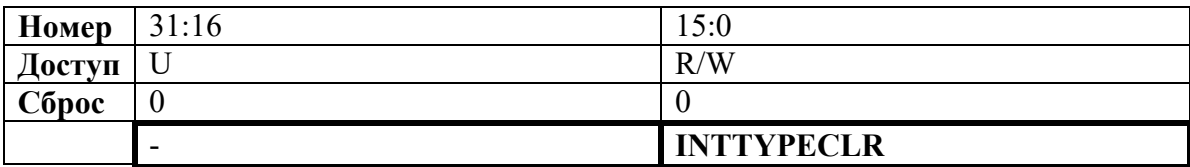

Таблица 15.21 – Описание бит регистра GPIOx->INTTYPECLR

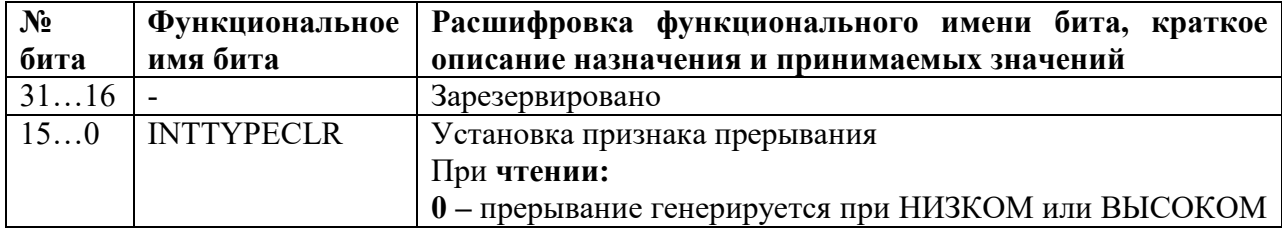

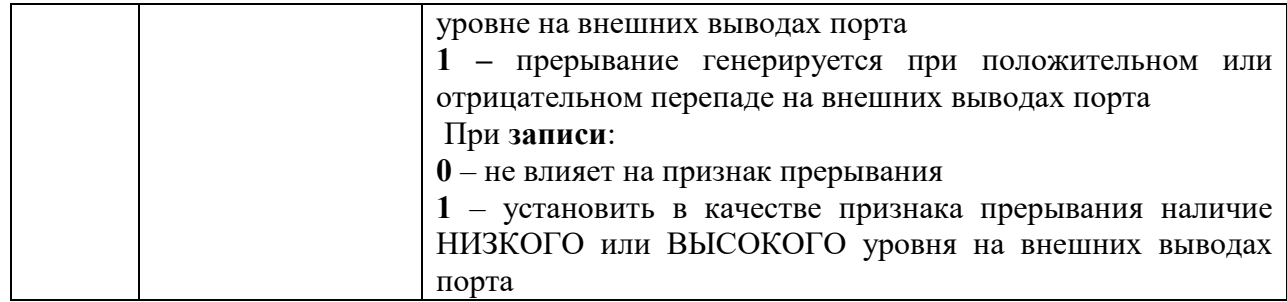

# **15.3.10 GPIOx->INTPOLSET**

Таблица 15.22 – Регистр GPIOx->INTPOLSET

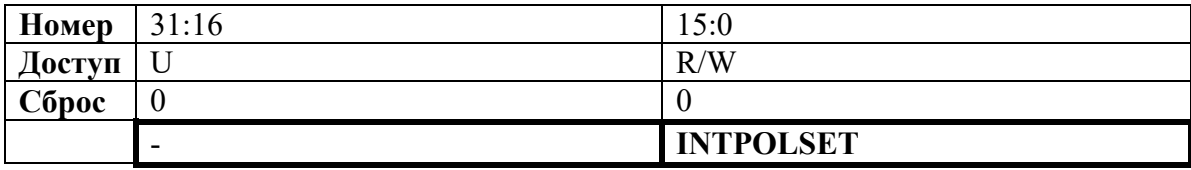

Таблица 15.23 – Описание бит регистра GPIOx->INTPOLSET

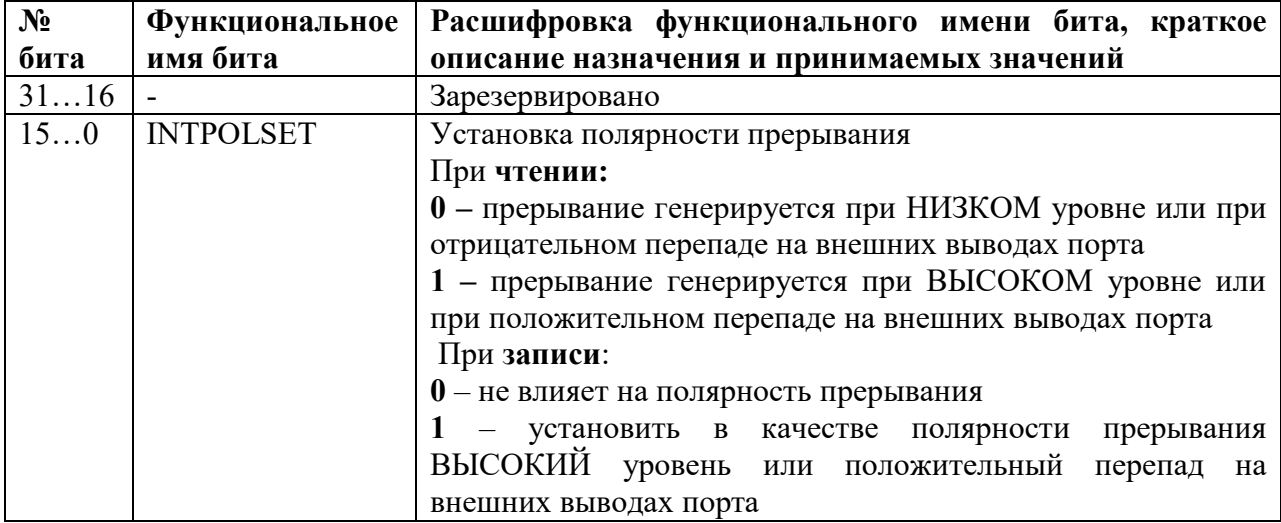

# **15.3.11 GPIOx->INTPOLCLR**

Таблица 15.24 – Регистр GPIOx->INTPOLCLR

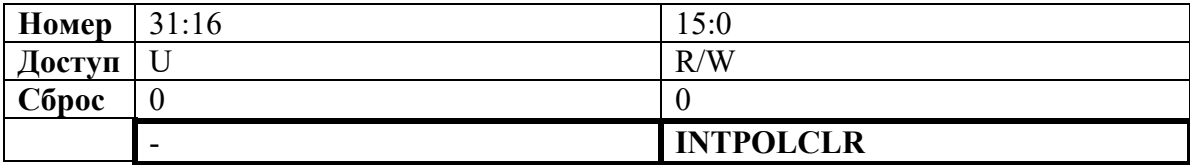

Таблица 15.25 – Описание бит регистра GPIOx->INTPOLCLR

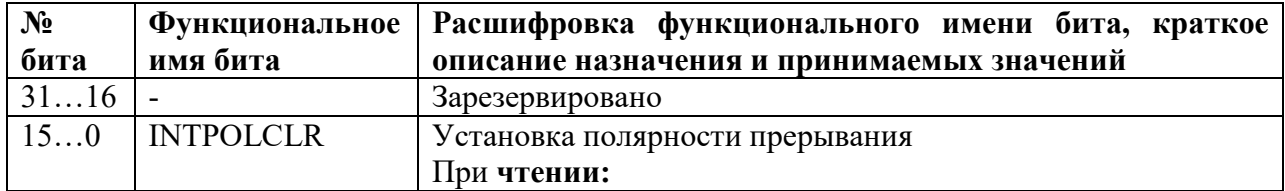

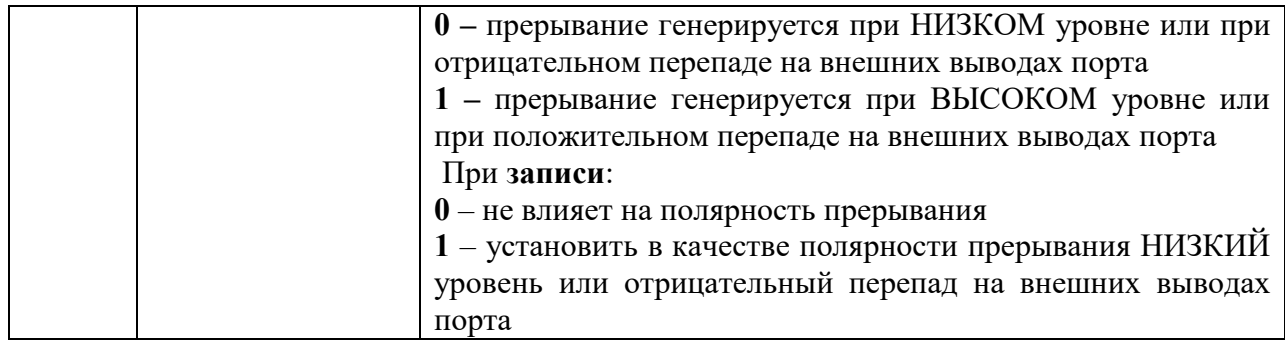

# **15.3.12 GPIOx->INTSTATUS**

Таблица 15.26 – Регистр GPIOx->INTSTATUS

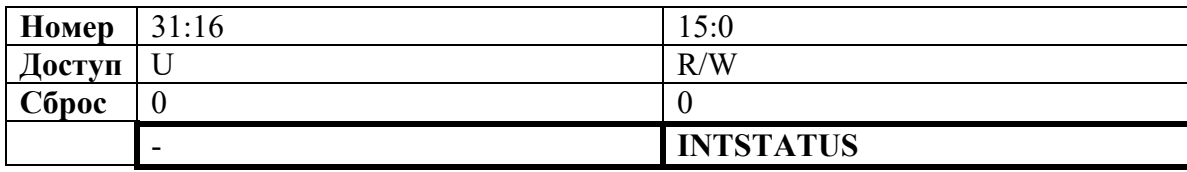

Таблица 15.27 – Описание бит регистра GPIOx->INTSTATUS

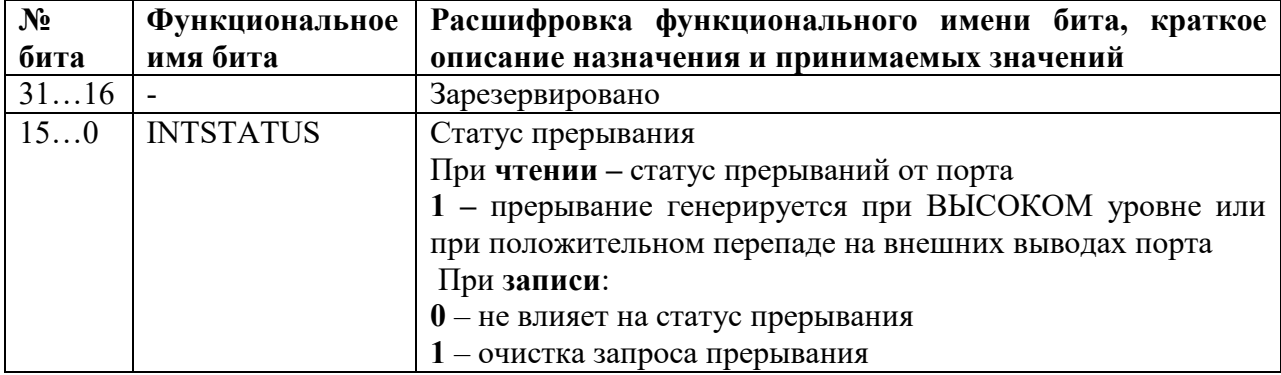

# **15.3.13 GPIOx->MASKLOWBYTE**

Таблица 15.28 – Регистр GPIOx->MASKLOWBYTE

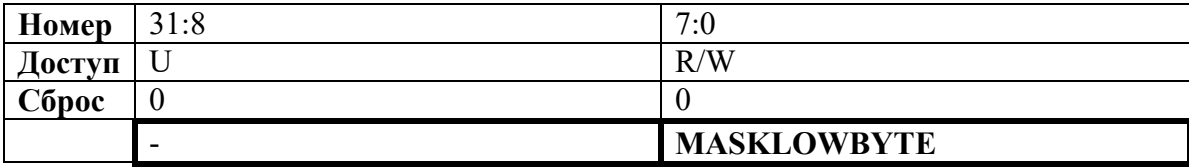

# Таблица 15.29 – Описание бит регистра GPIOx->MASKLOWBYTE

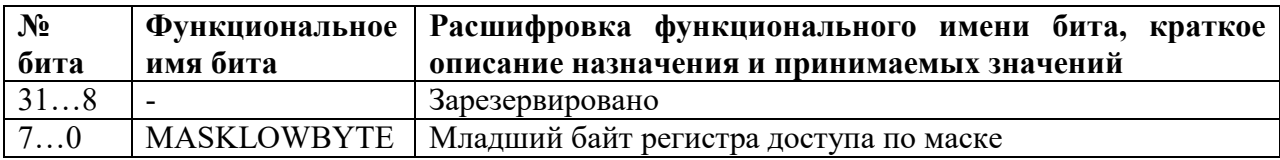

### **15.3.14 GPIOx->MASKHIGHBYTE**

# Таблица 15.30 – Регистр GPIOx->MASKHIGHBYTE

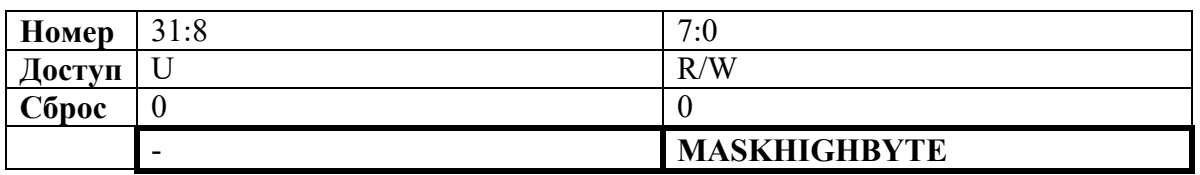

# Таблица 15.31 – Описание бит регистра GPIOx->MASKHIGHBYTE

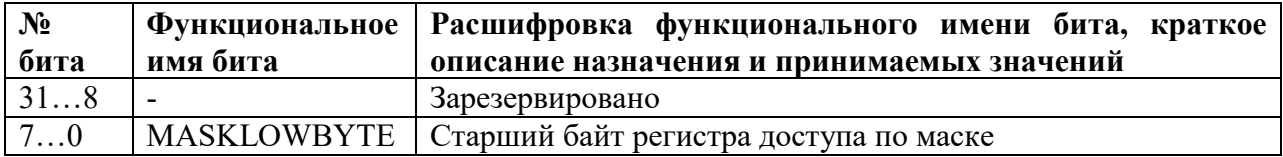

#### **16 Внешняя системная шина**

Внешняя системная шина позволяет работать с внешними микросхемами памяти и периферийными устройствами. В таблице 16.1 приведены области адресного пространства микроконтроллера, предназначенные для работы с внешней системной шиной.

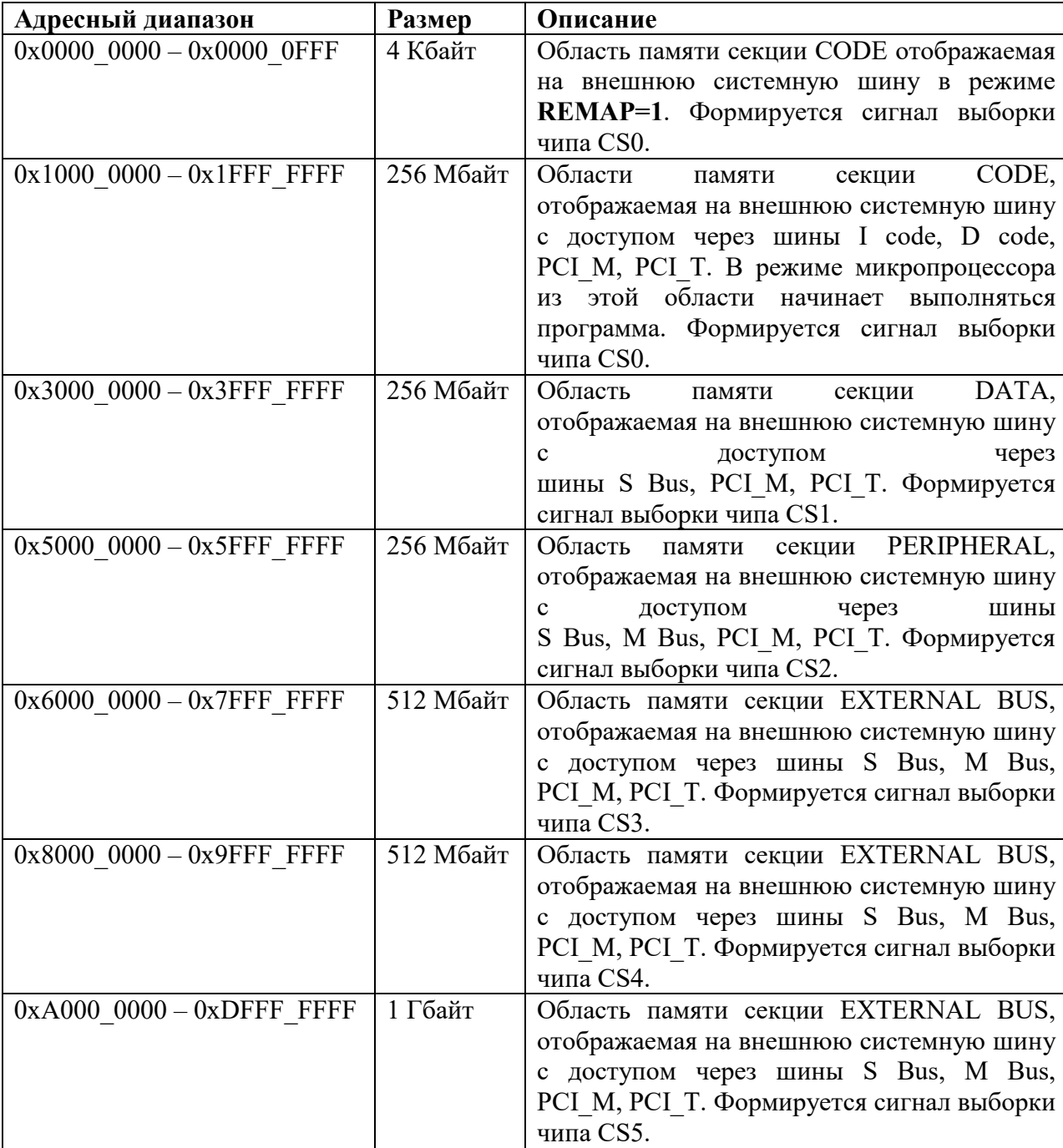

Таблица 16.1 – Адресные диапазоны внешней системной шины

Для каждого из 6 регионов можно задавать собственные настройки длительности транзакции на шине.

# **16.1 Работа с внешними статическими ОЗУ, ПЗУ и периферийными устройствами**

Для работы контроллера внешней системной шины с внешними микросхемами статического ОЗУ, ПЗУ или внешними периферийными устройствами необходимо задать режим работы через регистр EXT BUS CONTROL. В зависимости от скорости работы ядра микроконтроллера и внешних устройств необходимо задать времена транзакции на внешней системной шине через биты регистра WAIT STATE для соответствующего региона. После этого все обращения в область памяти, отображаемой на внешнюю системную шину, будут транслироваться на выводы внешней системной шины ADDR, DATA, сигналы управления OE, WE, BE[3:0] и сигнал синхронизации CLOCK. Полярность сигнала на выходе CLOCK задаётся битом CPOL.

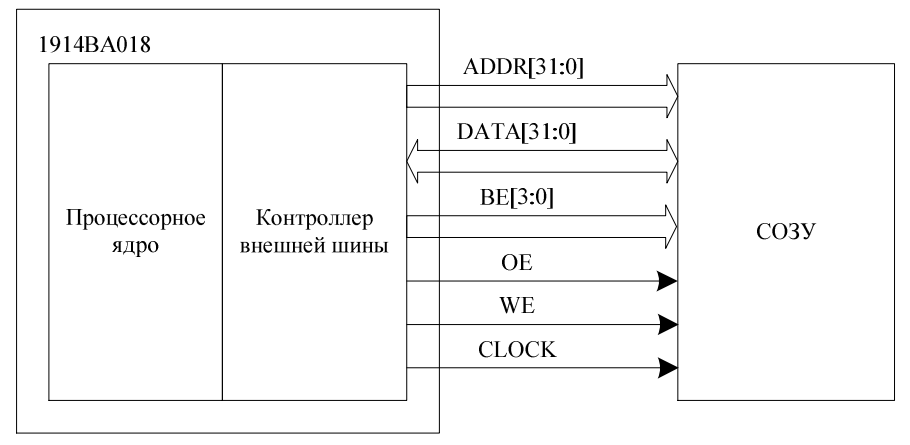

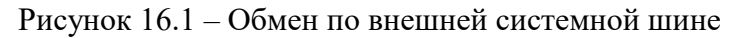

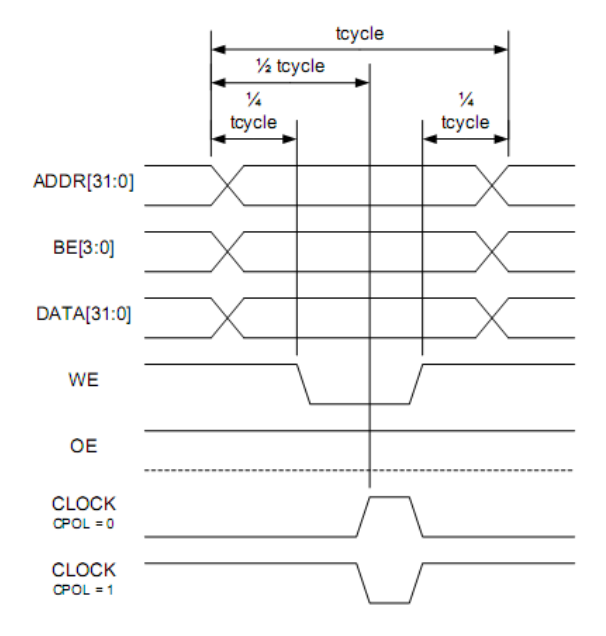

Рисунок 16.2 – Диаграмма записи

Время цикла записи tcycle задаётся битами WAIT\_STATE[3:0]. Активный уровень сигналов WE, OE, BE[3:0] низкий. Если сигнал CLOCK не требуется, он может не использоваться.

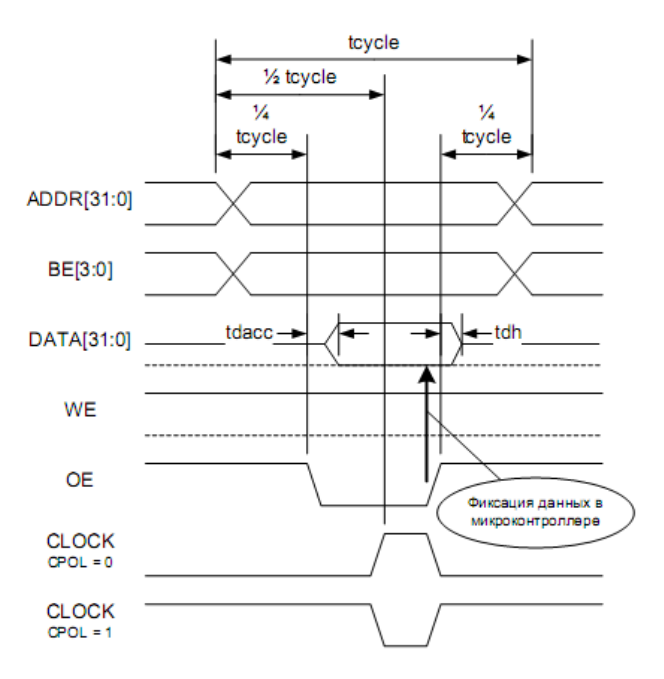

Рисунок 16.3 – Диаграмма чтения

При чтении по внешней системной шине необходимо выбрать такую длительность времени tcycle, чтобы удовлетворить время доступа к памяти.

Таблица 16.2 – Длительность фаз обращения в тактах процессора для соответствующего региона

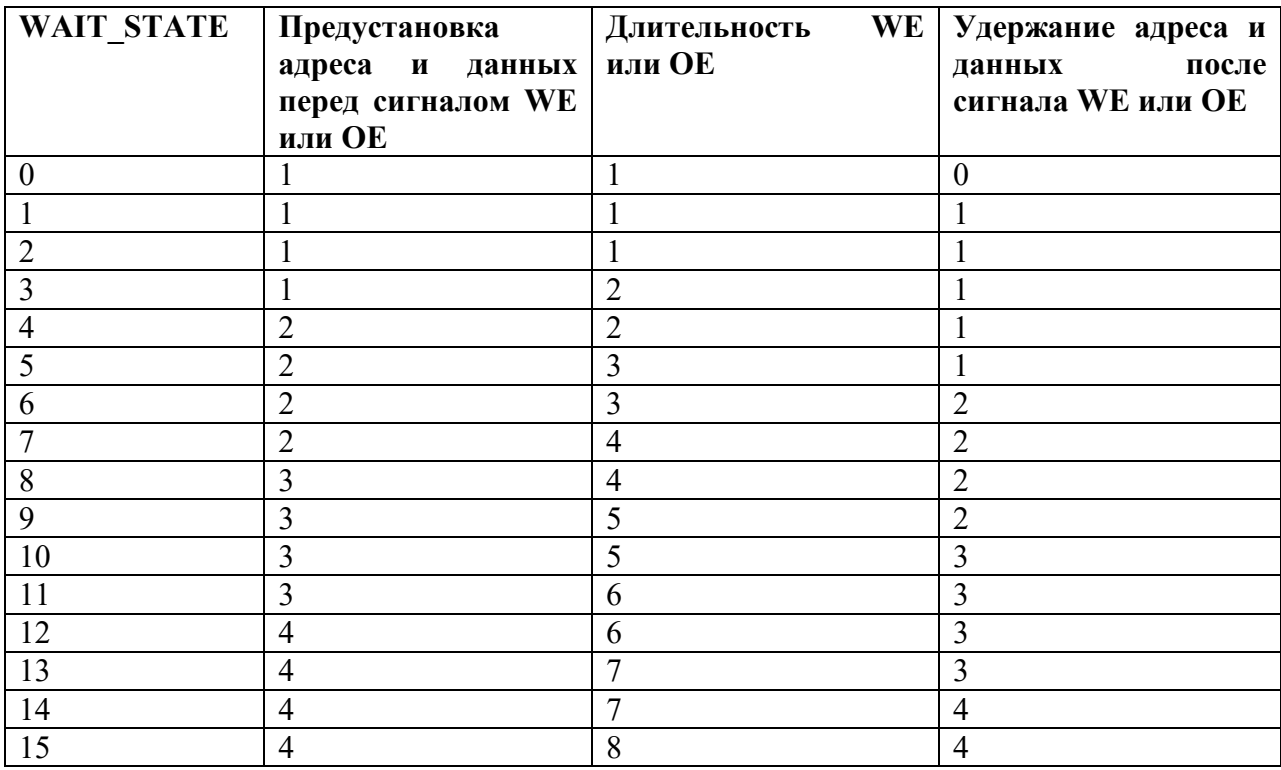

### **16.2 Работа с внешней NAND Flash – памятью**

Для работы контроллера внешней системной шины с внешними NAND Flash микросхемами необходимо задать режим работы через регистр EXT\_BUS\_CONTROL. Бит

NAND разрешает работу с внешними NAND Flash микросхемами. В зависимости от скорости работы ядра микроконтроллера и внешних устройств необходимо задать времена выполнения различных этапов работы NAND Flash - памяти через регистр NAND CYCLES. После этого обращения в область памяти, отображаемой на внешнюю системную шину будут перекодироваться в командные, адресные и обмена данными циклы обращения с NAND Flash через выводы внешней системной шины DATA[7:0], ALE, CLE, BUSY.

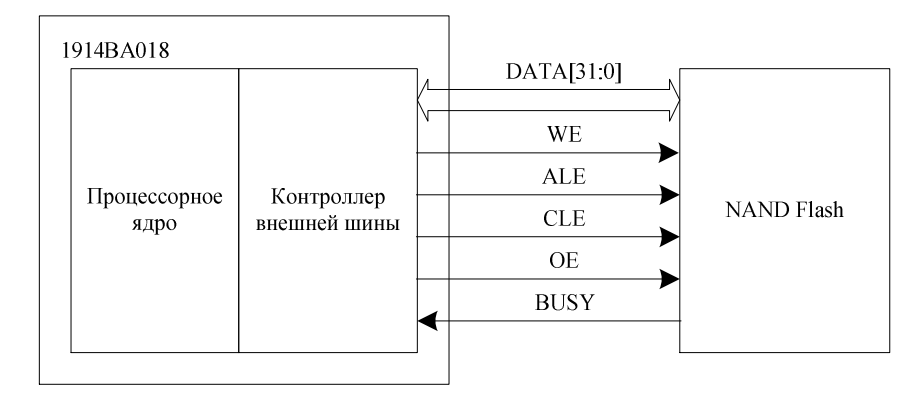

Рисунок 16.4 - Подключение внешней NAND Flash

При работе с NAND Flash - памятью тип выполняемой операции кодируется адресом обращения, а данные и адрес передаются данными при записи и чтении памяти. Формат кодирования адреса обращения представлен в Таблице.

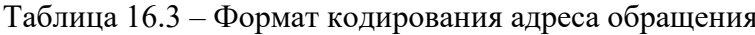

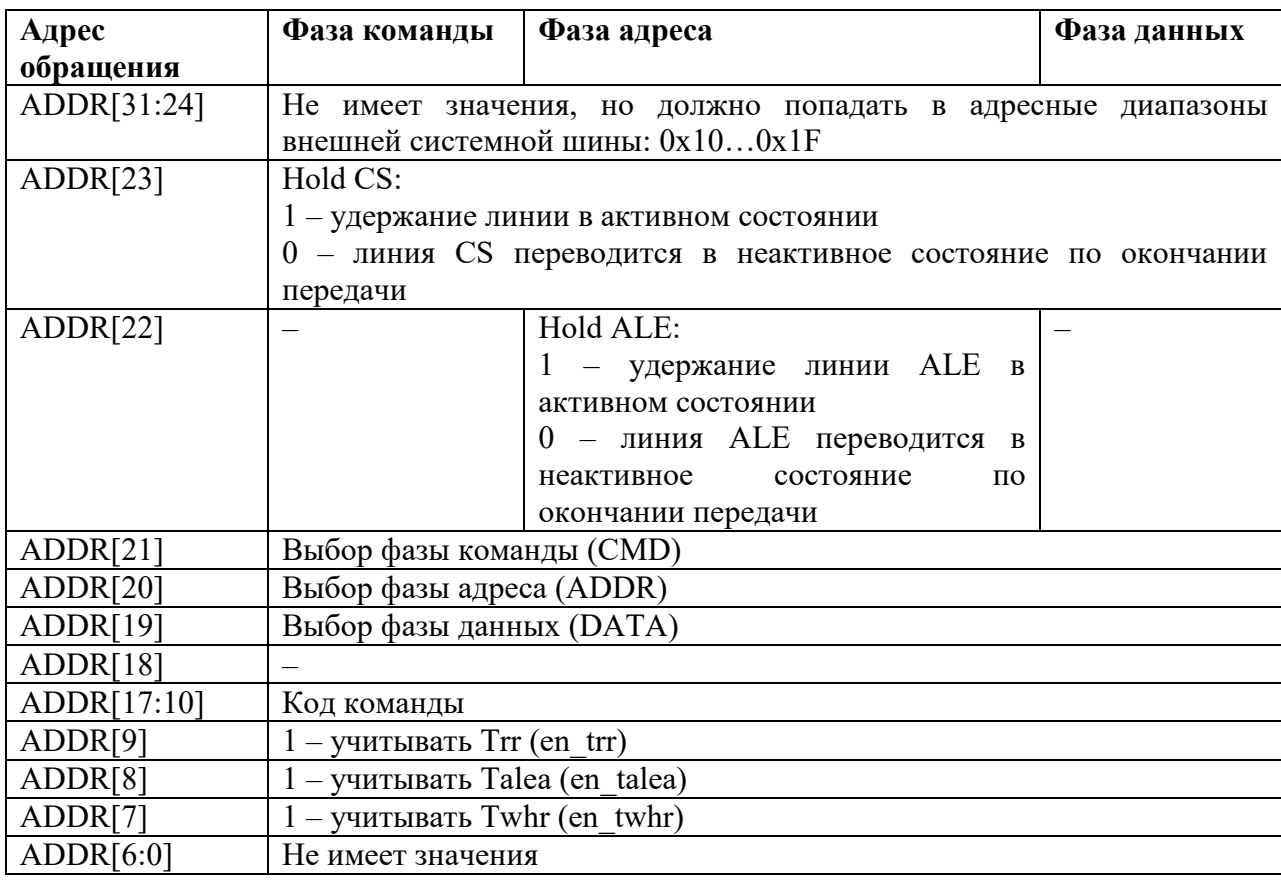

# **16.3 Описание регистров блока контроллера внешней системной шины**

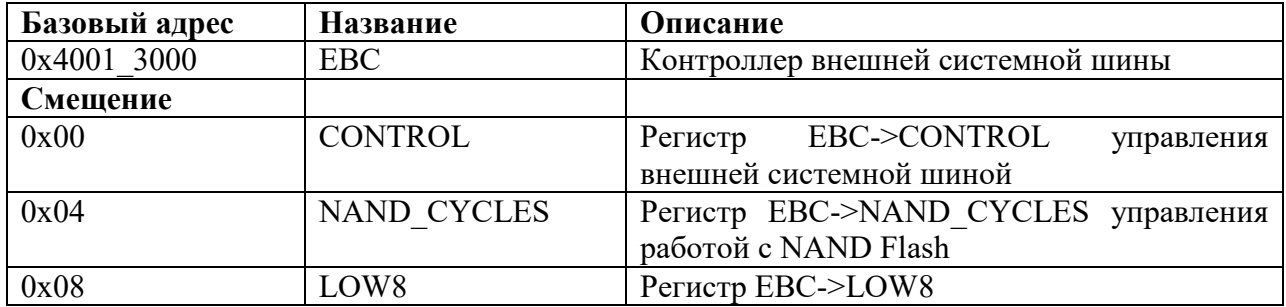

Таблица 16.4 – Описание регистров блока контроллера внешней системной шины

# **16.3.1 EBC->CONTROL**

Таблица 16.5 – Регистр CONTROL

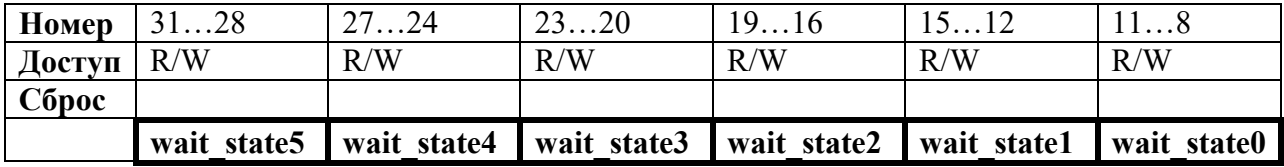

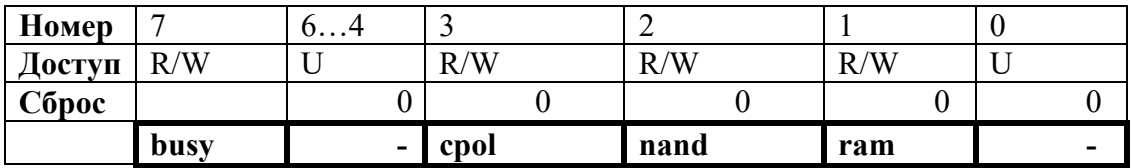

Таблица 16.6 – Описаиние бит регистра CONTROL

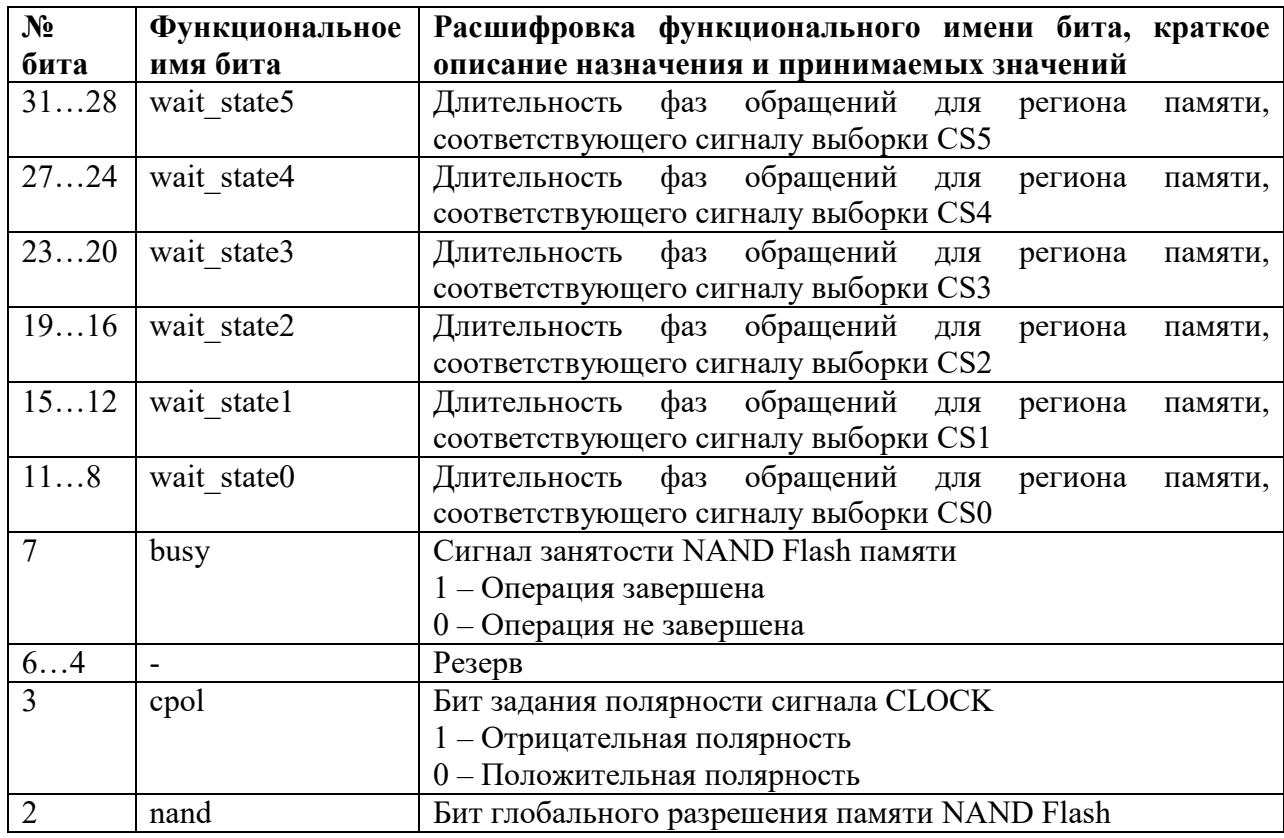

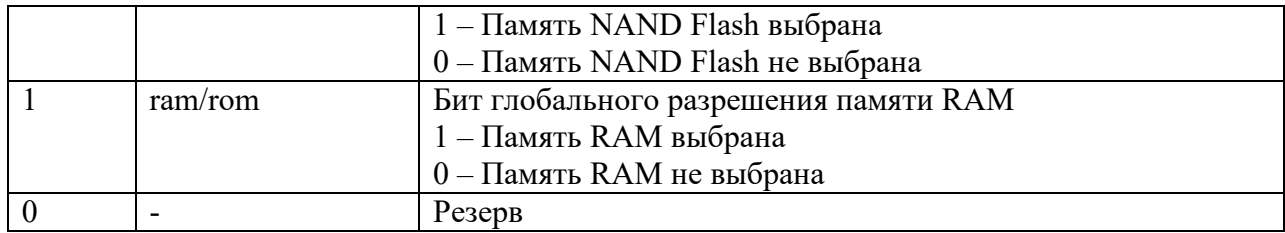

# **16.3.2 EBC->NAND\_CYCLES**

Таблица 16.7 – Регистр NAND\_CYCLES

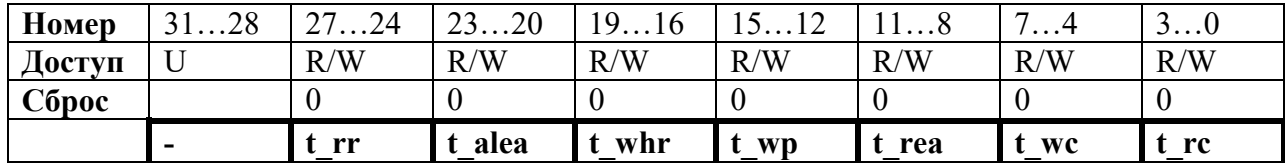

Таблица 16.8 – Описание бит регистра NAND\_CYCLES

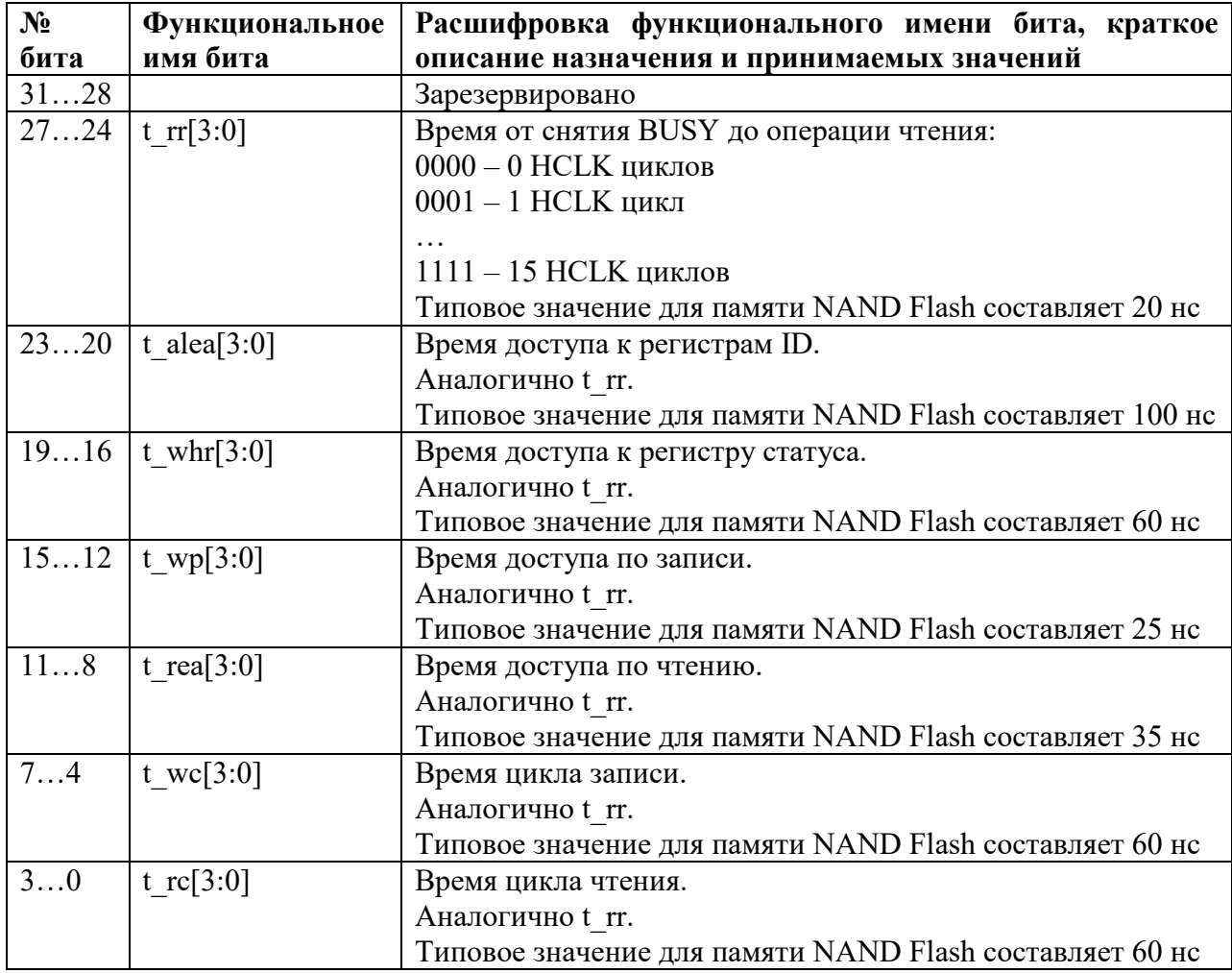

# **16.3.3 EBC->LOW8**

# Таблица<br/>  $16.9$  – Регистр  ${\rm LOW8}$

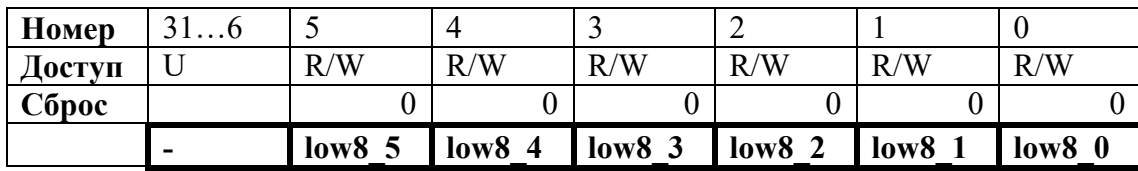

Таблица 16.10 – Описание бит регистра LOW8

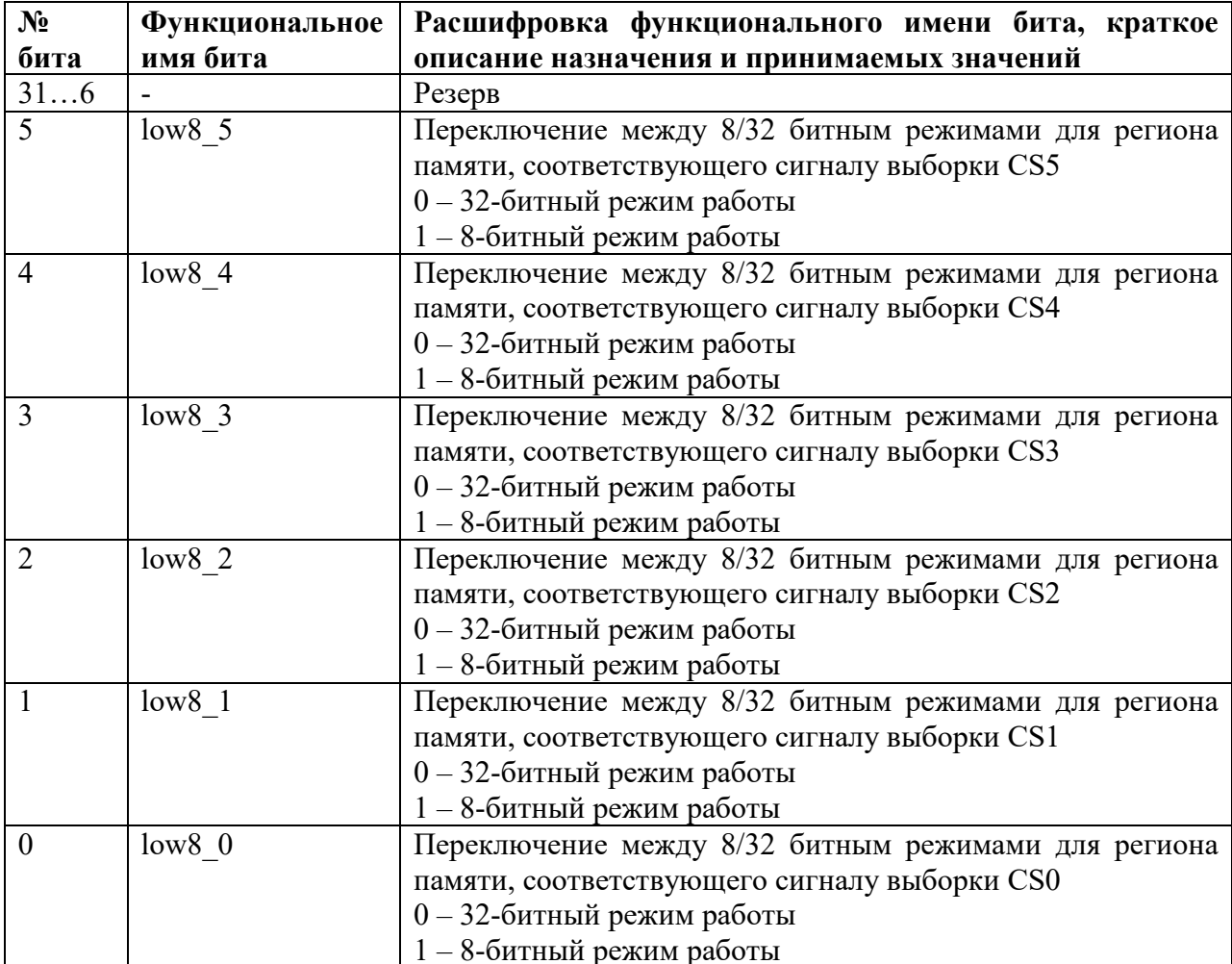

# **17 Таймеры общего назначения**

В состав микроконтроллера входят 3 таймера общего назначения. Таймеры имеют разрядность 32 бита и представляют собой счетчик обратного счета со следующими особенностями:

- возможность генерации сигнала преырвания по достижении счетчиком значения 0. Запрос на прерывание удерживается до тех пор, пока он не будет снят в обработчике записью в регистр INTCLEAR;
- − в качестве разрешения работы таймера может выступать перепад на выводе TMRx\_EXTIN;
- − если счетчик таймера достиг значения 0 и в тоже самое время ПО очистило предыдущий статус прерывания, статус прерывания будет вновь установлен в 1;
- − в режиме внешнего тактирования частота тактового сигнала, поступающего на вход TMRx\_EXTIN, должна быть как минимум вдвое меньше системной частоты, т.к. пройдя через логику двойного защёлкивания внешний тактовый сигнал сэмплируется внутренней логикой детектирования перепадов.

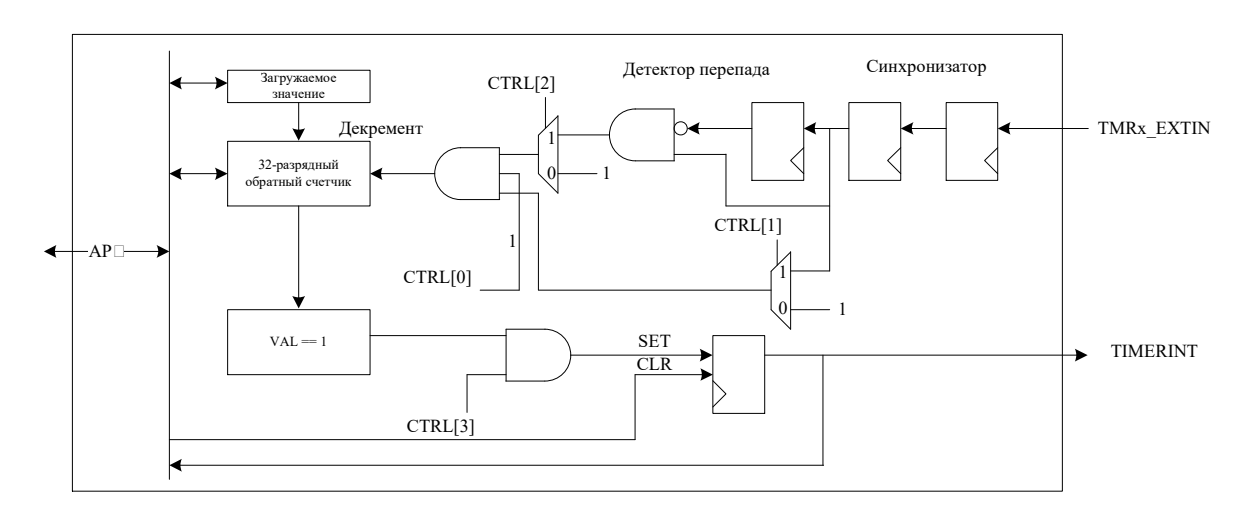

Рисунок 17.1 – Структурная схема таймера

# **17.1 Описание регистров блока таймера**

Таблица 17.1 – Базовые адреса и смещения регистров таймера

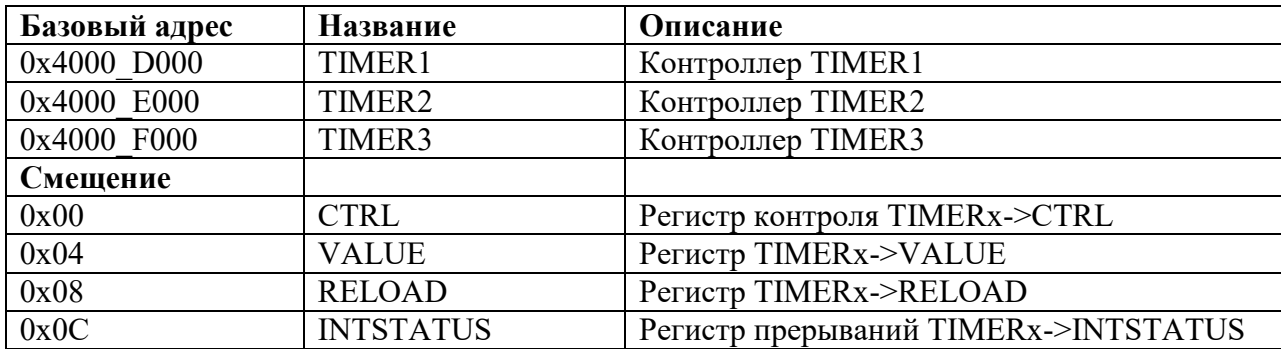

# **17.1.1 TIMERx->CTRL**

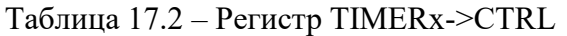

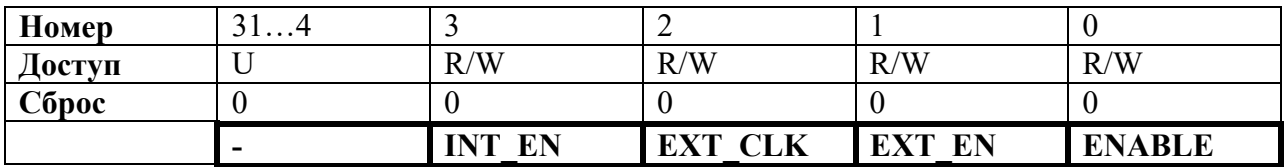

Таблица 17.3 – Описание бит регистра TIMERx->CTRL

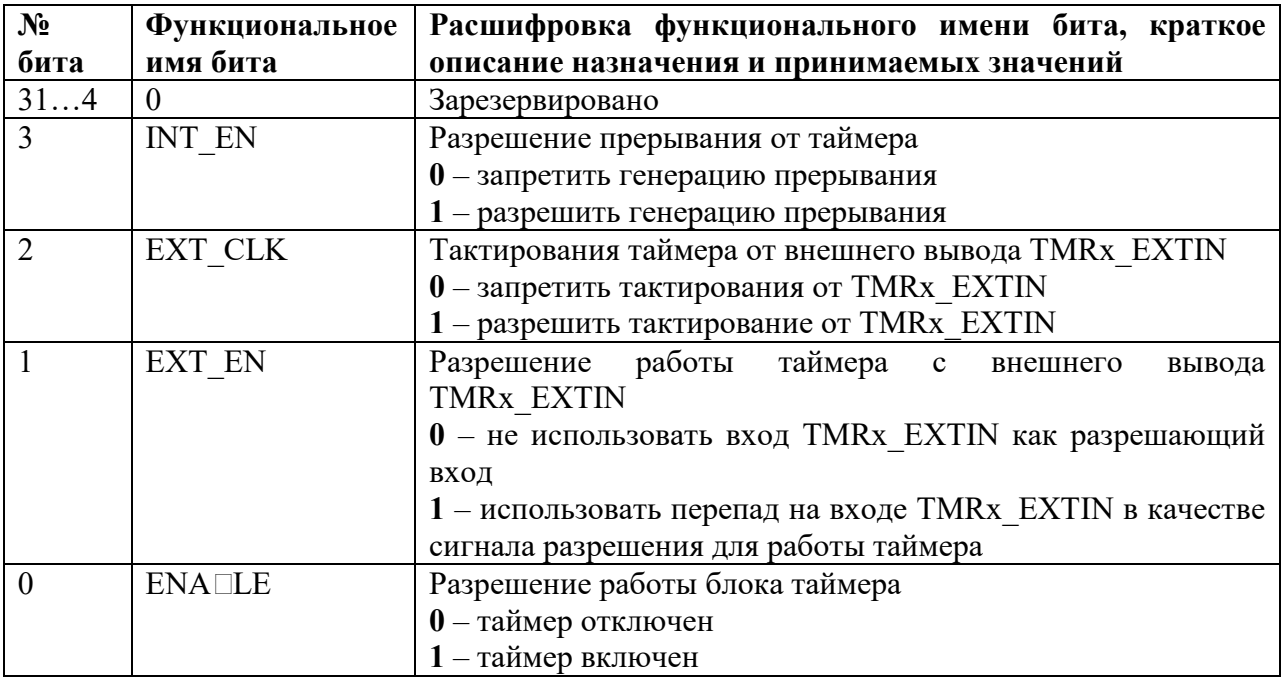

# **17.1.2 TIMERx->VALUE**

Таблица 17.4 – Регистр TIMERx->VALUE

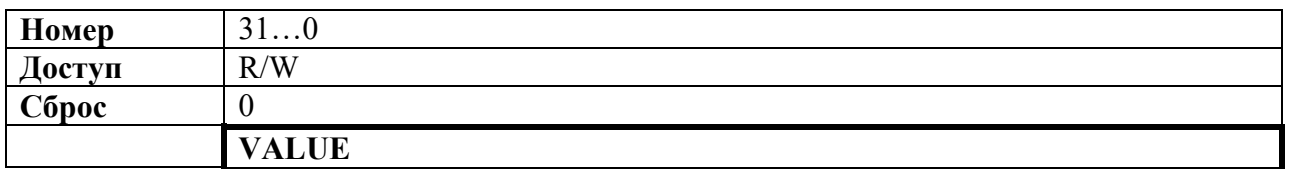

Таблица 17.5 – Описание бит регистра TIMERx->VALUE

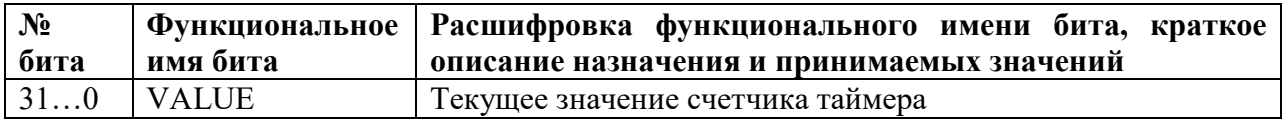

### **17.1.3 TIMERx->RELOAD**

Таблица 17.6 – Регистр TIMERx->RELOAD

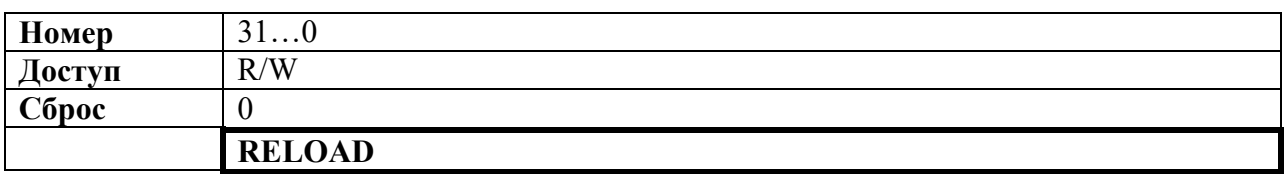

Таблица 17.7 – Описание бит регистра TIMERx->RELOAD

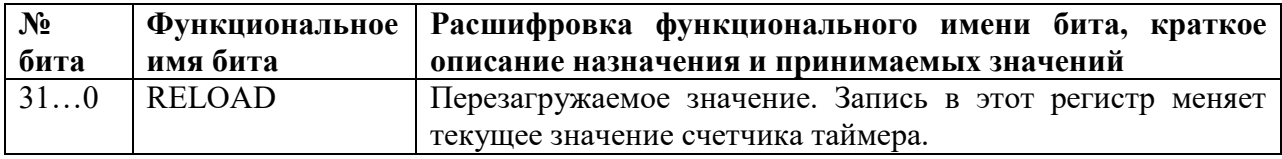

# **17.1.4 TIMERx->INTSTATUS**

# Таблица 17.8 – Регистр TIMERx->INTSTATUS

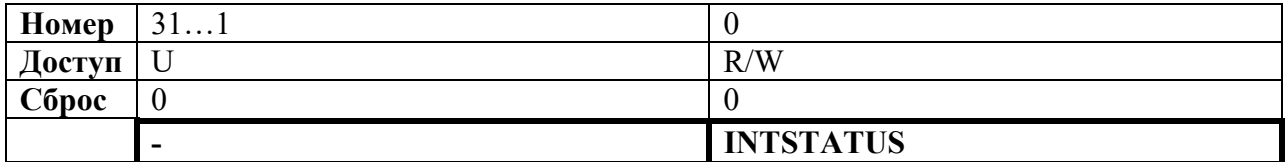

Таблица 17.9 – Описание бит регистра TIMERx->INTSTATUS

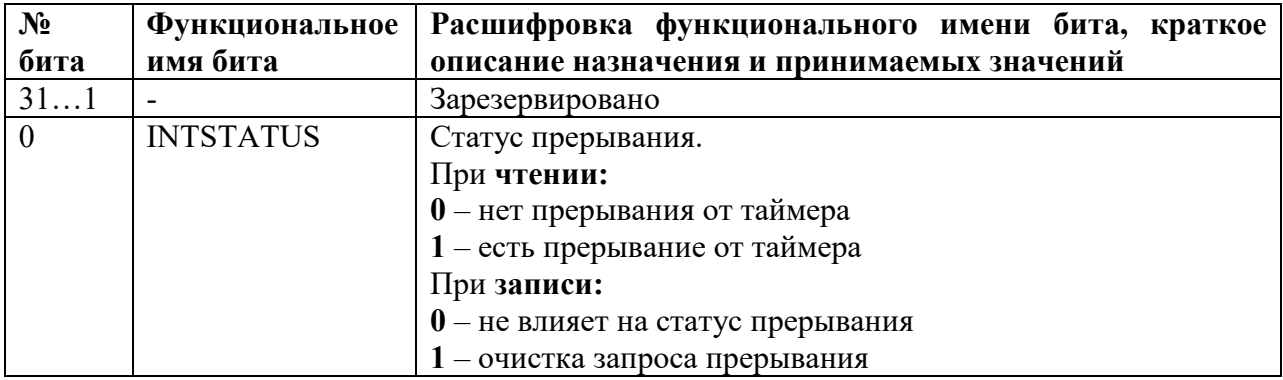

#### **18 Контроллер интерфейса SPI**

Модуль контроллера выполняет функции интерфейса последовательной синхронной связи в режимах ведущего и ведомого устройства и обеспечивает обмен данными с подключенными ведомым или ведущим периферийным устройством в соответствии с протоколом интерфейса SPI фирмы Motorola.

Основные характеристики модуля SPI:

- может функционировать как в ведущем, так и в ведомом режимах;
- программное управление скоростью обмена;
- состоит из независимых буферов приёма и передачи с организацией доступа типа FIFO (First In First Out – первый вошёл, первый вышел);
- программируемая длительность информационного кадра от 4 до 16 бит;
- независимое маскирование прерываний от буфера FIFO передатчика, буфера FIFO приемника, а также по переполнению буфера приёмника.

# **18.1 Структура контроллера SPI 18.2 Формат информационного кадра**

Протокол SPI позволяет выбрать состояния и фазы сигнала SCK в режиме ожидания путем задания бит PL и PH регистра управления CR1.

Выбор полярности тактового сигнала – бит PL. Если бит PL равен 0, то в режиме ожидания линия SCK переводится в низний логический уровень. В противном случае при отсутствии обмена данными линия SCK переводится в высокий логический уровень.

Выбор фазы тактового сигнала – бит PH. Значение бита PH определяет фронт тактового сигнала, по которому осуществляется выборка данных и изменение состояние на выходе линии. В случае, если бит PH установлен в 0, регистрация данных приемником осуществляется после первого обнаружения фронта тактового сигнала, в противном случае – после второго.

#### **18.2.1 Синхронный обмен при PH=0, PL=0**

На рисунке показаны временные диаграммы последовательного синхронного обмена в режиме PH=0, PL=0.

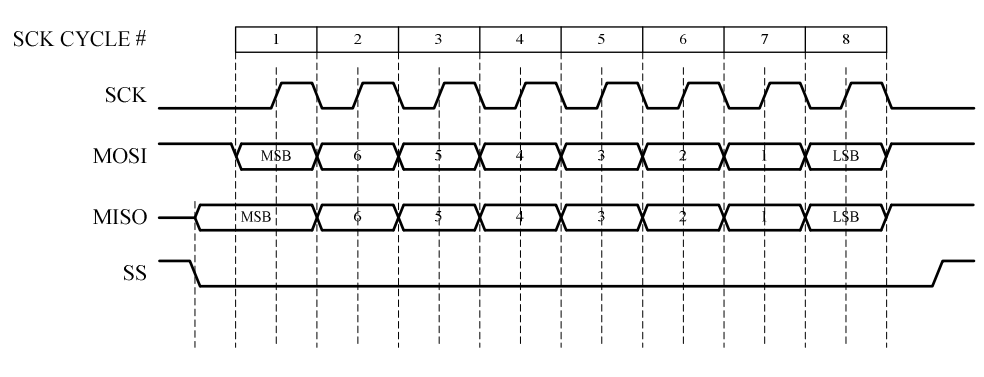

Рисунок 18.1 – Формат синхронного обмена (PH=0, PL=0)

#### **18.2.2 Синхронный обмен при PH=1, PL=0**

На рисунке показаны временные диаграммы последовательного синхронного обмена в режиме PH=1, PL=0.

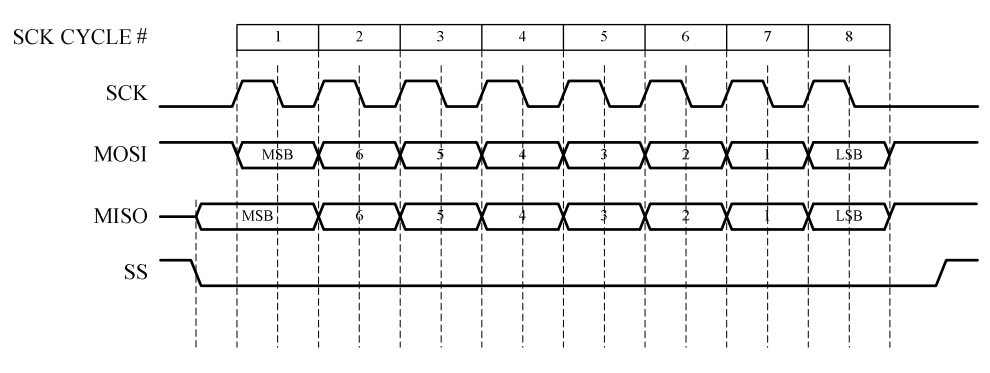

Рисунок 18.2 – Формат синхронного обмена (PH=1, PL=0)

#### **18.2.3 Синхронный обмен при PH=0, PL=1**

На рисунке показаны временные диаграммы последовательного синхронного обмена в режиме PH=0, PL=1.

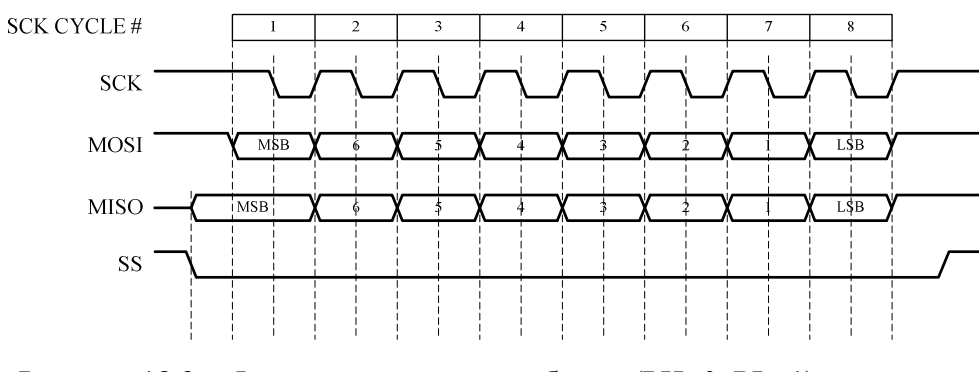

Рисунок 18.3 – Формат синхронного обмена (PH=0, PL=1)

#### **18.2.4 Синхронный обмен при PH=1, PL=1**

На рисунке показаны временные диаграммы последовательного синхронного обмена в режиме PH=1, PL=1.

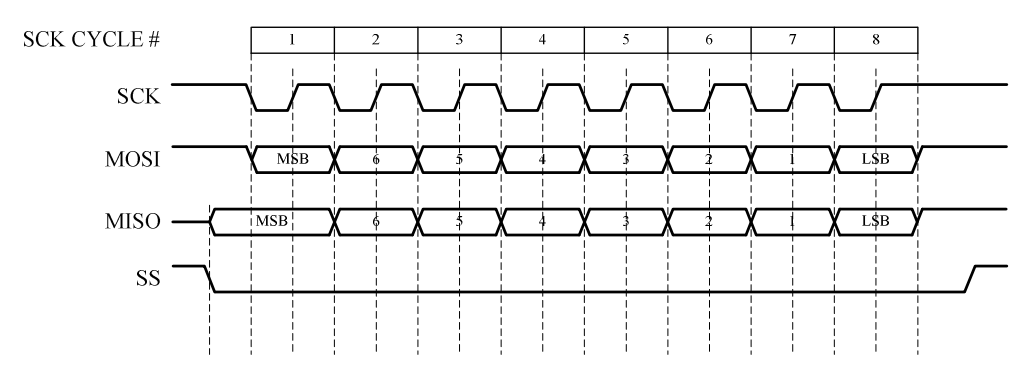

Рисунок 18.4 – Формат синхронного обмена (PH=1, PL=1)

#### **18.3 Буферы приема и передачи**

Для хранения передаваемых и принятых данных в контроллере SPI имеются два 16-разрядных буфера, организованных по принципу FIFO. Каждый буфер может хванить до восьми слов данных. Буфер для передаваемых данных со стороны процессора доступен только для записи, а буфер принятых данных – только для чтения.

#### **18.3.1 FIFO-буфер передатчика**

FIFO-буфер передатчика имеет ширину 16 бит и глубину 8 слов. Буфер построен по схеме «первый вошел, первый вышел». Данные от микроконтроллера сохраняются в буфере до тех пор, пока не будут считаны передатчиком.

Данные для передачи записываются в буфер через регистр SPIx->DR. Состояние буфера можно контролировать с помощью статусных бит регистра состояния SPIx->SR.

#### **18.3.2 FIFO-буфер приемника**

FIFO-буфер приемника имеет ширину 16 бит и глубину 8 слов. Буфер построен по схеме «первый вошел, первый вышел». Данные, принятые от периферийного устройства, сохраняются в буфере до тех пор, пока не будут прочитаны со стороны процессора.

Извлечь данные из буфера возможно чтением регистра SPIx->DR. Состояние буфера можно контролировать с помощью статусных бит регистра состояния SPIx->SR

#### **18.4 Функционирование**

#### **18.4.1 Формирование тактового сигнала обмена данными**

В контроллере SPI предусмотрена возможность программной настройки скорости передачи/приема и параметров тактового сигнала SPIx\_SCK. Для обеспечения необходимой скорости обмена необходимо настроить значения полей SCK\_HIGH и SCK\_LOW регистра SPIx->CPSR в тактах системной частоты.

#### **18.4.2 Прием и передача данных**

Размер передаваемого кадра данных может быть от 4 до 16 бит, что задается полем DL регистра SPIx->CR1. Если выбран размер кадра менее 16 бит, данные выравниваются по правой границе, а неиспользуемые биты игнорируются. В контроллере SPI реализованы 4 линии выбора ведомого. Битовые поля SS\_3, SS\_2, SS\_1, SS\_0 регистра SPIx->CR1 позволяют в режиме ведущего выбрать активную в ходе обмена линию выбора ведомого либо их комбинацию. В зависимости от состояни битового поля SS регистра  $SPIx$ ->CR1 в режиме непрерывной передачи данных линия выбора ведомого SPIx- SSn M может либо постоянно находиться в низком логическом уровне либо на ней могут формируются импульсы высокого уровня между передачами каждого из слов данных. По окончании приема последнего бита блока данных соответствующие линии выбора ведомого SPIx\_SSn\_M переводятся в состояние, соответствующее режиму ожидания.

В режиме ведущего блок передатчика последовательно считывает данные из FIFOбуфера передатчика и преобразует их из параллельной формы в последовательную, после чего поток последовательных данных вместе с тактовым сигналом SPIx SCK передается по линии SPIx\_MOSI.

Блок приемника выполняет преобразование данных, поступающих синхронно с линии SPIx\_MISO, из последовательной в параллельную форму, после чего загружает их в FIFO-буфер приемника.

В режиме ведомого тактовый сигнал обмена данными формируется одним из подключенных к модулю периферийных устройств и поступает по линии SPIx\_SCK.

Передатчик, тактируемый этим внешним сигналом, считывает данные из FIFOбуфера, преобразует их из параллельной формы в последовательную и выдает поток последовательных данных в линию SPIx\_MISO.

Блок приемника выполняет преобразование данных, поступающих с линии SPIx MOSI синхронно с сигналом SPIx SCK, из последовательной в параллельную форму, после чего загружеает их в FIFO-буфер приемника.

### 18.4.3 Прерывания

Контроллер SPI генериурет независимые прерывания с активным высоким уровнем. Все эти прерывания объединяются по схеме ИЛИ в комбинированное прерывание. Комбинированное прерывание подключено к контроллеру прерываний NVIC. Любое независимое прерывание, в том числе и комбинированное может быть маскировано путем задания соответствующих настроек в регистре SPIx->IMSC.

Сброс прерывания осуществляется путем записи 1 в соответствующий бит регистра SPIx->INTCLEAR.

#### 18.5 Описание регистров контроллера SPI

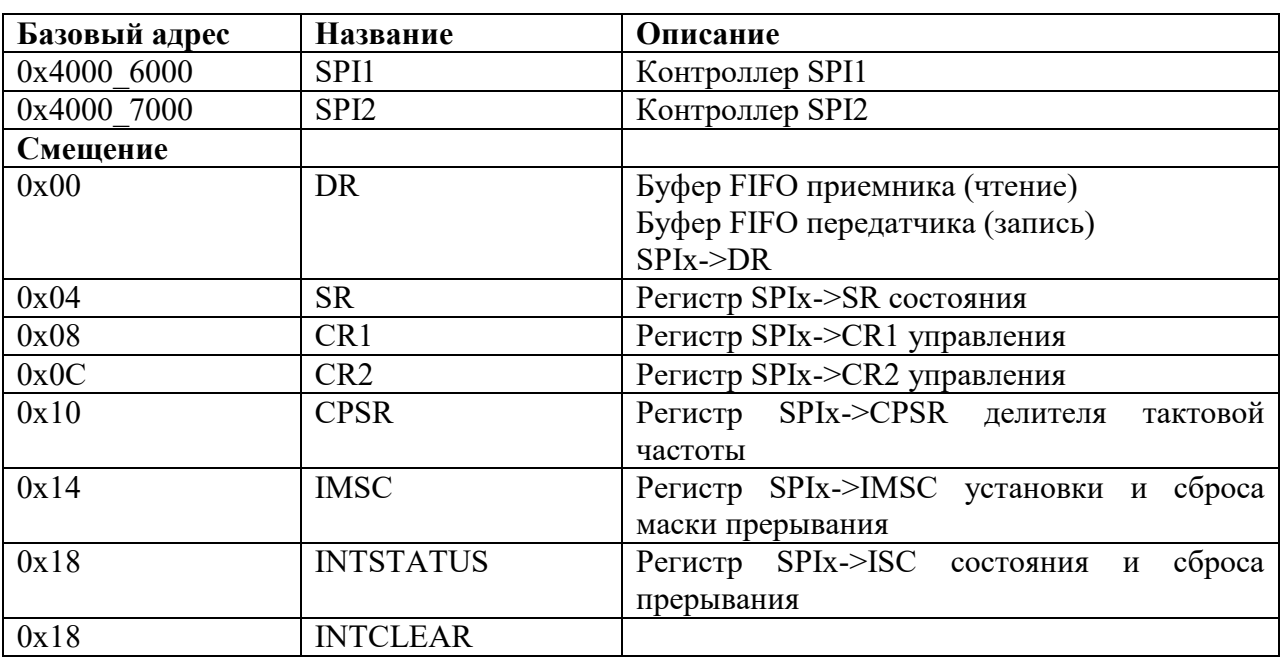

Таблица 18.1 – Базовые адреса и смещения регистров контроллеров SPI

# 18.5.1 SPIx->DR

Таблица 18.2 – Регистр SPIx->DR

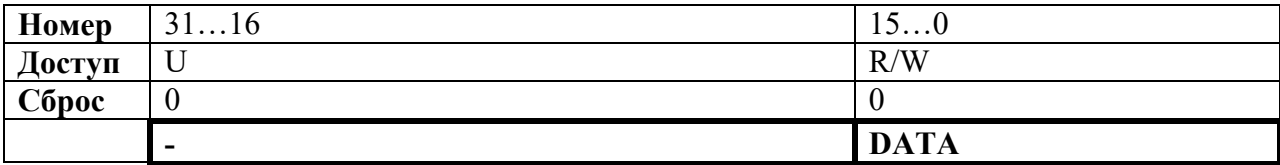

Таблица 18.3 – Описание бит регистра SPIx->DR

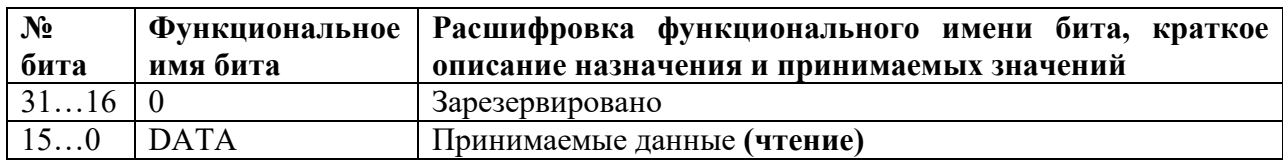

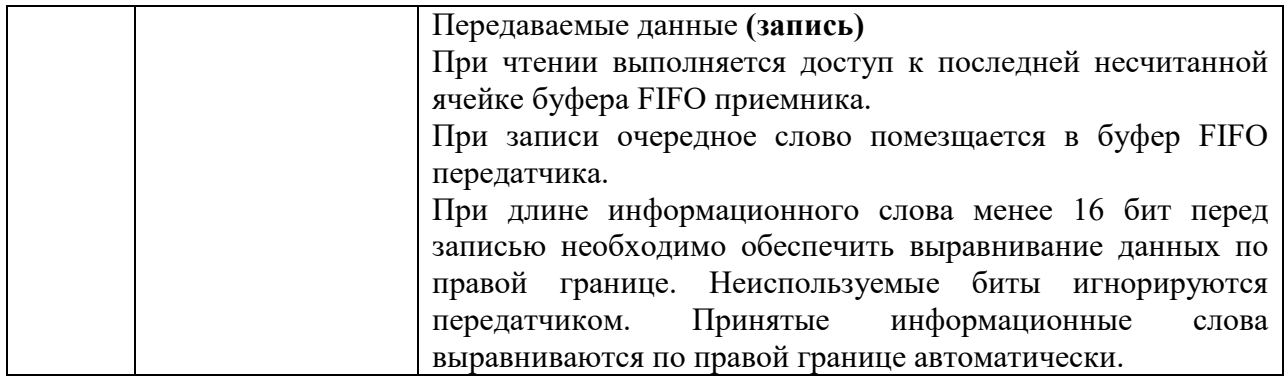

### **18.5.2 SPIx->SR**

Таблица 18.4 – Регистр SPIx->SR

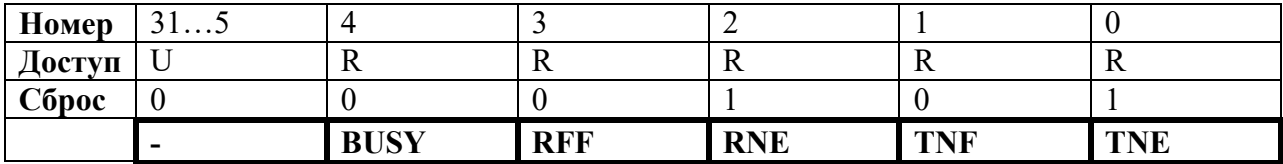

Таблица 18.5 – Описание бит регистра SPIx->SR

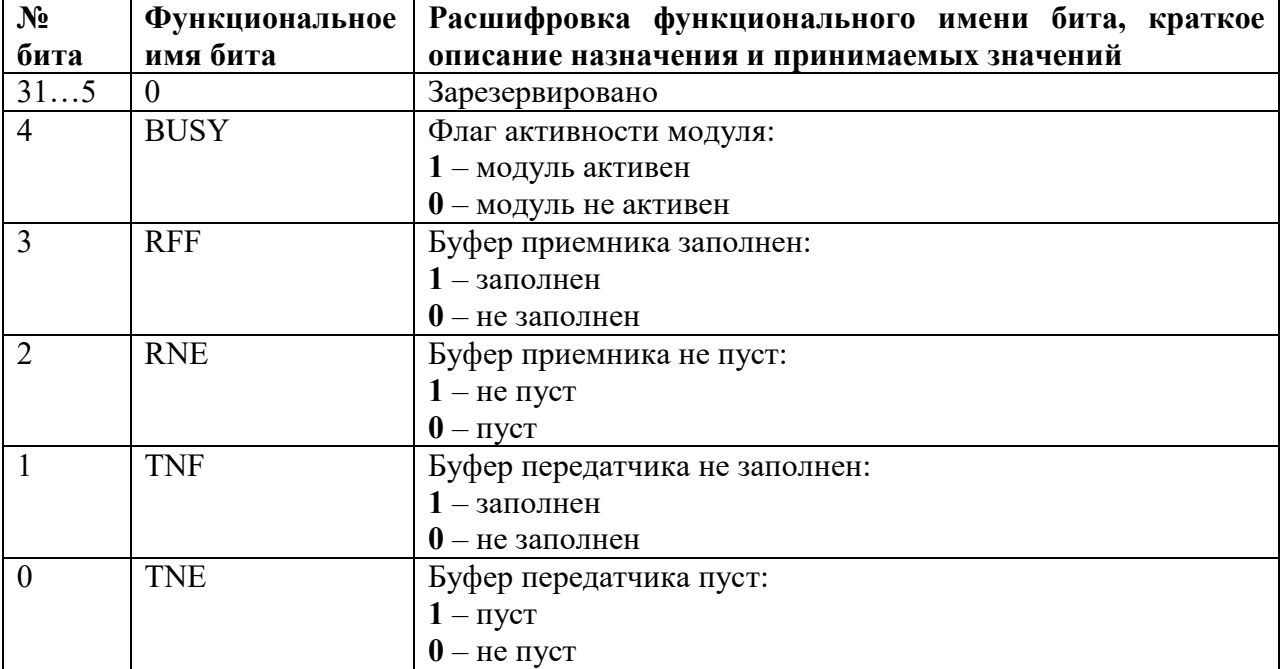

# **18.5.3 SPIx->CR1**

Таблица 18.6 – Регистр SPIx->CR1

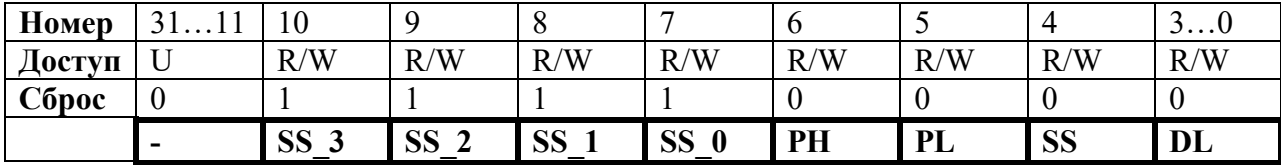

| N <sub>2</sub> | Функциональное             | Расшифровка функционального имени бита, краткое                          |  |  |  |  |  |  |  |  |
|----------------|----------------------------|--------------------------------------------------------------------------|--|--|--|--|--|--|--|--|
| бита           | имя бита<br>$\overline{0}$ | описание назначения и принимаемых значений                               |  |  |  |  |  |  |  |  |
| 3111<br>10     |                            | Зарезервировано                                                          |  |  |  |  |  |  |  |  |
|                | $SS_3$                     | Активность сигнала выбора ведомого SPIx SS3 М в режиме                   |  |  |  |  |  |  |  |  |
|                |                            | ведущего:                                                                |  |  |  |  |  |  |  |  |
|                |                            | 1 - сигнал SPIx SS3_M активен;<br>$0$ – сигнал SPI $x$ SS3 M не активен. |  |  |  |  |  |  |  |  |
| 9              |                            |                                                                          |  |  |  |  |  |  |  |  |
|                | $SS_2$                     | Активность сигнала выбора ведомого SPIx SS2 M:                           |  |  |  |  |  |  |  |  |
|                |                            | 1 - сигнал SPIx_SS2_M активен;<br>0 - сигнал SPIx SS2 М не активен.      |  |  |  |  |  |  |  |  |
| 8              |                            |                                                                          |  |  |  |  |  |  |  |  |
|                | $SS_1$                     | Активность сигнала выбора ведомого SPIx SS1 M:                           |  |  |  |  |  |  |  |  |
|                |                            | 1 - сигнал SPIx_SS1_M активен;<br>0 - сигнал SPIx SS1 М не активен.      |  |  |  |  |  |  |  |  |
| $\overline{7}$ |                            |                                                                          |  |  |  |  |  |  |  |  |
|                | $SS_0$                     | Активность сигнала выбора ведомого SPIx SS0 M:                           |  |  |  |  |  |  |  |  |
|                |                            | 1 - сигнал SPIx_SS0_M активен;                                           |  |  |  |  |  |  |  |  |
| 6              | PH                         | $0$ – сигнал SPI $x$ SS0 M не активен.<br>Фаза сигнала SCK               |  |  |  |  |  |  |  |  |
| $\overline{5}$ | PL                         |                                                                          |  |  |  |  |  |  |  |  |
| $\overline{4}$ | SS <sub></sub>             | Полярность сигнала SCK                                                   |  |  |  |  |  |  |  |  |
|                |                            | Переключение сигнала SS между посылками слов:                            |  |  |  |  |  |  |  |  |
|                |                            | 1 - включено                                                             |  |  |  |  |  |  |  |  |
| 30             | DL                         | $0$ – отключено                                                          |  |  |  |  |  |  |  |  |
|                |                            | Размер слова данных:<br>$0000 -$ резерв                                  |  |  |  |  |  |  |  |  |
|                |                            | $0001 -$ резерв                                                          |  |  |  |  |  |  |  |  |
|                |                            | $0010 -$ резерв                                                          |  |  |  |  |  |  |  |  |
|                |                            | $0011 - 4$ бита                                                          |  |  |  |  |  |  |  |  |
|                |                            | $0100 - 5$ бит                                                           |  |  |  |  |  |  |  |  |
|                |                            | $0101 - 6$ бит                                                           |  |  |  |  |  |  |  |  |
|                |                            | $0110 - 76$ <sub>HT</sub>                                                |  |  |  |  |  |  |  |  |
|                |                            | $0111 - 8$ бит                                                           |  |  |  |  |  |  |  |  |
|                |                            | $1000 - 9$ бит                                                           |  |  |  |  |  |  |  |  |
|                |                            | $1001 - 10$ бит                                                          |  |  |  |  |  |  |  |  |
|                |                            | $1010 - 11$ бит                                                          |  |  |  |  |  |  |  |  |
|                |                            | $1011 - 12$ бит                                                          |  |  |  |  |  |  |  |  |
|                |                            | $1100 - 13$ бит                                                          |  |  |  |  |  |  |  |  |
|                |                            | $1101 - 14$ бит                                                          |  |  |  |  |  |  |  |  |
|                |                            | $1110 - 15$ бит                                                          |  |  |  |  |  |  |  |  |
|                |                            | $1111 - 16$ бит                                                          |  |  |  |  |  |  |  |  |

Таблица 18.7 – Описание бит регистра SPIx->CR1

# **18.5.4 SPIx->CR2**

Таблица 18.8 – Регистр SPIx->CR2

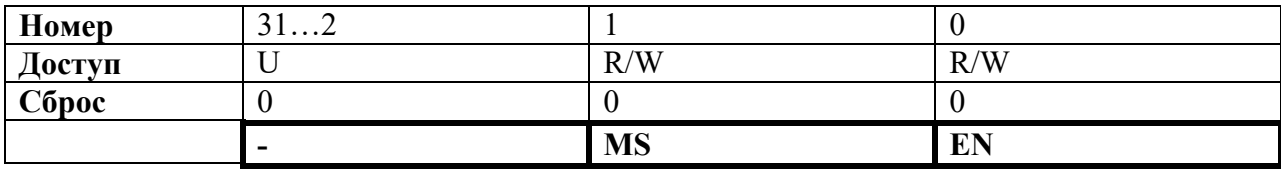

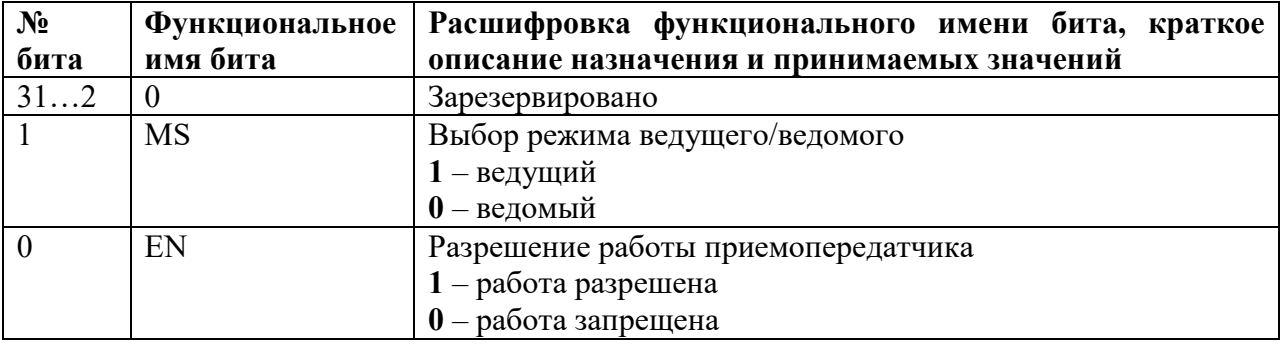

Таблица 18.9 – Описание бит регистра SPIx->CR2

# **18.5.5 SPIx->CPSR**

Таблица 18.10 – Регистр SPIx->CPSR

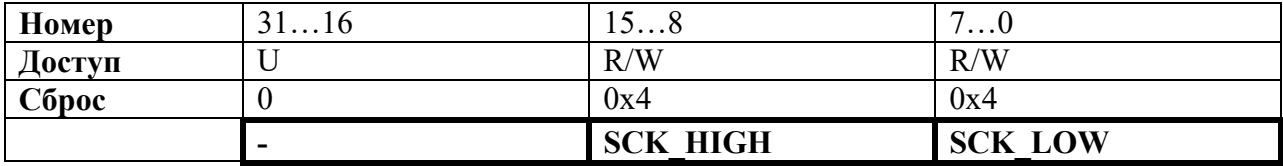

Таблица 18.11 – Описание бит регистра SPIx->CPSR

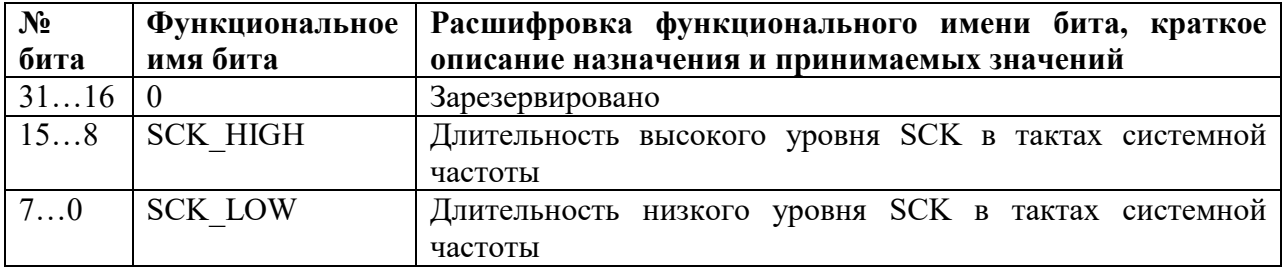

#### **18.5.6 SPIx->IMSC**

Таблица 18.12 – Регистр SPIx->IMSC

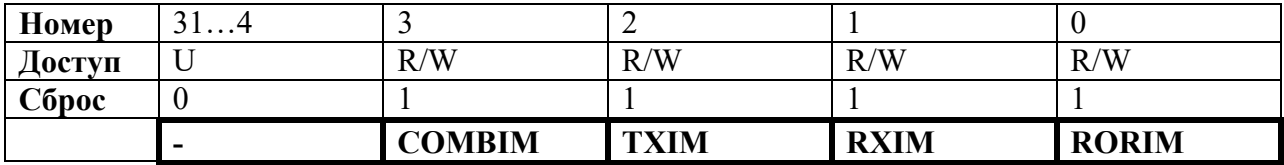

Таблица 18.13 – Описание бит регистра SPIx->IMSC

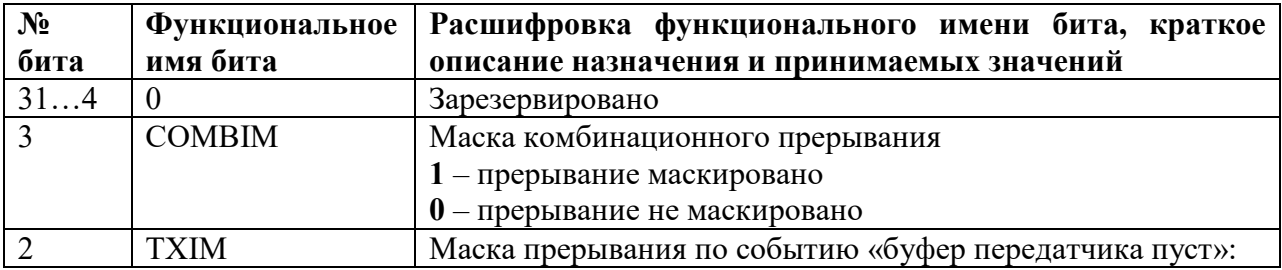

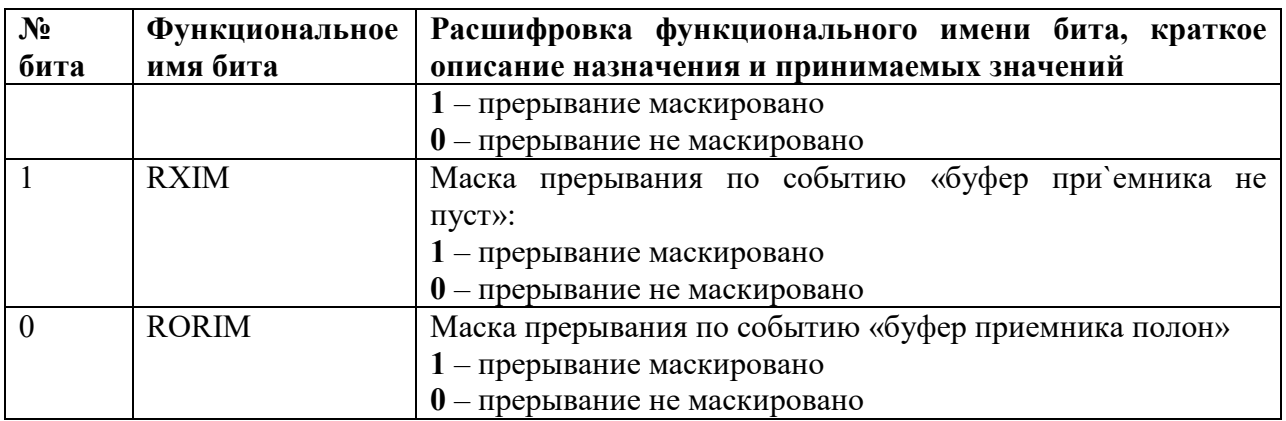

#### **18.5.7 SPIx->INTSTATUS**

Таблица 18.14 – Регистр SPIx->INTSTATUS

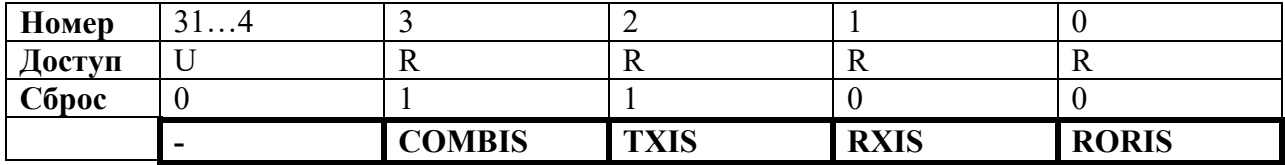

Таблица 18.15 – Описание бит регистра SPIx->INTSTATUS

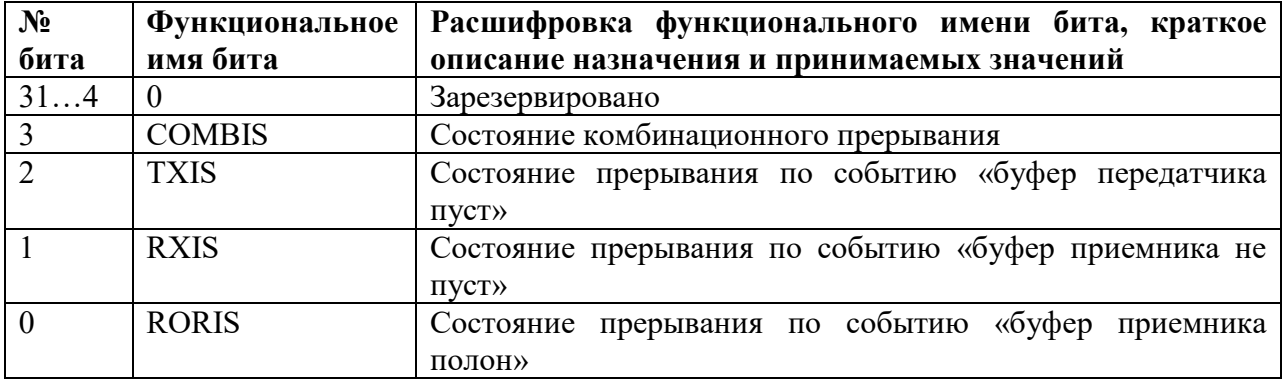

# **18.5.8 SPIx->INTCLEAR**

Таблица 18.16 – Регистр SPIx->INTCLEAR

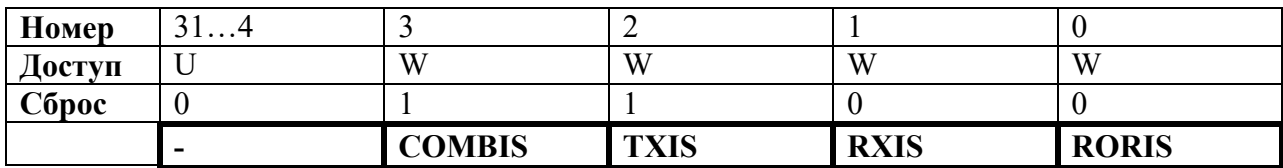

Таблица 18.17 – Описание бит регистра SPIx->INTCLEAR

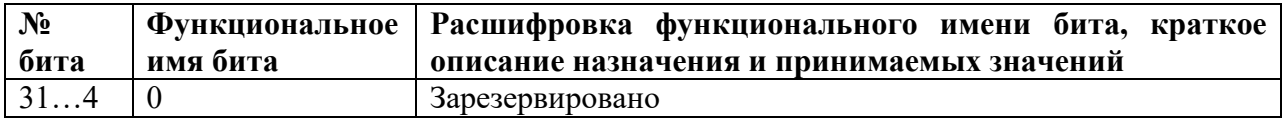

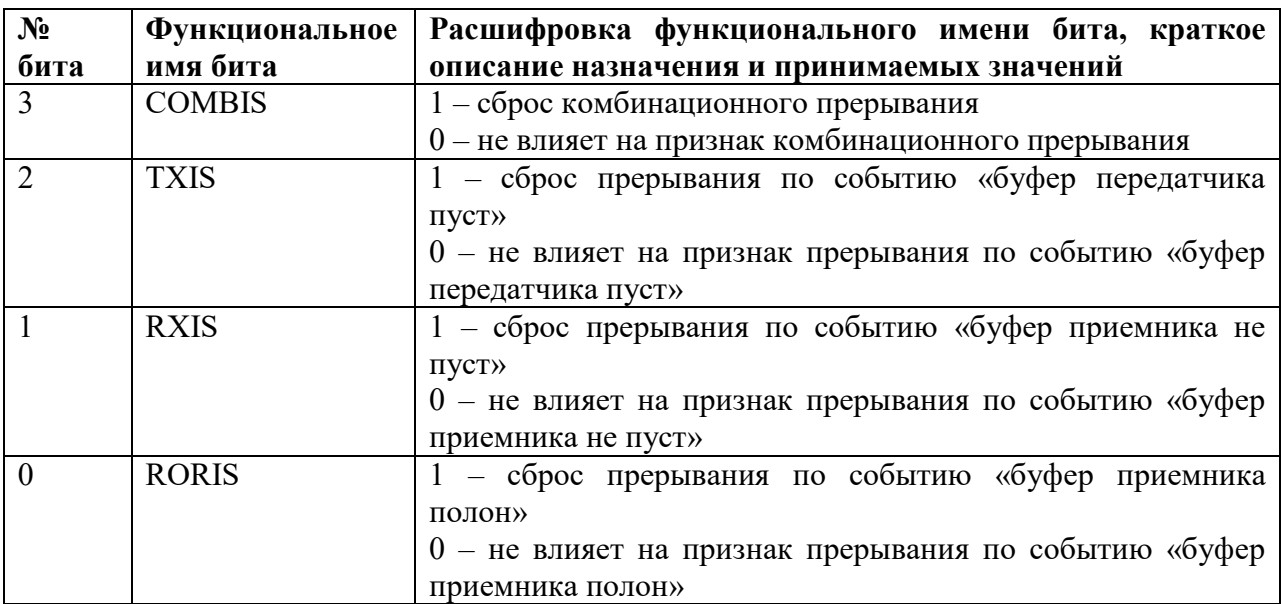

### **19 Контроллер интерфейса I2C**

Контроллер интерфейса I2C предназначен для обмена данными по последовательной шине I2C. В состав шины I2C входят двунапавленные линии SCL, SDA, по которым передается тактовая частота синхронизации и последовательные данные.

Основные характеристики модуля I2C:

- реализует обмен согласно спецификации I<sup>2</sup>C-BUS SPECIFICATION VERSION 2.1;
- − поддержка режимов STANDARD-MODE и FAST-MODE;
- − поддержка режимов ведущего и ведомого;
- − поддержка I2C-шины в конфигурации мульти-мастер, т.е. возможность подключения к шине нескольких ведущих устройств;
- − один программно задаваемый адрес;
- − поддержка адреса общего вызова.

# **19.1 Структура контроллера I2C**

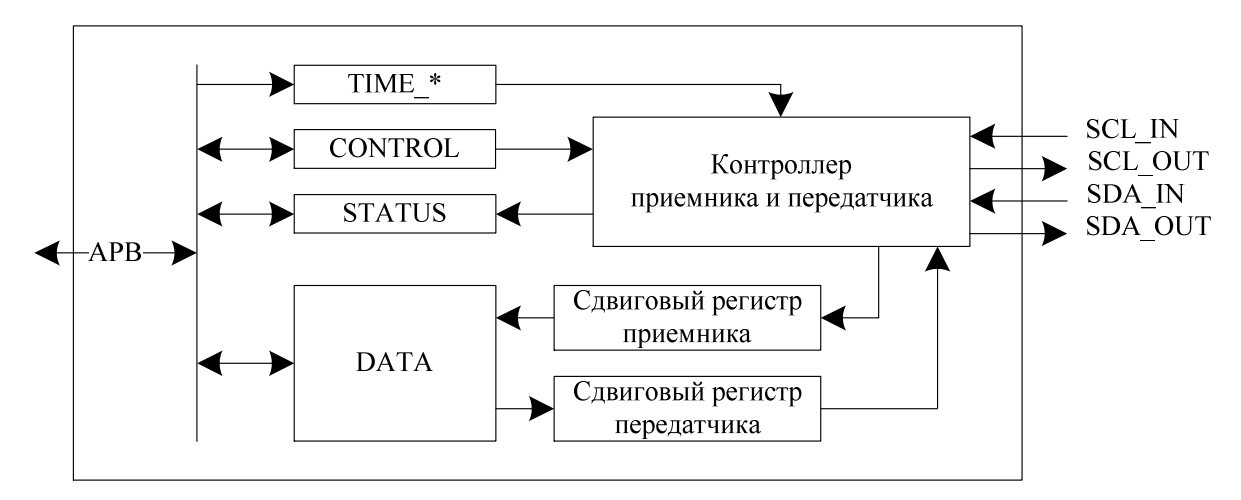

Рисунок 19.1 – Структурная схема контроллера I2C

#### **19.2 Физический уровень**

Двунаправленная шина состоит из двух линий: данных SDA и тактового сигнала SCL. Эти линии подключены к источнику питания через подтягивающие резисторы. Микроконтроллер должен быть подключен к шине через шинные формирователи, выполненные по схеме с открытым стоком, согласно схеме на рисунке 19.2. Устройства могут выставить только низкий уровень на соответствующей линии. Следовательно, обе линии SDA и SCL реализуют функцию «монтажное И».

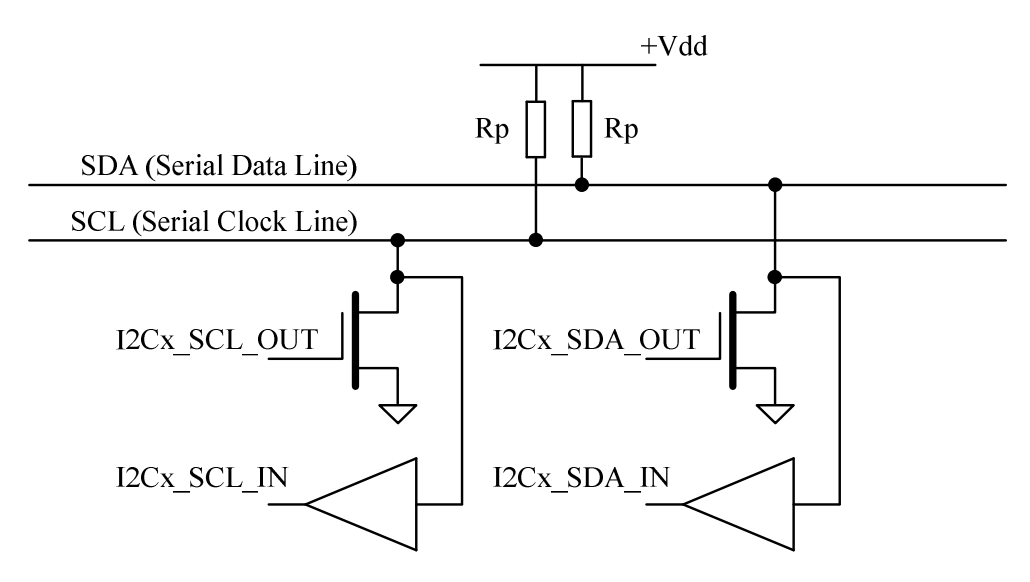

Рисунок 19.2 – Подключение к шине I2C

#### **19.3 Протокол шины**

Передача по интерфейсу I2C содержит 4 фазы:

- − сигнал START
- − передача адреса
- − передача данных
- − сигнал STOP

#### **19.3.1 Сигнал START**

Когда шина находится в свободном состоянии, т.е. ни одно из устройств не осуществляет передачи, ведущее устройство может инициировать процесс передачи через создание сигнала START на линии. Сигнал START задается когда уровень на линии SDA переходит из высокого в низкий при высоком уровне на линии SCL. После того, как сформировано состояние старта, шина считается занятой и другие устройства не должны пытаться управлять ею. Шина считается занятой до тех пор, пока не сформировано состояние STOP. Повторный START является обычным сигналом START, но без предварительного сгенерированного до этого сигнала STOP. Ведущее устройство может использовать метод для начала соединения с другим ведомым или с тем же ведомым, но с изменением режима работы (например, чтение после записи, или наоборот) без перевода шины в свободное состояние.

#### **19.3.2 Передача адреса**

Первым байтом данных, передаваемым ведущим устройством сразу после сигнала START, является адрес ведомого устройства. Это 7-битный адрес и следующий за ним бит R/W#. Бит R/W# определяет дальнейшее направление передачи данных. В системе не может быть нескольких ведомых устройств с одним адресом. Ведомое устройство, у которого совпадает адрес с адресом в сообщении, подтверждает прием, выставляя ACK и опуская линию SDA в низкий уровень на 9-й тактовый импульс SCL.

#### **19.3.3 Передача данных**

После успешного подтверждения приема адреса одним ведомым устройством может быть начата передача данных в направлении, задаваемом битом R/W# в посылке ведущего устройства. Каждый передаваемый байт подтверждается ACK на 9-й тактовый импульс SCL. Если ведомое устройство выдало NACK (нет подтверждения), то ведущее устройство может сгенерировать либо сигнал STOP для прекращения передачи, либо повторный сигнал START для начала нового цикла передачи.

Если ведущее устройство является принимающим устройством и выдает NACK, то ведомое устройство отпускает линию SDA и ведущее устройство может сгенерировать сигнал STOP или повторный сигнал START.

# **19.3.4 Сигнал STOP**

Ведущее устройство может завершить соединение путем создания сигнала STOP. Сигнал STOP определяется переходом линии SDA из низкого состояния в высокое, когда SCL находится в высоком состоянии.

# **19.4 Описание регистров контроллера I2C**

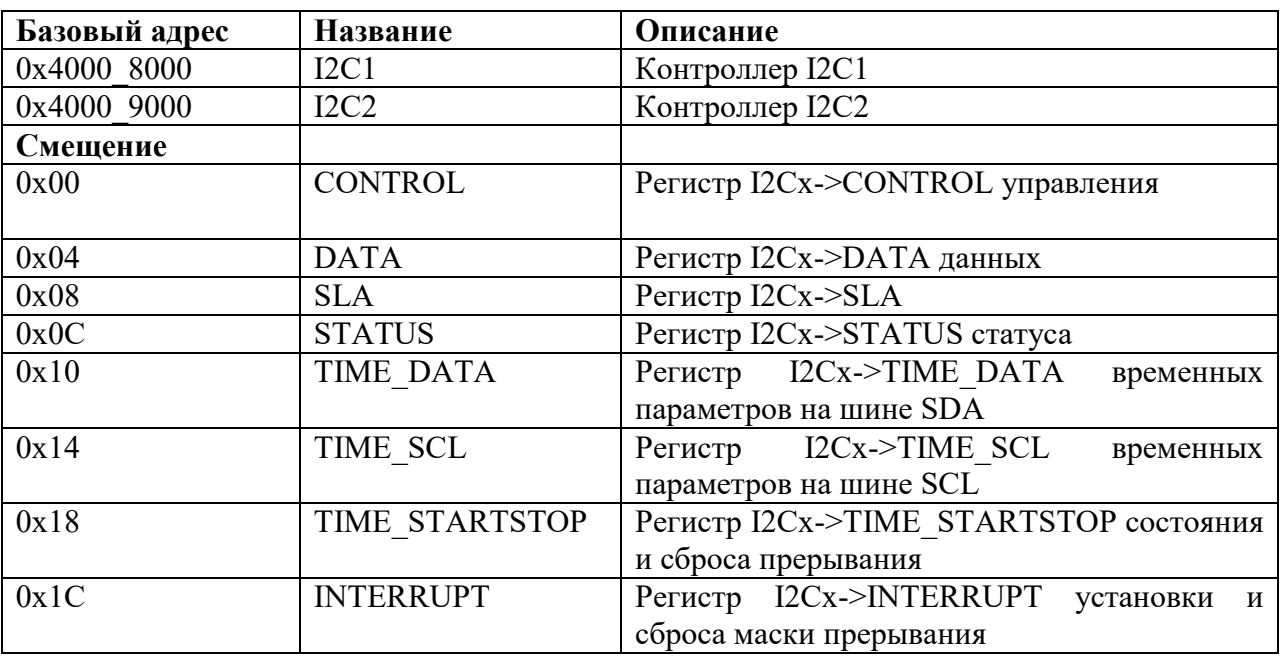

Таблица 19.1 – Базовые адреса и смещения регистров контроллеров I2C

# **19.4.1 I2Cx->CONTROL**

Таблица 19.2 – Регистр I2Cx->CONTROL

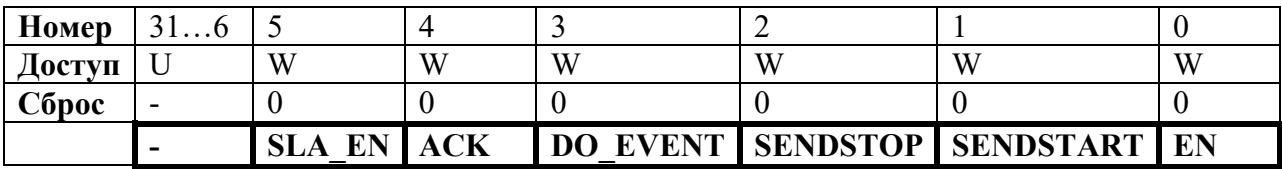

Таблица 19.3 – Описание бит регистра I2Cx->CONTROL

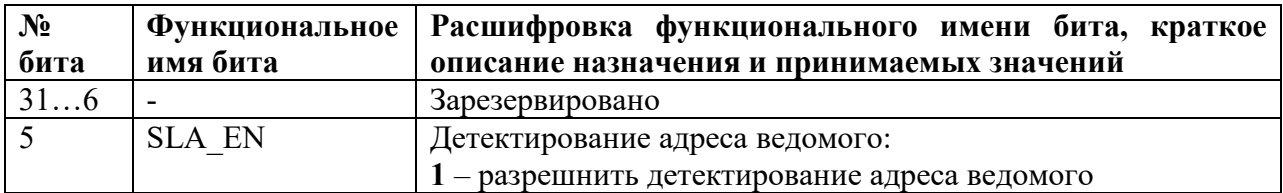

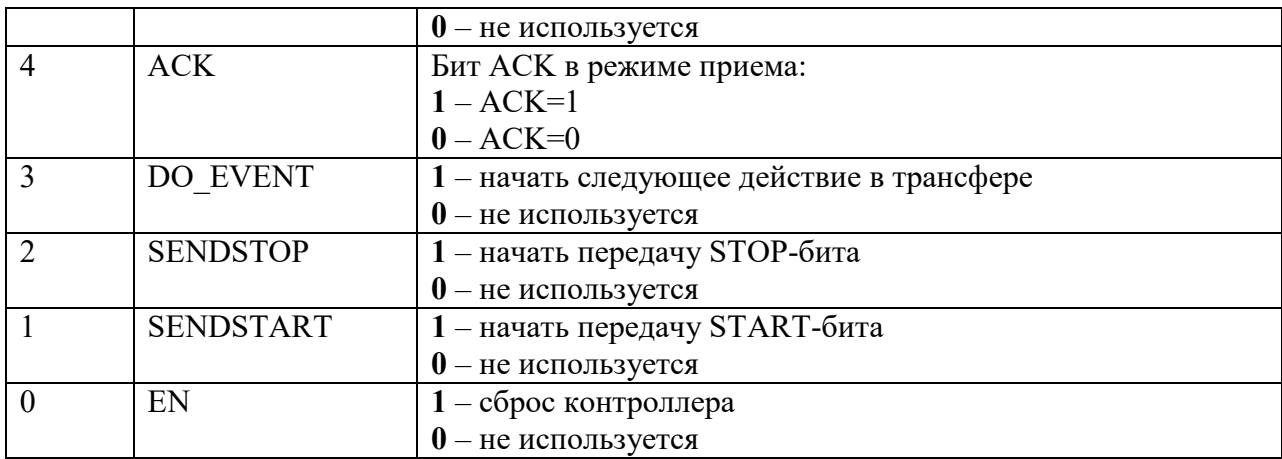

# **19.4.2 I2Cx->DATA**

Таблица 19.4 – Регистр I2Cx->DATA

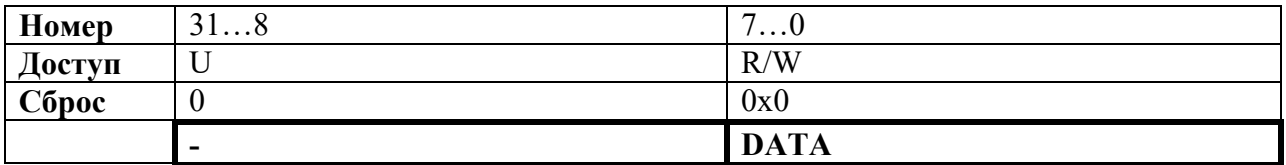

Таблица 19.5 – Описание бит регистра I2Cx->DATA

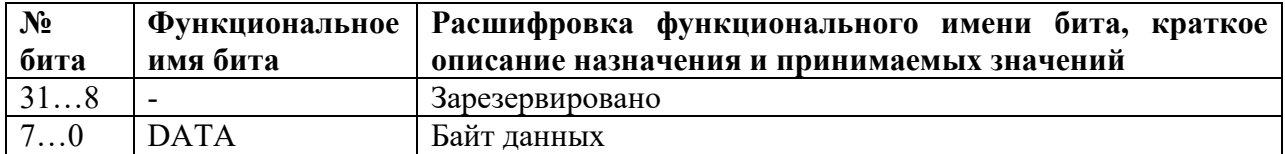

#### **19.4.3 I2Cx->SLA**

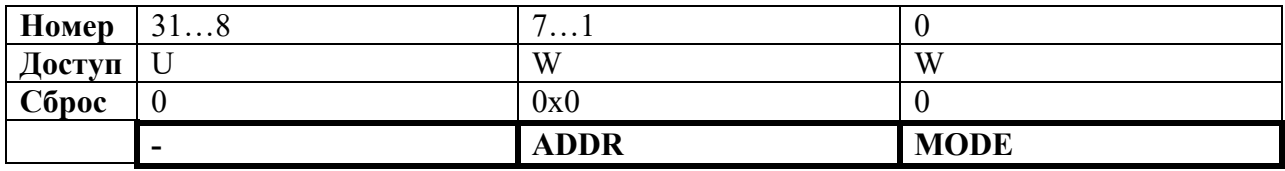

Таблица 19.6 – Описание бит регистра I2Cx->SLA

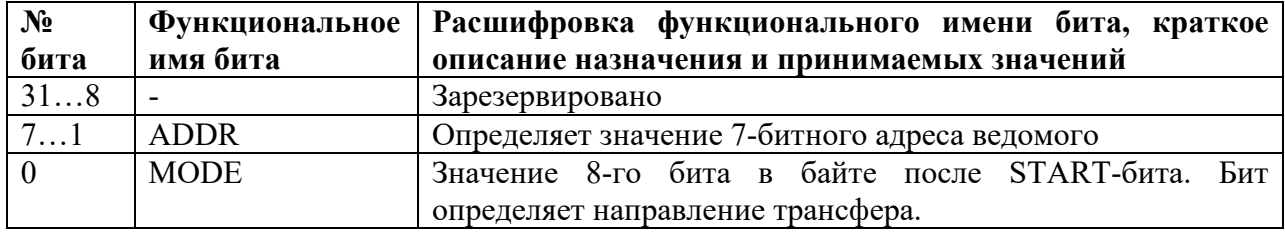

Таблица<br> 19.7 – Регистр I2Cx->STATUS

| Номер<br>Доступ | 3111<br>U<br>0x0 | 10<br>R/W<br>$\overline{0}$ | 9<br>R/W<br>$\boldsymbol{0}$    | 8<br>R/W<br>$\theta$ | 7<br>R/W<br>$\overline{0}$ | 6<br>R/W<br>$\overline{0}$ | 5<br>R/W<br>$\theta$                             | $\overline{4}$<br>R/W<br>$\boldsymbol{0}$ | $\overline{3}$<br>R/W<br>$\theta$ | 2<br>R/W<br>$\boldsymbol{0}$ | R/W<br>$\theta$       | $\overline{0}$<br>R/W<br>$\boldsymbol{0}$ |
|-----------------|------------------|-----------------------------|---------------------------------|----------------------|----------------------------|----------------------------|--------------------------------------------------|-------------------------------------------|-----------------------------------|------------------------------|-----------------------|-------------------------------------------|
| Сброс           |                  | <b>LOST</b><br><b>BUS</b>   | CTED<br>ETE<br>≏<br><b>STOP</b> | SENDED<br><b>ACK</b> | RECEIVED<br><b>BYTE</b>    | RECEIVED<br>9<br>C         | RECEIVED<br><b>AR</b><br>$\overline{\mathbf{S}}$ | RECEIVED<br><b>SLAW</b>                   | RECEIVED<br><b>ACK</b>            | COMPLETED<br><b>SENDBYTE</b> | COMPLETED<br>SENDSTOP | COMPLETED<br>SENDSTART                    |

Таблица 19.8 - Описание бит регистра I2Cx->STATUS

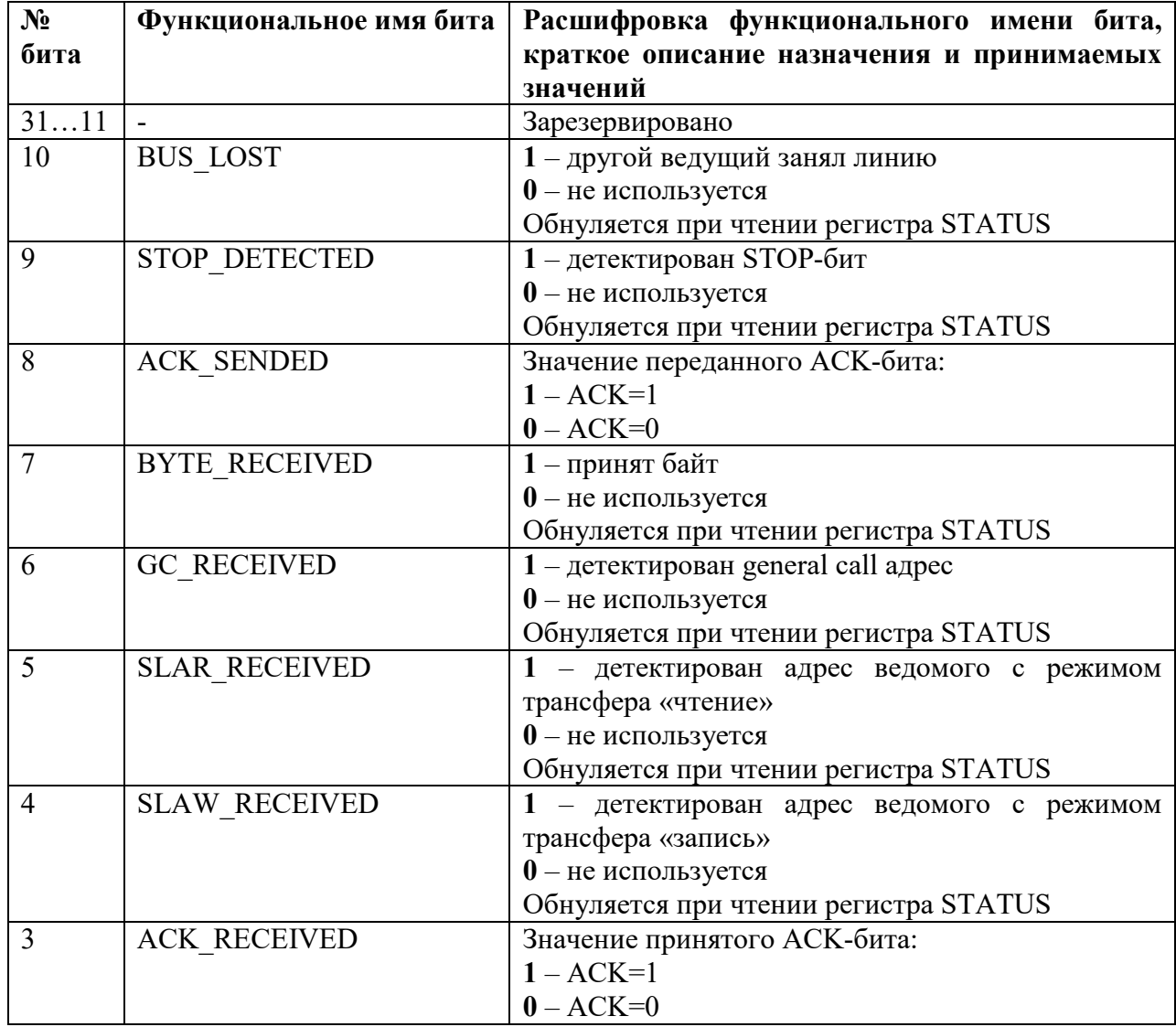

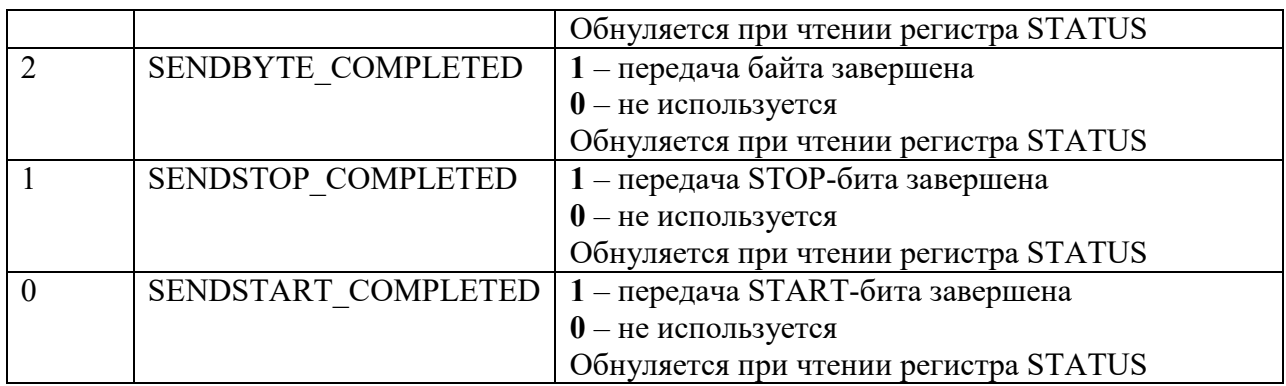

# **19.4.5 I2Cx->TIME\_DATA**

Таблица 19.9 – Регистр I2Cx->TIME\_DATA

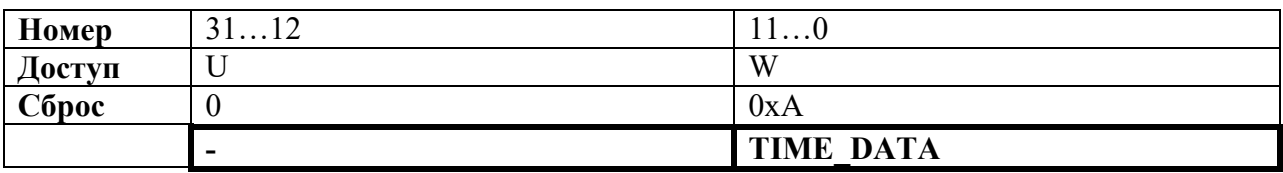

Таблица 19.10 – Описание бит регистра I2Cx->TIME\_DATA

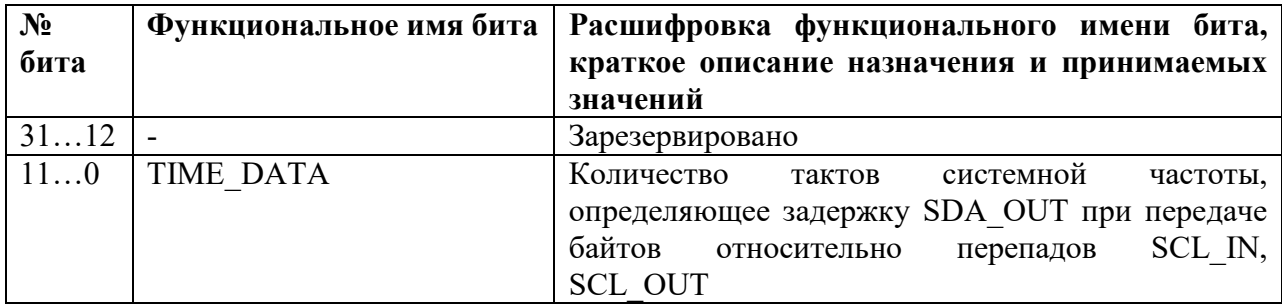

# **19.4.6 I2Cx->TIME\_SCL**

Таблица 19.11 – Регистр I2Cx->TIME\_SCL

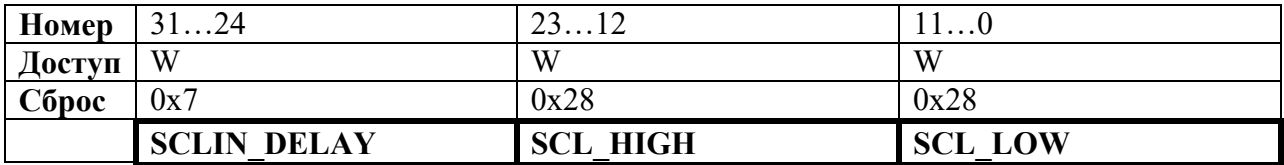

Таблица 19.12 – Описание бит регистра I2Cx->TIME\_SCL

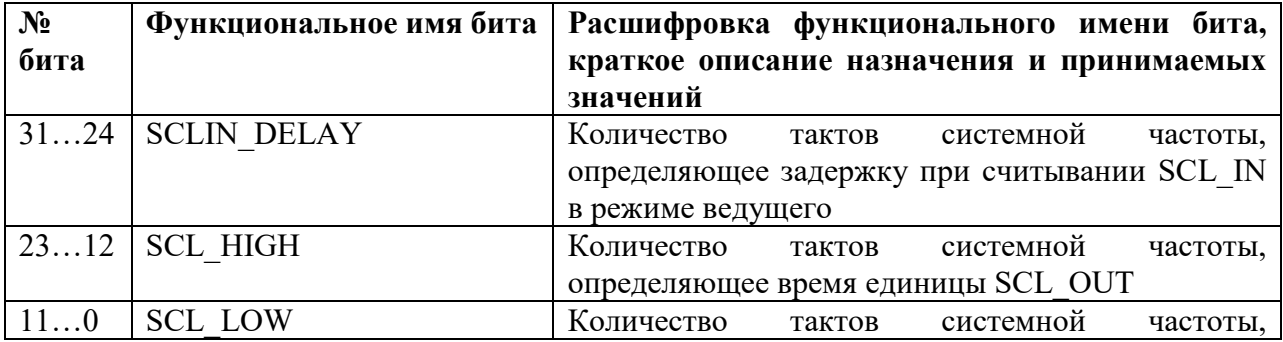

# **19.4.7 I2Cx->TIME\_STARTSTOP**

Таблица 19.13 – Регистр I2Cx->TIME\_STARTSTOP

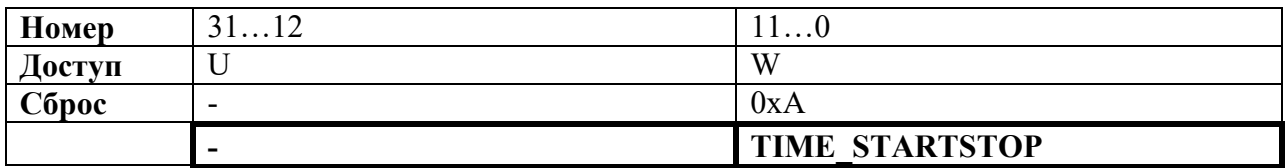

Таблица 19.14 – Описание бит регистра I2Cx->TIME\_STARTSTOP

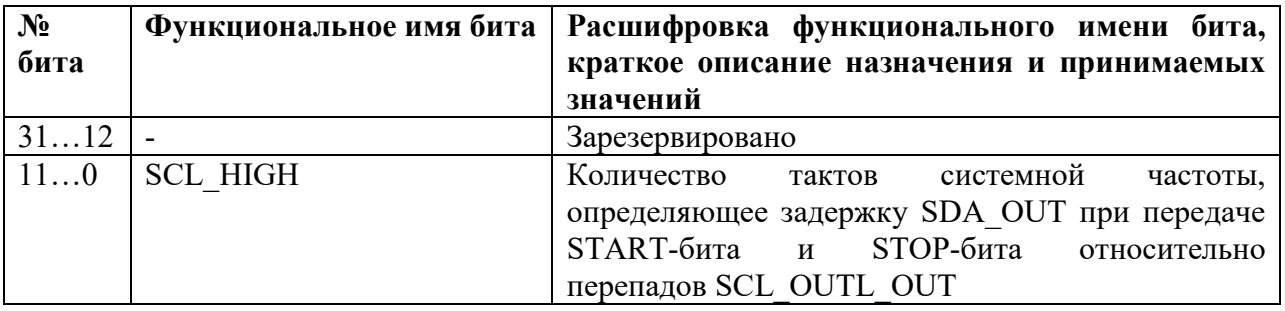

# **19.4.8 I2C->INTERRUPT**

Таблица 19.15 – Регистр I2C->INTERRUPT

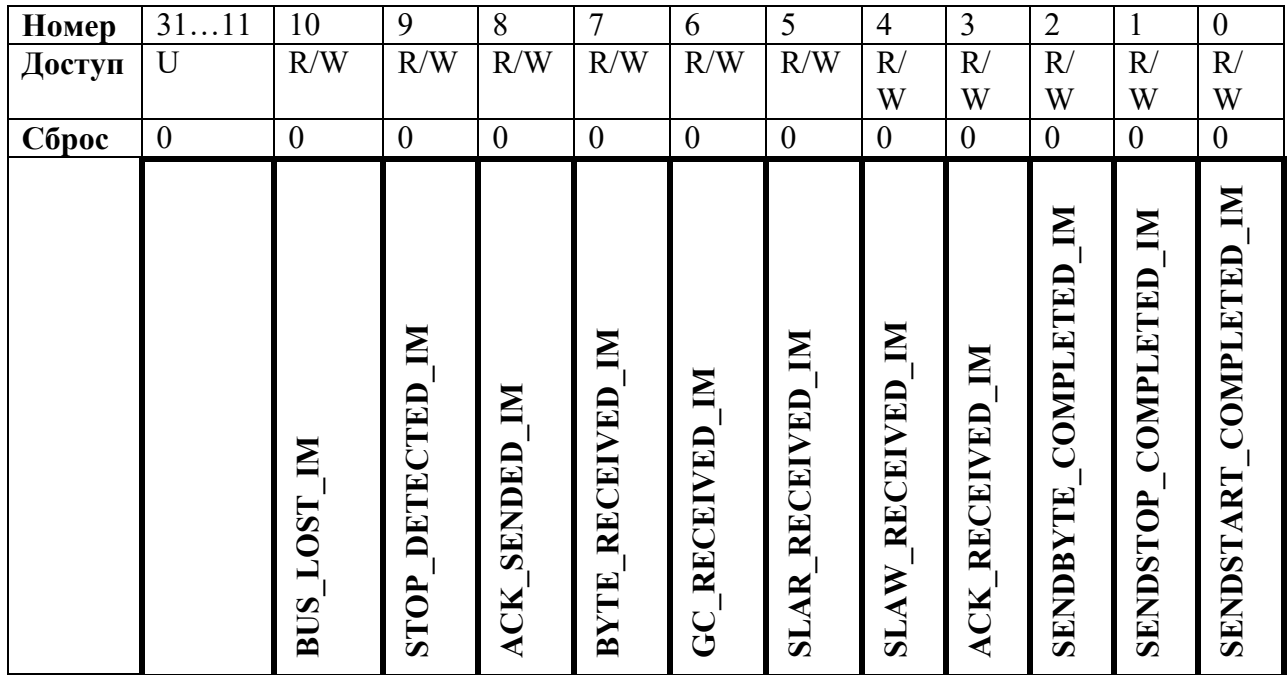

Таблица 19.16 – Описание бит регистра I2Cx->INTERRUPT

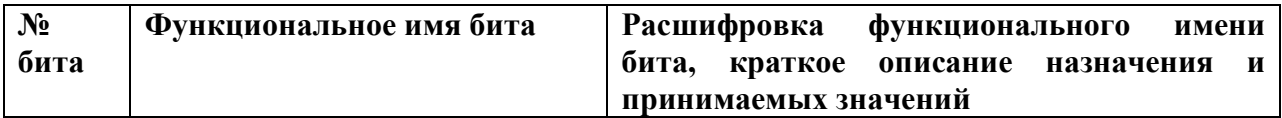

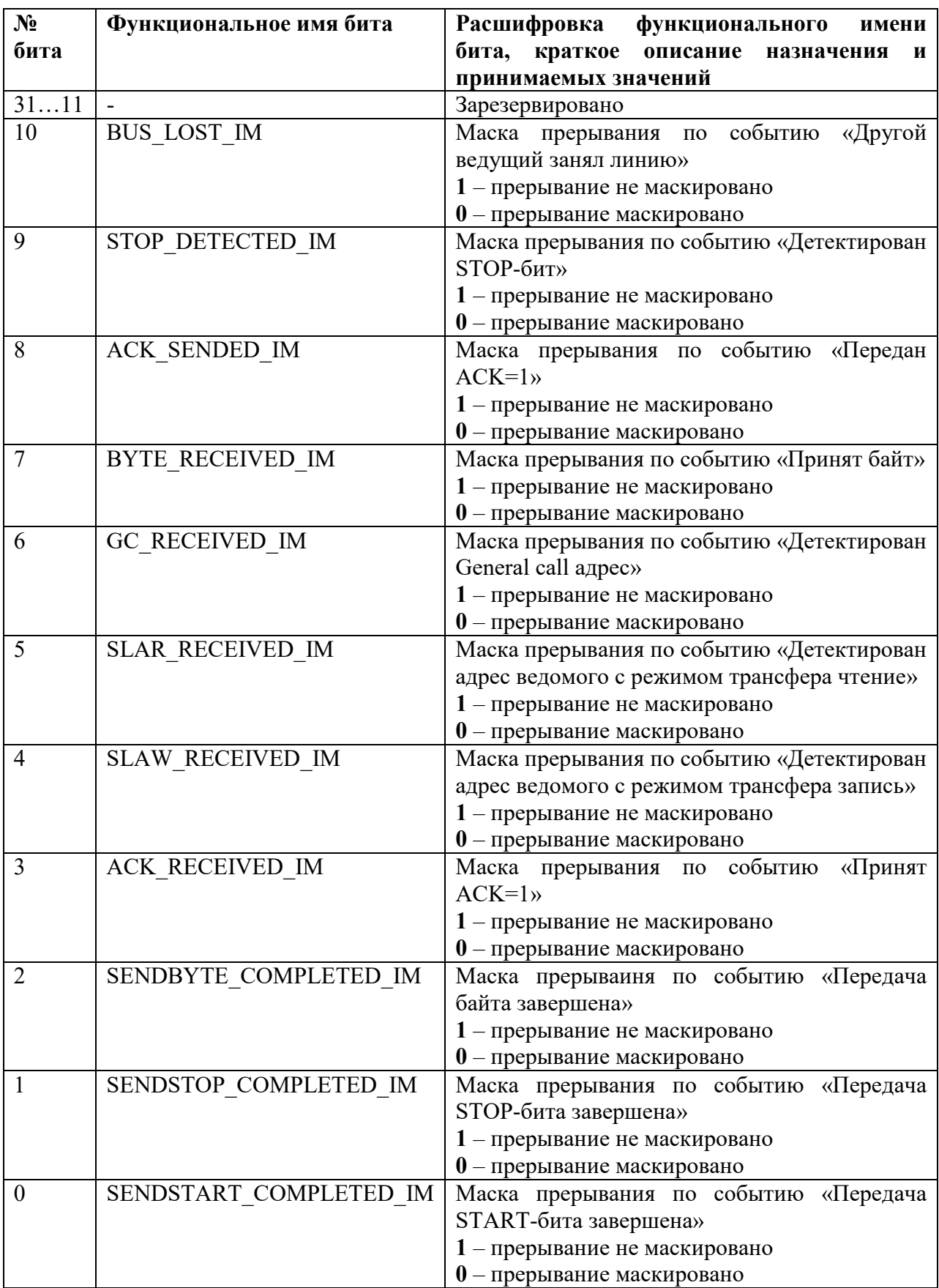

## **19.5 Функционирование контроллера I2C**

Перед началом обмена сообщениями необходимо установить временные параметры в регистрах TIME\_DATA, TIME\_SCL, TIME\_STARTSTOP.

## **19.5.1 Передача байт ведомому устройству (режим ведущего)**

Формат сообщения:

<START><SlaveAddress+W><ACK><DataByte><ACK><STOP>

- 1. Установить бит SENDSTART в регистре CONTROL.
- 2. Ожидать установки бита SENDSTART\_COMPLETED в регистре STATUS.
- 3. Записать <SlaveAddress+W> в регистр DATA.
- 4. Установить бит DO\_EVENT в регистре CONTROL.
- 5. Ожидать установки бита SENDBYTE\_COMPLETED в регистре STATUS. Если SENDBYTE\_COMPLETED = 1 и ACK\_RECEIVED = 0, то переход к действию 6 (ведомое устройство готово к приему следующего байта). Если SENDBYTE COMPLETED = 1 и ACK RECEIVED = 1, значит ведомое устройство не готово к приему следующего байта, необходимо завершить текущее сообщение или начать новое.
- 6. Записать <DataByte> в регистр DATA.
- 7. Установить бит DO\_EVENT в регистре CONTROL.
- 8. Ожидать установки бита SENDBYTE\_COMPLETED в регистре STATUS.
- 9. Установить бит SENDSTOP в регистре CONTROL.
- 10. Ожидать установки бита SENDSTOP\_COMPLETED в регистре STATUS.

#### **19.5.2 Прием байт от ведомого устройства (режим ведущего)**

Формат сообщения:

<START><SlaveAddress+R><ACK><DataByte><ACK><STOP>

- 1. Установить бит SENDSTART в регистре CONTROL.
- 2. Ожидать установки бита SENDSTART\_COMPLETED в регистре STATUS.
- 3. Записать <SlaveAddress+R> в регистр DATA.
- 4. Установить бит DO\_EVENT в регистре CONTROL.
- 5. Ожидать установки бита SENDBYTE\_COMPLETED в регистре STATUS. Если SENDBYTE\_COMPLETED = 1 и ACK\_RECEIVED = 0, то переход к действию 6 (ведомое устройство готово к передаче следующего байта). Если SENDBYTE COMPLETED = 1 и ACK RECEIVED = 1, значит ведомое устройство не готово к передаче следующего байта. Необходимо завершить текущее сообщение или начать новое.
- 6. Записать бит DO EVENT = 1 и ACK = 0 (посылается при приеме байта) в регистре CONTROL.
- 7. Ожидать установки бита BYTE\_RECEIVED в регистре STATUS.
- 8. Прочитать принятый байт из регистра DATA.
- 9. Установить бит SENDSTOP в регистре CONTROL.
- 10. Ожидать установки бита SENDSTOP\_COMPLETED в регистре STATUS.

# **19.5.3 Прием байт от ведущего устройства (режим ведомого)**

Формат сообщения:

<START><SlaveAddress+W><ACK><DataByte><ACK><STOP>

Для работы в режиме ведомого устройства в регистре CONTROL должны быть записаны биты SLA EN=1 и ACK=0, в регистре SLA в поле ADDR должен быть запсан адрес ведомого устройства.

- 1. Ожидать установки бита SLAW RECEIVED в регистре STATUS. Если бит установлен, то ведомое устройство адресованно и должно принять байт данных.
- 2. Ожидать установки бита BYTE\_RECEIVED в регистре STATUS.
- 3. Прочитать принятый байт из регистра DATA.

# **19.5.4 Передача байт ведущему устройству (режим ведомого)**

Формат сообщения:

<START><SlaveAddress+W><ACK><DataByte><ACK><STOP>

Для работы в режиме ведомого устройства в регистре CONTROL должны быть записаны биты SLA\_EN=1 и ACK=0, в регистре SLA в поле ADDR должен быть запсан адрес ведомого устройства.

- 1. Ожидать установки бита SLAR\_RECEIVED в регистре STATUS. Если установлен, значит слэйв адресован и должен передать байт данных.
- 2. Записать <DataByte> в регистр DATA.
- 3. Установить бит DO\_EVENT в регистре CONTROL.
- 4. Ожидать установки бита SENDBYTE\_COMPLETED в регистре STATUS. Если SENDBYTE COMPLETED = 1 и ACK RECEIVED = 0, то мастер готов к передаче следующего байта. Если SENDBYTE\_COMPLETED = 1 и ACK RECEIVED = 1, значит мастер завершил текущее сообщение.

# **19.5.5 Прерывания**

Контроллер I2C генерирует независимые прерывания с активным высоким уровнем. Все эти прерывания объединяются по схеме ИЛИ в комбинированное прерывание. Комбинированное прерывание подключено к контроллеру прерываний NVIC. Любое независимое прерывание может быть маскировано путем задания соответствующих настроек в регистре I2Cx->INTERRUPT.

Сброс прерывания осуществляется путем чтения регистра статуса I2Cx->STATUS или маскирования соответствующего события, вызвавшего прерывание в регистре I2Cx- >INTERRUPT.

## **20 Контроллер интерфейса UART**

В состав микроконтроллера входят 2 универсальных асинхронных приемопередатчика: UART1, UART2.

Буферы приемопередатчиков имеют размерность 1 байт.

### **20.1 Основные характеристики контроллера UART**

- − программное управление скоростью обмена;
- − поддержка стандартных элементов асинхронного протокола связи стартового и стопового бита, которые добавляются перед передачей и удаляются после приема;
- независимое маскирование прерываний от буфера FIFO передатчика, буфера FIFO приемника;
- − данные длиной 8 бит;
- − контроль четности отсутствует;
- − количество стоп-бит: 1.

### **20.2 Структура контроллера UART**

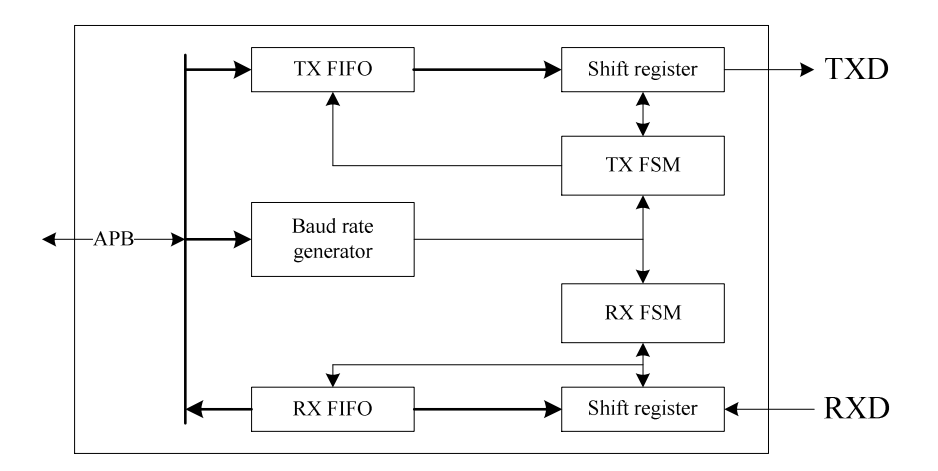

Рисунок 20.1 – Структурная схема приемопередатчика UART

#### **20.3 Функционирование**

#### **20.3.1 Скорость обмена**

Перед включением приемопередатчика UART необходимо настроить скорость обмена, выполнив запись в регистр делителя UARTx->BAUDDIV. Например если системная частота равна 12 МГц, а желаемая скорость обмена 9600 бод, то в регистр UARTx->BAUDDIV должно быть записано значение 12000000/9600 = 1250. Контроллер UART также поддерживает высокоскоростной режим. Для его активации предназначено поле HS\_MODE регистра UARTx->CTRL.

#### **20.3.2 Буфер FIFO передатчика**

Данные от центрального процессора, записанные через шину APB, сохраняются в буфере до тех пор, пока не будут считаны логической схемой передачи данных.

#### **20.3.3 Буфер FIFO приемника**

Принятые от периферийного устройства данные сохраняются логикой приема данных в нем до тех пор, пока не будут считаны центральным процессором через шину APB

#### **20.3.4 Блок передатчика**

Логические схемы передатчика осуществляют преобразование данных, считанных из буфера передатчика, из параллельной в последовательную форму. Управляющая логика выдает последовательный поток бит в порядке: стартовый бит, биты данных, начиная с младшего значащего разряда, стоповый бит.

#### **20.3.5 Блок приемника**

Логические схемы приемника преобразуют данные, полученные от периферийного устройства, из последовательной в параллельную форму после обнаружения корректного стартового импульса. Кроме того, производят проверки переполнения буфера.

#### **20.3.6 Формирование прерываний**

Контроллеры генерируют 4 независимых прерываний с активным высоким уровнем. Каждый из независимых сигналов запроса на прерывание может быть маскирован путем установки соответствующего бита в регистре UARTx->CTRL. Установка бита в 1 разрешает соответствующее прерывание, в 0 – запрещает.

В каждом контроллере эти прерывания объединяются по схеме ИЛИ в комбинированное прерывание. Комбинированное прерывание каждого контроллера подключено к контроллеру прерываний NVIC.

В модуле предусмотрено 4 маскируемых источника прерывания.

**UARTTXINTR** – прерывание от передатчика. Прерывание возникает при опустошении буфера передатчика и сигнализирует о готовности принять новые данные от процессора для передачи. Сигнал прерывания переходит в низкое состояние после сброса прерывания.

**UARTRXINTR** – прерывание от приемника. Прерывание возникает в случае возникновения события, когда принят символ данных. Сигнал прерывания переходит в низкое состояние после сброса прерывания.

**UARTTXOVRINTR** – переполнение передающего буфера. Прерывание возникает при обнаружении ошибки, вызванной фактом переполнения буфера FIFO передатчика. Сигнал прерывания переходит в низкое состояние после сброса прерывания.

**UARTRXOVRINTR** – переполнение приемного буфера. Прерывание возникает при обнаружении ошибки, вызванной фактом переполнения буфера FIFO приемника. Сигнал прерывания переходит в низкое состояние после сброса прерывания.

#### **20.4 Описание регистров контроллера**

Таблица 20.1 – Базовые адреса и смещения регистров контроллеров UART

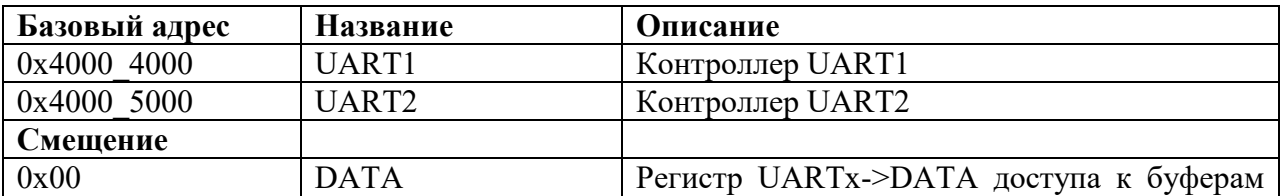

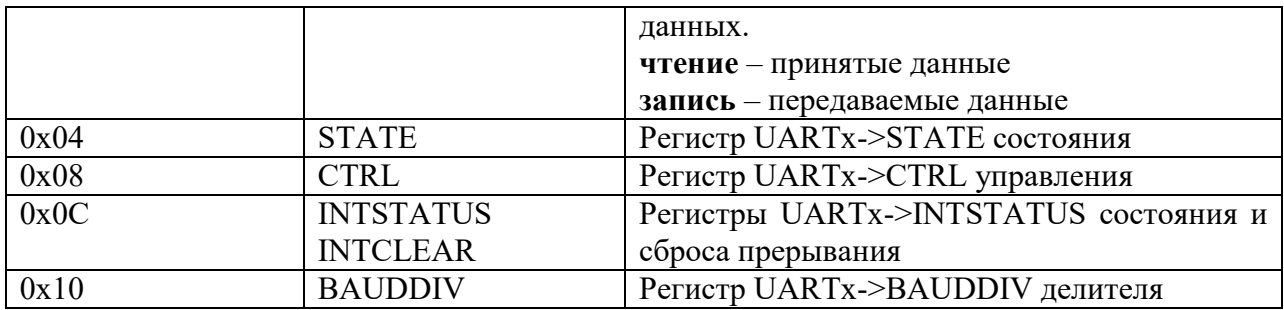

# 20.4.1 UARTx->DATA

Таблица 20.2 - Регистр UARTx->DATA

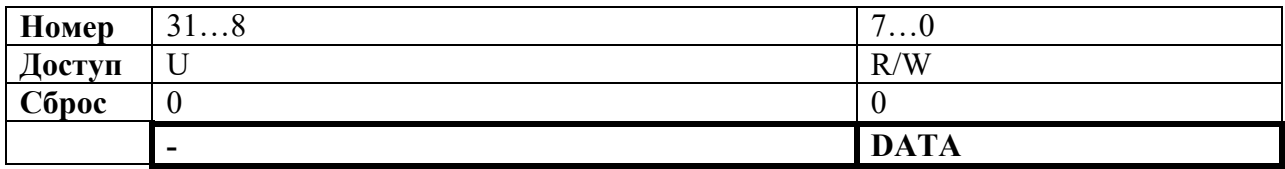

Таблица 20.3 – Описание бит регистра UARTx->DATA

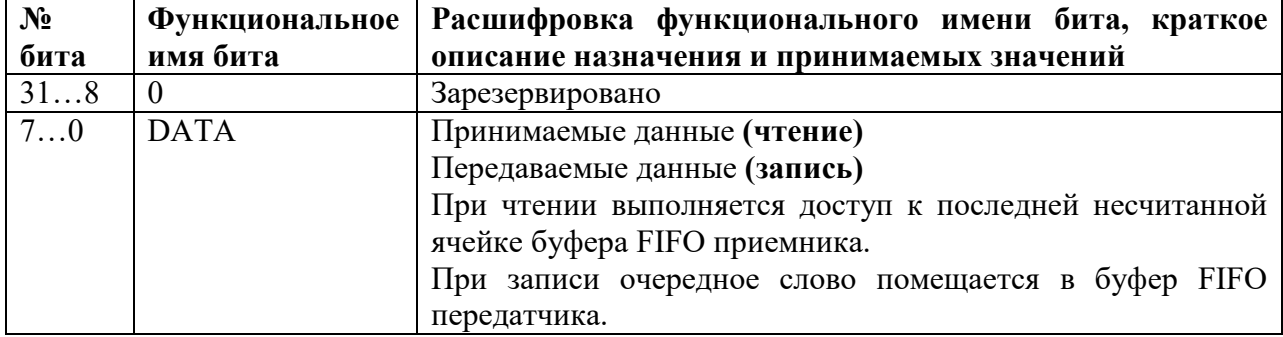

#### 20.4.2 UARTx->STATE

Таблица 20.4 - Регистр UARTx->STATE

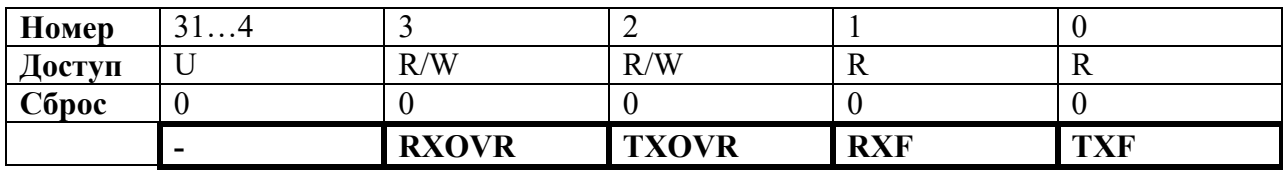

Таблица 20.5 - Описание бит регистра UARTx->STATE

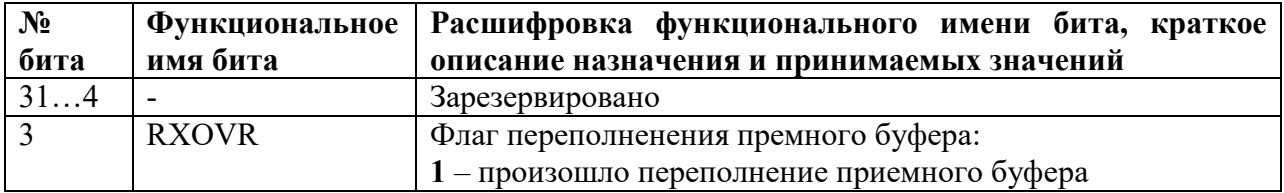
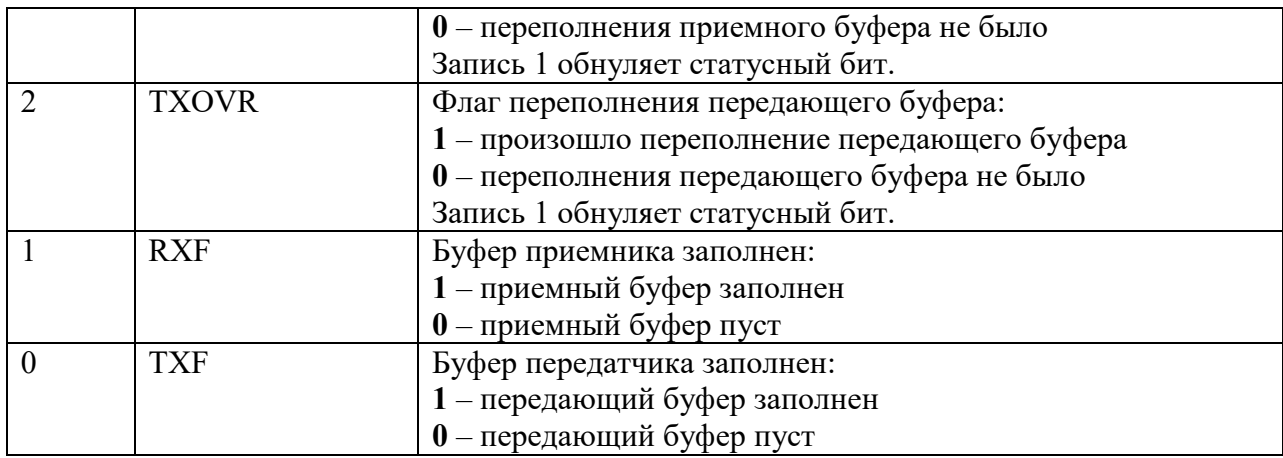

### **20.4.3 UARTx->CTRL**

Таблица 20.6 – Регистр UARTx->CTRL

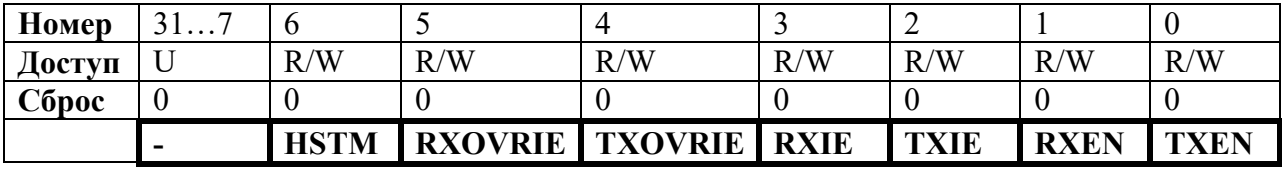

Таблица 20.7 – Описание бит регистра UARTx->CTRL

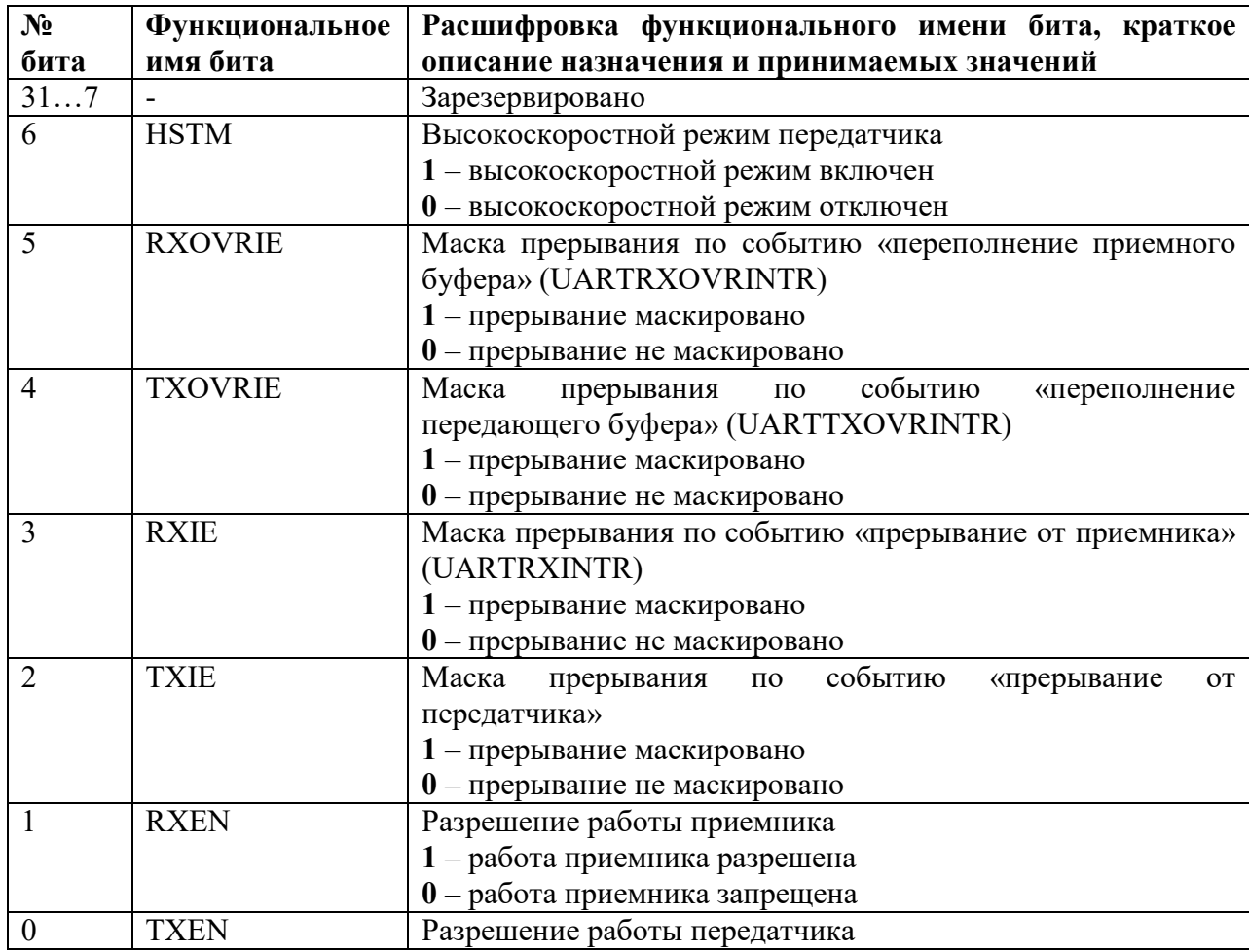

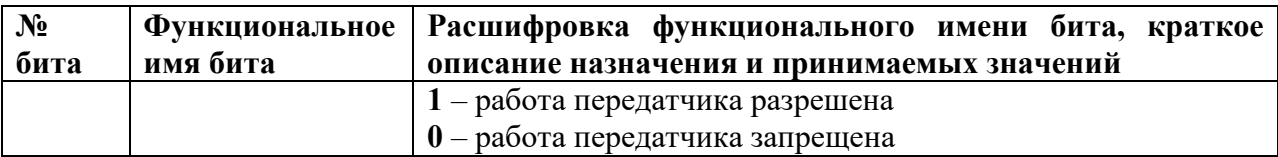

### **20.4.4 UARTx->INTSTATUS**

Таблица 20.8 – Регистр UARTx->INTSTATUS

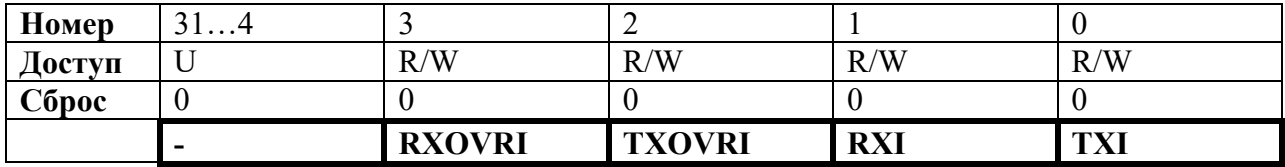

Таблица 20.9 – Описание бит регистра UARTx->INTSTATUS

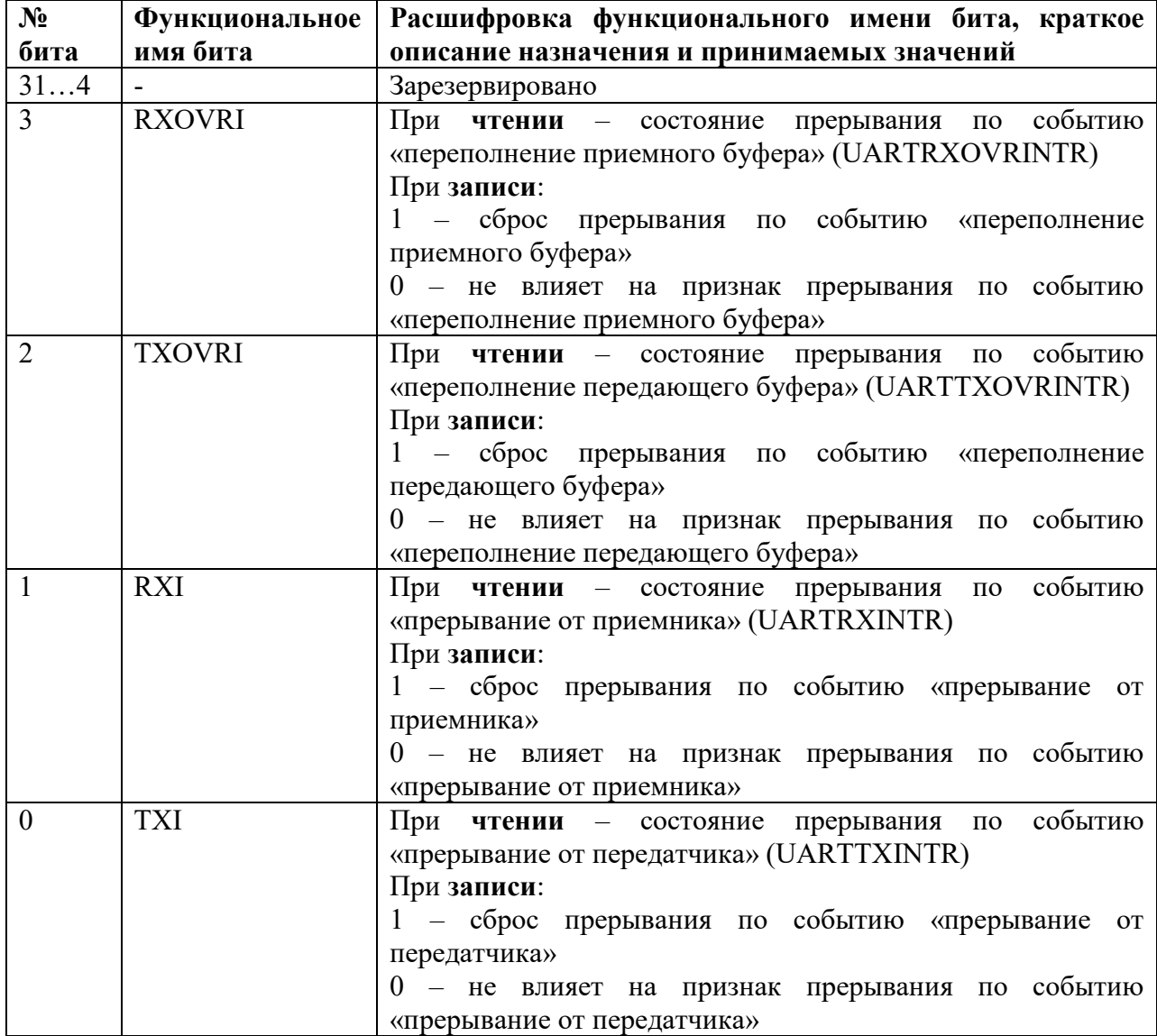

### **20.4.5 UARTx->BAUDDIV**

Таблица 20.10 – Регистр UARTx->BAUDDIV

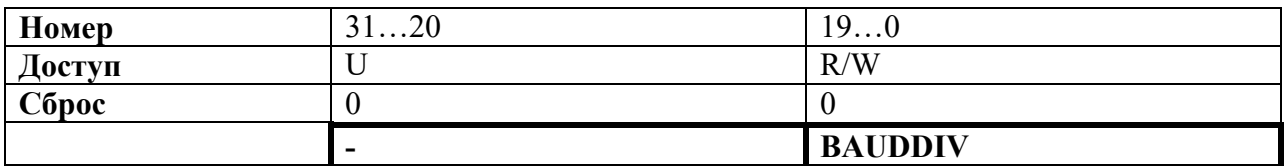

Таблица 20.11 – Описание бит регистра UARTx->BAUDDIV

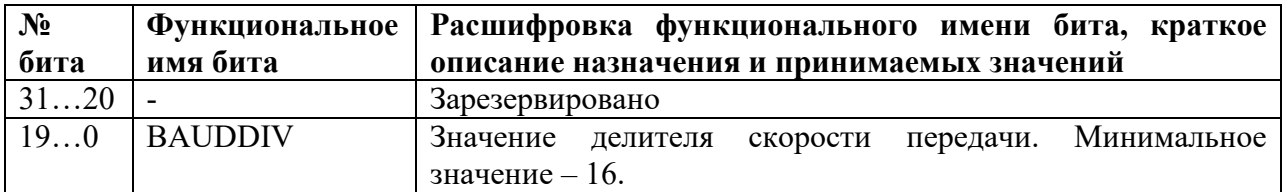

### **21 Контроллер интерфейса по ГОСТ Р52070**

В состав микроконтроллера входят два независимых контроллера интерфейса по ГОСТ Р 52070-2003.

#### **21.1 Основные характеристики контроллера**

- − Контроллер реализует обработку сообщений интерфейса ГОСТ Р 52070 в одном из трех режимов: контроллер шины (КШ), оконечное устройство (ОУ), монитор шины (МШ).
- − В режиме КШ осуществляется обработка только одного сообщения, запрограммированного пользователем.
- − В режиме ОУ контроллер фильтрует сообщения в соответствии со своим адресом ОУ, обрабатывает команды управления и принимает/передает данные. Слова данных со стороны пользователя и со стороны шины хранятся раздельно, что позволяет реализовать дуплексный обмен данными для каждого интерфейсного подадреса (0-31).
- − В режиме МШ контроллер только принимает сообщения и сохраняет их во внутренней памяти для анализа пользователем. Максимальное количество одновременно хранимых сообщений равно 32.
- − Стандартная скорость обмена равна 1 Мбит/с. Поддерживается программная настройка временных параметров контроллера.
- − Для подключения к основной и резервной шинам интерфейса ГОСТ Р 52070 реализованы два приемо-передающих канала. Прием сообщений одновременно по двум шинам не предусмотрен.

#### **21.2 Описание регистров и памяти контроллера**

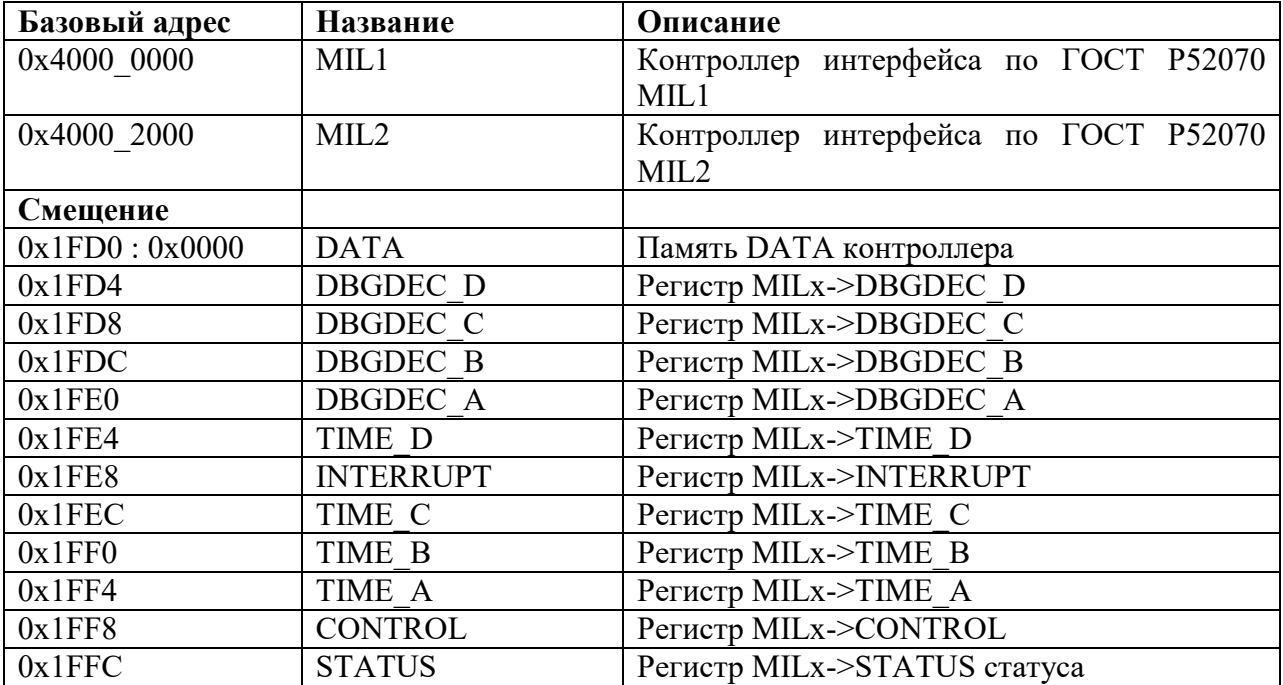

Таблица 21.1 – Базовые адреса и смещения регистров контроллеров

## **21.2.1 MILx->STATUS**

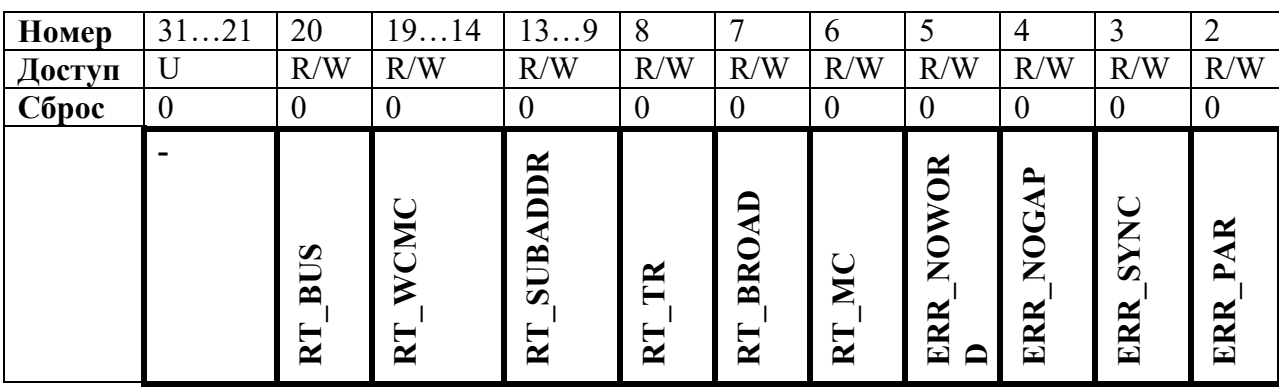

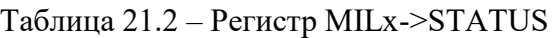

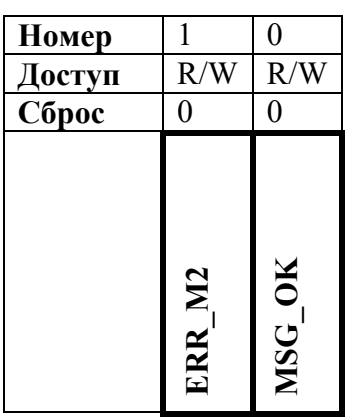

# Таблица 21.3 – Описание бит регистра MILx->STATUS

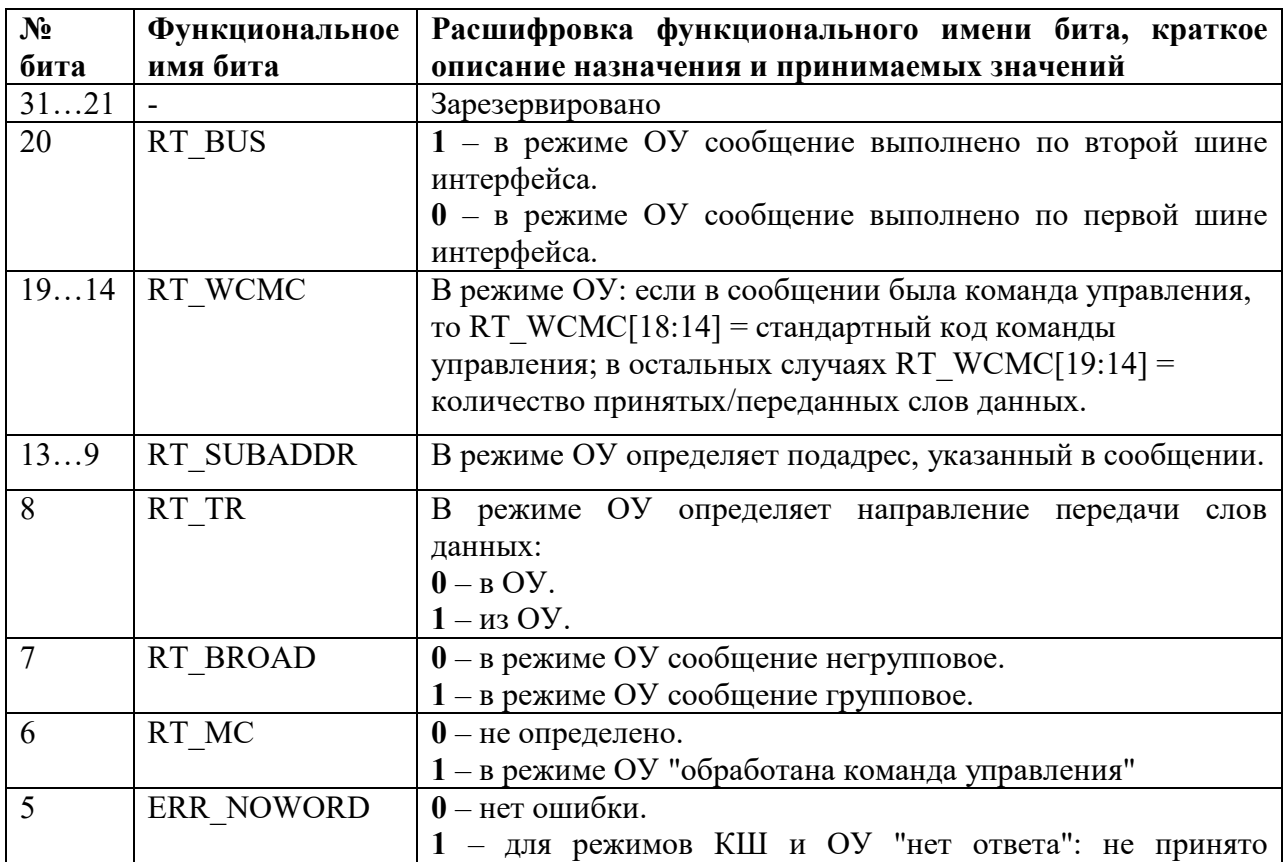

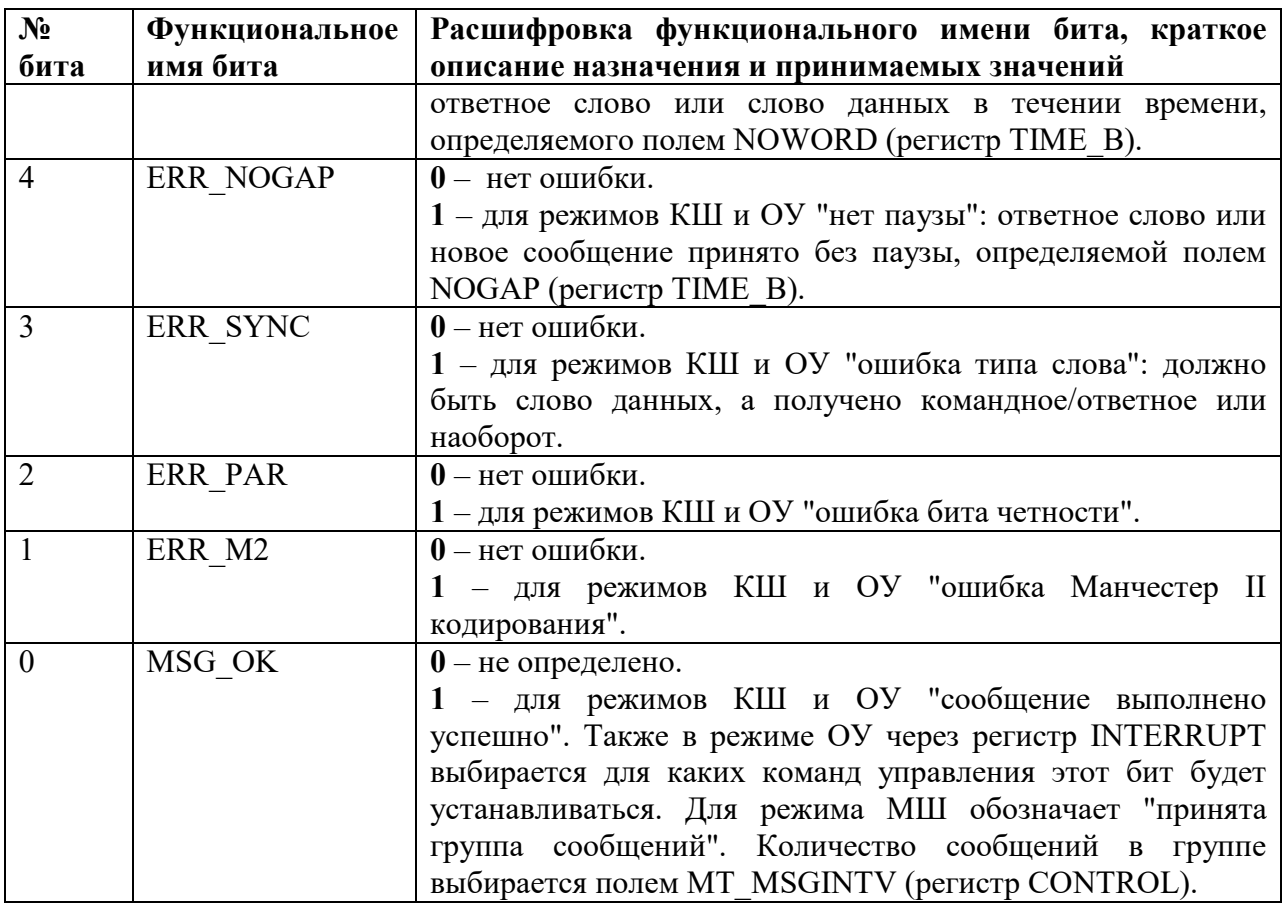

### **21.2.2 MIL->CONTROL**

Таблица 21.4 – Регистр MILx->CONTROL

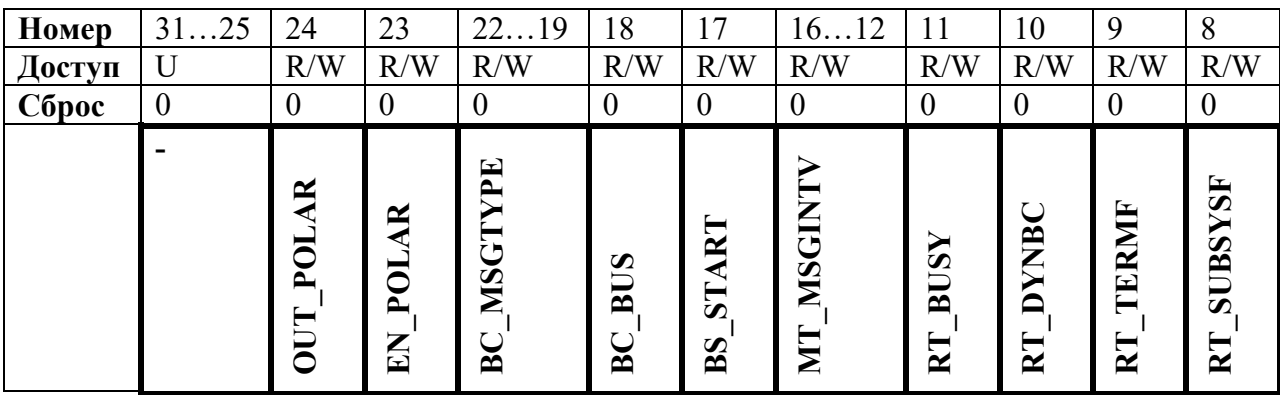

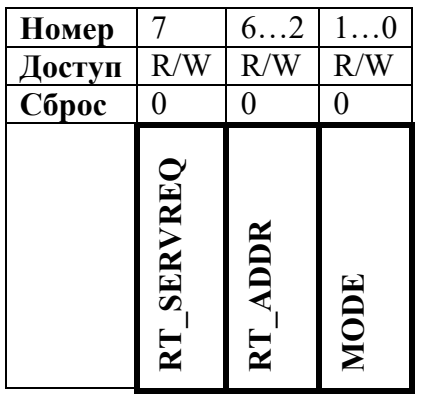

| $N_2$           | Функциональное    | Расшифровка функционального имени бита, краткое          |  |  |  |
|-----------------|-------------------|----------------------------------------------------------|--|--|--|
| бита            | имя бита          | описание назначения и принимаемых значений               |  |  |  |
| 3125            |                   | Зарезервировано                                          |  |  |  |
| 24              | <b>OUT POLAR</b>  | Определяет состояние прямого и инверсного выходов, когда |  |  |  |
|                 |                   | передача отсутствует.                                    |  |  |  |
|                 |                   | 0 - прямой и инверсный выход находятся в 0.              |  |  |  |
|                 |                   | 1 - прямой и инверсный выход находятся в 1.              |  |  |  |
| 23              | <b>EN POLAR</b>   | Определяет состояние выхода включения передатчика,       |  |  |  |
|                 |                   | когда передача отсутствует.                              |  |  |  |
|                 |                   | $0$ - выход включения передатчика находится в 0.         |  |  |  |
|                 |                   | 1 - выход включения передатчика находится в 1.           |  |  |  |
| 2219            | <b>BC MSGTYPE</b> | В режиме КШ определяет формат сообщения.                 |  |  |  |
|                 |                   | 0 - передача данных от КШ к ОУ.                          |  |  |  |
|                 |                   | 1 - передача данных от ОУ к КШ.                          |  |  |  |
|                 |                   | 2 - передача данных от ОУ к ОУ.                          |  |  |  |
|                 |                   | 3 - передача команды управления.                         |  |  |  |
|                 |                   | 4 - передача команды управления и прием слова данных от  |  |  |  |
|                 |                   | OV.                                                      |  |  |  |
|                 |                   | 5 - передача команды управления со словом данных         |  |  |  |
|                 |                   | оконечному устройству.                                   |  |  |  |
|                 |                   | 6 - передача данных (в групповом сообщении) от КШ к ОУ.  |  |  |  |
|                 |                   | 7 - передача данных (в групповом сообщении) от ОУ к ОУ.  |  |  |  |
|                 |                   | 8 - передача групповой команды управления.               |  |  |  |
|                 |                   | 9 - передача групповой команды управления со словом      |  |  |  |
|                 |                   | данных.                                                  |  |  |  |
| 18              | BC BUS            | 0 - в режиме КШ сообщение выполнить по первой шине       |  |  |  |
|                 |                   | интерфейса.                                              |  |  |  |
|                 |                   | 1 - в режиме КШ сообщение выполнить по второй шине       |  |  |  |
|                 |                   | интерфейса.                                              |  |  |  |
| 17              | <b>BC START</b>   | $0$ – не определено.                                     |  |  |  |
|                 |                   | - начать сообщение. После начала сообщения бит<br>1      |  |  |  |
|                 |                   | автоматически сбрасывается контроллером.                 |  |  |  |
| 1612            | MT_MSGINTV        | В режиме МШ определяет количество принятых сообщений,    |  |  |  |
|                 |                   | после которого будет установлен MSG OK = 1 (регистр      |  |  |  |
|                 |                   | STATUS).                                                 |  |  |  |
| 11              | RT BUSY           | В режиме ОУ определяет значение бита "абонент занят" в   |  |  |  |
|                 |                   | ответном слове.                                          |  |  |  |
| 10              | RT_DYNBC          | бита "принято<br>В режиме ОУ определяет значение         |  |  |  |
|                 |                   | управление интерфейсом" в ответном слове.                |  |  |  |
| 9               | RT TERMF          | В режиме ОУ определяет значение бита "неисправность      |  |  |  |
|                 |                   | ОУ" в ответном слове.                                    |  |  |  |
| 8               | RT SUBSYSF        | В режиме ОУ определяет значение бита "неисправность      |  |  |  |
|                 |                   | абонента" в ответном слове.                              |  |  |  |
| $\tau$          | RT SERVREQ        | В режиме ОУ определяет значение бита "запрос<br>на       |  |  |  |
|                 |                   | обслуживание" в ответном слове.                          |  |  |  |
| 62              | RT ADDR           | В режиме ОУ определяет адрес ОУ.                         |  |  |  |
| $\overline{10}$ | <b>MODE</b>       | 0 - программный сброс контроллера, не сбрасываются       |  |  |  |
|                 |                   | значения адресуемых регистров контроллера.               |  |  |  |
|                 |                   | $1$ – режим ОУ.                                          |  |  |  |
|                 |                   | $2$ – режим МШ.                                          |  |  |  |

Таблица 21.5 – Описание бит регистра MILx->CONTROL

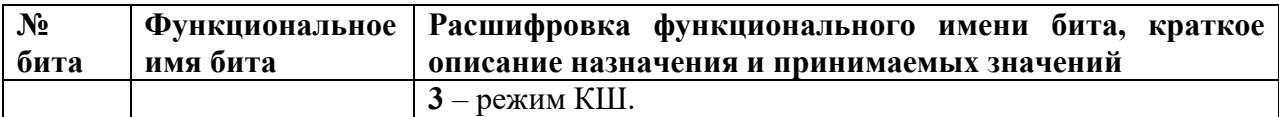

## **21.2.3 MILx->INTERRUPT**

Таблица 21.6 – Регистр MILx->INTERRUPT

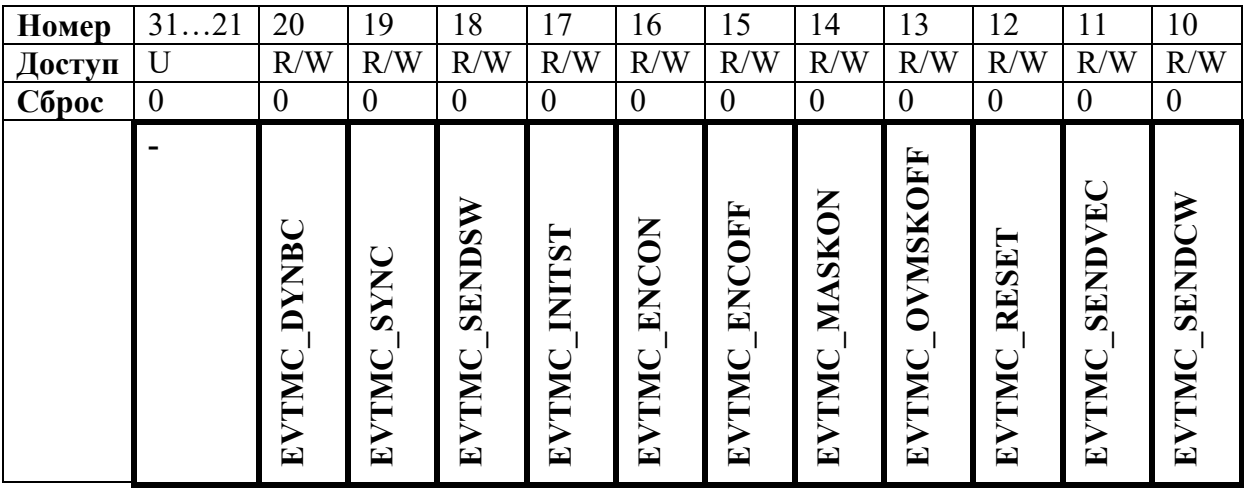

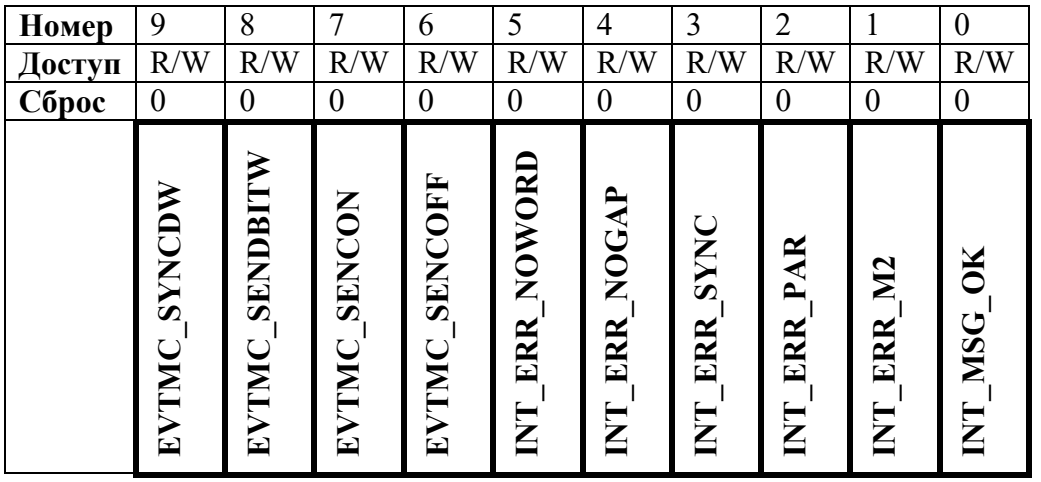

# Таблица 21.7 – Описание бит регистра MILx->INTERRUPT

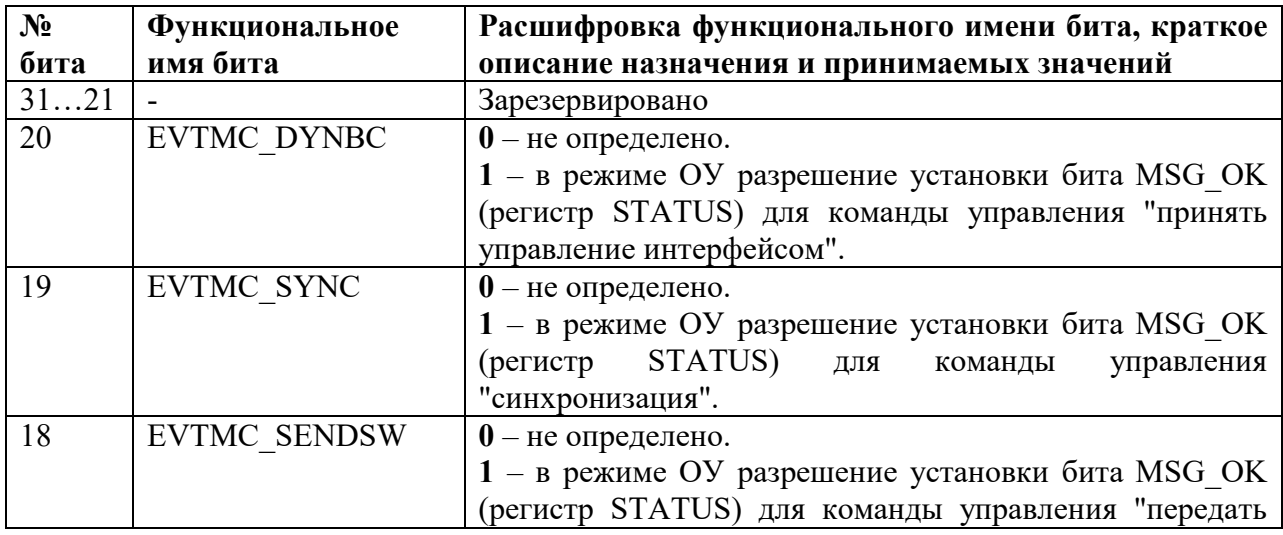

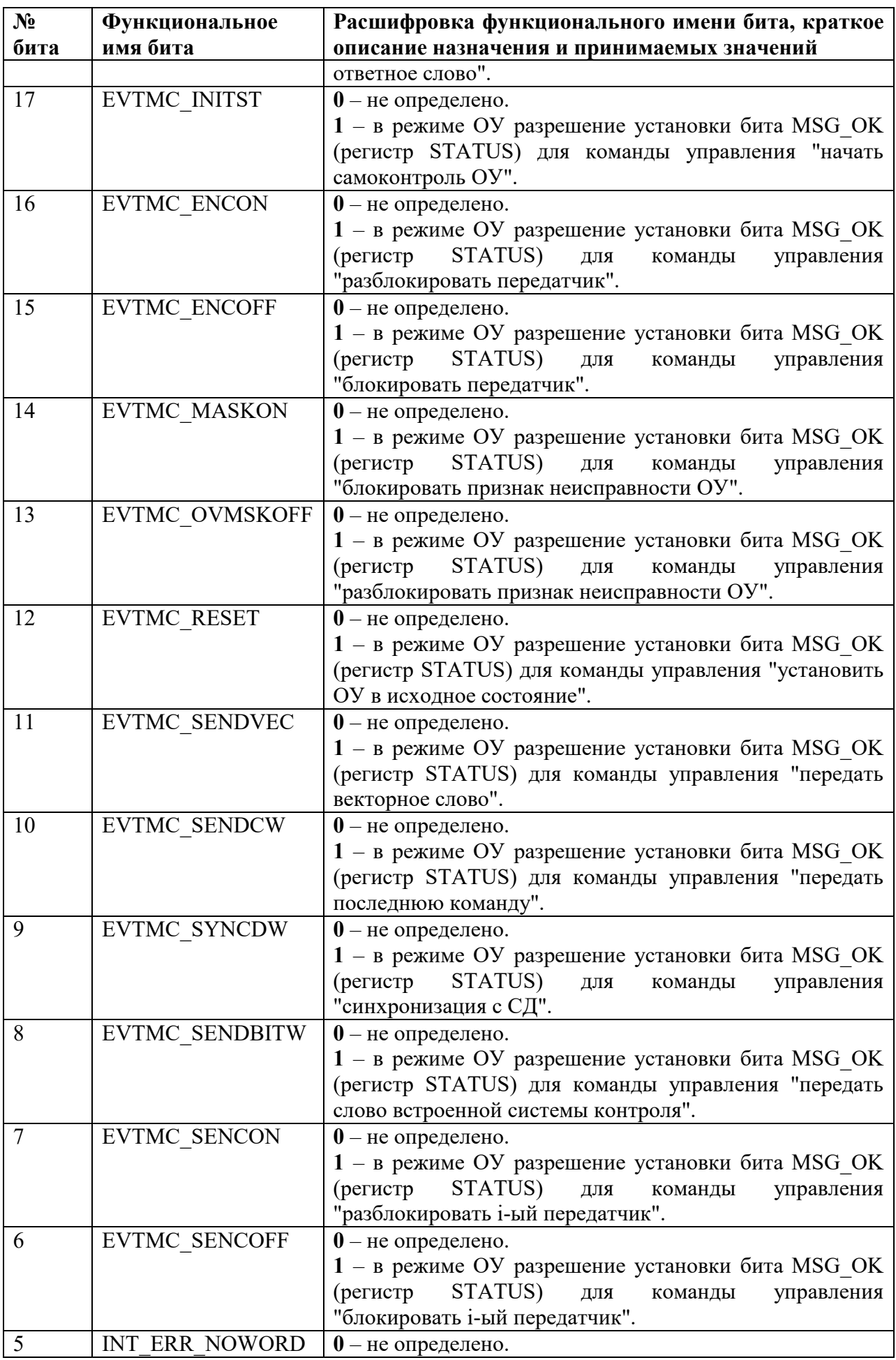

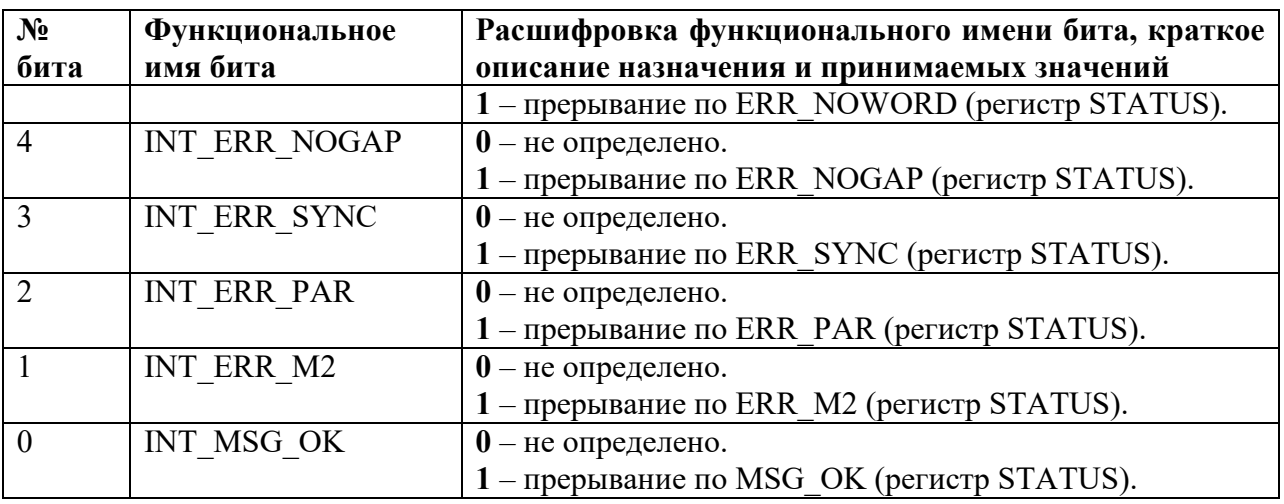

#### **21.2.4 MILx->DATA память данных в режиме КШ**

Таблица 21.8 – Память DATA в режиме КШ

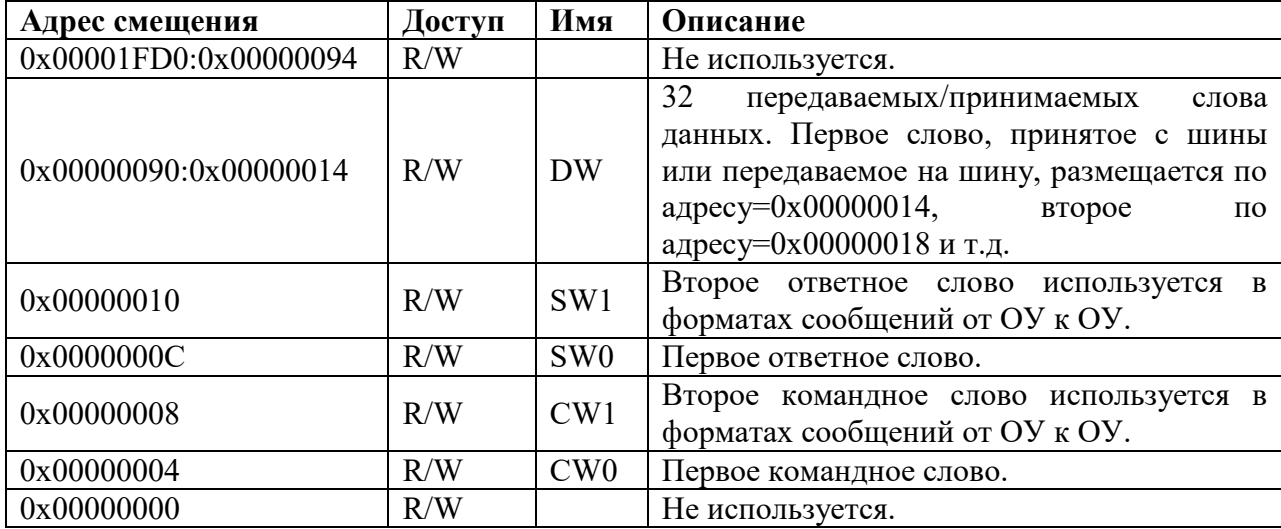

Слова хранятся без синхрополя и без бита паритета, только 2 байта данных. Адреса слов выравнены по 4-байтным границам и хранят 4 байта данных (little-endian): старшие 2 байта заполнены нулями, младшие 2 байта занимает слово.

#### **21.2.5 MIL->DATA память данных в режиме ОУ**

Таблица 21.9 – Память DATA в режиме ОУ

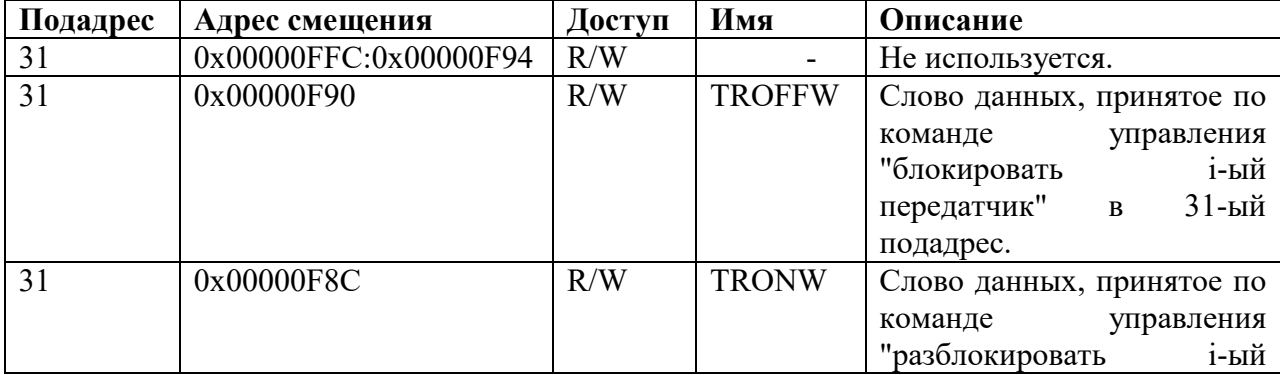

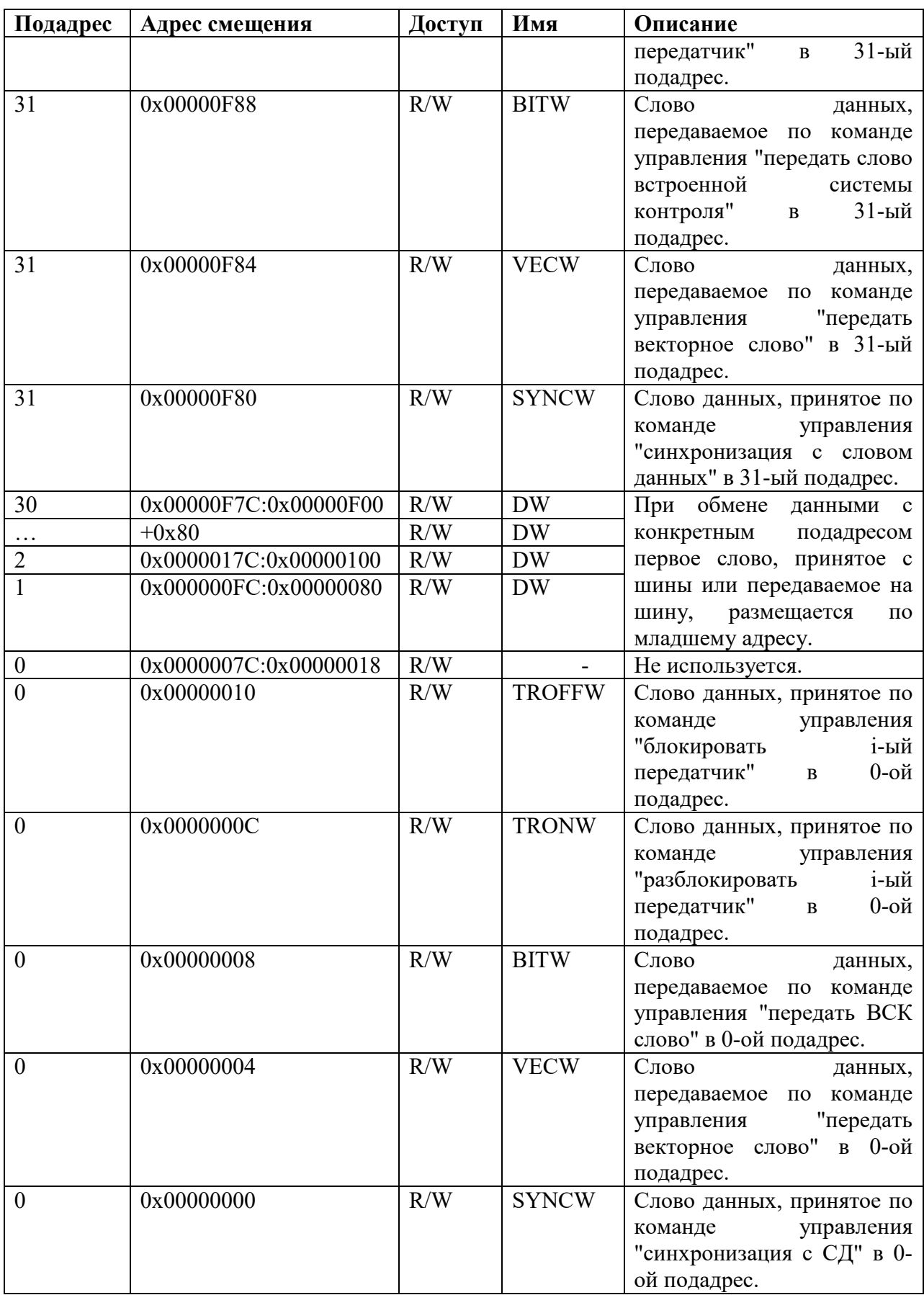

Каждому адресу соответствует две ячейки А и Б. Пользователь, выполняя запись по адресу, производит запись ячейки А, из которой данные могут быть прочитаны со стороны шины. Когда пользователь выполняет чтение по адресу, он читает из ячейки Б, в которую данные могут записаны со стороны шины. Это позволяет для каждого адреса осуществлять дуплексный обмен данными.

При обмене данными в командном слове указывается номер подадреса (0-31), откуда/куда читать/писать слова данных. 0-ой подадрес начинается с 0x00000000, 1-ый подадрес с 0x00000080, начало каждого подадреса следует с интервалом +0x80, что соответствует 32 словам данных, хранимых в каждом подадресе. Слова данных хранятся без синхрополя и без бита паритета, только 2 байта данных. Адреса слов выравнены по 4 байтным границам и хранят 4 байта данных (little-endian): старшие 2 байта заполнены нулями, младшие 2 байта занимает слово.

#### **21.2.6 MIL->DATA память данных в режиме МШ**

Таблица 21.10 – Память DATA в режиме МШ

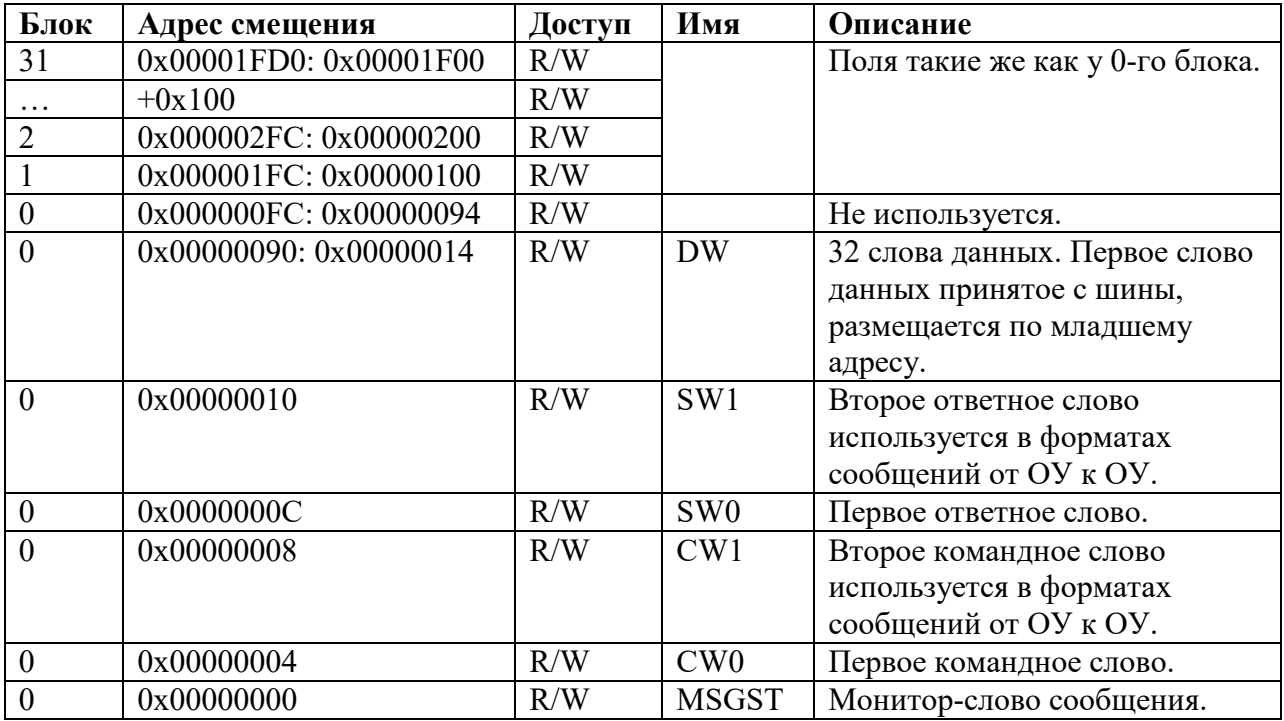

Слова хранятся без синхрополя и без бита паритета, только 2 байта данных. Адреса слов выравнены по 4-байтным границам и хранят 4 байта данных (little-endian): старшие 2 байта заполнены нулями, младшие 2 байта занимает слово.

#### **21.2.7 MILx->TIME\_A**

Таблица 21.11 – Регистр MILx->TIME\_A

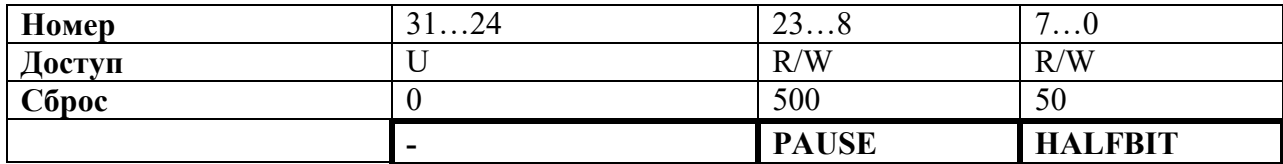

Таблица 21.12 – Описание бит регистра MILx->TIME\_A

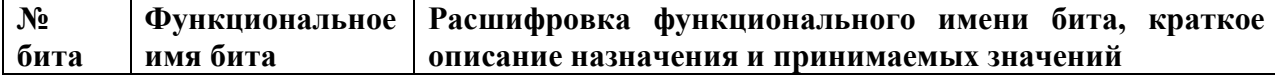

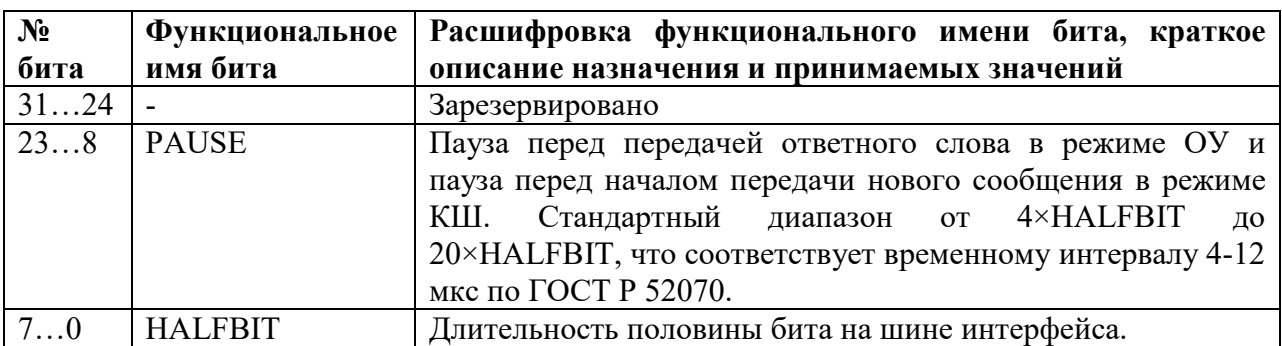

Временные параметры подробно описаны в разделе «Инициализация контроллера»

#### **21.2.8 MILx->TIME\_B**

Таблица 21.13 – Регистр MILx->TIME\_B

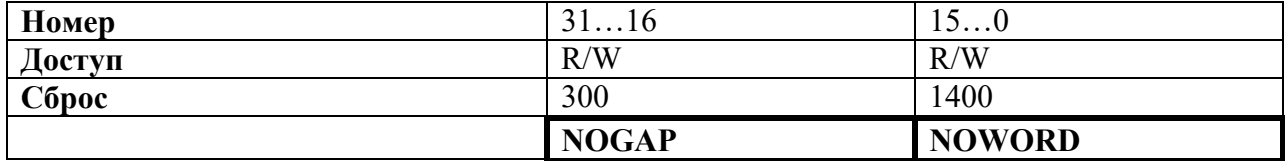

Таблица 21.14 – Описание бит регистра MILx->TIME\_B

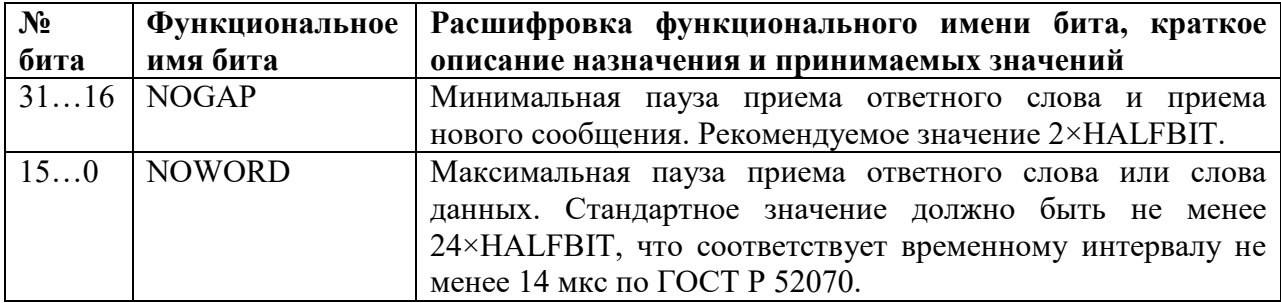

Временные параметры подробно описаны в разделе «Инициализация контроллера»

### **21.2.9 MILx->TIME\_C**

Таблица 21.15 – Регистр MILx->TIME\_C

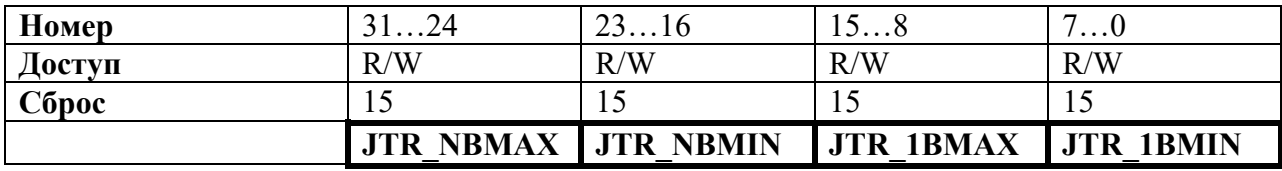

Таблица 21.16 – Описание бит регистра MILx->TIME\_C

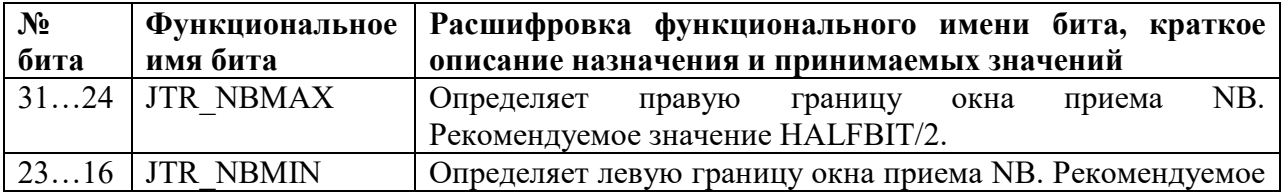

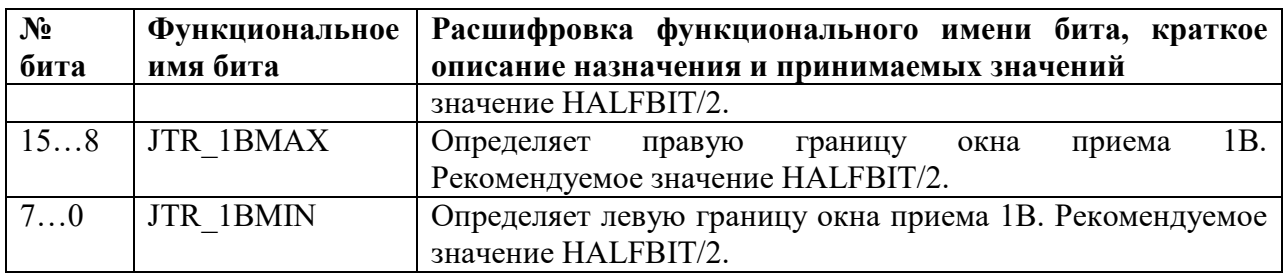

### **21.2.10 MILx->TIME\_D**

Таблица 21.17 – Регистр MILx->TIME\_D

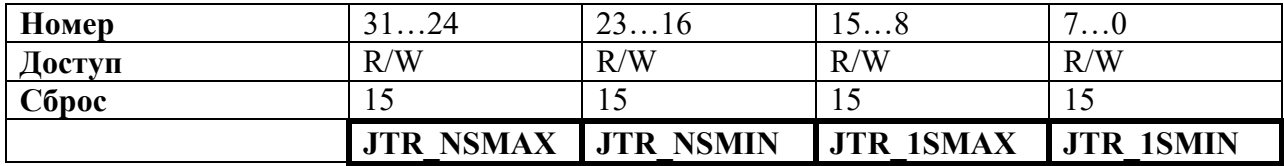

Таблица 21.18 – Описание бит регистра MILx->TIME\_D

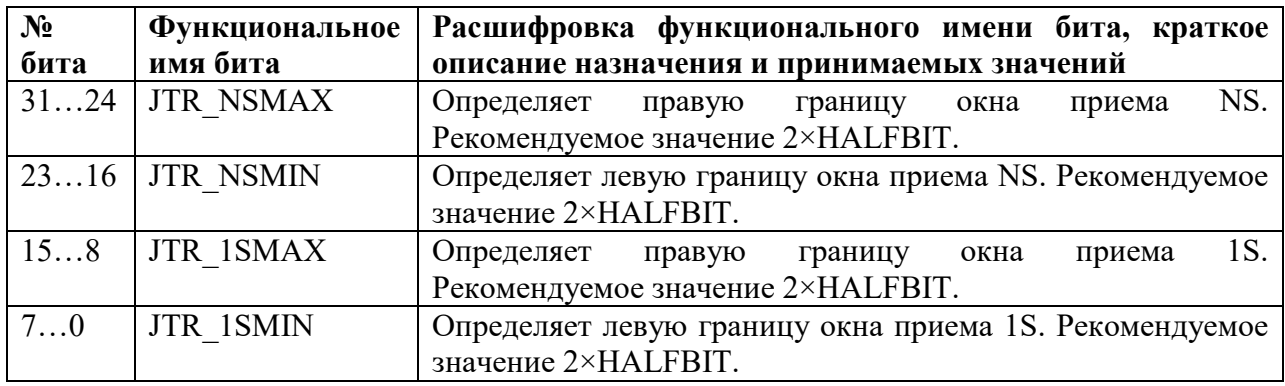

### **21.2.11 MIL->DBGDEC\_A**

Таблица 21.19 – Регистр MILx->DBGDEC\_A

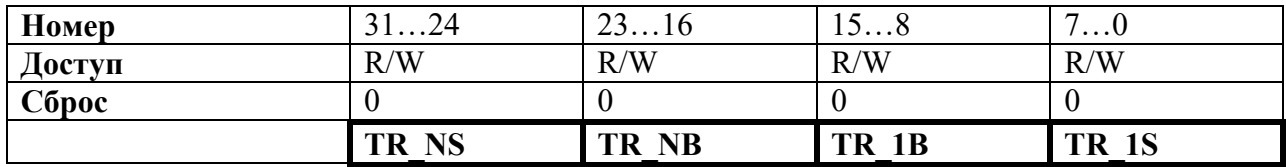

Таблица 21.20 – Описание бит регистра MILx->DBGDEC\_A

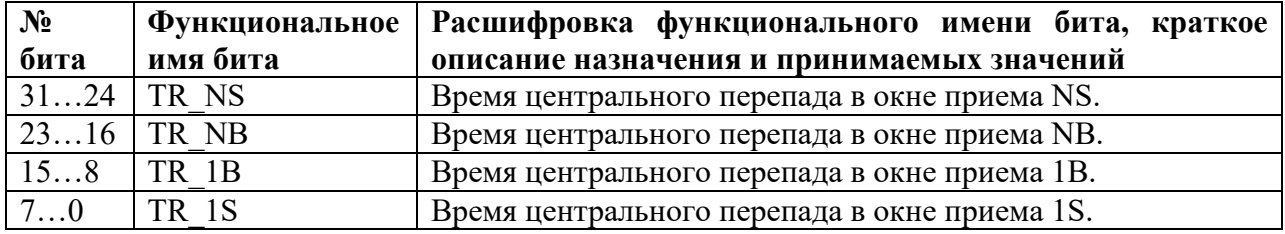

### **21.2.12 MIL->DBGDEC\_B**

Таблица 21.21 – Регистр MILx->DBGDEC\_B

| Номер  | 3124            | 2316            | 158      | <b>_</b><br>. v |
|--------|-----------------|-----------------|----------|-----------------|
| Доступ | R/W             | R/W             | R/W      | R/W             |
| Cópoc  |                 |                 |          |                 |
|        | <b>TR NSANY</b> | <b>TR NBANY</b> | TR 1BANY | TR 1SANY        |

Таблица 21.22 – Описание бит регистра MILx->DBGDEC\_B

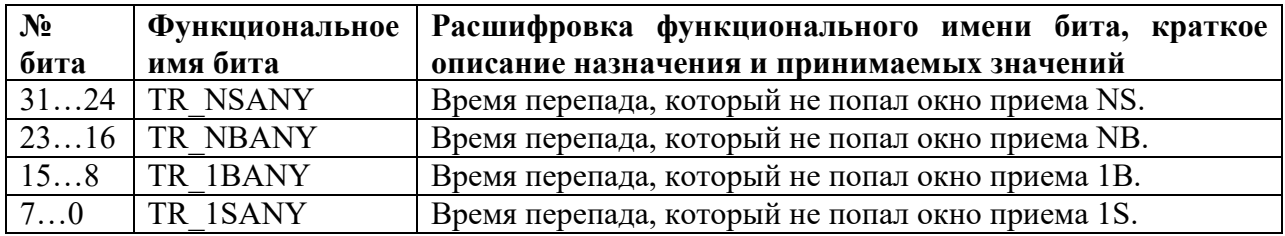

### **21.2.13 MIL->DBGDEC\_C**

Таблица 21.23 – Регистр MILx->DBGDEC\_C

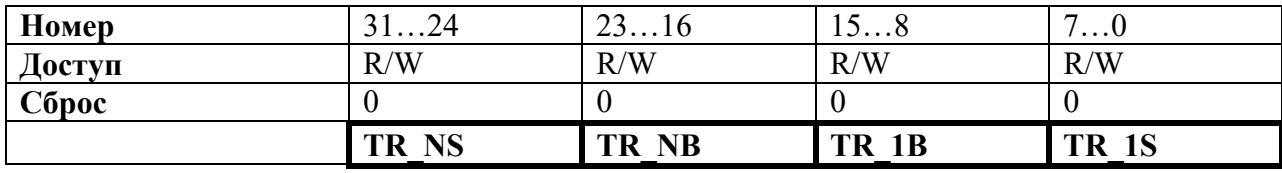

Таблица 21.24 – Описание бит регистра MILx->DBGDEC\_C

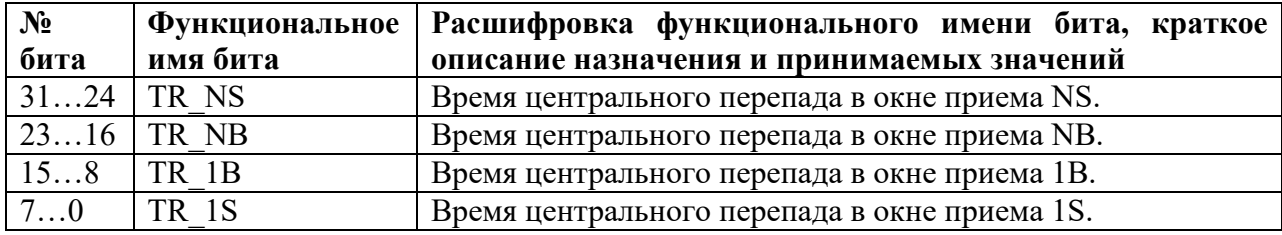

#### **21.2.14 MIL->DBGDEC\_D**

Таблица 21.25 – Регистр MILx->DBGDEC\_D

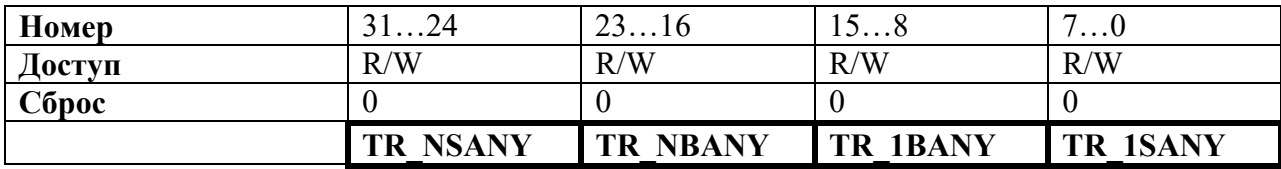

Таблица 21.26 – Описание бит регистра MILx->DBGDEC\_D

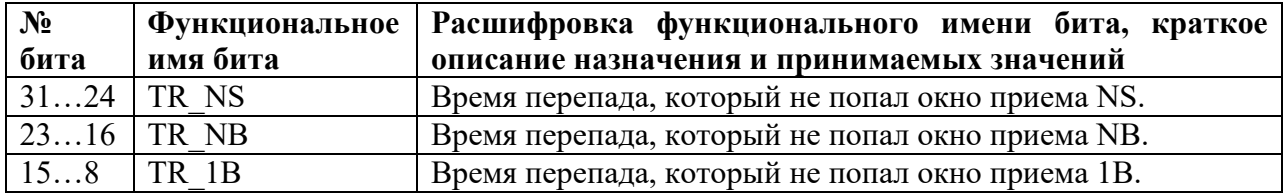

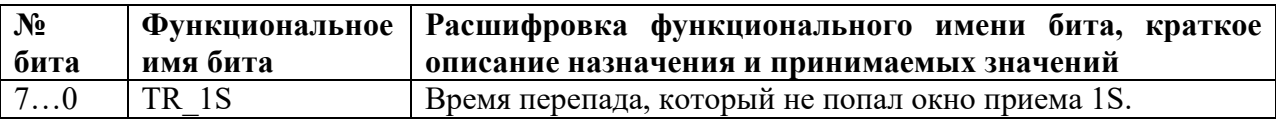

#### **21.3 Инициализация контроллера**

Сброс контроллера осуществляется сигналом сброса от процессора или программно: установкой поля MODE = 0 в регистре CONTROL, программный сброс не сбрасывает значение адресуемых регистров контроллера.

Далее требуется установить временные параметры контроллера в регистрах TIME\_A, TIME\_B, TIME\_C, TIME\_D. Все времена в этих регистрах рассчитываются по формуле: записанное число × период тактового сигнала контроллера.

В регистре TIME\_A поле HALFBIT определяет длительность половины бита (Thb) на шине интерфейса. На рисунке 21.1 показано начало слова с указанием времени половины бита и времени бита Tb = 2×Thb.

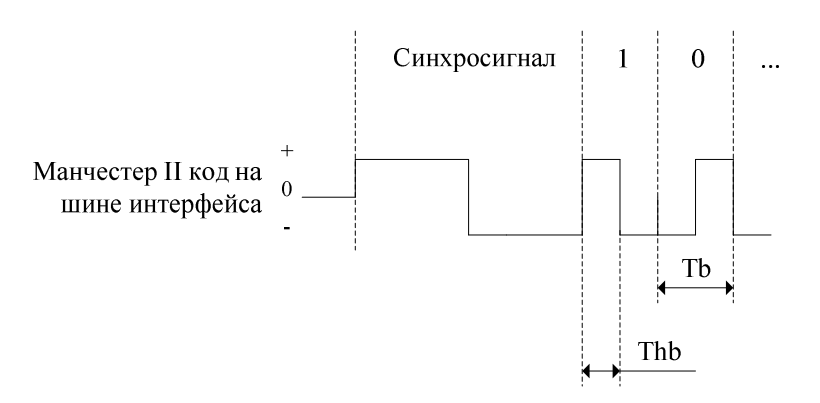

Рисунок 21.1 – Время бита

Поле PAUSE определяет паузу (Tpause) перед передачей ответного слова в режиме ОУ и паузу перед началом нового сообщения в режиме КШ. На рисунке 21.2 показана пауза между двумя словами, которую генерирует контроллер. При установке значений нужно учитывать, что начало и конец интервала отличаются от стандартных, которые замеряются по центральным перепадам бита паритета и синхрополя. Другими словами, контроллер создает временной интервал без учета половины бита паритета (0,5 мкс) и половины синхрополя (1,5 мкс). Стандартный диапазон лежит в пределах от 4×HALFBIT до 20×HALFBIT, что соответствует временному интервалу 4-12 мкс по ГОСТ Р 52070.

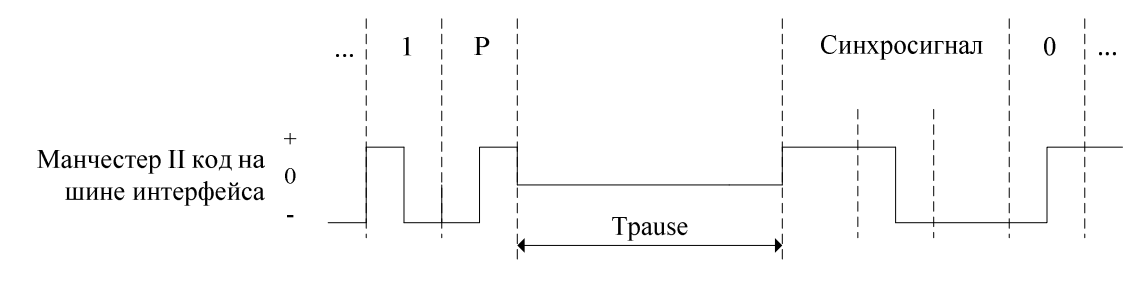

Рисунок 21.2 – Время паузы

В регистре TIME\_B поле NOWORD задает максимальную паузу приема ответного слова или слова данных (Tnoword). Если ответ не получен, то генерируется ошибка "нет ответа" бит ERR\_NOWORD регистра STATUS. На рисунке 21.3 показана ситуация, когда контроллер в режиме КШ передал данные, а ответа от ОУ не пришло. В этом случае контроллер сгенерирует ошибку "нет ответа", и начнет передавать следующее указанное сообщение. При установке значений нужно учитывать, что начало и конец интервала отличаются от стандартных, которые замеряются по центральным перепадам бита паритета и синхрополя. Другими словами, контроллер замеряет временной интервал без учета половины бита паритета (0,5 мкс) и половины синхрополя (1,5 мкс). Стандартное значение должно быть не менее 24×HALFBIT, что соответствует временному интервалу не менее 14 мкс по ГОСТ Р 52070.

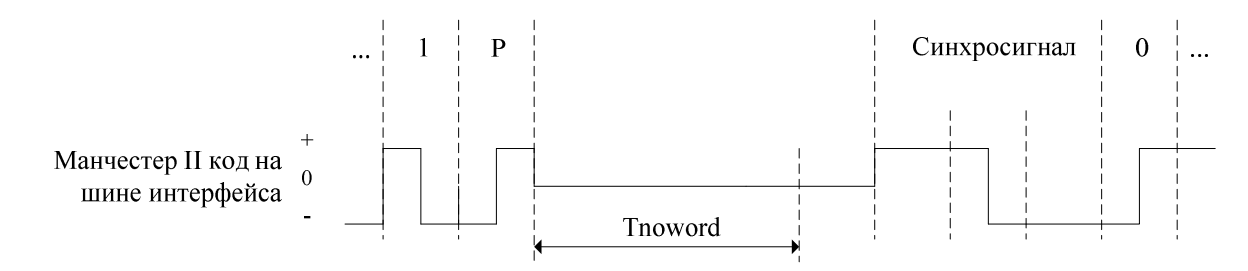

Рисунок 21.3 – Максимальная пауза приема

Поле NOGAP задает минимальную паузу приема ответного слова или нового командного слова (Tnogap). Если ответ получен в течении этого времени, то генерируется ошибка "ответ без паузы" бит ERR\_NOGAP регистра STATUS. На рисунке 21.4 показана ситуация, когда контроллер в режиме КШ передал данные, а ответ от ОУ пришел раньше минимальной паузы. В этом случае контроллер сгенерирует ошибку "ответ без паузы", и проигнорирует ответное слово. Рекомендуемое значение 2×HALFBIT.

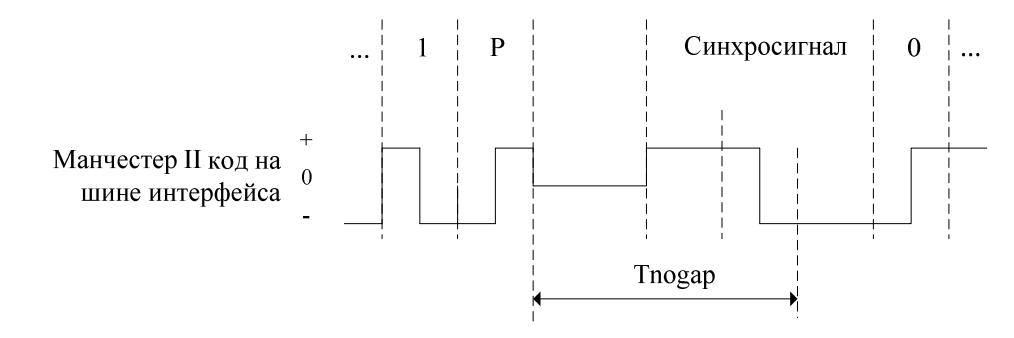

Рисунок 21.4 – Минимальная пауза приема

Контроллер имеет возможность настройки параметров приема Манчестер II кода через регистры TIME\_C, TIME\_D. На рисунке 21.5 показана пачка из 2-х слов.

Вначале шина переходит из состояния простоя в первую половину синхрополя первого слова. Контроллер регистрирует этот перепад и запускает счетчик времени. Номинальная длительность половины синхрополя 3×HALFBIT, затем должен произойти центральный перепад и начаться вторая половина. Регистрация этого перепада осуществляется в окне 1S: с левой границей (3×HALFBIT)−JTR\_1SMIN и правой границей (3×HALFBIT)+JTR\_1SMAX. Перепады вне этого окна считаются ошибкой "Манчестер II кодирования" (ERR M2 = 1). Минимальное значение левой границы равно началу синхрополя (JTR 1SMIN =  $3 \times HALFBIT$ ), максимальное значение правой ограничено только разрядностью счетчика времени. Чем больше границы, тем более искаженное синхрополе примет контроллер. Рекомендация JTR  $1 \text{SMIN} = 2 \times \text{HALFBIT}$ ,

JTR  $1SMAX = 2 \times HALFBIT$ . Посмотреть значение счетчика времени для окна 1S можно в регистрах DBGDEC\_A, DBGDEC\_C поле TR\_1S.

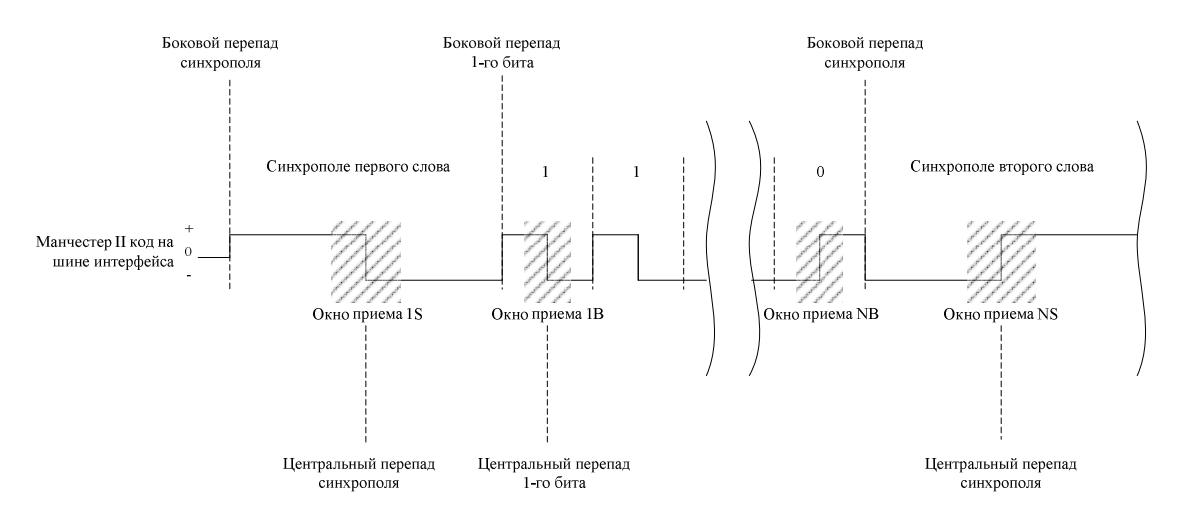

Рисунок 21.5 – Диаграмма окон приема

После центрального перепада синхрополя следует вторая половина синхрополя (длительность 3×HALFBIT) плюс первая половина 1-го бита (длительность HALFBIT). Контроллер ожидает центрального перепада 1-го бита в окне 1B: с левой границей (4×HALFBIT)−JTR\_1BMIN и правой границей (4×HALFBIT)+JTR\_1BMAX. Перепады справа этого окна считаются ошибкой "Манчестер II кодирования" (ERR\_M2 = 1). Минимальное значение левой границы равно началу первого бита (JTR\_1SMIN = HALFBIT), максимальное значение правой границы равно началу второго бита (JTR\_1SMAX = HALFBIT). Чем больше левая граница, тем левее контроллер может зафиксировать центральный перепад, но тем жестче становятся требования для бокового перепада 1-го бита, который может попасть в расширенное окно. Чем больше правая граница, тем правее контроллер может зафиксировать центральный перепад. Рекомендация JTR\_1BMIN = HALFBIT/2, JTR\_1BMAX = HALFBIT/2. Посмотреть значение счетчика времени для окна 1B можно в регистрах DBGDEC\_A, DBGDEC\_C поле TR\_1B.

После центрального перепада 1-го бита следует вторая половина 1-го бита (длительность HALFBIT) плюс первая половина 2-го бита (длительность HALFBIT). Контроллер ожидает центрального перепада 2-го и последующих битов в окне NB: с левой границей (2×HALFBIT)−JTR\_NBMIN и правой границей (2×HALFBIT)+JTR\_NBMAX. Перепады справа этого окна считаются ошибкой "Манчестер II кодирования" (ERR M2 = 1). Минимальное значение левой границы равно началу второго бита (JTR\_NBMIN = HALFBIT), максимальное значение правой границы равно началу второго бита (JTR\_NBMAX = HALFBIT). Чем больше левая граница, тем левее контроллер может зафиксировать центральный перепад, но тем жестче становятся требования для бокового перепада 2-го бита, который может попасть в расширенное окно. Чем больше правая граница, тем правее контроллер может зафиксировать центральный перепад. Рекомендация JTR\_NBMIN = HALFBIT/2, JTR\_NBMAX = HALFBIT/2. Окно NB используется для остальных битов также. Посмотреть значение счетчика времени для окна NB можно в регистрах DBGDEC\_A, DBGDEC\_C поле TR\_NB.

После центрального перепада последнего бита следует вторая половина этого бита (длительность HALFBIT) плюс первая половина синхрополя второго слова (длительность

3×HALFBIT). Контроллер ожидает центрального перепада синхрополя в окне NS: с левой границей (4×HALFBIT)–JTR\_NSMIN и правой границей (4×HALFBIT)+JTR\_NSMAX. Перепады справа этого окна считаются ошибкой "Манчестер II кодирования" (ERR\_M2 = 1). Минимальное значение левой границы равно началу синхрополя (JTR\_NBMIN =  $3 \times HALFBIT$ ), максимальное значение правой границы ограничено только разрядностью счетчика времени. Чем больше левая граница, тем левее контроллер может зафиксировать центральный перепад, но тем жестче становятся требования для бокового перепада синхрополя, который может попасть в расширенное окно. Чем больше правая граница, тем правее контроллер может зафиксировать центральный перепад. Рекомендация JTR NBMIN =  $2 \times HALFBIT$ , JTR NBMAX =  $2 \times HALFBIT$ . Окно NS используется для остальных синхрополей в пачке. Посмотреть значение счетчика времени для окна NS можно в регистрах DBGDEC\_A, DBGDEC\_C поле TR\_NS.

Пример установки временных параметров при периоде тактового сигнала Tclk = 20 нс:

HALFBIT (регистр TIME\_A): так как стандартное время половины бита равно 500 нс, то HALFBIT = Thb / Tclk = 500 нс / 20 нс = 25.

PAUSE (регистр TIME A): стандартный диапазон лежит в пределах от 4×HALFBIT до  $20 \times HALFBIT$ , значение выбираем например чуть больше нижней границы PAUSE =  $5 \times HALFBIT = 5 \times 25 = 125.$ 

NOWORD (регистр TIME\_B): стандартное значение должно быть не менее 24×HALFBIT, выбираем чуть больше NOWORD =  $26\times$ HALFBIT =  $26\times25 = 650$ .

NOGAP (регистр TIME B): NOGAP =  $2 \times HALFBIT = 2 \times 25 = 50$ .

JTR\_1BMIN, JTR\_NBMIN, JTR\_1BMAX, JTR\_NBMAX (регистр TIME\_C):

JTR\_1BMIN = JTR\_NBMIN = JTR\_1BMAX = JTR\_NBMAX = HALFBIT/2 = 12.

JTR\_1SMIN, JTR\_NSMIN, JTR\_1SMAX, JTR\_NSMAX (регистр TIME\_D):

JTR\_1SMIN = JTR\_NSMIN = JTR\_1SMAX = JTR\_NSMAX = 2×HALFBIT = 50.

После установки временных параметров контроллера выбирается один из трех режимов работы в регистре CONTROL:

MODE = 1: режим оконечного устройства.

MODE = 2: режим монитора шины. Одновременно или до установки этого поля пользователь должен установить значение поля MT\_MSGINTV.

MODE = 3: режим контроллера шины.

#### **21.4 Режим контроллера шины (КШ)**

Проведя инициализацию контроллера, пользователь записывает поля памяти DATA (командные слова, слова данных) в соответствии с форматом требуемого сообщения. Далее в регистре CONTROL указывает формат сообщения в поле BC\_MSGTYPE, шину интерфейса в поле BC\_BUS и устанавливает бит BC\_START = 1 для старта сообщения. Результат выполнения сообщения контроллер выводит в регистр STATUS: "сообщение выполнено успешно" бит MSG\_OK = 1 или "сообщение не выполнено" один из битов ошибок ERR\_M2, ERR\_PAR, ERR\_SYNC, ERR\_NOGAP, ERR\_NOWORD равен 1 и бит MSG\_OK = 0. После успешно выполненного сообщения пользователь читает поля памяти DATA (ответные слова, слова данных). Контроллер не декодирует содержимого ответных слов и слов данных, он проверяет правильность

Манчестер II кодирования (ERR\_M2), тип синхрополя (ERR\_SYNC), бит паритета (ERR\_PAR) и время ответа (ERR\_NOWORD, ERR\_NOGAP).

Пример сообщения ГОСТ Р 52070 формат 1 передача двух слов данных от контроллера шины к оконечному устройству:

Запись командного слова в поле CW0 памяти DATA (0x00000004).

Запись первого слова данных в поле DW память DATA (0x00000014).

Запись второго слова данных в поле DW память DATA (0x00000018).

Запись регистра CONTROL: ВС MSGTYPE = 0 (тип сообщения КШ к ОУ),  $BC_BUS = 0$  (по первой шине),  $BC_{START} = 1$  (начать сообщение).

Ожидание завершения сообщения (настройка прерывания или периодический опрос регистра STATUS). По завершению в регистре STATUS устанавливается бит MSG  $OK = 1$ .

Запись нулей в регистр STATUS: сброс события.

Чтение ответного слова из памяти DATA поле SW0 (0x0000000C).

Пример сообщения ГОСТ Р 52070 формат 2 передача двух слов данных от оконечного устройства к контроллеру шины:

Запись командного слова в поле CW0 памяти DATA (0x00000004).

Запись регистра CONTROL: ВС MSGTYPE = 1 (тип сообщения ОУ к КШ), BC BUS = 0 (по первой шине), BC START = 1 (начать сообщение).

Ожидание завершения сообщения (настройка прерывания или периодический опрос регистра STATUS). По завершению в регистре STATUS устанавливается бит MSG  $OK = 1$ .

Запись нулей в регистр STATUS: сброс события.

Чтение ответного слова из памяти DATA поле SW0 (0x0000000C).

Чтение первого слова данных из памяти DATA поле DW (0x00000014).

Чтение второго слова данных из памяти DATA поле DW (0x00000018).

Пример сообщения ГОСТ Р 52070 формат 3 передача двух слов данных от одного оконечного устройства к другому оконечному устройству:

Запись первого командного слова с адресом принимающей стороны в поле CW0 памяти DATA (0x00000004).

Запись второго командного слова с адресом передающей стороны в поле CW1 памяти DATA (0x00000008).

Запись регистра CONTROL: ВС MSGTYPE = 2 (тип сообщения ОУ к ОУ), BC BUS = 0 (по первой шине), BC START = 1 (начать сообщение).

Ожидание завершения сообщения (настройка прерывания или периодический опрос регистра STATUS). По завершению в регистре STATUS устанавливается бит  $MSG$  OK = 1.

Запись нулей в регистр STATUS: сброс события.

Чтение ответного слова от ОУ, передававшего данные, поле SW0 (0x0000000C).

Чтение ответного слова от ОУ, принимавшего данные поле SW1 (0x00000010).

Контроллер сохраняет данные, передающего ОУ, и их можно прочитать из памяти DATA поле DW.

Пример сообщения ГОСТ Р 52070 формат 4 передача команды управления:

Запись команды управления в поле CW0 памяти DATA (0x00000004).

Запись регистра CONTROL: BC\_MSGTYPE = 3, BC\_BUS = 0 (по первой шине), ВС START = 1 (начать сообщение).

Ожидание завершения сообщения (настройка прерывания или периодический опрос регистра STATUS). По завершению в регистре STATUS устанавливается бит  $MSG$   $OK = 1$ .

Запись нулей в регистр STATUS: сброс события.

Чтение ответного слова из памяти DATA поле SW0 (0x0000000C).

Пример сообщения ГОСТ Р 52070 формат 5 передача команды управления и прием слова данных от оконечного устройства:

Запись команды управления в поле CW0 памяти DATA (0x00000004).

Запись регистра CONTROL: BC\_MSGTYPE = 4, BC\_BUS = 0 (по первой шине), ВС START = 1 (начать сообщение).

Ожидание завершения сообщения (настройка прерывания или периодический опрос регистра STATUS). По завершению в регистре STATUS устанавливается бит MSG  $OK = 1$ .

Запись нулей в регистр STATUS: сброс события.

Чтение ответного слова из памяти DATA поле SW0 (0x0000000C).

Чтение слова данных из памяти DATA поле DW (0x00000014).

Пример сообщения ГОСТ Р 52070 формат 6 передача команды управления со словом данных:

Запись команды управления в поле CW0 памяти DATA (0x00000004).

Запись первого слова данных в поле DW память DATA (0x00000014).

Запись регистра CONTROL: BC\_MSGTYPE = 5, BC\_BUS = 0 (по первой шине), ВС START = 1 (начать сообщение).

Ожидание завершения сообщения (настройка прерывания или периодический опрос регистра STATUS). По завершению в регистре STATUS устанавливается бит MSG  $OK = 1$ .

Запись нулей в регистр STATUS: сброс события.

Чтение ответного слова из памяти DATA поле SW0 (0x0000000C).

#### **21.5 Режим монитора шины (МШ)**

После инициализации контроллера поле MT\_MSGINTV (регистр CONTROL) указывает количество выполненных сообщений, после которых будет происходить оповещение. Контроллер записывает первое принятое сообщение в 0-ой блок памяти DATA, второе в 1-ый блок памяти DATA и т.д. (смотри память DATA в режиме МШ). После того, как количество принятых сообщений равно значению поля MT\_MSGINTV, генерируется событие MSG  $OK = 1$  (регистр STATUS). Далее пользователь читает слова сообщения из памяти DATA. После записи 32-го сообщения в 31-ый блок памяти DATA контроллер заново начинает записывать 0-ой блок. Поэтому пользователь должен успеть прочитать сообщение из 0-го блока перед тем, как контроллер начнет повторную запись

этого блока. Для каждого сообщения контроллер генерирует монитор-слово. Формат монитор-слова приведен в таблице 21.27.

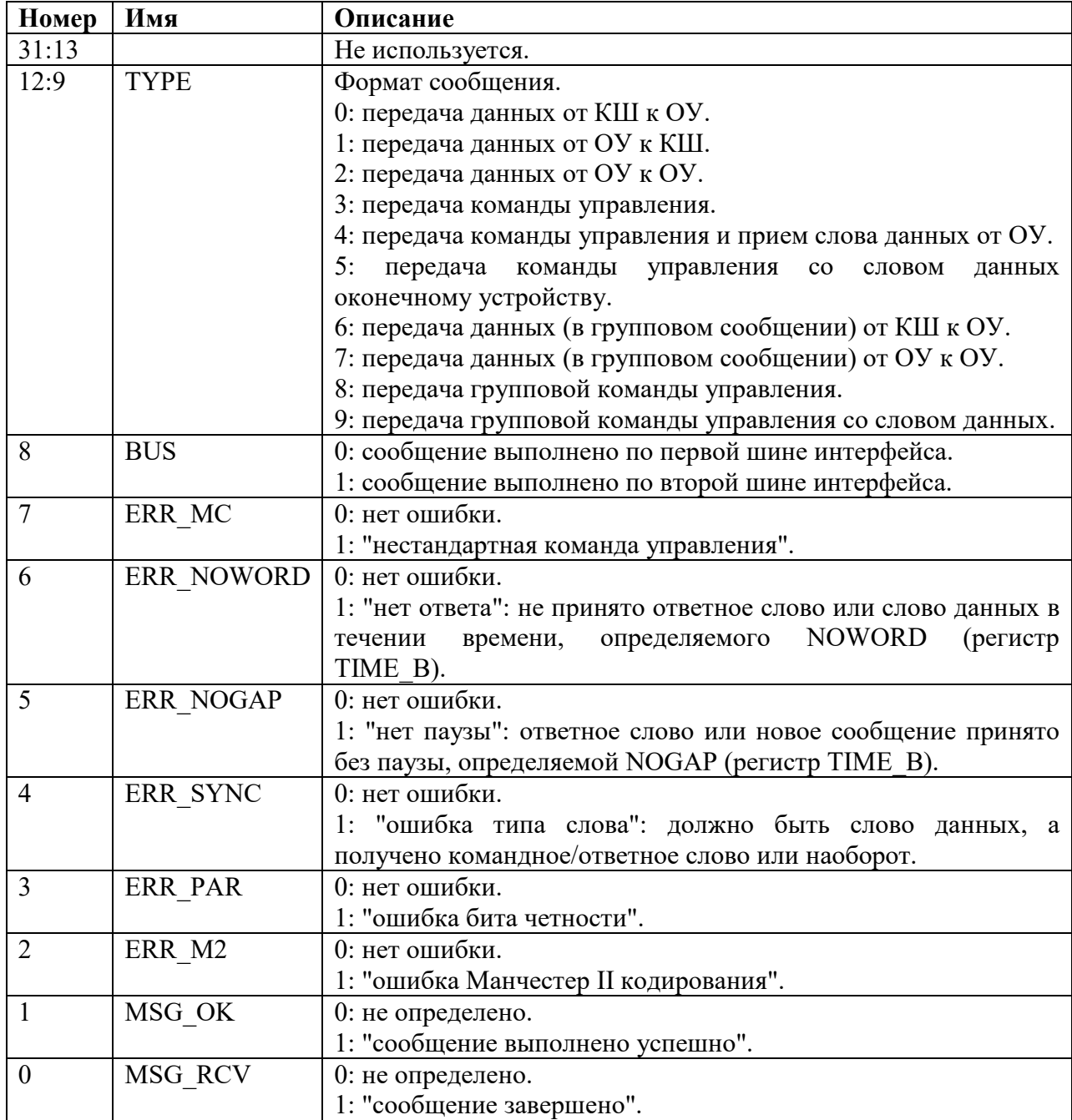

Таблица 21.27 – Формат монитор-слова сообщения

Пример приема трех сообщений (ГОСТ Р 52070 формат 1, 2, 3) с оповещением через каждые три сообщения:

- − Поле MT MSGINTV = 3 (оповещение для группы из 3 сообщений). Изменение этого поля разрешается проводить только во время инициализации (сброса) контроллера.
- − Ожидание приема группы из трех сообщений (настройка прерывания или периодический опрос регистра STATUS). На шине произошло 3 сообщения: первое ГОСТ Р 52070 формата 1 передача двух слов данных от контроллера шины к оконечному устройству, второе ГОСТ Р 52070 формата

2 передача двух слов данных от оконечного устройства к контроллеру шины, третье ГОСТ Р 52070 формата 3 передача двух слов данных от одного оконечного устройства к другому оконечному устройству. По завершению в регистре STATUS устанавливается бит MSG  $OK = 1$ .

- Запись нулей в регистр STATUS: сброс события.
- − У пользователя должен быть индекс сообщений, который будет хранить адрес начала блока откуда читать сообщения, после сброса контроллера он должен быть равен нулю (0x00000000). В начале каждого блока находится монитор-слово, которое хранит параметры сообщения.
- Чтение монитор-слова по индексу = 0x00000000. Из него можно узнать об успешности выполнения MSG  $OK = 1$  и тип сообщения TYPE = 0 (формат 1).
- − Чтение командного слова CW0 (0x0000004). Из него можно узнать количество слов данных.
- − Чтение ответного слова поле SW0 (0x000000C).
- − Чтение первого слова данных поле DW (0x0000014).
- − Чтение второго слова данных поле DW (0x0000018).
- − Подготовка к чтению второго сообщения, увеличение индекса на 0x100 (начало второго блока 0x00000100).
- − Чтение монитор-слова по индексу=0x00000100. Из него можно узнать об успешности выполнения MSG\_OK = 1 и тип сообщения TYPE = 1 (формат 2).
- − Чтение командного слова CW0 (0x0000104). Из него можно узнать количество слов данных.
- − Чтение ответного слова поле SW0 (0x000010C).
- − Чтение первого слова данных поле DW (0x0000114).
- − Чтение второго слова данных поле DW (0x0000118).
- − Подготовка к чтению третьего сообщения, увеличение индекса на 0x100 (начало третьего блока 0x00000200).
- − Чтение монитор-слова по индексу=0x00000200. Из него можно узнать об успешности выполнения MSG\_OK = 1 и тип сообщения TYPE = 2 (формат 3).
- − Чтение командного слова CW0 (0x0000204). Из него можно узнать количество слов данных.
- − Чтение командного слова CW1 (0x0000208).
- − Чтение ответного слова оконечного устройства, передававшего данные, поле SW0 (0x000020C).
- − Чтение ответного слова оконечного устройства, принимавшего данные, поле SW1 (0x0000210).
- − Чтение первого слова данных поле DW (0x0000214).
- − Чтение второго слова данных поле DW (0x0000218).
- − Подготовка к чтению четвертого сообщения, увеличение индекса на 0x100 (начало четвертого блока 0x00000300).
- − Ожидание приема следующей группы из трех сообщений.

Пример приема трех сообщений (ГОСТ Р 52070 формат 4, 5, 6) с оповещением через каждое одно сообщение:

- − Поле MT\_MSGINTV = 1 (оповещение для 1 сообщения). Изменение этого поля разрешается проводить только во время инициализации контроллера.
- − Ожидание приема сообщения (настройка прерывания или периодический опрос регистра STATUS). На шине произошло сообщение: ГОСТ Р 52070 формат 4 передача команды управления. По завершению в регистре STATUS устанавливается бит MSG  $OK = 1$ .
- − Запись нулей в регистр STATUS: сброс события.
- − У пользователя должен быть индекс сообщений, который будет хранить адрес начала блока откуда читать сообщения, после сброса контроллера он должен быть равен нулю (0x00000000). В начале каждого блока находится монитор-слово, которое хранит параметры сообщения.
- − Чтение монитор-слова по индексу = 0x00000300 (продолжение предыдущего примера, в котором было уже принято 3 сообщения). Из него можно узнать об успешности выполнения MSG\_OK = 1 и тип сообщения TYPE = 3 (формат 4).
- − Чтение команды управления CW0 (0x0000304). Из него можно узнать количество слов данных.
- − Чтение ответного слова поле SW0 (0x000030C).
- − Подготовка к чтению пятого сообщения, увеличение индекса на 0x100 (начало пятого блока 0x00000400).
- − Ожидание приема сообщения. На шине произошло сообщение: ГОСТ Р 52070 формат 5 передача команды управления. По завершению в регистре STATUS устанавливается бит MSG  $OK = 1$ .
- $-$  Чтение монитор-слова по индексу = 0x00000400. Из него можно узнать об успешности выполнения MSG  $OK = 1$  и тип сообщения TYPE = 4 (формат 5).
- − Чтение команды управления CW0 (0x0000404).
- − Чтение ответного слова поле SW0 (0x000040C).
- − Чтение слова данных поле DW (0x0000414).
- − Подготовка к чтению шестого сообщения, увеличение индекса на 0x100 (начало шестого блока 0x00000500).
- − Ожидание приема сообщения. На шине произошло сообщение: формат 6 передача команды управления. По завершению в регистре STATUS устанавливается бит MSG  $OK = 1$ .
- − Чтение монитор-слова по индексу=0x00000500. Из него можно узнать об успешности выполнения MSG  $OK = 1$  и тип сообщения TYPE = 5 (формат 6).
- − Чтение команды управления CW0 (0x0000504).
- − Чтение ответного слова поле SW0 (0x000050C).
- − Чтение слова данных поле DW (0x0000514).
- − Подготовка к чтению седьмого сообщения, увеличение индекса на 0x100 (начало седьмого блока 0x00000600).

− Ожидание приема следующего сообщения.

#### **21.6 Режим оконечного устройства (ОУ)**

После инициализации контроллера пользователь записывает адрес ОУ: поле RT\_ADDR регистра CONTROL.

#### **21.6.1 Прием/передача данных (ГОСТ Р52070 формат 1, 2, 3, 7, 8)**

Для передачи данных пользователь записывает данные в память DATA в требуемые подадреса. Затем, когда контроллер получает сообщение от контроллера шины на передачу данных, он отсылает ответное слово (если не групповое сообщение) и запрошенные данные. По окончании сообщения контроллер выводит в регистре STATUS: "сообщение выполнено успешно" бит MSG  $OK = 1$  или "сообщение не выполнено" один из битов ошибок ERR\_M2, ERR\_PAR, ERR\_SYNC, ERR\_NOGAP, ERR\_NOWORD равен 1 и бит MSG  $OK = 0$ .

При приеме данных, когда контроллер получает сообщение от контроллера шины на прием данных, он сохраняет данные в памяти DATA по подадресу, указанному в командном слове, и передает ответное слово (если не групповое сообщение). По окончании сообщения контроллер выводит в регистре STATUS: "сообщение выполнено успешно" бит MSG\_OK = 1 или "сообщение не выполнено" один из битов ошибок ERR\_M2, ERR\_PAR, ERR\_SYNC, ERR\_NOGAP, ERR\_NOWORD равен 1 и бит MSG  $OK = 0$ .

Также при приеме/передаче данных по окончании сообщения в регистре STATUS выводится:

- − RT\_MC: признак того, что сообщение не является командой управления.
- − RT\_SUBADDR: подадрес, участвовавший в обмене.
- − RT\_WCMC: количество принятых/переданных слов данных.
- − RT TR: направление обмена (прием/передача).
- − RT\_BROAD: единица, если сообщение было групповым.
- − RT\_BUS: номер шины, на которой было сообщение.

При обработке сообщений контроллер самостоятельно обрабатывает командные слова, передает ответные слова и передает/принимает слова данных. При обработке групповых сообщений контроллер устанавливает в ответном слове бит "Принята групповая команда" в 1, но не передает ответное слово. При обработке следующего негруппового сообщения ответное слово передается с битом "Принята групповая команда", установленным в ноль. Для чтения ответного слова группового сообщения контроллер шины может использовать команды управления "Передать ответное слово" и "Передать последнюю команду". Пользователь должен своевременно обновлять данные в подадресах памяти DATA, участвующих в обмене, чтобы не произошло перезаписи или чтения старых данных. Если пользователь не успевает обработать данные имеется возможность установить бит RT\_BUSY регистра CONTROL. После этого контроллер начинает передавать каждое ответное слово с битом "Абонент занят" равным единице и переставать принимать/передавать слова данных.

Пример сообщения ГОСТ Р 52070 формат 1 передача двух слов данных от контроллера шины к оконечному устройству по 27 подадресу:

- Ожидание завершения сообщения (настройка прерывания или периодический опрос регистра STATUS). При успешном завершении в регистре STATUS устанавливается бит MSG  $OK = 1$ .
- − Запись нулей в регистр STATUS: сброс события.
- − Декодирование параметров сообщения из регистра STATUS: RT\_MC = 0: не команда управления, RT TR = 0 и RT\_SUBBADDR = 27: данные приняты в 27 подадрес, RT\_WCMC = 2: количество слов данных равно 2.
- − Чтение первого слова данных из памяти DATA по адресу 27\*0x80 = 0x00000D80.
- − Чтение второго слова данных из памяти DATA по адресу 0x00000D84.

Пример сообщения ГОСТ Р 52070 формат 2 передача двух слов данных от оконечного устройства к контроллеру шины по 3 подадресу:

- $\alpha 3$ апись первого слова данных по адресу  $3*0x80 = 0x00000180$ .
- − Запись второго слова данных по адресу 0x00000184.
- − Ожидание завершения сообщения (настройка прерывания или периодический опрос регистра STATUS). При успешном завершении в регистре STATUS устанавливается бит MSG  $OK = 1$ .
- − Запись нулей в регистр STATUS: сброс события.
- − Декодирование параметров сообщения из регистра STATUS: RT\_MC = 0: не команда управления, RT\_TR = 1 и RT\_SUBBADDR = 3: данные переданы из 3 подадреса, RT\_WCMC = 2: количество слов данных равно 2.

Аналогичные действия, как в примерах выше, совершаются для сообщений ГОСТ Р 52070 форматов 3, 7, 8.

#### **21.6.2 Обработка команд управления (ГОСТ Р 52070 формат 4, 5, 6, 9, 10)**

Кроме приема/передачи данных контроллер осуществляет обработку команд управления. Через регистр INTERRUPT включается/выключается информирование пользователя об успешной обработке команд управления, а именно будет ли контроллер обрабатывать команду "втихую" или будет устанавливать в регистре STATUS бит MSG  $OK = 1$ , и обновлять поля:

- − RT MC: признак того, что сообщение является командой управления.
- − RT\_SUBADDR: подадрес, участвовавший в приеме/передаче слова данных.
- − RT\_WCMC: код команды управления.
- − RT TR: направление обмена (прием/передача).
- − RT\_BROAD: единица, если сообщение было групповым.
- − RT BUS: номер шины, на которой было сообщение.

Команда **b\_00000**: принять управление интерфейсом. Используется в устройствах, которые могут переходить в режим контроллера шины и брать управление шиной на себя.

Если поддерживается то, пользователь устанавливает бит RT\_DYNBC = 1 регистра CONTROL. В ответ на команду контроллер передает ответное слово со значением бита "Принято управление интерфейсом", определяемое битом RT\_DYNBC. Далее контроллер выставляет бит MSG  $OK = 1$  и обновляет соответствующие поля регистра STATUS, если EVTMC\_DYNBC (регистр INTERRUPT) равно 1.

Команда **b\_00001**: синхронизация. Используется для сообщения о каком-либо условленном событии. Для негрупповой команды контроллер передает ответное слово. Далее контроллер выставляет бит MSG  $OK = 1$  и обновляет соответствующие поля регистра STATUS, если EVTMC\_SYNC (регистр INTERRUPT) равно 1.

Команда **b\_00010**: передать ответное слово. Команда не изменяет биты ответного слова, таким образом ответное слово передается такое же, как и в предыдущем сообщении. Может использоваться контроллером шины для анализа ошибок. В ответ на команду контроллер передает ответное слово последнего сообщения, не считая данной команды. Далее контроллер выставляет бит MSG  $OK = 1$  и обновляет соответствующие поля регистра STATUS, если EVTMC\_SENDSW (регистр INTERRUPT) равно 1.

Команда **b\_00011**: начать самоконтроль оконечного устройства. Используется для устройств, в которых есть механизм самотестирования. Для негрупповой команды контроллер передает ответное слово. Далее контроллер выставляет бит MSG OK = 1 и обновляет соответствующие поля регистра STATUS, если EVTMC\_INITST (регистр INTERRUPT) равно 1.

Команда **b\_00100**: блокировать передатчик. Используется, когда в системе имеется две шины и позволяет заблокировать передатчик на другой шине. После приема команды контроллер блокирует передатчик шины альтернативной той, по которой команда была принята. Для негрупповой команды контроллер передает ответное слово. Далее контроллер выставляет бит MSG  $OK = 1$  и обновляет соответствующие поля регистра STATUS, если EVTMC\_ENCOFF (регистр INTERRUPT) равно 1.

Команда **b\_00101**: разблокировать передатчик. Используется, когда в системе имеется две шины и позволяет разблокировать передатчик на другой шине. Контроллер разблокирует передатчик шины альтернативной той, по которой команда была принята. Для негрупповой команды контроллер передает ответное слово. Далее контроллер выставляет бит MSG  $OK = 1$  и обновляет соответствующие поля регистра STATUS, если EVTMC\_ENCON (регистр INTERRUPT) равно 1.

Команда **b\_00110**: блокировать признак неисправности оконечного устройства. Используется для того, чтобы предотвратить повторные прерывания и анализ ошибки, когда ошибка уже обработана контроллером шины и система переконфигурирована. (Пользователь имеет возможность установить бит RT\_TERMF регистра CONTROL, после чего контроллер начинает отвечать ответными словами с установленным в единицу битом "неисправность ОУ"). Контроллер маскирует бит "Неисправность ОУ" и для негрупповой команды передает ответное слово с битом "Неисправность ОУ", сброшенным в ноль. Далее контроллер выставляет бит MSG  $OK = 1$  и обновляет соответствующие поля регистра STATUS, если EVTMC\_MASKON (регистр INTERRUPT) равно 1.

Команда **b\_00111**: разблокировать признак неисправности оконечного устройства. Используется, чтобы демаскировать в ответном слове ранее замаскированный бит "Неисправность ОУ". Контроллер демаскирует бит "Неисправность ОУ" и для негрупповой команды передает ответное слово со значением бита "Неисправность ОУ" равным биту RT TERMF регистра CONTROL. Далее контроллер выставляет бит

MSG  $OK = 1$  и обновляет соответствующие поля регистра STATUS, если EVTMC\_OVMSKOFF (регистр INTERRUPT) равно 1.

Команда **b\_01000**: установить оконечное устройство в исходное состояние. Для негрупповой команды контроллер передает ответное слово. Затем производится сброс контроллера, кроме всех адресуемых регистров контроллера. Далее контроллер выставляет бит MSG  $OK = 1$  и обновляет соответствующие поля регистра STATUS, если EVTMC\_RESET (регистр INTERRUPT) равно 1.

Команда **b\_10000**: передать векторное слово. Используется вместе с битом ответного слова "запрос на обслуживание". Если оконечное устройство имеет функции обслуживания, то с помощью бита RT\_SERVREQ регистра CONTROL оно может установить бит ответного слова "запрос на обслуживание". После этого контроллер в каждом сообщении держит бит "запрос на обслуживание" в единице. Далее контроллер шины может запросить векторное слово, которое кодирует требуемое обслуживание. При запросе контроллер читает векторное слово из поля VECW памяти DATA. Затем контроллер выставляет бит MSG  $OK = 1$  и обновляет соответствующие поля регистра STATUS, если EVTMC SENDVEC (регистр INTERRUPT) равно 1.

Команда **b\_10001**: синхронизация со словом данных. Используется вместе со словом данных для сообщения о каком-либо условленном событии. Значение битов слова данных может быть любым, например, это может быть время системных часов. После приема слова данных контроллер помещает его в поле SYNCW памяти DATA в подадрес, определяемый соответствующим полем команды ("Подадрес/Режим управления"). Для негрупповой команды контроллер передает ответное слово. Далее контроллер выставляет бит MSG\_OK = 1 и обновляет соответствующие поля регистра STATUS, если EVTMC\_SYNCDW (регистр INTERRUPT) равно 1.

Команда **b\_10010**: передать последнюю команду. Используется как механизм восстановления системы после ошибок: оконечное устройство должно передать ответное слово и командное слово последнего сообщения, не считая этого. В ответ на команду контроллер передает ответное слово и слово данных, содержащее командное слово последнего сообщения. Если сообщений не было, то контроллер передает нули и в ответном слове, и в слове данных. Далее контроллер выставляет бит MSG OK = 1 и обновляет соответствующие поля регистра STATUS, если EVTMC\_SENDCW (регистр INTERRUPT) равно 1.

Команда **b\_10011**: передать слово встроенной системы контроля оконечного устройства. Используется как расширенная информация об ошибках оконечного устройства. В ответ на команду контроллер передает ответное слово и слово данных, содержащее слово встроенной системы контроля. Слово встроенной системы контроля контроллер читает из поля BITW памяти DATA из подадреса, определяемого соответствующим полем команды ("Подадрес/Режим управления"). Далее контроллер выставляет бит MSG  $OK = 1$  и обновляет соответствующие поля регистра STATUS, если EVTMC\_SENDBITW (регистр INTERRUPT) равно 1.

Команда **b\_10100**: блокировать i-й передатчик. Используется, когда в системе имеется количество шин больше двух и позволяет заблокировать передатчик на любой другой шине. Контроллер записывает принятое слово данных в поле TROFFW памяти DATA. Для негрупповой команды контроллер передает ответное слово. Далее контроллер выставляет бит MSG  $OK = 1$  и обновляет соответствующие поля регистра STATUS, если EVTMC\_SENCOFF (регистр INTERRUPT) равно 1.

Команда **b\_10101**: разблокировать i-й передатчик. Используется, когда в системе имеется количество шин больше двух и позволяет заблокировать передатчик на любой другой шине. Контроллер записывает принятое слово данных в поле TROFFW памяти DATA. Для негрупповой команды контроллер передает ответное слово. Далее контроллер выставляет бит MSG  $OK = 1$  и обновляет соответствующие поля регистра STATUS, если EVTMC\_SENCON (регистр INTERRUPT) равно 1.

Зарезервированные коды команд управления b\_01001-b\_01111 и b\_10110-b\_11111. Для негрупповых сообщений контроллер передает ответное слово с битом "Ошибка в сообщении" равным 1. Для групповых сообщений ОУ в ответном слове устанавливает биты "Принята групповая команда" и "Ошибка в сообщении" в 1, но не передает ответное слово.

#### **21.7 Подключение контроллера к шинам интерфейса ГОСТ Р52070**

Блок схема подключения контроллера интерфейса ГОСТ Р 52070 приведена на рисунке 21.6.

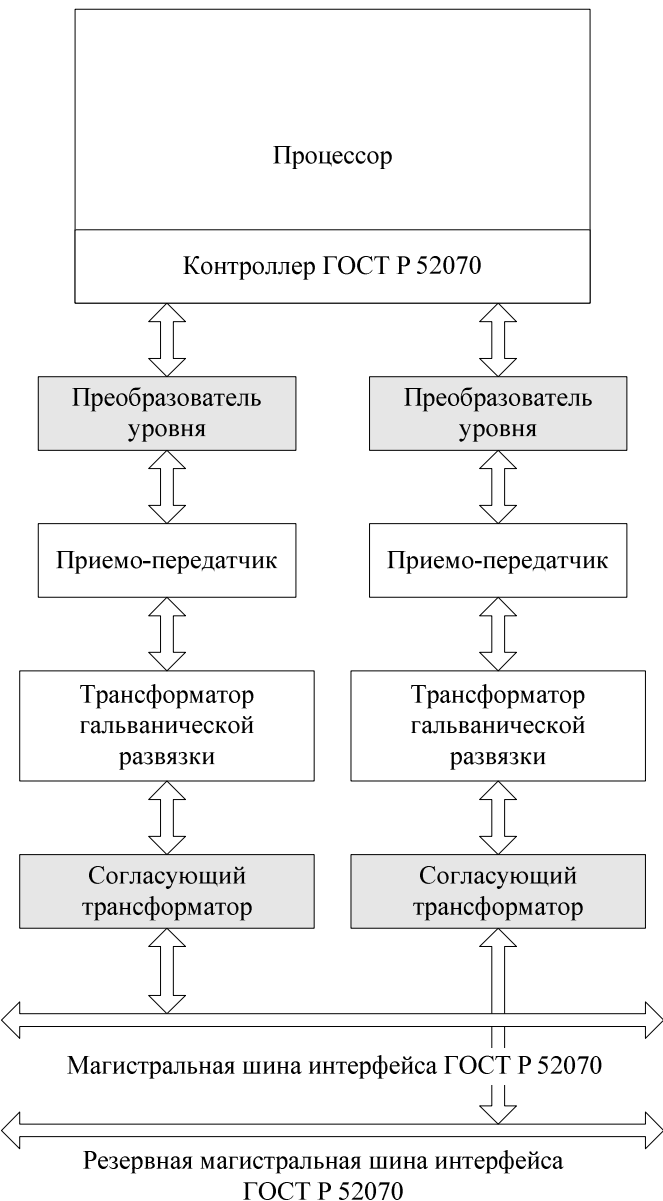

Рисунок 21.6 – Подключение к шинам интерфейса ГОСТ Р52070.

Приемо-передатчик вместе с трансформаторами при передаче битов на магистральную шину преобразует цифровые уровни сигналов контроллера в уровни, требуемые интерфейсом ГОСТ Р 52070. И наоборот при приеме битов из магистральной шины происходит преобразование уровней интерфейса ГОСТ Р 52070 в цифровые уровни контроллера. Дополнительно могут использоваться микросхемы преобразования цифровых уровней, если приемо-передатчик и контроллер имеют разные уровни напряжения питания.

В зависимости от используемых приемо-передатчиков пользователь настраивает логические состояния выходов контроллера с помощью битов OUT\_POLAR, EN\_POLAR регистра CONTROL.

На рисунке 21.7 показана временная диаграмма состояния выходов, когда OUT POLAR = 0: в состоянии бездействия прямой/инверсный выходы будут находится в 0, и EN\_POLAR = 0: в состоянии бездействия выход включения передачи будет находится в 0.

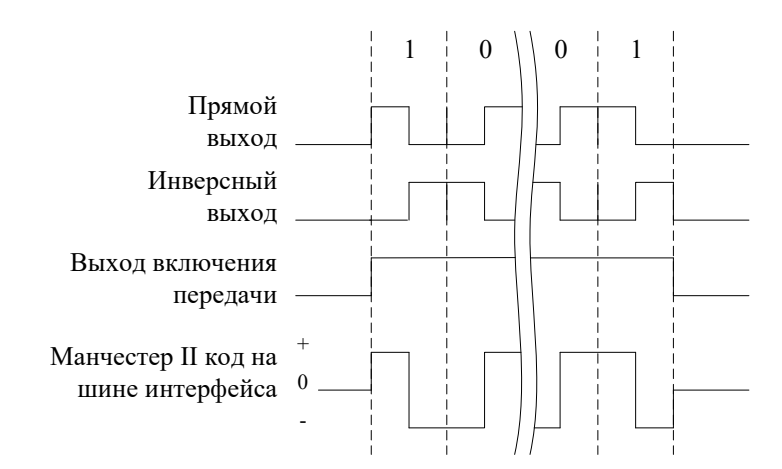

Рисунок 21.7 – Временная диаграмма состояния выходов при OUT POLAR=0, EN\_POLAR=0.

На рисунке 21.8 показана временная диаграмма состояния выходов, когда OUT POLAR=1: в состоянии бездействия прямой/инверсный выходы будут находится в 1, и EN\_POLAR = 1: в состоянии бездействия выход включения передачи будет находится в 1.

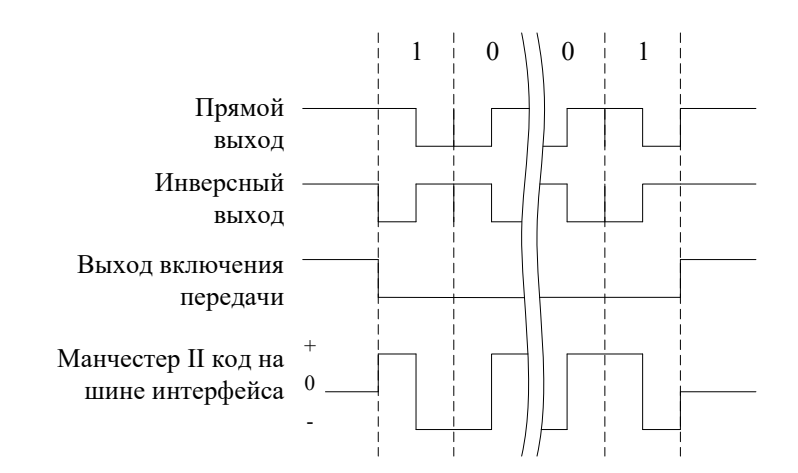

Рисунок 21.8 – Временная диаграмма состояния выходов при OUT\_POLAR=1, EN\_POLAR=1.

### **22 Контроллер интерфейса SpaceWire**

Контроллер SpaceWire предназначен для обеспечения аппаратной поддержки функций внутрисистемных коммуникаций с использованием протокола SpaceWire.

В микроконтроллере имеется два контроллера SpaceWire: SW1 и SW2.

Основные особенности контроллера:

- − контроллер разработан в соответствии с международным стандартом ECSS-E-50-12;
- − аппаратное детектирование четырех типов ошибок: ошибки четности, разрыв соединения, принято неизветсное слово, ошибка количества принятых слов;
- − встроенные LVDS приемопередатчики;
- − контроллер реализует прием/передачу пакетов данных и маркеров времени (Time-code);
- − максимальная частота приема/передачи равна частоте тактового сигнала SpaceWire.

#### **22.1 Описание регистров контроллера SpaceWire**

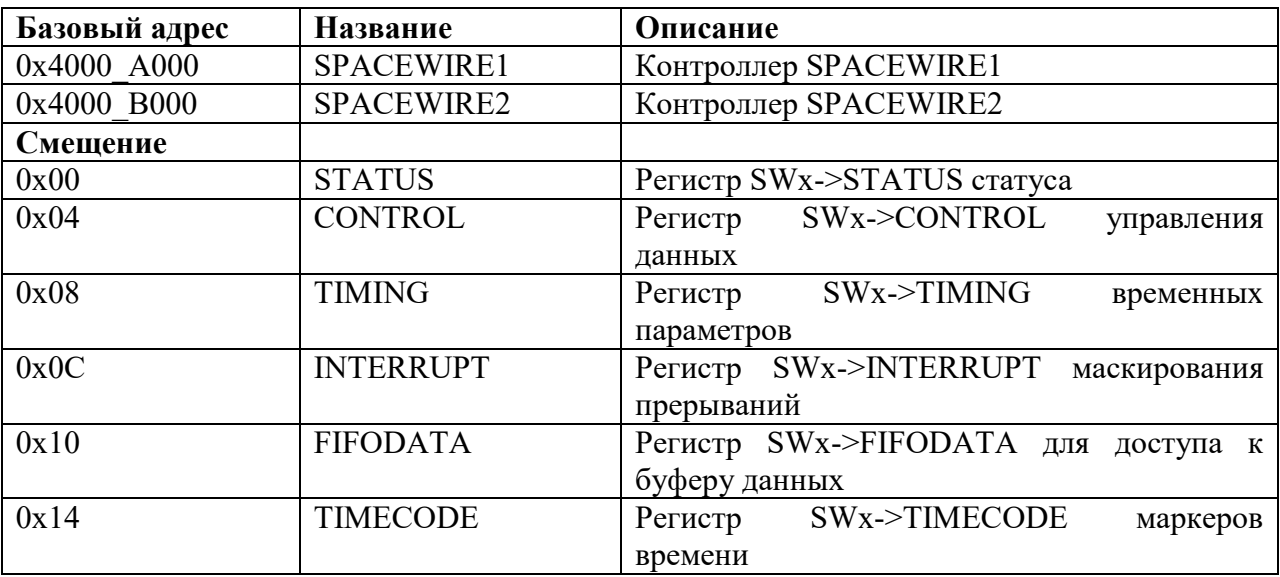

Таблица 22.1 – Базовые адреса и смещения регистров контроллеров SpaceWire

#### **22.1.1 SWx->STATUS**

Таблица 22.2 – Регистр SWx->STATUS

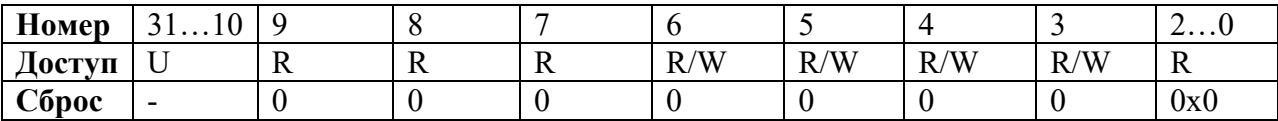

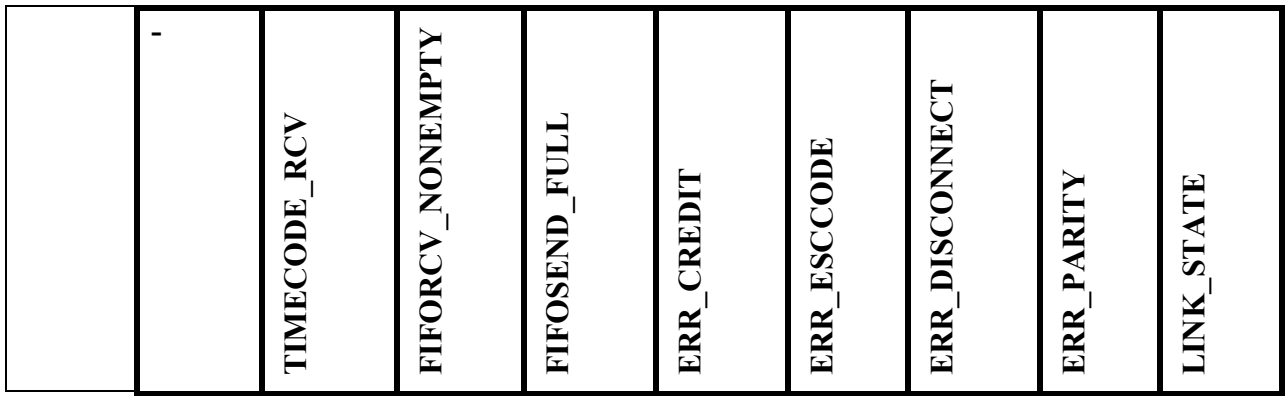

Таблица 22.3 – Описание бит регистра SWx->STATUS

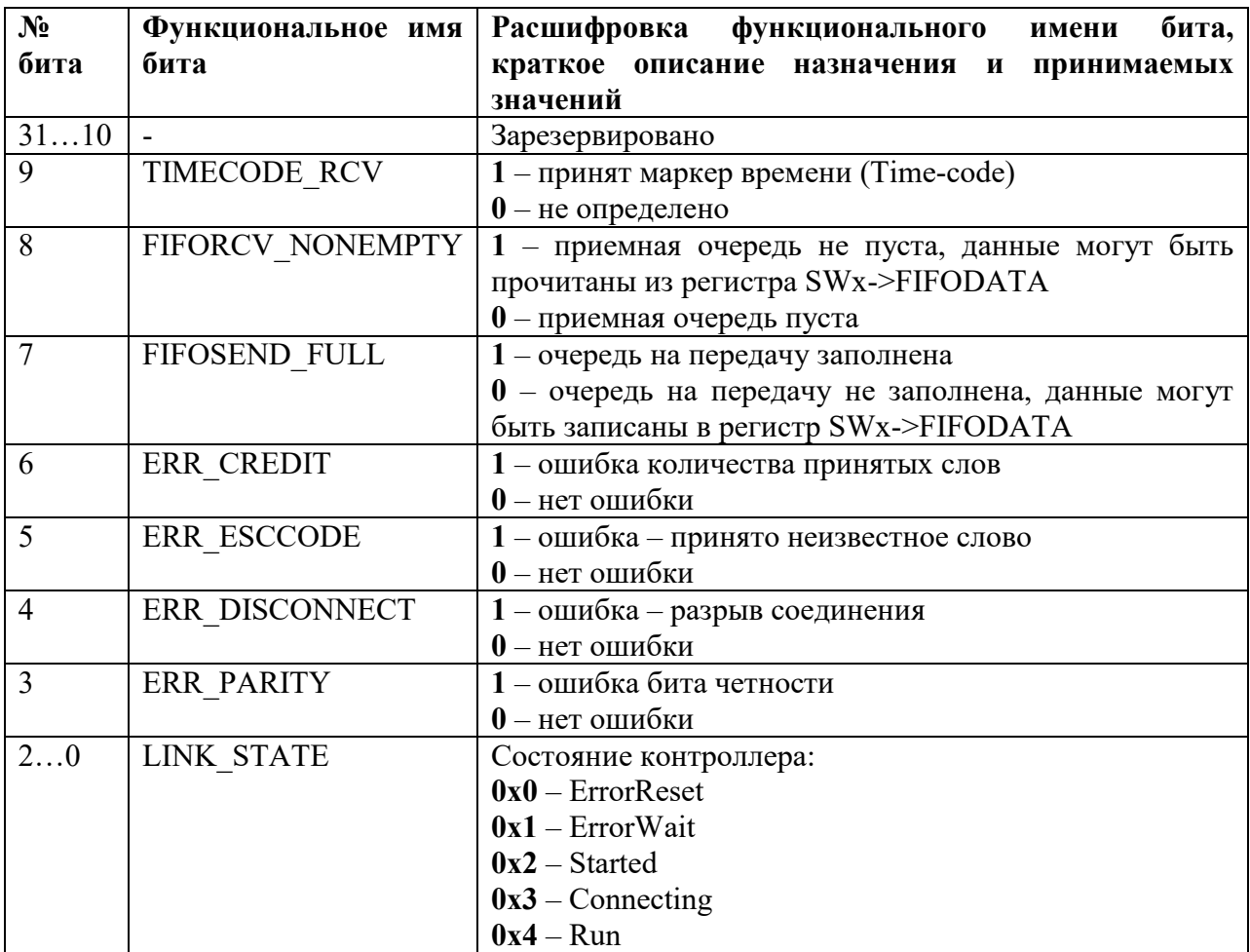

### **22.1.2 SWx->CONTROL**

Таблица 22.4 – Регистр SWx->CONTROL

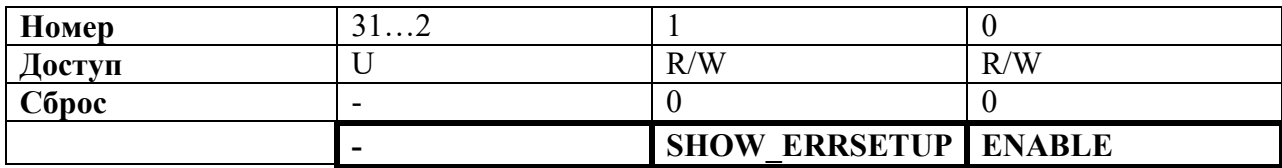

Таблица 22.5 – Описание бит регистра SWx->CONTROL

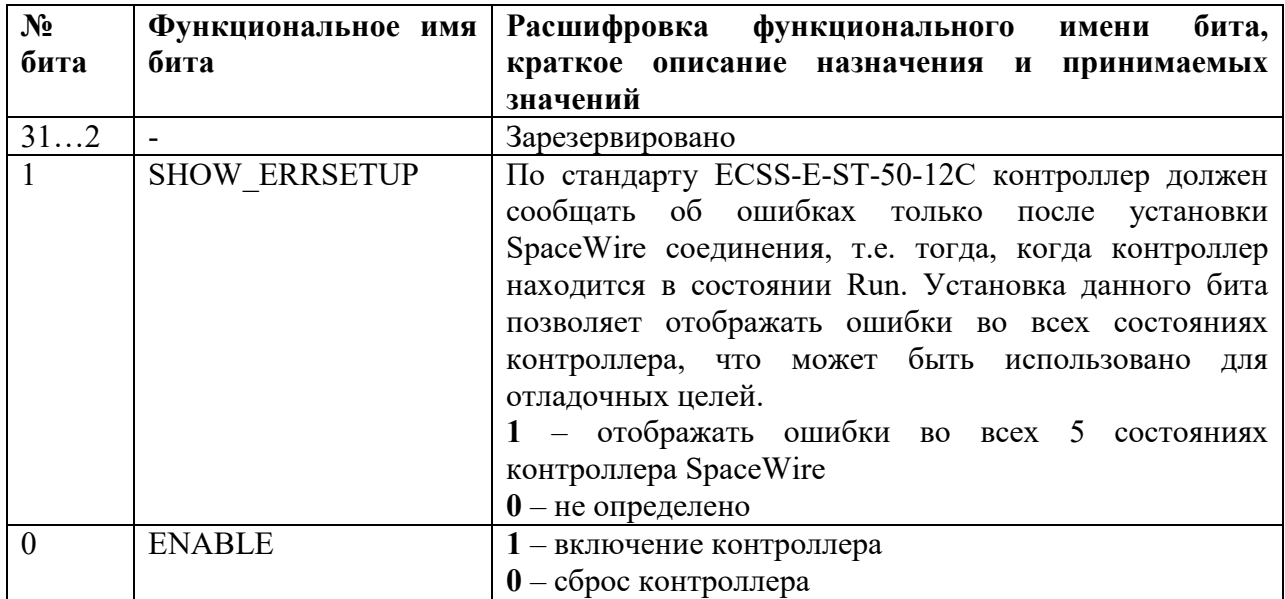

### **22.1.3 SWx->TIMING**

Таблица 22.6 – Регистр SWx->TIMING

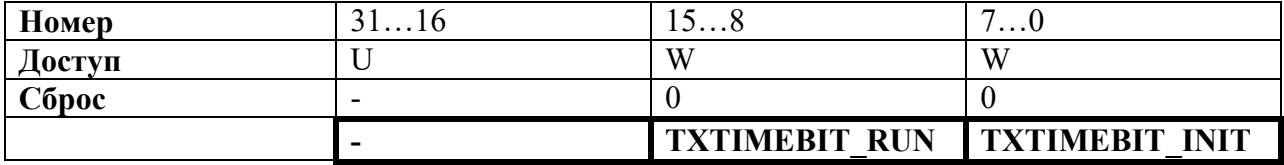

Таблица 22.7 – Описание бит регистра SWx->TIMING

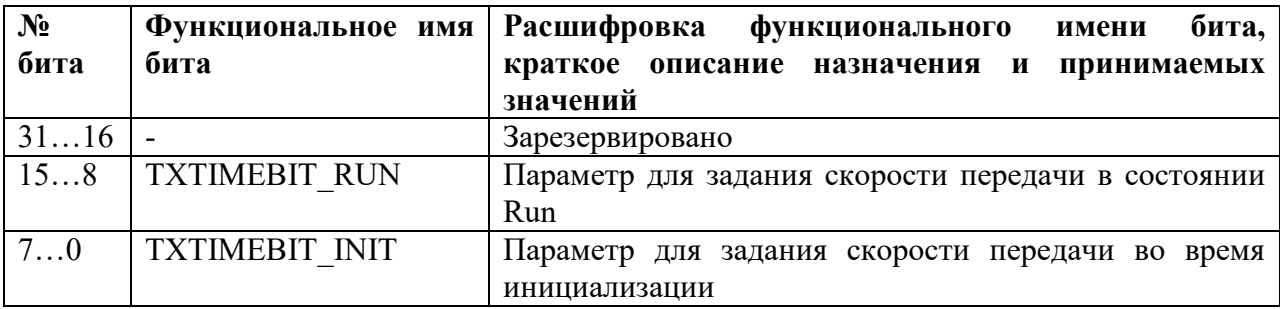

### **22.1.4 SWx->INTERRUPT**

Таблица 22.8 – Регистр SWx->INTERRUPT

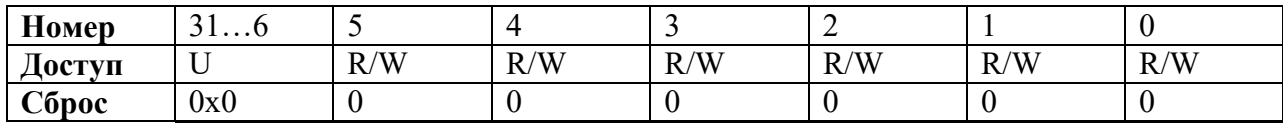

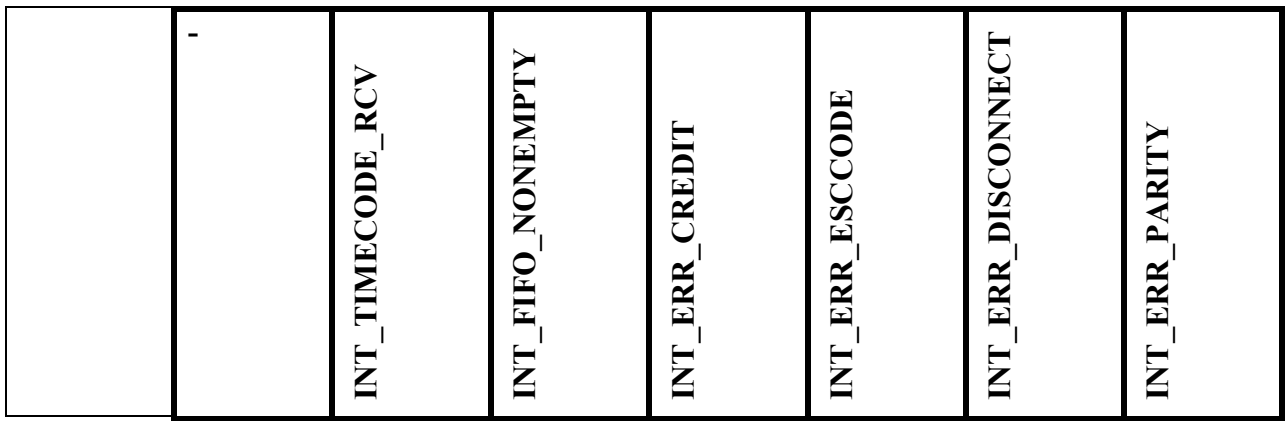

Таблица 22.9 – Описание бит регистра SWx->INTERRUPT

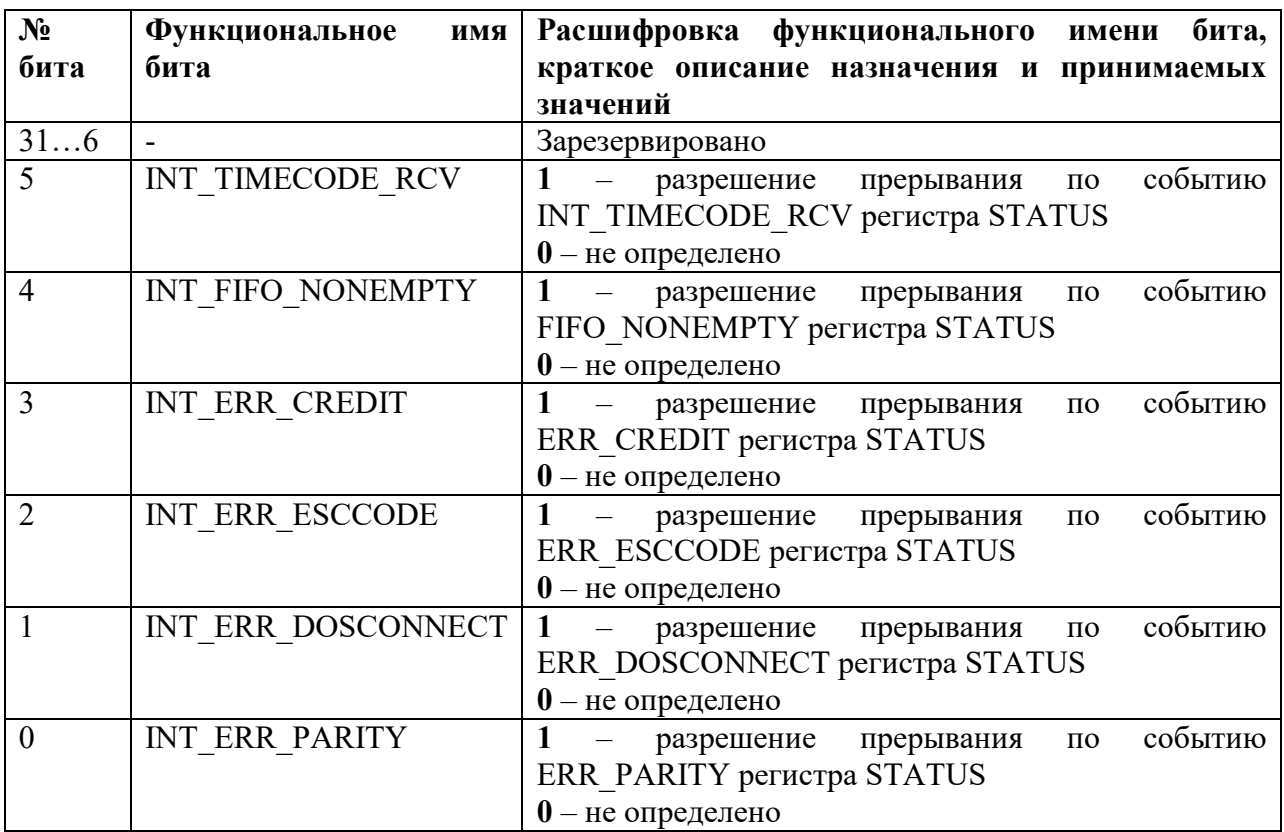

### **22.1.5 SWx->FIFODATA**

Таблица 22.10 – Регистр SWx->FIFODATA

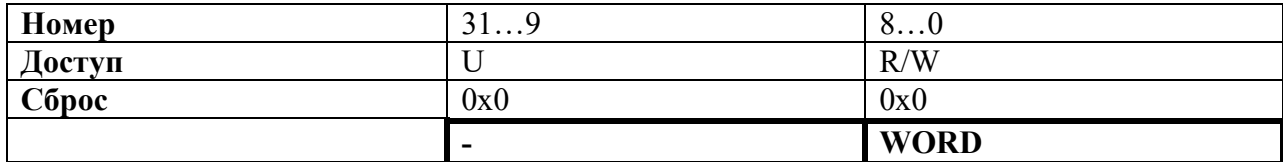

Таблица 22.11 – Описание бит регистра SWx->FIFODATA

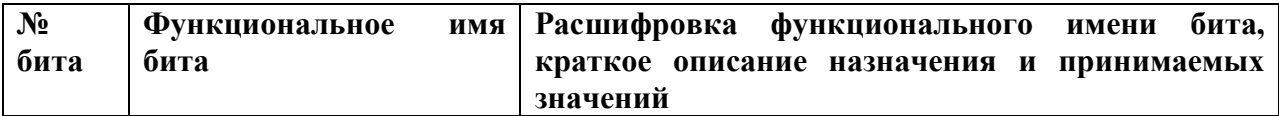

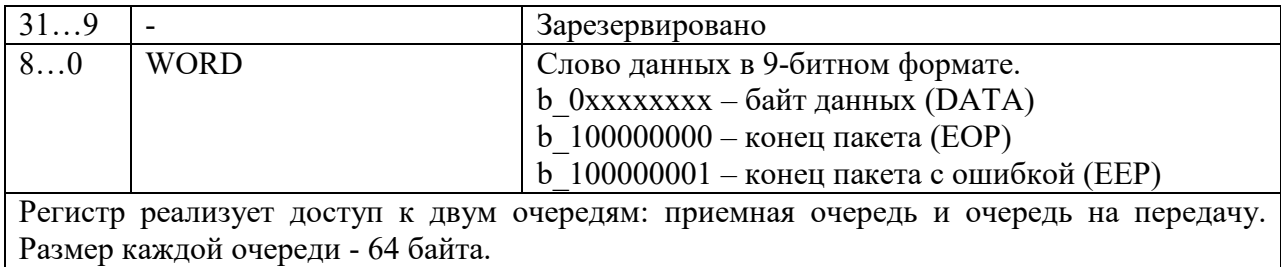

#### **22.1.6 SWx->TIMECODE**

Таблица 22.12 – Регистр SWx->TIMECODE

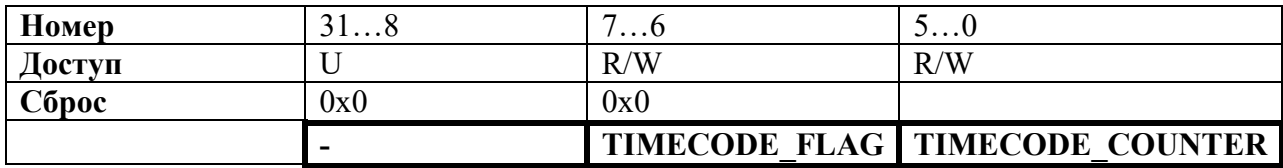

Таблица 22.13 – Описание бит регистра SWx->TIMECODE

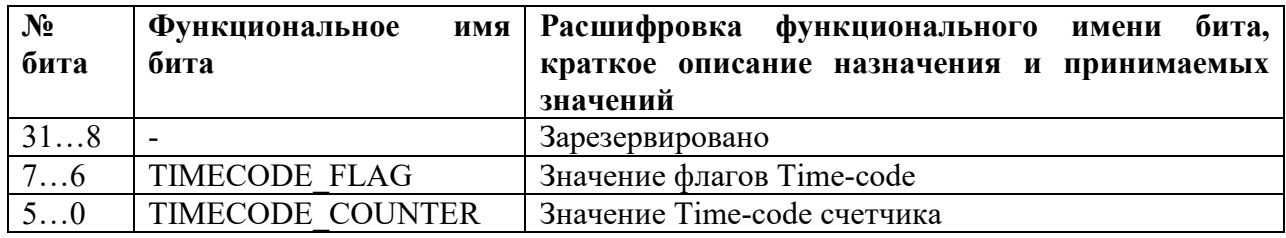

#### **22.2 Функционирование контроллера SpaceWire**

#### **22.2.1 Инициализация контроллера**

Контроллер интерфейса SpaceWire поддерживает работу в двух режимах:

- − режим работы со встроенными приемопередатчиками LVDS;
- − режим работы с подключением внешних м/с приемопередатчиков LVDS.

Режим работы со встроенными приемопередатчиками LVDS является режимом по умолчанию. По сбросу микроконтроллера приемопередатчики LVDS находятся в отключенном состоянии. Для их активации необходимо установить соответствующие битовые поля в регистре SYSCTRL->LVDS\_CONF

Для работы с подключением внешних м/с приемопередатчиков LVDS необходимо сконфигурировать внешние выводы PB0, PB1, PB2, PB3 (для контроллера SW1) или PB4, PB5, PB6, PB7 (для контроллера SW2) в режим второй альтернативной функции. При этом соответствующие выводы будут подключены ко входам DIN, SIN и выходам DOUT, SOUT контроллера SpaceWire.

Сброс контроллера осуществляется с помощью бита ENABLE=0 регистра CONTROL.

Далее требуется установить временные параметры контроллера в регистре TIMING:

Поле TXTIMEBIT\_INIT определяет скорость передачи контроллера во время установки соединения между устройствами SpaceWire:

#### *Скорость передачи* = *частота тактового сигнала* TXTIMEBIT\_INIT

Стандартом ECSS-E-ST-50-12C определена скорость во время установки соединения, равная 10 Мбит/с, а также 5 состояний SpaceWire соединения:

- ErrorResetсостояние после сброса или ошибки. Через 6,4 мкс осуществляется переход в ErrorWait состояние;
- ErrorWait состояние паузы. Состояние длится 12,8 мкс, после чего выполняется переход в Ready;
- Ready: здесь устройство должно ожидать разрешения на установку соединения от хост системы. Контроллер это разрешение автоматически получает при включении и поэтому осуществляет сразу переход в Started;
- Started: при приеме NULL слова переход в Connecting. NULL слова используются устройствами для индикации активности соединения: когда нет данных для обмена, устройства автоматически заполняют эфир NULL словами;
- Connecting: при приеме FCT слова переход в Run. Каждое принятое FCT слово говорит о том, что устройство на другом конце соединения готово принять 8 слов данных. Тем самым на уровне интерфейса осуществляется защита от переполнения приемных буферов;
- Run: установка соединения закончена. Можно начинать обмен данными.
- Поле TXTIMEBIT\_RUN определяет скорость передачи после установки соединения т.е когда состояние стэйт-машины равно Run:

#### *Скорость передачи* = *частота тактового сигнала* TXTIMEBIT RUN

После установки временных параметров нужно включить контроллер: бит ENABLE=1 регистра CONTROL. Контроллер автоматически установит соединение и будет готов к обмену данными.

Пример установки временных параметров для частоты тактового сигнала Spacewire  $F_{\text{cl}}k = 100 \text{ M} \text{m}$ 

- TXTIMEBIT\_INIT: так как по стандарту требуется 10 Мбит/с, то TXTIMEBIT  $INT = Fclk / 10 = 100 / 10 = 10.$
- TXTIMEBIT RUN: если требуется передавать данные с максимальной скоростью т.е скорость = Fclk = 100 Мбит/с, то TXTIMEBIT\_RUN = Fclk / 100 =  $100 / 100 = 1.$

#### **22.2.2 Передача и прием пакетов данных**

Проведя инициализацию контроллера, пользователь может начать обмен данными. Данные по интерфейсу передаются пакетами, каждый пакет состоит из трех полей:  $\leq$ адрес назначения $\geq$ данные $\geq$ конец пакета $\geq$ . Поля пакетов состоят из слов (N-char) трех типов:

- DATA: байт данных;
- EOP: конец пакета;
- EEP: конец пакета с ошибкой.

Поле <адрес назначения> состоит из DATA-слов. Количество DATA-слов определяется архитектурой SpaceWire сети.

Поле <данные> состоит из DATA-слов. Количество DATA-слов стандартом не регламентируется.
Поле <конец пакета> состоит из одного EOP-слова или одного EEP-слова.

Контроллер не декодирует поля пакетов, это должен делать пользователь. Контроллер только:

- передает на линию поток слов из передача-очереди: пользователь записывает слова в регистр FIFODATA,
- принимает из линии поток слов в прием-очередь: пользователь читает слова из регистра FIFODATA.

С помощью регистра FIFODATA осуществляется доступ к двум очередям: передача-очереди и прием-очереди. Поэтому перед операцией записи пользователь должен проверить "не заполнена ли передача-очередь" (бит FIFOSEND\_FULL регистра STATUS), а перед операцией чтения должен проверить "не пуста ли прием-очередь" (бит FIFORCV NONEMPTY регистра STATUS).

Со стороны пользователя слова имеют 32-битный формат представленный на рисунке 4.1.

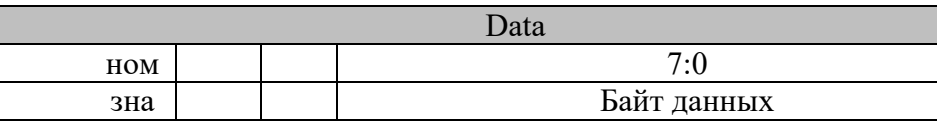

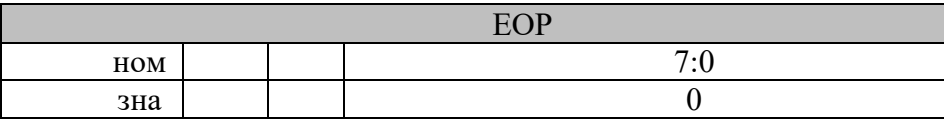

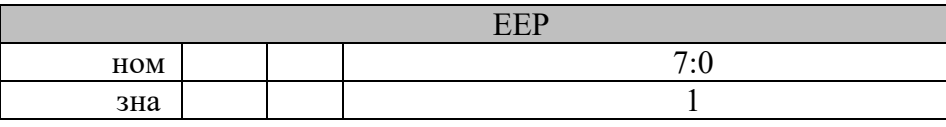

Рисунок 22.1 – Формат слов данных

Пример передачи пакета данных с инициализацией контроллера:

- 1. Сброс контроллера: ENABLE=0 регистра CONTROL.
- 2. Установка временных параметров: TXTIMEBIT\_INIT, TXTIMEBIT\_RUN регистра TIMING.
- 3. Включение контроллера: ENABLE=0 регистра CONTROL.
- 4. Проверка, что передача-очередь не заполнена: FIFOSEND\_FULL=0 регистра STATUS.
- 5. Запись слова в передача-очередь: запись регистра FIFODATA.
- 6. Действия 4 и 5 повторяются до конца пакета.

Пример передачи приема данных с инициализацией контроллера:

- 1. Сброс контроллера: ENABLE=0 регистра CONTROL.
- 2. Установка временных параметров: TXTIMEBIT\_INIT, TXTIMEBIT\_RUN регистра TIMING.
- 3. Включение контроллера: ENABLE=0 регистра CONTROL.
- 4. Проверка, что прием-очередь не пуста: FIFORCV\_NONEMPTY=1 регистра STATUS.
- 5. Чтение слова из прием-очереди: чтение регистра FIFODATA.
- 6. Действия 4 и 5 повторяются до конца пакета.

### **22.2.3 Передача и прием маркеров времени**

Маркеры времени (Time-code) это функция интерфейса SpaceWire, которая отвечает за распространения системного времени между устройствами. Только одно устройство в сети может передавать временные маркеры.

Для передачи маркеров пользователь периодически записывает регистр TIMECODE. Минимальное время между двумя последовательными записями не должен быть меньше 14 периодов тактового сигнала SpaceWire, в противном случае возможна перезапись неотправленного маркера.

Событие приема маркера времени отображается в регистре STATUS битом TIMECODE\_RCV. Если TIMECODE\_RCV=1, значит принят маркер и пользователь может читать его значение в регистре TIMECODE. В соответствии со спецификацией, если принятое контроллером значение маркера больше предыдущего на 1, тогда контроллер устанавливает TIMECODE\_RCV=1 и обновляет значение регистра TIMECODE. В других случаях контроллер обновляет значение регистра TIMECODE, но не устанавливает бит TIMECODE\_RCV.

### **22.2.4 Работа с прерываниями**

Контроллер SpaceWire поддерживает генерацию шести независимых прерываний с активным высоким уровнем по событиям:

- − ошибка бита четности;
- − ошибка разрыв соединения;
- − ошибка принято неизвестное слово;
- − ошибка количества принятых слов;
- − прием-очередь не пуста;
- − принят маркер времени. Эти события также отображены в регистре STATUS.

Все эти прерывания объединяются по схеме ИЛИ в комбинированное прерывание. Комбинированное прерывание подключено к контроллеру прерываний NVIC.

Любое независимое прерывание может быть разрешено или запрещено путем задания соответствующих настроек в регистре INTERRUPT. Разрешение прерывания осуществляется путем установки в 1 соответствующего бита регистра INTERRUPT. Если в регистре STATUS появляется выбранное событие, тогда устанавливается сигнал прерывания. Сброс сигнала прерывания происходит либо после сброса события в регистре STATUS, либо после запрета прерывания в регистре INTERRUPT. Сброс событий в регистре STATUS:

- − события ошибок сбрасываются, когда пользователь записывает 0 в соответствующие биты регистра STATUS;
- − событие "приемная очередь не пуста" сбрасывается, когда пользователь прочитает все слова из прием-очереди (регистр FIFODATA);
- − событие "принят маркер времени" сбрасывается, когда пользователь прочитает маркер из регистра TIMECODE.

### **22.2.5 Обработка ошибок**

В соответствии со спецификацией контроллер должен сообщать об ошибках только после установки соединения т.е когда контроллер SpaceWire находится в состоянии Run. Так же для отладочных целей можно разрешить контроллеру сообщать об ошибках и во время установки соединения. Для этих целей служит бит SHOW\_ERRSETUP регистра CONTROL.

Детектируются 4 типа ошибок:

- − ошибка бита четности;
- − ошибка разрыв соединения;
- − ошибка принято неизвестное слово;
- − ошибка количества принятых слов. Когда контроллер передает одно FCT слово, он ожидает принять в ответ 8 слов данных, когда передает два FCT слова, то 16 ответных слов данных и т.д. Если же контроллер принимает больше данных, чем разрешил с помощью FCT слов, тогда возникает ошибка.

При возникновении ошибок контроллер устанавливает бит типа ошибки в регистре STATUS и автоматически выполняет повторную установку соединения. Сообщения об ошибках сбрасываются пользователем через запись 0 в соответствующие биты регистра STATUS.

Если ошибка произошла во время передачи пакета, тогда передача этого пакета прекращается и начинается передача следующего пакета, т.е. из очереди на передачу контроллер начнет передавать первое слово, следующее после EOP или EEP текущего пакета. Если ошибка произошла во время приема пакета, тогда контроллер записывает в приемную очередь EEP слово и ожидает приема следующего пакета.

### **23 Контроллер интерфейса по ГОСТ 18977**

Контроллер содержит в своем составе 2 приемника и 2 передатчика по ГОСТ 18977-79 (далее ARINC). Каждый приемник поддерживает функцию распознавания меток. Для каждого приемника может быть запрограммировано до 16х8 меток. Помимо этого фильтрация входных данных может осуществляться не только на базе меток, но и на базе двух бит Источник/Приемник. Каждый передатчик поддерживает однонаправленную передачу 32-х разрядных слов, используя формат кодирования RZ. Доступна возможность запрограммировать 32-й бит либо как данные, либо как бит паритета. В случае формирования бита паритета, программируется его четность или нечетность. Каждый приемник и передатчик использует собственную очередь FIFO для хранения данных.

Статус наполненности очереди FIFO определяется на основе соответствующих бит статуса для каждой очереди FIFO.

Основные характеристики модуля ARINC:

- − раздельные каналы приёма и передачи ARINC-429;
- − программируемая скорость передачи/приема;
- − фильтрация входных данных на базе меток и двух бит Источник/Приёмник;
- − 32-разрядные буферы FIFO приёмников и передатчиков глубиной 16 слов;
- − 8-разрядные буферы меток глубиной 16 слов в каналах приёма;
- − выбор четности/нечетности бита паритета;
- − возможность передачи 32 бита, как данных, так и паритета;
- − индикация состояния FIFO (пусто/заполненно);
- − поддержка стандартных линейных драйверов;
- − возможность формирования прерываний;
- − маскирование прерываний.

### **23.1 Формат сообщения**

Сообщения в интерфейсе ARINC всегда 32-разрядные и включают в себя 5 полей: паритет, SSM, данные, источник/приемник, метка. Биты передаются младшими разрядами вперед, за исключением метки, которая передается старшими разрядами вперед. В результате можно описать порядок следования бит по шине ARINC следующим образом: 8,7,6,5,4,3,2,1,9,10,11,12,13…32.

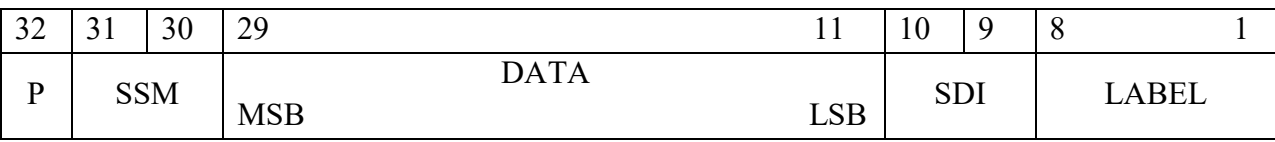

Рисунок 23.1 – Порядок следования бит по шине ARINC

Старший разряд всегда бит паритета. Паритет означает, что количество единиц в 32-рязрдном слове должно быть нечетным. Например, если биты 1-31 содержат четное количество единиц, то бит паритета должен быть установлен в единицу. С другой стороны, если биты 1-31 содержат нечетное количество единиц, то бит паритета должен быть сброшен.

Биты 31 и 30 содержат знак или статус. В контроллере эти биты рассматриваются как обычные данные и помещаются в FIFO вместе с полем данных без изменений и дополнительной обработки.

Например, биты 31 и 30 могут кодировать следующие характеристики, представленные в таблице 23.1

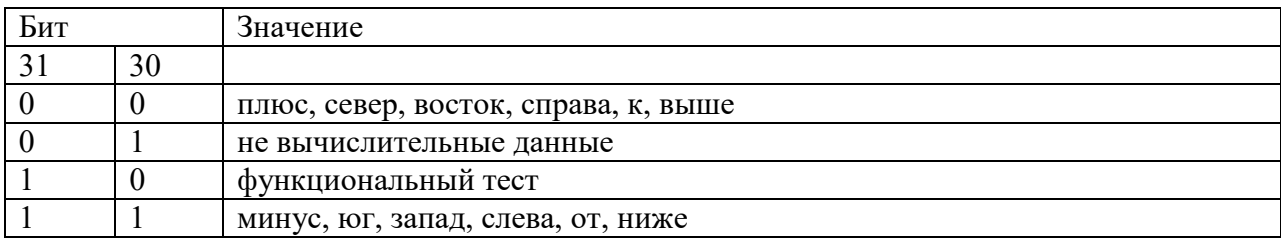

Таблица 23.1 - Значения поля SSM

Биты 10 и 9 позволяют распознать Источник/Приемник данных. Это применяется при нескольких приемниках на шине ARINC, чтобы определить для кого из них предназначаются данные. В системе со сложной структурой эти биты могут также использоваться, чтобы определить источник передачи. В остальных случаях эти биты используются как данные. Следует отметить, что в интерфейсе ARINC на одной витой паре может быть один передатчик и до 20 приемников. Если включена функция проверки этих бит, то при их несовпадении с битами, заданными программно в контроллере, сообщение не будет помещено в FIFO.

Биты с 1 по 8 позволяют идентифицировать тип данных оставшейся части слова, следовательно и методы преобразования, применяемые к данным. Помимо этого в контроллере метки используются для фильтрации входных данных, т.е. если метка в принятом сообщении не соответствует ни одной из меток, определенной в памяти меток приемного канала, то данные не помещаются в FIFO. Это может служить аналогом того, что приемник не может интерпретировать метод обработки этих данных, следовательно, эти данные предназначены для другого приемника.

В случае если приемник принимает данные с неправильным битом паритета, они также не будут помещены в FIFO.

### 23.2 Описание регистров контроллера ARINC

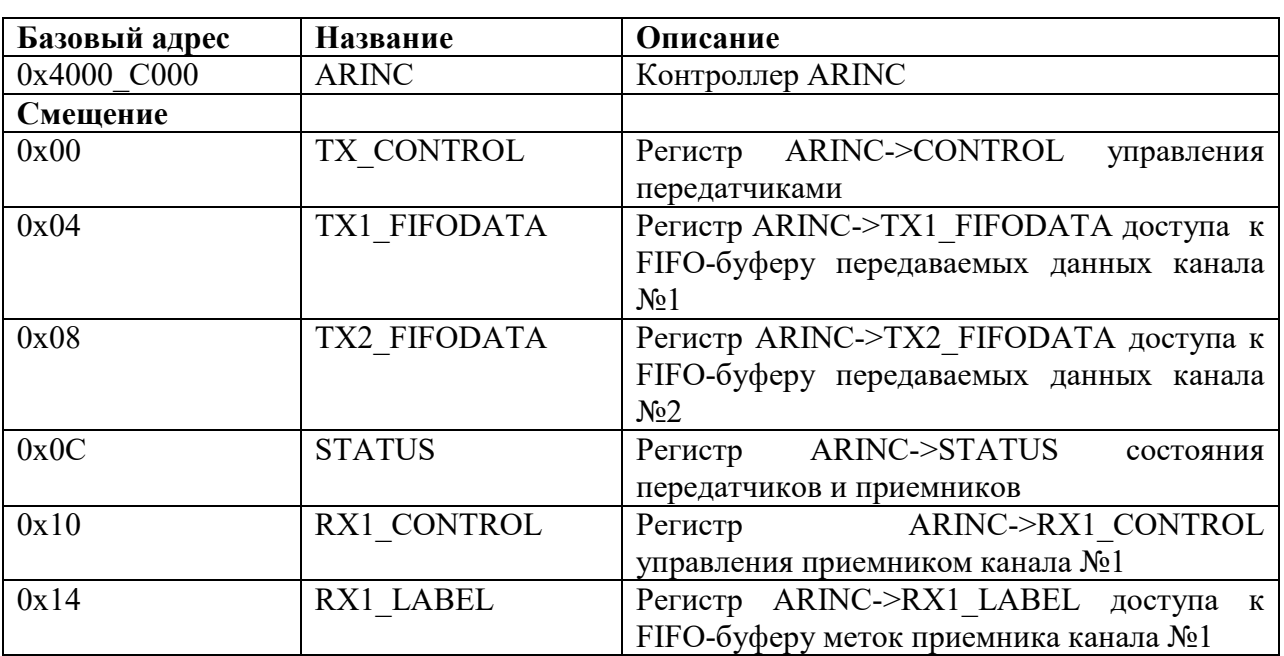

Таблица 23.2 - Базовый адрес и смещения регистров ARINC

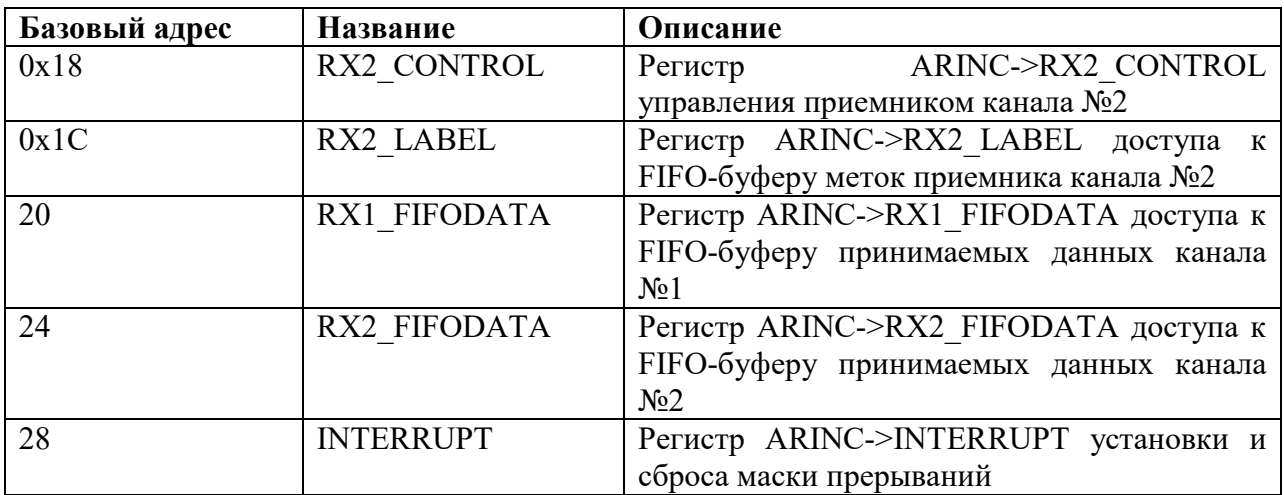

# 23.2.1 ARINC->TX\_CONTROL

Таблица 23.3 - Регистр ARINC->TX\_CONTROL

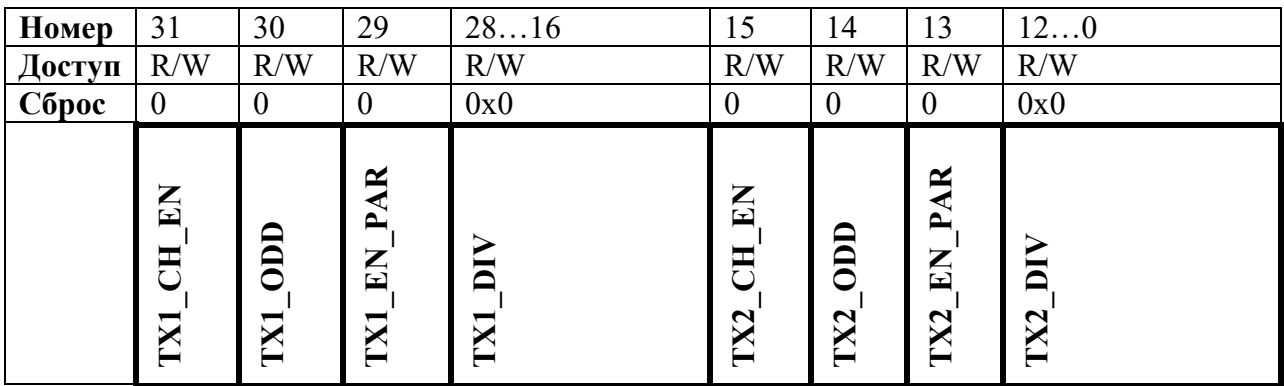

# Таблица 23.4 - Описание бит регистра ARINC->TX\_CONTROL

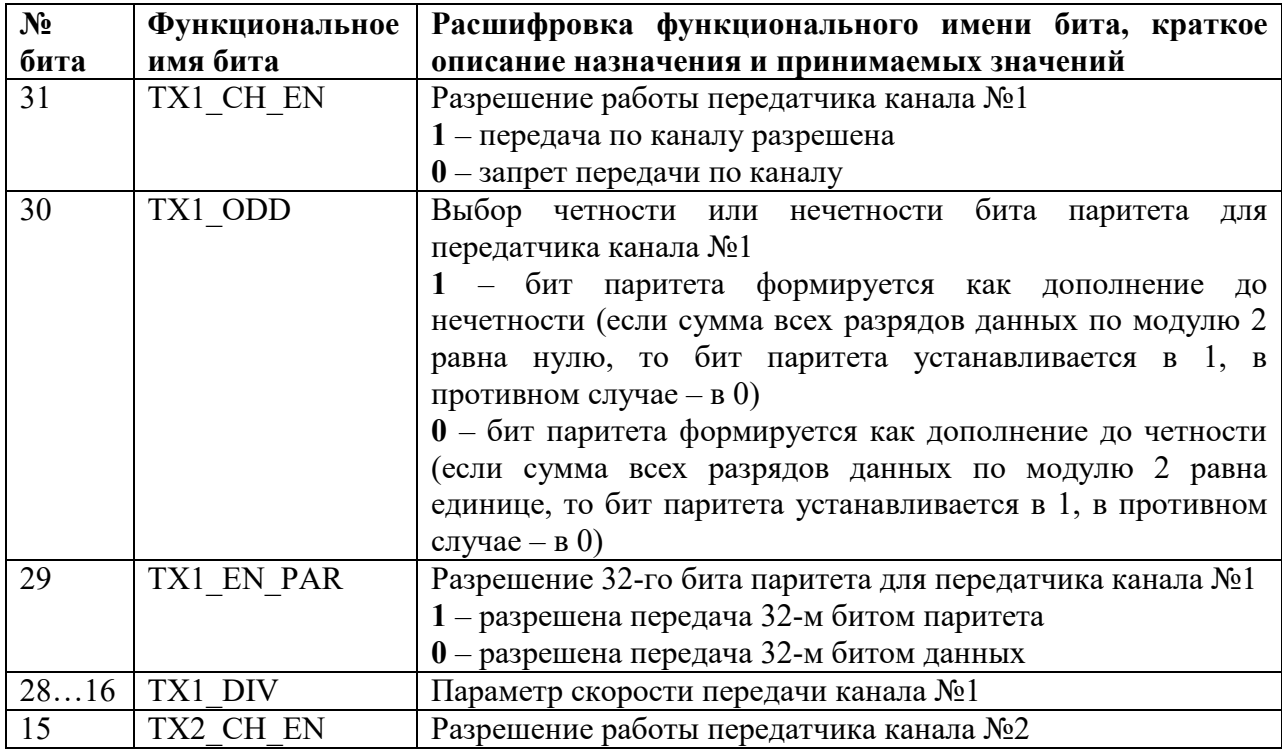

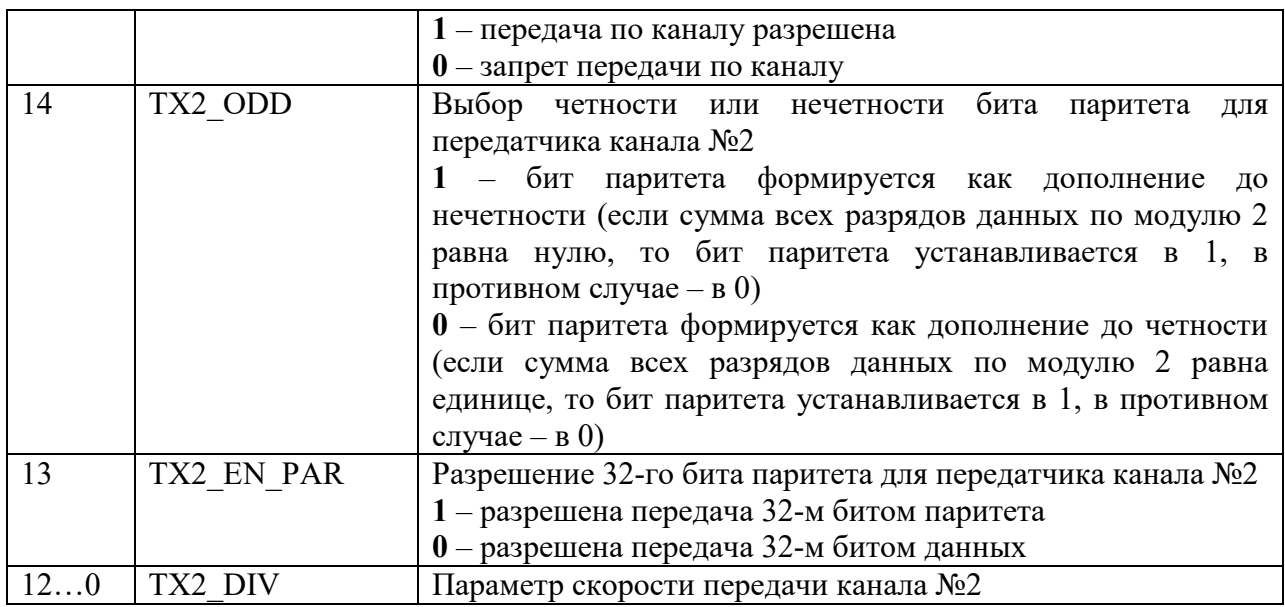

# **23.2.2 ARINC->TX1\_FIFODATA**

Таблица 23.5 – Регистр ARINC->TX1\_FIFODATA

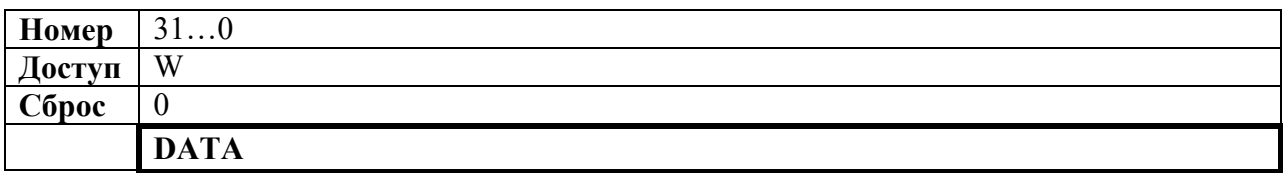

Таблица 23.6 – Описание бит регистра ARINC->TX1\_FIFODATA

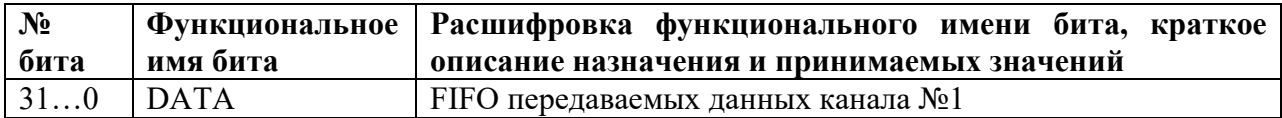

# **23.2.3 ARINC->TX2\_FIFODATA**

Таблица 23.7 – Регистр ARINC->TX2\_FIFODATA

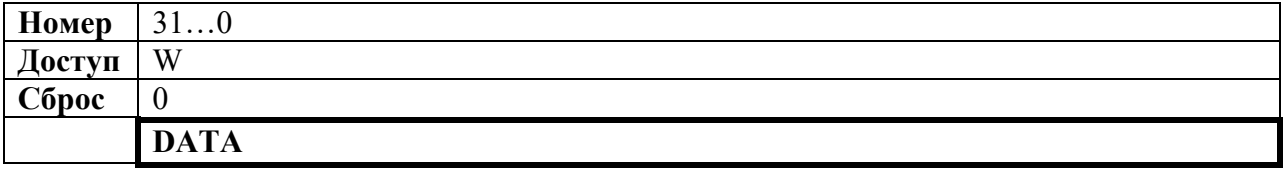

## Таблица 23.8 – Описание бит регистра ARINC->TX2\_FIFODATA

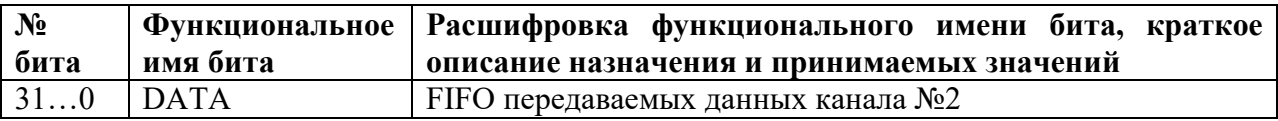

## **23.2.4 ARINC->RX1\_CONTROL**

Таблица<br> 23.9 – Регистр ARINC->RX1\_CONTROL

| Номер  | 3121        | 20                          | 19                                                    | 18                        | 17                                    | 16                       | 1514              | 13                                       | 120                            |
|--------|-------------|-----------------------------|-------------------------------------------------------|---------------------------|---------------------------------------|--------------------------|-------------------|------------------------------------------|--------------------------------|
| Доступ | $\mathbf U$ | R/W                         | R/W                                                   | R/W                       | R/W                                   | R/W                      | R/W               | R/W                                      | R/W                            |
| Сброс  | -           | $\theta$                    | 0                                                     | $\theta$                  | $\boldsymbol{0}$                      | $\boldsymbol{0}$         | 0x0               | $\overline{0}$                           | 0x0                            |
|        |             | $E$ N<br><b>CHAN</b><br>RXI | EN<br>$\mathbf{B}$<br>$\overline{\phantom{0}}$<br>RXI | EN<br>$\mathbf{S}$<br>RXI | $\mathbf{E}$<br><b>AR</b><br>≏<br>RXI | ODD<br><b>PAR</b><br>RXI | <b>SDI</b><br>RXI | $\approx$<br>CLE.<br>$\mathbf{r}$<br>RXI | $\sum_{i=1}^{n}$<br><b>RX1</b> |

Таблица 23.10 - Описание бит регистра ARINC->RX1\_CONTROL

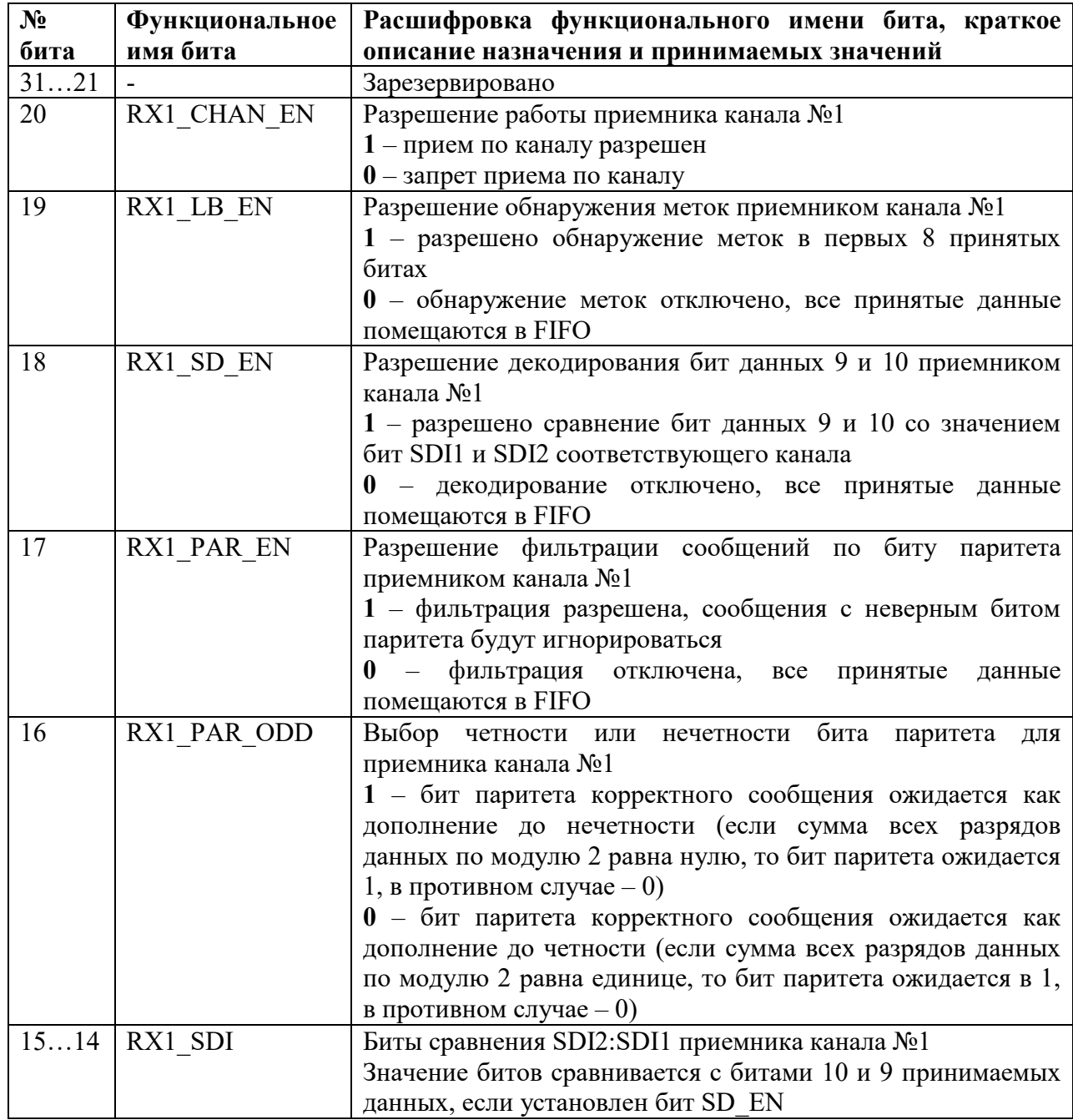

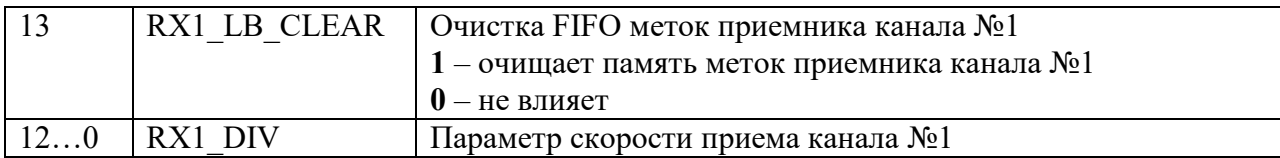

# **23.2.5 ARINC->RX1\_LABEL**

Таблица 23.11 – Регистр ARINC->RX1\_LABEL

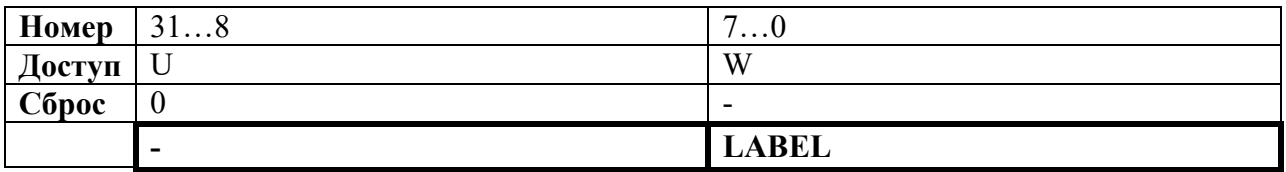

Таблица 23.12 – Описание бит регистра ARINC->RX1\_LABEL

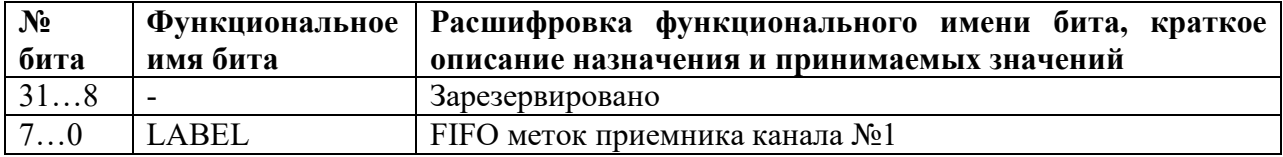

## **23.2.6 ARINC->RX1\_FIFODATA**

Таблица 23.13 – Регистр ARINC->RX1\_FIFODATA

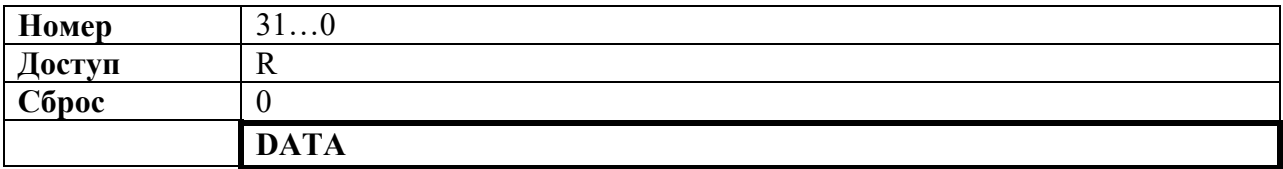

## Таблица 23.14 – Описание бит регистра ARINC->RX1\_FIFODATA

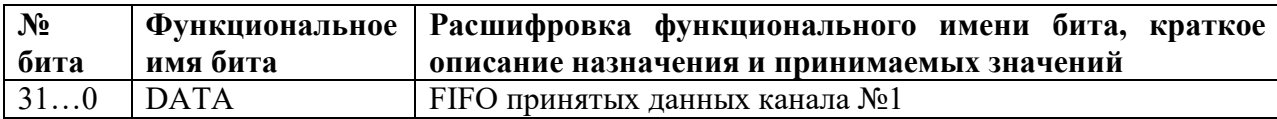

## **23.2.7 ARINC->RX2\_CONTROL**

Таблица 23.15 – Регистр ARINC->RX2\_CONTROL

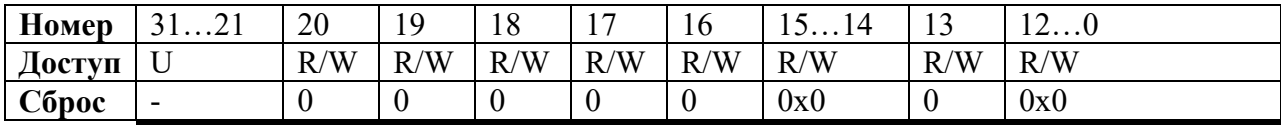

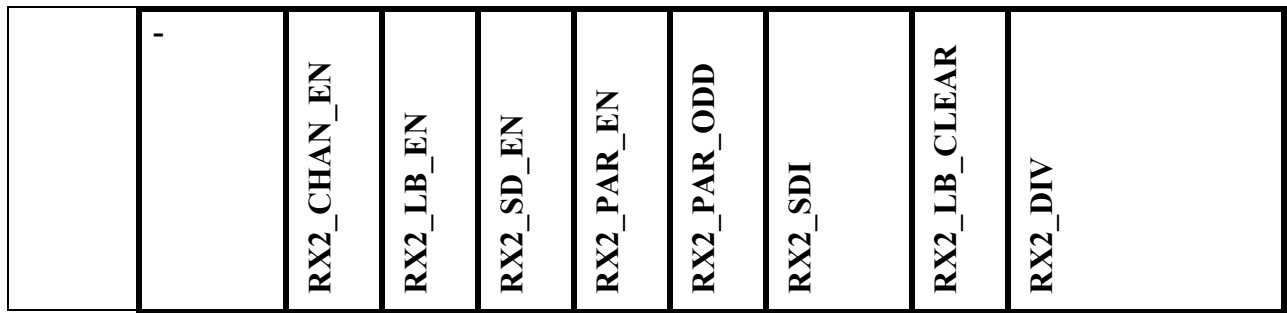

# Таблица 23.16 - Описание бит регистра ARINC->RX2\_CONTROL

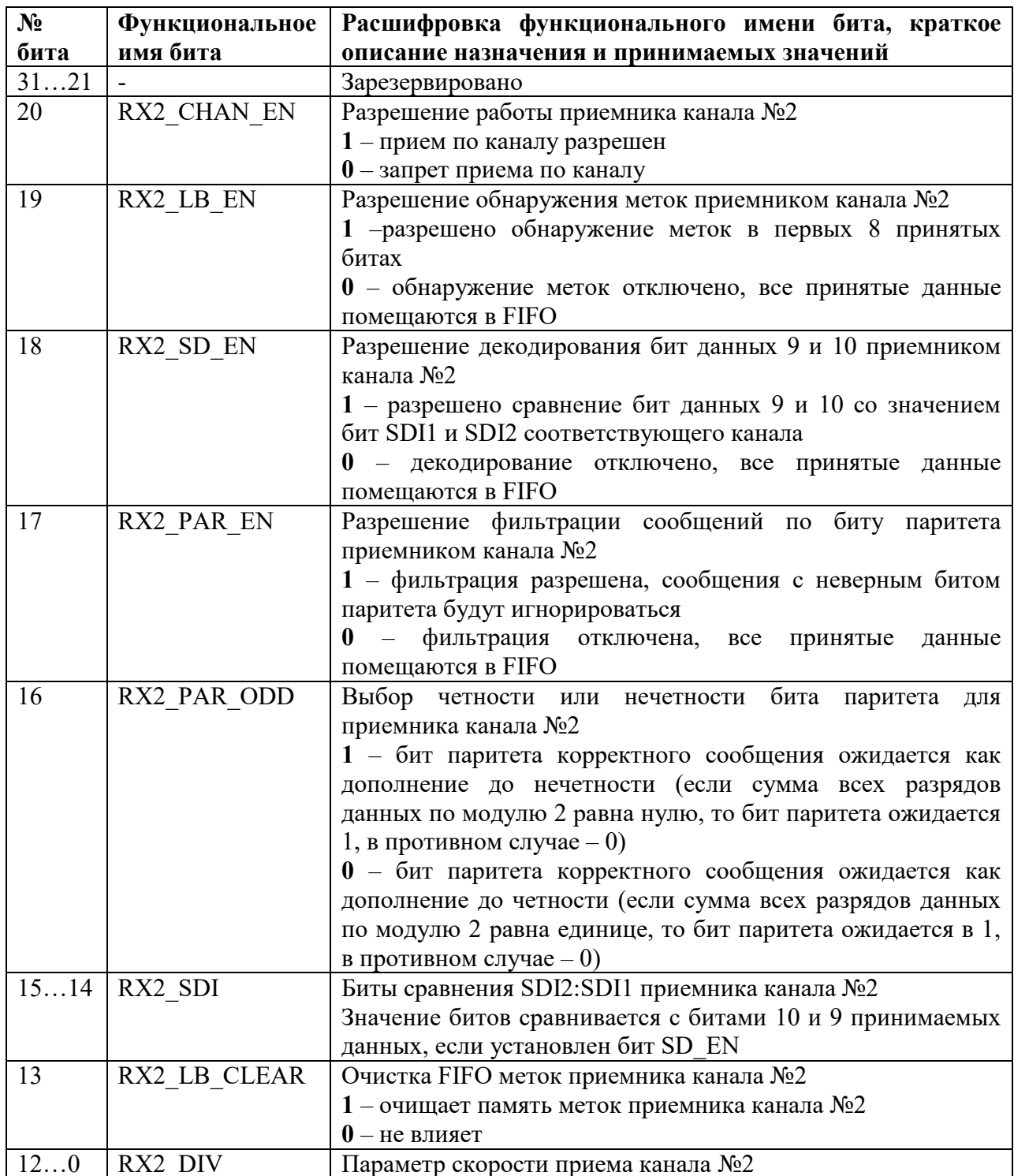

## **23.2.8 ARINC->RX2\_LABEL**

Таблица 23.17 – Регистр ARINC->RX2\_LABEL

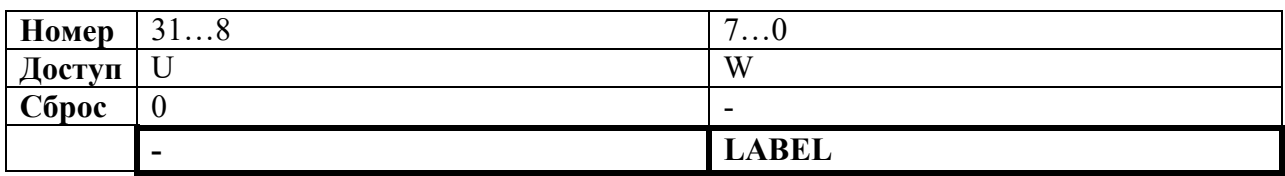

Таблица 23.18 – Описание бит регистра ARINC->RX2\_LABEL

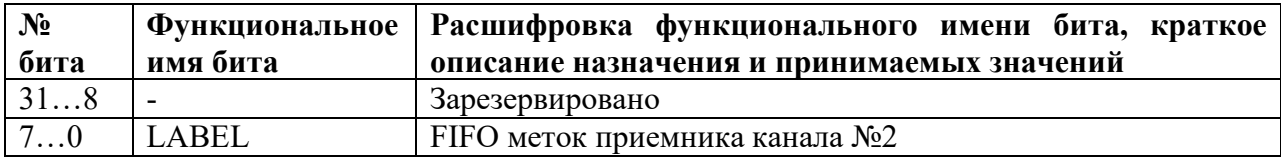

## **23.2.9 ARINC->RX2\_FIFODATA**

Таблица 23.19 – Регистр ARINC->RX2\_FIFODATA

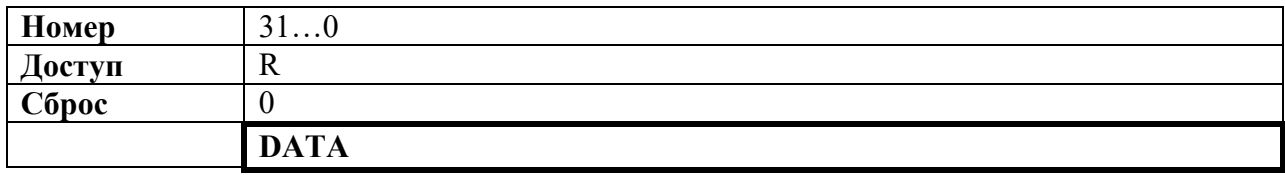

Таблица 23.20 – Описание бит регистра ARINC->RX2\_FIFODATA

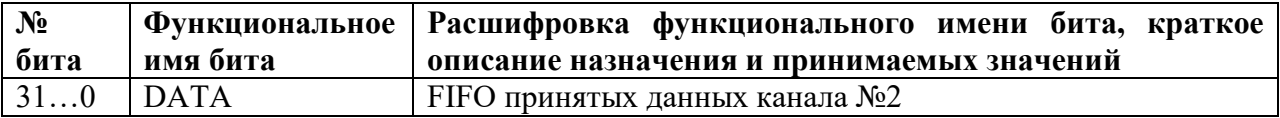

### **23.2.10 ARINC->STATUS**

Таблица 23.21 – Регистр ARINC->STATUS

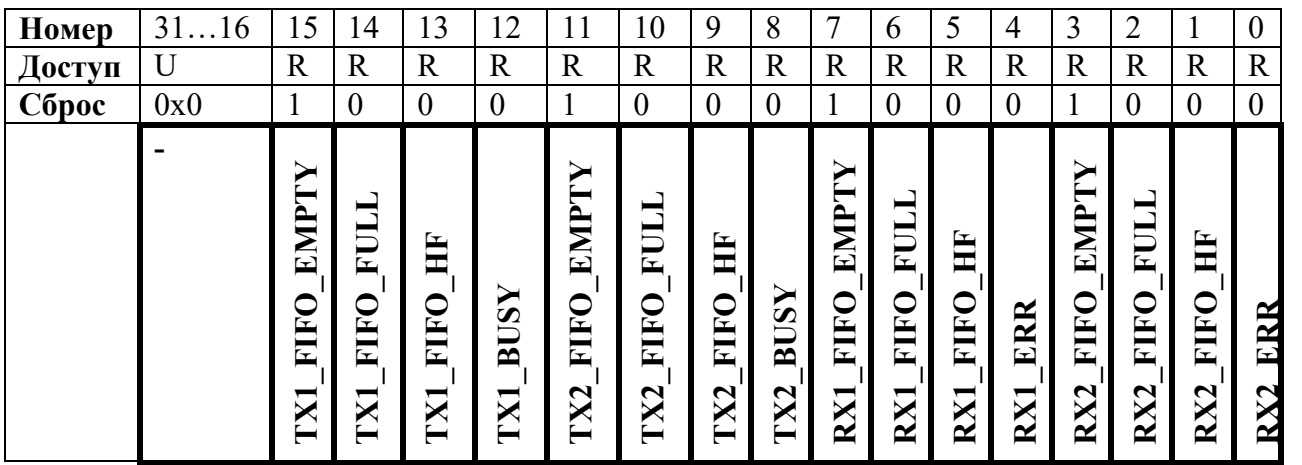

| $N_2$            | Функциональное | Расшифровка функционального имени бита, краткое                    |
|------------------|----------------|--------------------------------------------------------------------|
| бита             | имя бита       | описание назначения и принимаемых значений                         |
| 3116             |                | Зарезервировано                                                    |
| 15               | TX1_FIFO_EMPTY | Бит наличия данных в FIFO передатчика канала №1                    |
|                  |                | $1 -$ FIFO пусто                                                   |
| 14               | TX1 FIFO FULL  | 0 - FIFO содержит данные<br>Бит полноты FIFO передатчика канала №1 |
|                  |                | 1- ГІГО полно                                                      |
|                  |                | 0 - FIFO не полно                                                  |
| 13               | TX1 FIFO HF    | Бит наполненности FIFO передатчика канала №1                       |
|                  |                | 1 - FIFO наполнено до половины                                     |
|                  |                | 0 - FIFO не наполнено до половины                                  |
| 12               | TX1 BUSY       | Бит занятости передатчика канала №1                                |
|                  |                | $1$ - передатчик занят                                             |
|                  |                | 0 - передатчик свободен                                            |
| 11               | TX2 FIFO EMPTY | Бит наличия данных в FIFO передатчика канала №2                    |
|                  |                | $1 -$ FIFO пусто                                                   |
|                  |                | 0 - FIFO содержит данные                                           |
| 10               | TX2_FIFO_FULL  | Бит полноты FIFO передатчика канала №2                             |
|                  |                | 1- FIFO полно                                                      |
|                  |                | 0 - FIFO не полно                                                  |
| $\overline{9}$   | TX2 FIFO HF    | Бит наполненности FIFO передатчика канала №2                       |
|                  |                | 1 - FIFO наполнено до половины                                     |
|                  |                | 0 - FIFO не наполнено до половины                                  |
| 8                | TX2_BUSY       | Бит занятости передатчика канала №2                                |
|                  |                | $1$ - передатчик занят                                             |
|                  |                | 0 - передатчик свободен                                            |
| $\overline{7}$   | RX1 FIFO EMPTY | Бит наличия данных в FIFO приемника канала №1                      |
|                  |                | $1 -$ FIFO пусто                                                   |
|                  |                | 0 - FIFO содержит данные                                           |
| 6                | RX1 FIFO FULL  | Бит полноты FIFO приемника канала №1<br>1- ГІГО полно              |
|                  |                | 0 - FIFO не полно                                                  |
| 5                | RX1_FIFO_HF    | Бит наполненности FIFO приемника канала №1                         |
|                  |                | 1 - FIFO наполнено до половины                                     |
|                  |                | 0 - FIFO не наполнено до половины                                  |
| $\overline{4}$   | RX1 ERR        | Признак ошибки в канале приемника №1                               |
| $\overline{3}$   | RX2_FIFO_EMPTY | Бит наличия данных в FIFO приемника канала №2                      |
|                  |                | $1 -$ FIFO пусто                                                   |
|                  |                | 0 - FIFO содержит данные                                           |
| $\overline{2}$   | RX2 FIFO FULL  | Бит полноты FIFO приемника канала №2                               |
|                  |                | 1- ГІГО полно                                                      |
|                  |                | 0 - FIFO не полно                                                  |
| $\mathbf{1}$     | RX2_FIFO_HF    | Бит наполненности FIFO приемника канала №2                         |
|                  |                | 1 - FIFO наполнено до половины                                     |
|                  |                | 0 - FIFO не наполнено до половины                                  |
| $\boldsymbol{0}$ | RX2 ERR        | Признак ошибки в канале приемника №2                               |

Таблица 23.22 – Описание бит регистра ARINC->STATUS

## 23.2.11 ARINC->INTERRUPT

Таблица 23.23 - Регистр ARINC->INTERRUPT

| Номер  | 3112 | 11                         | 10              | 9                      | 8                  | 7                                  | 6                               | 5                | $\overline{4}$    | 3                                        | $\overline{2}$                 |                              | $\theta$   |
|--------|------|----------------------------|-----------------|------------------------|--------------------|------------------------------------|---------------------------------|------------------|-------------------|------------------------------------------|--------------------------------|------------------------------|------------|
| Доступ | U    | R/W                        | R/W             | R/W                    | R/W                | R/W                                | R/W                             | R/W              | R/W               | R/W                                      | R/W                            | R/W                          | R/W        |
| Сброс  | 0x0  | $\overline{0}$             | $\theta$        | $\theta$               | $\overline{0}$     | 0                                  | $\theta$                        | $\theta$         | $\overline{0}$    | 0                                        | $\theta$                       | $\overline{0}$               | $\theta$   |
|        |      | EMP'<br>C<br>Ē.<br>Œ<br>N1 | Ě<br>FIFO<br>N1 | EMPTY<br>C<br>Ĕ<br>TX2 | Ě<br>0<br>Ě<br>TX2 | $\mathbb{R}$<br>FIFO<br><b>EXI</b> | ${\bf H}$<br>FIFO<br><b>EXI</b> | Ě<br>FIFO<br>RXI | ERR<br><b>RX1</b> | $\mathbb{R}$<br>$\mathbf{C}$<br>E<br>RX2 | FUI<br>FIFO<br>RX <sub>2</sub> | Ě<br>FIFO<br>RX <sub>2</sub> | ERR<br>RX2 |

# Таблица 23.24 - Описание бит регистра ARINC->INTERRUPT

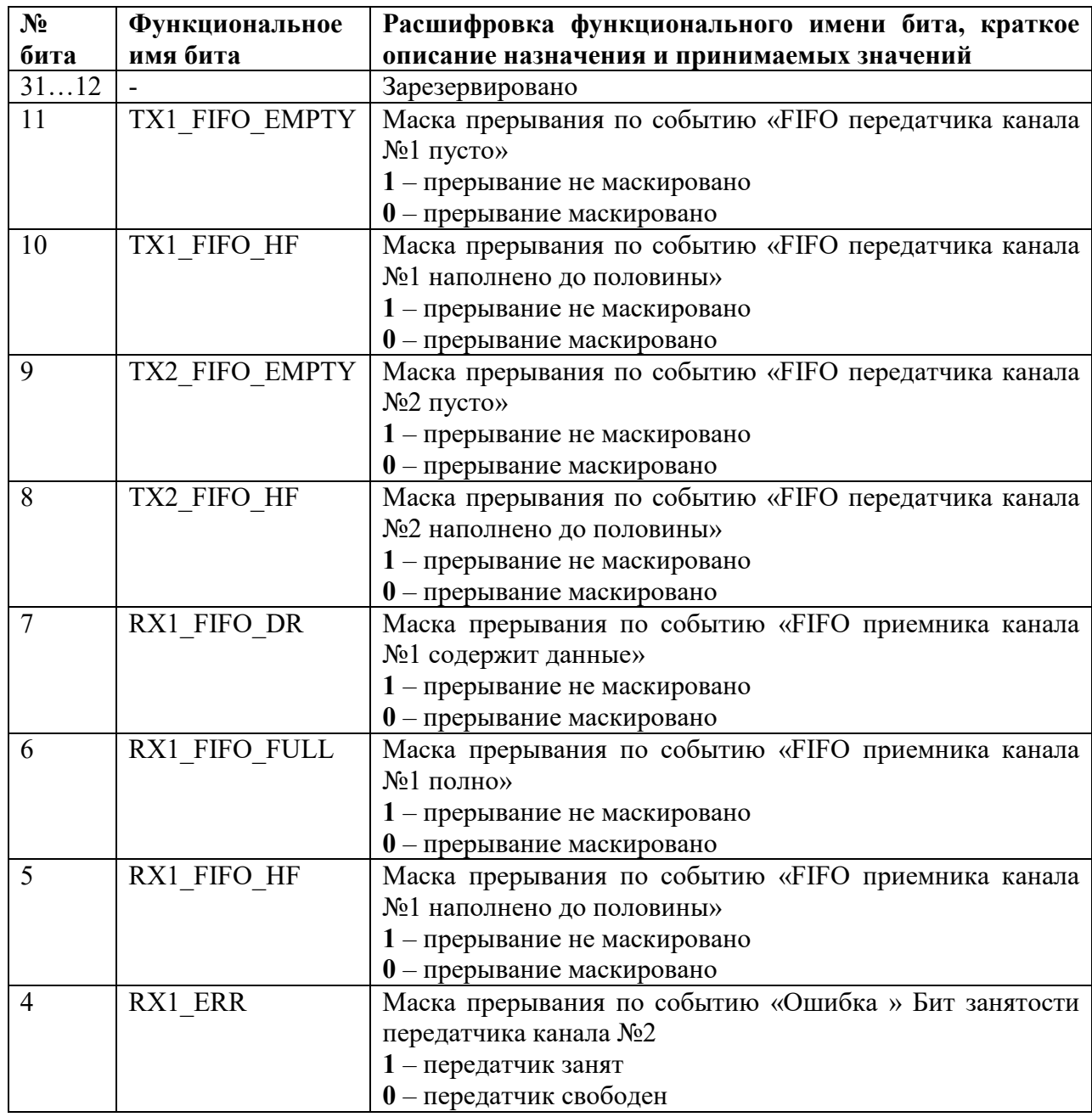

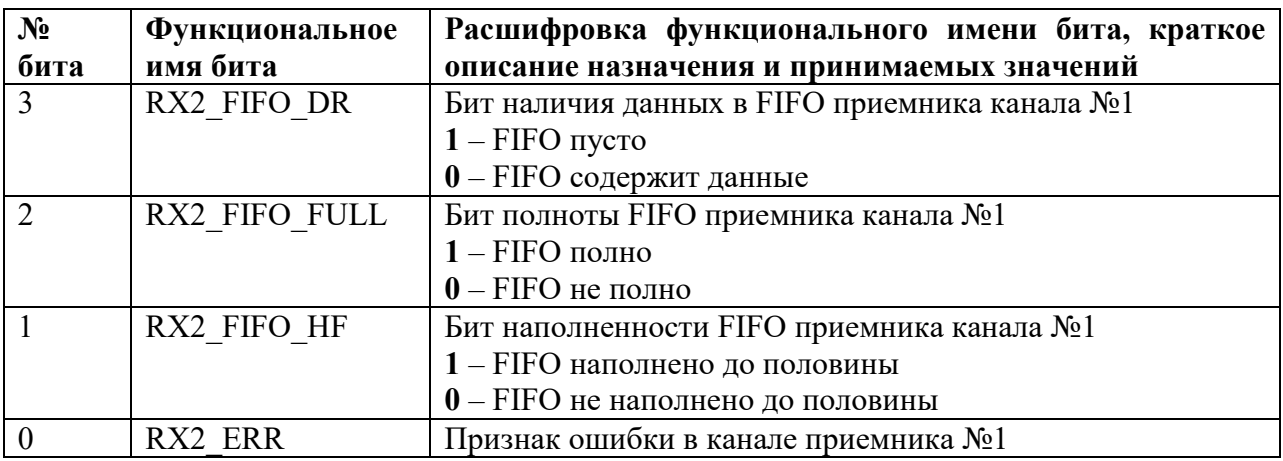

#### 23.3 Функционирование контроллера ARINC

#### 23.3.1 Канал приема

После того, как приняты все 32 бита, логика приемника формирует сигнал конца последовательности. В зависимости от состояния бит RX1 LB EN, RX1 SD EN, RX1 SDI, RX1 PAR EN, RX1 PAR ODD (для приемника канала №1) и RX2 LB EN, RX2 SD EN, RX2 SDI, RX2 PAR EN, RX2 PAR ODD (для приемника канала №2) регистров ARINC->RX1 CONTROL, ARINC->RX2 CONTROL принимается решение о загрузке принятых данных в FIFO. Если в принятом слове биты 9 и 10 не соответствуют правилам или не совпала метка или бит паритета не совпал с расчетным, то слово не загружается в FIFO. Ниже приведена таблица, показывающая, в каком случае происходит загрузка FIFO принятыми данными.

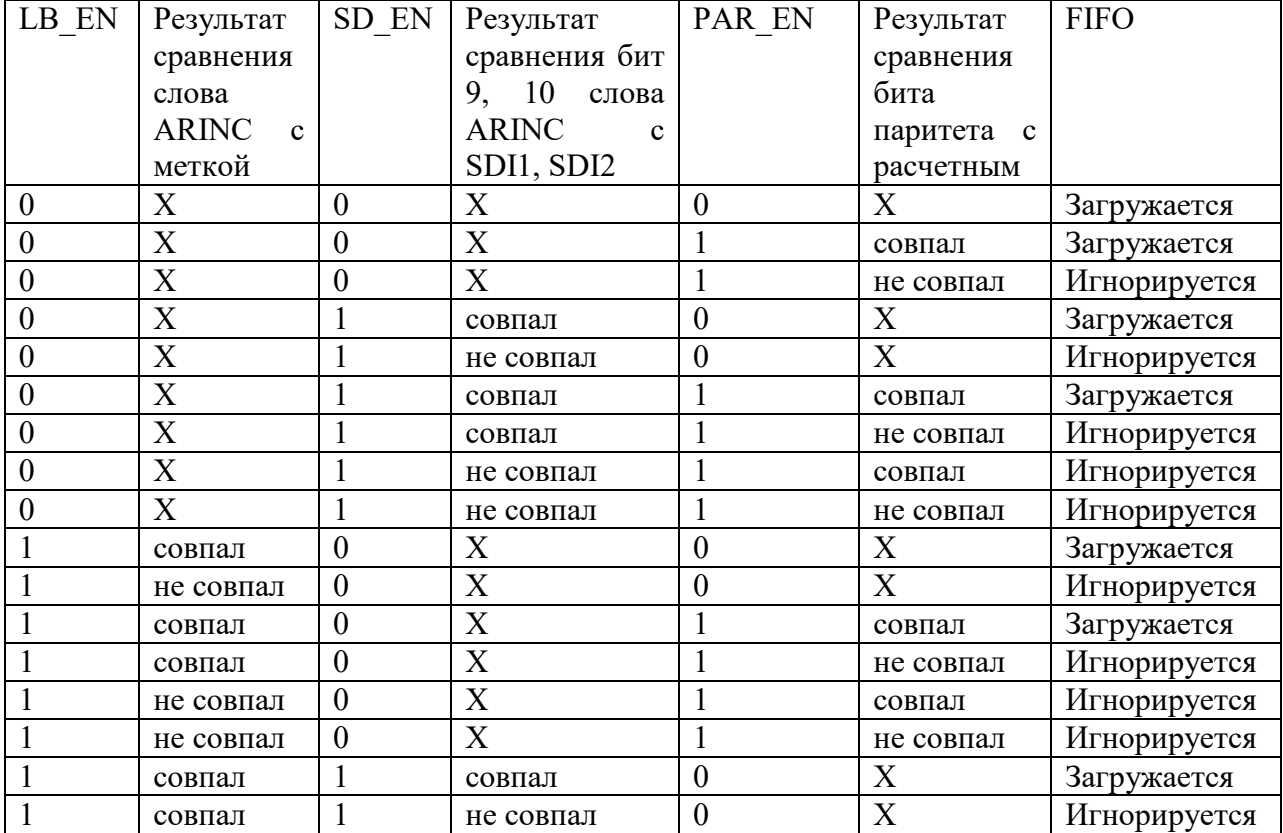

Таблица 23.25 – Правила загрузки FIFO принятыми данными

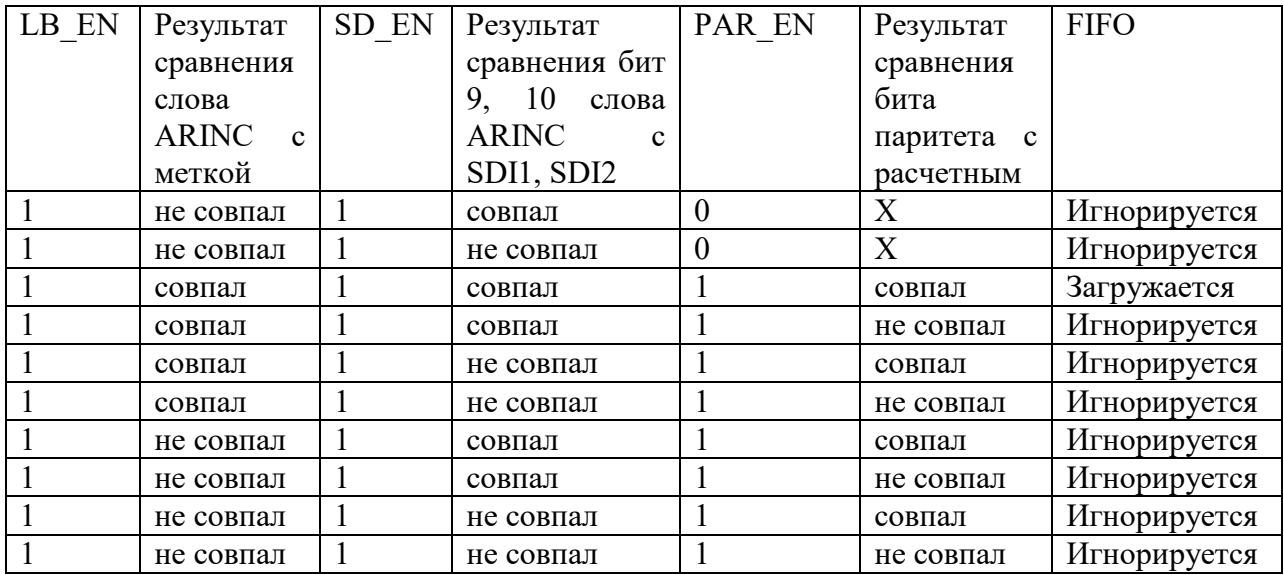

Если хотя бы одно слово загружено в FIFO, то сбрасывается в ноль бит RXx FIFO EMPTY в регистре ARINC->STATUS. Состояние бита остается в неизменном состоянии, пока последнее слово не будет прочитано из FIFO и оно не станет пустым. Помимо этого применяются еще два бита регистра ARINC->STATUS, характеризующие состояние FIFO, а именно RX1\_FIFO\_HF, означающий, что FIFO заполнено наполовину и RX1 FIFO FULL, означающий, что FIFO полно. Каждое из этих событий может быть источником прерывания, в случае, если оно разрешено соответствующим битом регистра установки и сброса маски прерываний ARINC->INTERRUPT.

### **23.3.2 Канал передачи**

Если бит TXx\_FIFO\_EMPTY регистра ARINC->STATUS в состоянии логической единицы, это значит, что FIFO пусто и в него могут быть загружены 31 или 32 битные данные. FIFO передатчиков имеет размерность 16 слов. Если бит TXx\_FIFO\_EMPTYв состоянии логического нуля, тогда только в доступные FIFO ячейки можно загрузить данные. Если FIFO заполнено полностью, то бит TXx\_FIFO\_FULL установлен в единицу. Если бит TX1\_FIFO\_HF установлен в единицу, то FIFO заполнено наполовину.

В нормальном режиме работы 32 бит передаваемых данных является битом паритета. Четность или нечетность выбирается битом TXx\_ODD регистра управления передатчиками ARINC->TX\_CONTROL. Если бит разрешения паритета TXx\_EN\_PAR регистра управления ARINC->TX\_CONTROL сброшен в ноль, то тогда 32 бит передается, как бит данных из FIFO.

Если бит TXx\_CH\_EN регистра упарвления ARINC->TX\_CONTROL установлен в единицу и FIFO соответствующего передатчика не пусто, то начинается передача слов данных из FIFO до тех пор, пока FIFO не будет пусто или не будет сброшен бит CH\_EN.

### **23.3.3 FIFO меток**

FIFO меток, с которыми сраниваются первые 8 принимаемых бит, если установлен бит RXx\_LB\_EN регистра ARINC->RXx\_CONTROL. Размер FIFO меток для каждого канала 16х8. При записи меток указатель FIFO инкрементируется. Для сброса указателя FIFO и очистки меток необходимо осуществить запись единицы в бит RXx\_LB\_CLEAR регистра RXx->CONTROL.

#### **23.3.4 FIFO принимаемых данных**

В FIFO помещаются 32-разрядные данные, принимаемые из соответствующего канала. Размер FIFO приемника каждого канала 16х32. Наличие или отсутствие данных в FIFO контроллируется битами RXx FIFO EMPTY, RXx FIFO FULL, RXx FIFO HF соответствующего канала в регистре ARINC->STATUS.

#### **23.3.5 FIFO передаваемых данных**

FIFO передаваемых данных передатчика каждого канала может содержать данные объемом 16х32 для передачи по каналу. Наличие или отсутствие данных в FIFO контролируется битами статуса TXx\_FIFO\_EMPTY, TXx\_FIFO\_FULL, TXx\_FIFO\_HF соответствующего канала в регистре ARINC->STATUS.

#### **23.3.6 Работа с прерываниями**

Контроллер ARINC генерирует независимые прерывания с активным высоким уровнем. Все эти прерывания объединяются по схеме ИЛИ в комбинированное прерывание. Комбинированное прерывание подключено к контроллеру прерываний NVIC. Любое независимое прерывание может быть маскировано путем задания соответствующих настроек в регистре ARINC->INTERRUPT.

Сброс прерывания осуществляется путем чтения регистра статуса ARINC- >STATUS или маскирования соответствующего события, вызвавшего прерывание в регистре ARINC->INTERRUPT.

# **24 Контроллер интерфейса PCI**

## **24.1 Функциональные параметры и возможности**

32-разрядный обмен данными; Режим пакетного обмена с нулевые циклами ожидания ; Поддержка режимов ведущего и ведомого PCI; Конфигурационное пространство типа Type 0; Поддержка генерации прерываний Генерация и детектирование паритета Окно PCI-AHB размером от 16 байт до 2 Гб

## **24.2 Структура контроллера PCI**

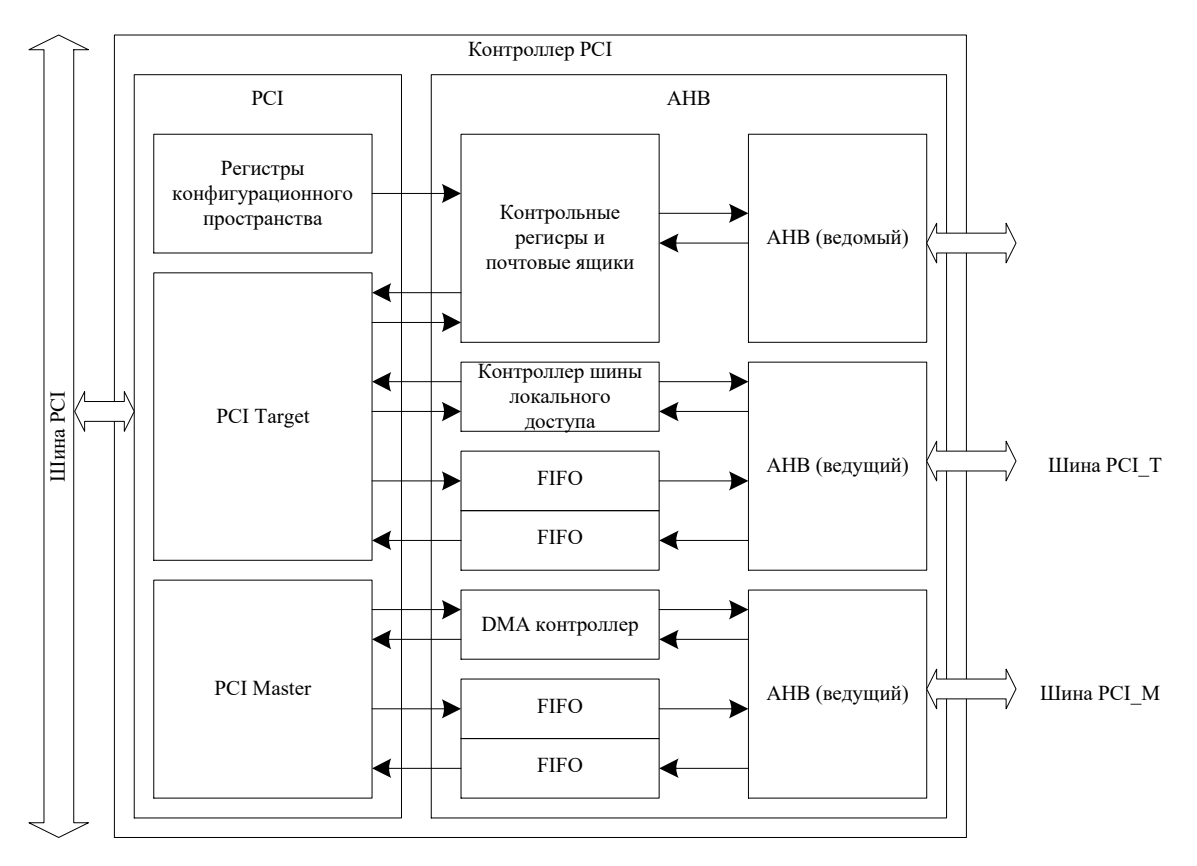

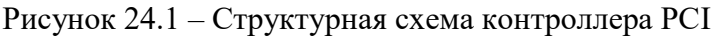

### *Регистры конфигурационного пространства*

Регистры конфигурационного пространства реализуют обязательные 64 байта пространства конфигурации устройств PCI.

### *PCI Master (ведущий)*

Ведущее устройство PCI инициирует информационный обмен на шине PCI. Ведущее устройство PCI получает параметры транзакций от DMA контроллера.

## *PCI Target (ведомый)*

Ведомое устройство PCI обеспечивает доступ к пространству адресов на AHB шине со стороны устройств на шине PCI.

### *Контроллер шины локального доступа*

Контроллер шины локального доступа управляет буферизацией данных и передачей данных между ведомым устройством РСІ и ведущим устройством АНВ

### Контроллер ДМА

Контроллер DMA выполняет блочные передачи данных между адресным пространством РСІ и адресным пространством АНВ.

## **AHB** Master (ведущий)

Ведущее устройство АНВ инициирует транзакции на шине АНВ. Контроллер РСІ содержит два независимых ведущих устройства АНВ - для контроллера шины локального доступа и для контроллера DMA.

### **AHB Slave (ведомый)**

Ведомое устройство АНВ обрабатывает запросы на доступ к шине РСІ, инициированные процессором и обеспечивает доступ к контрольным регистрам контроллера РСІ.

### 24.3 Конфигурационное пространство РСІ

Каждое устройства на шине РСІ в своем составе имеет блок из 64 конфигурационных регистров. Формат первых шестнадцати определен спецификацией на интерфейс PCI Local Bus Specification, Revision 2.3. Спецификация определяет два формата заголовков – тип 1 и тип 0. Заголовок типа 1 используется в устройствах типа мост PCI-PCI. Заголовок типа 0 применется во всех остальных устройствах. Конфигурационное пространство контроллера PCI поддерживает только заголовок типа 0.

В таблице 24.1 показано конфигурационное пространство. Регистры внутри этого диапазона идентифицируют устройства, управляют шиной PCI, а также отображают её текущий статус. Серым цветом обозначены регистры, реализованные в контроллера. Нереализованные регистры возвращают ноль при чтении и игнорируют попытки записи.

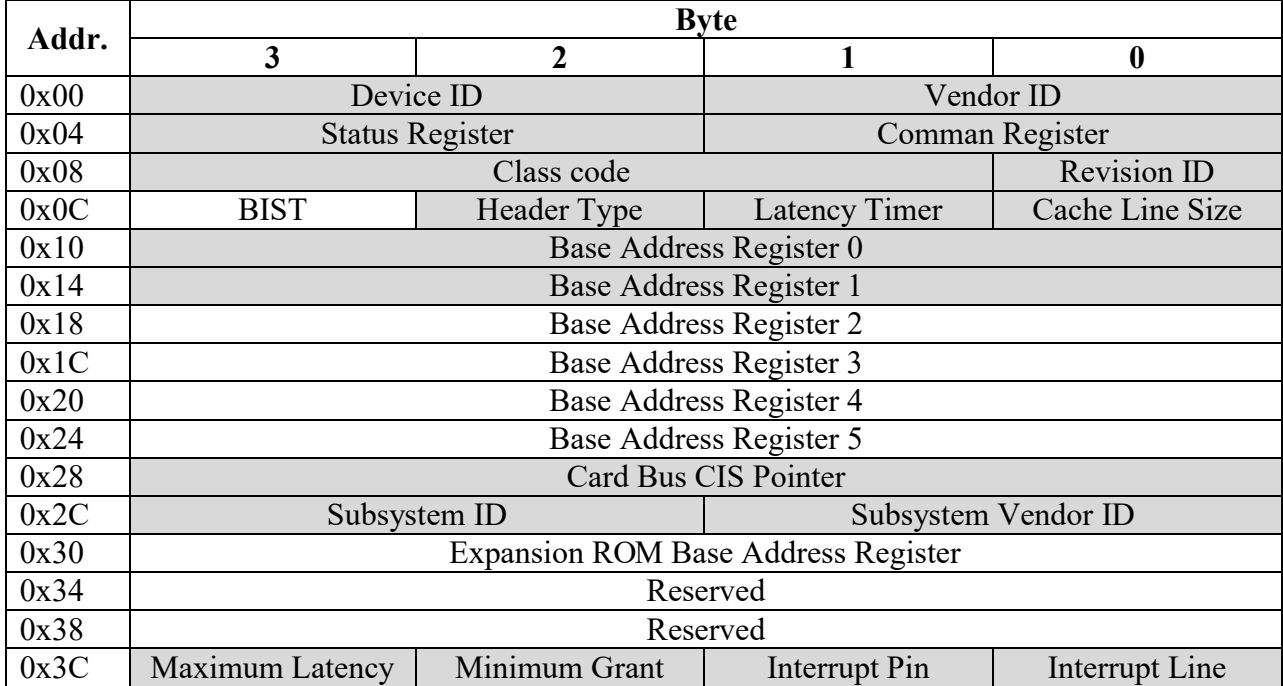

Таблица 24.1 – Конфигурационное пространство РСІ

**Vendor ID** - это 16-разрядный регистр, который идентифицирует производителя устройства.

**Device ID** – это 16-разрядный регистр, который идентифицирует тип устройства.

*Command Register* – это 16-разрядный регистр на чтение и запись. Служит для управления поведением устройства на шине PCI (см. таблицу 24.2).

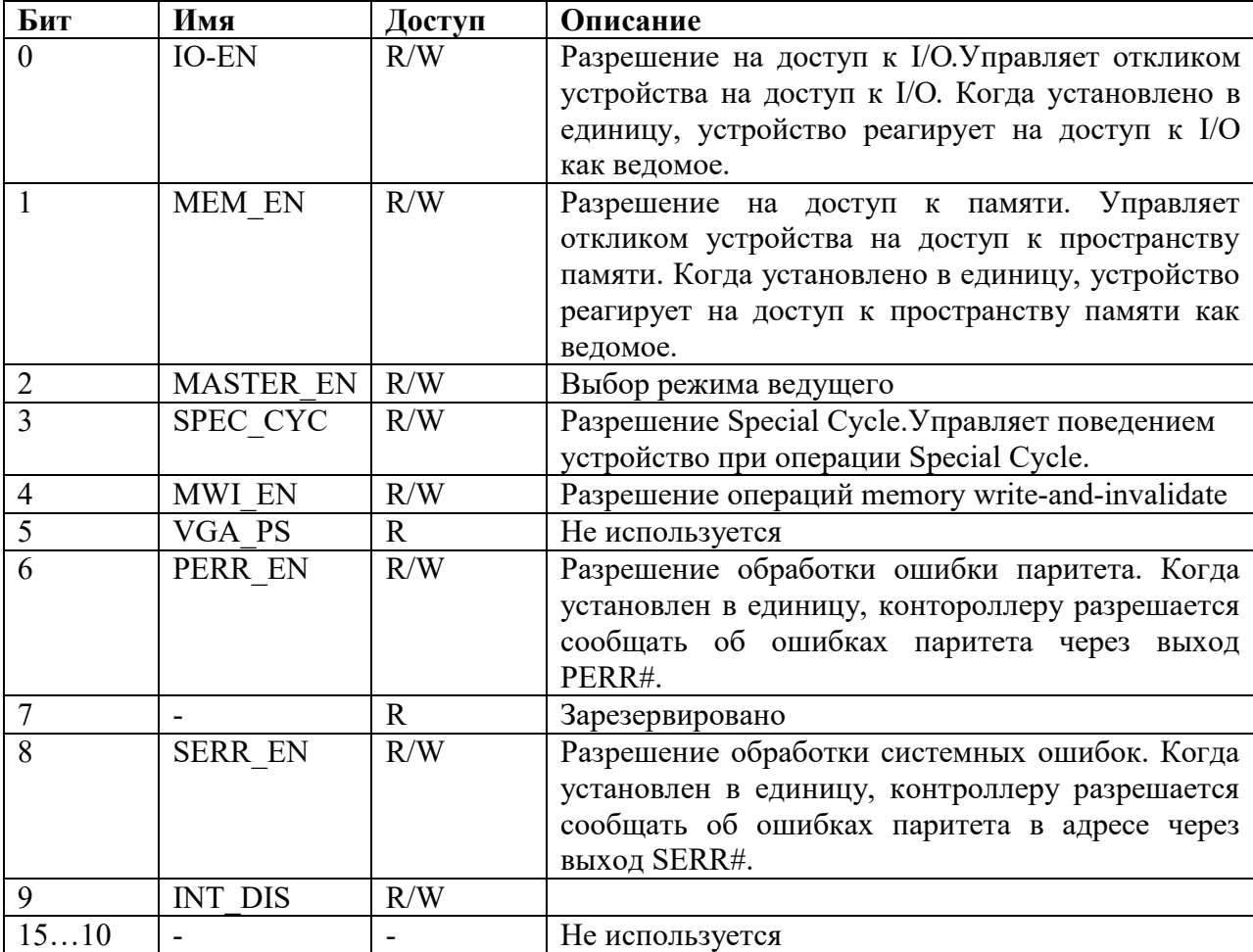

Таблица 24.2 – Формат регистра Command Register

*Status Register* – это 16-разрядный регистр. Служит для определения состояния и свойств устройства (см. таблицу 24.3).

Таблица 24.3 – Формат регистра Status Register

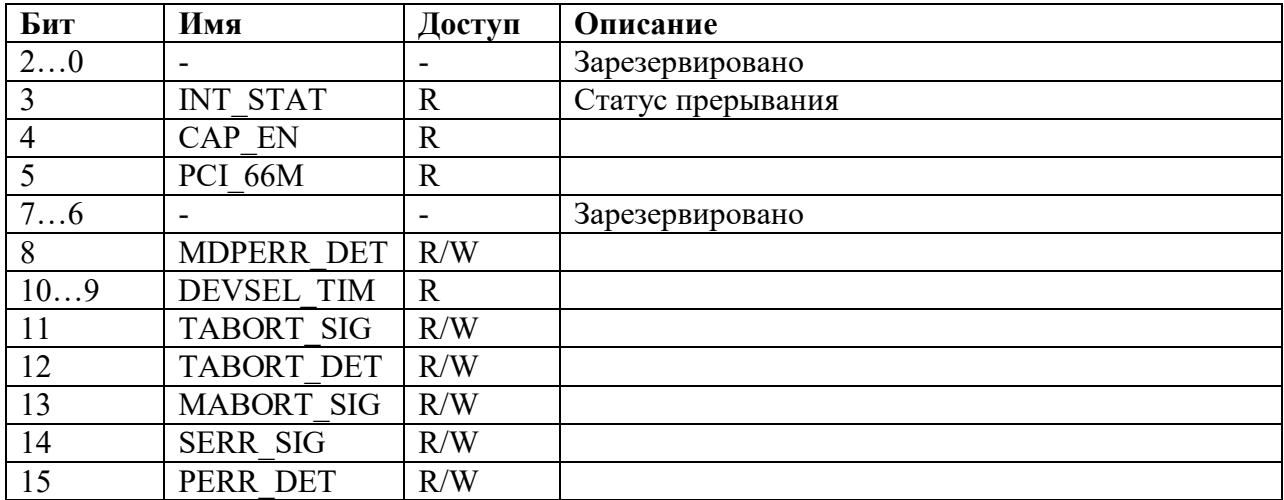

*Revision ID Register* – это 8-разрядный регистр, доступный только на чтение. Регистр идентифицирует номер ревизии устройства.

*Class Code Register* – это 24-разрядный регистр, доступный только на чтение, поделенный на три подрегистра: базовый класс, подкласс, программный интерфейс.

*Cache Line Size Register* – служит для задания размера строки кэша. По этому параметру инициатор определяет, какой командой чтения воспользоваться (обычное чтение, чтение строки или множественное чтение). Инициализируется системным ПО при включении.

*Latency Timer Register* – это 8-разрядный регистр. Задает значение таймера, ограничивающего длину транзакции при снятии сигнала GNT#. Значение указывается в виде числа тактов шины.

*Header Type Register* – это 8-разрядный регистр, идентифицирующий PCI функцию как устройство с единственной функцией.

*Base Address Register* – это PCI функция, поддерживающая до 6 регистров базового адреса (BAR). У каждого регистра базового адреса (BARn) идентичные атрибуты. BAR имеет формат в соответствии со спецификацией на интерфейс PCI Local Bus Specification, Revision 2.3. Разряд 0 каждого BAR используется для индикации принадлежности соответствующего адресного пространства пространству ввода-вывода или памяти. У BAR регистров, отображающих пространство памяти, нулевой разряд равен нулю, у BAR регистров, отображающих пространство ввода вывода – единице.

*Interrupt Line Register* – это 8-разрядный регистр, который определяет к какому системному запросу прерывания подключена линия INTA#.

*Interrupt Pin Register* – это 8-разрядный регистр, доступный только на чтение. Определяет приоритет и номер системного прерывания, которые редиректор прерываний должен присвоить данной функции. Допустимые значения – 00 (не использовать линии прерывания) и 01 (использовать линию INTA#).

*Minimum Grant Register* – это 8-разрядный регистр, доступный только на чтение. Задает минимальное время, на которое ведущему устройству должно предоставляться управление шиной.

*Maximum Latency Register* – это 8-разрядный регистр, доступный только на чтение. Задает максимально допустимую задержку предоставления ведущему устройству доступа к шине.

### **24.4 Описание регистров контроллера PCI**

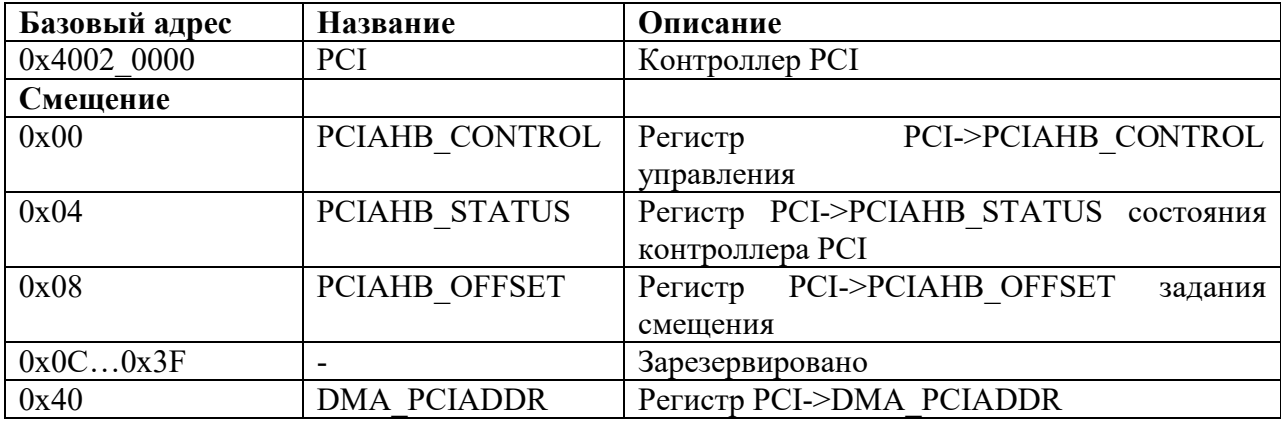

Таблица 24.4 – Базовый адрес и смещения регистров контроллера PCI

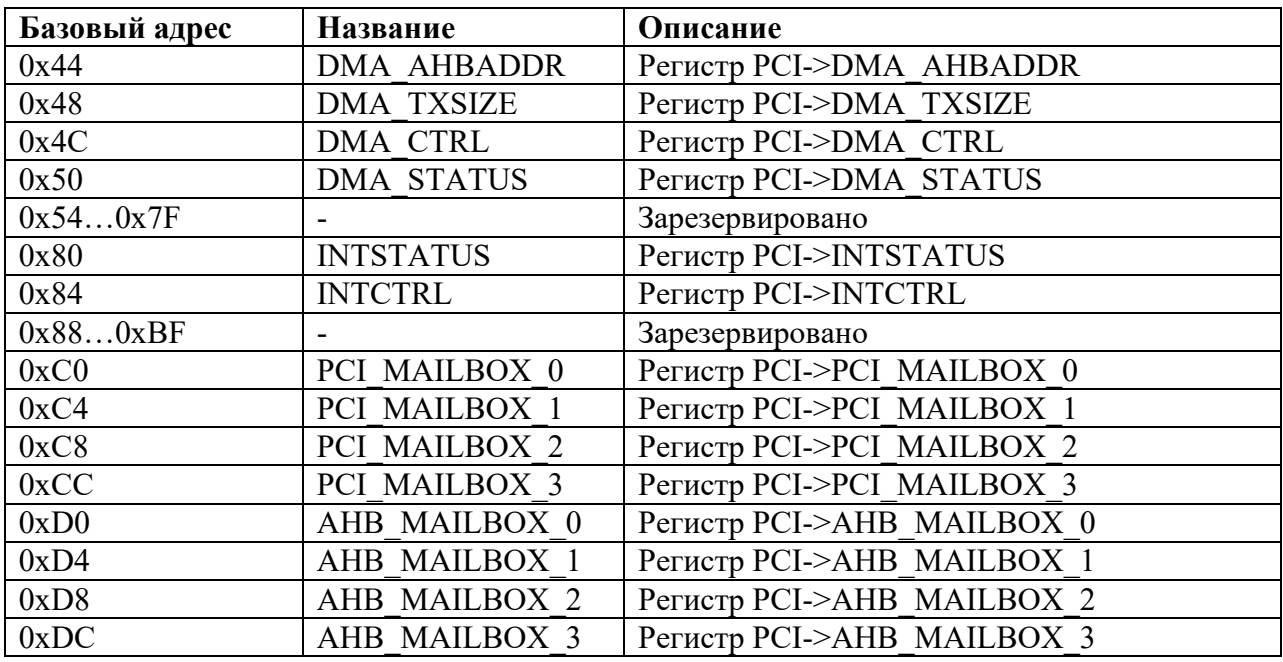

# **24.4.1 PCI->PCIAHB\_CONTROL**

Таблица 24.5 – Регистр PCI->PCIAHB\_CONTROL

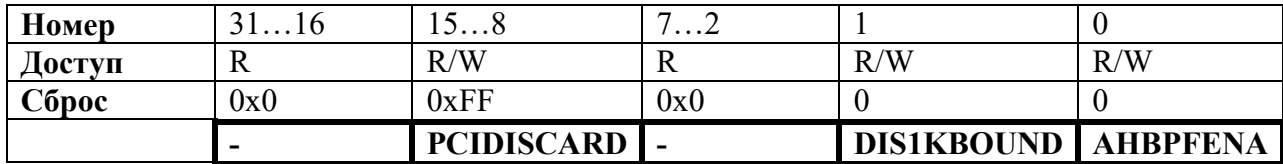

Таблица 24.6 – Описание бит регистра PCI->PCIAHB\_CONTROL

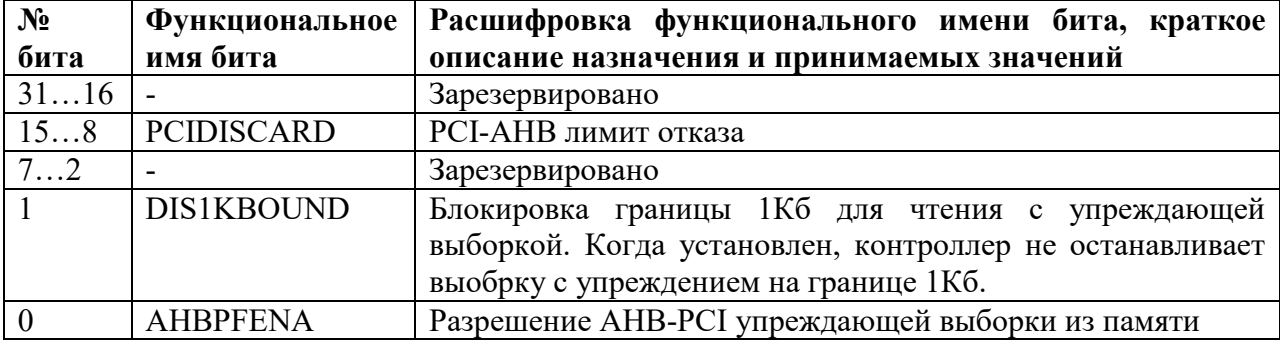

# **24.4.2 PCI->PCIAHB\_STATUS**

Таблица 24.7 – Регистр PCI->PCIAHB\_STATUS

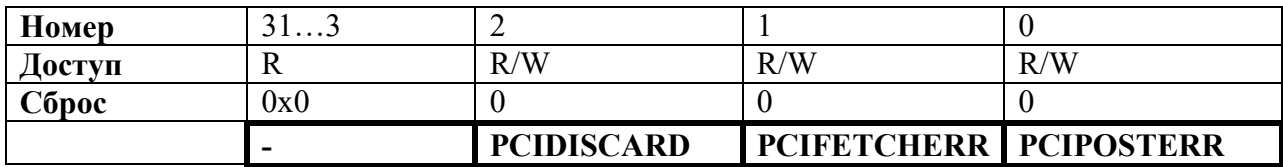

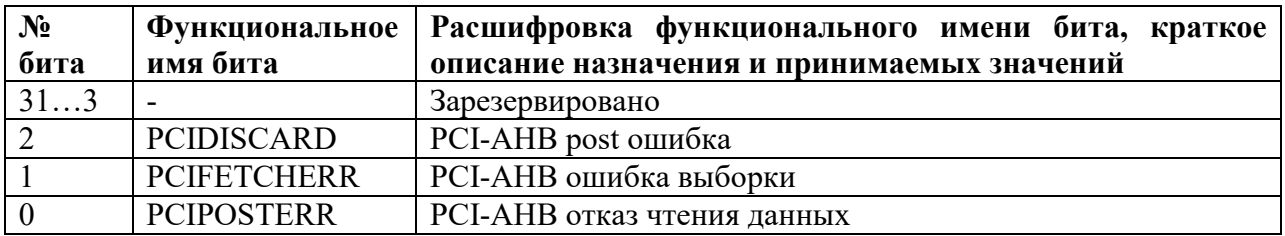

## Таблица 24.8 – Описание бит регистра PCI->PCIAHB\_STATUS

# **24.4.3 PCI->PCIAHB\_OFFSET**

Таблица 24.9 – Регистр PCI->PCIAHB\_OFFSET

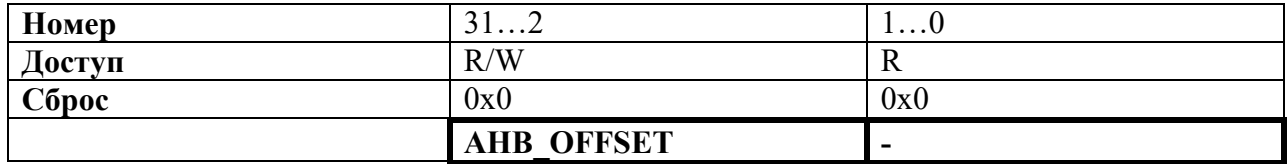

Таблица 24.10 – Описание бит регистра PCI->PCIAHB\_OFFSET

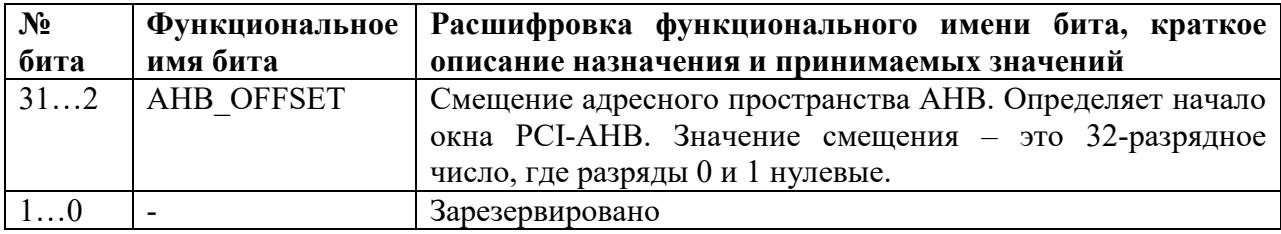

### **24.4.4 PCI->DMA\_PCIADDR**

Таблица 24.11 – Регистр PCI->DMA\_PCIADDR

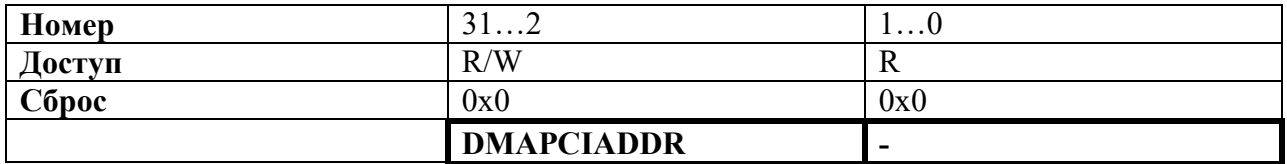

Таблица 24.12 – Описание бит регистра PCI->DMA\_PCIADDR

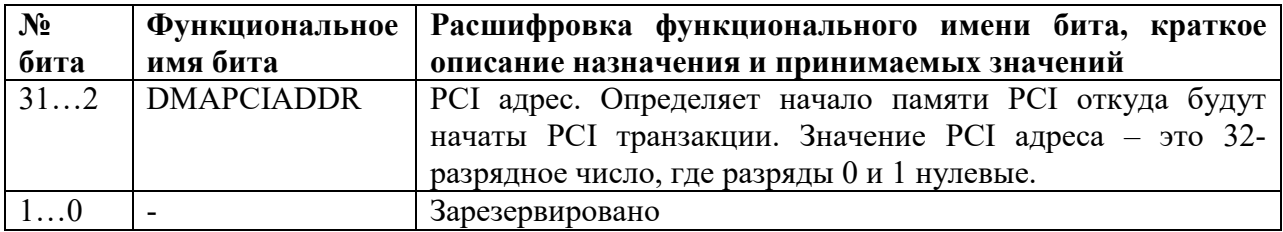

### **24.4.5 PCI->DMA\_AHBADDR**

Таблица 24.13 – Регистр PCI->DMA\_AHBADDR

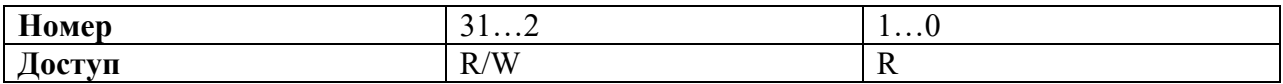

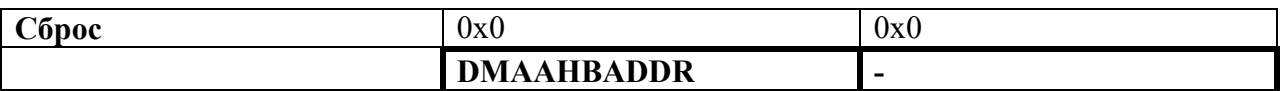

Таблица 24.14 – Описание бит регистра PCI->DMA\_AHBADDR

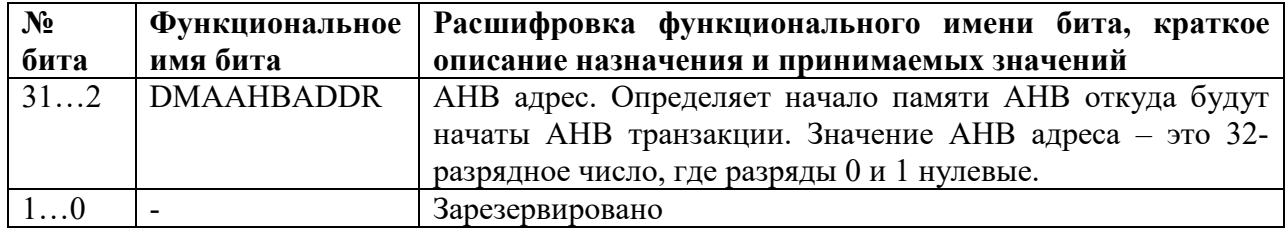

## **24.4.6 PCI->DMA\_TXSIZE**

Таблица 24.15 – Регистр PCI->DMA\_TXSIZE

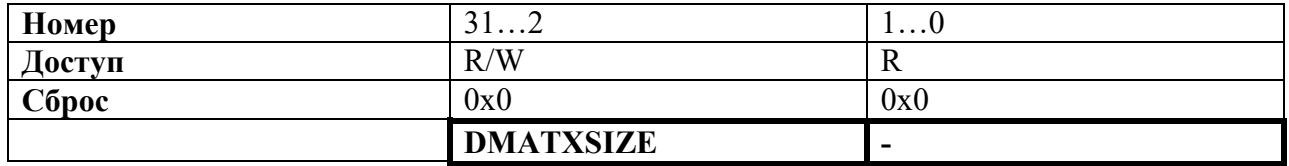

Таблица 24.16 – Описание бит регистра PCI->DMA\_TXSIZE

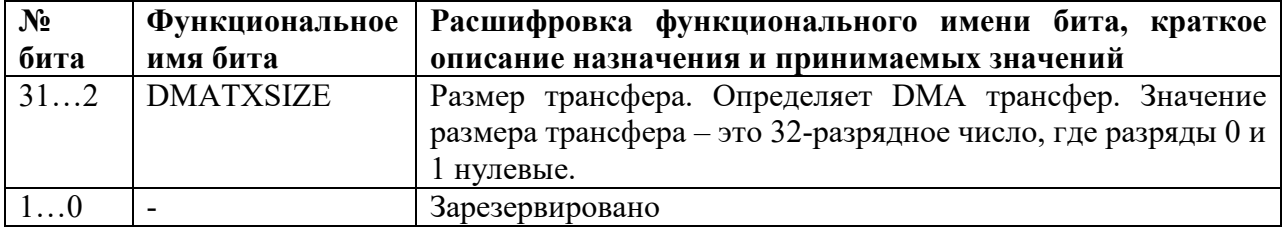

## **24.4.7 PCI->DMA\_CTRL**

Таблица 24.17 – Регистр PCI->DMA\_CTRL

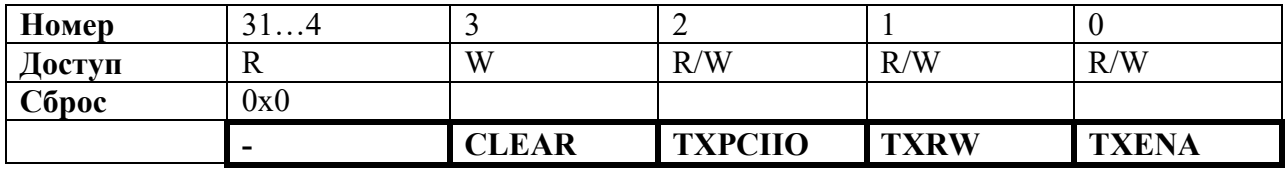

Таблица 24.18 – Описание бит регистра PCI->DMA\_CTRL

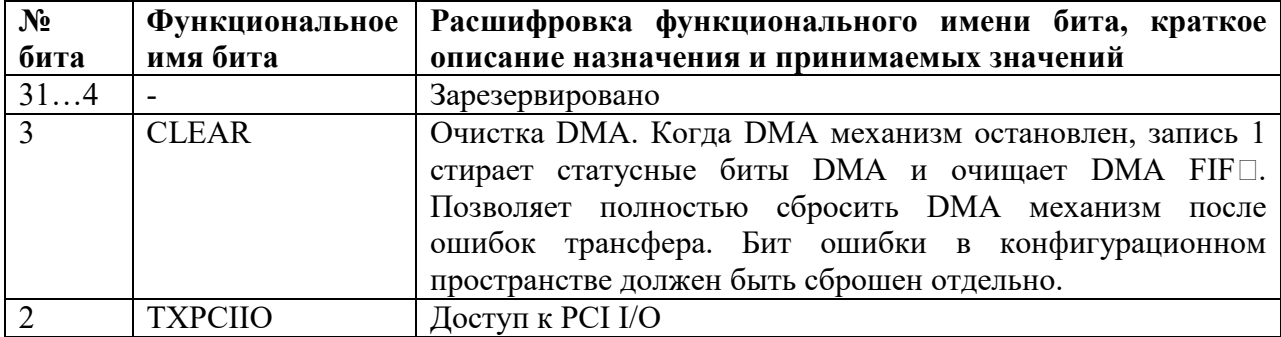

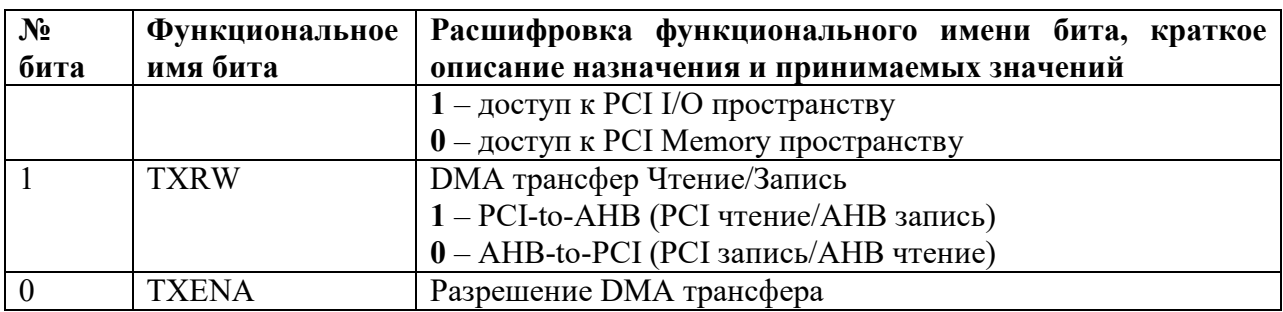

# **24.4.8 PCI->DMA\_STATUS**

Таблица 24.19 – Регистр PCI->DMA\_STATUS

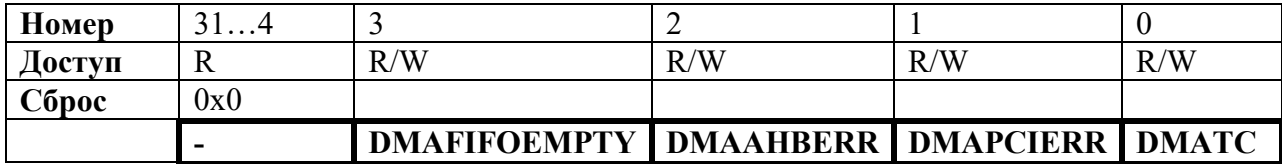

Таблица 24.20 – Описание бит регистра PCI->DMA\_STATUS

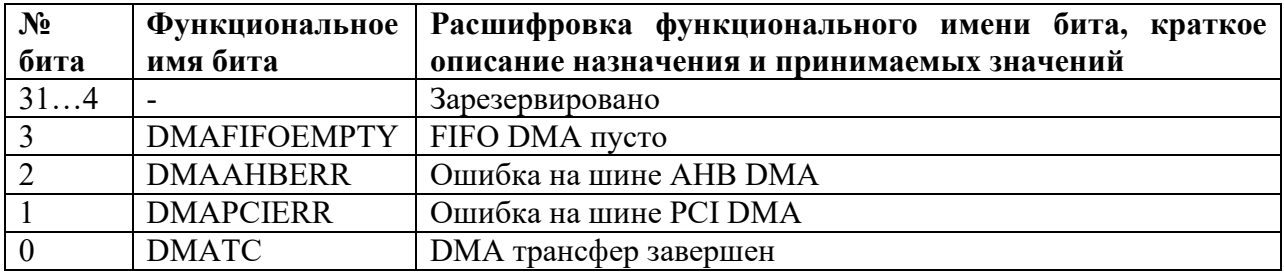

## **24.4.9 PCI->INTSTATUS**

Таблица 24.21 – Регистр PCI->INTSTATUS

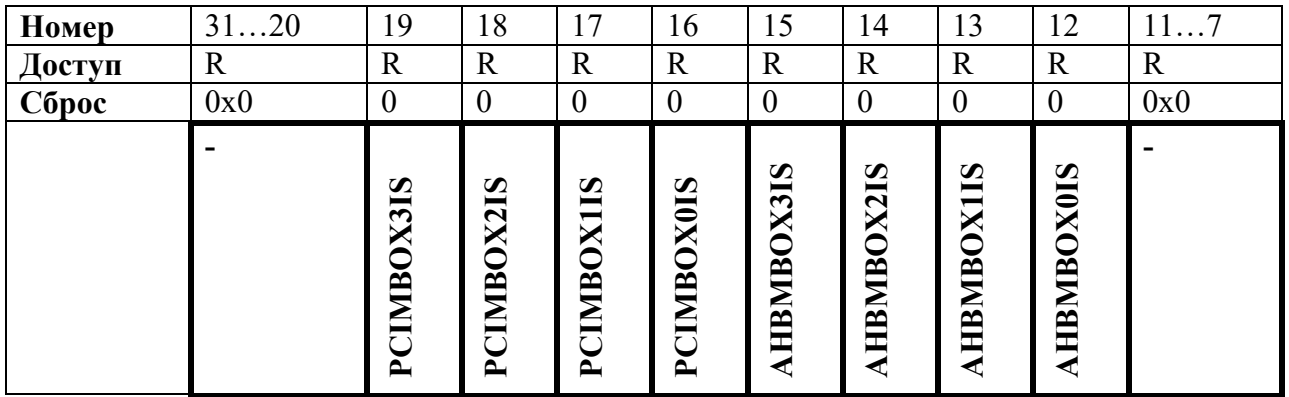

# Таблица 24.22 – Регистр PCI->INTSTATUS

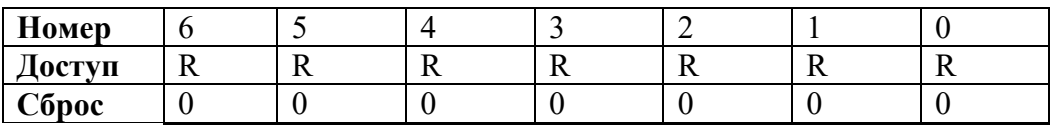

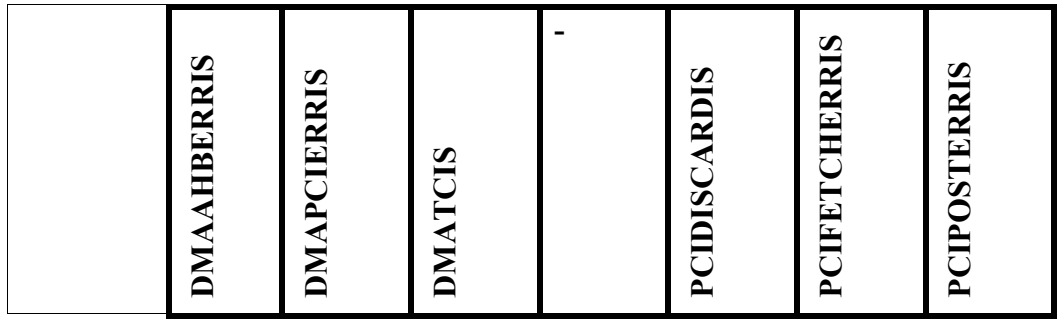

# Таблица 24.23 – Описание бит регистра PCI->INTSTATUS

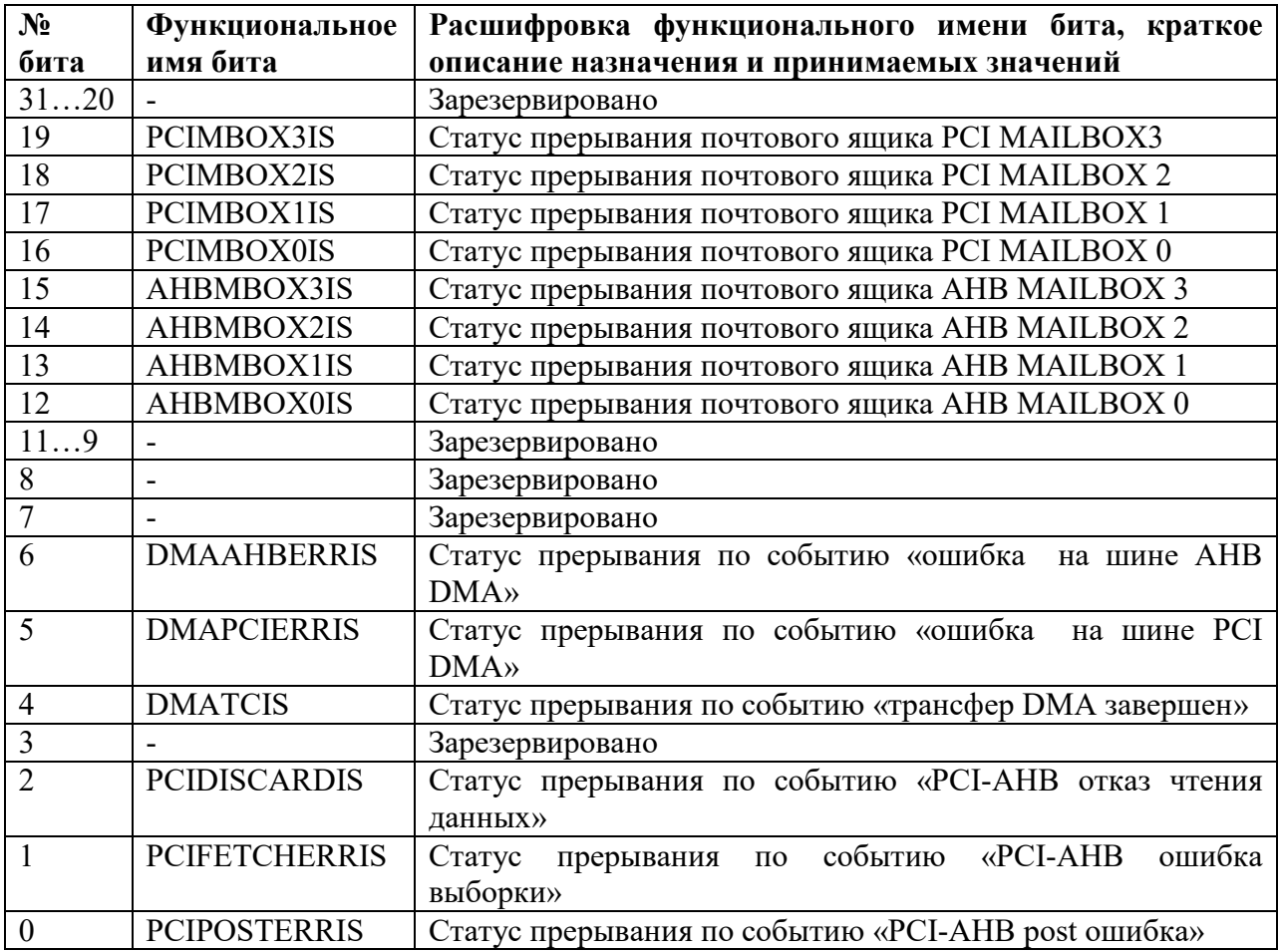

# **24.4.10 PCI->INTCTRL**

Таблица 24.24 – Регистр PCI->INTCTRL

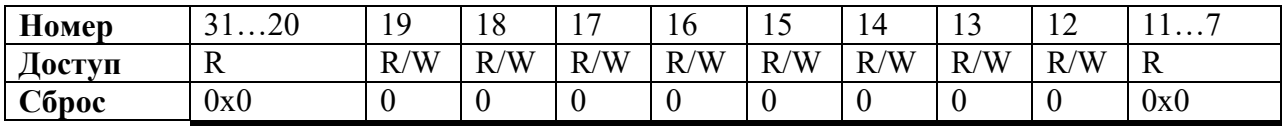

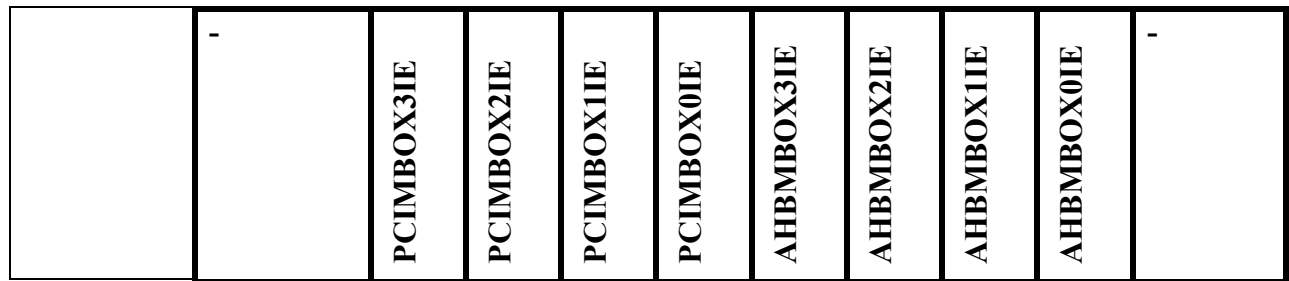

Таблица 24.25 – Регистр PCI->INTCTRL

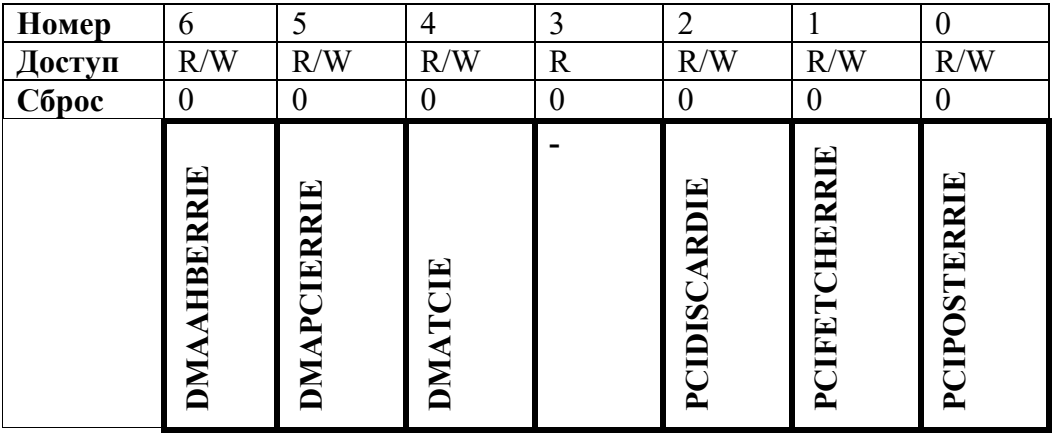

Таблица 24.26 – Описание бит регистра PCI->INTCTRL

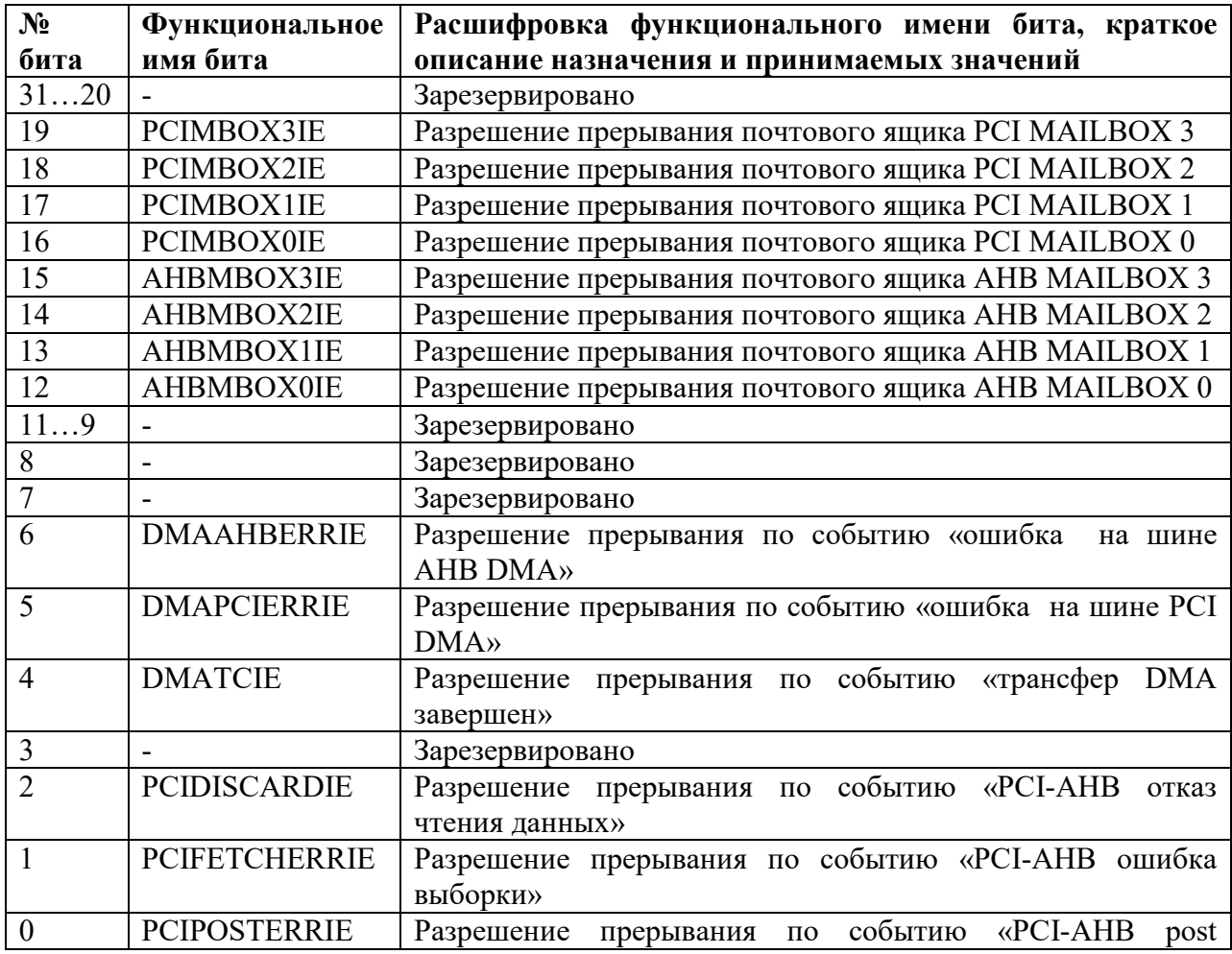

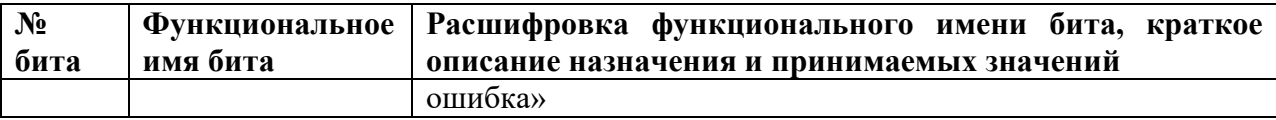

## **24.4.11 PCI->PCI\_MAILBOX\_0…3**

Почтовые ящики PCI MAILBOX позволяют пересылать сообщения с шины PCI на шину AHB. Запись в почтовый ящик PCI MAILBOX вызывает установку прерывания со стороны шины AHB. Почтовые ящики удерживают записанные данные до тех пор, пока они не будут прочитаны со стороны шины AHB. Чтение из почтового ящика также деактивирует прерывание со стороны шины AHB.

## **24.4.12 PCI->AHB\_MAILBOX\_0…3**

Почтовые ящики AHB MAILBOX позволяют пересылать сообщения с шины AHB на шину PCI. Запись в почтовый ящик AHB MAILBOX вызывает установку прерывания со стороны шины PCI. Почтовые ящики удерживают записанные данные до тех пор, пока они не будут прочитаны со стороны шины PCI. Чтение из почтового ящика также деактивирует прерывание со стороны шины PCI.

## **24.5 Доступ PCI-AHB**

Адресное пространство памяти AHB отображается в адресном пространстве памяти PCI через базовый адресный регистр №1 (BAR1).

## **24.5.1 Запись по PCI**

Запись по PCI акцептируется ведомым интерфейсом PCI, а данные сохраняются в буфер записи. 8-разрядные и 16-разрядные транзакции завершаются после первого цикла записи. 32-разрядные записи поддерживают пакетный burst режим. Данные сохраняются в буфере записи и после завершения 16-го цикла записи в пакете контрольная логика инициирует циклы записи на шине AHB. Если пакетная запись по шине PCI продолжается после 16-го цикла, ведущее устройство AHB выполняет циклы записи по шине AHB с масимальной длиной 8 двойных слов.

Для длинных пакетных записей PCI возможны 2 ситуации:

- − Пропускная способность шины PCI ниже, чем пропускная способность шины AHB. В этом случае буфер на запись никогда не заполнится, а контрольная логика сможет обрабатывать циклы записи PCI на полной скорости. Циклы записи по AHB выполняются в пакетном режиме по 16 двойных слов.
- − Пропускная способность шины PCI выше, чем пропускная способность шины AHB. Такая ситуация может возникнуть в системе с повышенным объёмом потока информации на шине AHB. В этом случае буфер на запись заполнится спустя некоторое время и циклы записи PCI будут прекращены. Следующая запись станет возможной, когда в буфере на запись освободится как минимум 16 двойных слов. Это даст возможность выполнить пакетную передачу PCI длиной как минимум 16 двойных слов.

Пакетная запись PCI не прекращается на границе в 1 кБ на шине PCI. Ведущее устрйоство AHB завершает инкрементальную пакетную запись на границе 1 кБ и немедленно инициирует новую пакетную запись по следующему адресу.

### **24.5.2 Чтение по PCI**

Чтение по PCI инциирует транзакции чтения по AHB. Транзакция PCI завершается состоянием t<sup>r</sup>get retry пока данные не станут доступными. Ведомый интерфейсный блок инициирует чтение по шине AHB, прочитанные данные сохраняются в буфер на чтение и перенаправляются на шину PCI. Данные после выборки хранятся в буфере на чтение пока не истечет время отказа (disc $\text{Id}$ ) и данные не будут прочитаны PCI устройством.

Когда разрешена выборка данных с упреждением, на шине AHB инициируется чтение сразу 15 двойных слов. Когда завершится первый цикл чтения на шине AHB, вновь запрашиваются 15 остальных. В это же самое время чтение 15 двойных слов может совершаться на шине PCI. Когда ведущее устройство PCI считает 15 двойных слов данных, чтение следующих 15 двойных слов данных завершается. Это обеспечивает непрерывное пакетное чтение по PCI.

Для длинных пакетных чтений PCI возможны 2 ситуации:

Пропускная способность шины PCI ниже, чем пропускная сособность шины AHB. В этом случае ведущее устройство AHB заполнит буфер на чтение данными. Контроллер передачи дождётся когда 15 двойных слов будут считаны с шины PCI и только тогда инициирует следующее чтение на шине AHB.

Пропускная способность шины PCI выше, чем пропускная способность шины AHB. В этом случае ведущее устройство AHB не в состоянии считать данные настолько быстро, чтобы сохранить непрерывность пакетного чтения PCI. Контроллер передачи отключит транзакцию чтения PCI, потребовав повторить чтение после того, как минимум 15 двойных слов данных будут считаны из адресного пространства шины AHB.

Любое упреждающее чтение по умолчанию завершается на границе 1 кБ. Граница 1 кБ может быть отключена со стороны процессора через контрольный регистр. Граница 1 кБ означает, что пакетное чтение PCI также отключается на границе 1кБ и другие выборки выполняются когда выполнится следующее чтение по PCI. Это правило связанно со спецификацией на шину AHB в части обеспечения гранулярности данных 1 кБ для адресного пространства AHB. Если упреждающая выборка сделана в конце пространства ведомого устройства и в следующем адресе отсутствуют ведомые, доступ по следующему адресу должен быть завершен с ошибочным откликом.

Указанные выше ограничения также означает что трансферы PCI-AHB будут инициировать циклы чтения PCI со следующими размерами данных со стороны шины AHB:

- − 1 байт/1 слово для 8/16-разрядного доступа;
- − 1 двойное слово для 32-разрядного доступа в пространстве без упреждающей выборки;
- − 15 двойных слов для 32-разрядного доступа в пространства с упреждающей выборкой где пакетное чтение по AHB завершается на границе 1 кБ (пока граница 1 кБ не отключена);

− от 1до 14 двойных слов для 32-разрядного доступа в пространстве с упреждающей выборкой, где пакетное чтение по AHB завершается на границе 1 кБ (пока граница 1 кБ не отключена).

Контроллер PCI позволяет запретить завершение упреждающего пакетного чтения на границе 1кБ с помощью установки бит DIS1KBOUND в контрольном регистре PCI- >PCIAHB\_CONTROL. Этот бит в состоянии ноль по сбросу и для обеспечения непрерывной упреждающей выборки за пределами границ в 1 кБ должен быть установлен программно.

Когда граница 1 кБ отключена, пакетное чтение по PCI может быть непрерывным во всех диапазоне адресов.

### **24.5.3 Базовый адрес. Трансляция адресов.**

Адрес PCI транслируется в адрес AHB с помощью регистра смещения PCI- >PCIAHB\_OFFSET. Адрес AHB это результат сложения значения из регистра PCI-  $>$ PCIAHB OFFSET со смещением адреса в пространстве базового адреса из BARx. Адрес AHB рассчитывается по формуле:

AHB Address =  $PCIAHB$  OFFSET + (PCI Address – BAR1 Address)

## **24.5.4 Ошибки при передаче**

Существует три типа ошибок при передаче, возникающих в процессе транзакций PCI-AHB:

- − ошибка write post PCI устройство записало данные в контроллер, а ведущее устройство AHB обнаружило ошибку при перенаправлении данных на шину AHB;
- − ошибка чтения с упреждением ведущее устройство AHB обнаружило ошибку при чтении данных на шине AHB
- − ошибка отказа PCI устройство инициировало чтение данных на шине AHB. Транзакция была выполнена повторно, а ядро выполнило упреждающую выборку данных с шины AHB. PCI устройство не повторило доступ на чтение в пределах времени отказа. Данные отбрасываются, чтобы предотвратить тупиковую ситуацию и предоставить устройствам PCI доступ к памяти в пространстве AHB.

Ошибки при передаче отображаются в статусном регистре и могут вызывать прерывания.

## **24.6 Контроллер DMA**

Особенности:

- − поддержка 32-разрядных транзакций;
- − трансферы длиной до 2 Гб;
- − генерация прерываний при завершении трансфера или ошибке.

Контроллер DMA состоит из управляющей логики, FIFO на чтение, FIFO на запись и DMA регистров. Указатель адреса PCI и указатель адреса AHB содержат адрес начала трансфера данных DMA. Указатели загружаются во внутренние адресные счетчики и не изменяются в ходе трансфера.

Регистр размера DMA трансфера содержит число байт на чтение/запись. Младшие 2 разряда всегда нулевые.

Успешный трансфер или ошибки трансфера отображаются в статусном регистре DMA и могут генерировать прерывание.

Ошибки трансфера DMA на шине PCI могут быть вызваны следующими событиями:

Трансфер прерван ведущим устройством PCI – отсутствует отклик ведомого устройства на запросы ведущего на шине PCI. DMA трансфер прерывается;

Трансфер прерван ведомым устройством PCI – ведомое устройство детектировало ошибку в ходе доступа к его адресному пространству. DMA трансфер прерывается при обнаружении события прерывания ведомым устройством;

Ошибка паритета – ошибка паритета обнаружена контроллером PCI. Ошибка паритета не прерывает трансфер DMA.

Разряд DMAPCIERR в статусном регистре DMA сигнализирует об ошибках. Причина ошибок PCI отображается в статусном регистре PCI, к которому должен быть выполнен доступ для обнуления статусных разрядов.

### **24.7 Почтовые ящики**

Почтовые ящики полезны для передачи сообщений и генерации прерываний. В контроллере PCI реализован набор из восьми 32-разрядных почтовых ящиков – по четыре на каждое направление.

Когда данные записываются в почтовый ящик, устанавливается статус разряд наполненности почтового ящика. Обнуление этого разряда выполняется при чтении почтового ящика.

Первые четыре почтовых ящика (PCI почтовые ящики) могут быть записаны с шины PCI и считаны с шины AHB.

Вторая группа почтовых ящиков (AHB почтовые ящики) могут быть записаны со стороны шины AHB и считаны с шины PCI.

### **24.8 Прерывания**

Генерация прерываний контроллируется регистром маскирования прерываний PCI и регистром маскирования прерываний AHB. Контроллер PCI имеет только один сигнал PCI прерывания. Значение линии прерывания хранится в регистре Interrupt Line конфигурационного пространства PCI.

Контроллер PCI имеет одно прерывание, соединенное с контроллером прерываний NVIC. Прерывание генерируется PCI почтовыми ящиками. Установка прерывания контролируется регистром PCI->INTCTRL.

### 25 Контроллер интерфейса RS-485

В состав микроконтроллера входит контроллер интерфейса RS-485. Контроллер реализует протокол передачи Wake.

#### 25.1 Функциональные возможности и параметры

- $-$  Число бит в посылке  $-8$ :
- Количество стоп-бит 1;
- $-$  Бит четности  $-$  нет.

## 25.2 Структура контроллера 25.3 Протокол интерфейса

Протокол Wake является логическим уровнем интерфейса управления оборудованием с помощью асинхронного последовательного канала. Протокол позволяет производить обмен пакетами данных (data frames) длиной до 255 байт с адресуемыми устройствами, которых может быть до 127.

Передача данных осуществляется в двоичном виде, т.е. используются все возможные значения байта (00h...FFh). Для передачи служебной информации зарезервированы два кода: FEND = C0h (Frame End) и FESC = DBh (Frame Escape). Управляющий код FEND служит для обозначения начала посылки, а код FESC служит для передачи ESC-последовательностей. Если в потоке данных встречаются байты, значения которых совпадают с управляющими кодами, производится подмена этих байт ESCпослеловательностями. Такой механизм называют байт-стаффингом (byte stuffing). Кол FEND заменяется последовательностью <FESC>, <TFEND>, а код FESC – последовательностью <FESC>, <TFESC>, где TFEND = DCh (Transposed FEND), TFESC = DDh (Transposed FESC). Коды TFEND и TFESC являются управляющими только в ESCпоследовательностях, поэтому при передаче данных они в подмене не нуждаются.

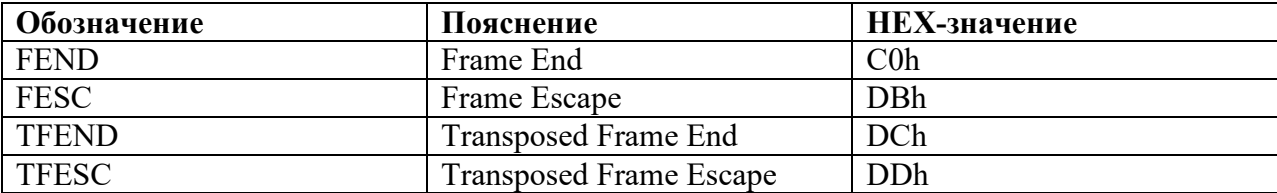

Таблица 25.1 – Управляющие коды протокола Wake

Таблица 25.2 – Подмена байт данных ESC-последовательностями

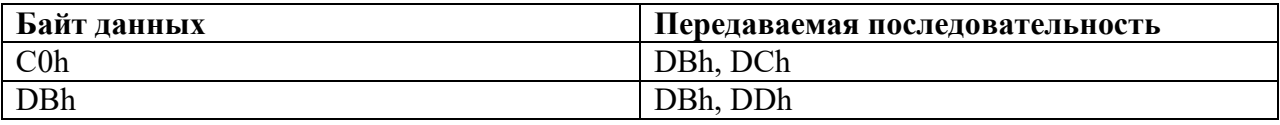

Структура пакета WAKE следующая: пакет всегда начинается управляющим кодом FEND (C0h). Затем следует необязательный байт адреса, после которого идет байт команлы. За ним слелует байт количества ланных и собственно байты ланных. Завершает пакет необязательный байт контрольной суммы CRC-8.

Таблица 25.3 – Структура пакета WAKE

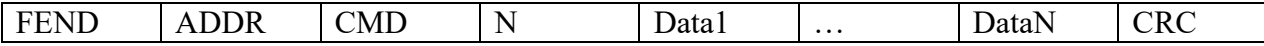

FEND: Управляющий код FEND (C0h) является признаком начала пакета. Благодаря стаффингу, этот код больше нигде в потоке данных не встречается, что позволяет в любой ситуации однозначно определять начало пакета.

ADDR: Байт адреса используется для адресации отдельных устройств. На практике распространена ситуация, когда управление осуществляется только одним устройством. В таком случае байт адреса не требуется, и его можно не передавать. Вместо него сразу за кодом FEND передается байт команды CMD. Для того, чтобы можно было однозначно установить, адресом или командой является второй байт пакета, введены некоторые ограничения. Для адресации используется 7 бит, а старший бит, передаваемый вместе с адресом, должен всегда быть установлен:

|  | D7 D6 D5 D4 D3 D2 D1 D0 |  |  |  |
|--|-------------------------|--|--|--|
|  |                         |  |  |  |

Рисунок 25.1 – Структура байта адреса

Иногда возникает необходимость передать какую-то команду или данные сразу всем устройствам. Для этоо предусмотрен коллективный вызов (broadcast), который осуществляется путем передачи нулевого адреса (учитывая единичный старший бит, в этом случае передаваемый байт равен 80h). Учитывая разрядность адреса и один зарезервированный адрес для коллективного вызова, максимальное количество адресуемых устройств составляет 127.

Еслиа возникает необходимость передать значения адреса 40h или 5Bh (передаваемый байт в этом случае будет равен C0h или DBh), то производится стаффинг, т.е. передача ESC-последовательности (см. таблицу 25.2). Поэтому следует учитывать, что устройства с такими адресами требуют большей на один байт длины пакета. Это может быть заметно в тех случаях, когда используются короткие пакеты. В таких случаях следует избегать назначения устройствам названных адресов.

CMD: Байт команды всегда должен иметь нулевой старший бит:

|  |  |  | D7 D6 D5 D4 D3 D2 D1 D0 |  |
|--|--|--|-------------------------|--|
|  |  |  |                         |  |

Рисунок 25.2 – Структура байта команды

Таким образом, код команды занимает 7 бит, что позволяет передавать до 128 различных команд. Коды команд выбираются произвольно в зависимости от нужд приложения. Рекомендуется использовать несколько стнадартных кодов команд:

| Код             | Название | Описание команды                   |
|-----------------|----------|------------------------------------|
| 00 <sub>h</sub> | Nop      | Нет операции                       |
| 01 <sub>h</sub> | Err      | Передача кода ошибки               |
| 02h             | Echo     | Запрос возврата переданного пакета |
| 03h             | Info     | Запрос информации об устройстве    |

Таблица 25.4 – Стандартные коды команд протокола Wake

Коды остальных команд выбираются в зависимости от нужд приложения. Команды обычно имеют несколько параметров, которые передаются далее в виде пакета данных.

Поскольку код команды всегда имеет нулевой старший бит, этот код никогда не совпадает с управляющими кодами. Поэтому при передаче команды стаффинг никогда не производится.

N: Байт количества данных имеет значение, равное количеству передаваемых байт данных:

|                                                       | D7 D6 D5 D4 D3 D2 D1 D0 |  |  |  |
|-------------------------------------------------------|-------------------------|--|--|--|
| $N =$ $N^7$ $N^6$ $N^5$ $N^4$ $N^3$ $N^2$ $N^1$ $N^0$ |                         |  |  |  |

Рисунок 25.3 - Структура байта количества данных

Таким образом, код количества данных занимает 8 бит, в результате один пакет может содержать до 255 байт данных. Значение N не учитывает служебные байты пакета FEND, ADDR, CMD, N и CRC. В результате стаффинга фактическая длина пакета может возрасти. Значение N не учитывает этот и факт и отражает количество полезных байт данных (т.е. значение N всегда таково, как будто стаффинг не осуществляется). Если передаваемая команда не имеет параметров, то передается N=00h и байты данных опускаются.

Если возникает необходимость передать значение N, равное C0h или DBh, то производится стаффинг, т.е. передача ESC-последовательности (см. таблицу 25.2). Однако при таких больших значениях N длина пакета столь велика, что его удлинение еще не один байт практически незаметно.

Data1...DataN: Байты данных, количество которых определяется значением N. При  $N = 00$ h байты данных отсутствуют. Байты данных могут иметь любое значение, кроме FEND (C0h) и FESC (DBh). Если возникает необходимость передать одно из этих значений, то производится стаффинг, т.е. передача ESC-последовательности (см. таблицу 25.2), состоящей из управляющего кода и кода TFEND (TFESC).

CRC: Байт контрольной суммы CRC-8. Может отсутствовать в некоторых реализациях протокола. Контрольная сумма CRC-8 рассчитывается перед операцией стаффинга для всего пакета, начиная с байта FEND и заканчивая последним байтом данных. Если в пакете передается адрес, то при вычислении контрольной суммы используется его истинное значение, т.е. единичный старший бит не учитывается. Для расчета контрольной суммы используется полином CRC =  $X^8 + X^5 + X^4 + 1$ . Значение CRC перед вычислением инициализируется числом DEh. При передаче значения байта контрольной суммы C0h и DBh заменяются ESC-последовательностями (см. таблицу  $25.2$ ).

### 25.4 Функционирование

### 25.5 Описание регистров контроллера RS-485

Таблица 25.5 – Базовый адрес и смещения регистров контроллера RS-485

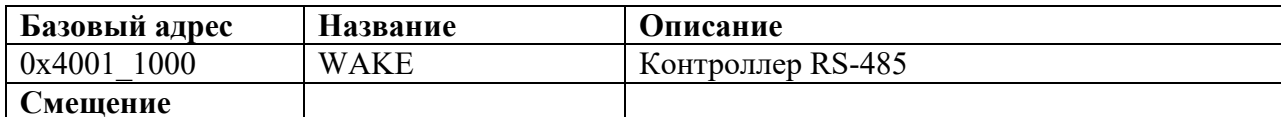

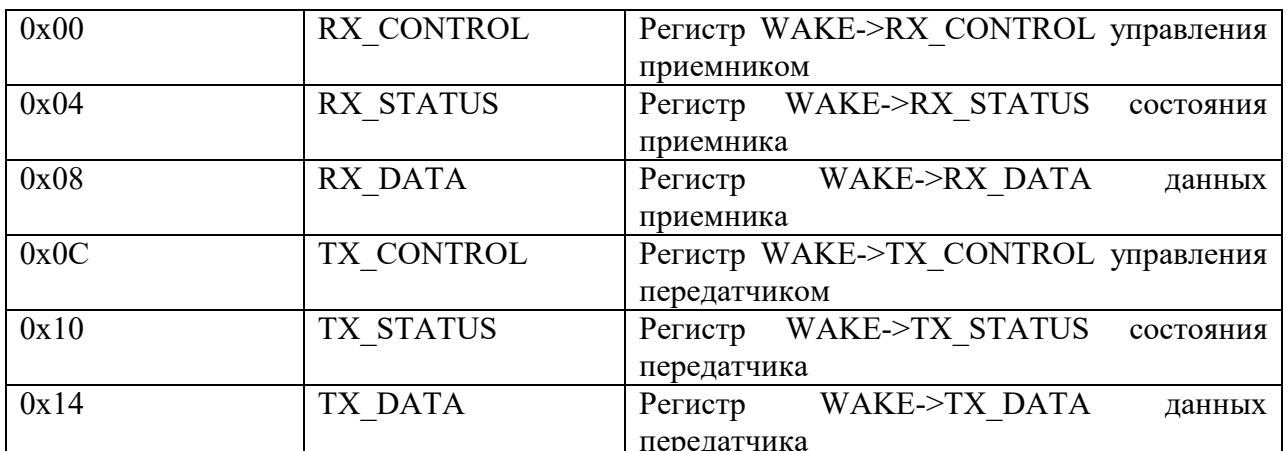

# 25.5.1 WAKE->RX\_CONTROL

Таблица 25.6 – Регистр WAKE->RX\_CONTROL

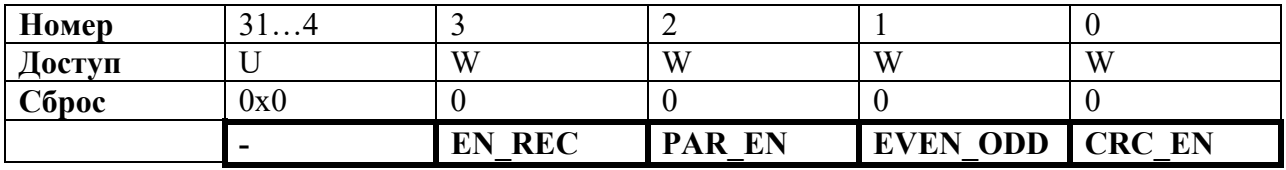

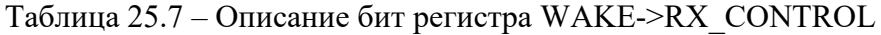

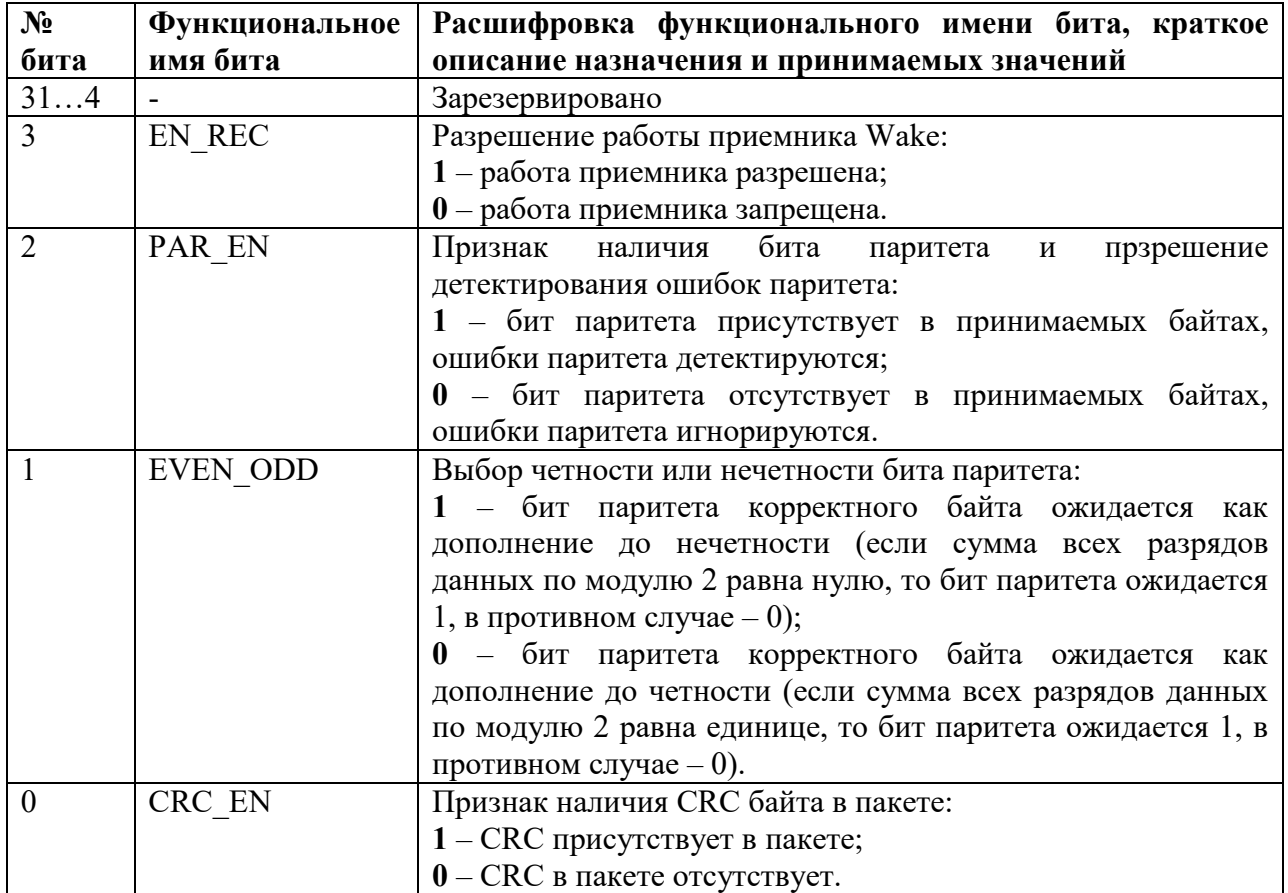

# 25.5.2 WAKE->RX\_STATUS

# Таблица 25.8 – Регистр WAKE->RX\_STATUS

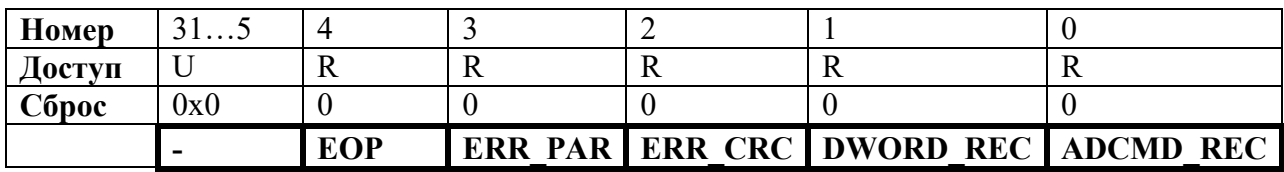

Таблица 25.9 – Описание бит регистра WAKE->RX\_STATUS

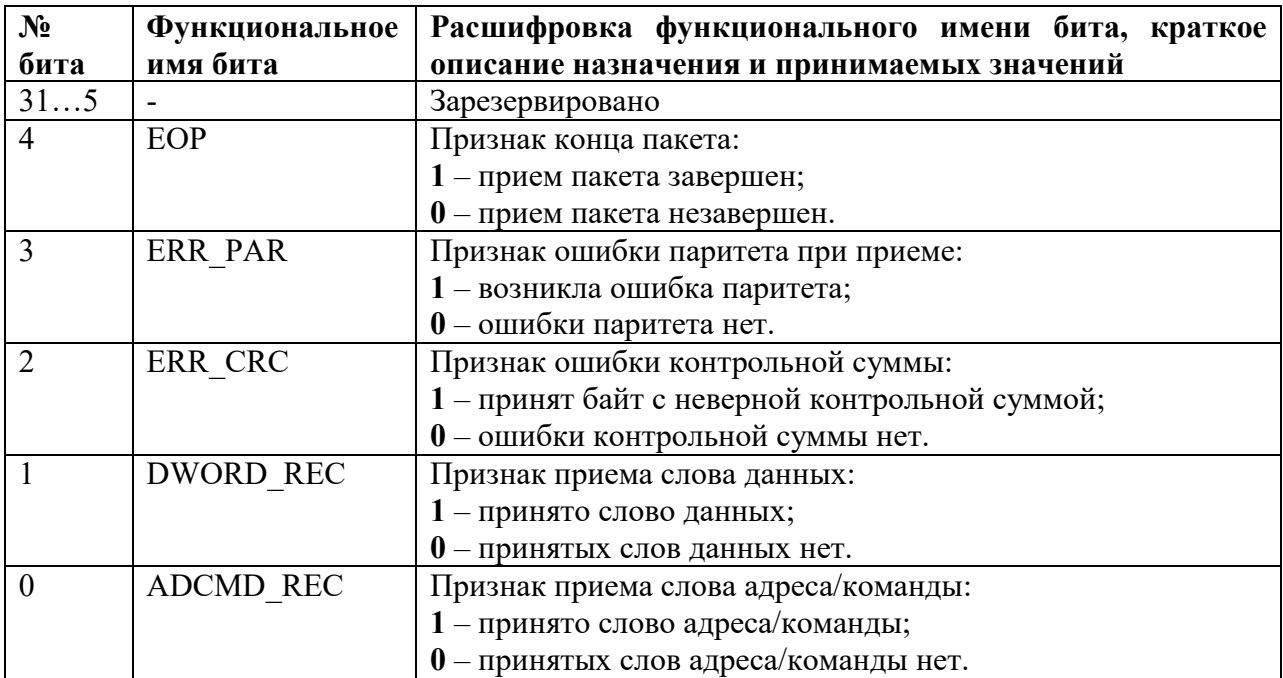

# **25.5.3 WAKE->RX\_DATA**

Таблица 25.10 – Регистр WAKE->RX\_DATA

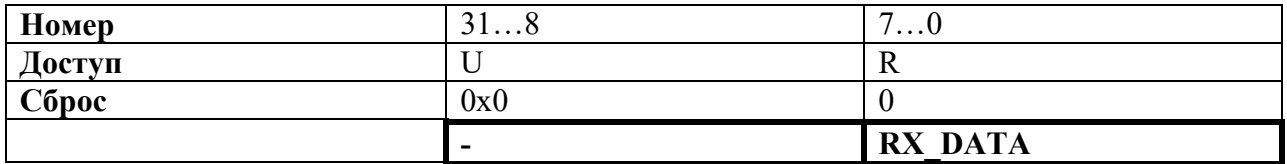

Таблица 25.11 – Описание бит регистра

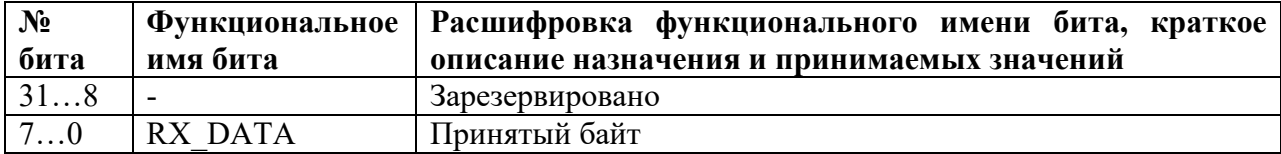

# **25.5.4 WAKE->TX\_CONTROL**

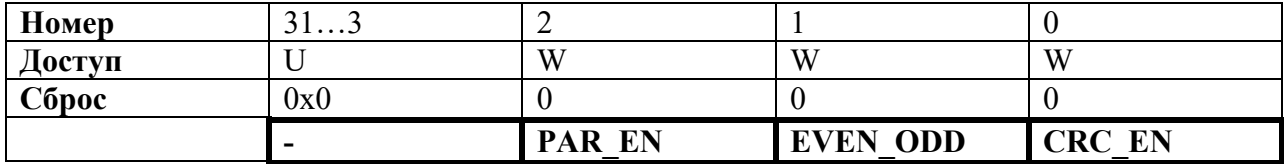

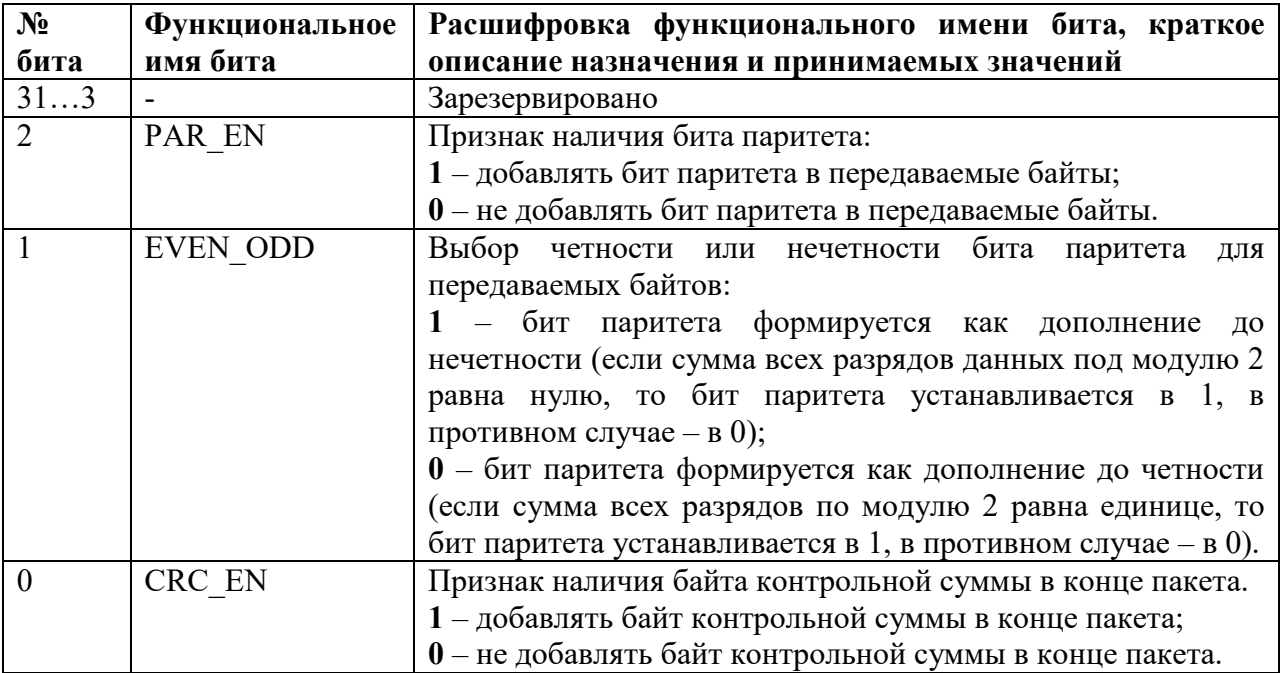

Таблица 25.12 – Описание бит регистра WAKE->TX\_CONTROL

# **25.5.5 WAKE->TX\_STATUS**

Таблица 25.13 – Регистр WAKE->TX\_STATUS

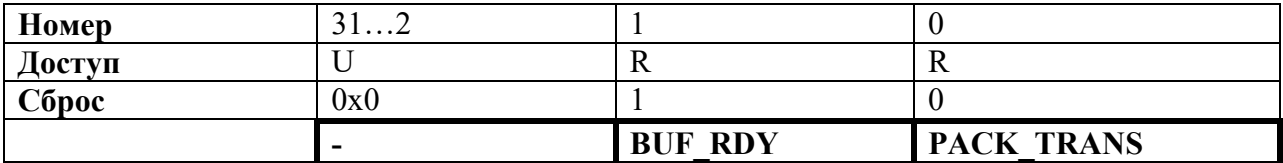

Таблица 25.14 – Описание WAKE->TX\_STATUS

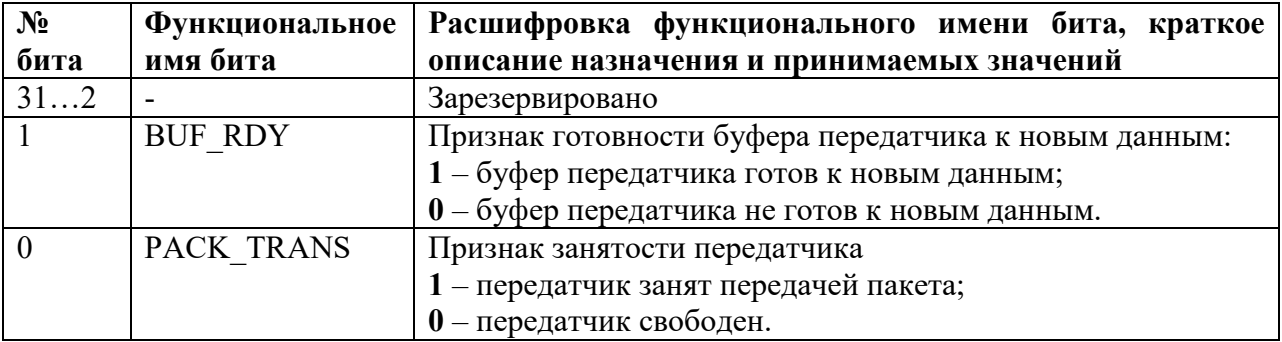

## **25.5.6 WAKE->TX\_DATA**

Таблица 25.15 – Регистр WAKE->TX\_DATA

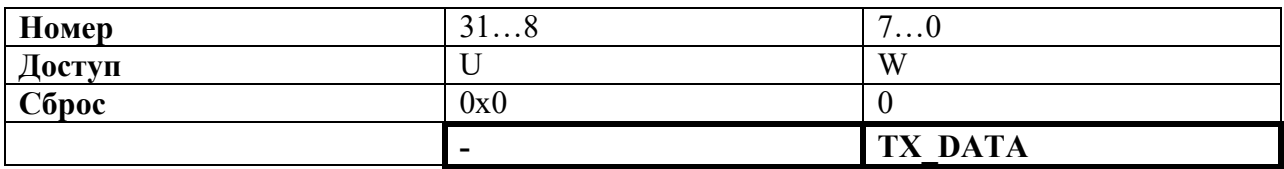
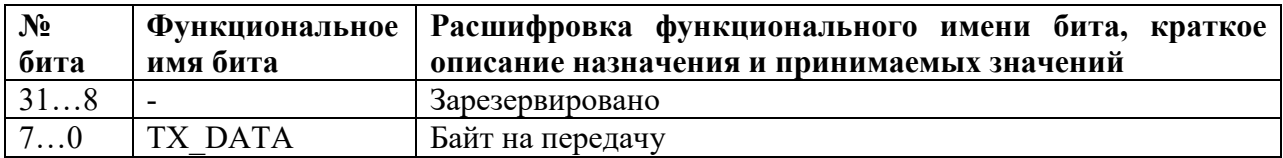

### 25.6 Функционирование

### 25.6.1 Скорость передачи и приема

Контроллер RS-485 тактируется системной частотой микроконтроллера. Скорость передачи/приема определяется частотой тактирования. Длительность одного бита в 16 раз превышает период тактового сигнала системной частоты.

### 25.6.2 Прием и передача данных

Перед началом передачи необходимо произвести настройку передатчика с помощью контрольного регистра WAKE->TX CONTROL, убедившись что блок передатчика не занят передачей данных в текущий момент (бит PACK TRANS регистра WAKE->TX STATUS). После настройки в регистр WAKE->TX DATA записываются байты в соответствии со структурой пакета (см. таблицу 25.3). Каждая запись в регистр WAKE->TX DATA должна производиться только после того, как буфер будет готов принять данные. Готовность буфера к записи данных отображается в регистре WAKE->TX STATUS битом BUF RDY.

В режиме передачи блок передатчика считывает данные из регистра WAKE- $>$ ТХ DATA передатчика и преобразует их из параллельной формы в последовательную, после чего поток последовательных данных передается по линии WAKE TXD.

Блок приемника выполняет преобразование данных, поступающих с линии WAKE RXD, из последовательной в параллельную форму, после чего загружает их в буфер приемника. Признаки приема байтов адреса, команд и данных, а также признак конца приема пакета отображаются в статусном регистре приемника WAKE- $>$ RX STATUS. Принятые байты полезной информации могут быть прочитаны из буфера через регистр WAKE->RX DATA.

### **26 Сторожевой таймер**

В состав микроконтроллера входит сторожевой таймер (далее WDT).

WDT построен на основе 32-разрядного счетчика обратного счета, который инициализируется значением из регистра RELOAD. В зависимости от запрограммированного значения блок WDT систематически вырабатывает прерывания. Состояние счетчика уменьшается на единицу по каждому такту системной частоты.

WDT контролирует сигнал прерывания и по достижению счетчиком нулевого значения устанавливает сигнал сброса микроконтроллера. В следующем такте счетчик перезагружается значением из регистра WDOGLOAD и обратный счет повторяется. Если запрос на прерывание не снят к моменту достижения счетчиком нулевого значения, WDT устанавливает сигнал сброса повторно.

WDT служит для сброса системы при возниконовении программных сбоев, обеспечивая тем самым возврат системы в известное состояние. В зависимости от требований WDT может быть включен либо выключен.

На рисунке показан алгоритм работы сторожевого таймера.

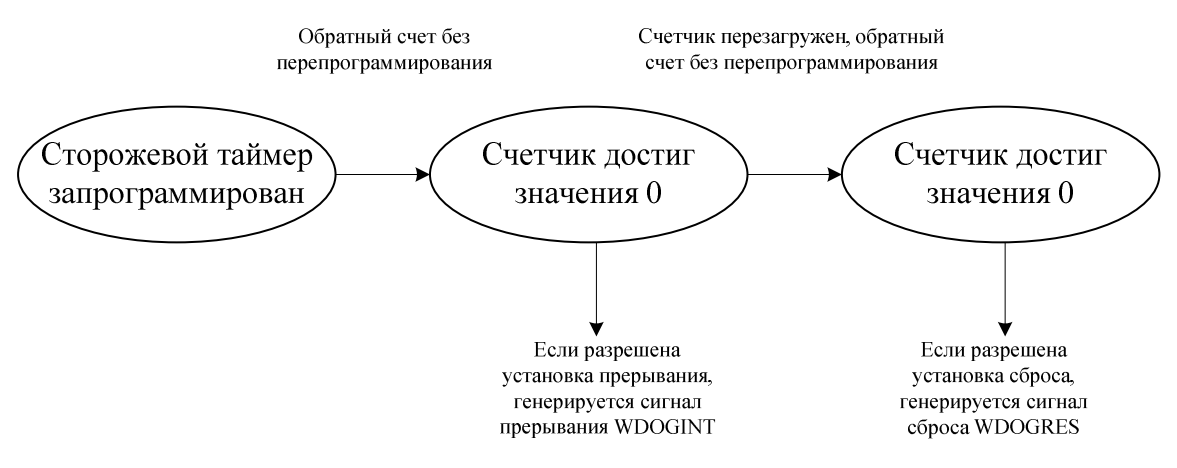

Рисунок 26.1 – Алгоритм работы сторожевого таймера

### **26.1 Описание регистров блока WDT**

Таблица 26.1 – Базовые адреса и смещения регистров WDT

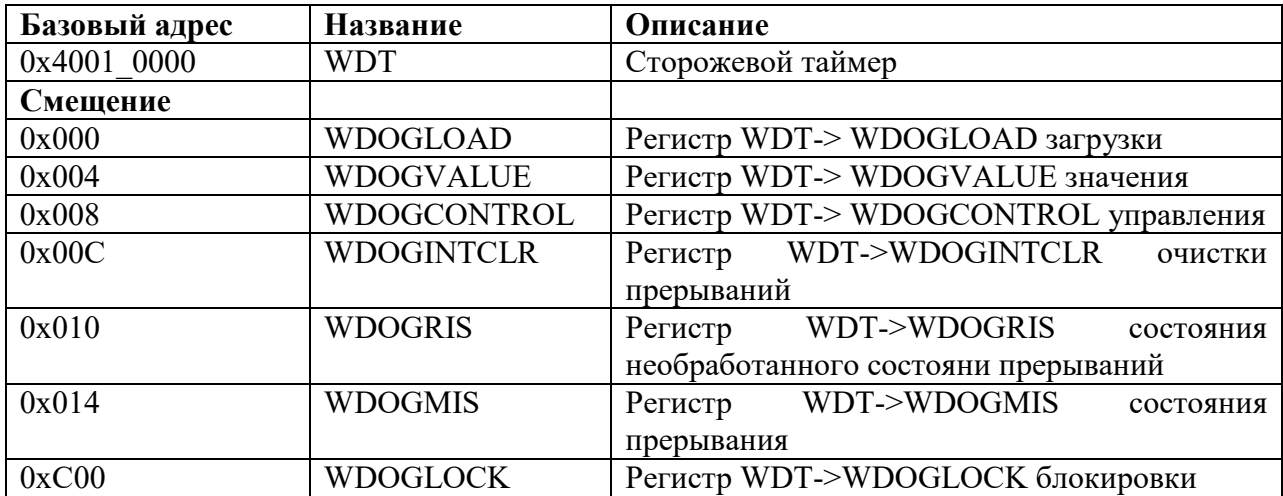

# **26.1.1 WDT->WDOGLOAD**

Таблица 26.2 – Регистр WDT->WDOGLOAD

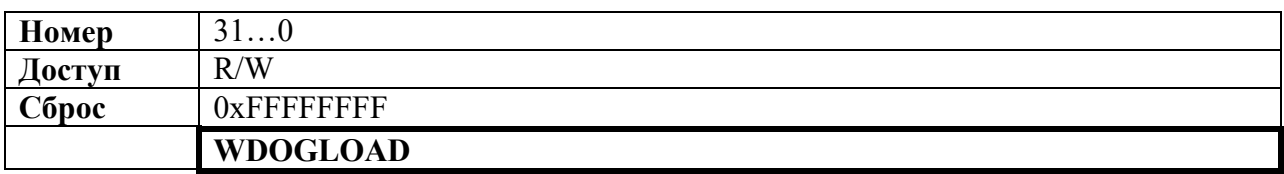

Таблица 26.3 – Описание бит регистра WDT->WDOGLOAD

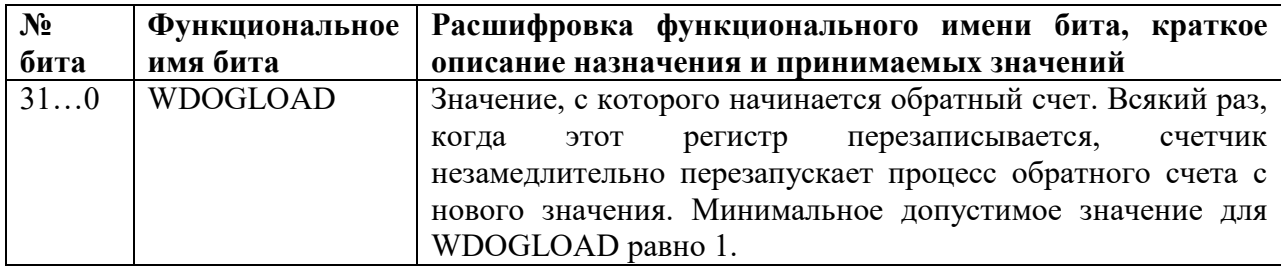

## **26.1.2 WDT->WDOGVALUE**

Таблица 26.4 – Регистр WDT->WDOGVALUE

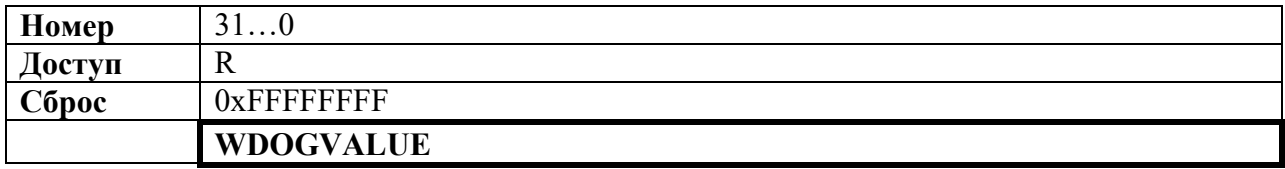

Таблица 26.5 – Описание бит регистра WDT->WDOGVALUE

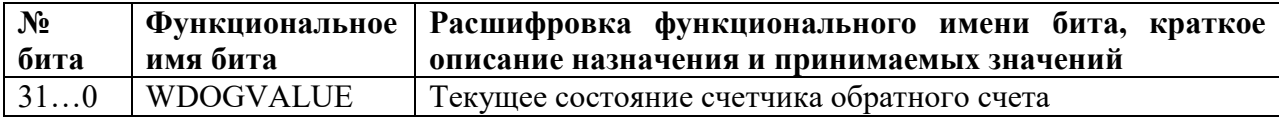

### **26.1.3 WDT->WDOGCONTROL**

Таблица 26.6 – Регистр WDT->WDOGCONTROL

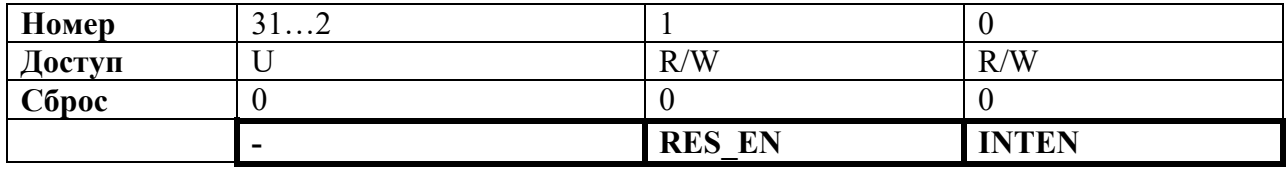

Таблица 26.7 – Описание бит регистра WDT->WDOGCONTROL

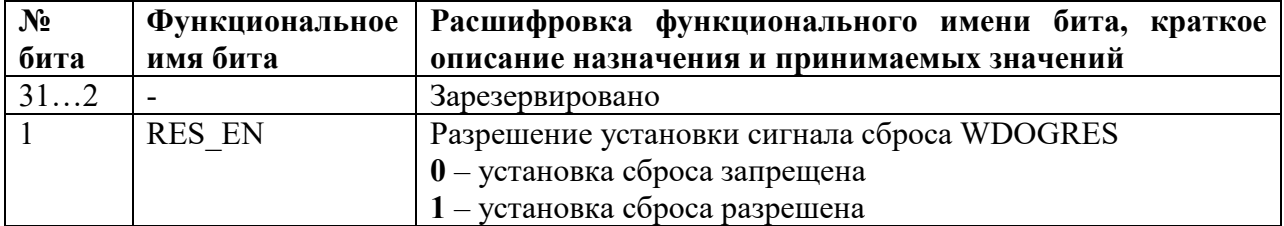

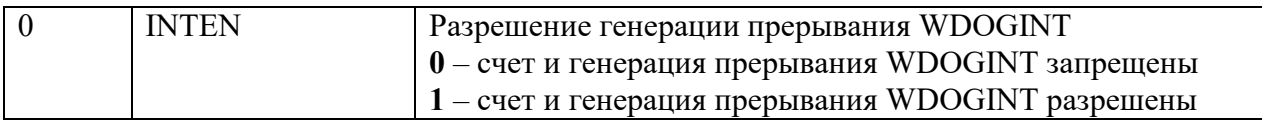

## **26.1.4 WDT->WDOGINTCLR**

Таблица 26.8 – Регистр WDT->WDOGINTCLR

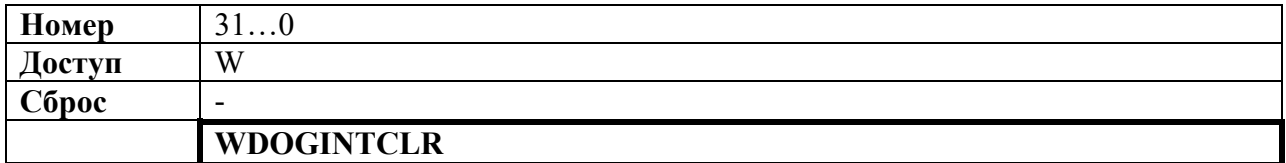

Таблица 26.9 – Описание бит регистра WDT->WDOGINTCLR

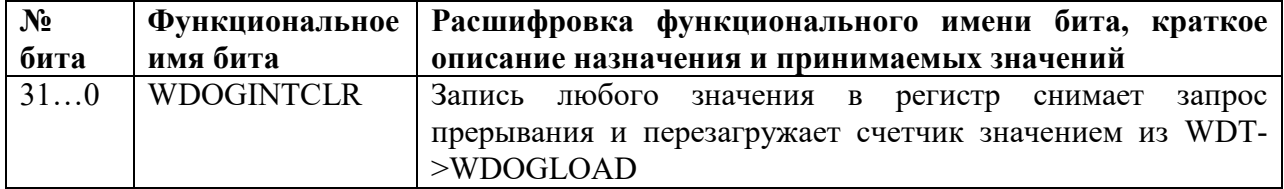

### **26.1.5 WDT-> WDOGRIS**

Таблица 26.10 – Регистр WDT->WDOGRIS

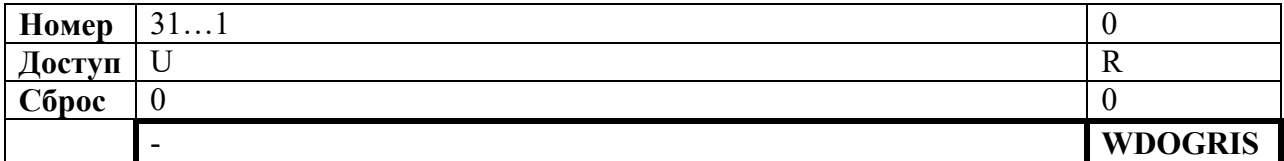

Таблица 26.11 – Описание бит регистра WDT->WDOGRIS

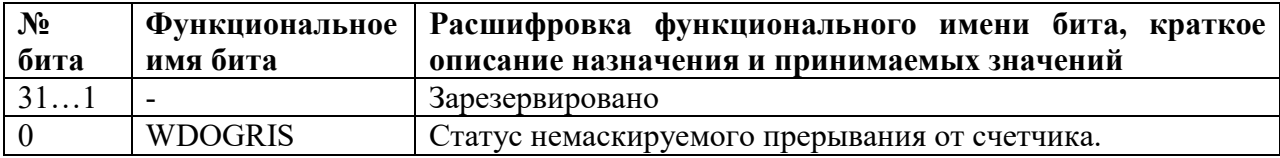

### **26.1.6 WDT->WDOGMIS**

Таблица 26.12 – Регистр WDT->WDOGMIS

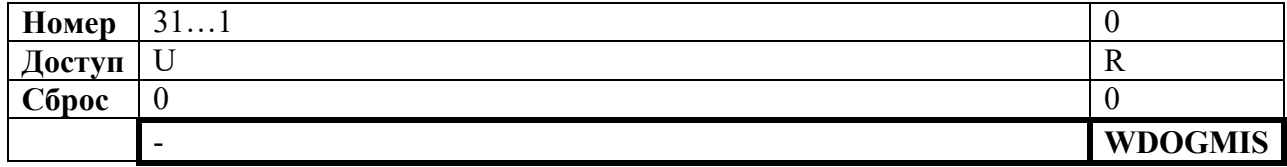

Таблица 26.13 – Описание бит регистра WDT->WDOGMIS

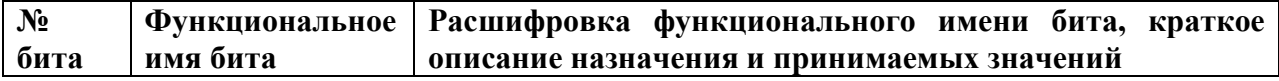

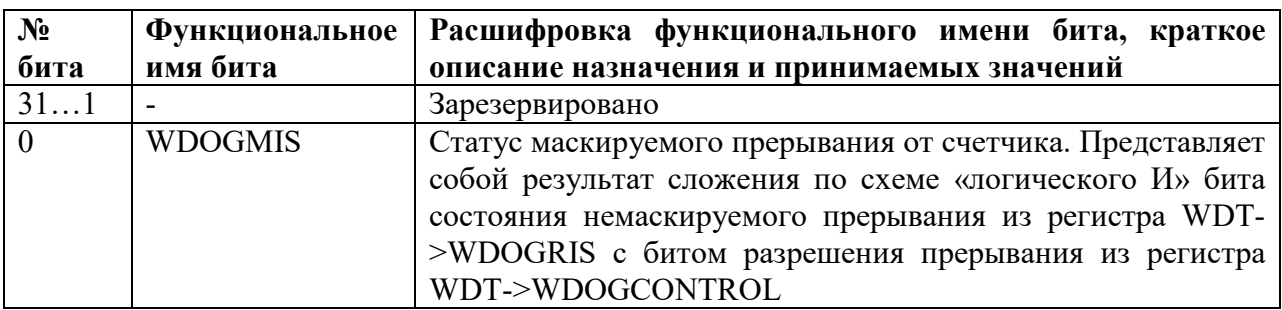

# 26.1.7 WDT->WDOGLOCK

Таблица 26.14 – Регистр WDT->WDOGLOCK

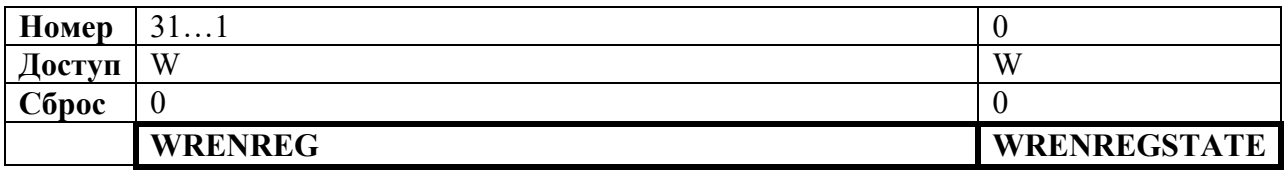

Таблица 26.15 - Описание бит регистра WDT->WDOGLOCK

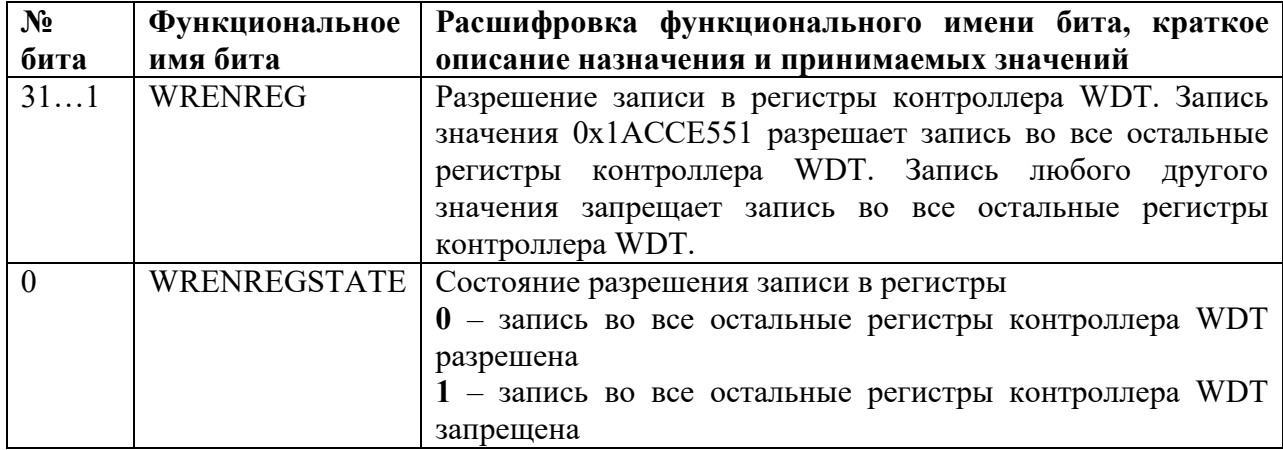

# **27 Контроллер прямого доступа в память (DMA)**

В составе микроконтроллера имеется контроллер прямого доступа в память (контроллер DMA). Контроллер DMA имеет следующие особенности:

- − 32 канала DMA;
- − каждый канал DMA имеет свои сигналы управления передачей данных;
- − каждый канал DMA имеет программируемый уровень приоритета;
- − каждый уровень приоритета обрабатывается, исходя из уровня приоритета, определяемого номером канала DMA;
- − поддержка различного типа передачи данных: память память, память периферия, периферия – память;
- − поддержка различных типов DMA циклов;
- − поддержка передачи данных различной разрядности;
- − каждому каналу DMA доступна первичная и альтернативная структура управляющих данных канала;
- − все управляющие данные канала хранятся в системной памяти;
- − разрядность данных приемника равна разрядности данных передатчика;
- − количество передач в одном цикле DMA может программироваться от 1 до 1024;
- − инкремент адреса передачи может быть больше чем разрядность данных.

## **27.1 Термины и определения**

В описании контроллера DMA применяются следующие термины.

Таблица 27.1 – Термины и определения

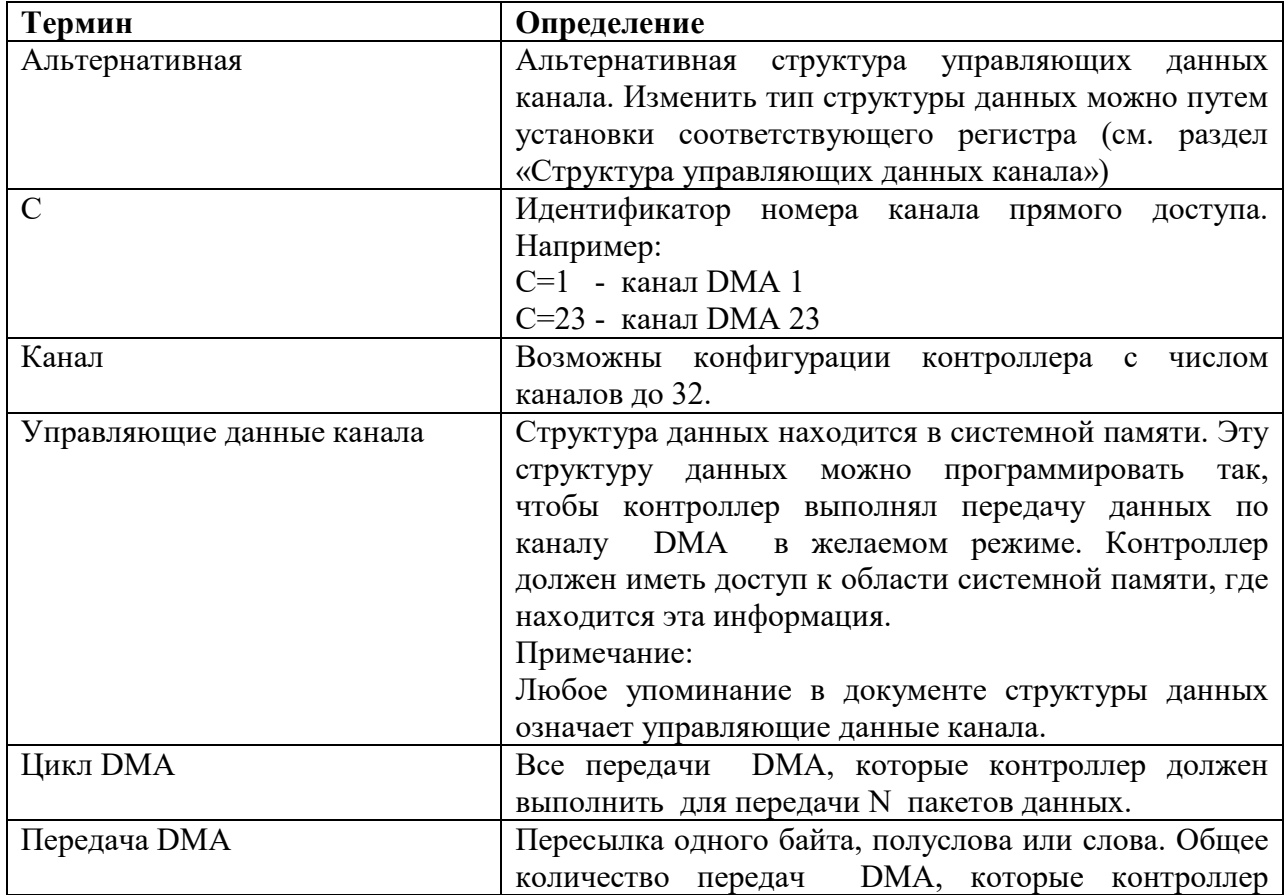

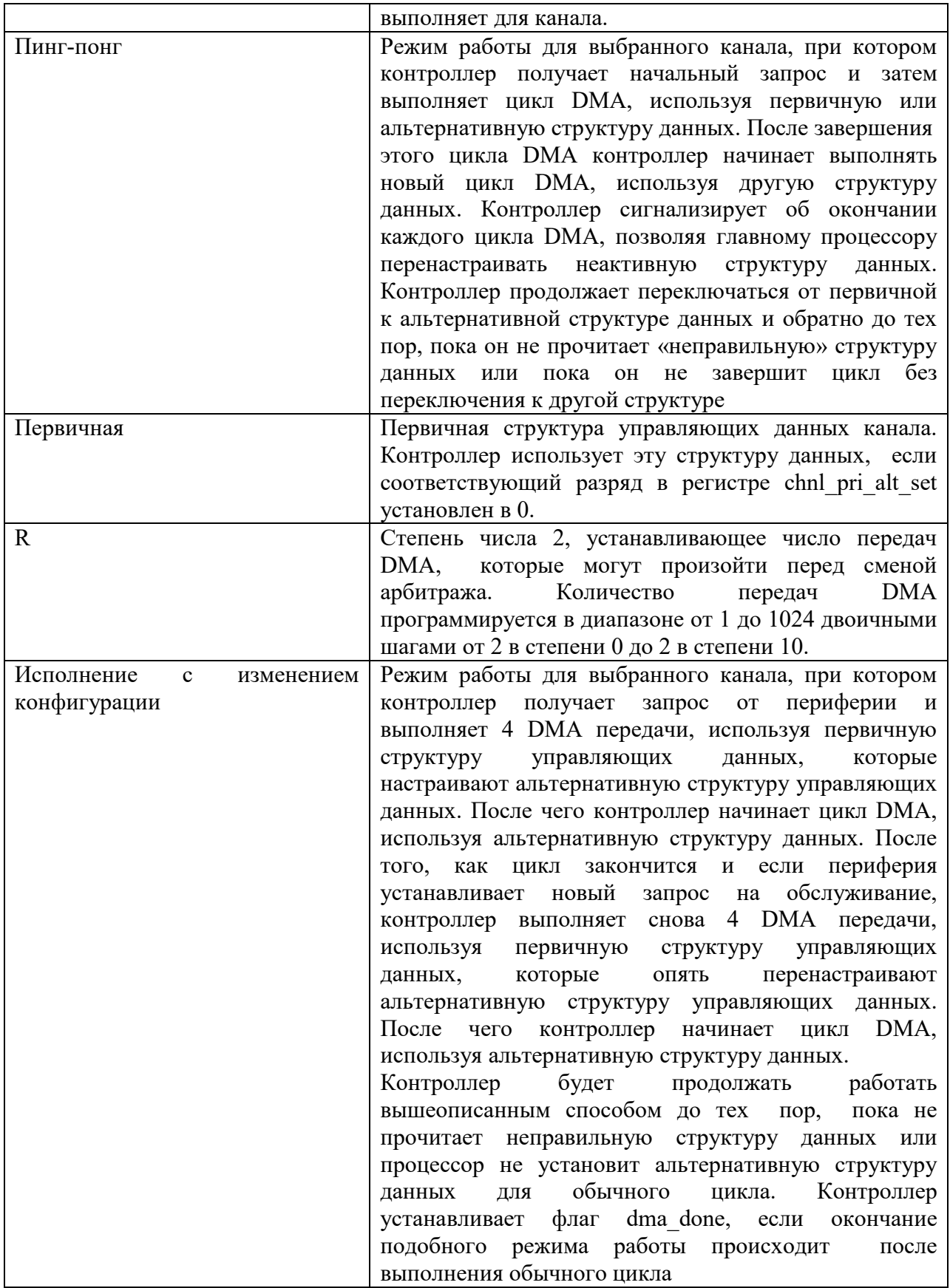

# **27.2 Функциональное описание**

Структурная схема контроллера показана на рисунке 27.1.

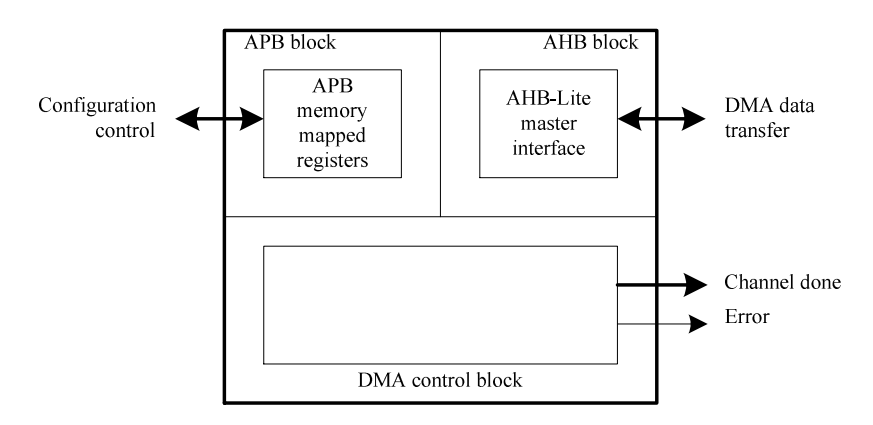

Рисунок 27.1 – Структурная схема контроллера DMA

Контроллер состоит из следующих основных функциональных блоков:

- − блок, подключенный к шине APB;
- − блок, подключенный к шине AHB;
- − управляющий блок DMA.

#### **27.2.1 Распределение каналов**

Каналы не имеют аппаратных источников запросов. Все 32 канала контроллера DMA являются программными.

### **27.2.2 APB интерфейс**

Блок содержит набор регистров, позволяющих настраивать контроллер, используя ведомый APB интерфейс. Регистры занимают адресное пространство емкостью 4 кбайт.

#### **27.2.3 AHB интерфейс**

Контроллер содержит один блок типа «ведущий» шины DMA Bus, который позволяет, используя 32-х разрядную шину, передавать данные от источника к приемнику. Источник и приемник являются ведомыми шины AHB.

#### **27.2.3.1 Типы передач**

Контроллер интерфейса не поддерживает пакетные передачи. Контроллер выполняет одиночные передач. Отсутствие возможности осуществлять пакетные передачи оказывает минимальное влияние на производительность системы, так как пакетные передачи более эффективны в одноуровневых системах с шиной AHB, где блоки должны «захватывать» шину или обращаться к внешней памяти. В тоже время контроллер DMA предназначен для использования в многоуровневых системах с шиной AHB, включающих встроенную память.

#### **27.2.3.2 Разрядность передач данных**

Контроллер интерфейса предоставляет возможность осуществлять передачу 8, 16 и 32 разрядных данных.

Контроллер всегда использует передачи 32-х разрядными данными при обращении к управляющим данным канала. Необходимо устанавливать разрядность данных источника, соответствующую разрядности данных приемника.

### 27.2.3.3 Управление зашитой данных

Контроллер позволяет устанавливать режимы защиты данных протокола AHB-Lite, определяемые шиной HPROT[3:1]. Возможен выбор следующих режимов защиты:

- кэширование;
- буферизация;
- привилегированный.

Для каждого цикла DMA возможен выбор режимов защиты данных передач источника и приемника. Более подробно это описано в разделе «Настройка управляющих данных».

Для каждого канала DMA также возможен выбор режима защиты данных. Более подробно это описано в разделе Управление DMA.

## 27.2.3.4 Инкремент адреса

Контроллер позволяет управлять инкрементом адреса при чтении данных из источника и при записи данных в приемник. Инкремент адреса зависит от разрядности передаваемых данных. В таблице 27.2 перечислены возможные комбинации.

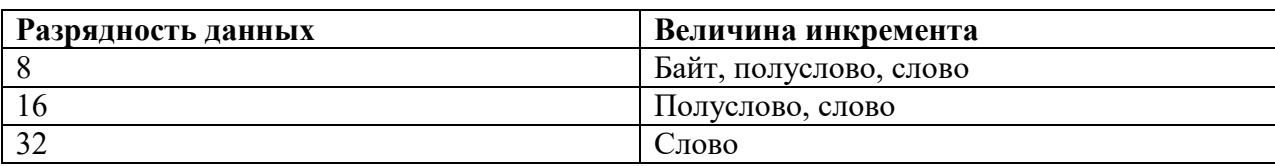

Таблица 27.2 - Инкремент адреса

Минимальная величина инкремента адреса всегда соответствует разрядности передаваемых данных. Максимальная величина инкремента адреса, осуществляемая контроллером, одно слово.

Более подробно о настройке инкремента адреса написано в разделе Настройка управляющих данных. Этот раздел описывает разряды управления величиной инкремента адреса в управляющих данных канала.

### Примечание:

Если необходимо оставлять адрес неизменным при чтении или записи данных, для примера, при работе с FIFO, можно соответствующим образом настроить контроллер на работу с фиксированным адресом (см. раздел «Структура управляющих данных канала»).

### 27.2.4 Управляющий блок DMA

Этот блок содержит схему управления, позволяющую реализовать следующие функции:

- осуществление арбитража поступающих запросов;
- индикацию активного канала;
- индикацию завершения обмена по каналу;
- индикацию состояния ошибки обмена по шине DMA Bus;  $\equiv$
- разрешение медленным устройствам приостанавливать исполнение цикла  $\equiv$ DMA:
- ожидание запроса на очистку до завершения цикла DMA;
- − осуществление одиночных или множественных передач DMA для каждого запроса;
- − осуществление следующих типов DMA передач: память память, память периферия, периферия – память.

### **27.2.5 Управление DMA контроллером**

## **27.2.5.1 Правила арбитража DMA**

Контроллер имеет возможность настройки момента арбитража при передачах DMA. Эта возможность позволяет уменьшить время отклика при обслуживании каналов с высоким приоритетом.

Контроллер имеет 4 разряда, которые определяют количество транзакций по шине AHB до повторения арбитража. Эти разряды задают степень R числа 2; изменение R напрямую устанавливает периодичность арбитража как 2 в степени R. Для примера, если R равно 4, то арбитраж будет проводиться через каждые 16 передач DMA.

Таблица 27.3 показывает возможную периодичность арбитража.

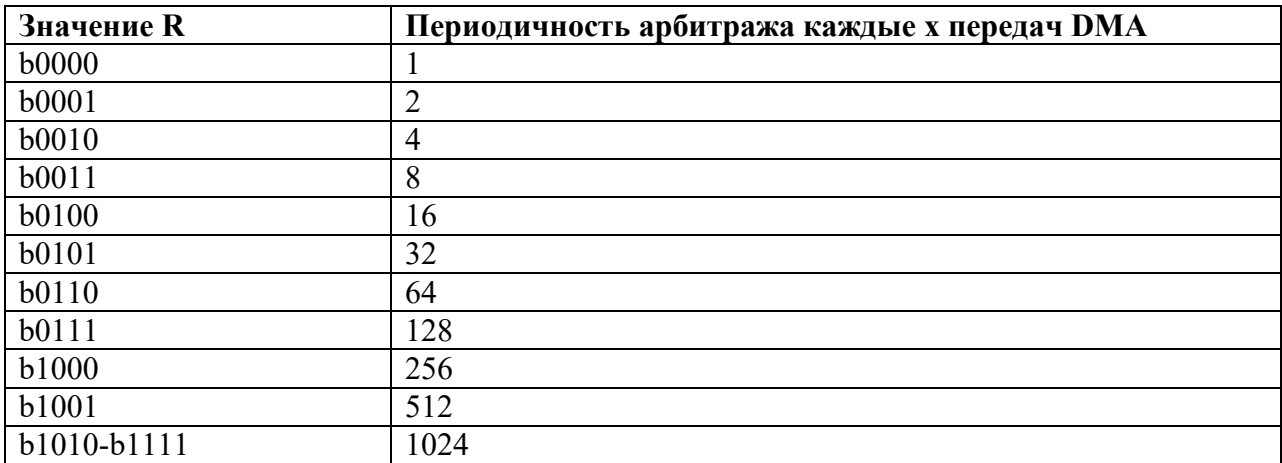

Таблица 27.3 – Периодичность арбитража в единицах передач по шине AHB

Примечание: Необходимо с осторожностью устанавливать большие значения R для низкоприоритетных каналов, так как это может привести к невозможности обслуживать запросы по высокоприоритетным каналам.

При  $N > 2R$  (N- номер передачи) и если результат деления  $2^R$  на N не целое число, контроллер всегда выполняет последовательность из  $2^R$  передач до тех пор, пока не станет верным N<2 $^{\rm R}$ . Контроллер выполняет оставшиеся N передач в конце цикла DMA.

Разряды степени R числа 2 находятся в структуре управляющих данных канала. Местонахождение этих разрядов описано в разделе «Управляющие данные канала».

# **27.2.5.2 Приоритет**

При проведении арбитража определяется канал для обслуживания в следующем цикле DMA. На выбор следующего канала влияют:

− номер канала

− уровень приоритета, присвоенного каналу.

Каждому каналу может быть присвоен уровень приоритета по умолчанию (низкий) или высокий уровень приоритета. Присвоение уровня приоритета осуществляется установкой или сбросом разряда chnl\_priority\_set.

Канал номер 0 имеет высший уровень приоритета и уровень приоритета снижается с увеличением номера канала. Таблица 27.4 показывает уровень приоритета каналов DMA в порядке его уменьшения.

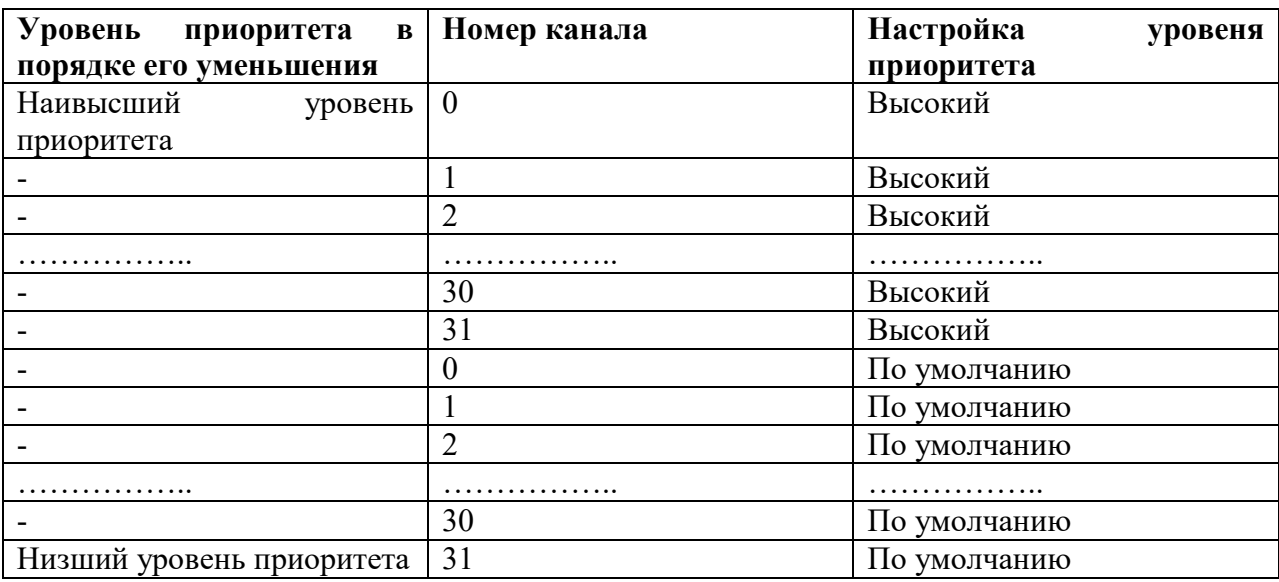

Таблица 27.4 – Уровень приоритета каналов DMA

После окончания цикла DMA контроллер выбирает следующий для обслуживания канал из всех включенных каналов DMA. На рисунке 27.2 показан процесс выбора следующего канала для обслуживания.

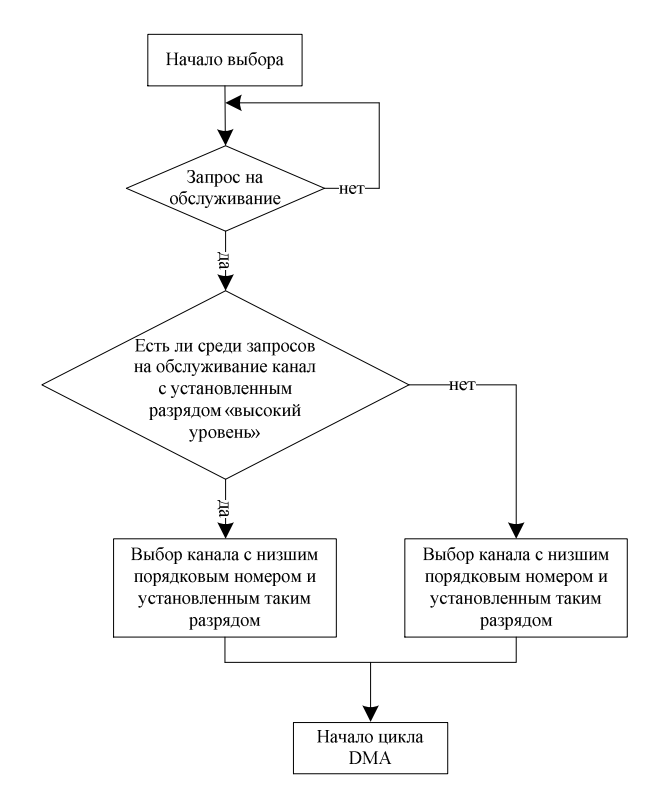

Рисунок 27.2 – Алгоритм выбора следующего канала для обслуживания

### **27.2.6 Типы циклов DMA**

Разряды cycle ctrl определяют, как контроллер будет выполнять циклы DMA. Описание значений этих разрядов приведено в таблице 27.5.

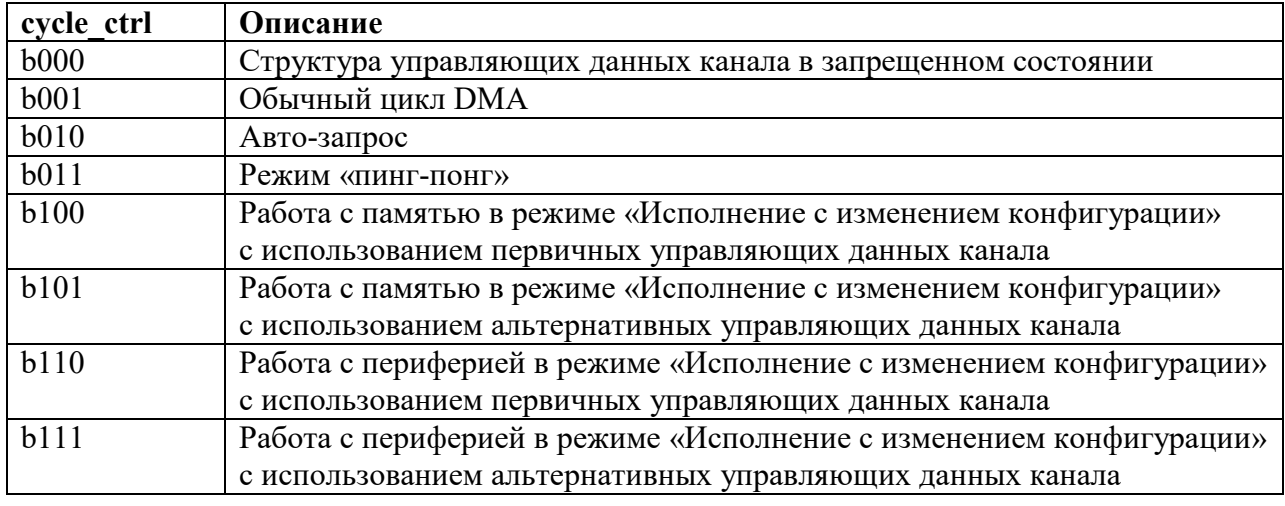

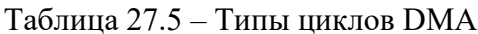

Разряды cycle ctrl находятся в области памяти, отведенной под Примечание: channel cfg.

Для всех типов циклов DMA повторный арбитраж происходит после  $2^R$  передач DMA. Если установить длинный период арбитража на низкоприоритетном канале, то это заблокирует все запросы на обработку от других каналов до тех пор, пока не будут выполнены  $2^R$  передач DMA по данному каналу. Поэтому, устанавливая значение R, необходимо учитывать, что это может привести к повышенному времени отклика на запрос на обработку от высокоприоритетных каналов.

Данный раздел описывает следующие типы циклов DMA:

- недействительный;
- основной:
- авто-запрос;
- «пинг-понг»;
- работа с памятью в режиме «исполнение с изменением конфигурации»;
- $\equiv$ работа с периферией в режиме «исполнение с изменением конфигурации».

#### 27.2.6.1 Нелействительный

После окончания цикла DMA контроллер устанавливает тип цикла в значение «недействительный» для предотвращения повтора выполненного цикла DMA.

#### 27.2.6.2 Основной

В этом режиме контроллер работает только с основными или альтернативными управляющими данными канала. После того, как разрешена работа канала и контроллер получил запрос на обработку, цикл DMA выглядит следующим образом:

- Контроллер выполняет  $2^R$  передач. Если число оставшихся передач 0.  $1<sub>1</sub>$ контроллер переходит к шагу 3.
- $2.$ Осуществление арбитража:
	- если высокоприоритетный канал выдает запрос на обработку, то контроллер начинает обслуживание этого канала;
- − если периферийный блок или программное обеспечение выдает запрос на обработку (повторный запрос на обработку по каналу), то контроллер переходит к шагу 1.
- 3. Контроллер устанавливает dma\_done[C] в состояние 1 на один такт сигнала hclk. Это указывает центральному процессору на завершение цикла DMA.

### **27.2.6.3 Авто-запрос**

Функционируя в данном режиме, контроллер ожидает получения одиночного запроса на обработку для разрешения работы и выполнения цикла DMA. Такая работа позволяет выполнять передачу больших пакетов данных без существенного увеличения времени отклика на обслуживание высокоприоритетных запросов и не требует множественных запросов на обработку от процессора или периферийных блоков.

Контроллер позволяет выбрать для использования первичную или альтернативную структуру управляющих данных канала. После того, как разрешена работа канала и контроллер получил запрос на обработку, цикл DMA выглядит следующим образом:

- 1. Контроллер выполняет 2<sup>R</sup> передач для канала С. Если число оставшихся передач 0, контроллер переходит к шагу 3.
- 2. Осуществление арбитража:
	- − если высокоприоритетный канал выдает запрос на обработку, то контроллер начинает обслуживание этого канала;
	- − если периферийный блок или программное обеспечение выдает запрос на обработку (повторный запрос на обработку по каналу), то контроллер переходит к шагу 1.
- 3. Контроллер устанавливает dma\_done[C] в состояние 1 на один такт сигнала hclk. Это указывает центральному процессору на завершение цикла DMA.

# **27.2.6.4 Пинг-понг**

В данном режиме контроллер выполняет цикл DMA, используя одну из структур управляющих данных, а затем выполняет еще один цикл DMA, используя другую структуру управляющих данных. Контроллер выполняет циклы DMA с переключением структур до тех пор, пока не считает «неправильную» структуру данных или пока процессор не запретит работу канала.

Рисунок демонстрирует пример функционирования контроллера в режиме «пингпонг».

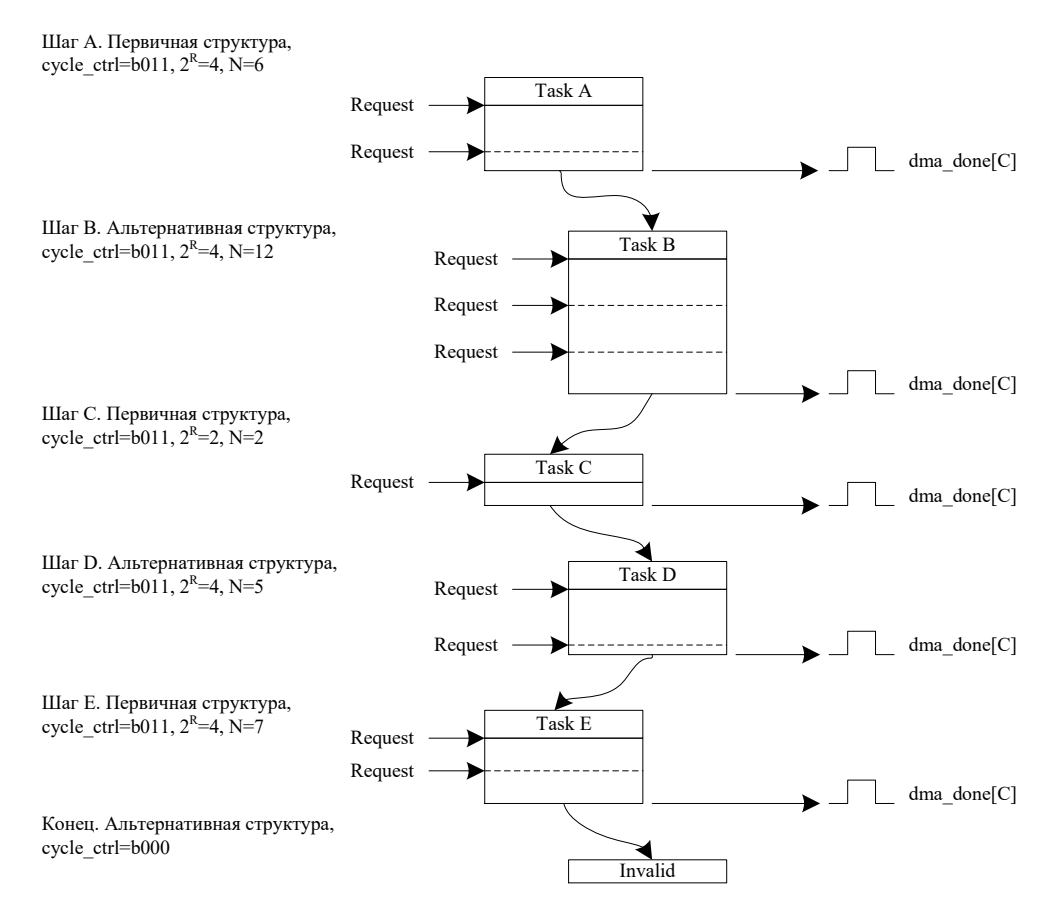

Рисунок 27.3 – Пример функционирования контроллера в режиме «пинг-понг»

### **Шаг А**

- 1. Процессор устанавливает первичную структуру управляющих данных для шага А.
- 2. Процессор устанавливает альтернативную структуру управляющих данных для шага В. Это позволит контроллеру переключиться к шагу В незамедлительно после выполнения шага А, при условии, что контроллер не получит запрос на обработку от высокоприоритетного канала.
- 3. Контроллер получает запрос и выполняет 4 передачи DMA.
- 4. Контроллер выполняет арбитраж. После получения запроса на обработку от этого же канала, контроллер продолжает цикл в ситуации отсутствия высокоприоритетных запросов.
- 5. Контроллер выполняет оставшиеся 2 передачи DMA.
- 6. Контроллер устанавливает dma\_done $[C]$  в состояние 1 на один такт сигнала синхронизации hclk и входит в процедуру арбитража

После выполнения шага А процессор может установить первичные управляющие данные канала для шага С. Это позволит контроллеру переключиться к шагу С незамедлительно после выполнения шага В, при условии, что контроллер не получит запрос на обработку от высокоприоритетного канала.

После получения нового запроса на обработку от канала при условии его наивысшего приоритета исполняется шаг В.

### **Шаг B**

- 7. Контроллер выполняет 4 передачи DMA.
- 8. Контроллер выполняет арбитраж. После получения запроса на обработку от этого же канала контроллер продолжает цикл в ситуации отсутствия высокоприоритетных запросов.
- 9. Контроллер выполняет 4 передачи DMA.
- 10. Контроллер выполняет арбитраж. После получения запроса на обработку от этого же канала контроллер продолжает цикл в ситуации отсутствия высокоприоритетных запросов.
- 11. Контроллер выполняет оставшиеся 4 передачи DMA.
- 12. Контроллер устанавливает dma\_done $[C]$  в состояние 1 на один такт сигнала синхронизации hclk и входит в процедуру арбитража

После выполнения шага В процессор может установить альтернативные управляющие данные канала для шага D.

После получения нового запроса на обработку от канала при условии его наивысшего приоритета исполняется шаг С.

### **Шаг C**

13. Контроллер выполняет 2 передачи DMA.

14. Контроллер устанавливает dma\_done[C] в состояние 1 на один такт сигнала синхронизации hclk и входит в процедуру арбитража

После выполнения шага С процессор может установить первичные управляющие данные канала для шага E.

После получения нового запроса на обработку от канала при условии его наивысшего приоритета исполняется шаг D.

#### **Шаг D**

- 15. Контроллер выполняет 4 передачи DMA.
- 16. Контроллер выполняет арбитраж. После получения запроса на обработку от этого же канала контроллер продолжает цикл в ситуации отсутствия высокоприоритетных запросов
- 17. Контроллер выполняет оставшуюся передачу DMA.
- 18. Контроллер устанавливает dma\_done[C] в состояние 1 на один такт сигнала синхронизации hclk и входит в процедуру арбитража

После получения нового запроса на обработку от канала при условии его наивысшего приоритета исполняется шаг E.

#### **Шаг E**

- 19. Контроллер выполняет 4 передачи DMA.
- 20. Контроллер выполняет арбитраж. После получения запроса на обработку от этого же канала контроллер продолжает цикл в ситуации отсутствия высокоприоритетных запросов.
- 21. Контроллер выполняет оставшиеся 3 передачи DMA.
- 22. Контроллер устанавливает dma done[C] в состояние 1 на один такт сигнала синхронизации hclk и входит в процедуру арбитража

Если контроллер получит новый запрос на обработку от данного канала и этот запрос будет самым приоритетным, контроллер предпримет попытку выполнения следующего шага. Однако из-за того, что процессор не установил альтернативные управляющие данные, и по окончанию шага D контроллер установил cycle ctrl в состояние b000, передачи DMA прекращаются.

Примечание: Для прерывания цикла DMA, исполняемого в режиме «пинг-понг», также возможен перевод режима работы контроллера на шаге Е в режим «Основной цикл DM» путем установки cycle ctrl в 3'b001.

# 27.2.6.5 Режим работы с памятью «исполнение с изменением конфигурации»

В данном режиме контроллер, получая начальный запрос на обработку, выполняет 4 передачи DMA, используя первичные управляющие данные. По окончании этих передач контроллер начинает цикл DMA используя альтернативные управляющие данные. Затем контроллер выполняет еще 4 передачи DMA, используя первичные управляющие данные. Контроллер продолжает выполнять циклы ПДА, меняя структуры управляющих данных, пока не произойлет одно из следующих условий:

- процессор переведет контроллер в режим «Основной» во время цикла с альтернативной структурой
- контроллер считает «неправильную» структуру управляющих данных.

Примечание: После исполнения контроллером N передач с использованием первичных управляющих данных он делает эти управляющие данные «неправильными» путем установки cycle ctrl в b000.

Контроллер устанавливает флаг dma done[C] в этом режиме работы только тогда, когда передача DMA заканчивается с использованием основного цикла.

В данном режиме контроллер использует первичные управляющие данные для программирования альтернативных управляющих данных. Таблица 27.6 перечисляет области памяти channel cfg, как те, которые должны быть определены константами, так и те, значения которых определяются пользователем.

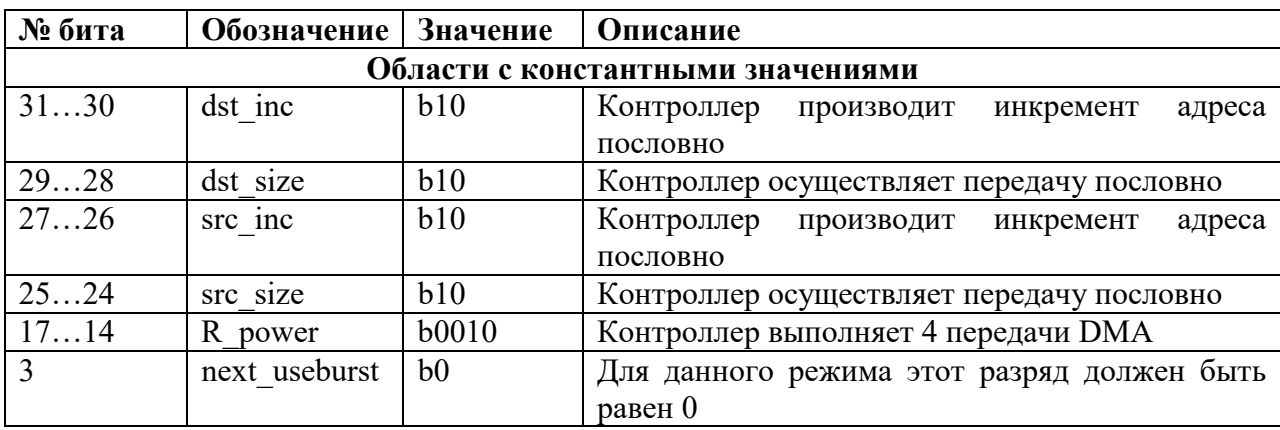

Таблица 27.6 – Channel cfg для первичной структуры управляющих данных в режиме работы с памятью «исполнение с изменением конфигурации»

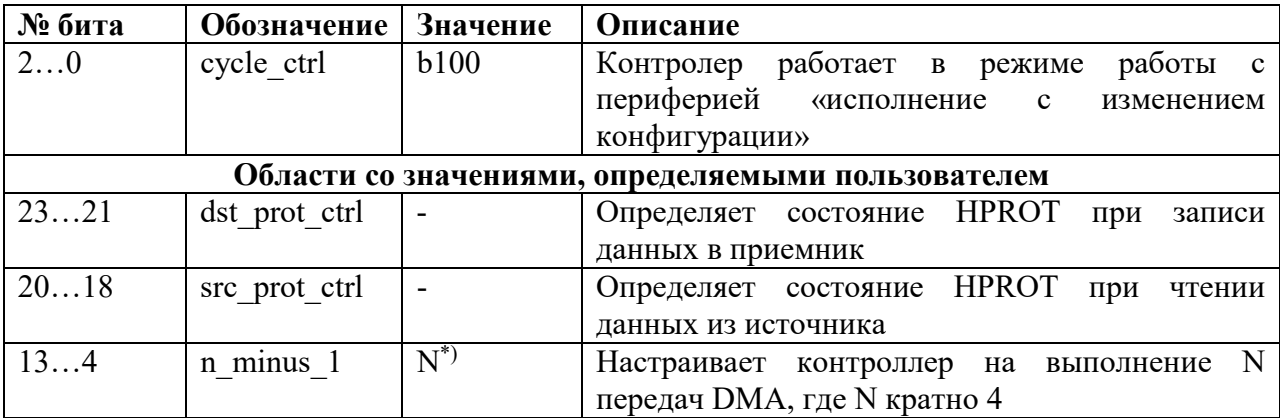

\*) - Так как R power задает значение 4, то необходимо задавать значение N, кратное 4. Число, равное N/4, это количество раз, которое нужно настраивать альтернативные управляющие данные.

Рисунок 27.4 демонстрирует пример функционирования в режиме работы с памятью «Исполнение с изменением конфигурации».

1. Настройка первичных управляющих данных для разрешения копирования А, В, С и D: cycle\_ctrl=b100, 2<sup>R</sup>=4, N=16.<br>2. Запись первичных данных в память с использованием структуры, показанной в

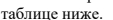

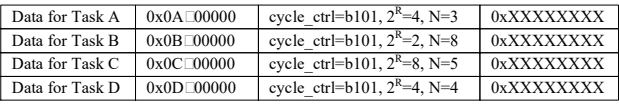

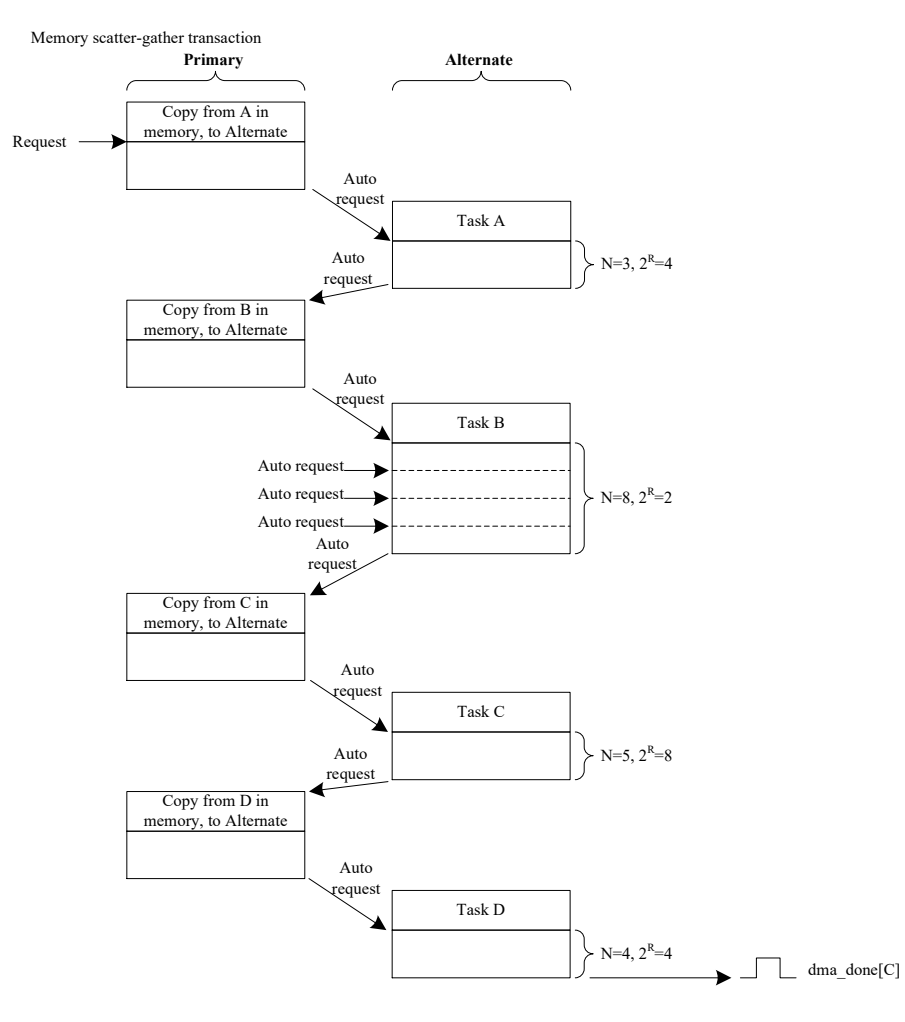

Рисунок 27.4 – Пример работы DMA в режиме «Исполнение с изменением конфигурации»

## **Инициализация**

- 1. Процессор настраивает первичную структуру управляющих данных для работы в режиме работы с памятью «исполнение с изменением конфигурации» путем установки cycle\_ctrl в b100. Так как управляющие данные канала состоят из 4 слов, необходимо установить  $2^{\texttt{R}}$  в 4. В этом примере количество задач равно 4 и поэтому N установлен в 16.
- 2. Процессор записывает управляющие данные для шагов A, B, C, D в область памяти с адресом, указанным в src\_data\_end\_ptr.
- 3. Процессор разрешает работу канала DMA.

Передачи в данном режиме начинают исполняться при получении контроллером запроса на обслуживание по запросу от процессора. Порядок выполнения следующий:

## **Первичная, копирование А**

- 1. По получению запроса на обслуживание контроллер выполняет 4 передачи DMA. Эти передачи записывают альтернативную структуру управляющих данных для шага А.
- 2. Контроллер генерирует автозапрос для канала, после чего проводит процедуру арбитража.

## **Шаг А**

3. Контроллер выполняет шаг А. По окончании контроллер генерирует автозапрос для канала и проводит процедуру арбитража.

### **Первичная, копирование B**

- 4. Контроллер выполняет 4 передачи DMA. Эти передачи записывают альтернативную структуру управляющих данных для шага B.
- 5. Контроллер генерирует автозапрос для канала, после чего проводит процедуру арбитража.

### **Шаг B**

6. Контроллер выполняет шаг B. По окончании контроллер генерирует автозапрос для канала и проводит процедуру арбитража.

### **Первичная, копирование C**

- 7. Контроллер выполняет 4 передачи DMA. Эти передачи записывают альтернативную структуру управляющих данных для шага C.
- 8. Контроллер генерирует автозапрос для канала, после чего проводит процедуру арбитража.

## **Шаг C**

9. Контроллер выполняет шаг C. По окончании контроллер генерирует автозапрос для канала и проводит процедуру арбитража.

### **Первичная, копирование D**

10. Контроллер выполняет 4 передачи DMA. Эти передачи записывают альтернативную структуру управляющих данных для шага D.

- 11. Контроллер устанавливает cycle\_ctrl первичных управляющих данных в b000 для индикации о том, что эта структура управляющих данных является «неправильной».
- 12. Контроллер генерирует автозапрос для канала, после чего проводит процедуру арбитража.

## **Шаг D**

- 13. Контроллер выполняет шаг D, используя основной цикл DMA.
- 14. Контроллер устанавливает флаг dma\_done[C] в состояние 1 на один такт сигнала hclk и входит в процедуру арбитража.

## **27.2.7 Индикация ошибок**

При получении контроллером по шине AHB ответа об ошибке, он выполняет следующие действия:

- − отключает канал, связанный с ошибкой;
- − устанавливает флаг dma\_err в состояние 1.

После обнаружения процессором флага dma\_err процессор должен определить номер канала, который был активен в момент появления ошибки. Это может быть сделано следующим образом:

> 1. Чтение регистра chnl\_enable\_set с целью создания списка отключенных каналов.

Когда канал установливает флаг dma\_done[], контроллер должен отключить этот канал. Программа, выполняемая процессором, должна всегда хранить данные о каналах, которые недавно установили флаги dma\_done[].

2. Процессор должен сравнить список выключенных каналов, полученный на шаге 1, с данными о каналах, которые недавно устанавливали флаги dma\_done[]. Канал, по которому отсутствуют данные об установке флага dma\_done[] – есть канал, с которым связана ошибка.

### **27.2.8 Структура управляющих данных канала**

В системной памяти должна быть отведена область для хранения управляющих данных каналов. Системная память должна:

− предоставлять смежную область системной памяти, к которой контроллер и процессор имеют доступ;

− иметь базовый адрес, который целочисленно кратен общему размеру структуры управляющих данных канала.

Рисунок 27.5 показывает область памяти, необходимую контроллеру для структур управляющих данных канала, при использовании всех 32 каналов и опциональной альтернативной структуры управляющих данных.

| Primary Ch 28                                                                                                    |                                                                                                    |                                                                                                    |                         |       |
|----------------------------------------------------------------------------------------------------|----------------------------------------------------------------------------------------------------|----------------------------------------------------------------------------------------------------|-------------------------|-------|
| Primary Ch 27                                                                                                    |                                                                                                    |                                                                                                    |                         |       |
|                                                                                                    |                                                                                                    |                                                                                                    |                         |       |
| Primary Ch 25                                                                                                    |                                                                                                    |                                                                                                    |                         |       |
| Primary Ch 24                                                                                                    |                                                                                                    |                                                                                                    |                         |       |
|                                                                                                    |                                                                                                    |                                                                                                    |                         |       |
| Primary Ch 22                                                                                                    |                                                                                                    |                                                                                                    |                         |       |
| Primary Ch 21                                                                                                    |                                                                                                    |                                                                                                    |                         |       |
|                                                                                                    |                                                                                                    |                                                                                                    |                         |       |
|                                                                                                    |                                                                                                    |                                                                                                    |                         |       |
|                                                                                                    |                                                                                                    |                                                                                                    |                         |       |
| Primary Ch 17                                                                                                    |                                                                                                    |                                                                                                    |                         |       |
| Primary Ch 16                                                                                                    |                                                                                                    |                                                                                                    |                         |       |
| Primary Ch 15                                                                                                    |                                                                                                    |                                                                                                    |                         |       |
|                                                                                                    |                                                                                                    |                                                                                                    |                         |       |
| Primary Ch 13                                                                                                    |                                                                                                    |                                                                                                    |                         |       |
| Primary Ch 12                                                                                                    |                                                                                                    |                                                                                                    |                         |       |
| Primary Ch 11                                                                                                    |                                                                                                    |                                                                                                    |                         |       |
| Primary Ch 10                                                                                                    |                                                                                                    |                                                                                                    |                         |       |
| Primary Ch 9                                                                                                    |                                                                                                    |                                                                                                    |                         |       |
| Primary Ch 8                                                                                                    |                                                                                                    |                                                                                                    |                         |       |
| Primary Ch 7                                                                                                    |                                                                                                    |                                                                                                    |                         |       |
| Primary Ch 6                                                                                                    |                                                                                                    |                                                                                                    |                         |       |
| Primary Ch 5                                                                                                    |                                                                                                    |                                                                                                    |                         |       |
| Primary Ch 4                                                                                                    |                                                                                                    |                                                                                                    |                         |       |
| Primary Ch 3                                                                                                    |                                                                                                    |                                                                                                    | Unused                  | 0x00C |
| Primary_Ch <sub>2</sub>                                                                                                    |                                                                                                    |                                                                                                    | Control                 | 0x008 |
| Primary Ch 1                                                                                                    |                                                                                                    |                                                                                                    | Destination End Pointer | 0x004 |
| Primary Ch 0                                                                                                    |                                                                                                    |                                                                                                    | Source End Pointer      | 0x000 |
| 0x3F0<br>0x3E0<br>0x3D0<br>0x3C0<br>0x3B0<br>0x3A0<br>0x390<br>0x380<br>0x370<br>0x360<br>0x350<br>0x340<br>0x330<br>0x320<br>0x310<br>0x300<br>0x2F0<br>0x2E0<br>0x2D0<br>0x2C0<br>0x2B0<br>0x2A0<br>0x290<br>0x280<br>0x270<br>0x260<br>0x250<br>0x240<br>0x230<br>0x220<br>0x210<br>0x200 | Primary Ch 31<br>Primary Ch 30<br>Primary_Ch_29<br>Primary Ch 26<br>Primary Ch 23<br>Primary Ch 20<br>Primary Ch 19<br>Primary Ch 18<br>Primary Ch 14 | 0x1F0<br>0x1E0<br>0x1D0<br>0x1C0<br>0x1B0<br>0x1A0<br>0x190<br>0x180<br>0x170<br>0x160<br>0x150<br>0x140<br>0x130<br>0x120<br>0x110<br>0x100<br>0x0F0<br>0x0E0<br>0x0D0<br>0x0C0<br>0x0B0<br>0x0A0<br>0x090<br>0x080<br>0x070<br>0x060<br>0x050<br>0x040<br>0x030<br>0x020<br>0x010<br>0x000 |                         |       |

Рисунок 27.5 – Карта памяти для 32-х каналов, включая альтернативную структуру

Обозначения на рисунке:

Destination end pointer - указатель конца данных приемника

Source end pointer - указатель конца данных источника

Control – управление.

Пример, показанный на рисунуке 27.5, использует 1 Кбайт системной памяти. В этом примере контроллер использует младшие 10 разрядов адреса для доступа ко всем элементам структуры управляющих данных, поэтому базовый адрес структуры должен быть 0хХХХХХ000, 0хХХХХХ400, 0хХХХХХ800 или 0хХХХХХС00.

Базовый адрес для первичной структуры управляющих данных можно установить путем записи соответствующего значения в регистр CTRL\_BASE\_PTR.

Необходимый размер области системной памяти зависит:

- − от количества каналов, используемых в контроллере;
- − от того, используется или нет альтернативная структура управляющих данных.

Таблица 27.7 перечисляет разряды адреса, обеспечивающие контроллеру доступ к различным элементам структуры управляющих данных, в зависимости от количества каналов, используемых в контроллере.

Таблица 27.7 – Разряды адреса, соответствующие элементам структуры управляющих данных

**Разряды адреса** 

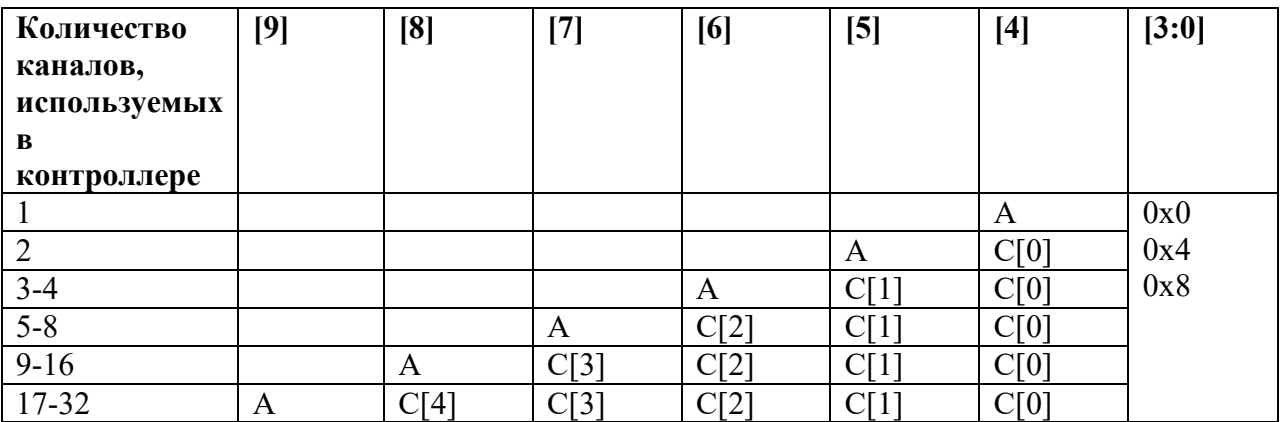

Где А выбирает одну из структур управляющих данных канала:

- $A = 0$  выбирает первичную структуру управляющих данных;
- A = 1 выбирает альтернативную структуру управляющих данных.

С[х:0] Выбирает канал DMA.

Address[3:0] выбирает один из управляющих элементов:

- 0х0 выбирает указатель конца данных источника;
- 0х4 выбирает указатель конца данных приемника;
- 0х8 выбирает конфигурацию управляющих данных;
- 0хС контроллер не имеет доступа к этому адресу. Если это необходимо, то возможно разрешить процессору использовать эти адреса в качестве системной памяти.

Примечание: Совсем не обязательно вычислять базовый адрес альтернативной структуры управляющих данных, так как регистр alt ctrl base ptr содержит эту информацию.

Контроллер использует системную память для доступа к двум указателям адреса конца данных и разрядам управления каждого канала. Эти 32-х разрядные области памяти и процедуру вычисления контроллером адреса передачи DMA описывают следующие подразделы:

- указатель конца данных источника;
- указатель конца данных приемника;
- разряды управления;
- вычисление адреса.

### 27.2.8.1 Указатель конца данных источника

Область памяти под названием src data end ptr содержит указатель на последний адрес месторасположения данных источника.

Таблица 27.8 - Значения разрядов src data end ptr

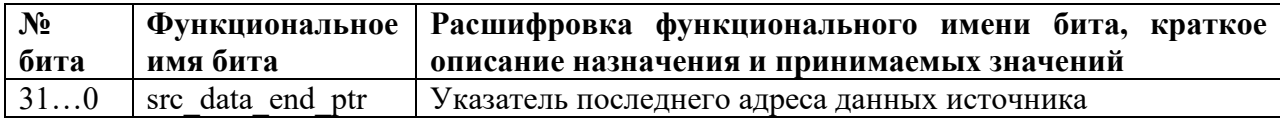

Перед тем, как контроллер выполнит передачу DMA, необходимо определить эту область памяти. Контроллер считывает значение этой области перед началом  $2^R$  передачи DMA.

Примечание: контроллер не имеет доступа по записи в эту область памяти.

## 27.2.8.2 Указатель конца данных приемника

Область памяти под названием dst data end ptr содержит указатель на последний алрес месторасположения ланных приемника.

Таблица 27.9 - Значения разрядов dst data end ptr

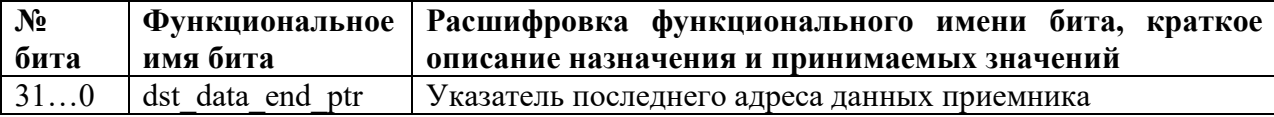

Перед тем, как контроллер выполнит передачу DMA, необходимо определить эту область памяти. Контроллер считывает значение этой области перед началом  $2^R$  передачи DMA.

Примечание: контроллер не имеет доступа по записи в эту область памяти.

### 27.2.8.3 Контрольные данные

Область памяти под названием channel cfg обеспечивает управление каждой передачей DMA.

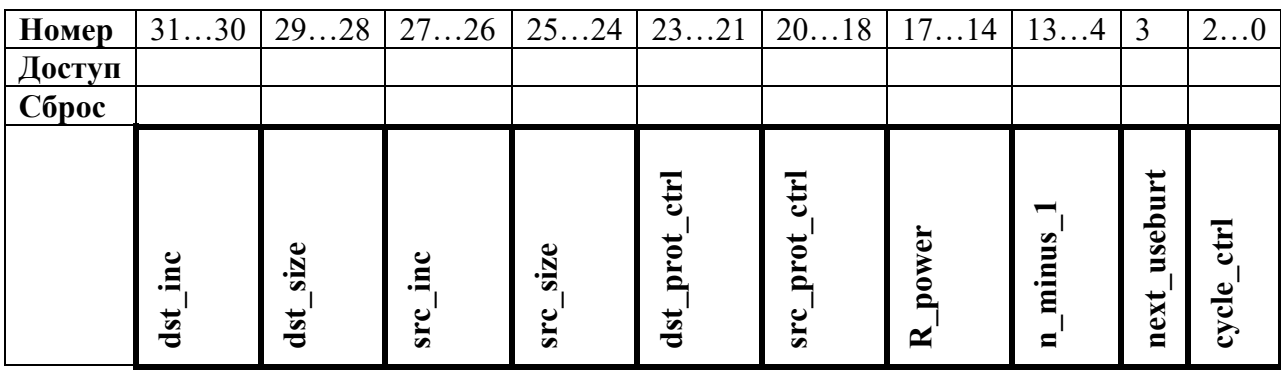

Таблица 27.10 - Название разрядов области памяти channel cfg

Таблица 27.11 - Назначение разрядов channel cfg

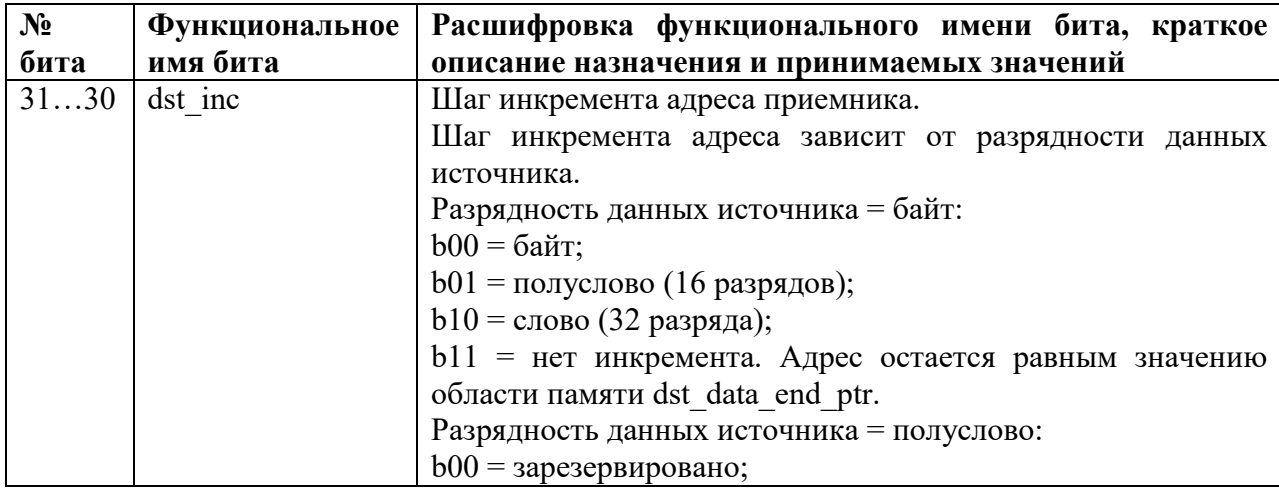

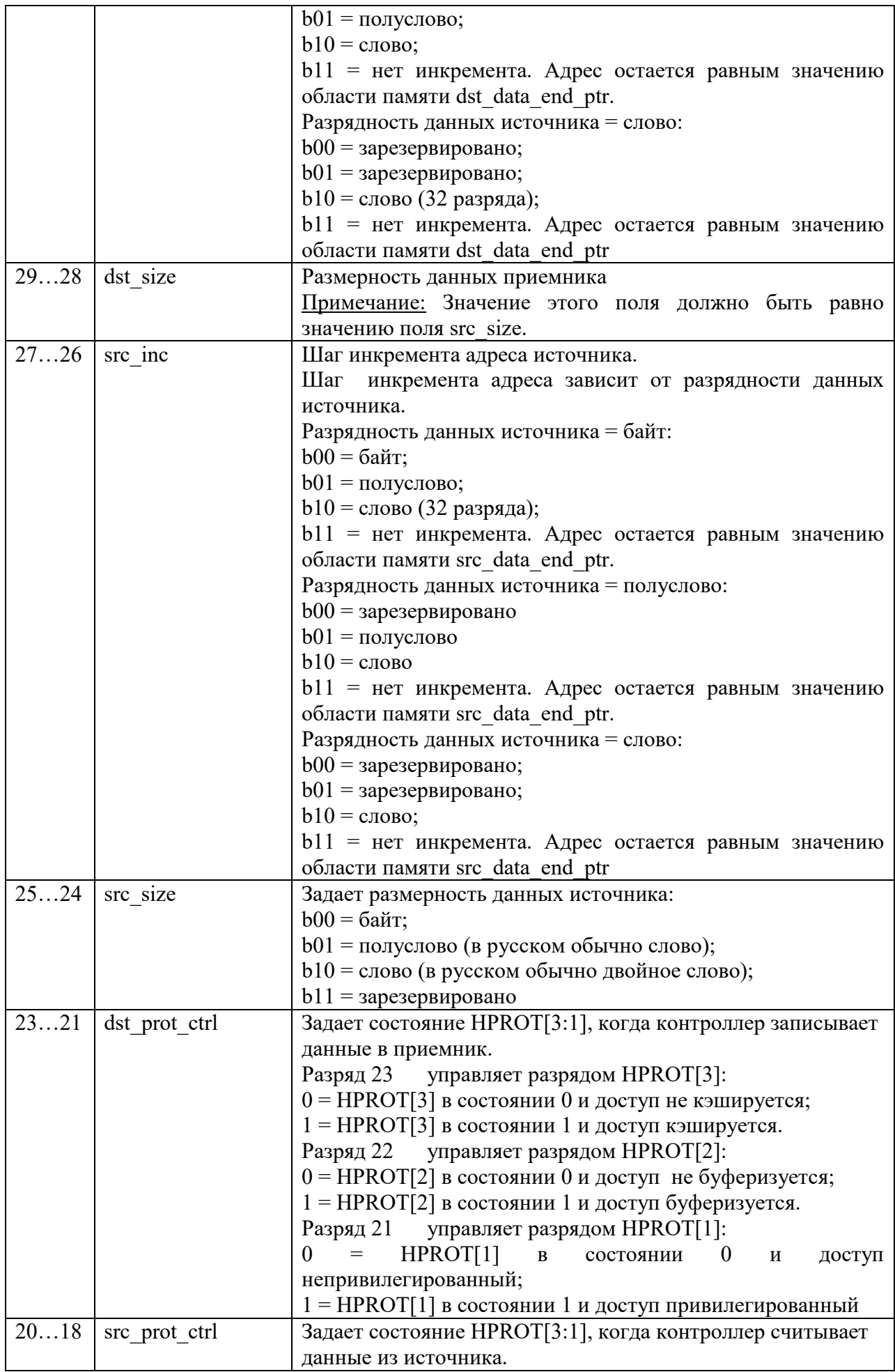

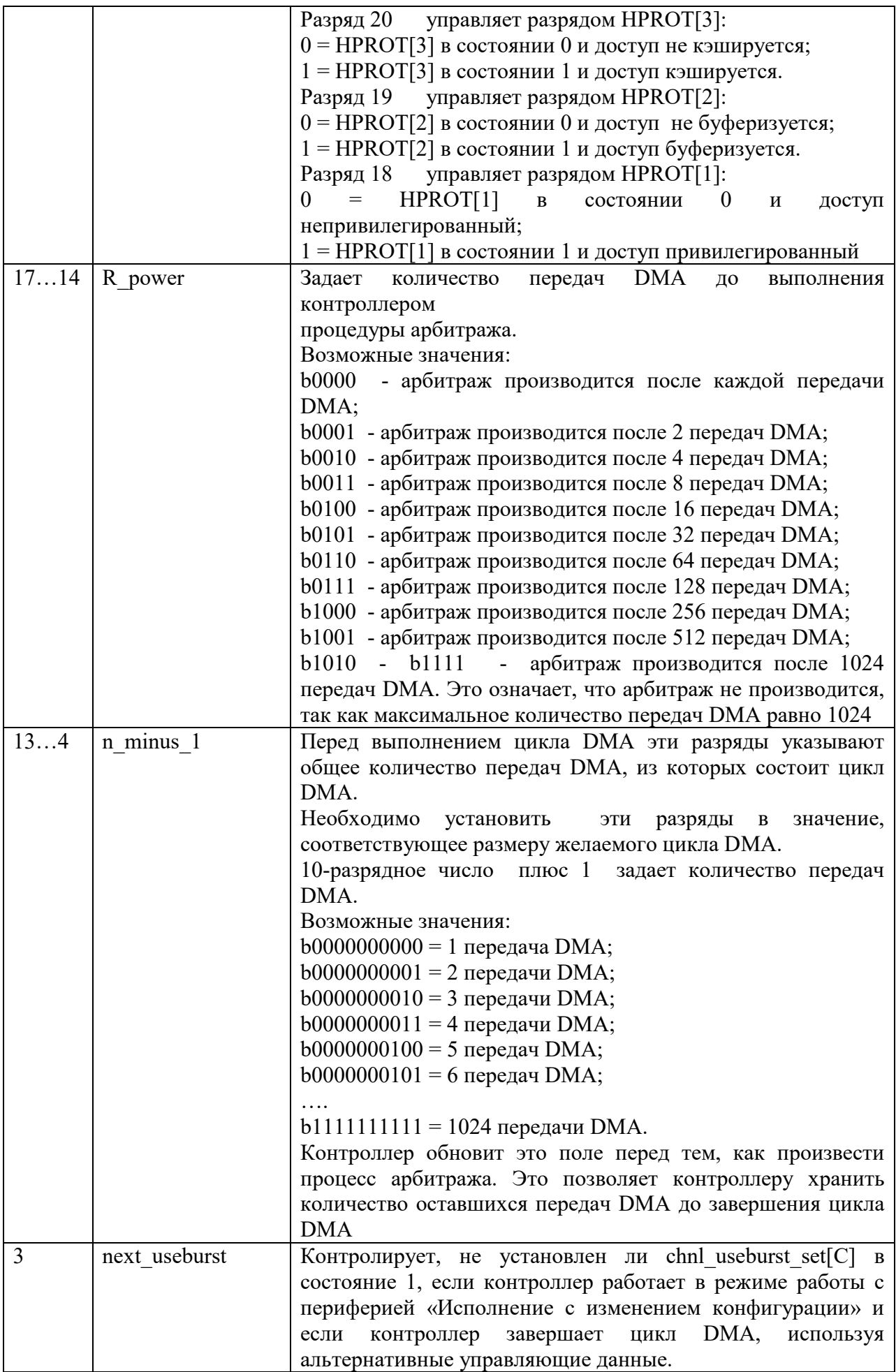

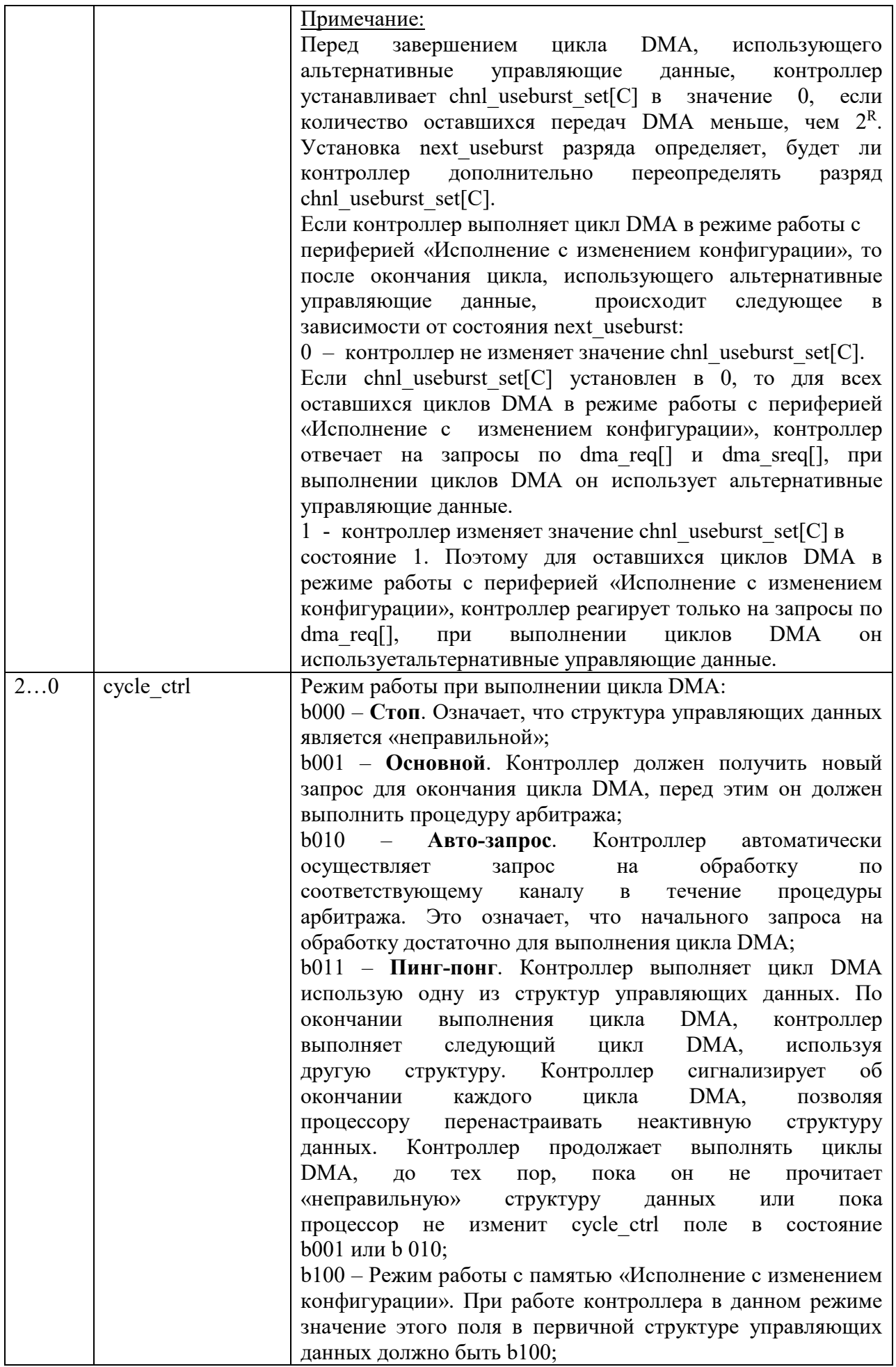

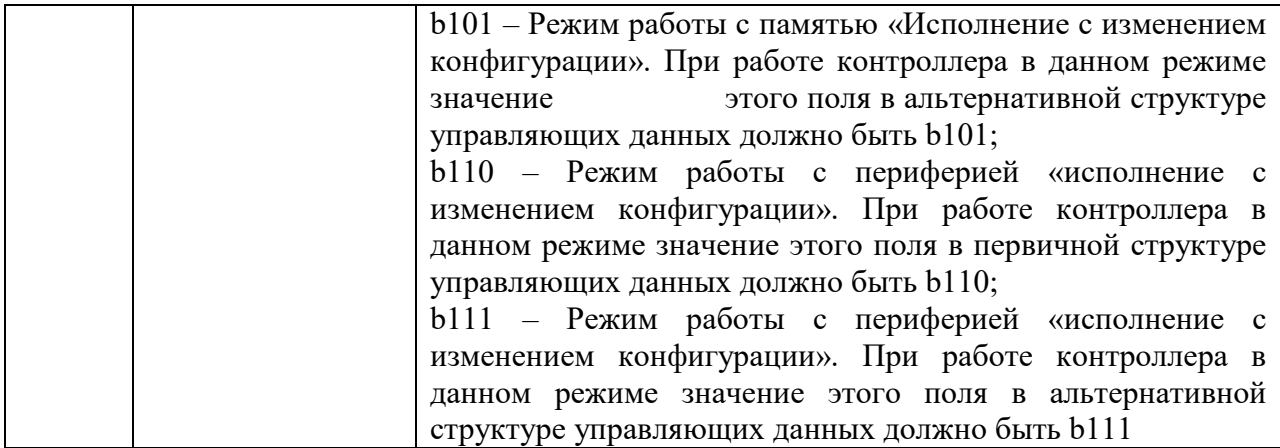

В начале цикла DMA или  $2^R$  передачи DMA контроллер считывает значение channel\_cfg из системной памяти. После выполнения  $2^R$  или N передач он сохраняет обновленное значение channel\_cfg в системную память.

Контроллер не поддерживает значений dst size, отличных от значений src size. Если контроллер обнаруживает неравные значения этих полей, он использует значение src size в качестве размера данных и приемника, и источника и при ближайшем обновлении поля n\_minus\_1, он также устанавливает значение поля dst\_size, равное src\_size.

После выполнения контроллером N передач, контроллер устанавливает значение поля cycle\_ctrl в b000, делая тем самым channel\_cfg данные «неправильными». Это позволяет избежать повторения выполненной передачи DMA.

#### **27.2.8.4 Вычисление адреса**

Для вычисления адреса источника передачи DMA, контроллер выполняет сдвиг влево значения n minus 1 на количество разрядов, соответствующее полю src inc, и затем вычитает получившееся значение от значения указателя адреса конца данных источника. Подобным образом вычисляется адрес приемника передачи DMA, контроллер выполняет сдвиг влево значения n\_minus\_1 на количество разрядов, соответствующее полю dst inc, и затем вычитает получившееся значение от значения указателя адреса конца данных приемника.

В зависимости от значения полей src\_inc и dst\_inc вычисления адресов приемника и источника выполняются по следующим уравнениям:

#### **src\_inc=b00 and dst\_inc=b00**

- адрес источника = src\_data\_end\_ptr n\_minus\_1
- адрес приемника = dst\_data\_end\_ptr n\_minus\_1.

#### **src\_inc=b01 and dst\_inc=b01**

- адрес источника = src\_data\_end\_ptr (n\_minus\_1 <<1)
- адрес приемника = dst\_data\_end\_ptr (n\_minus\_1 <<1).

#### **src\_inc=b01 and dst\_inc=b10**

- адрес источника = src\_data\_end\_ptr (n\_minus\_1 <<2)
- адрес приемника = dst\_data\_end\_ptr (n\_minus\_1 <<2).

## **src\_inc=b11 and dst\_inc=b11**

- адрес источника  $=$  src\_data\_end\_ptr
- адрес приемника  $=$  dst data end ptr.

В таблице 27.12 перечислены адреса приемника цикла DMA для 6 слов.

Таблица 27.12 – Цикл DMA для 6 слов с пословным инкрементом

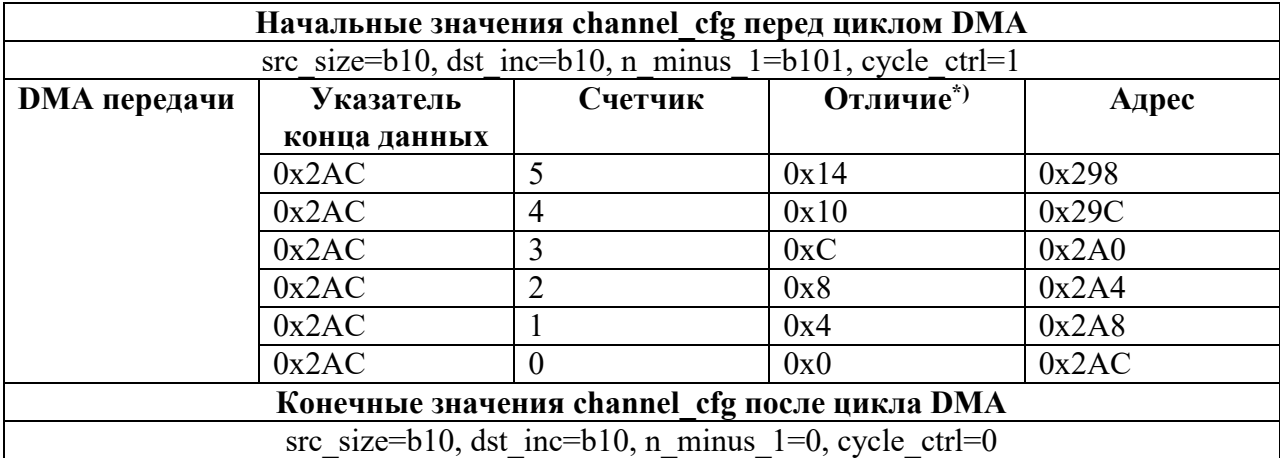

\* это значение, полученное после сдвига влево значения счетчика на количество разрядов, соответствующее dst\_inc.

В таблице 27.13 перечислены адреса приемника для передач DMA 12 байт с использованием «полусловного» инкремента.

Таблица 27.13 – Цикл DMA для 12 байт с «полусловным» инкрементом

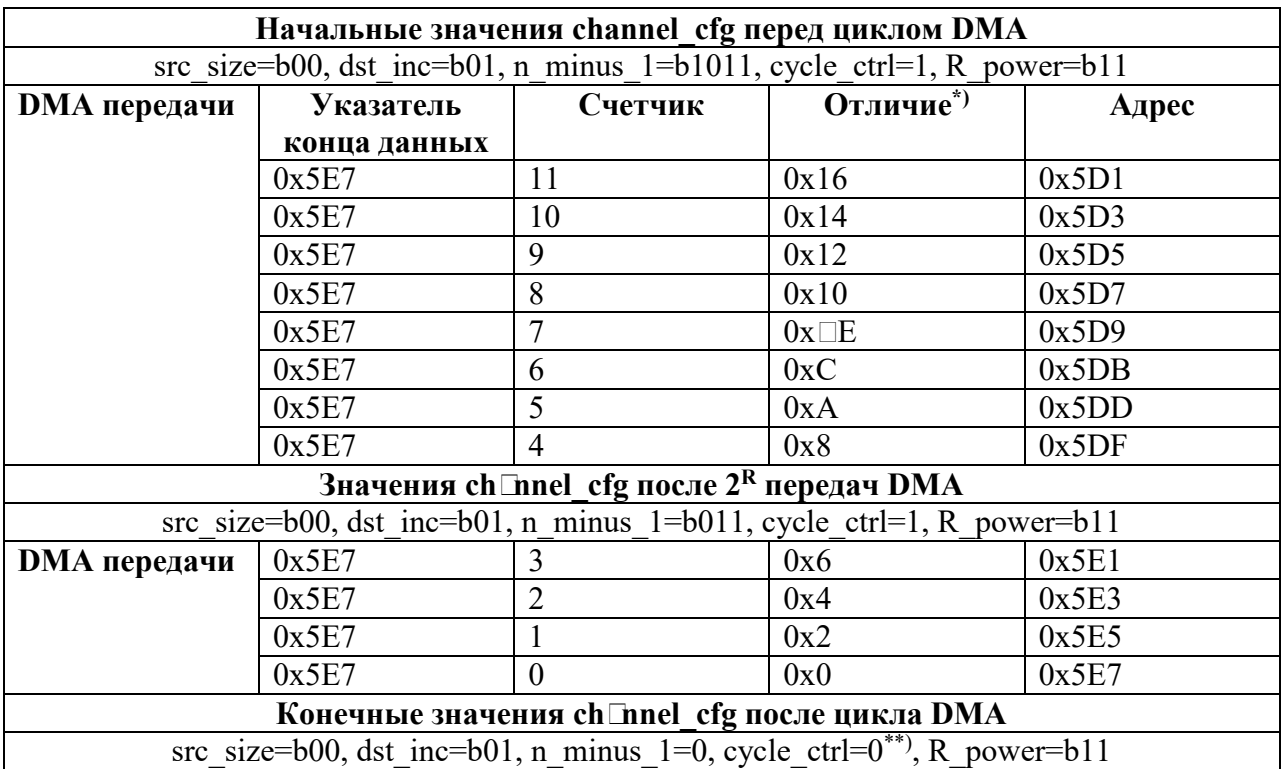

\* это значение, полученное после сдвига влево значения счетчика на количество разрядов, соответствующее dst\_inc.

\*\* после окончания цикла DMA контроллер делает channel\_cfg «неправильным», сбрасывая в 0 поле cycle\_ctrl.

# **27.3 Описание регистров контроллера DMA**

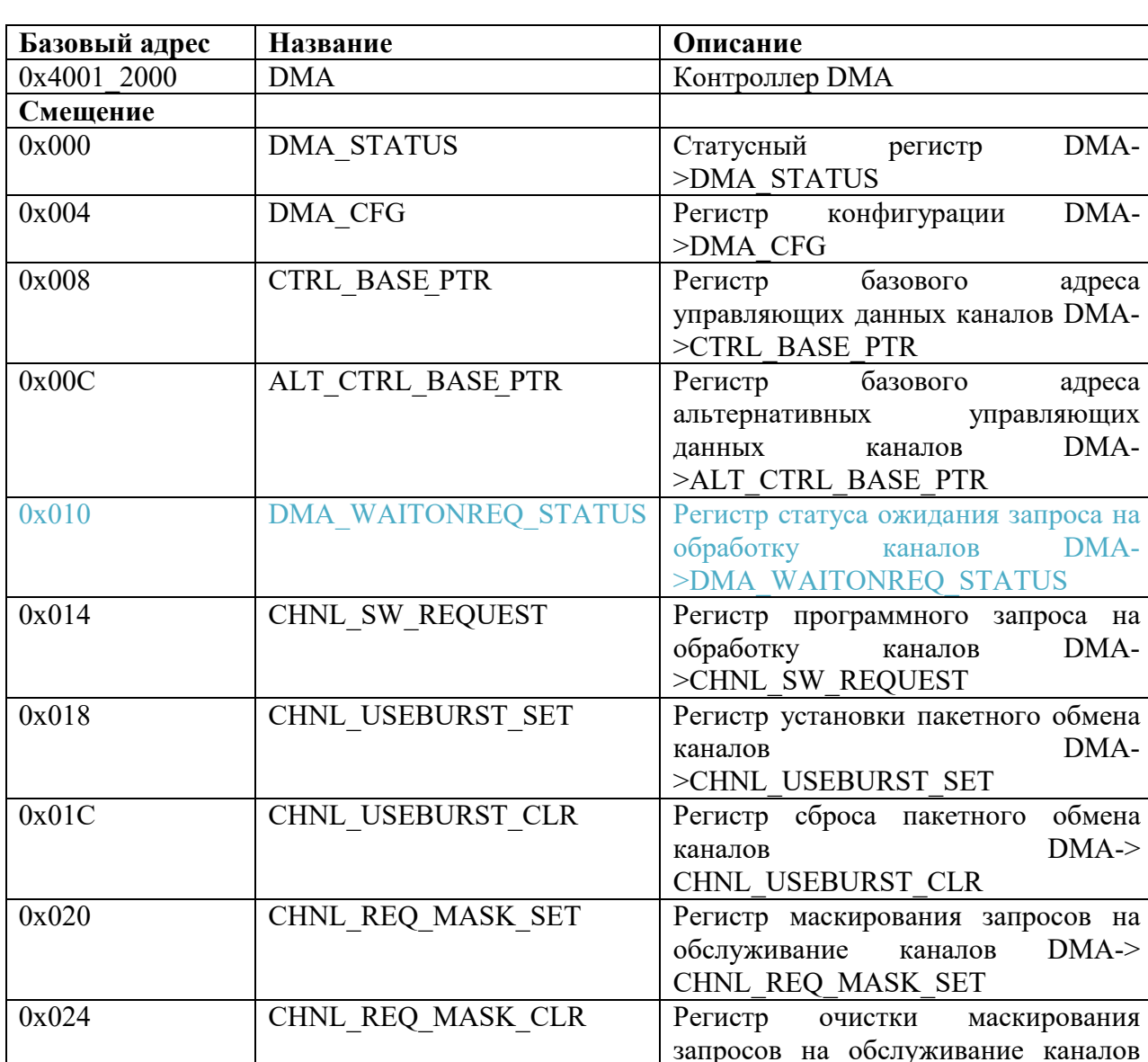

Таблица 27.14 – Базовый адрес и смещения регистров контроллера DMA

0x028 CHNL ENABLE SET Perистр установки разрешения

0x02C CHNL ENABLE CLR Регистр сброса разрешения каналов

0x030 CHNL PRI ALT SET Perистр установки

0x034 CHNL PRI ALT CLR Регистр сброса

данных

DMA-> CHNL\_REQ\_MASK\_CLR

>CHNL\_ENABLE\_SET

Регистр

DMA->CHNL\_ENABLE\_CLR

первичной/альтернативной структуры управляющих DMA->CHNL\_PRI\_ALT\_SET

первичной/альтернативной

каналов DMA-

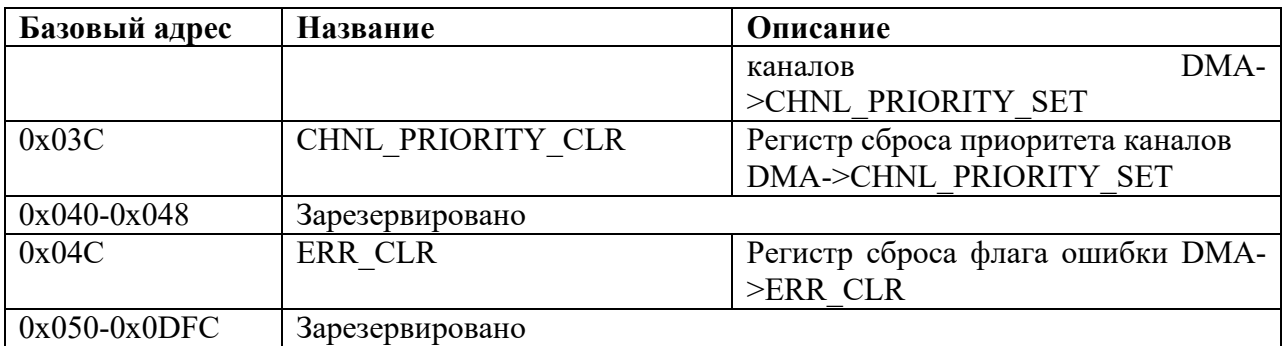

# **27.3.1 DMA->DMA\_STATUS**

Данный регистр имеет доступ только на чтение. При чтении регистр возвращает состояние контроллера. Если контроллер находится в состоянии сброса, то чтение регистра запрещено.

Таблица 27.15 – Регистр DMA->DMA\_STATUS

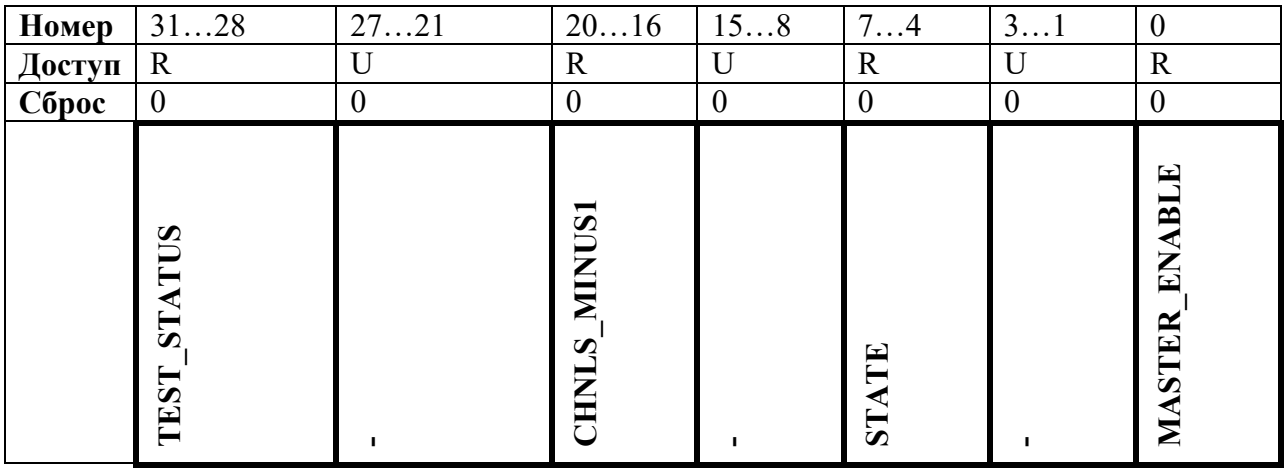

Таблица 27.16 – Описание бит регистра DMA->DMA\_STATUS

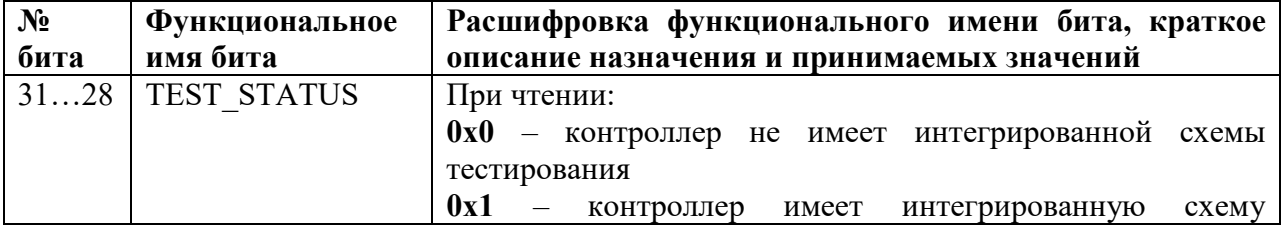

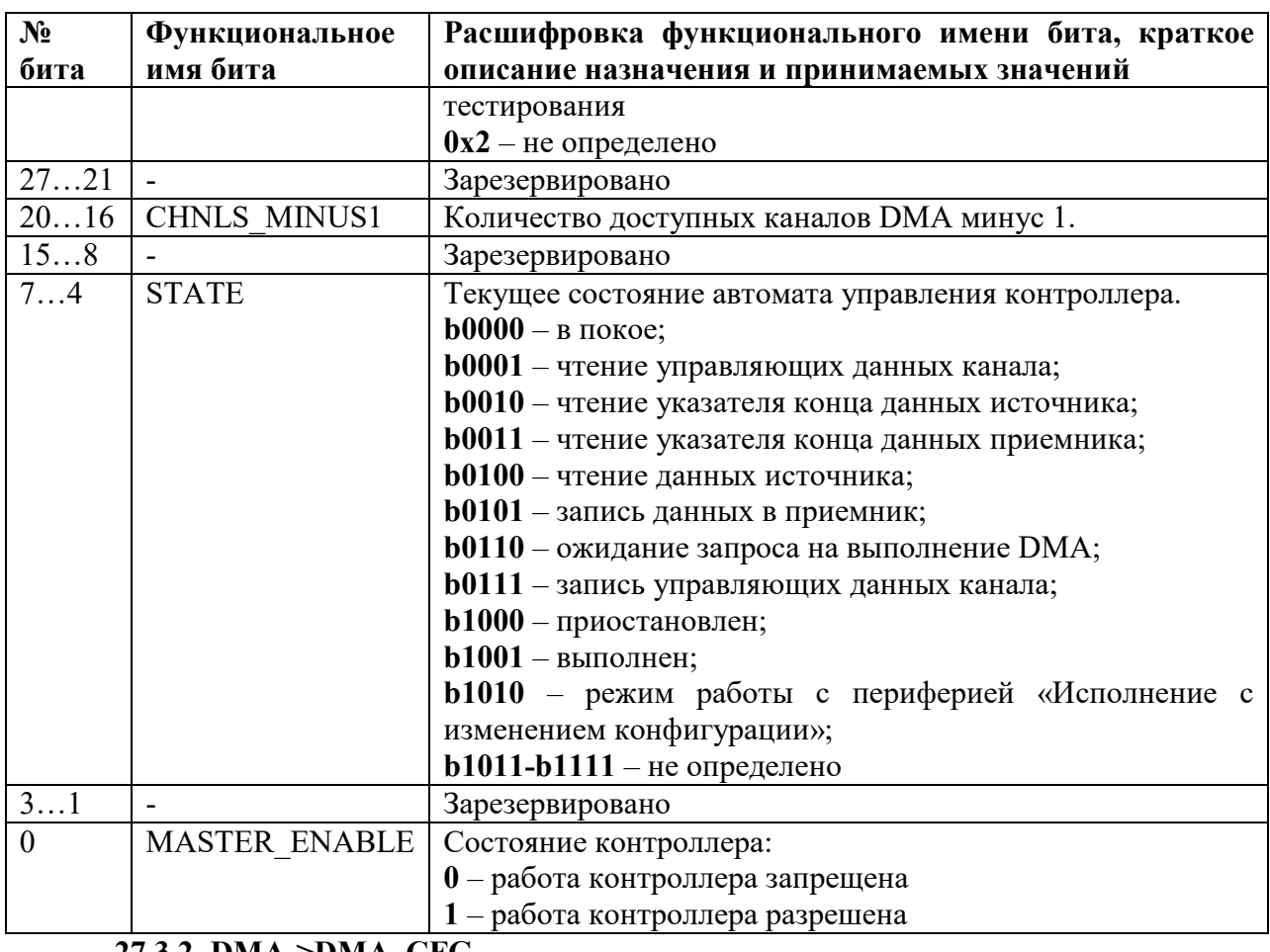

# **27.3.2 DMA->DMA\_CFG**

Данный регистр имеет доступ только на запись. Регистр определяет состояние контроллера.

Таблица 27.17 – Регистр DMA->DMA\_CFG

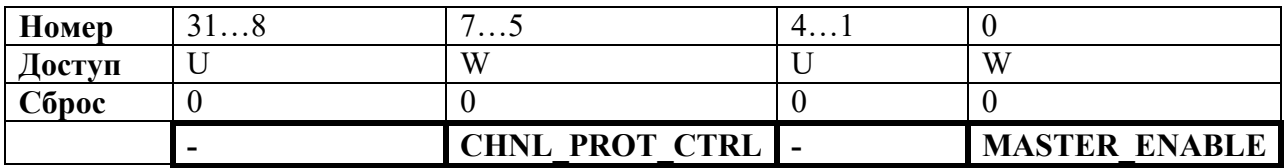

Таблица 27.18 – Описание бит регистра DMA->DMA\_CFG

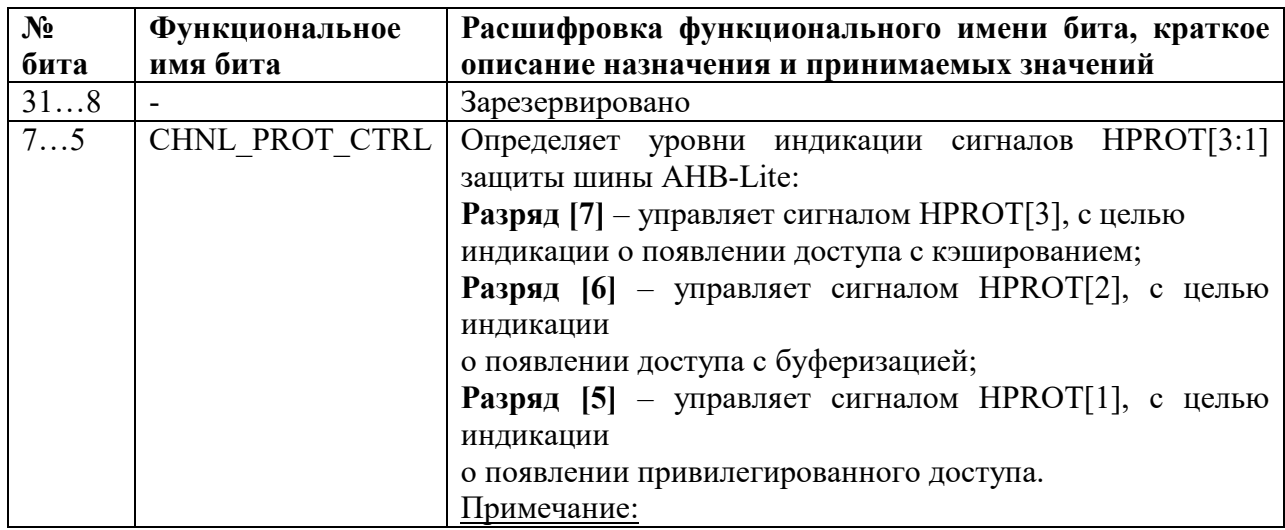

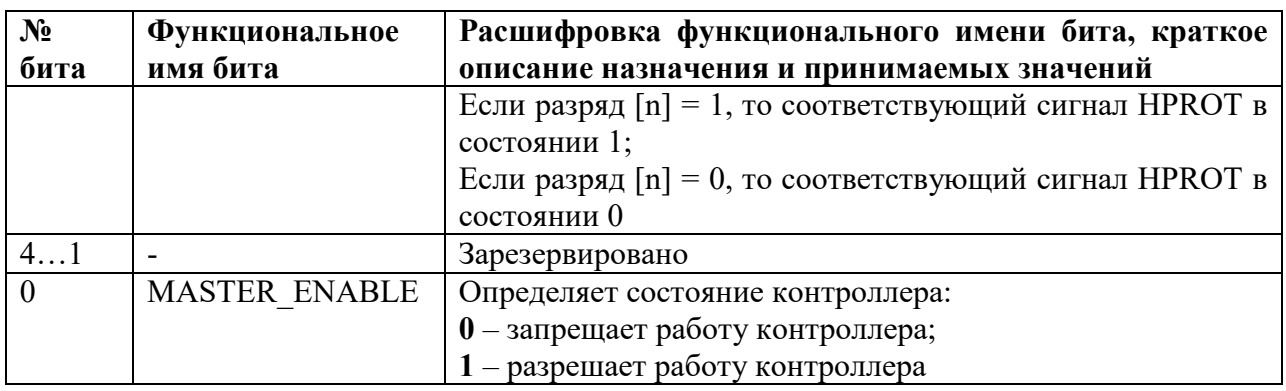

### 27.3.3 DMA->CTRL BASE PTR

Данный регистр имеет доступ на запись и чтение. Регистр определяет базовый адрес системной памяти для размещения управляющих данных каналов.

Примечание:

Контроллер не содержит внутреннюю память для хранения управляющих данных каналов.

Размер системной памяти, предназначенной контроллеру, зависит от количества каналов DMA, использующихся контроллером, а также от возможности использования альтернативных управляющих данных каналов. Поэтому количество разрядов регистра, необходимых для задания базового адреса, варьируется и зависит от варианта построения системы.

Таблица 27.19 - Регистр DMA->CTRL BASE PTR

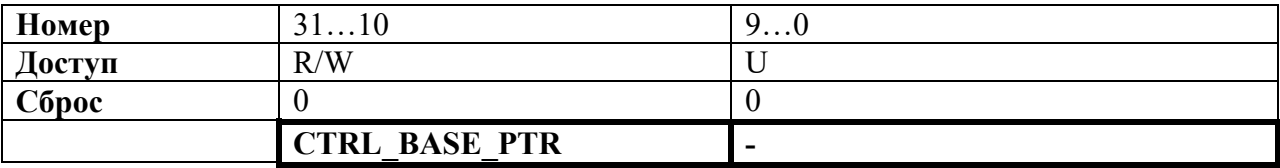

Таблица 27.20 – Описание бит регистра DMA->CTRL BASE PTR

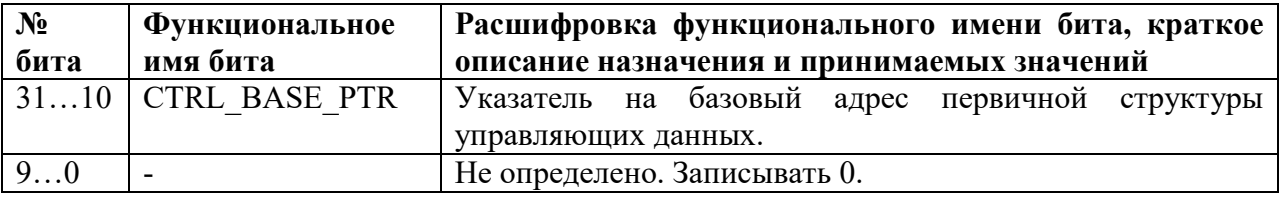

# 27.3.4 DMA->ALT CTRL BASE PTR

Данный регистр имеет доступ только на чтение. Регистр возвращает при чтении указатель базового адреса альтернативных управляющих данных каналов. Если контроллер находится в состоянии сброса, то чтение регистра запрещено. Этот регистр позволяет не производить вычисления базового адреса альтернативных управляющих данных каналов.

Таблица 27.21 - Регистр DMA->ALT CTRL BASE PTR

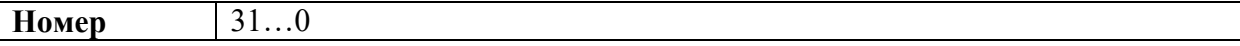

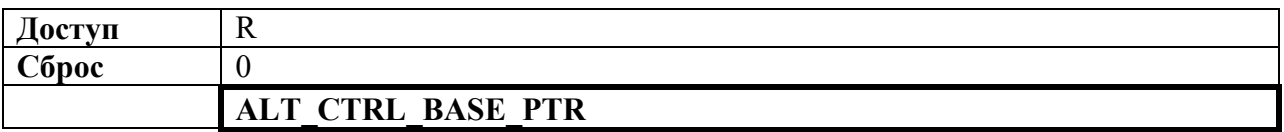

Таблица 27.22 – Описание бит регистра DMA->ALT\_CTRL\_BASE\_PTR

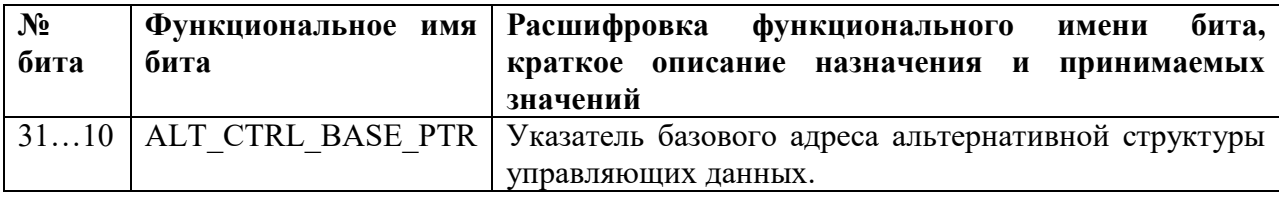

# **27.3.5 DMA\_WAITONREQ\_STATUS 27.3.6 DMA->CHNL\_SW\_REQUEST**

Данный регистр имеет доступ только на запись. Регистр позволяет устанавливать программно запрос на выполнение цикла DMA.

Таблица 27.23 – Регистр DMA->CHNL\_SW\_REQUEST

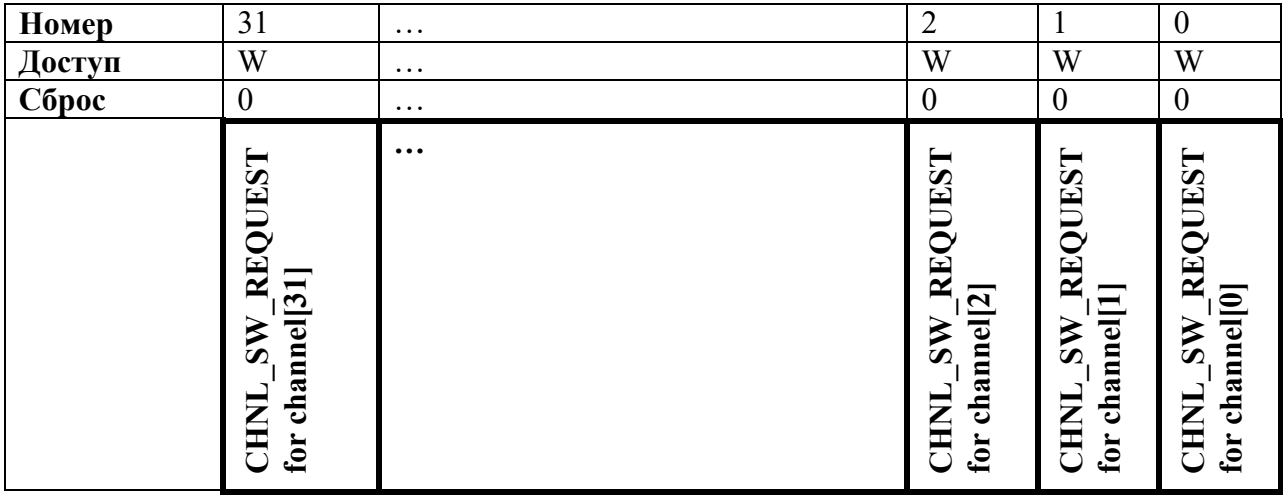

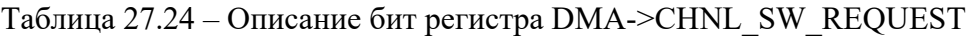

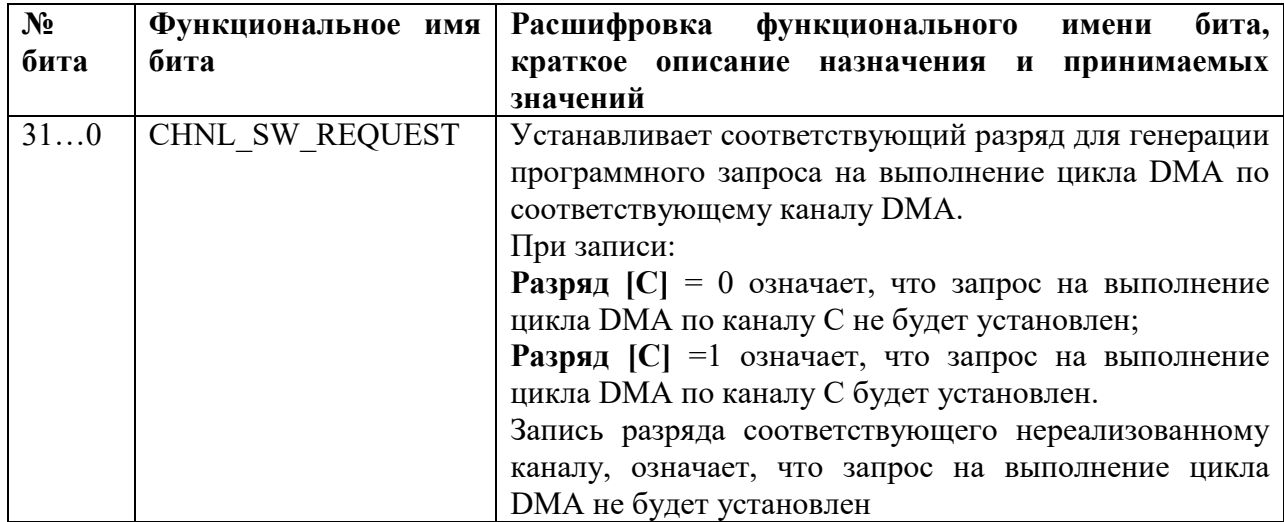

# **27.3.7 CHNL\_USEBURST\_SET 27.3.8 CHNL\_USEBURST\_CLR 27.3.9 CHNL\_REQ\_MASK\_SET 27.3.10 CHNL\_REQ\_MASK\_CLR 27.3.11 DMA->CHNL\_ENABLE\_SET**

Данный регистр имеет доступ на чтение и запись. Регистр разрешает работу каналов DMA. Регистр возвращает при чтении состояние разрешений работы каналов DMA.

Таблица 27.25 – Регистр DMA->CHNL\_ENABLE\_SET

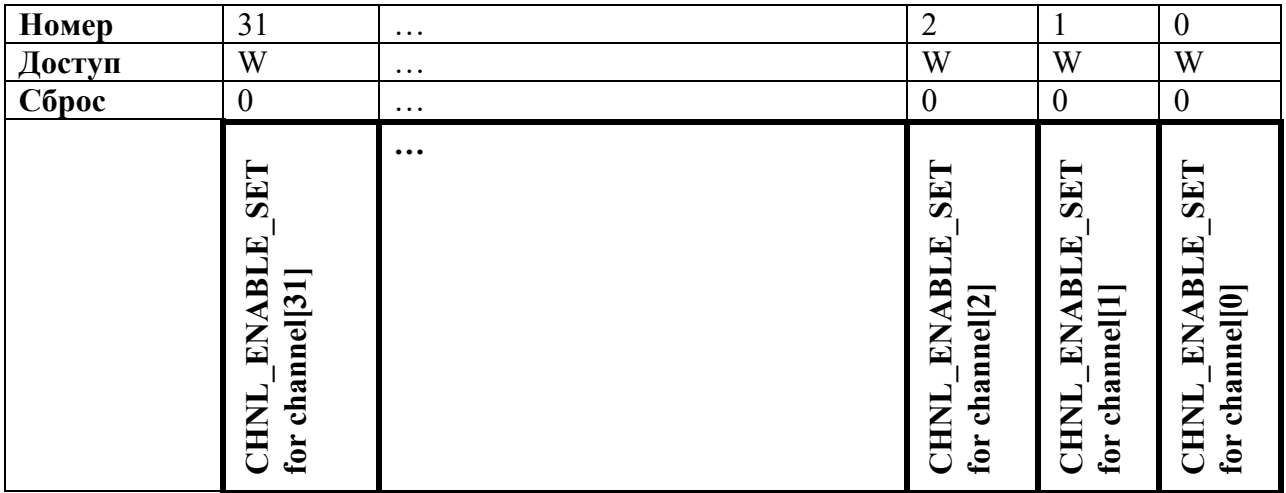

# Таблица 27.26 – Описание бит регистра DMA->CHNL\_ENABLE\_SET

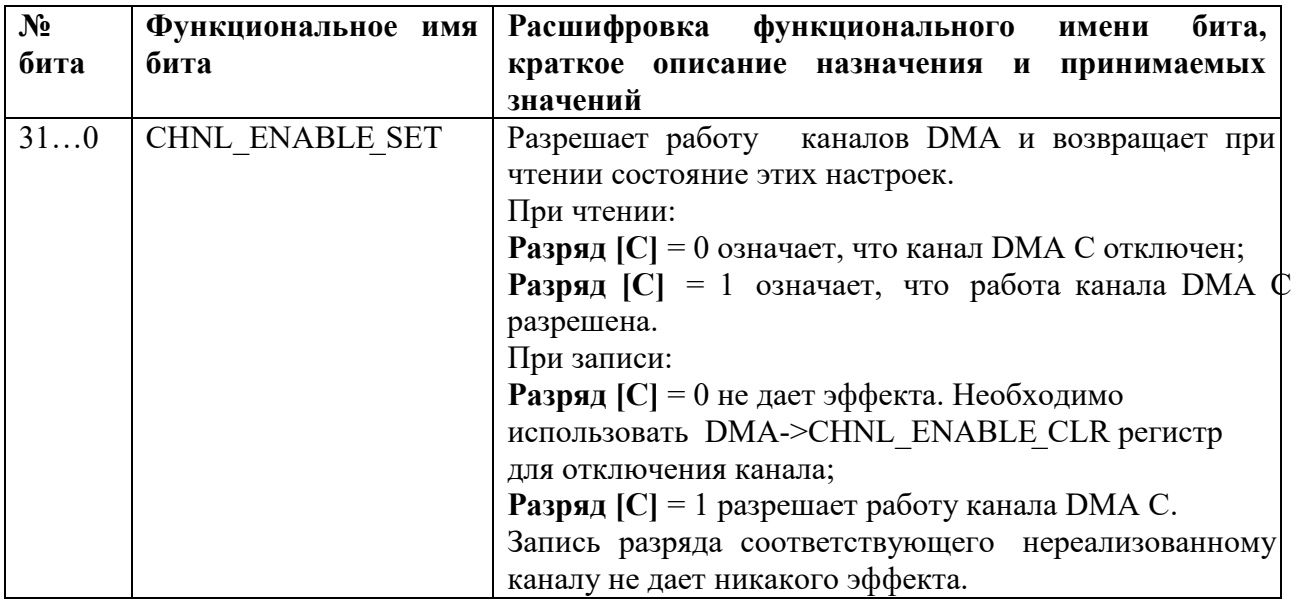

# **27.3.12 DMA->CHNL\_ENABLE\_CLR**

Данный регистр имеет доступ только на запись. Регистр запрещает работу каналов DMA.

Таблица 27.27 – Регистр DMA->CHNL\_ENABL\_CLR

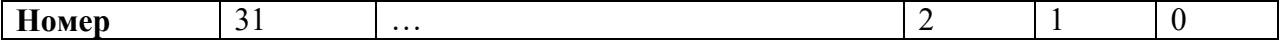

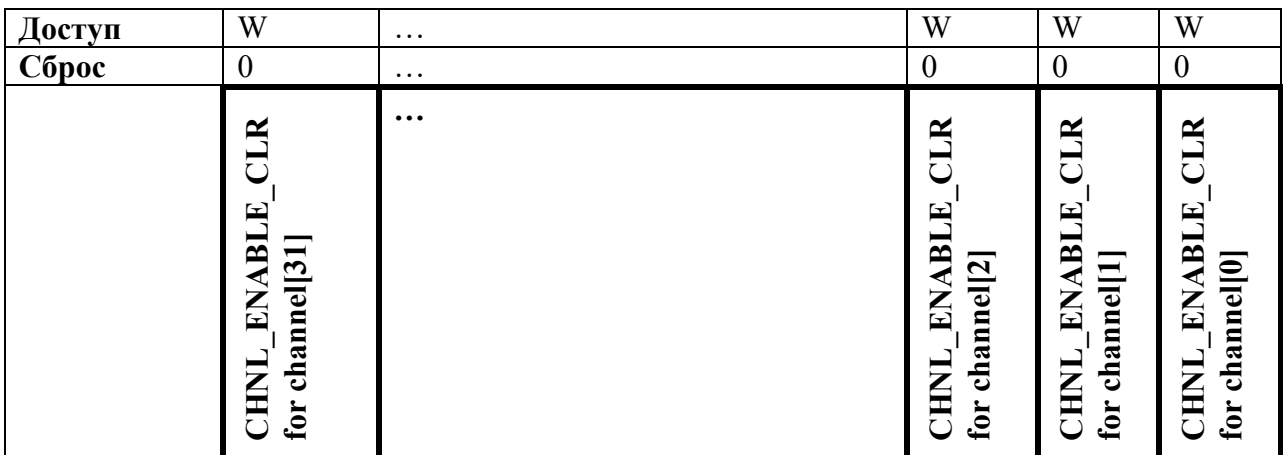

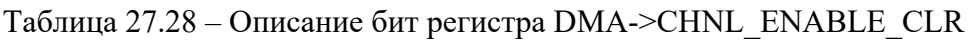

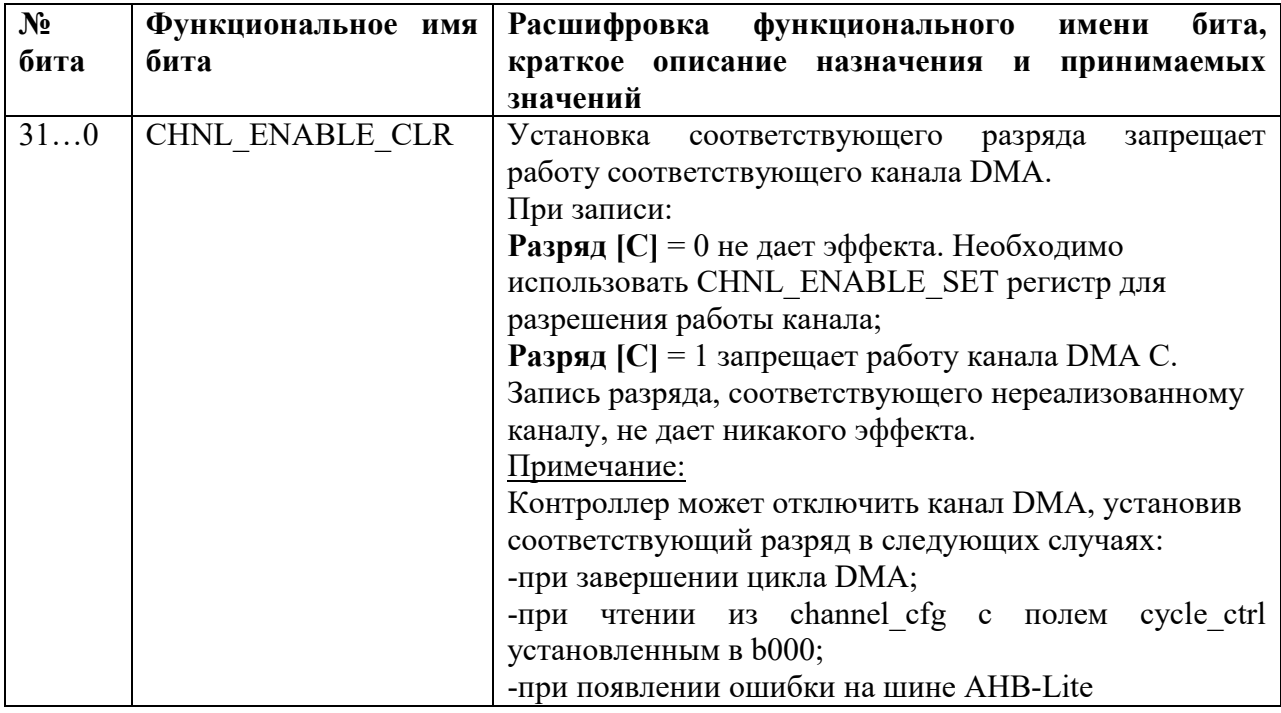

# 27.3.13 DMA->CHNL PRI ALT SET

Данный регистр имеет доступ на запись и чтение. Регистр разрешает работу канала DMA с использованием альтернативной структуры управляющих данных. Чтение регистра возвращает состояние каналов DMA (какую структуру управляющих данных использует каждый канал DMA).

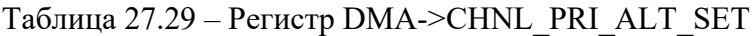

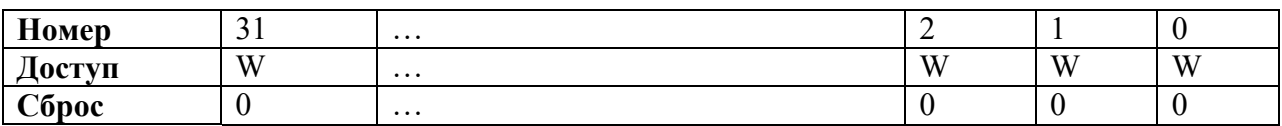

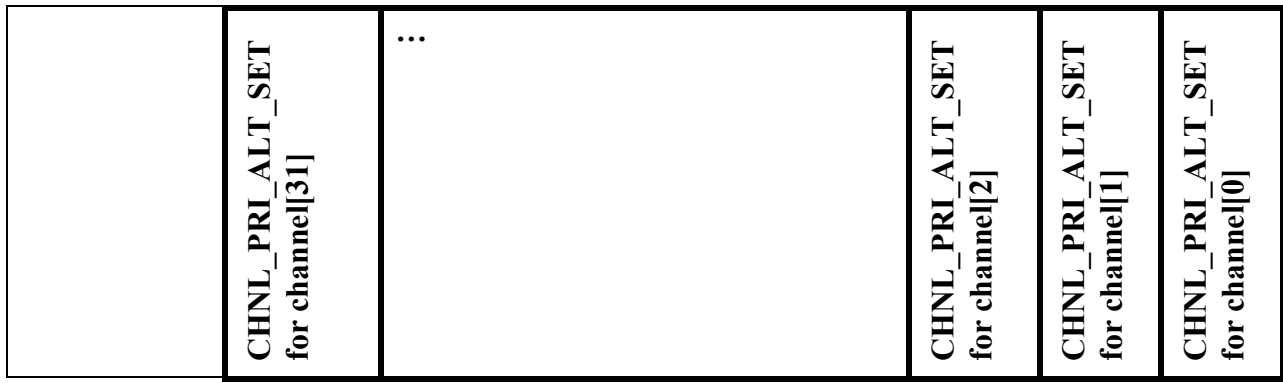

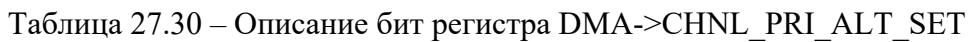

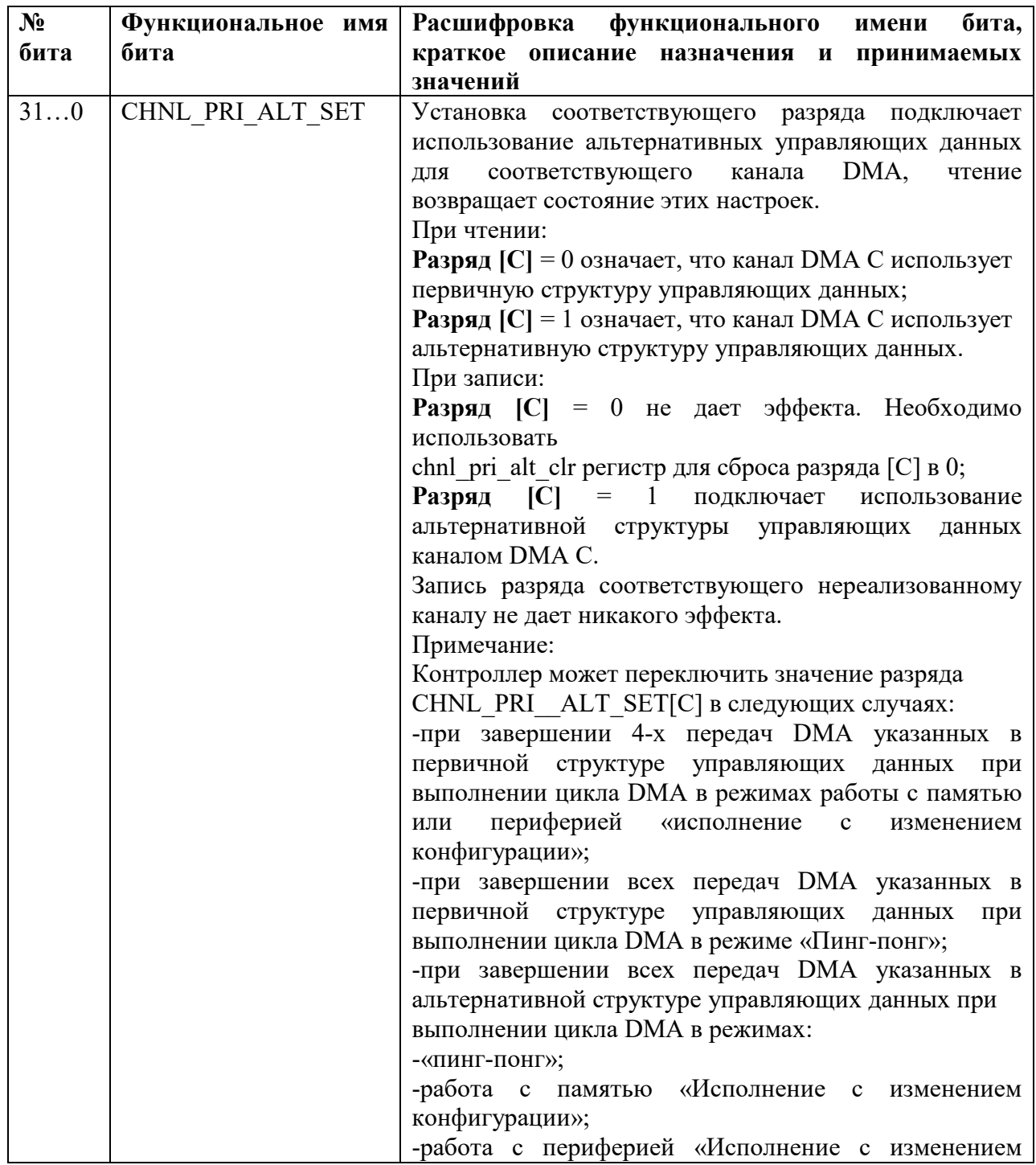

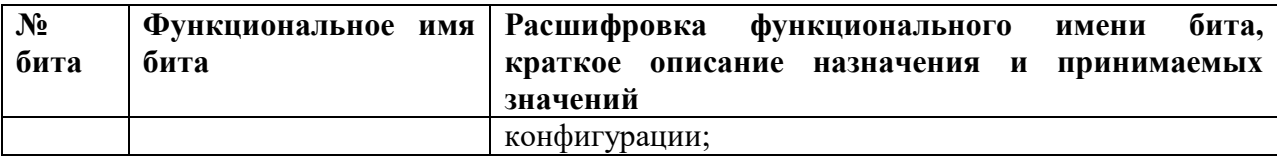

# 27.3.14 DMA->CHNL\_PRI\_ALT\_CLR

Данный регистр имеет доступ только на запись. Регистр разрешает работу канала DMA с использованием первичной структуры управляющих данных.

Таблица 27.31 - Регистр DMA->CHNL PRI ALT CLR

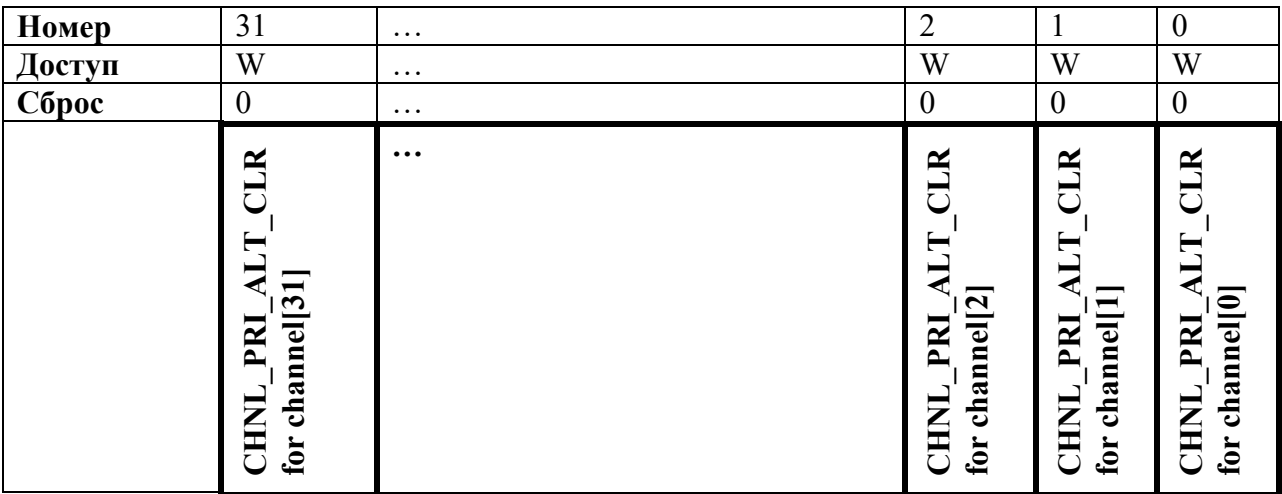

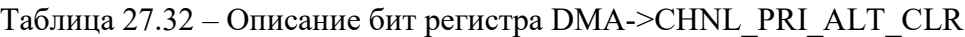

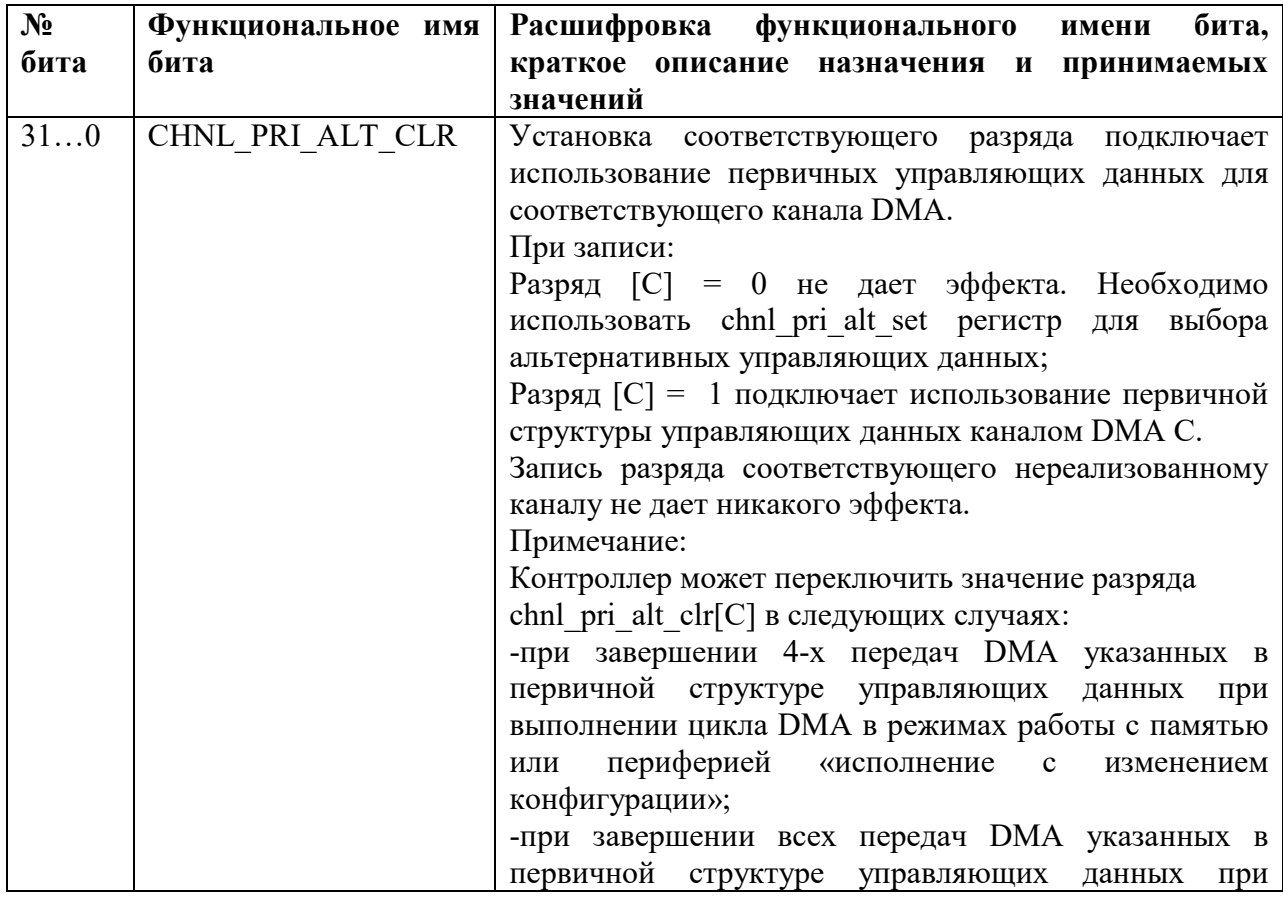
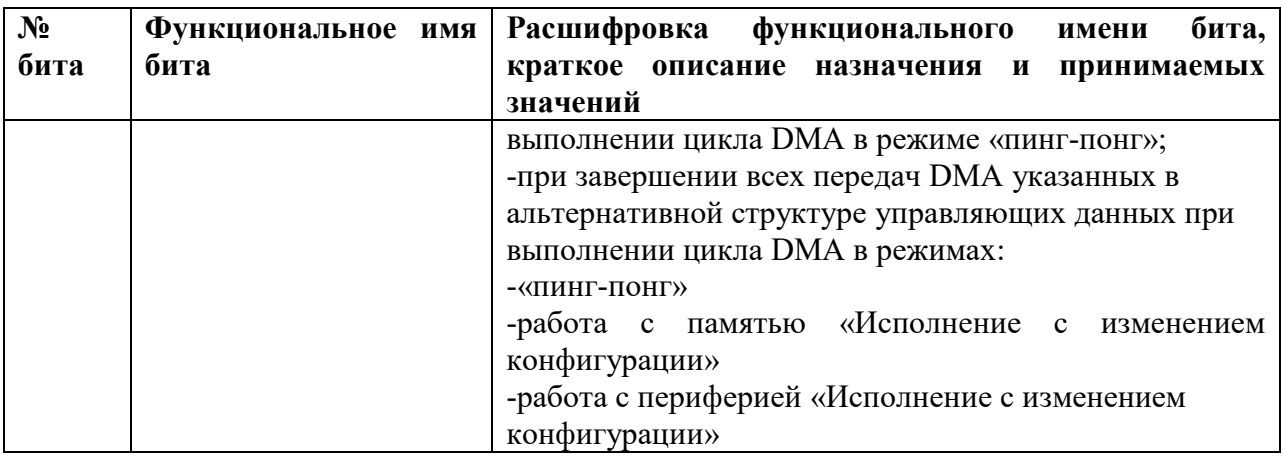

# 27.3.15 DMA->CHNL\_PRIORITY\_SET

Данный регистр имеет доступ на запись и чтение. Регистр позволяет присвоить высокий приоритет каналу DMA. Чтение регистра возвращает состояние приоритета княов DMA.

Тблица27.33 - Регистр DMA->CHNL PRIORITY SET

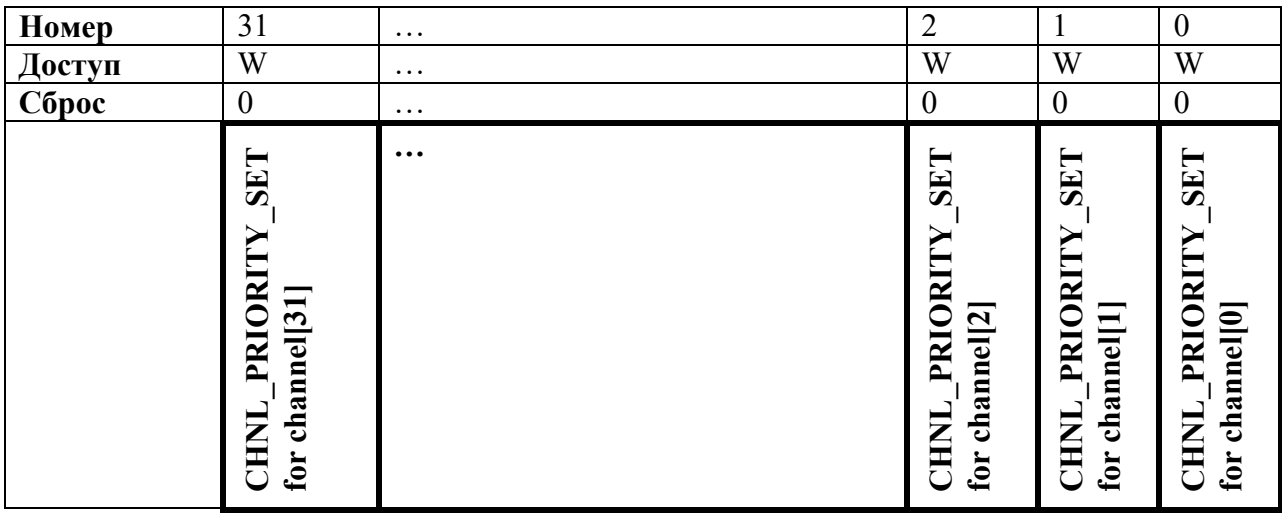

#### Таблица 27.34 - Описание бит регистра DMA->CHNL PRIORITY SET

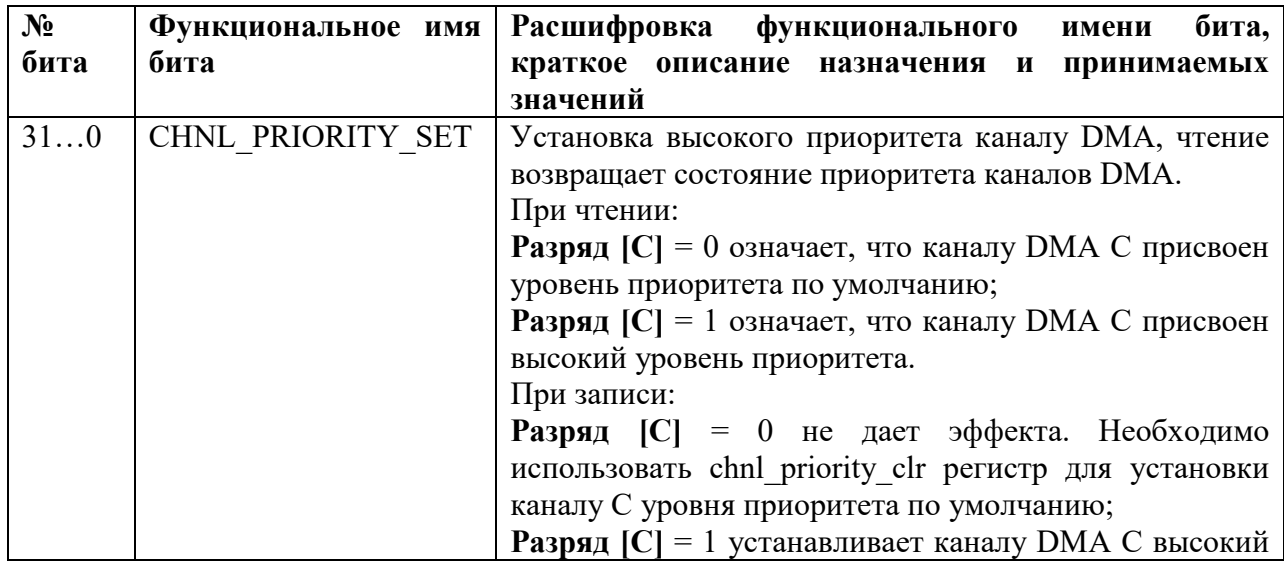

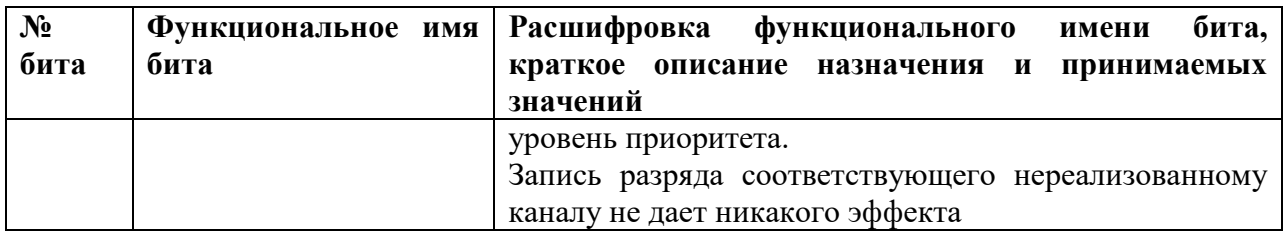

## 27.3.16 DMA->CHNL PRIORITY CLR

Данный регистр имеет доступ только на запись. Регистр позволяет присвоить каналу DMA уровень приоритета по умолчанию.

Таблица 27.35 - Регистр DMA->CHNL PRIORITY CLR

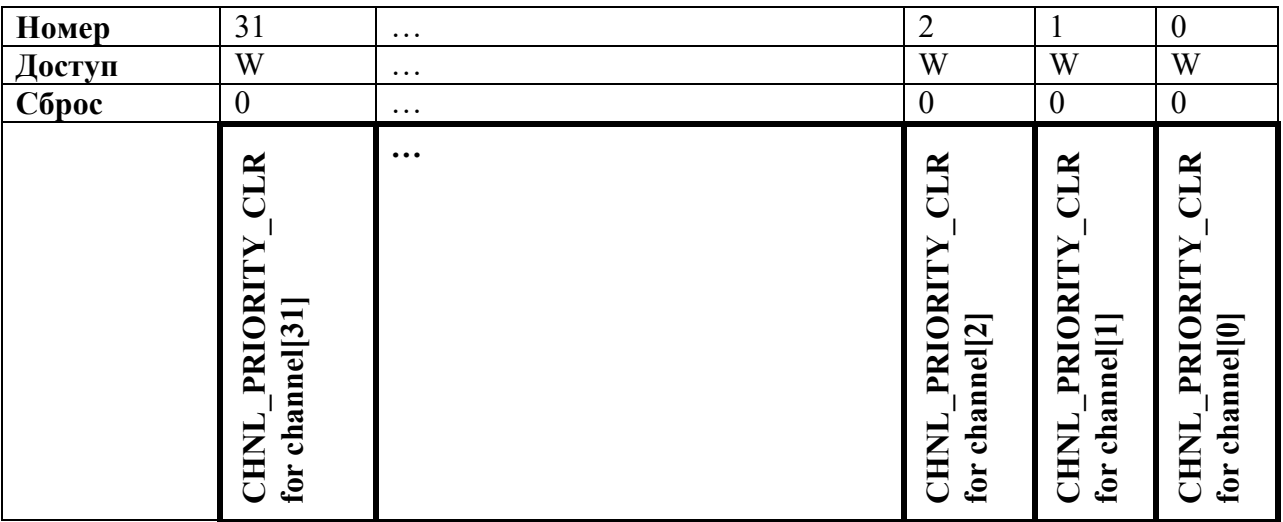

Таблица 27.36 - Описание бит регистра DMA->CHNLPRIORITY CLR

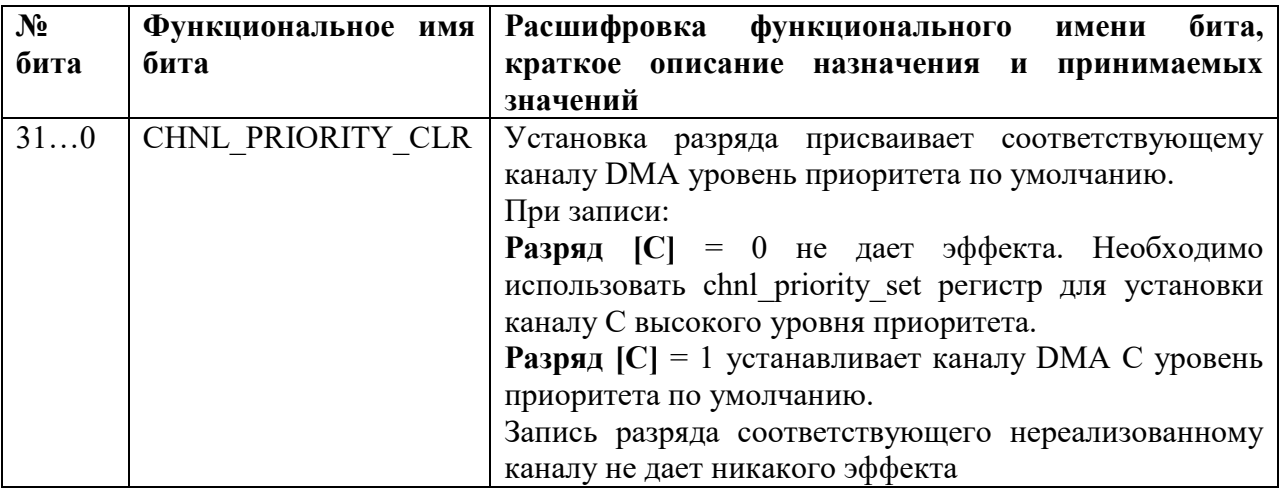

# 27.3.17 DMA->ERR CLR

Данный регистр имеет доступ на запись и чтение. Регистр позволяет сбрасывать сигнал dma егг в 0. Чтение регистра возвращает состояние сигнала dma егг.

Таблица 27.37 - Регистр DMA->ERR CLR

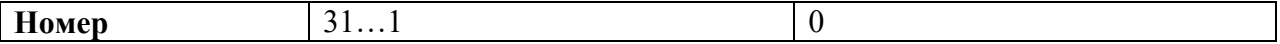

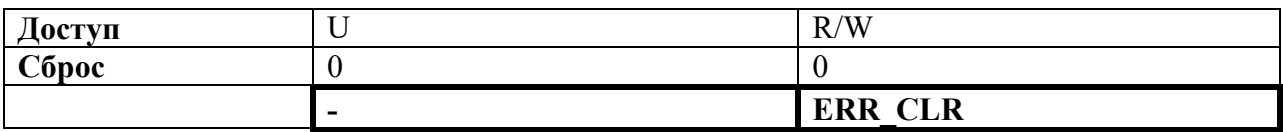

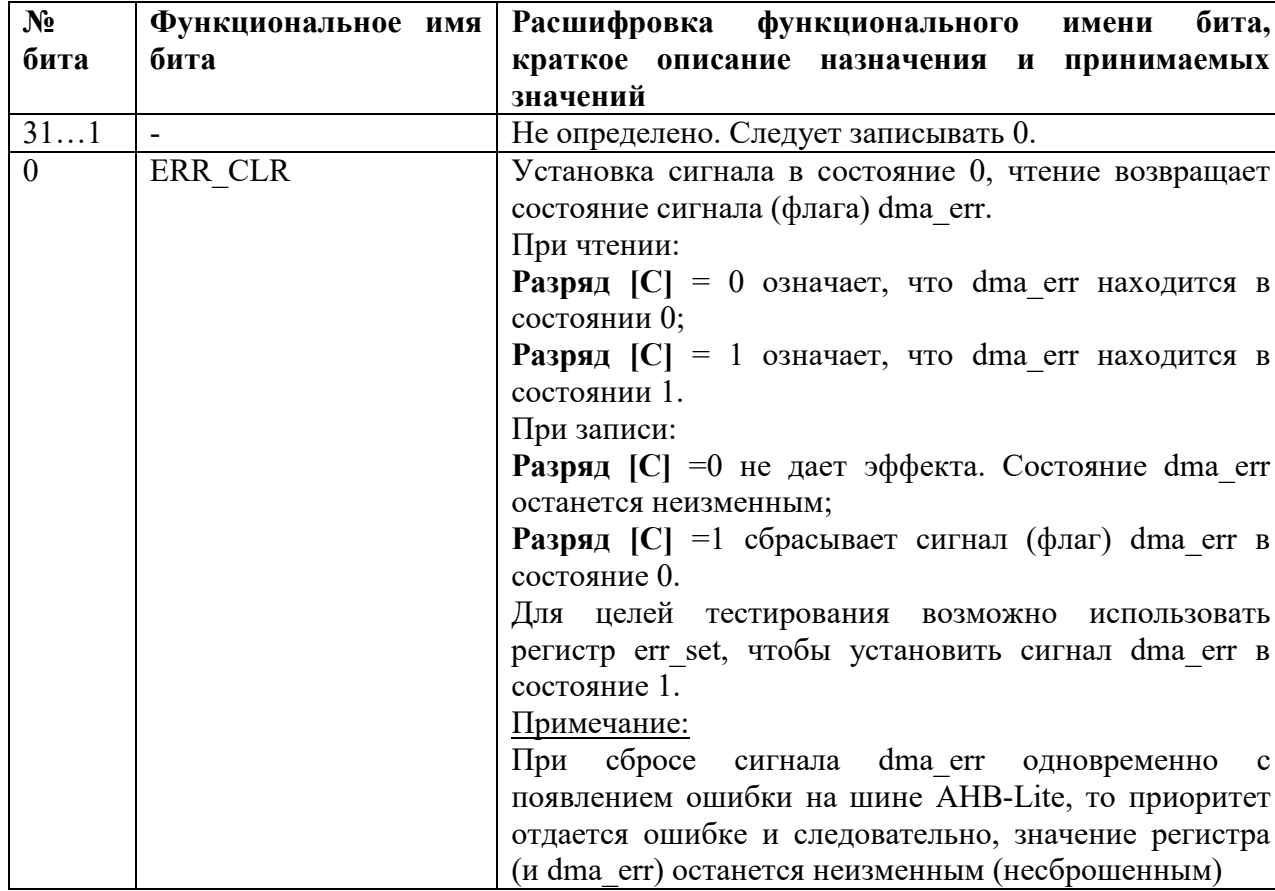

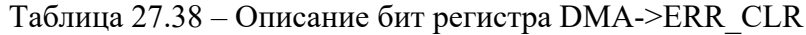

#### 28 Системный контроллер SYSCTRL

Системный контроллер SYSCTRL является важным элементом обеспечения работоспособности микроконтроллера. Блок SYSCTRL содержит регистры для управления тактовыми частотами и приемопередатчиками LVDS.

#### 28.1 Описание регистров системного контроллера SYSCTRL

Таблица 28.1 – Описание регистров системного контроллера

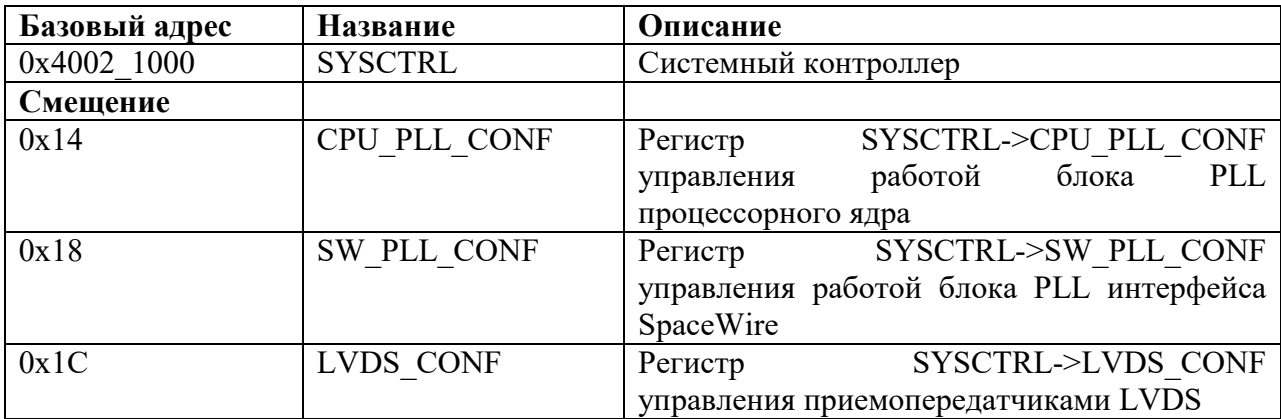

## 28.1.1 SYSCTRL->CPU\_PLL\_CONF

Таблица 28.2 - Регистр SYSCTRL->CPU\_PLL\_CONF

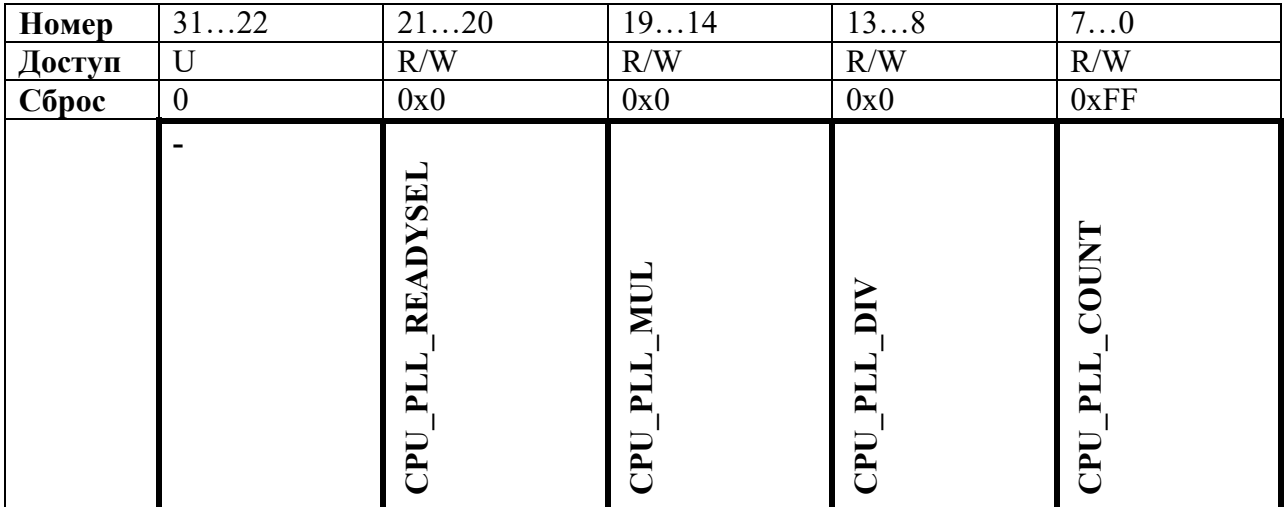

## Таблица 28.3 - Описание бит регистра SYSCTRL->CPU PLL CONF

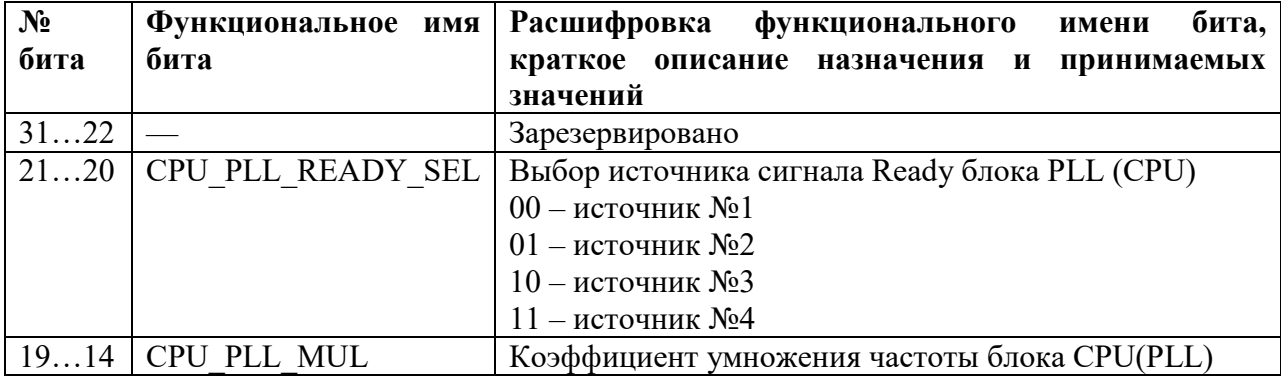

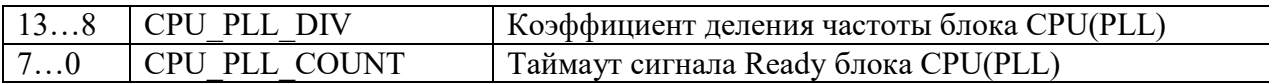

## **28.1.2 SYSCTRL->SW\_PLL\_CONF**

### Таблица 28.4 – Регистр SYSCTRL->SW\_PLL\_CONF

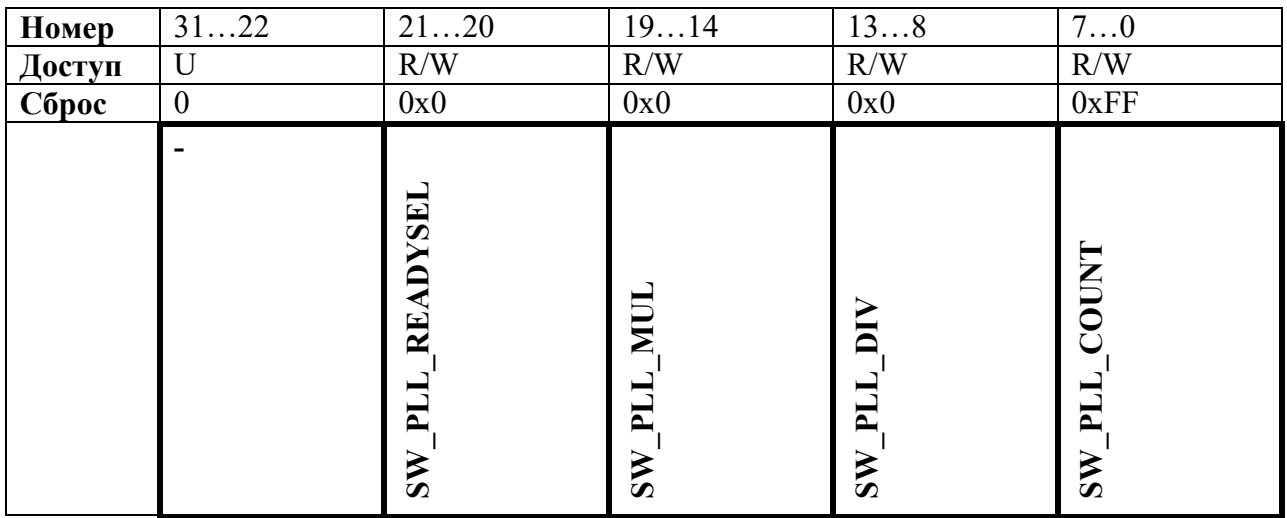

# Таблица 28.5 – Описание бит регистра SYSCTRL->SW\_PLL\_CONF

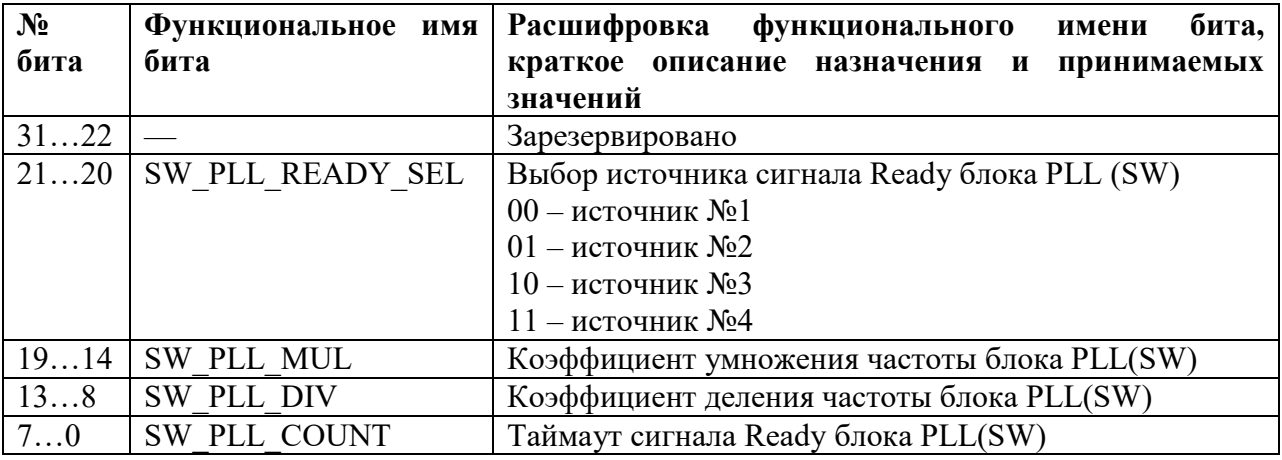

# **28.1.3 SYSCTRL->LVDS\_CONF**

Таблица 28.6 – Регистр SYSCTRL->LVDS\_CONF

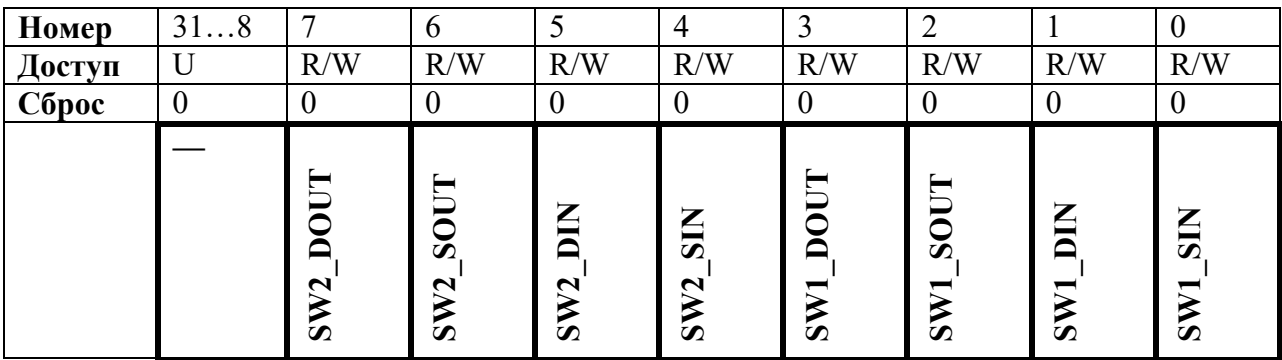

| $N_2$<br>бита  | Функциональное имя<br>бита | Расшифровка функционального<br>бита,<br>имени<br>краткое описание назначения и принимаемых<br>значений                     |
|----------------|----------------------------|----------------------------------------------------------------------------------------------------|
| 318            |                            | Зарезервировано                                                                                                    |
| $\overline{7}$ | SW2 DOUT                   | Управление LVDS передатчиком DOUT контроллера<br>Spacewire2                                                                |
|                |                            | 0 - передатчик LVDS отключен<br>1 - передатчик LVDS включен                                                                |
| 6              | SW2 SOUT                   | Управление LVDS передатчиком SOUT контроллера<br>Spacewire2<br>0 - передатчик LVDS отключен<br>1 - передатчик LVDS включен |
| 5              | SW2 DIN                    | Управление LVDS приемником DIN контроллера<br>Spacewire2<br>0 - приемник LVDS отключен<br>1 - приемник LVDS включен        |
| $\overline{4}$ | SW2 SIN                    | Управление LVDS приемником SIN<br>контроллера<br>Spacewire2<br>0 - приемник LVDS отключен<br>1 - приемник LVDS включен     |
| $\overline{3}$ | SW1 DOUT                   | Управление LVDS передатчиком DOUT контроллера<br>Spacewire1<br>0 - передатчик LVDS отключен<br>1 - передатчик LVDS включен |
| $\overline{2}$ | SW1 SOUT                   | Управление LVDS передатчиком SOUT контроллера<br>Spacewire1<br>0 - передатчик LVDS отключен<br>1 - передатчик LVDS включен |
| 1              | SW1 DIN                    | Управление LVDS приемником DIN контроллера<br>Spacewire1<br>0 - приемник LVDS отключен<br>1 - приемник LVDS включен        |
| $\mathbf{0}$   | SW1 SIN                    | Управление LVDS приемником SIN<br>контроллера<br>Spacewire1<br>0 - приемник LVDS отключен<br>1 - приемник LVDS включен     |

Таблица 28.7 – Описание бит регистр SYSCTRL->LVDS\_CONF